Thèse

## **Modèles et outils pour la conception de Learning Games en Réalité Mixte**

Présentée devant L'Institut National des Sciences Appliquées de Lyon (INSA)

> Pour obtenir Le grade de docteur

Ecole Doctorale Informatique et Mathematiques (InfoMaths)

> Par **Charlotte ORLIAC**

Soutenue le 20/09/2013 devant la Commission d'examen

#### **Jury MM.**

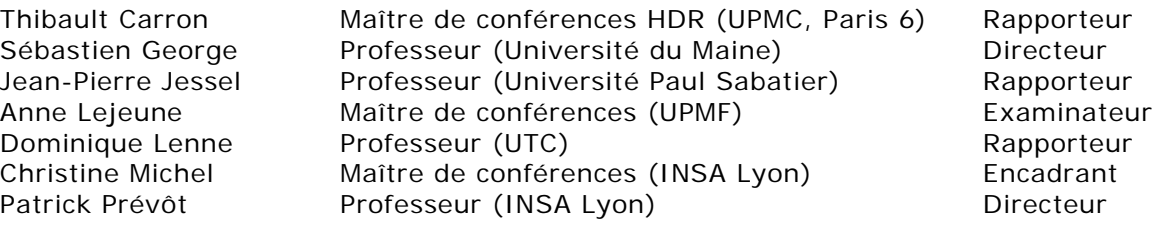

Laboratoire de recherche : Laboratoire d'InfoRmatique en Image et Systèmes d'information (LIRIS) - UMR 5205

Modèles et outils pour la conception de Learning Games en Réalité Mixte

## **Modèles et outils pour la conception de Learning Games en Réalité Mixte**

## Résumé

Les Learning Games sont des environnements d'apprentissage, souvent informatisés, qui utilisent des ressorts ludiques pour catalyser l'attention des apprenants et ainsi faciliter leur apprentissage. Ils ont des atouts indéniables mais présentent également certaines limites, comme des situations d'apprentissage trop artificielles. Ces limites peuvent être dépassées par l'intégration d'interactions en Réalité Mixte dans les Learning Games, que nous appelons alors des Mixed Reality Learning Games (MRLG). La Réalité Mixte, qui combine environnements numériques et objets réels, ouvre de nouvelles possibilités d'interactions et d'apprentissage qui gomment les limites précédentes et qu'il faut repérer et explorer. Dans ce contexte, nous nous intéressons au processus de conception des MRLG.

Dans un premier temps, nous présentons une étude sur l'utilisation de la Réalité Mixte dans les domaines de l'apprentissage et du jeu, incluant un état de l'art des MRLG. Cette étude montre que, malgré de nombreux atouts, la conception des MRLG reste difficile à maîtriser. En effet, il n'existe ni méthode ni outil adapté à la conception de ce type d'environnements.

Dans un second temps, nous analysons et modélisons l'activité de conception des MRLG à travers la littérature et des expériences de conception, dont une menée dans le cadre du projet SEGAREM. Cette démarche révèle des verrous spécifiques tels que l'absence d'aide à la modélisation (ou formalisation), à la créativité et à la vérification de la cohérence des idées.

Nous éclairons nos réponses à ces besoins par un recensement des outils utilisés dans les domaines liés aux MRLG : situations d'apprentissage, jeux et environnements de la Réalité Mixte. Ceci nous amène à proposer deux outils conceptuels : un modèle de description de MRLG (f-MRLG) et des aides à la créativité sous la forme de listes de propositions puis de recommandations. Le modèle de description a pour objectif de formaliser l'ensemble des éléments constituant un MRLG, mais aussi d'être un moyen d'identifier les éléments à définir, de structurer et de vérifier les idées. Les listes de propositions et recommandations ont pour but d'aider le concepteur à faire des choix cohérents par rapport à la situation d'apprentissage visée, en particulier en ce qui concerne les types de jeux et les dispositifs de Réalité Mixte. Une première évaluation de ces propositions a conduit à leur amélioration.

Ces propositions sont à l'origine de la conception et du développement d'un outil auteur informatisé : MIRLEGADEE (Mixed Reality Learning Game DEsign Environment). MIRLEGADEE est basé sur LEGADEE, un environnement auteur pour la conception de Learning Games. Une expérimentation auprès de 20 enseignants et concepteurs de formation a validé le bienfondé de cet outil qui guide effectivement les concepteurs dans les phases amont du processus de conception de MRLG malgré des limites pour l'accompagnement de tâches complexes.

**Mots-clés** : Serious Games, Learning Games, éducation, Environnement Informatique pour l'Apprentissage Humain (EIAH), Réalité Mixte, Interaction Homme-Machine (IHM), conception, méthodologie, modélisation, scénario, collaboration, outil auteur, évaluation.

## **Models and Tools for Designing Mixed Reality Learning Games**

## Abstract

Game-based learning is one efficient pedagogical concept that uses game principles to incite learners to engage into learning activities. Learning Games (LG) are commonly known as digital environments. They have undeniable assets but also some limits, such as the artificiality of the learning context. In the mean time, new technologies have been increasingly developed, thus providing new perspectives in game-based learning. In particular, Mixed Reality (MR) technologies merge both real and digital worlds. Mixed Reality Learning Games (MRLG) offer real benefits for teaching: they enable active pedagogy trough the physical immersion of learners, "in situ" information while practicing and authentic context. In our work, we focus on the design process of MRLG.

The first part of the thesis presents how Mixed Reality is used for educational and gaming purposes. An analysis of existing MRLG shows both their assets and the complexity of their design. MRLG designers have to cope with all the difficulties of learning design, game design and mixed reality design at the same time, and with the integration of all aspects in a coherent way. Besides, there is a lack of specific tool or methodology.

In order to understand the specific needs of MRLG designers, we analyze and model the MRLG design activity from MRLG design processes described in papers and existing methodologies for LG and MR. We also illustrate and clarify MRLG design needs with the observation of a MRLG design activity in the SEGAREM project. We highlight some needs for modeling, creativity, and verification of coherence.

To meet the identified needs, the third part is dedicated to a state of the art of tools available for learning design, game design and Mixed Reality design. This study leads us to three solutions to assist MRLG design: a model, a set of tools for creativity, and an authoring tool.

We first propose a model called f-MRLG to describe fully and clearly a MRLG. f-MRLG is a support to MRLG design as it helps designer to organize their ideas and to identify which elements must be described. It also reinforces mutual comprehension in a team. Our second proposal is a set of tools for creativity: lists of possibilities, examples and suggestions for game types and Mixed Reality systems choices. We conducted a first experiment on the two proposals, which led to their improvement.

These two proposals drove to the design and development of an authoring tool, named MIRLEGADEE (MIxed Reality LEarning GAme DEsign Environment), to support the MRLG design. This tool is an extension of LEGADEE, which already supports the design of learning games using a computer. An experiment with 20 teachers and training designers validated that MIRLEGADEE successfully guides the designers in the MRLG design process, in spite of limits for the support of complex tasks.

**Mots-Clés**: Technology Enhanced Learning (TEL) – Human-Computer Interaction (HCI) – Authoring Tool - Games-Based Learning – Learning Games – Mixed Reality

## <span id="page-6-0"></span>Table des matières

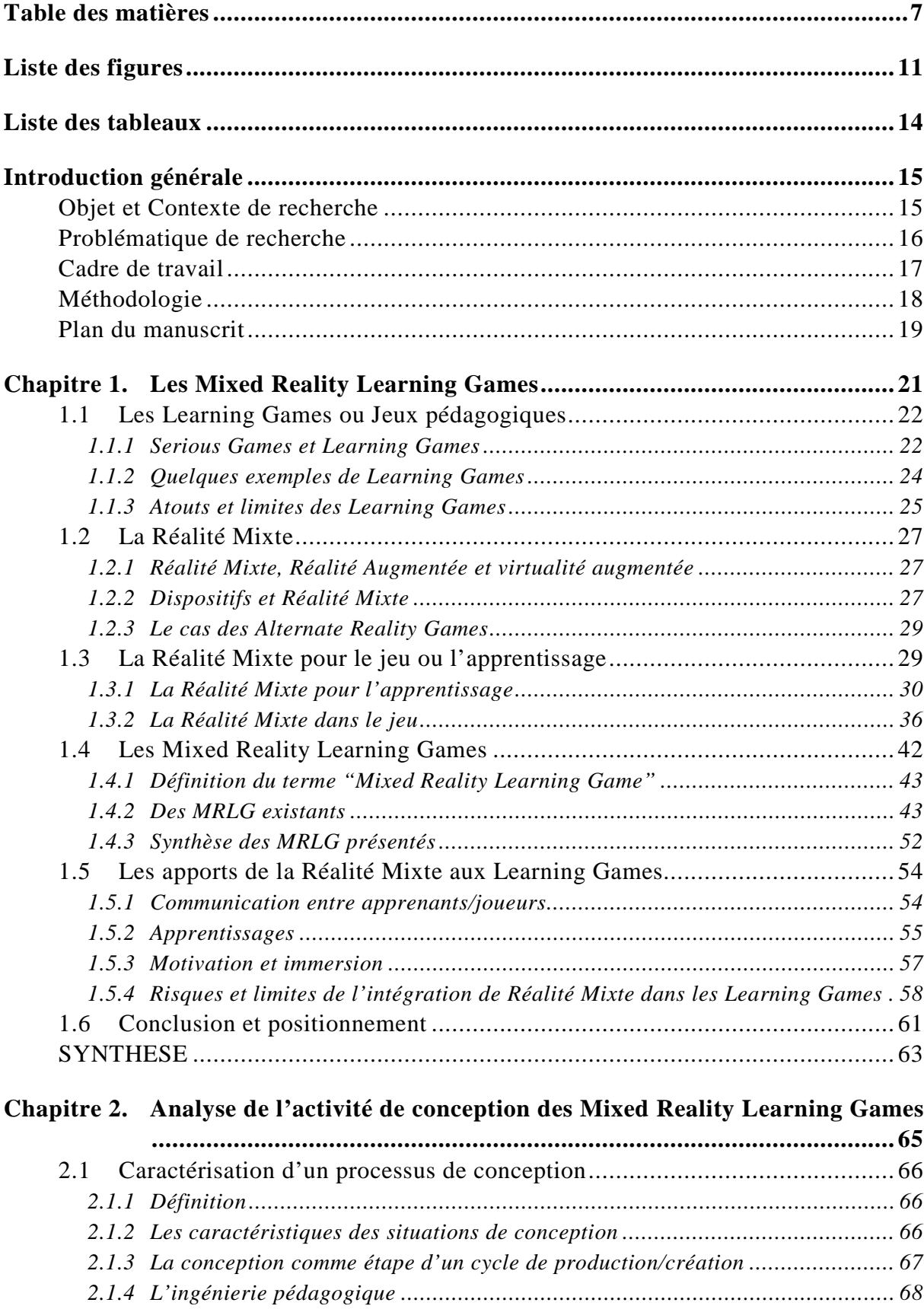

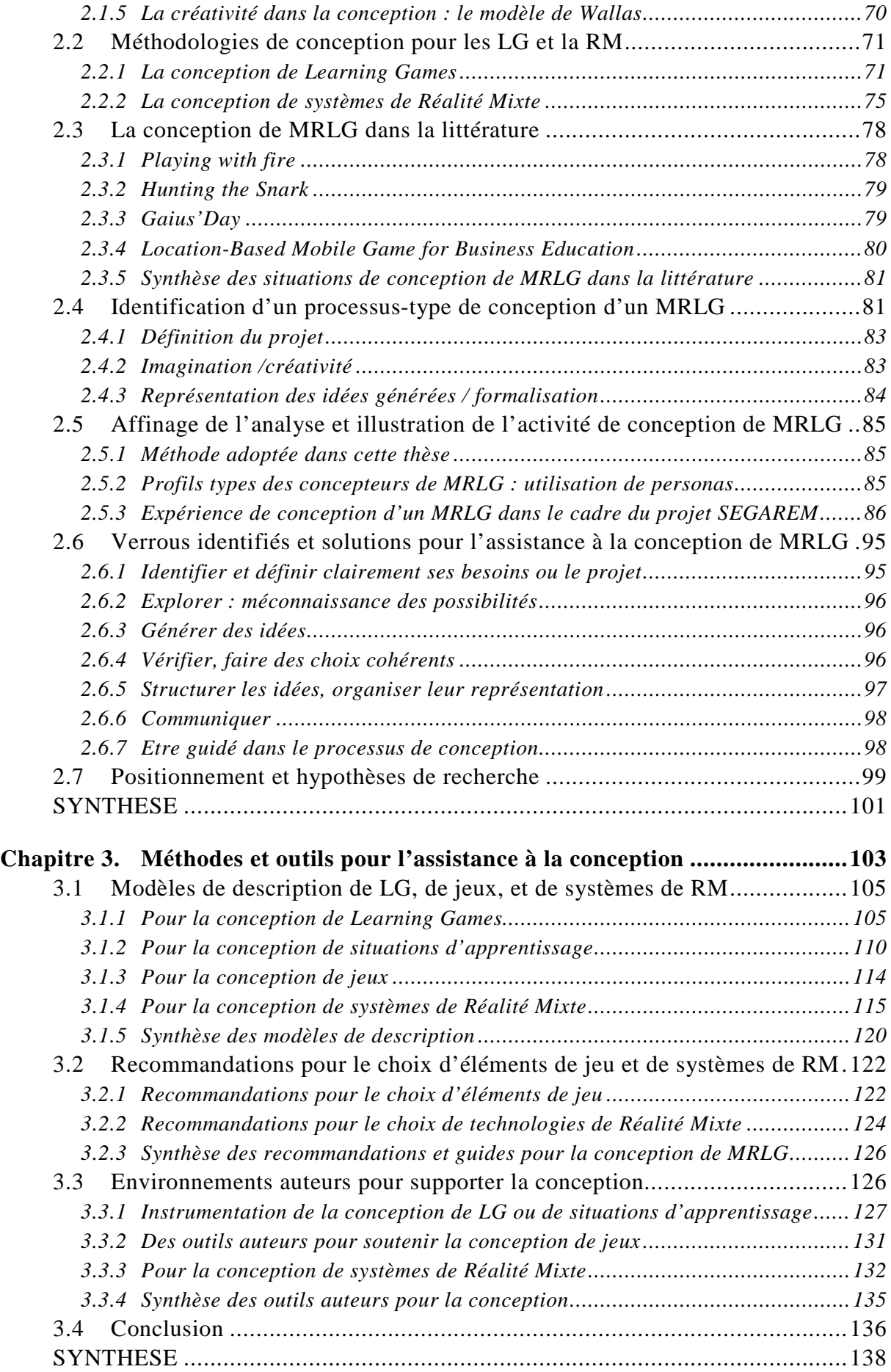

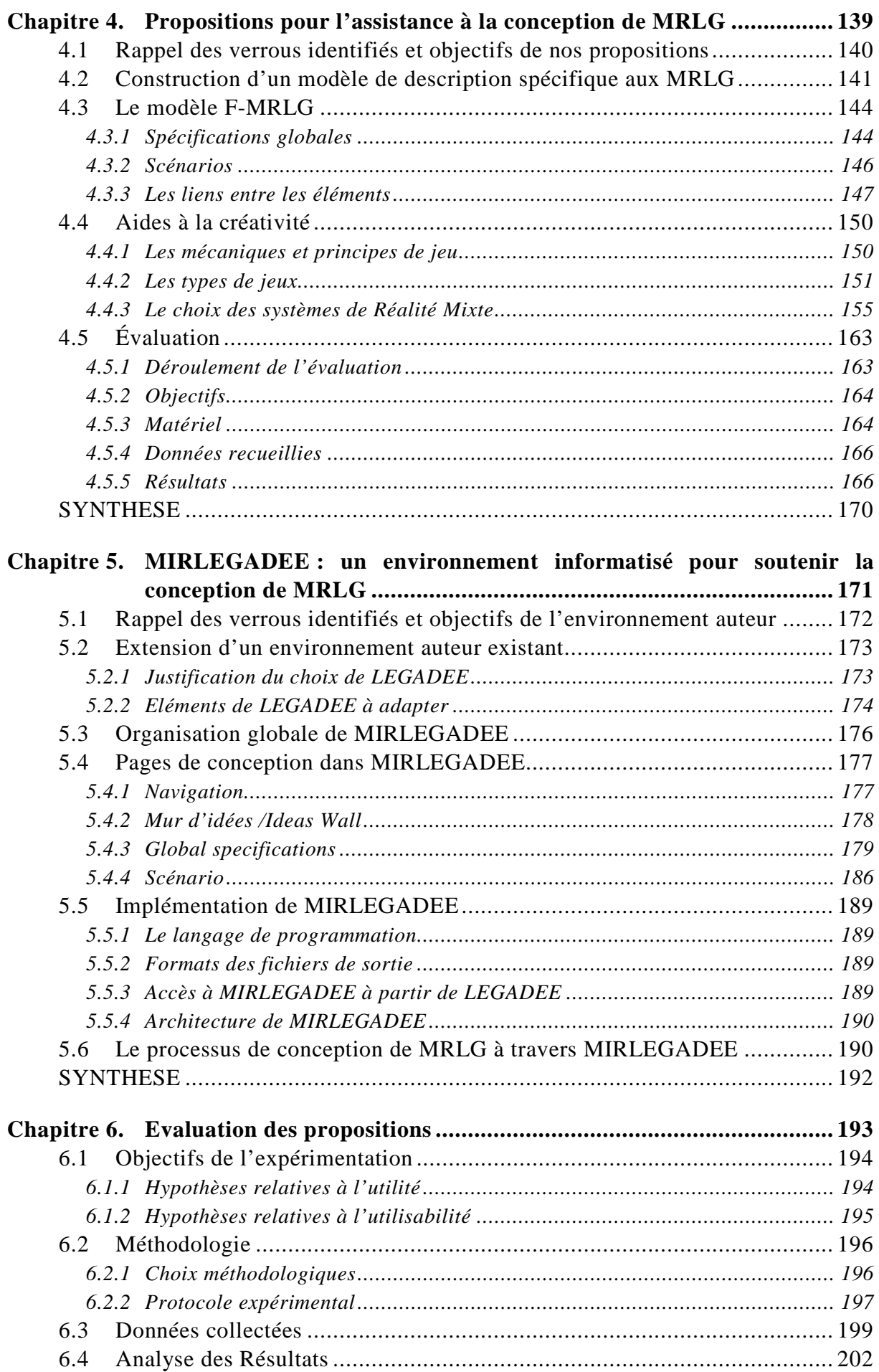

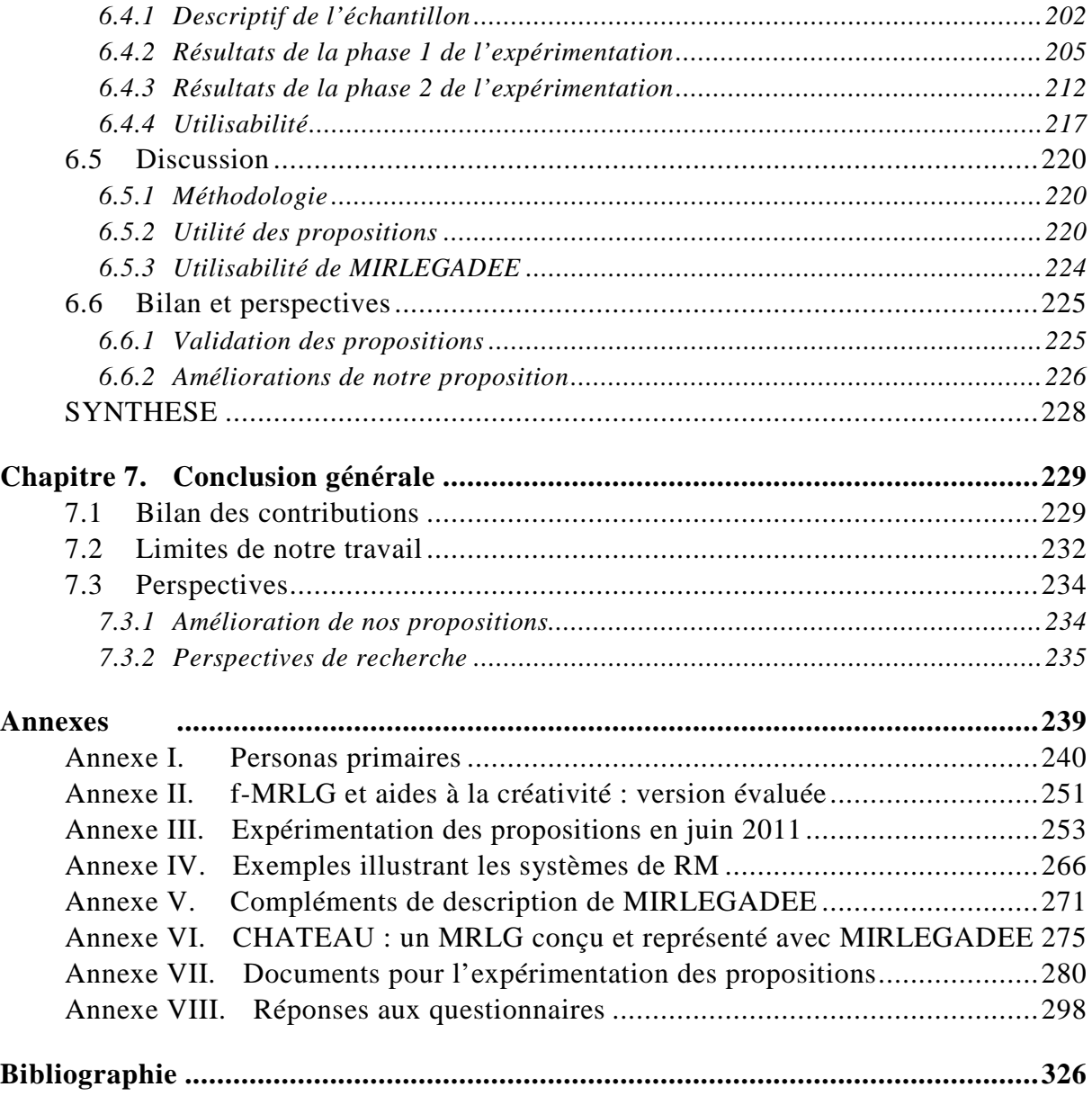

## <span id="page-10-0"></span>Liste des figures

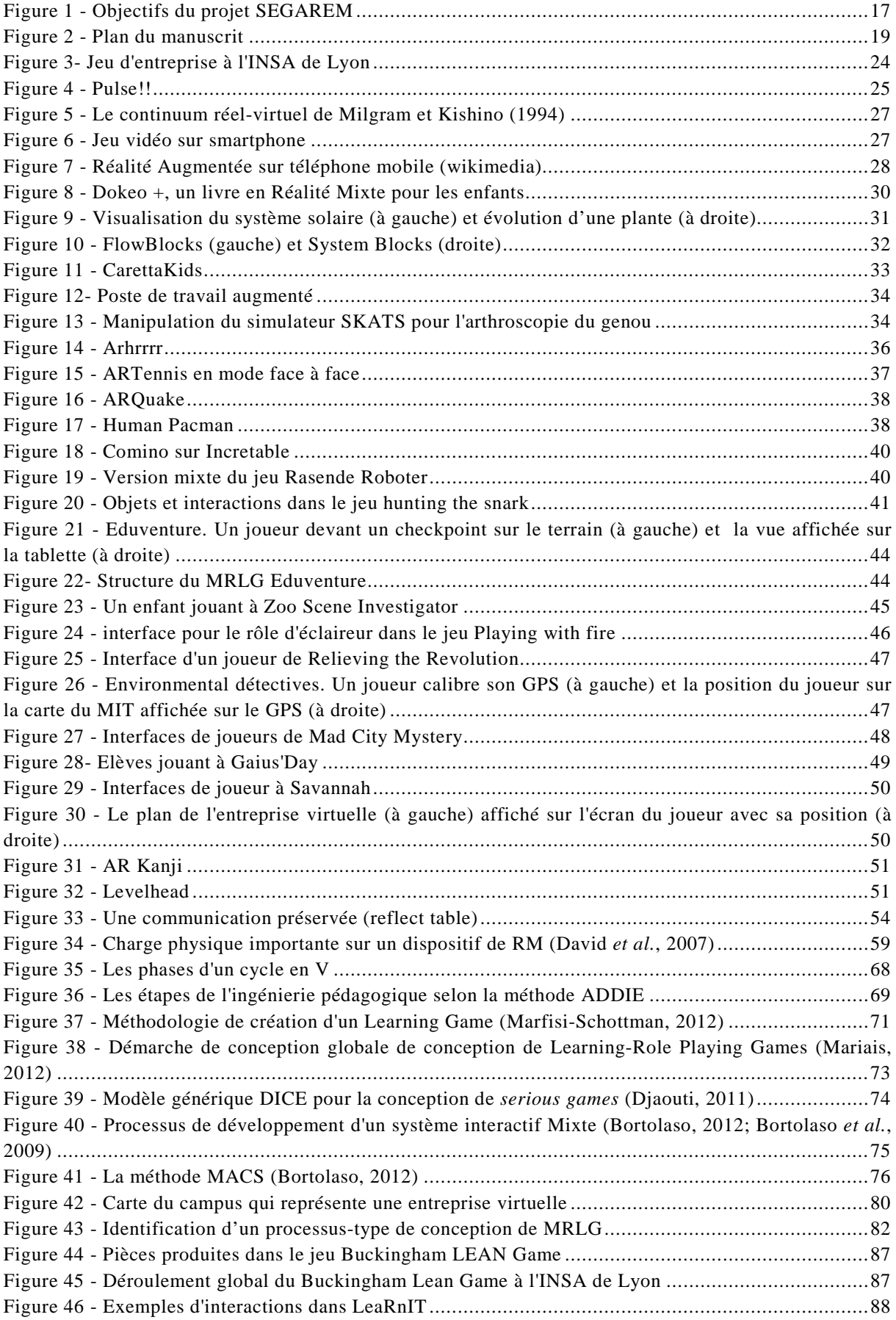

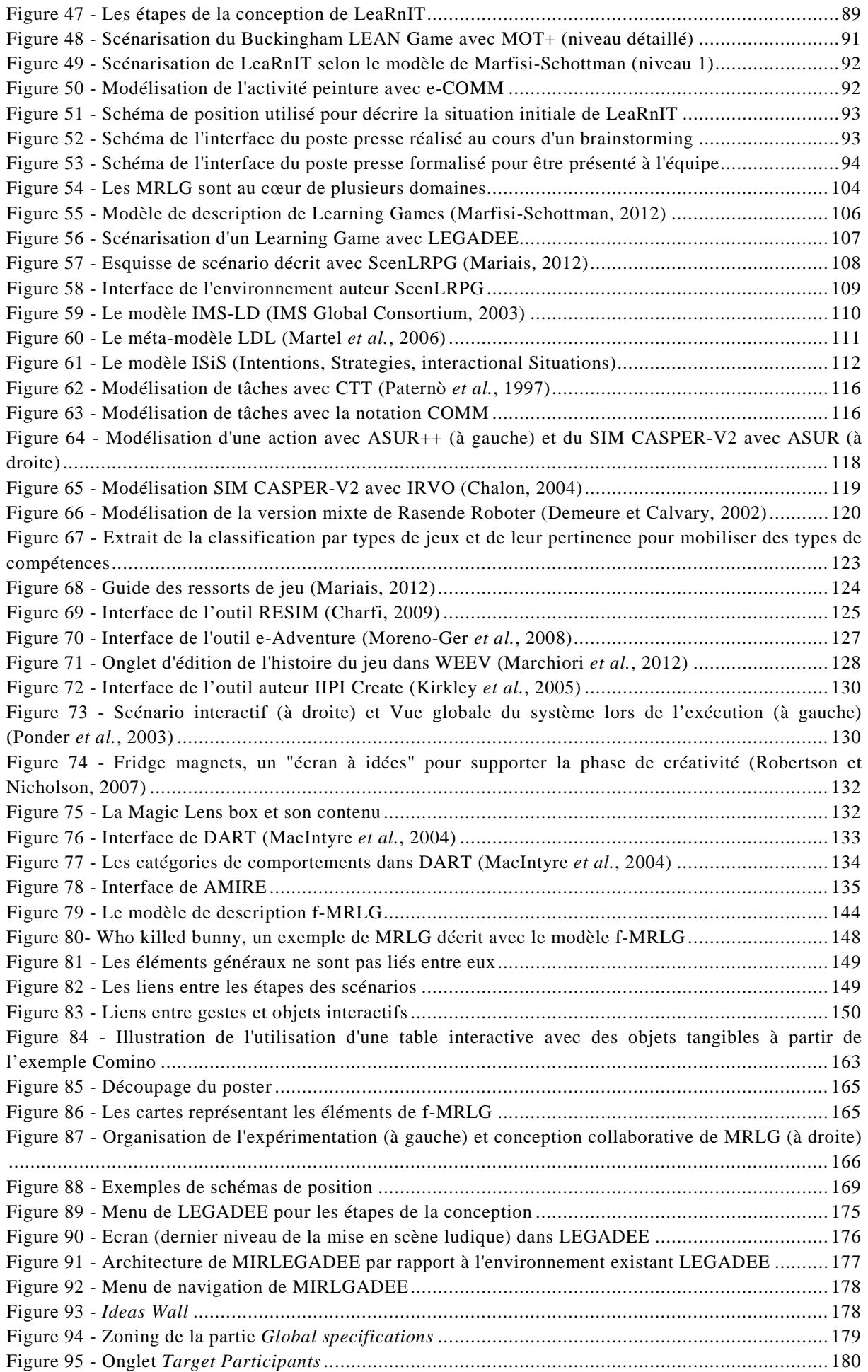

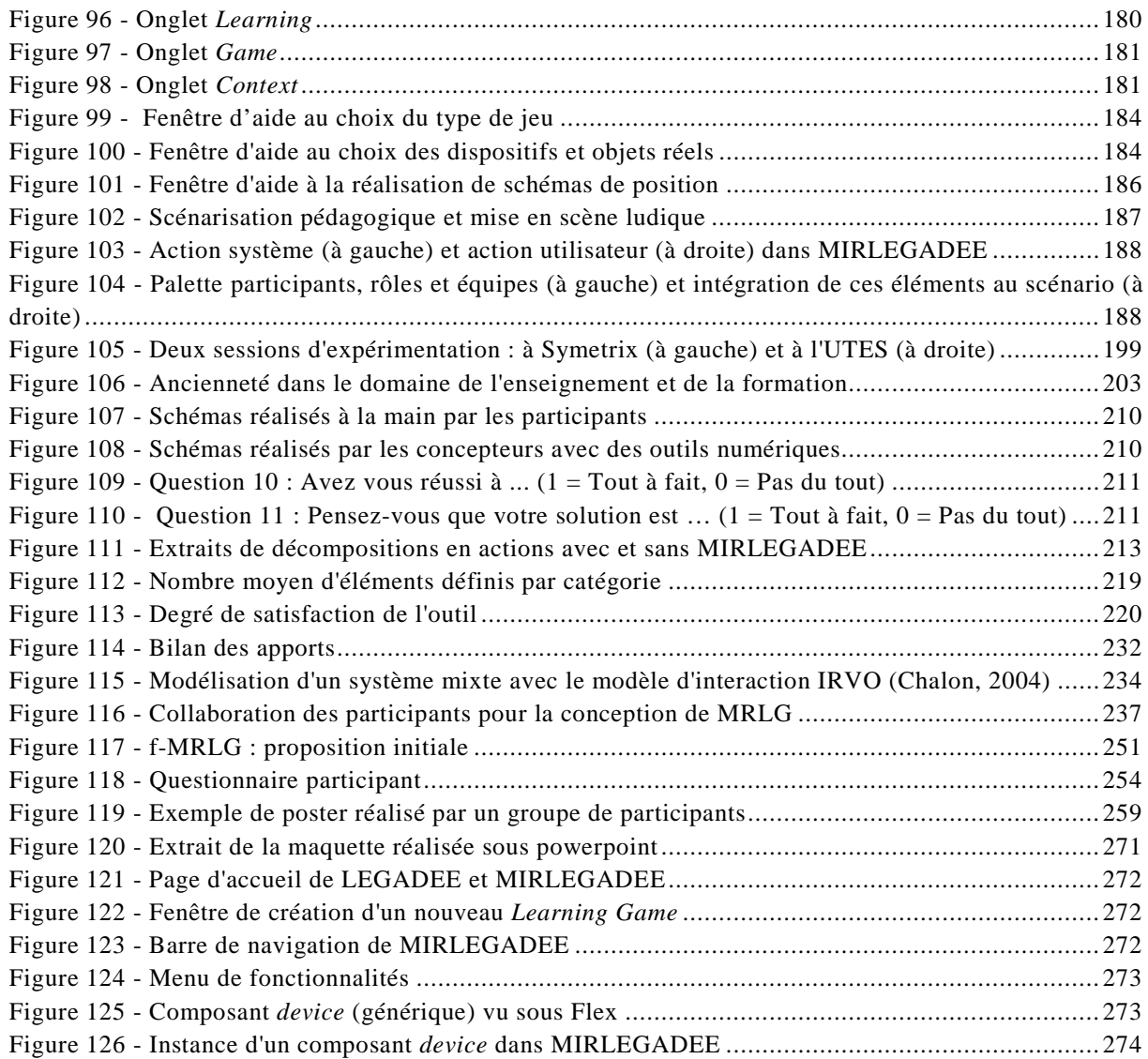

## <span id="page-13-0"></span>Liste des tableaux

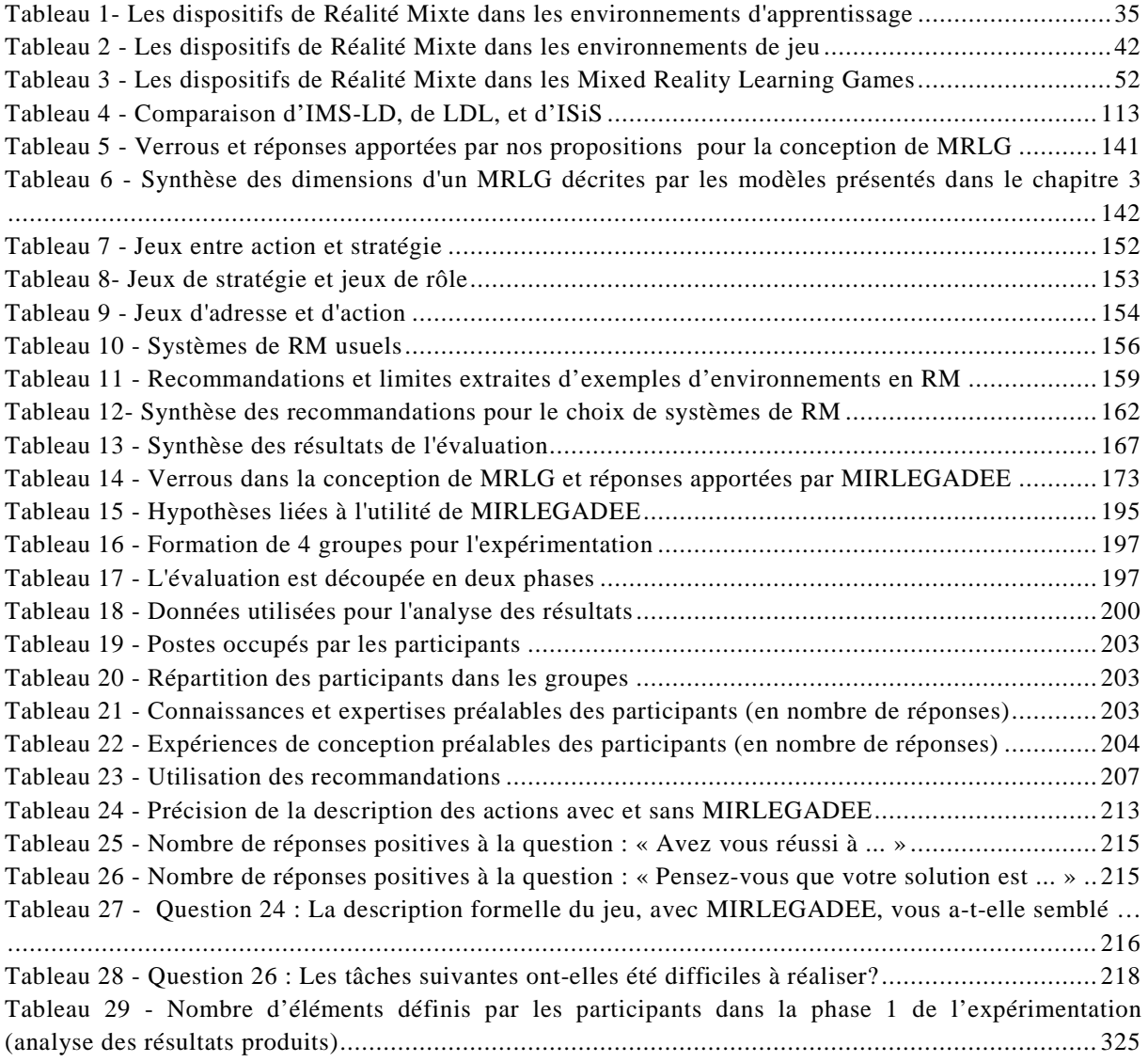

## <span id="page-14-0"></span>Introduction générale

#### <span id="page-14-1"></span>**Objet et Contexte de recherche**

Les moyens d'apprendre sont aujourd'hui très nombreux. Il existe une grande variété de formations, qui se différencient tant par les stratégies d'apprentissage (faire un cours, faire expérimenter, etc.) que par les supports utilisés (communication orale, support papier, matériel informatisé, etc.). Parmi ces stratégies, le jeu est un moyen employé depuis longtemps pour favoriser l'apprentissage. C'est d'ailleurs par celui-ci que passe un grand nombre de nos enseignements lorsque nous sommes enfants (Brougère, 2005). Depuis quelques dizaines d'années, le jeu est utilisé dans des cadres plus formels, dans des formations professionnelles ou durant la scolarité. Ces jeux particuliers portent le nom de jeux d'entreprise, de *serious games*, ou encore de *Learning Games*. Ils sont souvent connus sous la forme d'applications informatiques, bien que les supports employés soient plus diversifiés. Par exemple, certains Learning Games sont basés sur les interactions entre participants (jeux de rôles), et d'autres sur la manipulation d'objets tangibles (jeux de construction). De nos jours, les possibilités offertes par les technologies récentes sont de plus en plus nombreuses. Il devient alors possible de combiner environnements numériques et objets réels. La combinaison des mondes réel et virtuel, que l'on nomme Réalité Mixte, ouvre de nouvelles perspectives d'apprentissage dans le cadre des Learning Games. Il est par exemple envisageable de guider l'apprentissage de la manipulation d'outils techniques, ou de jouer à un jeu d'enquête en récoltant des indices dans un contexte authentique. Les environnements ainsi conçus sont des Learning Games en Réalité Mixte, ou *Mixed Reality Learning Games* (MRLG).

La majorité des MRLG réalisés à l'heure actuelle utilisent des supports mobiles (PDA, Smartphones, etc.) afin que l'apprenant se déplace dans un contexte authentique, pertinent pour l'apprentissage visé (par exemple un lieu lié à l'Histoire). Les MRLG existants sont donc peu variés, malgré le grand nombre de possibilités ouvert par la diversité des dispositifs technologiques, des types de jeu et des domaines d'apprentissage. Plusieurs éléments liés aux technologies complexifient la conception des MRLG et peuvent expliquer la faible variété de ces environnements : le coût élevé et le manque de maturité de certains dispositifs de RM, les connaissances limitées des concepteurs, la complexité de la conception, etc. Pourtant le potentiel des MRLG est important, et nous pensons que leur nombre et leur diversité augmenteront dans les années à venir. Certains facteurs comme la difficulté d'accès aux technologies ou leur degré de maturité devraient s'estomper naturellement avec le temps. Nous proposons dans le cadre de cette thèse d'étudier les difficultés liées aux concepteurs (connaissances, collaboration pluridisciplinaire, etc), qui interviennent dans les phases amont de la production de MRLG, et de proposer des solutions pour assister cette activité. Notre objectif est donc de faciliter l'activité de conception des MRLG, de

soutenir la créativité et ainsi d'aider les concepteurs à proposer des MRLG innovants.

#### <span id="page-15-0"></span>**Problématique de recherche**

Les MRLG sont des environnements complexes qui nécessitent, de la part des concepteurs, de prendre en compte de multiples dimensions liées au jeu, aux objectifs d'apprentissage, au public visé, à la mise en œuvre des technologies de RM, et plus globalement l'organisation du MRLG. Ces compétences sont spécifiques à différents corps de métiers : concepteurs de formations, experts du domaine d'apprentissage, concepteurs de jeu, concepteurs d'interfaces de RM, etc. Ainsi, l'étape de conception d'un MRLG peut être réalisée par une équipe relativement grande et hétérogène, ce qui engendre des différents types de problèmes tels que des coûts élevés, des difficultés d'organisation ou de communication. En effet, les concepteurs doivent réussir à organiser ces dimensions de manière cohérente et équilibrée, et les représenter afin d'en discuter au sein de l'équipe de conception ou avec l'équipe de réalisation. Cela nécessite, pour les concepteurs, d'avoir de nombreuses connaissances transversales à ces différents domaines, tant sur le plan des méthodes de travail et des bonnes pratiques que du vocabulaire. Lorsque l'équipe de conception ne regroupe pas tous les corps de métiers, l'absence d'expert dans un ou plusieurs domaines pourra brider la conception et entraîner une absence de cohérence ou d'innovation dans la solution proposée.

Ce constat nous permet d'identifier deux axes de réflexion qui vont guider notre travail :

• Comment faciliter la conception de MRLG, et en particulier la collaboration dans une équipe pluridisciplinaire de concepteurs ?

Il s'agit d'aider les concepteurs à identifier et organiser l'ensemble des dimensions d'un MRLG, et de leur fournir un moyen de les représenter. Nous posons comme hypothèse que la conception de MRLG peut être facilitée par l'utilisation d'un modèle de description adapté. En effet, ce dernier fournit le vocabulaire commun nécessaire à la communication dans une équipe, il permet de structurer et de représenter les idées et donc facilite la communication autour de formalisations communes. De plus, un modèle formalise les spécifications indispensables à l'équipe de réalisation.

• Comment aider à la conception de MRLG innovants, en particulier lorsque les concepteurs n'ont pas toutes les connaissances nécessaires ?

Notre objectif ne vise pas à former les différents membres de l'équipe aux compétences qu'ils ne maitrisent pas mais à les sensibiliser ou fournir des moyens d'actions sur ces domaines de manière à encourager et faciliter la production d'idées innovantes. En effet, une méconnaissance complète sur l'un des domaines bride la conception. Nous posons comme hypothèse que l'apport d'informations sur les différentes dimensions constitutives des MRLG favorise l'innovation. Nous proposons de tester l'apport de listes

de propositions, d'exemples et d'aides aux choix. Les listes aident les concepteurs à prendre connaissance de l'étendue des possibilités, et les exemples ou situations-types sont sources d'analogies (Bonnardel, 2009). Les aides aux choix présentées sous forme de tableaux de synthèse critique guident les concepteurs vers des solutions qu'ils ne maîtrisent pas complètement *a priori*, mais sur lesquelles ils vont s'attacher à réfléchir.

Enfin, nous pensons qu'une assistance informatisée sous la forme d'un environnement auteur intégrant ces outils (modèle de description et aides à la créativité) peut soutenir l'ensemble du processus de conception. Nous faisons l'hypothèse qu'un environnement auteur de ce type guide le concepteur dans le processus de conception et conserve les apports du modèle et des aides à la créativité.

#### <span id="page-16-0"></span>**Cadre de travail**

<u>.</u>

Notre thèse s'est déroulée dans le cadre du projet  $SEGAREN<sup>1</sup>$  $SEGAREN<sup>1</sup>$  $SEGAREN<sup>1</sup>$  (SErious GAmes et REalité Mixte). Ce projet a servi de cadre pour nos réflexions et nous a donné les moyens d'observer une expérience de conception de MRLG (présentée dans la section [2.5.3\)](#page-85-0). Le projet SEGAREM s'attache à fournir des outils et méthodes pour la conception, la production et l'exécution de serious games (à prendre au sens de Learning Games) utilisant de la Réalité Mixte. Il aborde donc des problématiques concernant l'ensemble du cycle de vie de ces environnements [\(Figure 1\)](#page-16-1). Dans le cadre de cette thèse, nous rejoignons un des objectifs du projet SEGAREM qui est d'assister la conception de MRLG, en amont de leur réalisation et de leur utilisation.

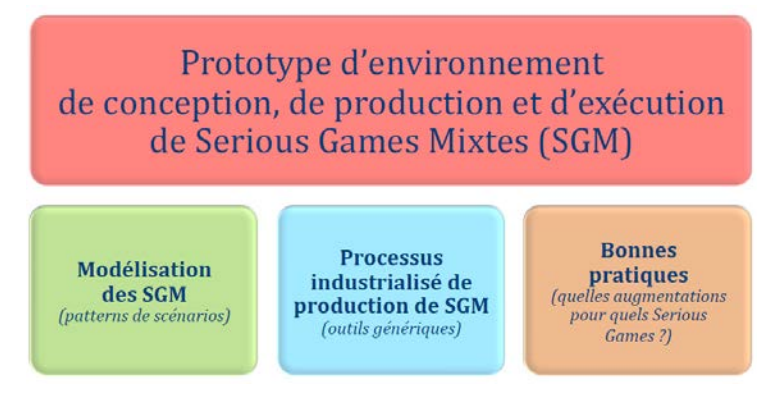

**Figure 1 - Objectifs du projet SEGAREM**

<span id="page-16-1"></span>Le projet SEGAREM utilise le terme Serious Game Mixte pour désigner les Serious Games pour l'enseignement et utilisant de la Réalité Mixte. Or, ce mot est ambigu car le terme « mixte » désigne souvent des apprentissages hybrides présentiel/à distance, et le terme *serious game* rassemble tous les jeux à but sérieux (Alvarez, 2007; Susi *et al.*, 2007), et pas seulement ceux consacrés à l'apprentissage. Dans cette thèse, nous utilisons donc le terme de *Mixed Reality* 

<span id="page-16-2"></span>17 Cette thèse est accessible à l'adresse : http://theses.insa-lyon.fr/publication/2013ISAL0088/these.pdf © [C. Orliac], [2013], INSA de Lyon, tous droits réservés

 $1$  http://liris.cnrs.fr/segarem/Serious Games et Realite Mixte.html

*Learning Games* (MRLG) pour désigner ces environnements. Une définition plus complète sera donnée dans le [Chapitre 1.](#page-20-0) Nous utilisons aussi parfois celui de Jeu Pédagogique en Réalité Mixte (JPRM), mais moins fréquemment car le terme jeu pédagogique est connoté en France et désigne plutôt des mini-jeux scolaires.

En plus du projet de recherche SEGAREM, nos travaux ont été grandement influencées par les recherches antérieures du laboratoire LIRIS de l'INSA de Lyon, en particulier dans le domaine des Learning Games. Nous avons ainsi bénéficié de l'expérience acquise depuis plus de vingt ans dans la conception, le développement et l'utilisation de LG informatisés pour la formation d'ingénieurs. La thèse d'Iza Marfisi-Schottman (2012) sur la conception de LG, effectuée dans le même laboratoire, a largement inspiré nos propositions.

#### <span id="page-17-0"></span>**Méthodologie**

Tout d'abord, nous avons cherché à recenser les Mixed Reality Learning Games existants, ainsi que les environnements de Réalité Mixte pour les situations d'apprentissage ou les jeux, afin de relever les usages pertinents de la Réalité Mixte dans ces deux situations.

Dans un second temps, nous avons analysé l'activité de conception des MRLG. Nous avons étudié les démarches adoptées par les concepteurs de MRLG dans la littérature ainsi que des méthodologies utilisées pour la conception de Learning Games ou de systèmes de Réalité Mixte. A partir de cette analyse, nous avons identifié les grandes étapes d'un processus de conception de MRLG et avons modélisé un processus-type. Nous avons ensuite complété l'analyse bibliographique par la création de *personas* (utilisateurs fictifs représentatifs des profils ciblés) et l'observation de concepteurs de MRLG, ceux investis dans le projet SEGAREM, afin d'affiner les besoins spécifiques à cette activité.

En parallèle, nous avons recensé les outils et méthodes utilisés dans les domaines de l'apprentissage, du jeu, de la Réalité Mixte et des Learning Games.

Nous avons alors proposé des solutions de support à la conception de MRLG : un modèle de description dédié aux MRLG, des aides à la créativité, et un environnement auteur informatisé intégrant le modèle et les aides. Nous avons ensuite évalué ces propositions afin de respecter la démarche de conception centrée utilisateur.

Pour évaluer les deux premières propositions, nous avons demandé à des groupes de chercheurs dans le domaine des LG de concevoir un MRLG en utilisant une maquette papier du modèle de description, et en utilisant des listes de propositions. Pour évaluer l'environnement auteur (et les propositions qu'il intègre), nous avons adopté une méthode d'évaluation individuelle et comparative, c'est-à-dire que nous avons comparé une situation de conception individuelle de MRLG avec et sans utilisation de l'application.

#### <span id="page-18-0"></span>**Plan du manuscrit**

Dans le [Chapitre 1,](#page-20-0) nous définissons les concepts de Learning Games, de Réalité Mixte, et de Mixed Reality Learning Games. Nous présentons, pour chaque cas, des environnements utilisant la Réalité Mixte avec des objectifs d'apprentissage et/ou de jeu. A partir de cet état de l'art, nous discutons les apports possibles de la Réalité Mixte aux Learning Games. Nous identifions aussi les limites des MRLG, et soulignons en particulier les difficultés liées à leur conception.

Dans le [Chapitre 2,](#page-64-0) nous identifions les étapes de conception d'un MRLG à partir des démarches décrites par des concepteurs de MRLG dans la littérature et des méthodologies de conception pour les Learning Games et la Réalité Mixte. Puis nous illustrons et affinons cette analyse en nous appuyant sur une expérience de conception de MRLG et sur des *personas*. Cette analyse nous permet d'identifier les verrous spécifiques à la conception de MRLG, et de proposer trois types de solutions pour y répondre : un modèle de description, des aides à la créativité, et un environnement auteur intégrant ces propositions.

Le [Chapitre 3](#page-102-0) présente un état de l'art pour chacune de ces solutions. Comme il n'existe aucun outil spécifique pour la conception de MRLG, nous étudions ceux proposés pour la conception de Learning Games, de situations d'apprentissage, de jeux, et de systèmes de Réalité Mixte. Nous identifions les limites de ces solutions et les éléments de solution qui peuvent être adaptés à la conception de MRLG.

<span id="page-18-1"></span>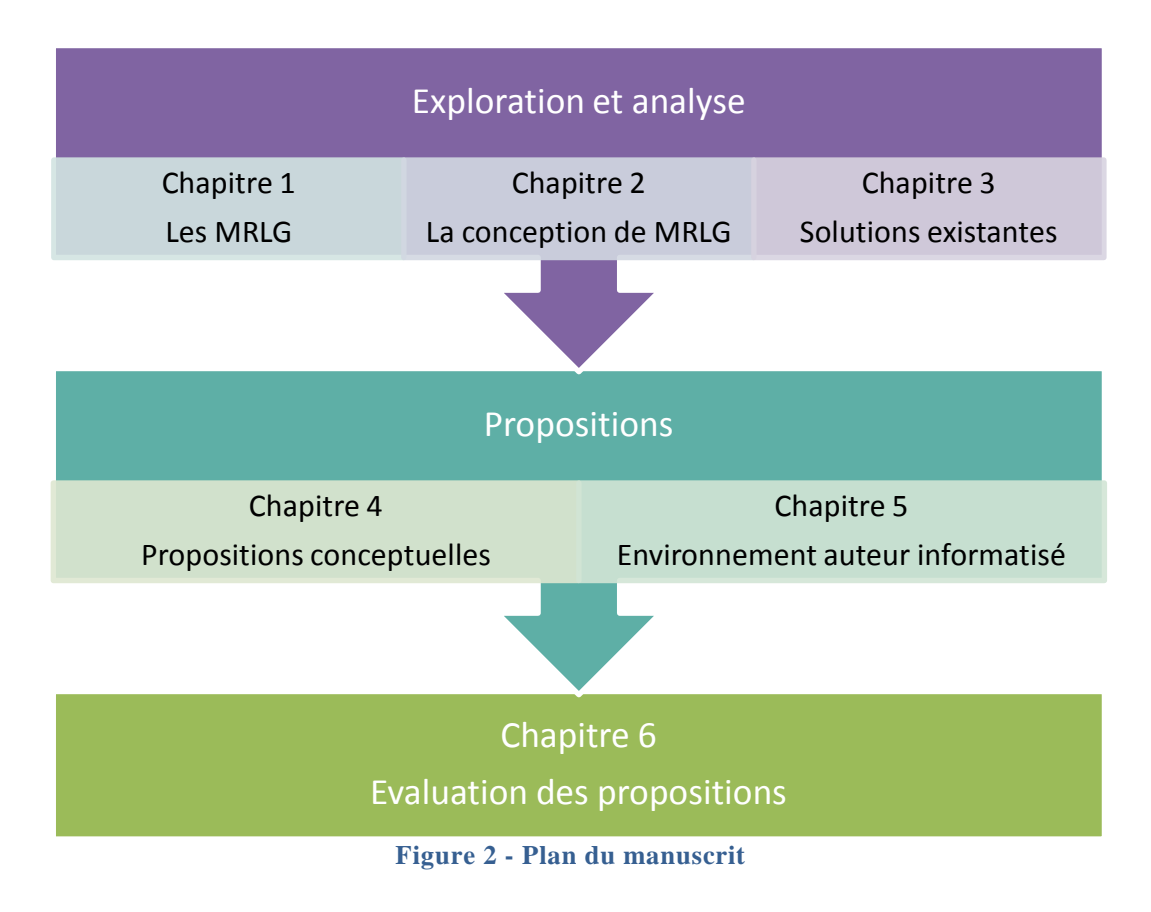

Le [Chapitre 4](#page-138-0) détaille nos deux propositions conceptuelles, le modèle de description et les aides à la créativité, et leur première évaluation. Le modèle de description reprend plusieurs niveaux de description afin de décrire un MRLG de façon à la fois globale et détaillée. Les listes de propositions sont complétées par des exemples et des recommandations d'utilisation afin de guider les choix des concepteurs.

Dans le [Chapitre 5,](#page-170-0) nous présentons l'environnement auteur MIRLEGADEE *(MIxed Reality LEarning GAme DEsign Environment)*, qui intègre les propositions du [Chapitre 4.](#page-138-0) Cet outil a pour objectif d'accompagner et d'assister la conception telle que nous la modélisons dans le [Chapitre 2.](#page-64-0) Il vise en particulier à soutenir l'identification des dimensions d'un MRLG qu'un concepteur doit définir, la structuration et la représentation des idées, et la créativité en guidant les concepteurs dans le choix d'éléments de jeux et de systèmes de Réalité Mixte adaptés.

Le [Chapitre 6](#page-192-0) présente l'évaluation de cet environnement auteur et des propositions sous-jacentes. Elle permet de vérifier nos hypothèses, de relever les limites de nos propositions, et de mettre en évidence de nouvelles perspectives de recherche.

# <span id="page-20-0"></span>Chapitre 1. Les Mixed Reality Learning Games

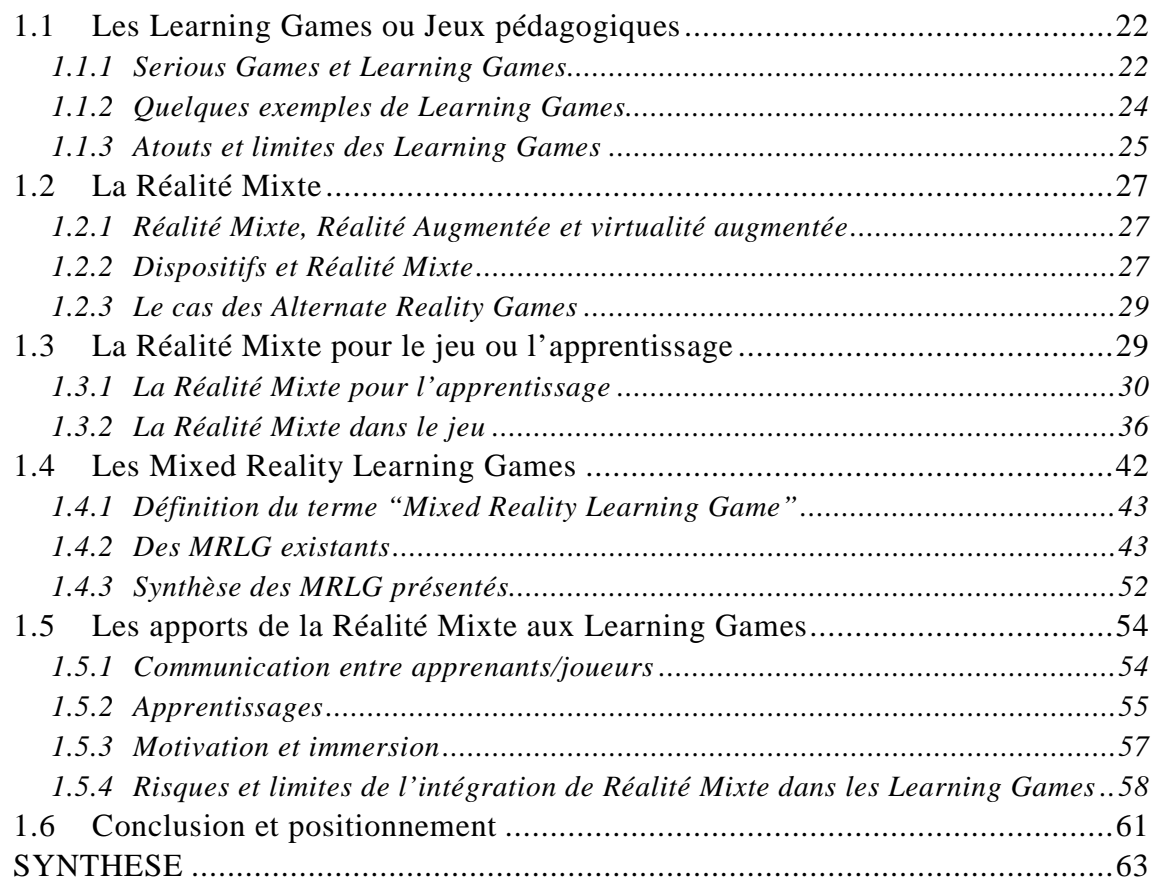

Ce chapitre présente notre contexte de recherche : les « *Mixed Reality Learning Games »* (MRLG)*.* Après avoir défini les deux composantes du terme : *Learning Games* (LG) et *Réalité Mixte* (RM), nous présentons un état de l'art de l'utilisation de la Réalité Mixte dans un contexte d'apprentissage ou de jeu, ainsi que des MRLG. Nous terminons cette présentation par un point sur les avantages et les limites observés de l'intégration de la Réalité Mixte dans les Learning Games.

## <span id="page-21-0"></span>**1.1 Les Learning Games ou Jeux pédagogiques**

## <span id="page-21-1"></span>1.1.1 Serious Games et Learning Games

Bien qu'il n'y ait pas de définition universellement reconnue des jeux sérieux, Susi *et al.* (2007) résument un avis partagé et définissent les *serious games* comme des jeux (informatisés) dont le but dépasse le simple divertissement : « *serious games are (digital) games used for purposes other than mere entertainment »*. Le mot *digital* limite de façon ambigüe les serious games à des applications informatiques. Pourtant, les jeux à vocation pédagogique existent et sont utilisés depuis très longtemps sous forme non informatisée. Alvarez (2007, p. 8) les situe à la renaissance, où cette approche était appelée « *serio ludere* », soit « jouer sérieusement ». Depuis de nombreuses années, ces jeux sont utilisés pour la formation professionnelle. Le guide Edilude (1998) en recense un grand nombre, qui s'appliquent à des domaines variés tels que la gestion de l'entreprise (Ballade en Octavia), les techniques de vente (Cliendise) ou l'immobilier (Chateaurive). Ces jeux d'équipes, qui relèvent pour la plupart de jeux de rôles ou de jeux plateau, ont connu leur heure de gloire sous le label de jeux d'entreprise (ou *Business Games*). Les premiers serious games informatisés sont apparus dès les années 1980 (Marfisi-Schottman, 2012). *America's Army*[2](#page-16-2) est selon Sawyer, cité par Alvarez (2007), *« le premier serious game bien réalisé et ayant rencontré du succès auprès du grand public ».* Ce jeu de simulation militaire a pour but de recruter les meilleurs joueurs dans l'armée américaine. Sa sortie en 2002 marque le début de l'essor des serious games informatisés.

Le terme de *serious game* regroupe de nombreux types de jeux qui se distinguent par leur contexte d'application. Plusieurs taxonomies existent, dont celle de Sawyer et Smith (2008) qui identifient 7 types d'objectifs et autant de domaines d'application, soit 49 types de serious games différents. Parmi ceux-ci nous trouvons notamment :

- les *advergame*s, qui sont des jeux publicitaires,
- les *Learning Games*, qui visent la construction de compétences,
- les *Games for Health* qui visent l'amélioration de la santé de l'utilisateur, via la sensibilisation ou l'information de celui-ci, ou par des exercices (ce qui rejoint alors le type de jeux suivant),

<span id="page-21-2"></span><u>.</u>

 $^{2}$  http://www.americasarmy.com/

• les *Games for training,* serious games d'entrainement faisant appel à de la simulation.

Nous nous intéressons ici aux Learning Games. Nous rejoignons en partie Marfisi-Schottman (2012), qui considère que :

*« Un Learning Game est une application informatique qui utilise des ressorts ludiques* pour catalyser l'attention des apprenants et faciliter leur **apprentissage**. *Il a des buts éducatifs explicites et peut être utilisé dans le cadre de formations de tous niveaux. »* 

Cette définition se limite aux applications informatiques. Or, les Learning Games se placent selon nous dans un plus grand nombre d'environnements, qu'ils soient informatisés ou non. Il peut en effet s'agir de jeux de rôles qui n'utilisent aucun support matériel, de jeux de construction utilisant des objets tangibles, ou d'environnements mêlant application informatique et objets tangibles. Nous reformulons donc cette définition :

*« Un Learning Game est un support d'activité qui utilise des ressorts ludiques pour catalyser l'attention des apprenants et faciliter leur apprentissage. Il a des buts éducatifs explicites et peut être utilisé dans le cadre de formations de tous niveaux. »* 

Dans le cadre de cette thèse, nous nous intéressons en particulier aux Learning Games utilisés ou utilisables pour la formation professionnelle ou initiale, et dont le déroulement est accompagné par un tuteur. Le tuteur est en effet indispensable (Garris *et al.*, 2002) pour donner un sens « sur mesure » à la session d'apprentissage en animant des phases de briefing/débriefing, en commentant, prolongeant, explicitant ou illustrant les concepts, modèles, méthodes et connaissances mises en scène par le jeu. Le tuteur aide ainsi à ancrer des savoirs qui sont par essence volatiles.

Il est aussi indispensable que le Learning Game provoque une motivation intrinsèque par la mise en scène des activités. Lepper et Green, cités par Malone (1980), soulignent l'importance de la motivation intrinsèque plutôt que celle liée à une récompense extérieure (qui provoque une motivation extrinsèque), que ce soit dans le cadre des jeux ou de l'éducation. Malone identifie 4 facteurs du jeu sources de motivation : le challenge, la curiosité, le contrôle, et la fantaisie. Parmi ces facteurs, Asgrari et Kaufman (2004) montrent le potentiel de la fantaisie pour supporter l'apprentissage dans les Learning Games. Ils indiquent que la fantaisie doit être liée aux contenus d'apprentissage, c'est à dire que les scénarios, personnages, lieux, époques et métaphores doivent être appropriés à ce contenu.

Les jeux qui sont détournés de leur usage initial (purement ludique) pour un usage sérieux peuvent aussi être considérés comme des serious games (ou Learning Games dans le cas de l'apprentissage). Néanmoins, les avis divergent sur ce point. Une solution proposée par Djaouti (2011, p. 26) consiste à les inclure dans le « Serious Gaming », définition plus large que le serious game. En

nous appuyant sur ce positionnement, et dans le but de distinguer les Learning Games des jeux détournés, nous ne considérons pas que les jeux conçus dans un objectif initial différent de l'apprentissage soient des Learning Games. Nous adhérons donc à l'idée qu'ils appartiennent à une autre catégorie : le « Serious Gaming ».

## <span id="page-23-0"></span>1.1.2 Quelques exemples de Learning Games

1.1.2.1 *Les jeux d'entreprise à l'INSA de Lyon*

Depuis une vingtaine d'années, le département Génie Industriel de l'INSA de Lyon, sous l'impulsion de Patrick Prévôt, a conçu et développé des serious games pour enrichir la formation initiale et continue des élèves-ingénieurs et des étudiants en Masters et Mastères Spécialisés. Ces Learning Games<sup>[3](#page-21-2)</sup> ont tous pour objectif la construction de compétences métier : Puissance 7 Multimedia (apprentissage d'une méthode de résolution de problème), REACTIK multimedia (Gestion des flux et des stocks en concurrence), KITSMED multimedia (Optimisation des temps de changement de fabrication), qui sont 3 jeux inspirés de jeux plateaux existants (société CIPE), mais aussi des Learning Games maison sur le Lean (Cassiopée), la maintenance (Bivouac), etc... Dans la grande majorité des cas, les apprenants sont répartis par équipe de 3 personnes et sont accompagnés par un tuteur, qui encadre les apprenants, remet en perspective les acquis du jeu et peut éventuellement modifier le déroulement du jeu.

Par exemple, avec le jeu Puissance 7, les élèves doivent assimiler des méthodologies de résolution de problème et savoir utiliser des outils de la qualité. Pour cela, ils se retrouvent par équipes de 3 face à une entreprise de distribution de produits électroménagers qui a des problèmes de livraison. Il faut enquêter pour identifier le problème et imaginer des solutions pour le résoudre. Les apprenants sont guidés dans le jeu par le tuteur, qui anime aussi plusieurs phases de débriefing au cours des 12h de jeu.

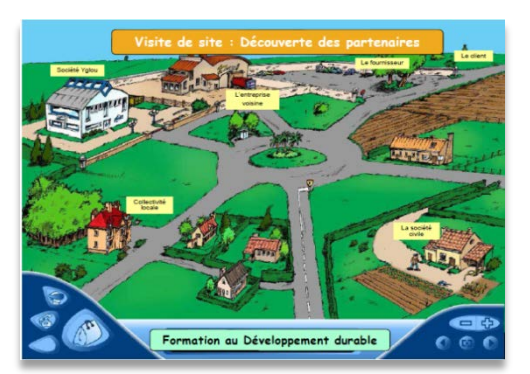

**Figure 3- Jeu d'entreprise à l'INSA de Lyon**

<span id="page-23-2"></span><span id="page-23-1"></span><u>.</u>

<sup>3</sup> <http://liesp.insa-lyon.fr/nosSeriousGames>

### 1.1.2.2 *Pulse!!*

Pulse!![4](#page-23-2) est une simulation 3D professionnelle qui a pour but l'apprentissage des pratiques médicales complexes et des savoirs techniques (diagnostic de tous types de pathologies, réception de patients aux urgences, préparation aux gestes médicaux et aux procédures opératoires complexes). Il reproduit un hôpital de manière réaliste, en 3D, qui permet de simuler des situations délicates dans lesquelles les apprenants devront prendre des décisions dans des situations réalistes. L'apprenant est placé face à un patient virtuel qui réagit en fonction des médicaments administrés.

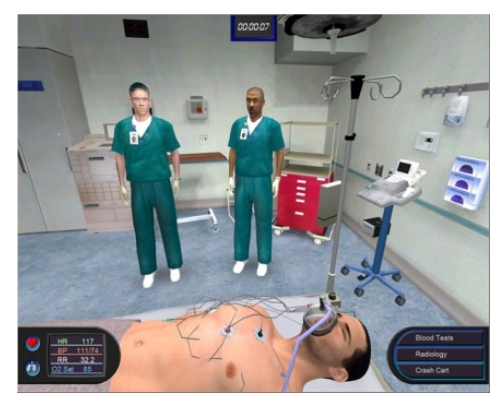

**Figure 4 - Pulse!!** 

<span id="page-24-1"></span>Nous constatons ici les limites de la simulation numérique, qui ne se prête pas à l'apprentissage de gestes techniques. Nous pensons que la manipulation d'objets métier tangibles serait bénéfique dans ce type de situations. En effet, elle autorise l'apprentissage de gestes et améliore l'efficacité de certains apprentissages comme les procédures (Cook *et al.*, 2008).

## <span id="page-24-0"></span>1.1.3 Atouts et limites des Learning Games

<span id="page-24-2"></span><u>.</u>

Les Learning Games ont des atouts indéniables par rapport à un apprentissage traditionnel : ils suscitent de l'émotion chez l'apprenant, l'impliquent dans sa formation (en le rendant acteur), sont d'une patience sans limite, lui proposent de relever des défis, abordent les connaissances de manière progressive, et autorisent voire encouragent un apprentissage par l'erreur. En effet, les joueurs peuvent prendre des risques et essayer de nouvelles choses sans conséquences réelles (Egenfeldt-Nielsen, 2006; Gee, 2005). Le scénario du jeu ainsi que son *game play* peuvent faciliter la mise en œuvre de certaines techniques d'apprentissage comme faire répéter l'apprenant pour ancrer les connaissances ou lui demander d'appliquer des stratégies de résolution de problème. Enfin, le caractère fictif du LG donne au concepteur la possibilité de créer une situation d'apprentissage appropriée, qu'il peut également modifier, par exemple en faisant varier des règles de jeu pour favoriser le transfert et la généralisation des connaissances.

<sup>4</sup> http://www.interaction-healthcare.com/offre-simulateur-medical-3d-pulse-56.html

Egenfeldt-Nielsen (2006) et Susi *et al.* (2007) ont analysé et comparé de nombreuses évaluations sur l'apport pédagogique des Learning Games. La plupart montrent que les LG évalués ont un impact positif sur l'apprentissage, mais celui-ci est pour le moment difficilement généralisable.

Un rapport (Académie d'Aix-Marseille, 2012) fait le point sur l'utilisation de LG en classe dans l'académie d'Aix-Marseille en 2011-2012. Les résultats sont récoltés au travers de questionnaires enseignants et élèves (700 réponses aux questionnaires en tout) et des entretiens. Ce rapport souligne en particulier le plaisir pris par les élèves au cours de l'apprentissage, et l'utilité perçue (à 71%) par ceux-ci pour l'utilisation de jeux pour l'enseignement (même si la moitié d'entre eux pense que les LG sont utiles uniquement pour certaines matières). Globalement, 86% des enseignants ayant utilisé des LG dans le cadre de cette expérimentation estiment que les jeux sérieux apportent une plus-value à l'enseignement de leur discipline. Dans ce rapport, les auteurs soulignent la difficulté de mesurer l'apprentissage objectivement. Néanmoins, les questions posées à ce sujet montrent que 52% des élèves considèrent qu'ils ont appris quelque chose au travers des LG proposés, et 60% ont estimé que les connaissances ou compétences acquises par le jeu étaient utiles au cours concerné.

Malgré ces nombreux points positifs, les Learning Games informatisés présentent aussi des limites. Le caractère fictif du jeu provoque parfois un décalage important entre la situation d'apprentissage et celle d'application. Ainsi, l'application des compétences construites dans le LG est difficile dans un cas réel. De plus, s'il s'agit d'un LG collaboratif, la communication peut être limitée : les échanges non verbaux (regards, gestes) sont effacés si la communication ne se fait que par écrans interposés. Les LG informatisés peuvent aussi rebuter, dans le cadre d'une formation professionnelle, certaines personnes peu enclines à utiliser l'informatique ou n'appréciant pas les jeux vidéos. Enfin, la réalisation de LG n'est pas accessible à tout le monde. En effet, elle est coûteuse en temps et en argent<sup>[5](#page-24-2)</sup> (de 10 000 à 7 000 000 d'euros), requiert des compétences spécifiques ainsi que qu'une maintenance technique.

Afin de faciliter l'application des connaissances dans des cas réel, il est possible de placer l'apprenant dans un contexte authentique, identique ou proche de la situation d'application, grâce à des dispositifs mobiles. En ce qui concerne la communication, des dispositifs tels que les tables interactives sont moins « isolants » que les PC car ils n'effacent pas les échanges non verbaux et permettent donc une bonne collaboration dans une équipe.

Pour dépasser certaines limites des LG informatisés, nous proposons donc d'utiliser la Réalité Mixte dans les Learning Games. Celle-ci permet de combiner application informatique et situation ou objets réels grâce à des dispositifs technologiques mobiles (comme les smartphones) ou fixes (comme des tables interactives). Elle ouvre de nouvelles opportunités, à la fois pour les interactions et pour l'apprentissage, par exemple grâce à la manipulation des objets tangibles ou au déroulement de l'activité dans un contexte authentique. Elle conserve aussi

<span id="page-25-0"></span><u>.</u>

<sup>5</sup> http://www.pratiques-de-la-formation.fr/3-Le-cout-moyen-d-un-serious-game.html

les avantages d'une application informatique avec, entre autres, la possibilité pour l'apprenant d'essayer et de se tromper. Nous présentons ce qu'est la Réalité Mixte dans la partie suivante.

#### <span id="page-26-0"></span>**1.2 La Réalité Mixte**

<span id="page-26-1"></span>1.2.1 Réalité Mixte, Réalité Augmentée et virtualité augmentée

La « Réalité Mixte » désigne le continuum liant les mondes physique et numérique, les mondes « réel » et « virtuel ». En pratique, le *continuum* est perçu comme une combinaison d'environnements numériques et objets réels (Milgram et Kishino, 1994). Le terme de Réalité Mixte regroupe schématiquement deux composantes : la Réalité Augmentée (où l'on part du réel et où le virtuel vient ponctuellement enrichir le réel) et la Virtualité Augmentée (où, à l'opposé, on part du virtuel et on enrichit celui-ci par des objets réels).

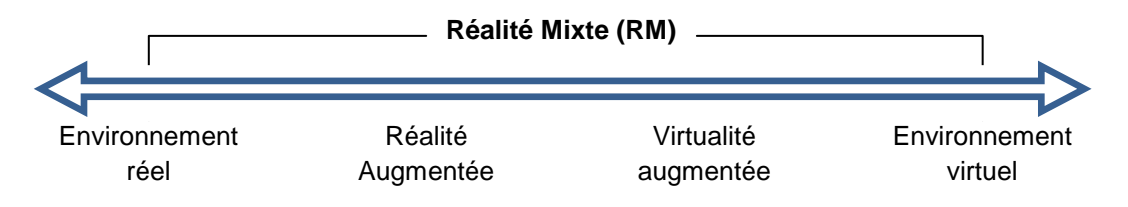

**Figure 5 - Le continuum réel-virtuel de Milgram et Kishino (1994)**

<span id="page-26-3"></span>Dans le cas de la Réalité Augmentée, l'objet du domaine (ou objet de la tâche), c'est-à-dire l'objet sur lequel se produit l'action, est réel. Dans le cas de la virtualité augmentée, l'objet du domaine est virtuel. Les différents outils utilisés (les objets à l'aide desquels sont réalisées les tâches) n'ont aucune influence sur le positionnement du dispositif sur le *continuum*.

## <span id="page-26-2"></span>1.2.2 Dispositifs et Réalité Mixte

Les dispositifs ou technologies utilisés en Réalité Mixte ne sont pas en euxmêmes de la Réalité Mixte. En effet, la Réalité Mixte est un usage particulier de ces technologies. Par exemple, sur un smartphone, le fait de jouer à un jeu vidéo « classique » n'est pas de la Réalité Mixte puisqu'il n'y a pas de lien entre l'environnement réel et le jeu virtuel [\(Figure 6\)](#page-26-4).

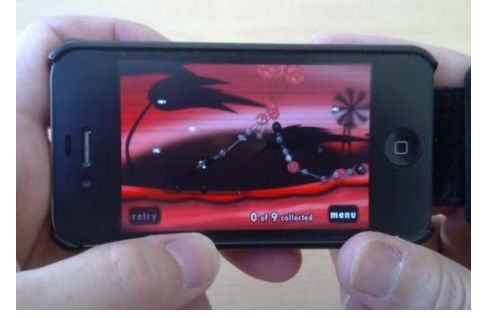

**Figure 6 - Jeu vidéo sur smartphone**

<span id="page-26-4"></span>27 Cette thèse est accessible à l'adresse : http://theses.insa-lyon.fr/publication/2013ISAL0088/these.pdf © [C. Orliac], [2013], INSA de Lyon, tous droits réservés

En revanche, si ce même smartphone est utilisé pour capter la réalité au travers d'une caméra, puis ajoute des informations virtuelles sur cet environnement réel [\(Figure 7\)](#page-27-0), alors nous sommes dans une situation de Réalité Augmentée (car l'objet du domaine est l'environnement réel), et donc par extension, dans une situation de Réalité Mixte.

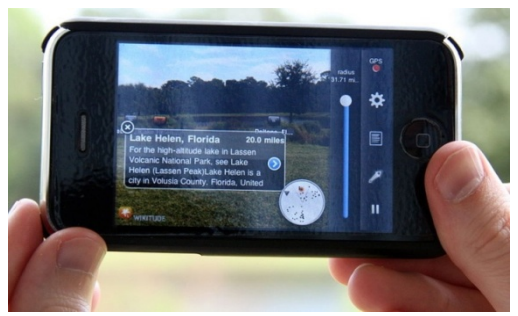

**Figure 7 - Réalité Augmentée sur téléphone mobile (wikimedia)**

<span id="page-27-0"></span>Les environnements de Réalité Mixte combinent parfois plusieurs dispositifs. Ainsi, lorsque par exemple le dispositif de détection en entrée (une webcam) est physiquement dissocié du dispositif de sortie (un écran), l'ensemble de ces dispositifs constituent un environnement de Réalité Mixte. L'appellation système mixte ou système interactif mixte désigne l'ensemble de cet environnement (Dubois *et al.*, 2002). Afin d'éviter une ambigüité avec le terme « mixte » dans un contexte d'apprentissage, qui désigne souvent des apprentissages hybrides présentiel/à distance, nous utiliserons dans ce manuscrit le terme de système de Réalité Mixte.

**Un système de Réalité Mixte est donc constitué d'un ou plusieurs dispositifs d'entrée** (capteurs tels que puce GPS, caméra) **et d'un ou plusieurs dispositifs de sortie** (dispositifs d'affichage, sonores ou dispositifs à retour de force).

Les dispositifs de Réalité Mixte regroupent toutes les technologies associant réel et virtuel. Ils sont donc très nombreux. Nous proposons ici, à titre d'exemple, une liste non exhaustive des dispositifs d'entrée et sortie utilisables en Réalité Mixte :

- **Dispositifs d'entrée :** Ces dispositifs servent à capter des informations du monde réel ou à manipuler des informations virtuelles :
	- o caméra,
	- o appareil photo,
	- o capteur de position (GPS),
	- o accéléromètre,
	- o objets tangibles (objets physiques) avec ou sans marqueurs, qui donnent à l'utilisateur la possibilité de manipuler de manière tangible des éléments numériques
	- o écran tactile,
	- o gant de données (*datagloves*),
	- o clavier,
	- o souris
- **Dispositifs de sortie :** Ces dispositifs servent à la perception de l'utilisateur :
	- o écrans,
	- o haut-parleurs,
	- o écouteurs,
	- o lunettes et Head-Mounted Display (HMD),
	- o vidéo projecteur et surface de projection,
	- o LED,
	- o gant de données (datagloves)

A peine apprivoisées, les technologies de Réalité Mixte entrent dans une phase d'utilisation à « valeur ajoutée » pleine de tâtonnements. De nouveaux dispositifs, mais aussi de nouveaux usages, sont inventés régulièrement, et ont beaucoup évolué au cours des années 2009-2012. Ainsi, la *kinect*, aujourd'hui beaucoup utilisée par des développeurs amateurs pour de nombreux usages y compris l'éducation, n'était au début de cette thèse qu'au stade de projet (et se nommait à l'époque *Natal*). Les possibilités ouvertes par l'explosion de ces technologies, sont loin d'être toutes identifiées et donc encore moins maitrisées. Cela ajoute une difficulté majeure à cette recherche qui se doit d'essayer d'éclairer la route malgré un manque de repères, tant au niveau des dispositifs technologiques que de leurs usages

#### <span id="page-28-0"></span>1.2.3 Le cas des *Alternate Reality Games*

Les Alternate Reality Games (McGonigal, 2003) sont des jeux qui se déroulent à la fois dans le monde réel et dans le monde virtuel. De par leur appellation, ils sont souvent associés à la Réalité Augmentée et donc à la Réalité Mixte. Pourtant, dans la plupart des cas, les parties numérique et réelle du jeu sont dissociées. Par exemple, le joueur doit résoudre une énigme sur son ordinateur (comme trouver l'endroit où il doit aller) puis se déplacer physiquement à l'endroit présenté. Dans le cas de jeux collaboratifs, la démarche est identique mais il est en plus proposé aux joueurs de collaborer via des « outils sociaux » (forums, wikis) pour résoudre des défis du jeu collectivement. Dans ces exemples, réel et virtuel sont dissociés dans le temps, il ne n'agit donc pas de Réalité Mixte.

#### <span id="page-28-1"></span>**1.3 La Réalité Mixte pour le jeu ou l'apprentissage**

Certains dispositifs ou systèmes de RM (PC/webcam, smartphones...) sont aujourd'hui très largement utilisés dans notre quotidien. Grâce à des applications permettant à des personnes ayant peu de notions informatiques de créer leur propre logiciel sur ces plateformes, leur usage continue à s'élargir.

D'autres technologies, telles que les tables *multitouch* et lunettes de RA ou HMD, arrivent à peine sur ce marché et sont tout juste matures. Chères, donc peu accessibles, elles sont réservées à des usages plus restreints tels que des

prototypes pour la recherche universitaire ou l'industrie. De nombreux usages de ces technologies restent encore à découvrir.

Nos travaux se situant dans le domaine des Learning Games, nous présentons dans cette partie des environnements pour l'apprentissage ou le jeu, et utilisant des systèmes de Réalité Mixte. Nous cherchons ici à mettre en évidence le potentiel de la RM pour le jeu et l'éducation, mais aussi ses limites. En particulier, nous souhaitons voir dans quelle mesure les systèmes de RM choisis répondent aux intentions pédagogiques ou ludiques de concepteurs.

Cet état de l'art ainsi que celui des MRLG seront utilisés à plusieurs niveaux de ce manuscrit :

- Dans le [Chapitre 1,](#page-20-0) cet état de l'art a pour but d'illustrer l'utilisation de systèmes de RM pour l'apprentissage et le jeu,
- Dans le [Chapitre 2,](#page-64-0) nous analysons des démarches de conception adoptées par les auteurs des environnements présentés dans cet état de l'art,
- Dans le [Chapitre 4,](#page-138-0) nous exploitons les exemples de l'état de l'art qui ont été évalués afin de construire des recommandations, à destination des concepteurs de MRLG, pour le choix de système de RM.

## <span id="page-29-0"></span>1.3.1 La Réalité Mixte pour l'apprentissage

La Réalité Mixte offre de nombreuses possibilités d'interaction. Elle facilite donc certains apprentissages qui sont parfois difficiles avec des supports plus traditionnels.

## 1.3.1.1 *Réalité Augmentée à destination du grand public, pour l'apprentissage de mots*

Dokeo+ $6$  est une collection de livres proposée par Nathan à des enfants de 2 à 5 ans, pour leur faire découvrir de nouveaux mots. Chaque livre est accompagné de cartes et d'un programme de Réalité Augmentée (logiciel de la société Total Immersion, basé sur la reconnaissance d'images clé) qui permet de reconnaître ces cartes lorsqu'elles sont présentées devant la webcam. Des animations permettent alors à l'enfant de visualiser certains concepts. Par exemple, l'enfant peut habiller un hamster en présentant la carte du vêtement désiré devant la webcam [\(Figure 8\)](#page-29-1). Certaines animations ont aussi pour but d'aider l'enfant à mieux comprendre le fonctionnement d'un objet.

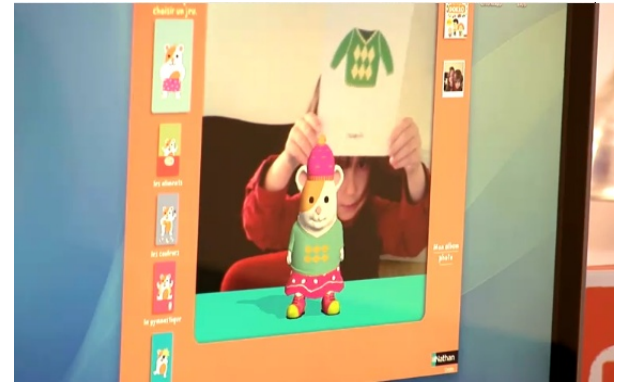

**Figure 8 - Dokeo +, un livre en Réalité Mixte pour les enfants**

<span id="page-29-2"></span><span id="page-29-1"></span><u>.</u>

 $6$  http://www.dokeo-realiteaugmentee.fr/

Cet exemple illustre la simplicité d'accès et d'utilisation de systèmes de RM matures (ici ordinateur et webcam), aussi bien par des adultes que des enfants.

#### 1.3.1.2 *Manipulation d'objets tangibles pour la compréhension de nouveaux concepts*

Plusieurs équipes de recherche ont proposé des systèmes de RM offrant à des enfants de manipuler des objets réels dans le but de comprendre de nouveaux concepts. Ces environnements ont l'avantage de stimuler la curiosité des élèves et de susciter de l'enthousiasme de leur part. Ils permettent aux enfants de visualiser des concepts abstraits ou difficiles à illustrer simplement. Ils présentent néanmoins quelques limites d'utilisabilité.

a. *Mixed-reality classroom* 

Deux systèmes de RM, un sur le système solaire et un autre sur les plantes, sont proposés à des enfants de 11-12 ans en complément de la formation traditionnelle (Liu *et al.*, 2007). Dans les deux cas, les élèves sont équipés de HMD (*Head Mounted Display*) sur lesquels sont fixés des petites caméras. Au travers des caméras, les objets manipulés (cartes imprimées ou tasses) sont reconnus, et les élèves voient alors des objets virtuels en 3 dimensions [\(Figure 9\)](#page-30-0). Dans le premier cas, il s'agit du système solaire. Les élèves peuvent faire bouger les planètes en déplaçant des cartes imprimées. Plusieurs élèves peuvent visualiser le système solaire virtuel en même temps. Dans le second cas, les élèves doivent faire évoluer une plante virtuelle à l'aide d'outils tels qu'une pelle ou un arrosoir, matérialisés par une tasse. En plus des HMD individuels, l'affichage se fait sur un écran d'ordinateur afin que l'enseignant puisse utiliser le système comme support d'explication pour l'ensemble de la classe.

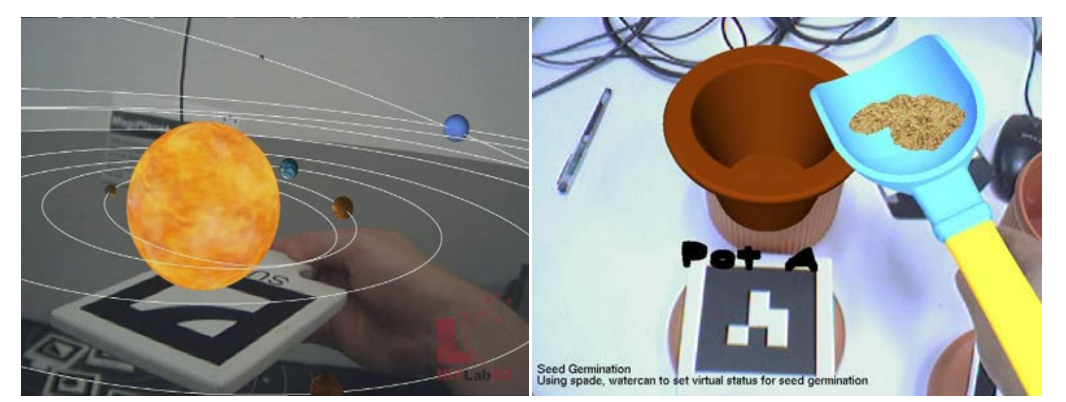

**Figure 9 - Visualisation du système solaire (à gauche) et évolution d'une plante (à droite)**

<span id="page-30-0"></span>Les auteurs ont proposé des évaluations de ces systèmes par des enfants. Une première étude qualitative sur le système solaire s'est déroulée avec 7 enfants de 11 et 12 ans. Ils ont globalement trouvé les systèmes utile pour se remémorer leurs leçons et réviser, et ont apprécié les graphismes. Au niveau de l'usage, ils ont généralement préféré exploration librement le système solaire. Quant à l'utilisabilité, elle n'était pas totalement satisfaisante puisqu'ils ont éprouvé des difficultés à placer correctement la caméra.

Une seconde étude, quantitative, concernait l'activité sur les plantes. 44 élèves ont pris part à cette évaluation au cours d'une session de démonstration. Quasiment tous ont jugé ce système utile, intéressant et la grande majorité l'a trouvé facile d'utilisation et pense que des amis voudraient l'utiliser. Les auteurs ont identifié un lien direct entre l'utilité perçue et l'intention d'utiliser de la RM pour l'apprentissage. En effet, les élèves étaient globalement intéressés, dès le départ, par l'utilisation de technologies et avaient donc une attitude positive visà-vis de ce système.

b. *FlowBlocks et System Block* 

FlowBlocks et System Block (Zuckerman *et al.*, 2005) sont des environnements d'apprentissage pour enfants basés sur la manipulation de blocs. Ces interfaces sont des blocs en plexiglas, qui peuvent s'assembler et afficher des informations grâce à des LED ou des écrans digitaux [\(Figure 10\)](#page-31-0). Des capteurs magnétiques détectent lorsque des blocks sont assemblés, et affichent des informations en conséquence. Ces interfaces tangibles permettent d'aborder des concepts abstraits, par exemple en mathématiques ou en physique. La construction est physique, mais le résultat est une simulation abstraite de structures génériques. Ces structures génériques peuvent représenter plusieurs choses : un flux d'eau dans une baignoire, la pollution en  $CO<sub>2</sub>$  qui grandit suit à des émissions polluantes, …

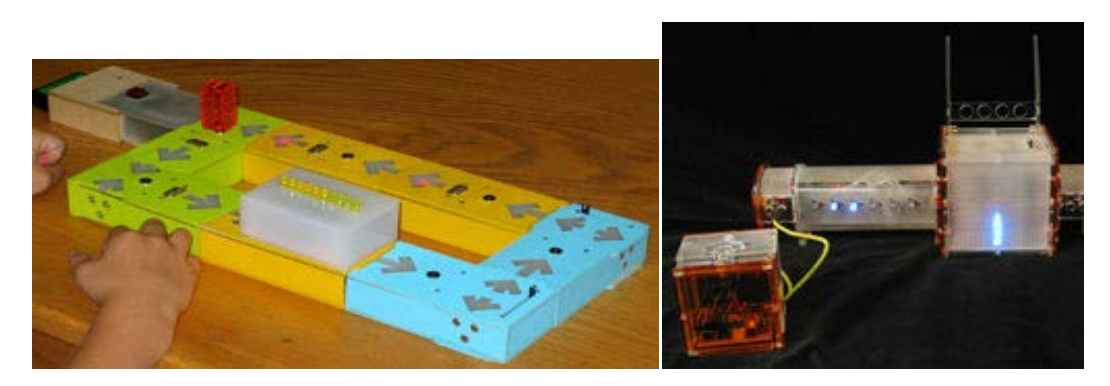

**Figure 10 - FlowBlocks (gauche) et System Blocks (droite)**

<span id="page-31-0"></span>Ces interfaces tangibles :

- engagent physiquement l'apprenant,
- sont facilement accessibles (y compris à de jeunes enfants),
- soutiennent l'apprentissage en groupe.

Elles sont adaptées à la compréhension de concepts abstraits car elles aident à modéliser, simuler et faire des analogies. Les défauts constatés sont la fragilité du système en plastique, la batterie insuffisante, et la non fiabilité du système.

c. *CarettaKids*

CarettaKids (Deguchi *et al.*, 2006) est un environnement d'apprentissage collaboratif pour enfants de 11 à 12 ans. L'objectif est d'apprendre comment l'air circule dans l'environnement. Le système est divisé en deux espaces qui peuvent communiquer [\(Figure 11\)](#page-32-0) :

- des espaces privés (sur PDA)
- un espace commun, consistant en une table qui détecte les objets grâce à la technologie RFID, et sur laquelle est projetée le plan d'une ville (ou d'une partie de ville). Des interfaces tangibles représentant les arbres, les usines et les maisons peuvent être manipulées par tous les participants.

Les enfants peuvent essayer leurs idées sur PDA avant de les partager sur l'espace commun. En effet, il est possible d'agir librement sur l'espace commun ou sur l'espace privé.

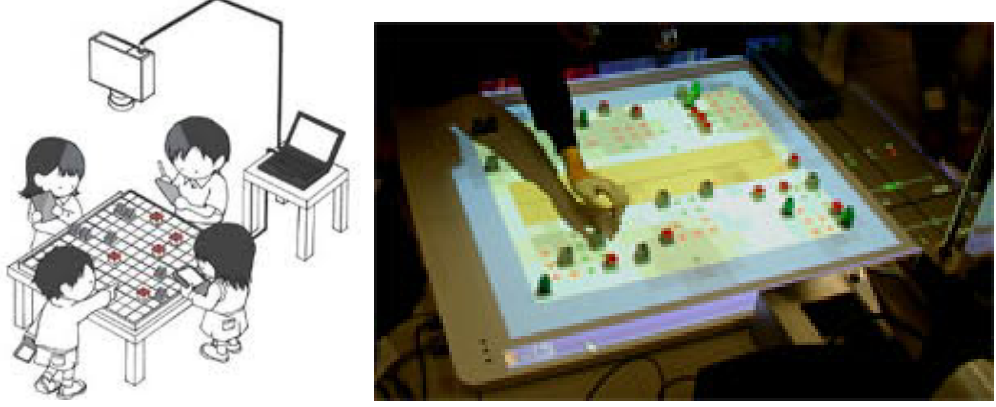

**Figure 11 - CarettaKids**

<span id="page-32-0"></span>Les auteurs ont identifié deux problèmes de l'environnement:

- la manipulation simultanée sur la table ne permet pas aux enfants de comprendre les effets de chaque modification
- les élèves de nature réservée ne s'expriment pas sur l'espace commun

Ces problèmes sont très spécifiques et peuvent difficilement être anticipés. Ils soulignent les difficultés de conception de ce type de système, encore peu usuels.

## 1.3.1.3 *Système de RM sur-mesure pour l'apprentissage de gestes techniques*

Des systèmes de RM sur-mesure permettent l'apprentissage de gestes techniques. Ils sont cependant complexes, volumineux, lourds, et peu accessibles au grand public. Il est aisé d'imaginer la difficulté de conception de tels systèmes par des non experts de la Réalité Mixte, et les contraintes d'utilisation qu'ils imposent.

a. *Haptic Workstation*

L'environnement *Haptic Workstation* (Ott *et al.*, 2007) a été développé pour l'entraînement à des tâches de manipulation et d'assemblage. Dans l'article, il est présenté pour une tâche de montage de table. Au travers d'un HMD, le système donne des informations sur le montage de la table en superposant un guide numérique aux évènements réels. De plus, un *tracking* de gestes se fait grâce à des gants avec un capteur pour la position et orientation des mains et avec une

webcam (et ARToolKit<sup>[7](#page-29-2)</sup>). En fonction des mouvements détectés, les gants renvoient un feedback haptique pour guider l'utilisateur. L'évaluation met en évidence un grand décalage entre le réel et le virtuel mais souligne malgré tout l'efficacité de la Réalité Mixte dans le cas proposé.

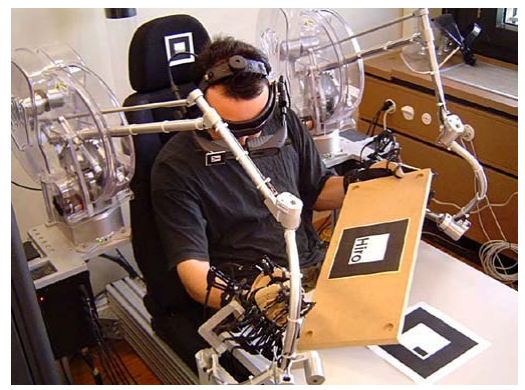

**Figure 12- Poste de travail augmenté**

### <span id="page-33-0"></span>b. *SKATS*

<span id="page-33-1"></span><u>.</u>

SKATS (Moody *et al.*, 2008) est un simulateur d'entrainement pour l'arthroscopie du genou. Dans une première version, c'est un simulateur virtuel sans retour haptique. Une étude faite sur cette première version avait montré que le feedback manquait pour immerger l'utilisateur (la résistance physique ou la structure physique donnent des informations utiles lors de l'arthroscopie).

Dans une seconde version [\(Figure 13\)](#page-33-1), en Réalité Augmentée, la structure intérieure du genou est recréée avec des os en plastique. Ainsi, l'utilisateur a un retour tactile de ses gestes lorsqu'il simule une arthroscopie sur ce second simulateur.

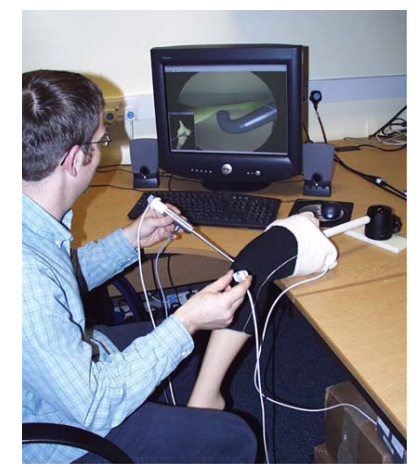

**Figure 13 - Manipulation du simulateur SKATS pour l'arthroscopie du genou**

<span id="page-33-2"></span><sup>&</sup>lt;sup>7</sup> AR Toolkit est une librairie C/C++ Open Source permettant la création de logiciels en Réalité Augmentée. http://www.hitl.washington.edu/artoolkit/

Une première évaluation comparée faite avec des participants non connaisseurs du domaine de l'arthroscopie montre que la tâche est plus longue et plus difficile avec l'augmentation car les apprenants ne peuvent pas passer au travers des os pour localiser leur but (des sphères). Les retours de la deuxième évaluation avec des personnes plus expérimentées permettent de dire que SKAT est suffisamment bien fait pour introduire des notions sur l'arthroscopie mais pas pour des notions plus avancées puisque certains éléments comme les ligaments sont manquants.

#### 1.3.1.4 *Synthèse des environnements d'apprentissage utilisant de la Réalité Mixte*

Nous avons présenté dans cette partie un petit échantillon de ce qui existe à l'heure actuelle comme environnements utilisant de la Réalité Mixte pour soutenir l'apprentissage. Ces exemples sont représentatifs de la diversité de dispositifs utilisés pour l'éducation [\(Tableau 1\)](#page-34-0). La Réalité Augmentée telle qu'elle est utilisée pour Dokeo+ (des cartes imprimées avec des images ou des marqueurs type QR codes, à présenter devant une webcam, sont reconnues par un logiciel, et affichent une image 3D ou une animation à l'écran) est de plus en plus répandue pour le grand public car elle est peu coûteuse, ne nécessite qu'un ordinateur et une webcam, et est facile d'utilisation. A l'opposé, les environnements tels que *Haptic Workstation* et SKATS nécessitent une conception plus poussée et des dispositifs plus coûteux et plus difficilement accessibles.

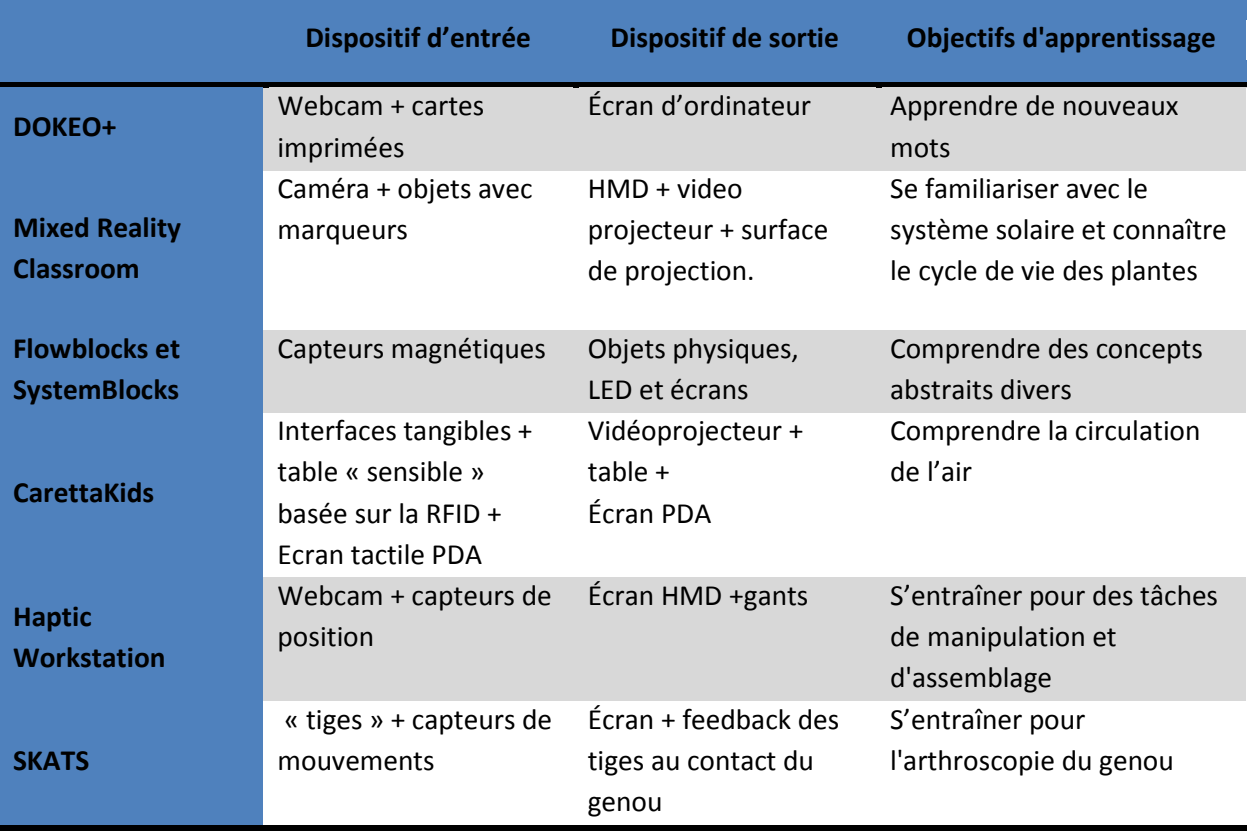

<span id="page-34-0"></span>**Tableau 1- Les dispositifs de Réalité Mixte dans les environnements d'apprentissage**

35 Cette thèse est accessible à l'adresse : http://theses.insa-lyon.fr/publication/2013ISAL0088/these.pdf © [C. Orliac], [2013], INSA de Lyon, tous droits réservés

Nous constatons avec ces environnements **l'intérêt de la Réalité Mixte** aussi bien pour ce qui concerne **l'apprentissage de gestes techniques** que pour la c**ompréhension et la maitrise de concepts abstraits**. Ces systèmes de RM sont perçus positivement par les apprenants, et sont pour la plupart faciles à utiliser. En revanche certaines limites d'utilisabilité des prototypes présentés montrent la **difficulté de conception de ces environnements « nouveaux »**. Il est en effet complexe d'anticiper les difficultés que vont rencontrer des élèves, telles que la manipulation simultanée sur table et PDA pour CarettaKids, même avec des dispositifs à priori connus.

### <span id="page-35-0"></span>1.3.2 La Réalité Mixte dans le jeu

La Réalité Mixte provoque l'engagement des joueurs. De nombreux environnements de jeu ont donc été développés, souvent à partir de jeux existants, avec pour but de motiver plus fortement le joueur.

### 1.3.2.1 *Jeux non géolocalisés avec dispositifs mobiles, à destination du grand public*

Dans les dernières décennies, les téléphones ont beaucoup évolué pour devenir des plateformes de loisir. Les smartphones se sont démocratisés et constituent désormais l'un des moyens les plus simples de proposer des jeux en Réalité Mixte au grand public. Les deux exemples que nous présentons ici n'exploitent pas la localisation du joueur et contrastent donc avec d'autres jeux sur mobiles présentés (surtout parmi les MRLG), qui demandent au joueur de se déplacer. Ils présentent donc les avantages et limites d'un dispositif mobile dans une autre situation d'usage

#### a. *ARhrrrr*

<span id="page-35-1"></span><u>.</u>

ARhrrrr<sup>[8](#page-33-2)</sup> est un jeu de tir sur smartphone, dont le but est de combattre les zombies qui attaquent une ville. Le joueur positionne son smartphone au-dessus du plan (imprimé) de la ville et la filme, afin d'y voir les décors et les ennemis apparaître. Le joueur peut ensuite tirer sur ces ennemis à l'aide de son smartphone ou placer des objets réels sur le plan. Ces objets représentent des mines et explosent.

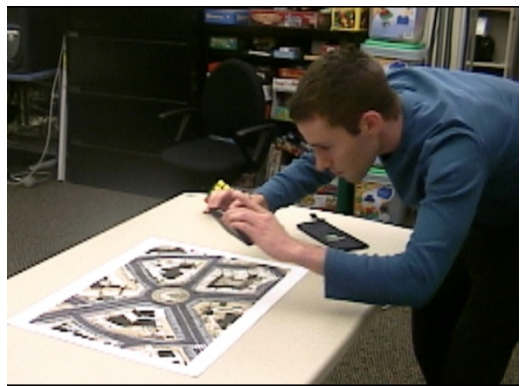

**Figure 14 - Arhrrrr** 

<sup>8</sup> <http://ael.gatech.edu/lab/research/handheld-ar/arhrrrr/>

<sup>36</sup> Cette thèse est accessible à l'adresse : http://theses.insa-lyon.fr/publication/2013ISAL0088/these.pdf © [C. Orliac], [2013], INSA de Lyon, tous droits réservés
#### b. *AR-Tennis*

ARTennis (Henrysson *et al.*, 2005) est un jeu sur téléphone portable, qui se joue à deux personnes, autour d'une table. Le jeu de tennis a été choisi car il permet de jouer soit en coopération soit en compétition, il nécessite de prêter attention au jeu de son partenaire, il est connu et il requiert des graphismes simples. Sur une table sont positionnés en ligne des marqueurs (ARToolkit) qui représentent le terrain de tennis. De part et d'autre, les joueurs visualisent le terrain (tant qu'au moins un marqueur est visible) et la balle sur leurs écrans. Le service se fait à l'aide de la touche 2 du téléphone et la balle est renvoyée dès qu'elle « touche » un écran. Lorsqu'un joueur frappe une balle, un petit son est émis et le téléphone vibre (métaphore avec une raquette de tennis). Deux modes de jeu sont disponibles : le face à face, dans lequel les joueurs se voient mutuellement, et le distant, dans lequel les joueurs sont séparés par un panneau posé sur la table. Dans les évaluations, quel que soit le mode de jeu, les participants ont un but commun : atteindre le plus grand nombre d'échanges consécutifs.

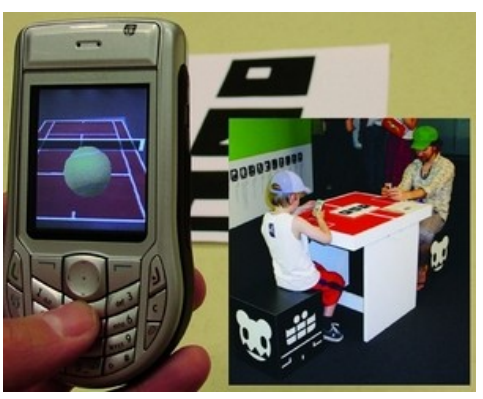

**Figure 15 - ARTennis en mode face à face**

Deux évaluations de ce jeu ont été réalisées. La première montre que la vision de son partenaire, à la fois face à soi et sur son écran (derrière le terrain de tennis), apporte une sensation de connexion entre les deux participants, ce qui n'est pas le cas s'ils ne sont pas face à face ou s'ils n'apparaissent pas sur l'écran du partenaire. La seconde évaluation s'intéresse à l'aspect multi-sensoriel du *feedback* (visuel, sonore, et haptique) et a été réalisée dans le mode face à face. Il en ressort que la combinaison de plusieurs types de *feedbacks* est importante pour le jeu car elle facilite la connaissance du jeu de son partenaire. Le *feedback* audio est préféré au *feedback* haptique. Le jeu souligne aussi les limites des technologies : un *tracking* trop lent de la balle (ce qui ne serait plus vrai aujourd'hui) et un écran trop petit.

#### 1.3.2.2 *Jeux de tir avec dispositifs mobiles exploitant la localisation du joueur*

Les exemples suivants sont des adaptations de jeux vidéo existants (Quake et Pacman). Ils illustrent le potentiel de la RM pour dépasser les limites des mondes numériques En effet, le déplacement dans un environnement réel et le fait de tenir des objets tangibles immergent le joueur plus intensément que l'interface classique clavier/souris/écran.

#### a. *ARQuake*

ARQuake (Piekarski and Thomas, 2002; Thomas *et al.*, 2002) est un jeu basé sur le jeu vidéo Quake. Il se déroule à la première personne, en extérieur et en intérieur, avec un équipement mobile adapté : HMD, GPS, capteur d'orientation, interface en forme d'arme et ordinateur portable. Le jeu en Réalité Augmentée utilise le jeu original *open source* Quake, modifié pour intégrer les nouvelles interactions. Le joueur voit l'environnement virtuel (incluant des monstres) qui se superpose au monde physique dans lequel il se trouve. ARQuake inclut également un mode multi-joueurs.

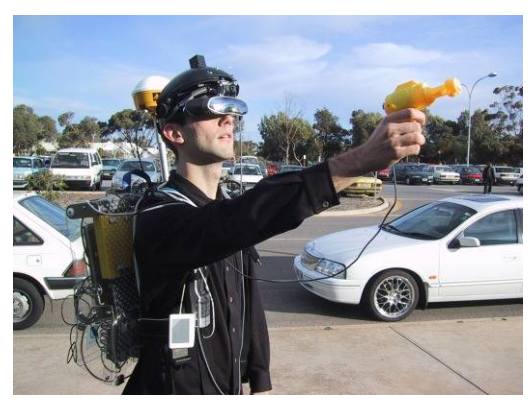

**Figure 16 - ARQuake**

#### b. *Human Pacman*

Human Pacman (Cheok *et al.*, 2004) est un jeu en Réalité Augmentée, qui mêle à la fois joueurs mobiles (une arène de jeu extérieure) et assis à un bureau. Les joueurs mobiles prennent le rôle de Pacman ou de fantômes, et doivent se déplacer physiquement pour récolter des cookies ou attraper Pacman [\(Figure 17\)](#page-37-0). Ils sont équipés de HMD pour visualiser les « cookies » en superposition avec le monde réel, d'une caméra, d'un ordinateur portable, d'un système de positionnement (GPS, accéléromètre, compas, et gyroscope), et d'un capteur qui permet de détecter quand un fantôme touche et donc attrape un Pacman. Certains cookies spéciaux (qui permettent à Pacman d'attraper un fantôme) sont réels et équipés d'émetteurs Bluetooth. À chaque Pacman et à chaque fantôme est assigné un « helper », participant qui guide les joueurs mobiles à distance grâce à sa vue complète de l'arène, de l'ensemble de joueurs, et des cookies spéciaux.

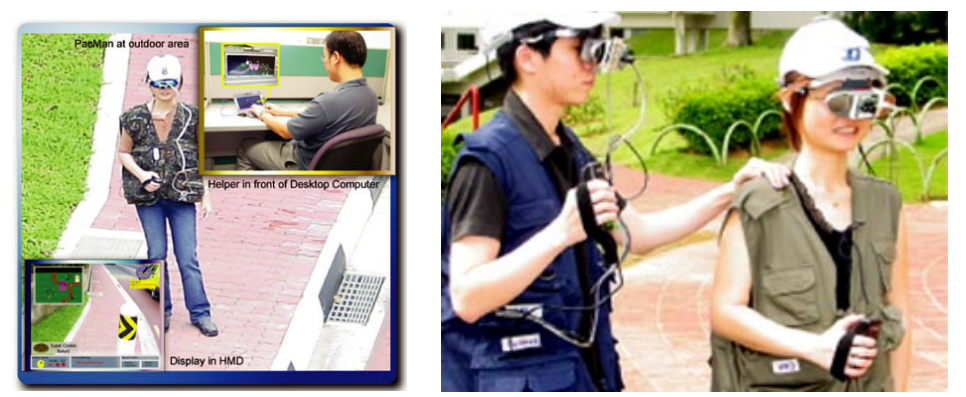

**Figure 17 - Human Pacman**

<span id="page-37-0"></span>38 Cette thèse est accessible à l'adresse : http://theses.insa-lyon.fr/publication/2013ISAL0088/these.pdf © [C. Orliac], [2013], INSA de Lyon, tous droits réservés

Une évaluation sur 23 personnes a montré des retours globalement positifs sur l'expérience de jeu puisque les participants ont préféré, de manière significative, le jeu en Réalité Mixte au jeu virtuel (avec une moyenne de 5,85 sur 7, la note de 7 indiquant une préférence nette pour le jeu en RM). L'investissement physique est l'un des atouts majeurs de ce jeu. Les limites du jeu sont en grande partie techniques : le système de positionnement n'est pas assez précis ni robuste, le matériel est trop coûteux (7000 USD pour deux joueurs), et le volume et le poids des dispositifs portables qui contraignent les joueurs à marcher (et non courir). Les auteurs soulignent le potentiel de ces technologies pour l'éducation, qui permettent aux participants d'apprendre en pratiquant, à partir d'expérience interactives, tout en conservant une pensée réflective : *« This technology serves as a powerful instrument of cognition since it can enhance both experimenting and reflective thoughts through mixed reality and interactive experience. »* 

## 1.3.2.3 *Jeux collaboratifs sur table fixe*

Les tables interactives offrent la possibilité à plusieurs joueurs d'agir en même temps sur le même support. Elles sont donc particulièrement adaptées à des jeux collaboratifs.

a. *Comino*

Comino est un jeu collaboratif dans lequel les joueurs (jusqu'à 4) doivent résoudre des puzzles sur Incretable [\(Figure 18\)](#page-39-0). IncreTable (Leitner *et al.*, 2008) est une table de jeu en Réalité Mixte inspirée de "L'incroyable machine" (jeu qui consiste à créer une machine en utilisant des éléments divers : des engrenages, des fusées, des souris en cage, des chats, des bascules, des dynamites, des boules de bowling, des ciseaux...). Ce système mélange un grand nombre de technologies afin de permettre une action du réel sur le virtuel mais aussi du virtuel sur le réel. Des dominos virtuels sont placés à l'aide d'un stylo (Anoto) et les objets tangibles sont détectés par la technologie Arduino. Mais l'ajout majeur est la création d'un objet réel appelé Portal servant d'actionneur bidirectionnel entre le réel et le virtuel. Il s'agit d'un petit cylindre pouvant recevoir (par le dessous) un signal optique permettant alors de déclencher une action mécanique (faisant tomber les dominos réels). À l'inverse cette tour peut aussi détecter qu'un domino réel vient de tomber sous la tour (grâce à une rupture de faisceau optique) et envoyer un signal lumineux (par le dessous) à une caméra placée sous la table (déclenchant alors la chute des dominos virtuels).

12 personnes (6 groupes) ont expérimenté Comino et ont globalement apprécié l'expérience de jeu combinant objets physiques et environnement virtuel. Les stylos servant à positionner les dominos n'ont posé aucun problème aux utilisateurs, en revanche les câbles des portails ont provoqué des difficultés (et pourraient être remplacés par une connexion Bluetooth). Les auteurs soulignent qu'ils ne tracent pas les mouvements de la tête et ont donc du trouver un affichage qui ne se déforme pas pour la plupart des points de vue (car les images étaient parfois distordues lorsque les utilisateurs ne regardaient pas d'assez haut). L'application a encouragé la collaboration.

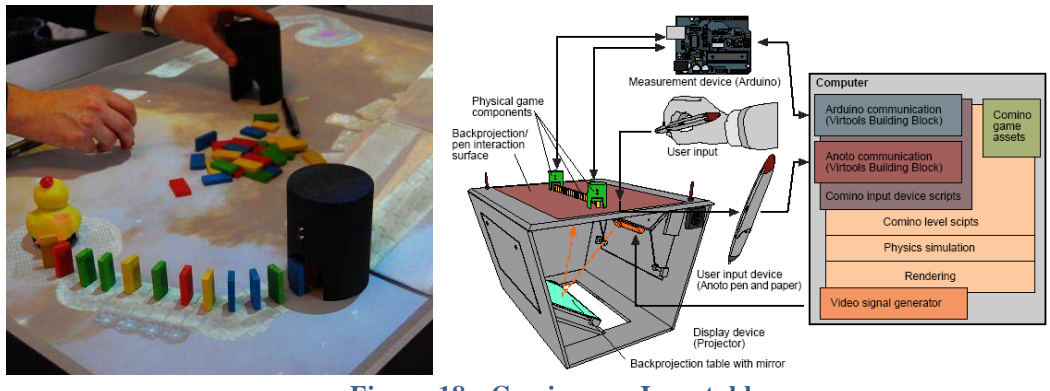

**Figure 18 - Comino sur Incretable**

#### <span id="page-39-0"></span>b. *Rasende Roboter mixte*

*Rasende Roboter* est initialement un jeu « plateau » dans lequel les joueurs déplacent des robots. L'objectif est de trouver le plus court chemin entre un robot et son objectif. Dans la version augmentée (Demeure et Calvary, 2002), les robots restent réels, tandis que le plateau est virtuel, projeté sur la table. Les robots sont détectés à l'aide d'une caméra et d'un algorithme de vision par ordinateur fondée sur la couleur. Ainsi, la version en Réalité Mixte de ce jeu offre aux joueurs de nouvelles possibilités, comme celle de calculer la trajectoire optimale tout en préservant son caractère tangible.

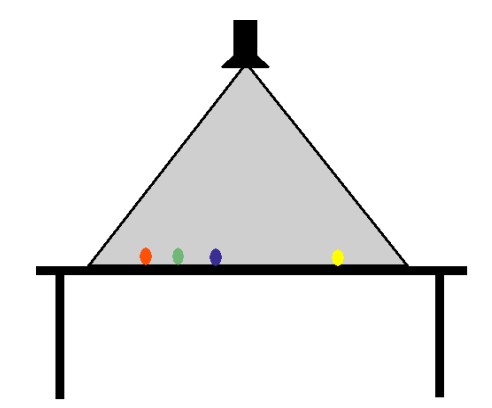

**Figure 19 - Version mixte du jeu Rasende Roboter**

Une expérimentation de Rasende Roboter en Réalité Mixte a mis en évidence plusieurs avantages :

- calcul et affichage de la solution, appréciables en particulier pour ce type de jeu.
- symbiose du réel et du virtuel (réussie sur ce jeu).
- souplesse d'usage (grâce à la projection).
- plaisir à l'usage.

En revanche, les mains peuvent gêner la bonne projection. Les auteurs proposent de diminuer ce problème par l'ajout de sons ou d'autres informations qui compenseraient les informations cachées.

## 1.3.2.4 *Jeu d'aventure combinant de multiples dispositifs de RM*

Hunting the snark (du nom d'un poème de Lewis Caroll) (Rogers *et al.*, 2002) est un jeu conçu et développé dans le cadre du projet Equator. Le but de ce dernier est l'innovation autour du thème « physique et numérique ». L'objectif des auteurs est de créer une continuité entre le monde réel et le monde virtuel. Ils ont choisi un jeu de type aventure, dans lequel les enfants participant doivent trouver un monstre. Dans la première pièce (*snooper room*) ils utilisent un PDA pour trouver des objets, virtuels puis réels (le PDA permet de guider l'enfant qui va trouver l'objet tangible sous une des cartes dispersées dans la salle). La seconde pièce, une grotte, contient des tapis sur lesquels ils doivent trouver et composer la bonne combinaison de deux touches pour faire le bruit le plus fort, déclencher ainsi un flash (symbole de la photo). La troisième partie du jeu consiste à simuler un vol sur le dragon avec une veste qui capte les mouvements. Une phase d'expérimentation a montré que les interactions proposées étaient parfois un peu trop complexes à aborder pour des enfants.

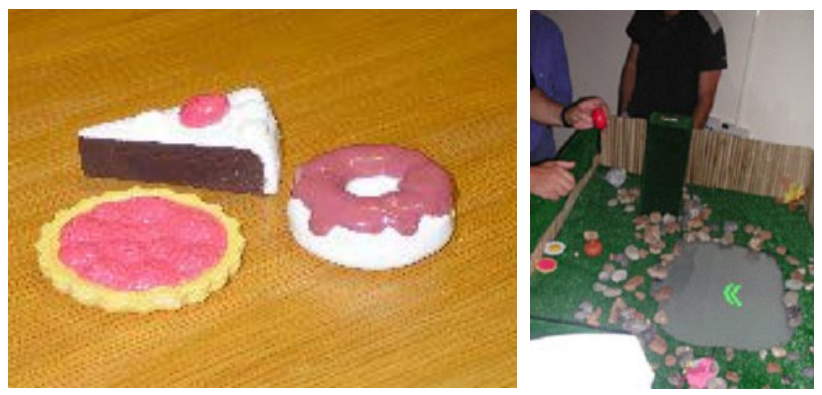

**Figure 20 - Objets et interactions dans le jeu hunting the snark**

La méthode de conception de ce jeu est particulièrement intéressante puisque les auteurs ont exploré les possibilités offertes par plusieurs technologies, afin de trouver à chaque fois celle qui correspondait le mieux aux activités qu'ils souhaitaient proposer. Par exemple, ils ont comparé la technologie RFID et les code barres pour la reconnaissance d'objets et ont choisi la première solution pour sa flexibilité. En effet, le lecteur de code barre doit être parfaitement en face de celui-ci, tandis que la technologie RFID nécessite uniquement une proximité physique.

# 1.3.2.5 *Synthèse des jeux en Réalité Mixte*

Comme dans le cas de l'apprentissage, les dispositifs de Réalité Mixte utilisés pour le jeu sont assez diversifiés. Les jeux utilisant la Réalité Augmentées du type de ARhrrr sont de plus en plus nombreux. En effet, les smartphone (et désormais les tablettes) font partie de notre quotidien, ce qui élargit le public des jeux utilisant ces dispositifs. De plus, les applications pour faire de la Réalité Augmentée à partir de ces technologies sont elles aussi facilement accessibles (en particulier ARToolkit qui permet de reconnaître des marqueurs et d'y associer des éléments virtuels), ce qui permet à beaucoup de personnes de

développer ce type de jeu. En revanche, les équipements plus lourds tels que ceux nécessaires pour *Human Pacman* demandent un plus grand investissement, tant au niveau du coût que du temps de conception et de réalisation et sont donc moins répandus.

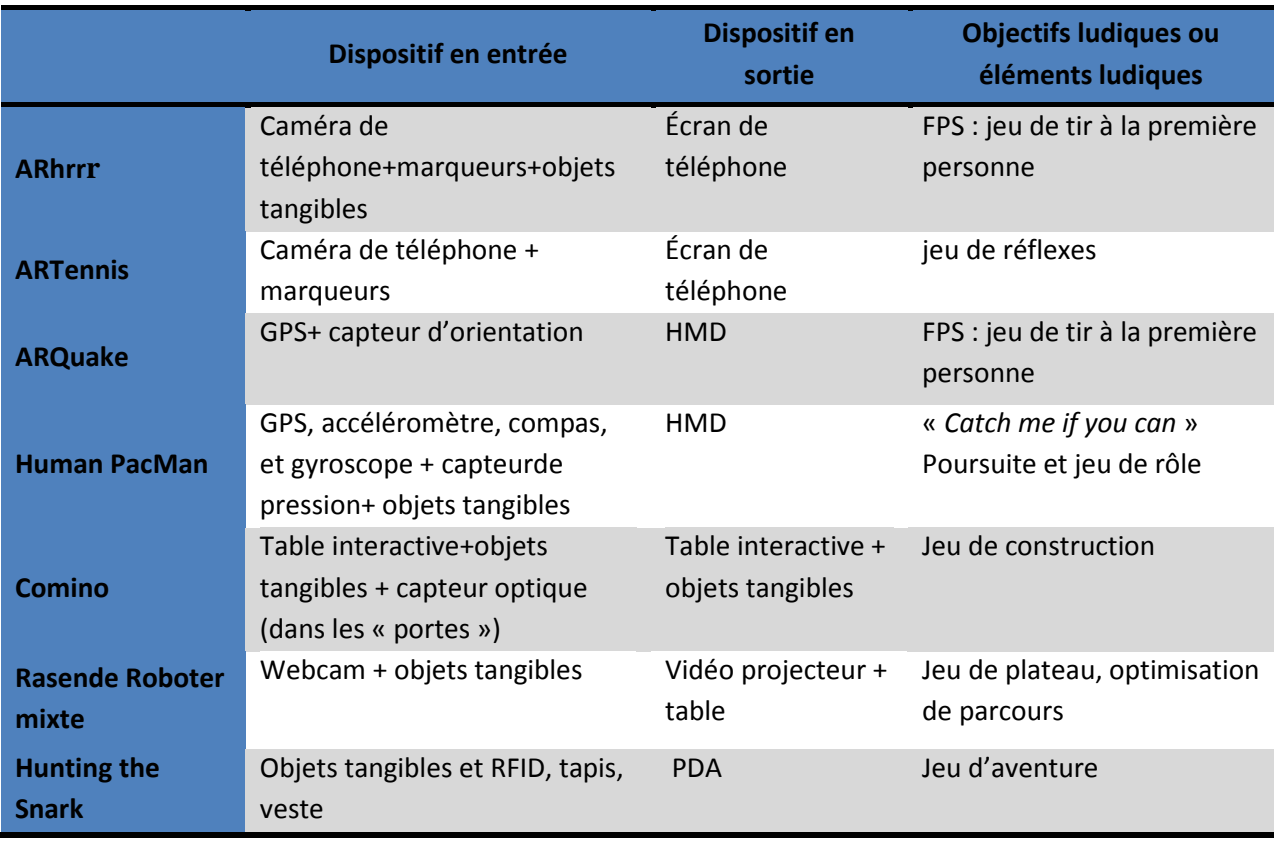

**Tableau 2 - Les dispositifs de Réalité Mixte dans les environnements de jeu**

**La Réalité Mixte inspire de nombreux concepteurs qui y voient un moyen d'engager fortement le joueur, et de proposer de nouvelles expériences de jeu.** Nous avons constaté avec l'exemple ARQuake que le RM dépasse les limites du jeu vidéo en replaçant le jeu dans un environnement réel. Comme dans H*uman Pacman*, qui est lui aussi l'adaptation d'un jeu vidéo, le joueur s'investit physiquement dans l'activité et s'y engage plus fortement.

Nous avons identifié au travers de l'exemple *hunting the snark* la **difficulté de choisir un dispositif adapté aux objectifs des auteurs**. Des **limites d'utilisabilité** sont présentes dans tous les prototypes évalués, ce qui est certainement du à **l'aspect novateur et encore exploratoire d**e ceux-ci.

# **1.4 Les Mixed Reality Learning Games**

Nous pensons que la Réalité Mixte est un bon moyen de dépasser les limites des Learning Games informatisés : elle offre des situations d'apprentissage authentique, et de nouvelles possibilités d'apprentissage (e.g. l'apprentissage de gestes techniques). Dans cette partie, nous définissons le concept de *Mixed Reality Learning Games* (MRLG) ou Jeux Pédagogiques en Réalité Mixte

(JPRM), qui sont des Learning Games utilisant des dispositifs de Réalité Mixte. Nous présentons ensuite un échantillon représentatif des MRLG recensés durant nos travaux. Cet état de l'art constitue à la fois un moyen d'identifier les utilisations actuelles des systèmes de RM pour les LG, avec leurs atouts et limites, et de comprendre les motivations des auteurs pour la conception de MRLG. Les démarches sont uniquement évoquées de manière succincte dans ce chapitre car elles seront détaillées dans la section [2.3.](#page-77-0)

1.4.1 Définition du terme "Mixed Reality Learning Game"

Nous ne pouvons utiliser « mixte » en remplacement de « utilisant des technologies de Réalité Mixte » car ce terme crée une ambigüité avec l'apprentissage hybride, à distance et présence, que l'on peut appeler mixte aussi. Il n'est donc pas correct de parler de Learning Game Mixte dans notre cas. Nous utiliserons donc le terme plus précis de Mixed Reality Learning Game et son abréviation, MRLG, ou parfois le terme français de Jeu pédagogique en Réalité Mixte et son abréviation JPRM.

Nous proposons la définition suivante des MRLG (qui repart de la définition des LG donnée en début de chapitre) :

*Un Mixed Reality Learning Game est un support d'activité qui utilise des ressorts ludiques et des technologies de Réalité Mixte pour favoriser des apprentissages. Il a des buts éducatifs explicites et peut être utilisé dans le cadre de formations de tous niveaux.* 

# 1.4.2 Des MRLG existants

# 1.4.2.1 *MRLG avec dispositifs mobiles exploitant la localisation du joueur*

La grande majorité des MRLG que nous avons recensés utilisent un dispositif mobile (smartphone, tablet PC ou PDA) et exploitent la localisation du joueur dans le but de le faire interagir avec des éléments du contexte réel. Ces systèmes de RM sont donc privilégiés par les concepteurs pour augmenter un environnement et favoriser l'apprentissage situé.

# a. *Eduventure I: The Middle Rhine Eduventure*

Eduventure (Ferdinand *et al.*, 2005) est une approche hybride de Learning Game en deux étapes : il comporte une partie uniquement virtuelle (sur PC) et une partie en Réalité Augmentée, dans un château médiéval, avec un tablet PC [\(Figure 21\)](#page-43-0). L'objectif est de faciliter le transfert de connaissances en utilisant d'abord un environnement virtuel réaliste puis un environnement authentique grâce à la Réalité Augmentée sur mobile.

Un prototype d'Eduventure a été développé et testé : *The Middle Rhine Eduventure*. Dans la première partie, le joueur choisit un rôle à incarner pour le jeu d'aventure, qui lui offrira une fin peu satisfaisante car incomplète. Le joueur pourra ensuite aller sur le lieu réel de l'aventure et sera alors guidé par une série de *checkpoints* jusqu'à la véritable fin de l'histoire [\(Figure 21\)](#page-43-0). L'objectif est de

découvrir l'histoire de la vallée du Rhin moyen, et en particulier du château de Marksburg. C'est pourquoi la seconde partie du jeu se déroule dans ce château du 12e siècle. La Réalité Augmentée est réalisée avec un tablet PC pour l'affichage des informations, une webcam USB pour capter les marqueurs, qui proviennent de la librairie ARToolkitPlus.

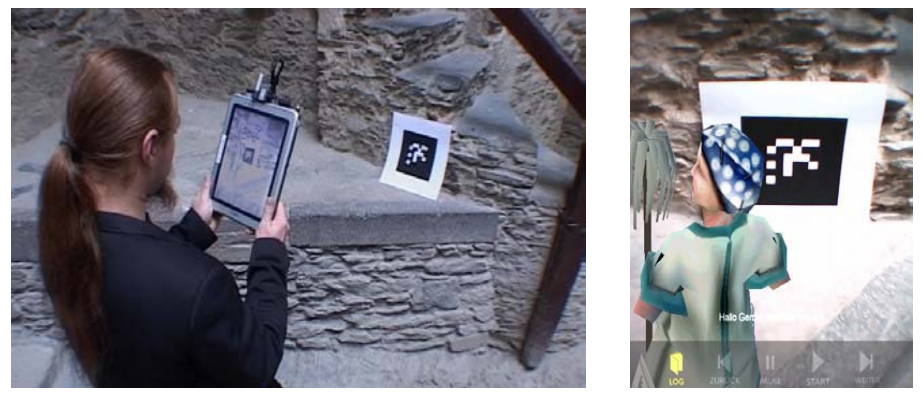

**Figure 21 - Eduventure. Un joueur devant un checkpoint sur le terrain (à gauche) et la vue affichée sur la tablette (à droite)**

<span id="page-43-0"></span>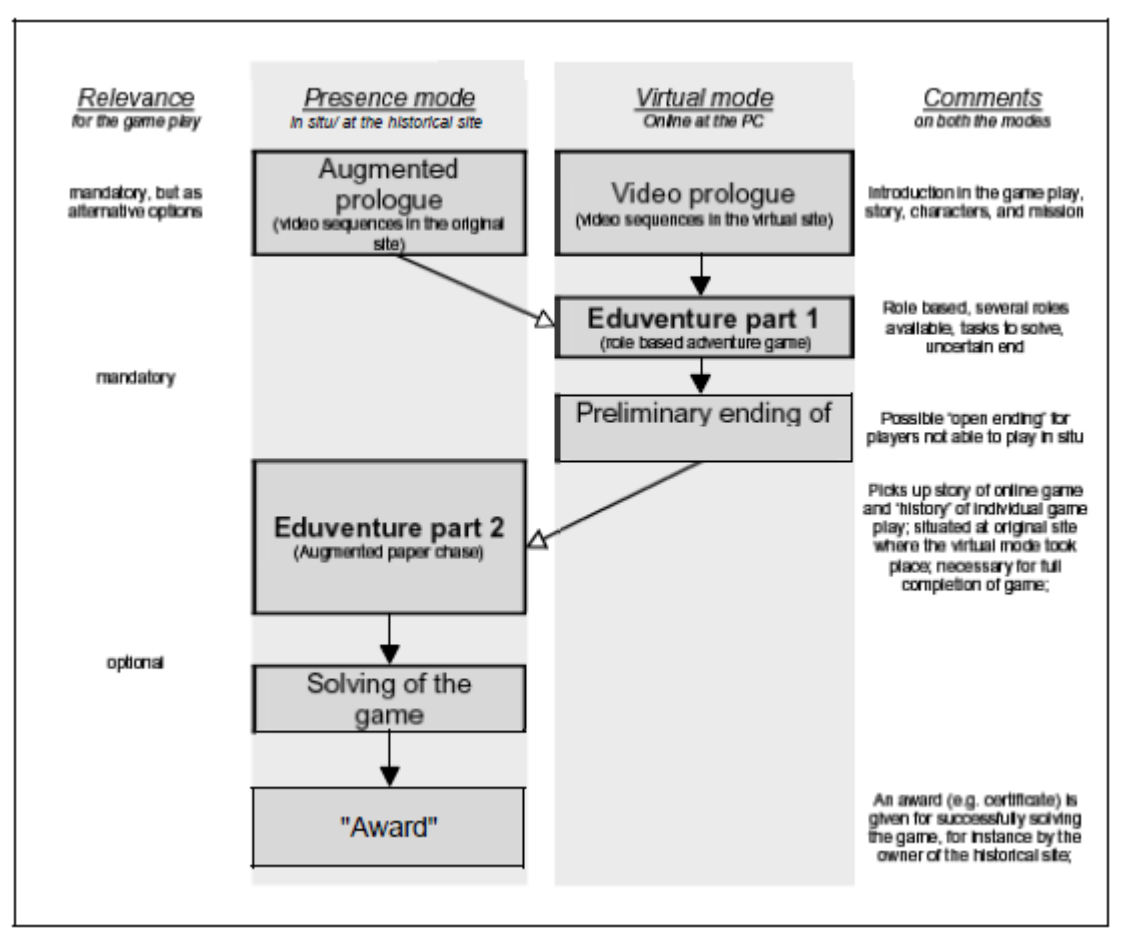

**Figure 22- Structure du MRLG Eduventure**

<span id="page-43-1"></span>L'objectif visé par l'utilisation de Réalité Mixte est ici bien identifié : il s'agit d'ancrer les connaissances de l'apprenant dans un contexte authentique. A l'inverse d'un monde virtuel, le monde réel assure que l'apprenant créera ses connaissances de manière adaptée à ce monde réel. La structure scénaristique en deux temps vise à faciliter le transfert de connaissances. D'abord mobilisées dans le monde virtuel, les connaissances s'ancreront dans le monde réel lors de la phase se déroulant dans le château.

Les concepteurs de ce jeu insistent sur la motivation intrinsèque du MRLG. Ils ont porté une attention particulière à lier objectifs d'apprentissage et ressorts ludiques. Une représentation de l'organisation du MRLG met en évidence ces liens (voir la partie *Comments* de la [Figure 22\)](#page-43-1).

b. Zoo Scene Investigator

Le jeu Zoo Scene Investigator (Perry *et al.*, 2008) est destiné à des élèves entre 10 et 14 ans. Il se joue dans un zoo avec comme support de jeu un ordi ultraportable muni d'une puce GPS. Les élèves doivent résoudre une enquête en allant récolter des indices en interviewant des personnes ou des animaux. Cette enquête leur présentera un réel contenu éducatif tel que le fonctionnement de la chaîne alimentaire ou la différence entre cellules animales et végétales.

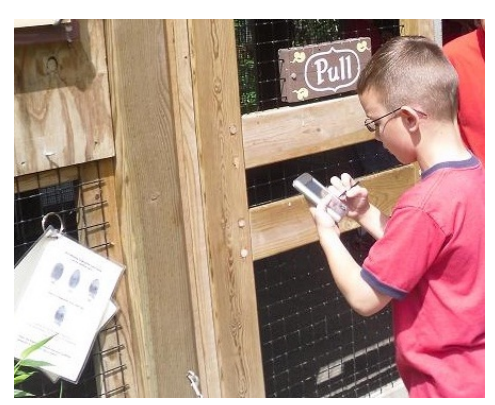

**Figure 23 - Un enfant jouant à Zoo Scene Investigator**

Deux itérations de ce prototype de MRLG ont été réalisées avec des enfants. La technologie a été globalement utile, car elle permet de s'enregistrer, donc de prendre des notes, mais aussi d'enregistrer les animaux. Pour le professeur, elle offre un retour direct sur le travail des élèves : celui-ci sait tout de suite si l'élève est capable ou non d'appliquer ses connaissances. Les élèves, de leur côté, pensent avoir appris plus et mieux qu'en classe. Cependant, la première itération a mis en évidence un problème lié à la grande quantité de texte écrite : cela a causé à la fois des difficultés aux élèves dont l'anglais n'était pas la langue maternelle, et a demandé un grand temps de réflexion pour traiter les informations. Ceci a été amélioré en distillant les informations petit à petit, et en remplaçant le texte écrit par une voix sous-titrée. La collaboration entre les équipes n'a été réelle que dans le second prototype, dans lequel les élèves devaient récupérer les informations détenues par d'autres joueurs pour progresser. La seconde itération a permis d'identifier de nouveaux problèmes, dont un lié au mauvais fonctionnement du GPS en intérieur. En effet, les zones pour interviewer les animaux étaient placées en dehors des enclos pour s'assurer du bon fonctionnement du GPS. En conséquence, la plupart des élèves ont ignoré les animaux réels et sont passés à côté de l'intérêt du contexte, le Zoo.

Les auteurs ont rencontré une grande variété des difficultés, liées aux multiples dimensions du MRLG : l'objectif de formation in situ n'est pas complètement atteint puisque les élèves regardent peu les animaux, les ressorts de jeu (collaboration) n'ont pas fonctionné dans la première itération, et la présentation des informations n'était pas adaptée au public cible. Ces problèmes illustrent la complexité de la création d'un MRLG,

c. *Playing With Fire*

Playing with fire (Power *et al.*, 2010) est un jeu conçu dans le cadre du projet GéoÉduc3D, qui a pour finalité de proposer des jeux interactifs éducatifs, s'appuyant sur les technologies géo spatiales et explorant des questions thématiques auxquelles le jeune public adolescent est sensible comme celle des changements climatiques et du développement durable. Il s'agit d'un jeu mobile (sur téléphone portable) utilisant la géo localisation. Les joueurs se déplacent, capturent et contrôlent des bâtiments pour améliorer leur efficacité énergétique. Des ennemis cherchent à dégrader les bâtiments et à gaspiller les ressources énergétiques.

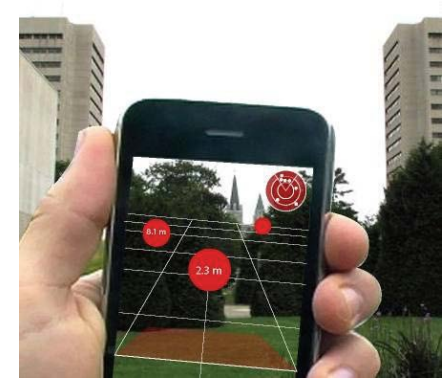

**Figure 24 - interface pour le rôle d'éclaireur dans le jeu Playing with fire**

Les auteurs ne proposent pas d'évaluation de ce prototype, en revanche ils précisent comment ils ont conçu ce prototype. Ils soulignent en particulier les difficultés de collaboration entre équipes pluridisciplinaires, qui ont des attentes et intérêts différents. Ceux-ci ont par exemple du élaborer des représentations communes pour mieux communiquer. Le chapitre suivant abordera en détail ces éléments de conception.

# d. *Reliving the revolution*

Le jeu Reliving the revolution (Schrier, 2006) a pour objectif d'enseigner l'histoire à des étudiants. L'auteur cherche à leur faire revivre la bataille de Lexington du 19 avril 1775. Pour cela, les apprenants parcourent le vrai site de la bataille accompagnés d'un PDA géo localisé et doivent chercher des indices donnés à des *hot spots* pour découvrir qui a tiré le premier.

Chapitre 1 - Les Mixed Reality Learning Games

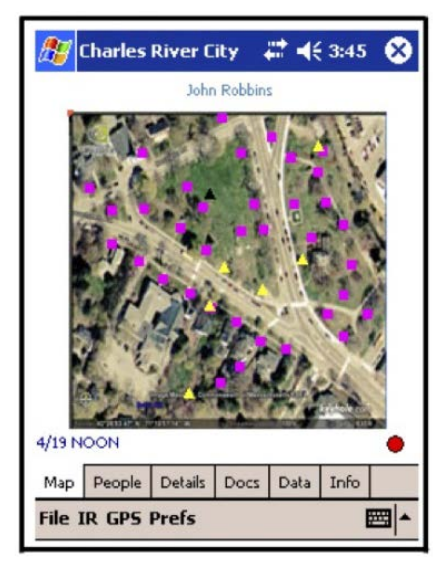

**Figure 25 - Interface d'un joueur de Relieving the Revolution**

Des évaluations du jeu ont été menées sur 3 groupes d'étudiants, avec études préet post-jeu sur le *gameplay* et les concepts historiques, des observations des participants avec ou sans vidéo, et une analyse du contenu des débats, des interactions et des notes des participants. Les résultats montrent que les étudiants ont été réellement immergés dans le jeu grâce à l'utilisation de Réalité Augmentée, et se sont sentis engagés et motivés. Comme chaque rôle dans ce jeu ne possédait qu'une partie de la réponse à l'énigme, tous ont communiqué, partagé et débattu pour découvrir de qui venait le tir. Ils ont donc du argumenter, comprendre de nouveaux points de vue, et prendre des décisions, autant de compétences que l'on exerce peu en classe.

e. *Environmental detectives*

Environmental detectives (Squire et Jenkins, 2003) est un Learning Game utilisant un PDA avec GPS [\(Figure 26\)](#page-46-0). Les participants jouent des scientifiques spécialistes de l'environnement qui doivent identifier les problèmes environnementaux sur un campus puis les synthétiser dans un rapport, le tout dans un temps limité. Ils peuvent pour cela lire des rapports ou discuter avec des personnages virtuels, ce qui les amène par exemple à identifier les produits polluants présents dans le sol.

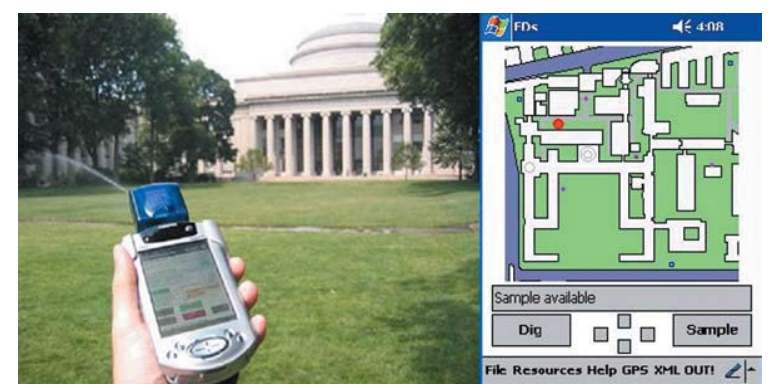

**Figure 26 - Environmental détectives. Un joueur calibre son GPS (à gauche) et la position du joueur sur la carte du MIT affichée sur le GPS (à droite)**

<span id="page-46-0"></span>47 Cette thèse est accessible à l'adresse : http://theses.insa-lyon.fr/publication/2013ISAL0088/these.pdf © [C. Orliac], [2013], INSA de Lyon, tous droits réservés

Le jeu force les élèves à interpréter, trier, et organiser les informations récoltées. Beaucoup de participants perdent du temps dans ces activités, ce qui leur fait perdre le jeu. Environmental detectives permet donc un apprentissage par l'erreur, et est différent de l'enseignement académique habituel au cours duquel la grande majorité des élèves réussit.

Les auteurs précisent que si, à première vue, le coût des dispositifs technologiques est prohibitif, les technologies portatives récentes sont désormais très accessibles. Elles rendent ce type d'expérience possible à l'échelle d'une école isolée. Cette observation montre que le coût des dispositifs est l'un des freins à la conception de MRLG innovants. Mais depuis 2003 (date de l'article), les technologies ont encore évolué, rendant un grand nombre d'entre elles plus accessibles. Nous pouvons donc penser que dans les années à venir, de nombreux MRLG seront réalisés, et seront plus variés.

f. *Mad City Mystery*

Mad City Mystery (Squire et Jan, 2007) est un jeu dans lequel les étudiants enquêtent sur une mort. Le but est de leur faire adopter une démarche scientifique. Les auteurs choisissent donc de proposer un jeu utilisant des dispositifs mobiles avec GPS pour augmenter l'expérience que l'utilisateur a du contexte avec des données additionnelles (spécifique : site géographiquement ou historiquement intéressant) [\(Figure 27\)](#page-47-0). Le jeu est créé dans le but de répondre à des questions de recherche sur l'attitude d'un apprenant face à ce type d'environnement. Les auteurs choisissent de construire leur jeu autour de principes de jeu qu'ils jugent intéressant pour l'éducation : faire jouer un rôle, proposer du challenge, situer le jeu dans un contexte particulier, mettre à disposition des outils et ressources, et faire interagir socialement.

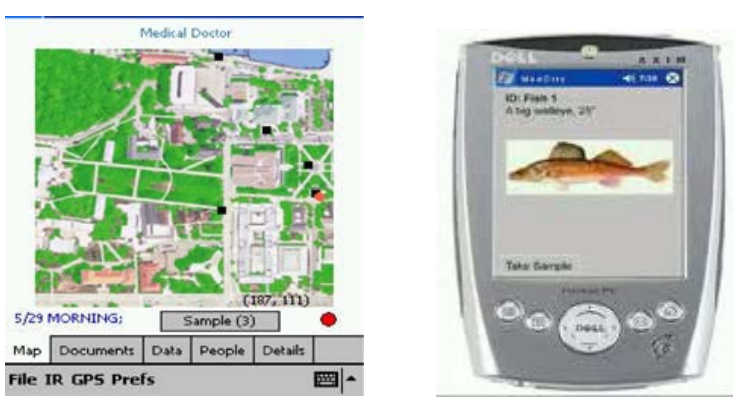

**Figure 27 - Interfaces de joueurs de Mad City Mystery**

<span id="page-47-0"></span>Trois groupes de joueurs, âgés de 9 à 16 ans, ont testé Mad city Mystery. Les mesures se font par observation, entretiens, et questionnaires. Les résultats montrent que le MRLG encourage la collaboration car personne n'a toutes les informations nécessaires. Ce jeu de rôle est proche de domaines popularisés par la télévision (les investigations policières) et aussi de professions existantes, ce qui donne une expérience intéressante au joueur. Jouer dans un lieu familier à l'apprenant l'encourage à appliquer les connaissances qu'il a déjà (intégration aux anciennes connaissances) et aide au transfert de ces connaissances.

L'étude menée a néanmoins eu quelques limites, soulignées par les auteurs : la durée de jeu était courte, l'enquête très guidée (ce qui laissait peu de liberté aux joueurs), il n'y a pas eu d'étude sur le niveau de connaissance du joueur avant le jeu, et les personnes supervisant le jeu ont participé très voire trop activement.

g. *Gaius'Day*

*Gaius'Day* est un jeu conçu à partir du framework *Explore !,* destiné à l'implémentation de jeux sur mobiles (Ardito *et al.*, 2009). Ce jeu vise l'apprentissage de notions d'histoires à des collégiens grâce à une chasse au trésor dans des ruines [\(Figure 28\)](#page-48-0). Il a été implémenté pour le parc Egnatia en Italie. Les élèves sont répartis en groupes de 3 à 5, qui possèdent chacun 2 téléphones portables et une carte du parc au format papier. Le jeu intègre du son, contextualisé, et une reconstruction 3D des monuments historiques. Ces éléments sont beaucoup appréciés des élèves.

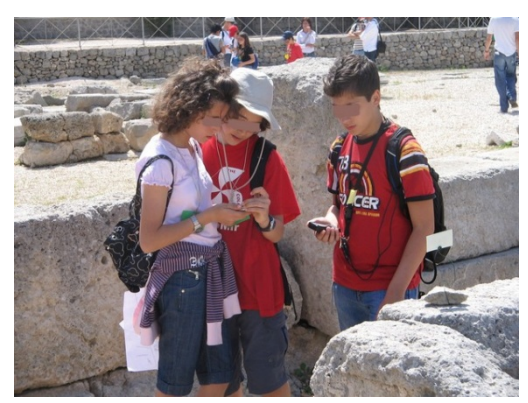

**Figure 28- Elèves jouant à Gaius'Day**

<span id="page-48-0"></span>L'avantage de la version mobile du jeu n'est pas un meilleur apprentissage (celuici est équivalent dans les deux cas) mais une meilleure expérience globale du jeu. La technologie ne distrait pas les élèves.

h. *Savannah*

Savannah (Facer *et al.*, 2004) est un jeu destiné à des enfants de 11 à 12 ans, pour apprendre le comportement des animaux de la savane. Savannah comprend 2 phases. Dans la première, les enfants incarnent un lion qui se déplace dans la savane, explorant les opportunités et risques du lieu. Les PDA fournis (avec écouteur) permettent à chaque participant d'écouter les sons de la savane, et de voir des images de l'environnement et des autres animaux. La seconde phase est une étape de débriefing avec l'encadrant. Les élèves peuvent alors discuter de ce qu'ils ont vu et appris.

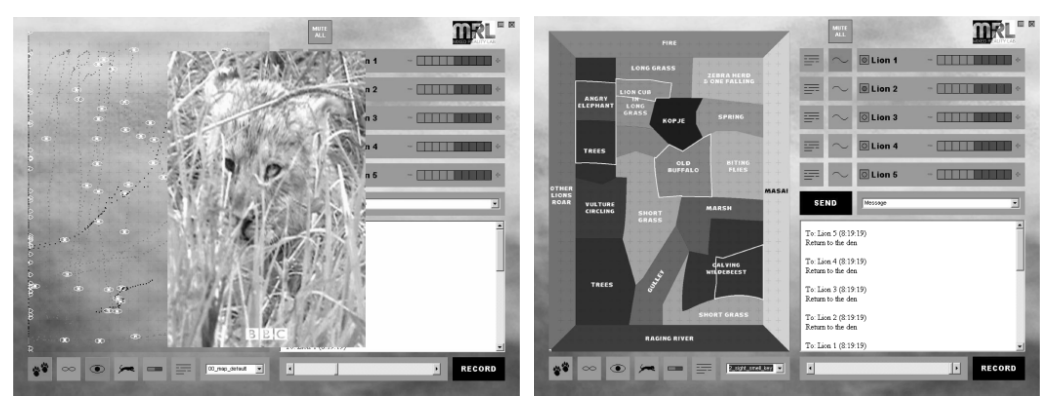

**Figure 29 - Interfaces de joueur à Savannah**

L'évaluation a montré que les élèves ont vraiment eu l'impression de se retrouver dans la savane (impression d'immersion et de contexte authentique), en particulier grâce aux sons. En revanche, le niveau de challenge dans le jeu n'était pas suffisant pour motiver les élèves et stimuler leur raisonnement (et ainsi stimuler l'apprentissage). Les auteurs soulignent que le format (MRLG) peut réellement supporter l'apprentissage, mais qu'il faut simplement apprendre à le faire correctement. La conception de tels environnements présente donc des difficultés liées à leur nouveauté.

## i. *Business Game*

Ce jeu orienté « Résolution de problème » (Puja et Parsons, 2011) utilise le campus universitaire comme cadre, et en fait une entreprise virtuelle. Les joueurs sont des consultants embauchés par cette compagnie pour résoudre des problèmes relevant du commerce, tels que la baisse de revenus et la perte de clients. Les participants doivent donc interviewer des clients virtuels situés sur le campus pour comprendre les causes des problèmes et proposer des solutions.

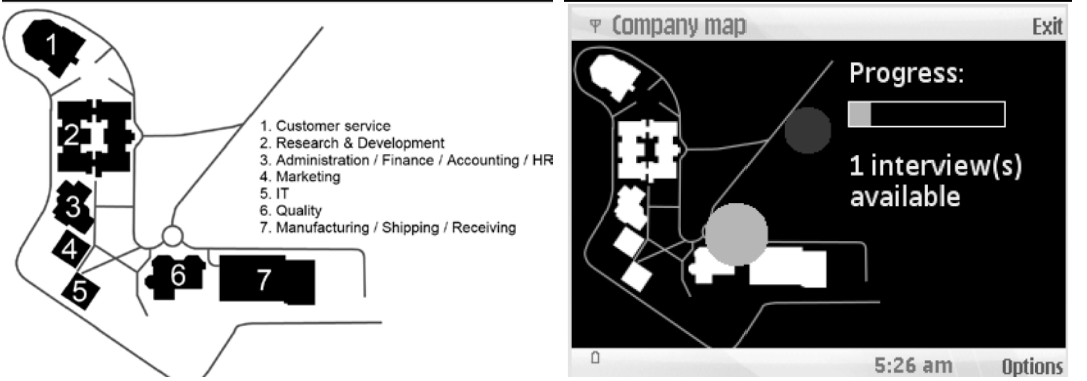

**Figure 30 - Le plan de l'entreprise virtuelle (à gauche) affiché sur l'écran du joueur avec sa position (à droite)**

Une évaluation d'un premier prototype a mis en évidence des problèmes d'utilisabilité qui seront améliorés dans une seconde version. Cette seconde version pourra ensuite permettre d'évaluer les apprentissages.

Les auteurs décrivent leur processus de conception, que nous préciserons dans le chapitre 2. Leur besoin principal était de pouvoir choisir et décrire les éléments d'un jeu adapté à leurs objectifs pédagogiques, mais aussi d'en faire un LG mobile cohérent. Ils s'appuient, pour justifier leurs choix, sur la littérature. Nous avons constaté au travers de cet article que les auteurs ont eu besoin de s'appuyer sur un modèle pour structurer la description de l'aspect ludique du MRLG.

# 1.4.2.2 *MRLG non géolocalisé avec dispositifs mobiles*

AR Kanjis (Wagner et Barakonyi, 2003) utilise des PDA pour enseigner la signification de kanjis (symboles japonais). Les joueurs étendent sur la table 10 cartes imprimées des deux côtés. Le PDA affiche une image associée au vocabulaire demandé. Le joueur choisit et retourne une carte, et le PDA affiche l'objet (image 3D) associé à la carte. Si elle correspond au mot demandé, le joueur continue. Sinon, c'est au tour du 2e joueur. Les auteurs précisent que la réalisation de ce jeu est assez simple car elle s'appuie sur des librairies comme ARToolkit. Nous observons que dans cet exemple, le dispositif mobile n'est pas choisi pour sa capacité à placer le joueur dans un contexte authentique mais pour la simplicité de création du prototype sur ce dispositif et pour son utilisation individuelle.

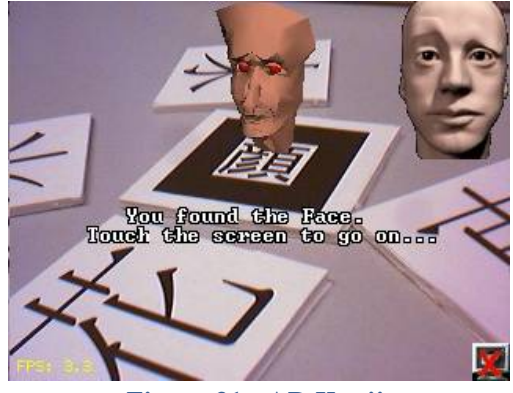

**Figure 31 - AR Kanji**

# 1.4.2.3 *Jeu utilisant un système de RM fixe, à destination du grand public*

Levelhead (Oliver, 2010) est un jeu de mémoire spatiale. Le joueur fait bouger des cubes en face de sa webcam, les cubes représentant des pièces dans lesquelles on fait évoluer un petit personnage. Le but est de faire sortir ce personnage le plus rapidement possible.

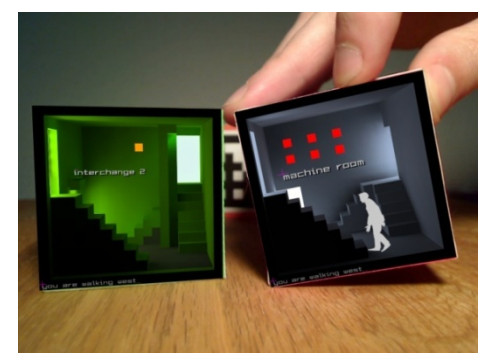

**Figure 32 - Levelhead**

51 Cette thèse est accessible à l'adresse : http://theses.insa-lyon.fr/publication/2013ISAL0088/these.pdf © [C. Orliac], [2013], INSA de Lyon, tous droits réservés

Cet exemple ne fait pas réellement partie des MRLG que nous considérons car il ne se déroule pas dans un cadre formel. Nous avons choisi de le présenter car, contrairement à la plupart des systèmes présentés dans cette thèse, Levelhead n'utilise pas un système de RM mobile mais des dispositifs technologiques classiques et fixes : ordinateur et webcam. Il montre ainsi que les MRLG peuvent être réalisés avec des moyens simples et accessibles. Il est de plus facile à la fois à comprendre et à jouer grâce à la simplicité des règles et des interactions proposées.

## 1.4.3 Synthèse des MRLG présentés

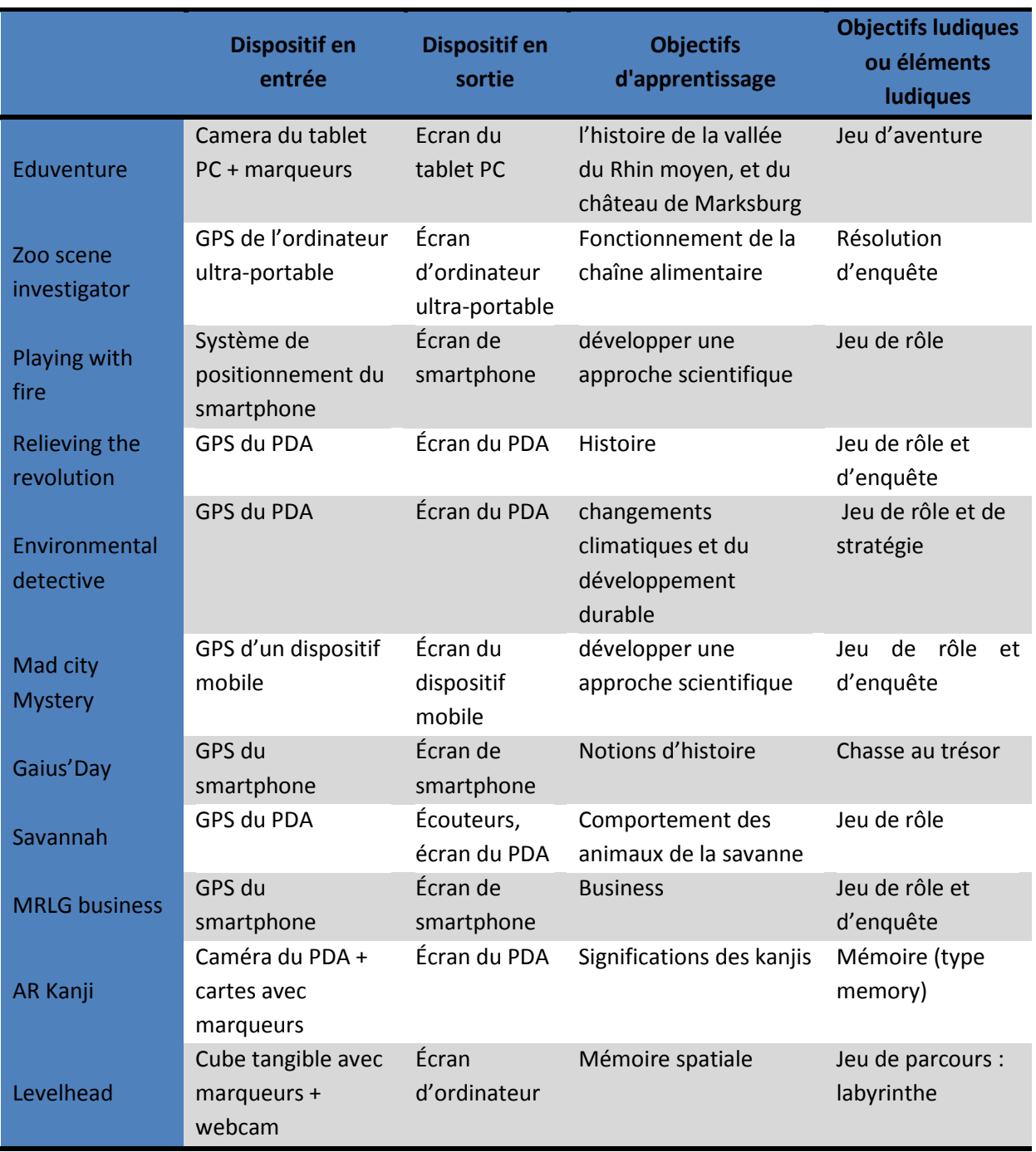

<span id="page-51-0"></span>**Tableau 3 - Les dispositifs de Réalité Mixte dans les Mixed Reality Learning Games**

Nous avons présenté ici un échantillon représentatif des MRLG recensés durant nos travaux. **Ces MRLG suivent en très grande majorité le même schéma : support mobile, contexte authentique, jeu de rôle et d'enquête** [\(Tableau 3\)](#page-51-0). **Ce constat contraste avec la variété de dispositifs technologies, de types de jeu ou d'apprentissage présentés dans les parties précédentes de ce chapitre** (1.3).

En ce qui concerne les technologies, les principaux dispositifs utilisés sont des PDA, tablet PC et smartphones, et ne sont pas représentatifs de l'ensemble des possibilités offertes comme les lunettes de Réalité Augmentée, les *data gloves*, ou les tables *multitouch* de grande taille. Cela peut s'expliquer par la faible maturité de ces technologies et par la difficulté d'accès par un large public. En effet, l'avènement des smartphones, des tablettes tactiles (type iPad) et de la vidéo 3D facilite la réalisation d'activités utilisant ces technologies : les idées de conceptions naissent aisément car l'usage de ces dispositifs se répand, les dispositifs techniques eux mêmes sont faciles à trouver en grande distribution et de nombreuses entreprises disposent de l'expertise nécessaire à la réalisation de logiciels performants. **Au final, nous observons que les smartphones, PDA ou les tablet-PC sont souvent utilisés pour augmenter un environnement et favoriser l'apprentissage situé.** C'est une solution peu coûteuse et connue des utilisateurs, qui reste cependant encombrante si l'utilisateur a besoin de ses mains pour autre chose. **Ces technologies sont aussi privilégiées pour certains publics cibles car elles leur sont plus familières** (par exemple les smartphones pour des étudiants).

À l'inverse, les tables *mutitouch* et les lunettes ne sont proposées en France que par une dizaine d'entreprises à des prix extrêmement élevés même s'ils sont régulièrement à la baisse : à partir de 13000 euros en 2011 pour la table Microsoft PixelSense/Surface<sup>[9](#page-35-0)</sup> (42 pouces), à un peu moins de 8000 euros en 2013.

L'utilisation de technologies plus variées dans un futur proche entraînera probablement une plus grande diversité de types de jeux et de stratégies d'apprentissage dans les MRLG. En effet, les jeux de rôle et d'enquête ainsi que la situation en contexte d'apprentissage authentique sont des aspects particulièrement adaptés aux dispositifs mobiles. L'analyse des environnements de RM pour le jeu ou l'apprentissage nous a montré que celle-ci pouvait favoriser d'autres formes d'apprentissage (manipulation, exploration, etc) et d'autres types de jeux (jeux de tir, jeux de plateau, etc). Nous pensons que dans les années à venir, les concepteurs auront de plus en plus d'exemples pour les inspirer et les aider à réaliser des MRLG innovants.

D'autres difficultés que nous avons identifiées concernent la conception de ces environnements. **Les MRLG doivent en effet mêler de manière cohérente apprentissage, jeu, et technologies. Leur conception nécessite d'avoir des** 

<span id="page-52-0"></span><u>.</u>

 $9$  http://www.microsoft.com/en-us/pixelsense/default.aspx

**connaissances dans chacun de ces domaines, ce qui peut donner lieu à la collaboration d'équipes pluridisciplinaires, et à des tâtonnements dans les domaines inconnus des concepteurs.**

# **1.5 Les apports de la Réalité Mixte aux Learning Games**

Les Learning Games bénéficient de qualités indéniables par rapport aux environnements d'apprentissages traditionnels, comme nous l'avons vu dans la première partie de ce chapitre. L'intégration de Réalité Mixte dans les Learning Games apporte des atouts supplémentaires que nous examinons. Notre objectif étant d'assister la conception de MRLG, nous cherchons à analyser les motivations potentielles des concepteurs de MRLG, liées aux apports de la RM aux LG, et les limites des MRLG, en particulier la complexité de leur conception.

# 1.5.1 Communication entre apprenants/joueurs

Certains dispositifs informatiques peuvent contrarier les échanges entres participants. D'après Anastassova *et al.* (2007), l'utilisation d'un système de Réalité Mixte préserve la communication. En effet, le nombre de prises de parole spontanées est identique avec et sans le système de Réalité Mixte. Néanmoins, Hsueh-Hua Chen *et al.* (2009) ont évalué la collaboration sur la table interactive Comino (présentée en 1.3) et soulignent que les interfaces tangibles retiennent beaucoup l'attention et réduisent les échanges non verbaux (regards) entre participants.

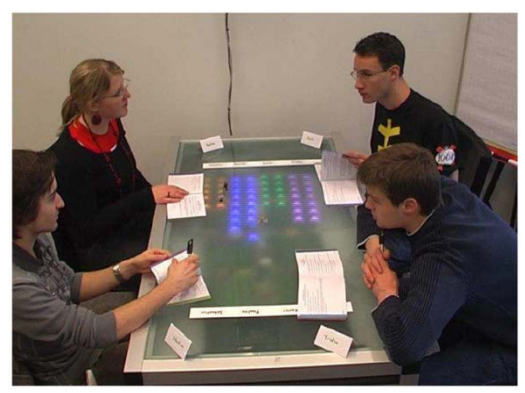

**Figure 33 - Une communication préservée (reflect table)**

Dans les activités sur dispositif mobile, les échanges entre participants sont présents surtout si chacun doit partager ses informations avec les autres pour atteindre l'objectif de jeu. Nilsen *et al.* (2004) observent que dans un jeu en RA sur table, l'aspect social est préservé

Les concepteurs d'environnement de RM mettent en avant, parmi leurs objectifs, les interactions sociales permises par la Réalité Mixte, que ce soit pour améliorer l'apprentissage des élèves et permettre une construction socialisée des connaissances (Liu *et al.*, 2007; Schrier, 2006), ou pour améliorer l'engagement du joueur (Squire et Jan, 2007).

## 1.5.2 Apprentissages

La Réalité Mixte peut à la fois améliorer des apprentissages ou types d'apprentissage existants, et offrir de nouvelles possibilités telles que l'apprentissage de gestes.

## 1.5.2.1 *Constructivisme et socioconstructivisme*

Dans la théorie du constructivisme de Piaget, l'élève apprend de manière active, à partir de ses expériences et de son vécu : le nouvel apprentissage s'intègre aux connaissances antérieures grâce aux interactions de l'élève avec des objets (au sens large). La réorganisation des nouvelles connaissances avec les anciennes n'est pas toujours un simple ajout, puisqu'elles sont parfois en conflit. L'élève doit alors réorganiser ses connaissances en intégrant les nouvelles données, et construire une nouvelle représentation mentale de celles-ci (Emin-Martinez, 2010). Tout comme les LG informatisés, les MRLG permettent un apprentissage actif et participatif, dans lequel les apprenants ne sont plus simplement observateurs. De plus, les élèves peuvent faire des erreurs, ce qui met en évidence des représentations mentales erronées, qu'ils doivent alors faire évoluer. En cela, ces environnements soutiennent la théorie du constructivisme.

Étant donné que la Réalité Mixte préserve voire augmente les interactions sociales, les connaissances sont souvent construites en groupe, ce qui soutient la théorie du socioconstructivisme. En effet dans cette théorie (Vygotsky, 1978), l'apprentissage est le résultat d'interactions entre l'apprenant et d'autres personnes de son environnement.

Ainsi, les auteurs de *Mixed Reality Classroom* (Liu *et al.*, 2007) utilisent la Réalité Mixte à la fois pour son adéquation à l'apprentissage selon la théorie du constructivisme, et pour son soutien à la collaboration.

#### 1.5.2.2 *Apprentissage situé*

L'apprentissage situé renforce la rétention cognitive en situant l'apprenant dans un contexte authentique auquel cette connaissance est associée et qui est le plus souvent celui où il aura à l'utiliser. Les dispositifs mobiles facilitent ce type d'apprentissage en permettant de quitter le cadre de la salle de classe. C'est par exemple le cas pour "Reliving the revolution" (Schrier, 2006) ou Gaius'Day (Ardito *et al.*, 2009).

Pour Herrington & Oliver (1997) l'apprentissage situé se caractérise par les neuf éléments suivants (traduction libre) :

- 1. apprentissage en contexte authentique,
- 2. activités authentiques,
- 3. accès aux compétences des experts et à une modélisation des processus,
- 4. rôles et perspectives multiples,
- 5. construction collaborative des connaissances,
- 6. réflexion favorisant l'abstraction (par exemple comparer ses résultats à ceux d'experts ou à ceux d'autres élèves),
- 7. explicitation des connaissances tacites (par exemple demander de présenter publiquement les résultats),
- 8. support prenant la forme de coaching (par exemple présence de tuteurs ou d'experts pour assister l'apprenant, ou proposition de recommandations),
- 9. intégration de l'évaluation de l'apprentissage aux activités d'apprentissage (par exemple grâce à des scores).

L'apprentissage en contexte authentique est la caractéristique la plus souvent citée par les auteurs des MRLG présentés dans notre état de l'art. En effet, la distance entre la situation d'apprentissage et la situation d'application peut être un obstacle pour l'apprenant, ce dernier ayant alors des difficultés à appliquer dans une situation réelle les compétences construites dans un contexte fictif. L'apprentissage dans un contexte « authentique », non virtuel et donc crédible, est pour de nombreux auteurs un moyen d'améliorer la capacité des apprenants à appliquer les compétences du LG en situation réelle (Ferdinand *et al.*, 2005; Perry *et al.*, 2008; Schrier, 2006). Ces auteurs font alors souvent le choix de dispositifs mobiles.

Les auteurs citent aussi, de manière liée, les activités authentiques (avec une volonté de donner des objectifs de jeux crédibles et cohérents avec le contexte), les rôles et perspectives multiples, et la construction collaborative des connaissances.

# 1.5.2.3 *L'apprentissage de gestes*

La Réalité Mixte facilite l'apprentissage de gestes techniques. La visualisation sur écran, la multiplication de capteurs qui suivent le geste, ou la création de bras robotisés sont autant de moyens apportés par la Réalité Mixte pour exercer un apprenant ou le corriger sur un geste. Nous avons vu des exemples de ce type d'environnement avec *Haptic Workstation* (Ott *et al.*, 2007) et SKATS (Moody *et al.*, 2008).

# 1.5.2.4 *La mémorisation des connaissances*

L'utilisation de gestes permet d'augmenter notre capacité de mémorisation. Cook *et al.* (2008) se sont intéressés au rôle de la gestuelle en apprentissage. Ils ont comparé deux groupes d'enfants qui devaient apprendre une leçon, en réalisant ou non des mouvements de la main. Ils ont constaté que l'apprentissage immédiat était identique, mais que les enfants ayant fait des gestes retenaient mieux sur le long terme. Il existe donc un lien de cause à effet entre l'utilisation d'une gestuelle spécifique et le processus de mémorisation. Les interfaces tangibles, mêlant objet réel et virtuel, exigent une manipulation de la part des utilisateurs, ce qui améliore donc l'efficacité de certains apprentissages. L'utilisation de jeux de rôle permet aussi, comme au théâtre, d'utiliser la mémoire gestuelle.

#### 1.5.2.5 *La charge cognitive*

L'utilisation du geste peut diminuer notre charge cognitive. Goldin-Meadow *et al.* (2009) montrent que l'utilisation d'une certaine gestuelle peut-être utile au locuteur indépendamment des effets que cela a sur l'interlocuteur. Il est en effet courant de « gesticuler » lorsque l'on téléphone (principalement en situation de mobilité). Il nous permet de mieux faire correspondre le sujet de la communication avec l'action liée au sujet. En effet, les gestes couramment utilisés facilitent le processus de communication autour de cette même tâche.

# 1.5.3 Motivation et immersion

La Réalité Augmentée est aussi susceptible d'améliorer la motivation et donc l'engagement de l'apprenant.

# 1.5.3.1 *La motivation*

Fenouillet *et al.* (2009), s'appuyant sur les recherches de Malone et Lepper (1987), mettent en avant 4 facteurs clés dans la conception d'un Learning Game, qui suscitent l'émotion de l'apprenant et peuvent avoir des incidences sur la motivation de l'apprenant : la curiosité, le contrôle, le challenge et l'imaginaire.

# **La curiosité**

S'appuyant sur la théorie de Berlyne (1960), Fenouillet *et al.* identifient deux types de curiosité : la curiosité sensorielle (principalement sonore et visuelle dans le cas des jeux vidéo) et la curiosité cognitive (importante dans les jeux de réflexion). Dans les deux cas, la curiosité des participants peut être stimulée par la variété du MRLG, la nouveauté et le caractère surprenant des *stimuli* (sensoriels ou cognitifs). Du fait du caractère innovant de la technologie, l'utilisation de Réalité Mixte n'est pour le moment pas courante. Cet aspect novateur provoquera dans un premier temps une motivation qui s'atténuera dès que la technologie sera répandue.

# **Le contrôle**

L'impression de contrôle qu'a l'utilisateur sur ses propres actions est importante pour préserver sa motivation. En effet, si le joueur n'observe pas de lien entre ses actions et ce qui se passe dans le jeu, alors il estime que son action ne permet pas de contrôler l'environnement et cesse d'agir. La Réalité Mixte ouvre de nombreuses possibilités d'interaction, et donne à l'utilisateur plus de moyens d'agir. Si le jeu prend effectivement en compte l'ensemble des actions possibles, celles-ci constituent un moyen d'augmenter la sensation de contrôle de l'utilisateur. Par exemple, lorsque des objets réels sont utilisés, leur position rappelle à l'utilisateur quelles actions ont été réalisées précédemment et avec quel résultat, ce qui renforce l'impression de contrôle.

# **Le challenge**

La Réalité Mixte garde sur ce point l'avantage du numérique sur le réel : l'environnement peut automatiquement adapter le niveau de difficulté au joueur et maintenir un niveau de challenge suffisant pour entretenir la motivation du joueur. De plus, l'affichage de *feedback* sur les performances est aisé, ce qui contribue à maintenir le challenge (Fenouillet *et al.*, 2009).

# **L'imaginaire ou fantaisie**

De par son ouverture aux deux mondes virtuel et réel, la Réalité Mixte multiplie les possibilités de créer un univers imaginaire riche, qui motive l'apprenant en particulier au début du jeu (Asgari et Kaufman, 2004). En effet, de la même manière qu'un film adapté d'un livre peut compléter la description de l'univers fictif, les éléments numériques et tangibles s'enrichissent mutuellement en apportant des informations complémentaires. L'exemple du jeu *hunting the snark* (Rogers *et al.*, 2002) montre que dans un environnement de RM, les éléments stimulant l'imaginaire du joueur proviennent aussi bien des éléments numériques (le monstre, le flash de la photo, etc.) que tangibles (l'univers de la grotte, la nourriture, etc.).

1.5.3.2 *L'immersion*

Par le biais d'un ensemble de techniques informatiques couvrant une ou plusieurs modalités sensorielles (vision, haptique, kinesthésie, ouïe, etc.), les techniques de Réalité Mixte contribuent à développer une sensation d'immersion chez l'apprenant en le rapprochant du contexte dans lequel celles-ci seront utilisées. Cette "immersivité" (degré d'immersion) joue aussi un rôle important dans le réalisme de l'interaction et de l'utilisabilité du système.

Des auteurs de MRLG ont souligné l'immersion accrue des participants lors des expérimentations. C'est le cas par exemple de Savannah (Facer *et al.*, 2004), où les joueurs se sont sentis immergés dans la savane en particulier grâce aux sons, ou de Reliving the Revolution (Schrier, 2006).

En dehors des atouts qu'elle offre, l'utilisation de Réalité Mixte présente aussi un certain nombre d'inconvénients ou de limites.

1.5.4.1 *Logistique (transportabilité, place)*

Certains systèmes mixtes peuvent s'avérer contraignants car lourds, volumineux, ou simplement peu pratiques à utiliser. *Haptic Workstation* (Ott *et al.*, 2007) est un exemple d'environnement particulièrement volumineux et lourd, mais d'autres dispositifs plus habituels tels que des tables interactives prennent aussi de la place et sont contraignants à déplacer.

<sup>1.5.4</sup> Risques et limites de l'intégration de Réalité Mixte dans les Learning Games

## 1.5.4.2 *Facteurs de motivation devenant facteurs de distraction*

Certains facteurs de motivation peuvent aussi être des facteurs de distraction pour l'apprenant. En ce qui concerne les ressorts ludiques, si ces facteurs ne sont pas directement liés au contenu pédagogique, la motivation du joueur est extrinsèque (Asgari et Kaufman, 2004), comme par exemple lorsqu'une une animation apparaît en récompense de l'atteinte d'objectifs. Il est même possible de rendre plus intéressantes les conséquences d'une erreur que celles d'un succès. Avec pour effet pervers que si une animation amusante accompagne une erreur, elle peut donner envie au joueur de perdre pour la revoir.

Il en est de même pour la Réalité Mixte qui peut distraire l'apprenant de l'objectif d'apprentissage visé par le formateur. Cette facette est illustrée dans (Nilsen *et al.*, 2004), qui ont réalisé un jeu *Worms* en Réalité Augmentée. Ces auteurs précisent que lors de l'expérimentation, de nombreux joueurs étaient plus intéressés par la technologie en elle-même que par le jeu, ce qui a faussé la situation d'évaluation.

# 1.5.4.3 *Charge mentale*

La Réalité Mixte multiplie les sources d'information pour l'utilisateur : réel et virtuel, images, sons, informations individuelles ou partagées, … Ce dernier peut donc être noyé sous cette masse d'informations, et se retrouver en situation de surcharge cognitive. Perry *et al.* (2008) ont observé ce phénomène lors de l'expérimentation de Zoo Scene Investigators.

#### 1.5.4.4 *Charge physique*

Dans la plupart des études déjà réalisées, les modèles de visiocasques, et autres vidéoprojecteurs portables induisent volume et un poids empêchant une bonne utilisabilité du dispositif (Anastassova *et al.*, 2007). Lors de la réalisation d'un système avec un poids important à porter, il est important que les différentes parties du dispositif soient réparties équitablement sur différentes parties du corps. Cet aspect est également souligné par les auteurs du jeu Human Pacman (Cheok *et al.*, 2004).

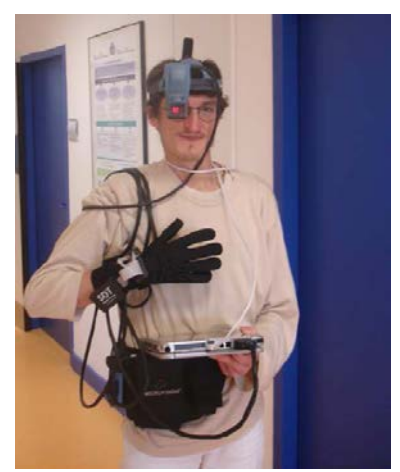

**Figure 34 - Charge physique importante sur un dispositif de RM (David** *et al.***, 2007)** 

59 Cette thèse est accessible à l'adresse : http://theses.insa-lyon.fr/publication/2013ISAL0088/these.pdf © [C. Orliac], [2013], INSA de Lyon, tous droits réservés

Les désagréments de ces dispositifs portables sont aujourd'hui moins importants qu'il y a quelques années. Ils sont en général plus légers et moins volumineux, à l'image des tablettes tactiles. Ils restent néanmoins vrais dans le cas de dispositifs sur-mesure.

# 1.5.4.5 *Non-maturité des systèmes de Réalité Mixte*

La Réalité Mixte utilise un grand nombre de technologies, dont la plupart est encore peu mature et donc pas toujours fiable. Même des technologies aujourd'hui répandues dans notre quotidien montrent encore des faiblesses qui seront certainement améliorées dans les années à venir. Par exemple, les smartphones présentent une faible autonomie lors d'utilisation d'applications gourmandes (comme c'est le cas avec la Réalité Mixte), les HMD restent encombrants, les GPS sont peu fiables surtout en intérieur ou par mauvais temps,…

# 1.5.4.6 *Coût des technologies*

Le matériel de Réalité Mixte a un coût élevé, et cela d'autant plus s'il s'agit de technologies peu répandues. Squire et Jenkins (2003) soulignent les appréhensions liées au coût de ces technologies, qui constituent un frein aux ambitions des concepteurs. Les prix évoluent vite, et des dispositifs peu accessibles il y a encore quelques années deviennent abordables, ou devraient le devenir dans les mois ou années à venir.

# 1.5.4.7 *Difficultés de conception*

# **Compétences des concepteurs**

La conception de MRLG requiert, pour les concepteurs, des compétences spécifiques diversifiées. Il faut à la fois être capable de :

- maitriser le domaine sur lequel porte l'apprentissage,
- utiliser à bon escient un environnement technologique varié,
- construire un scénario crédible,
- choisir des ressorts pédagogiques et ludiques pertinents.

De plus, chacune des composantes des MRLG doit se marier harmonieusement avec les autres, afin de former un tout cohérent. Il est difficile à un seul concepteur d'être compétent dans tous ces domaines. Une équipe de concepteurs couvrant l'ensemble de ces compétences pose des problèmes de travail collaboratif, qui plus est interdisciplinaire.

Ces obstacles sont illustrés dans Zoo Scene Investigator (Perry *et al.*, 2008), pour les problèmes liés aux multiples dimensions à prendre en compte, ou Playing with fire (Power *et al.*, 2010) pour la conception collaborative.

# **Une ergonomie différente**

Il faut prendre en compte les limites de chaque dispositif, et concevoir les MRLG en respectant les heuristiques adaptées. Par exemple, l'écran d'un dispositif mobile étant de taille réduite, il faut prévoir de n'afficher que peu d'informations

à la fois. Créer un MRLG n'est pas seulement rendre un LG existant exécutable sur une autre plateforme que l'ordinateur, il faut réellement concevoir les activités et les interfaces autrement. L'interaction avec ces interfaces peut aussi être plus complexe pour l'utilisateur, en particulier si on demande aux joueurs de retenir de nombreux nouveaux gestes. Il faudra donc veiller à garder une cohérence entre tous les gestes et permettre au plus grand nombre de pouvoir réaliser les gestes proposés.

#### **Démarche et durée de conception :**

La conception de MRLG n'est pour l'instant pas guidée par des méthodes, démarches, ou outils spécifiques. En conséquence, les concepteurs tâtonnent, ce qui implique un temps de conception plus long, et donc un coût global de conception plus élevé. De plus, la qualité du résultat n'est pas garantie car il n'y a pas systématiquement de vérification de la cohérence de l'ensemble par des experts de chaque domaine.

## **1.6 Conclusion et positionnement**

Les MRLG présentés dans ce chapitre suivent en très grande majorité le même schéma : support mobile, contexte authentique, jeu de rôle et d'enquête. Pourtant, comme nous l'avons constaté au travers des autres environnements présentés dans ce chapitre il existe une grande variété de dispositifs technologiques, de types de jeu ou d'apprentissage. De plus, les motivations sont bien présentes au vu du nombre d'exemples utilisant des systèmes de RM, ou de l'émergence actuelle des Learning Games. Plusieurs facteurs peuvent expliquer la variété limitée des MRLG : coût de certains dispositifs, non maturité des technologies, complexité de la conception, manque d'informations à disposition du concepteur, etc. Il semble en effet plus lourd de concevoir un environnement si complexe, présentant des inconnues dans plusieurs domaines (en fonction du profil de l'équipe de conception), nécessitant des investissements financiers parfois importants, … De plus, les MRLG recensés sont tous très récents (le plus ancien date de 2003).

De nombreux MRLG seront créés dans les années à venir et seront de plus en plus diversifiés, tant au niveau des technologies utilisées que des apprentissages ou des ressorts de jeu. Le potentiel des MRLG est énorme, et certains facteurs bloquant leur conception devraient diminuer ou disparaître : les technologies seront de plus en plus matures, accessibles, et un plus grand nombre d'exemples d'utilisation devraient servir de source d'inspiration aux concepteurs. Il nous paraît donc particulièrement intéressant d'accompagner les concepteurs, que ce soit dans le but de rendre la conception de MRLG « classique » (mobile, jeu de rôle/enquête, contexte authentique) plus facile, ou d'accompagner celle de MRLG plus innovants. Notre problématique se concentre sur ce point : nous cherchons à guider les concepteurs dans les phases amont du processus de production de MRLG.

Nous détaillerons dans le chapitre suivant les difficultés spécifiques à la conception de MRLG au travers d'une analyse de ce processus. Nous verrons ensuite que nous pouvons proposer plusieurs types d'assistance afin de soutenir les différentes étapes de la conception.

#### **SYNTHESE**

Dans ce chapitre, nous avons défini les Learning Games, la Réalité Mixte, et les Learning Games utilisant de la Réalité Mixte, que nous appelons des Mixed Reality Learning Games.

Nous avons présenté un échantillon représentatif de l'utilisation de Réalité Mixte dans les environnements pour l'apprentissage ou le jeu. À partir de cet état de l'art, nous avons discuté les apports possibles de la RM aux environnements d'apprentissage ou de jeux traditionnels (numériques ou non).

Enfin, nous avons présenté et analysé un certain nombre de MRLG. À l'heure actuelle, nous constatons que ces environnements sont peu diversifiés. En effet, la grande majorité d'entre eux sont des Learning Games utilisant des supports mobiles (PDA, smartphones) issus d'une volonté des concepteurs de profiter d'un contexte authentique, et des jeux de rôle ou d'enquête. Nous pensons qu'une plus grande diversité de MRLG devrait apparaître dans les années à venir.

La dernière partie synthétise les apports et limites observés de l'intégration de Réalité Mixte dans les Learning Games, en s'appuyant à la fois sur la littérature et les exemples précédemment présentés. Nous soulignons en particulier les difficultés liées à la conception de ces environnements, qui constitue le cœur de notre problématique : les MRLG sont des environnements récents, qui nécessitent des compétences particulières de la part des concepteurs, des durées et des coûts de conception élevés. Nous détaillerons la conception de MRLG plus précisément dans le chapitre 2, afin d'en définir les besoins spécifiques et les possibilités d'assistance.

Cette thèse est accessible à l'adresse : http://theses.insa-lyon.fr/publication/2013ISAL0088/these.pdf © [C. Orliac], [2013], INSA de Lyon, tous droits réservés

# Chapitre 2. Analyse de l'activité de conception des Mixed Reality Learning Games

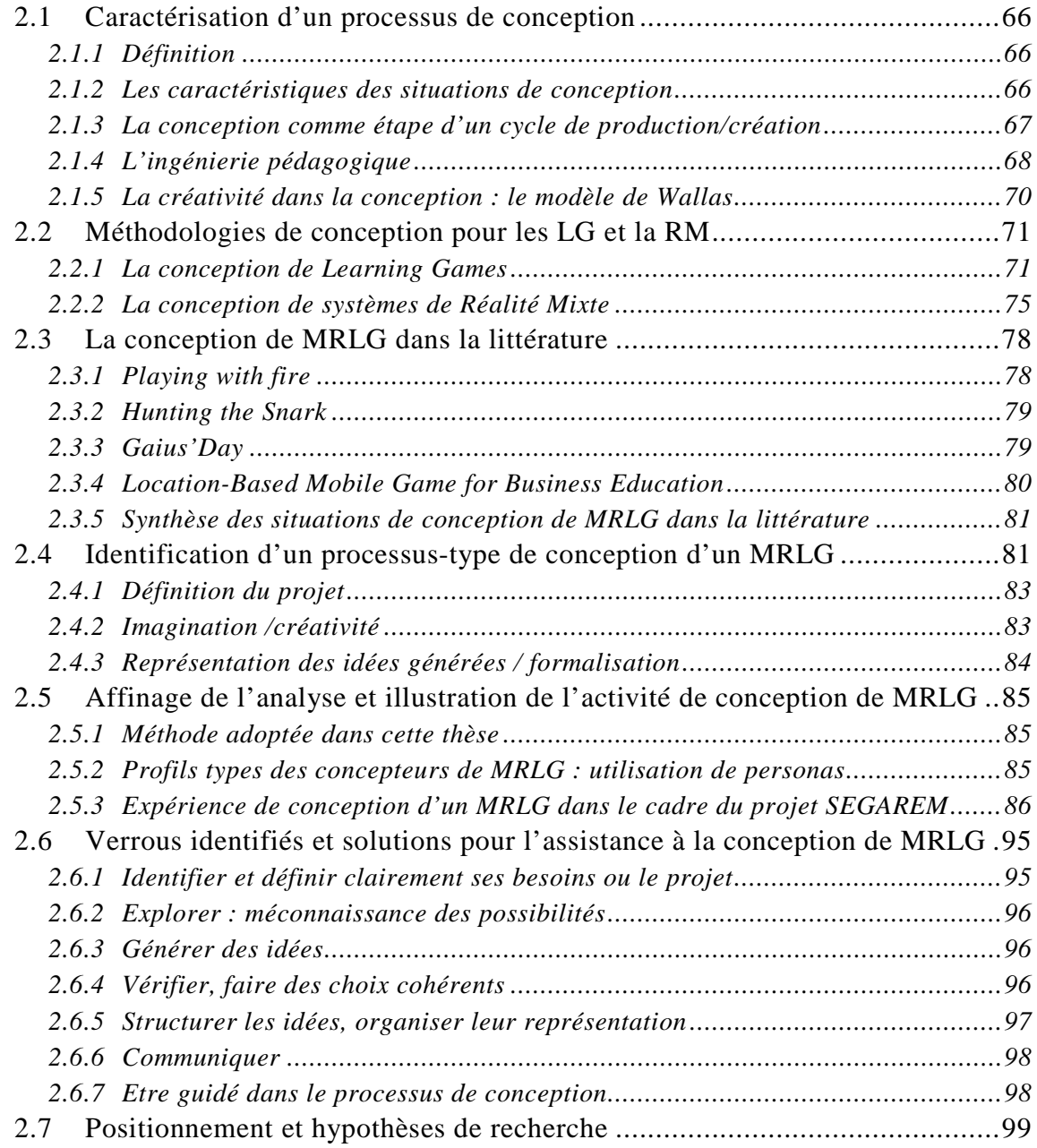

## <span id="page-65-0"></span>**2.1 Caractérisation d'un processus de conception**

## <span id="page-65-1"></span>2.1.1 Définition

La définition du mot « conception » est ambigüe car elle comprend, selon les personnes, l'ensemble des étapes de production d'un produit ou simplement l'étape durant laquelle ce produit est imaginé. Cette ambiguïté est bien illustré par les définitions du petit Larousse<sup>[10](#page-52-0)</sup>, dans lequel la conception est définie comme : « *Action d'élaborer quelque chose dans son esprit, de le concevoir ; résultat de cette action ».* Cette définition distingue donc bien l'étape d'imagination de son résultat, tandis que le verbe concevoir comprend la réalisation de l'objet : « *Élaborer quelque chose dans son esprit, en arranger les divers éléments et le réaliser ou le faire réaliser* ». En anglais, le terme conception renvoie à celui de *design*, qui semble moins ambigu que sa traduction si l'on se base sur la définition du *Oxford Dictionnaries*[11](#page-65-3) : « *a plan or drawing produced to show the look and function or workings of a building, garment, or other object before it is made* ». C'est donc à cette définition que nous nous référons lorsque nous employons le mot conception dans nos travaux :

*L'élaboration d'un plan ou dessin pour montrer l'apparence et les fonctions ou les mécanismes d'un objet avant qu'il soit réalisé.* 

Dans le cadre des jeux vidéos, l'étape de conception est aussi distincte de l'étape de développent (réalisation). Elle possède même sa propre appellation, le « *Game Design* », et vise à inventer des règles de jeu. Djaouti (2011) précise que le *« Game Design Document »,* qui est la finalité de cette étape, détaille de manière très précise le fonctionnement d'un jeu vidéo afin de permettre sa fabrication.

Ce que nous appelons conception (ou *design* en anglais) pour les MRLG est, comme pour les jeux, l'étape aboutissant à la rédaction du cahier des charges servant à la réalisation. La conception est itérative, comme nous le verrons dans les paragraphes suivants.

# <span id="page-65-2"></span>2.1.2 Les caractéristiques des situations de conception

La situation de conception peut être appréhendée comme une activité de résolution de problèmes complexe. C'est le point de vue de Simon, repris par Mariais (2012, p. 103). Se basant sur cette approche, Darses *et al.* (2001) récapitulent les caractéristiques identifiées de ces situations:

• *« Les problèmes tendent à être larges et complexes. On entend par là qu'ils ne sont pas circonscrits, généralement, à des problèmes locaux, et que les variables et leurs interrelations sont trop nombreuses pour pouvoir être scindées en sous-systèmes indépendants.* 

<span id="page-65-3"></span><u>.</u>

 $10$  http://www.larousse.fr/dictionnaires/francais

<sup>11</sup> http://oxforddictionaries.com/

- *Une conséquence de cette complexité est que la résolution de ces problèmes requiert de mettre en commun des compétences multiples, ce qui nécessite des collaborations au sein d'une même équipe.*
- *Les solutions à un problème de conception sont plus ou moins acceptables : il n'y a pas une seule « bonne » solution.*
- *On ne peut pas distinguer deux phases consécutives : analyse du problème, puis résolution de ce problème. Les deux s'effectuent en interaction : il n'y a pas "le" problème qui précède "la" solution.*
- *Il n'y a pas de chemin de résolution prédéterminé de conception : on connaît un certain nombre de procédures utiles et de méthodologies, on peut s'appuyer sur des projets similaires déjà traités ou sur des prototypes existants, mais il faut à chaque fois recombiner, sinon réinventer, des stratégies pour élaborer une solution.*
- *L'évaluation des solutions est difficile à réaliser autrement que par un travail de simulation mentale, sur la base de représentations graphiques ou de maquettes rendant souvent mal la réalité. Elle est limitée du fait que la génération de toutes les solutions possibles est irréalisable et qu'il n'existe pas de métrique (ensemble de critères) objective. Comme elle est souvent différée à l'établissement de la solution finale, les éventuelles remises en question de choix de conception peuvent s'avérer fort coûteuses. »*

Ces caractéristiques montrent toute la difficulté qu'il existe à vouloir assister un processus de conception. Il faut donc appréhender le problème dans sa globalité, regrouper un grand nombre de compétences (ce qui est particulièrement vrai dans le cas de MRLG), supporter l'aspect non linéaire de la conception, et permettre la représentation graphique des solutions imaginées tout en sachant qu'elle ne sera pas suffisante. La conception de MRLG est, elle aussi, une activité de résolution de problèmes complexes, qui fait intervenir de nombreuses dimensions, et qui englobe donc l'ensemble de ces caractéristiques, dont nous devrons tenir compte pour la proposition de nos solutions.

# <span id="page-66-0"></span>2.1.3 La conception comme étape d'un cycle de production/création

Au sens où nous l'entendons, à savoir une étape de pré-production, la conception est incluse dans un processus, plus large, qui est la création ou la production d'un produit. De nos jours, la plupart des cycles de production sont itératifs et incluent donc des changements dans le cahier des charges initial. Par exemple, le *cycle en*   $V<sup>12</sup>$  $V<sup>12</sup>$  $V<sup>12</sup>$  classiquement utilisé en informatique, montre les impacts des phases de réalisation et de tests sur les étapes de conception amont (analyse des besoins et faisabilité, spécifications, conception architecturale et conception détaillée, [Figure 35\)](#page-67-1). Pourtant ce type de cycle est plutôt rigide, car il « *conduit les acteurs d'un projet à redouter, voire à s'opposer systématiquement à tout changement* » (Messager Rota, 2009). Ainsi, une fois les plans initiaux réalisés, ils sont assez difficiles à modifier.

<u>.</u>

 $12$  http://fr.wikipedia.org/wiki/Cycle en V

Modèles et outils pour la conception de Learning Games en Réalité Mixte

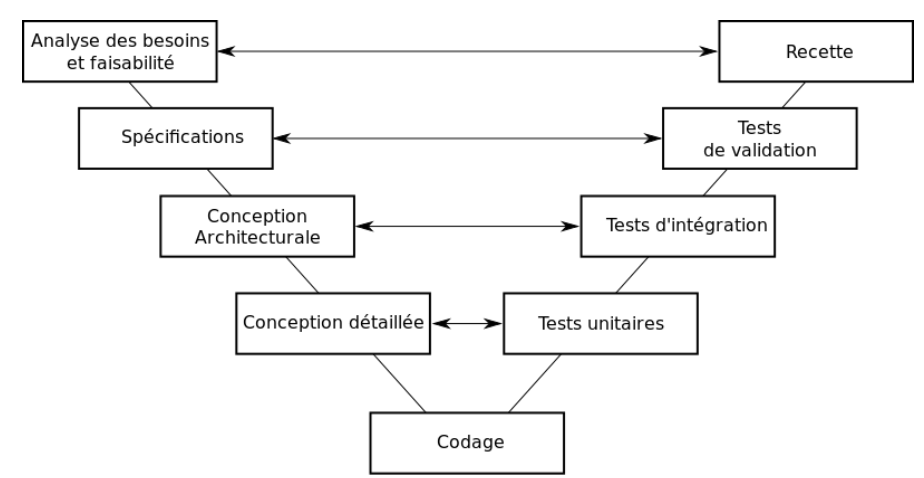

**Figure 35 - Les phases d'un cycle en V**

<span id="page-67-1"></span>C'est pourquoi des méthodes plus souples sont apparues dans les années 1990 : les *méthodes agiles* (Messager Rota, 2009). Elles insistent sur l'aspect itératif et incrémental de la conception, puisqu'elles sont constituées de cycles très courts, alternant analyse du besoin client et propositions de résultats intermédiaires. Ces versions intermédiaires intègrent, au fur et à mesure du projet, du plus en plus de fonctionnalités. L'objectif est de proposer un produit qui soit le plus proche possible du besoin client, surtout si celui-ci ne sait pas exactement ce qu'il veut dès le début du projet.

Nous sommes donc conscients que la séparation entre conception et production ne peut se faire qu'en partie, puisque la production d'un produit à partir du cahier des charges a de grandes chances de modifier celui-ci, voire de recommencer (en partie ou totalement) la conception du produit en cas de défaut majeur.

Dans notre cas, la réalisation de l'environnent conçu peut s'avérer encore plus complexe que le développement d'un application informatique, et nécessiter la fabrication de prototypes physiques jusque là inexistants (dans le cas de systèmes de RM sur-mesure), ou des tests dans un milieu fixe comme un zoo ou un musée (si le MRLG est dépendant du lieu de déroulement), ce qui est plus long et plus coûteux à mettre en œuvre. Nous n'approfondirons pas ces questions dans nos travaux, celles-ci étant traitées par d'autres membres du projet SEGAREM.

# <span id="page-67-0"></span>2.1.4 L'ingénierie pédagogique

La méthode *ADDIE* (Gustafson et Branch, 2002) définit les grandes étapes de l'ingénierie pédagogique, incluant les étapes de réalisation [\(Figure 36\)](#page-68-0).

- Analyse de la situation de départ,
- Conception, qui inclut la définition des objectifs, des activités et des médias,
- Développement, qui consiste à préparer le matériel tel que défini dans l'étape de conception (imprimer les documents par exemple),
- Implémentation, qui est la mise en œuvre du produit conçu,
- Évaluation, qui peut se dérouler sous différentes formes et intervenir à toutes les étapes précédemment citées.

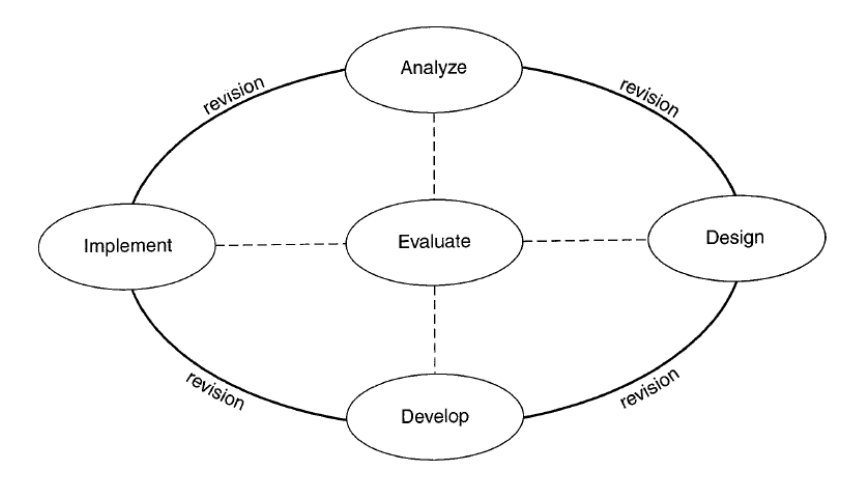

**Figure 36 - Les étapes de l'ingénierie pédagogique selon la méthode ADDIE**

<span id="page-68-0"></span>Comme dans le cycle en V, chaque étape du cycle de production de la méthode ADDIE peut être modifiée par les autres, et en particulier les étapes d'évaluation. Les auteurs soulignent l'ambigüité du mot conception, et précisent que l'ingénierie pédagogique ne concerne souvent que la phase « design » de leur méthode. Afin de lever cette ambiguïté, nous reprenons la définition de Paquette (2002) qui définit l'ingénierie pédagogique comme :

*« l'ensemble des principes, des procédures et des tâches qui permettent de définir le contenu d'une formation au moyen d'une identification structurelle des connaissances, des compétences visées, de réaliser une scénarisation pédagogique des activités d'un cours définissant le contexte d'utilisation et la structure des matériels d'apprentissage et, enfin, de définir les infrastructures , les ressources et les services nécessaires à la diffusion des cours et au maintien de leur qualité. »* 

Dans cette définition, Paquette met en avant l'importance de la définition des éléments constituant une formation avant leur réalisation. Il place au centre l'identification des connaissances et la scénarisation pédagogique, mais aussi la définition des infrastructures. Paquette (2002) a aussi mis au point une méthode, *MISA* (Méthode d'Ingénierie pour les Systèmes d'Apprentissage), qui décompose la production de formations à distance en 6 grandes étapes :

- Définition du projet,
- Analyse préliminaire,
- Élaboration de l'architecture de la formation,
- Conception du matériel pédagogique (textes, exercices…),
- Développement et validation du matériel pédagogique,
- Préparation de la mise en place de la formation.

MISA définit pour chacune de ces étapes un certain nombre de documents que l'équipe de conception doit fournir. Dans la méthode ADDIE comme dans la méthode MISA, nous voyons donc que l'objectif de l'étape de conception est de fournir des spécifications détaillées menant à la réalisation du produit, à sa mise en œuvre en situation d'apprentissage, et à son évaluation.

# <span id="page-69-0"></span>2.1.5 La créativité dans la conception : le modèle de Wallas

La créativité est au cœur de la conception, bien qu'elle soit assez peu modélisée dans les processus précédemment présentés. Bonnardel (2009) souligne aussi qu'elle est peu mise en avant dans la définition des activités de conception alors qu'elle joue un rôle crucial dans les étapes initiales ou conceptuelles au cours desquelles le concepteur définit dans les grandes lignes, les caractéristiques du produit qu'il doit élaborer. Selon lui,

*« un grand nombre d'auteurs s'accordent à considérer qu'il s'agit de la capacité à avoir une idée ou à réaliser une production à la fois nouvelle et adapté au contexte dans lequel elle se manifeste. ».* 

Bonnardel identifie pour cette étape de créativité l'importance de la réalisation d'analogies :

*« L'émergence d'idées créatives repose sur la prise en compte d'objets connus, physiquement présents ou non dans l'environnement de conception, et qui n'entretiennent pas nécessairement de lien direct avec l'objet à concevoir. »*(ibid)

Enfin, il souligne l'importance de bien définir le problème en amont, ce qui rejoint les problématiques de conception générales telles que présentées en début de chapitre.

Nous relevons donc l'importance de la créativité dans un processus de conception. Afin de comprendre les besoins spécifiques des concepteurs au cours de cette étape, nous avons cherché à mieux la définir. Pour cela, nous nous sommes tournés vers le modèle de Wallas (1926), qui définit 4 étapes dans le processus créatif : la préparation, l'incubation, l'illumination et la vérification.

- L'étape de préparation correspond à une étape de recherche et d'exploration des possibilités.
- L'incubation est une période pendant laquelle le concepteur détourne son attention du problème donné. La réflexion sur ce problème continue mais se fait inconsciemment.
- L'illumination est une prise de conscience des idées muries durant la phase d'incubation, qui émergent et peuvent être exprimées.
- Chaque solution envisageable est évaluée par rapport aux idées d'origine, aux contraintes et aux autres solutions déjà choisies. Il s'agit ici de vérifier la cohérence des idées. Nous avons vu précédemment que, dans le cadre d'une conception collaborative, cette étape se faisait souvent à partir des idées formalisées.

Ce modèle présente des étapes strictement individuelles (incubation et illumination) dans un contexte potentiellement collaboratif, puisque la préparation et la vérification peuvent être réalisées en équipe.

Dans un autre modèle, Edmonds et Candy (2002) identifient 3 étapes dans le processus de créativité : l'exploration, la génération de solutions potentielles, et leur évaluation par rapport à un ensemble de contraintes identifiées. Cette proposition rejoint celle de Wallas, en regroupant les étapes individuelles d'incubation et d'illumination sous l'appellation *génération*.

Nous verrons au cours de ce chapitre comment ces étapes sont réalisées dans la conception de MRLG.

## <span id="page-70-0"></span>**2.2 Méthodologies de conception pour les LG et la RM**

Dans cette partie, nous allons décrire des démarches de conception utilisées dans les domaines proches des MRLG : les Learning Games et la Réalité Mixte. Le terme conception intègre souvent les étapes de réalisation, aussi un grand nombre de ces processus décrivent aussi cette étape.

## <span id="page-70-1"></span>2.2.1 La conception de Learning Games

Plusieurs travaux décrivent des démarches de conception de Learning Games. Ils sont fondés sur l'analyse des méthodes de conception d'environnements d'apprentissage collaboratifs, en présentiel ou à distance, et de jeux.

## 2.2.1.1 *Processus de création de Learning Games*

Marfisi-Schottman (2012) définit une méthodologie globale de création collaborative de LG . Cette proposition se base sur une étude des besoins utilisateurs, réalisée auprès de personnes impliquées dans la création de LG, ainsi que sur l'analyse des méthodologies existantes.

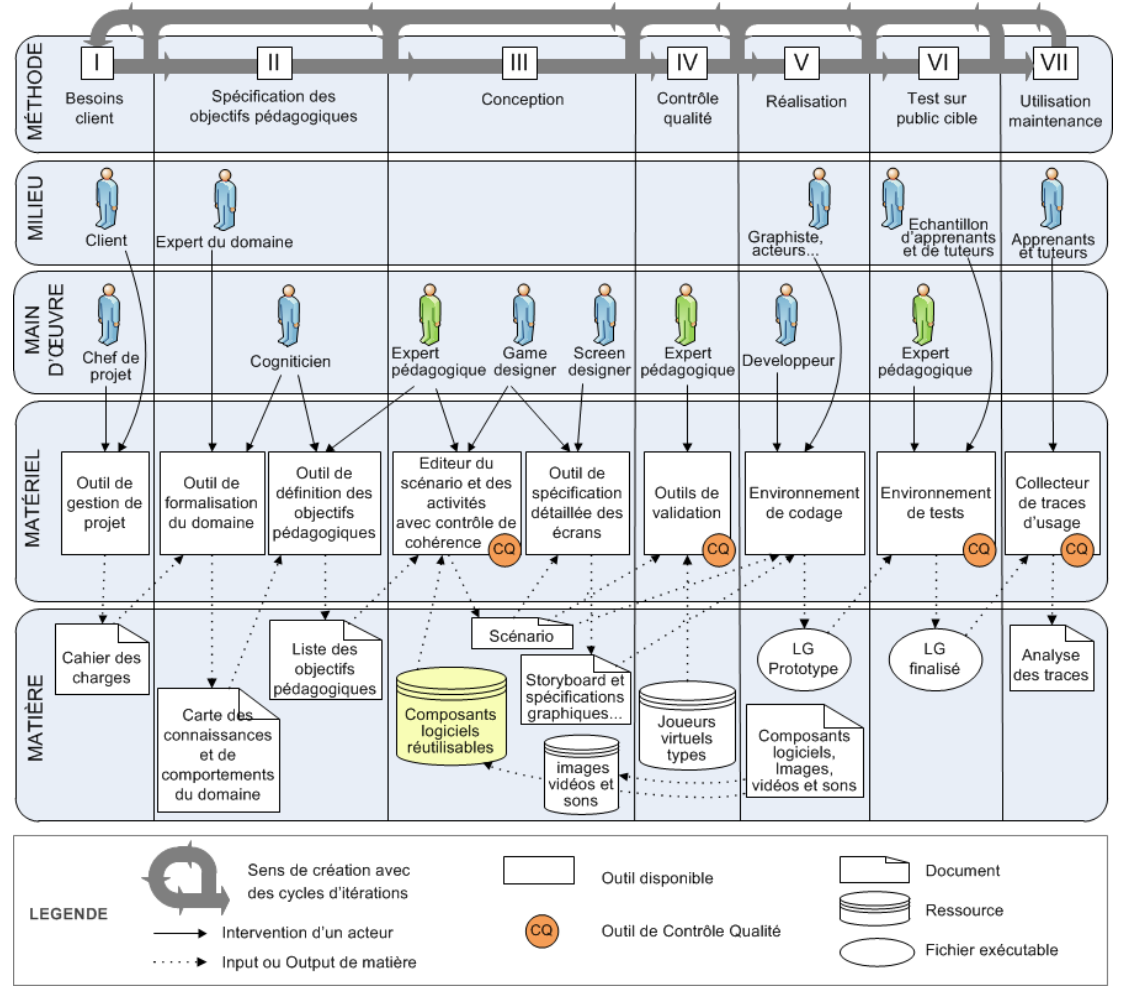

**Figure 37 - Méthodologie de création d'un Learning Game (Marfisi-Schottman, 2012)**

<span id="page-70-2"></span>71 Cette thèse est accessible à l'adresse : http://theses.insa-lyon.fr/publication/2013ISAL0088/these.pdf © [C. Orliac], [2013], INSA de Lyon, tous droits réservés

Cette méthodologie de création globale est découpée en 7 étapes [\(Figure 37:](#page-70-2)

- Besoins clients,
- Spécification des objectifs pédagogiques (qui est aussi une étape de la conception),
- Conception,
	- o Choix d'un modèle de scénario,
	- o Description générale du LG,
	- o Recherche de composants logiciels,
	- o Description détaillée du LG,
	- o Contrôle de l'apport pédagogique,
	- o Spécification détaillé des écrans.
- Contrôle qualité,
- Réalisation,
- Test sur public cible,
- Utilisation/maintenance.

Pour chacune de ces étapes les tâches sont précisées pour chaque acteur, de même que les « documents » produits. Les étapes sont clairement définies afin de servir de guide à des concepteurs de LG. En effet, l'environnement auteur LEGADEE (que nous présentons dans la section [3.1.1.1\)](#page-104-0) est organisé selon les étapes de cette méthodologie.

Plusieurs de ces étapes nous semblent importantes dans le cas des MRLG : la définition des besoins, les choix, la formalisation des idées. Le processus détaillé de la conception que propose Marfisi-Schottman montre bien que les étapes de choix et de formalisation sont alternées, et que les concepteurs ont besoin de formaliser au fur et à mesure de l'avancement du projet pour communiquer et faire les choix suivants de manière cohérente.

La première particularité de cette méthodologie est la volonté d'effectuer des contrôles qualité fréquents. Ils répondent à une volonté de concevoir un tout cohérent, qui réponde en particulier aux objectifs d'apprentissage visés. La seconde est la réutilisation de composants logiciels, qui vise à réduire le temps et le coût global de la production. Cette réutilisation est aujourd'hui possible car les LG existent maintenant depuis quelques dizaines d'années, ce qui permet une capitalisation de certains de leurs composants. Nous pensons que cette réutilisation répond aussi à un besoin d'exploration des possibilités.

# 2.2.1.2 *Démarche de conception ScenLRPG*

Mariais (2012, p. 201) modélise pour les *Learning-Role Playing Games* une démarche de conception en 5 étapes clés :

- Spécification de la demande (définition du problème de conception et recueil des besoins),
- Activités de documentation,
- Conception du scénario (définition d'une esquisse, puis du scénario générique et enfin du scénario contextualisé),
- Exécution du scénario,
- Capitalisation.

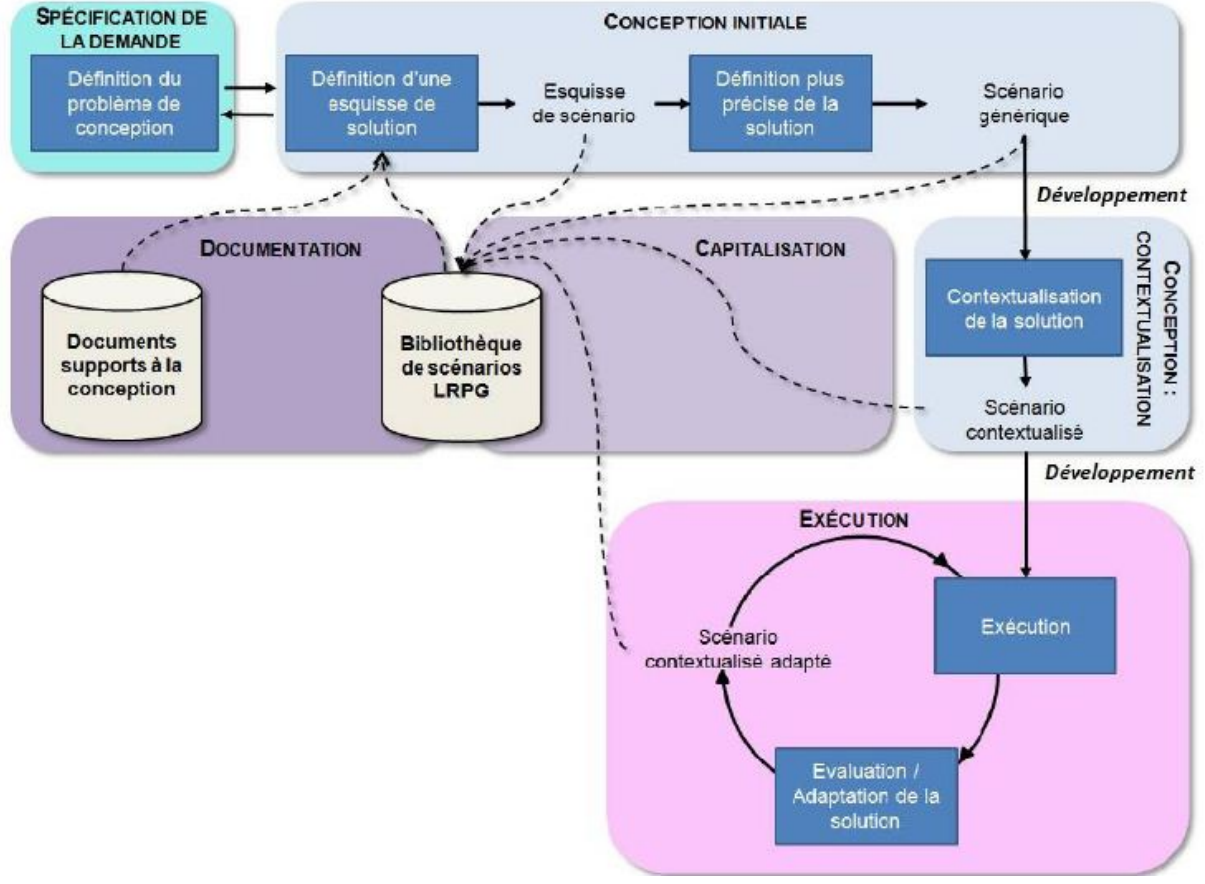

**Figure 38 - Démarche de conception globale de conception de Learning-Role Playing Games (Mariais, 2012)**

Nous retrouvons dans cette démarche une étape de définition des besoins et des contraintes, qui correspond à la « spécification de la demande » dans le cadre de la réalisation d'un LG pour un client. Elle contient la spécification d'un certain nombre d'éléments, comme le contexte de l'entreprise, le public cible, les objectifs de formation, etc. Comme dans la modélisation précédente, cette étape amont est considérée comme essentielle dans le processus de conception de LG.

S'ensuit une alternance d'étapes de recherche/affinage des idées et de formalisation de la solution. Par exemple, la recherche des idées se fait au travers de l'étape de documentation, tandis que la solution est formalisée sous forme d'esquisse du scénario, de scénario générique puis de scénario contextualisé. L'aspect itératif du processus est donc présent aussi bien entre les étapes de spécification et de conception (initiale dans ce cas) qu'entre l'exploration d'idées et leur formalisation.

Cette démarche souligne aussi que le scénario doit être défini de façon générique avant sa contextualisation. Dans le premier scénario, les rôles et outils/ressources sont donc définis de manière générique (par exemple un forum), tandis que dans

le second ces rôles seront attribués à des participants réels, et les outils définis précisément. Ceci dans le but de ne pas restreindre la créativité des concepteurs et de réutiliser les résultats produits pour d'autres situations.

#### 2.2.1.3 *Modèle générique DICE pour la conception de serious games*

Suite à l'analyse de démarches de *Serious Game Design*, Djaouti (2011, p. 103) définit un modèle générique de conception de *serious games* en 4 étapes [\(Figure](#page-73-0)  [39\)](#page-73-0) :

- Définir : spécification du contenu sérieux qui devra être transmis à travers le jeu. Cette étape n'existe pas dans la conception de jeux vidéo et est donc spécifique aux serious games.
- Imaginer : à partir du contenu sérieux, le créateur invente un concept de jeu.
- Créer : un prototype est réalisé pour tester la pertinence de ce concept de jeu.
- Évaluer : le prototype est évalué auprès d'un public cible.

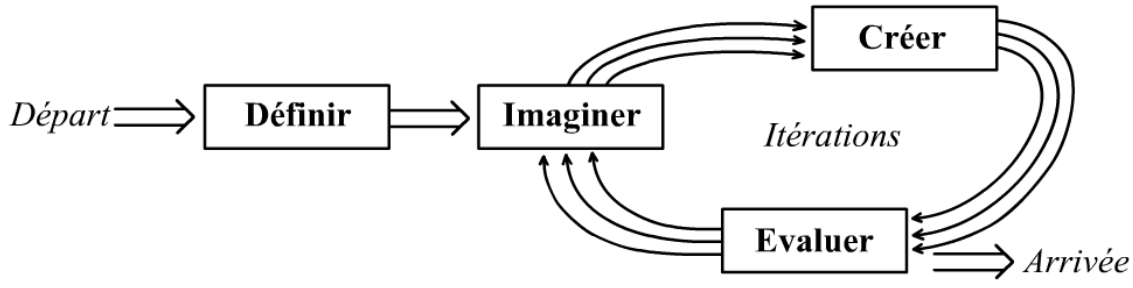

<span id="page-73-0"></span>**Figure 39 - Modèle générique DICE pour la conception de** *serious games* **(Djaouti, 2011)**

Nous observons ici que les étapes sont moins formalisées, mais qu'il existe un ordre dans la conception, puisque l'aspect pédagogique est défini avant l'aspect ludique. L'étape de définition du contenu sérieux comprend la formalisation de ce contenu, qui constitue la contrainte initiale du projet (et correspond à la définition des besoins), et une analyse de l'existant soit l'exploration des *serious games* existant. La seconde étape intègre à la fois le choix d'idées, la vérification de leur cohérence avec le contenu sérieux, et leur formalisation. Nous retrouvons ainsi dans le détail de ces phases de conception l'ensemble des étapes identifiées préalablement pour la conception de MRLG.

#### 2.2.1.4 *Synthèse des démarche de conception de LG et positionnement*

Nous avons identifié dans ces propositions des étapes de conception qui nous semblent aussi importantes dans le cas des MRLG : **la définition de besoins**, **l'exploration d'idées** (qui se fait au travers des étapes de documentation ou de recherche de composants réutilisables), **les choix effectués et leur formalisation**. Le **processus est itératif** car la formalisation des choix peut amener à leur modification.

Dans tous les processus présentés, un ordre de conception est proposé :

- Des idées les plus générales aux plus précises. En particulier, dans la démarche ScenLRP de Mariais, les idées sont d'abord définies de façon abstraite puis concrète.
- Du contenu pédagogique à l'enrobage ludique. L'affinage de la description se fait petit à petit, et dans le cas des LG, du pédagogique vers le ludique.

Enfin, nous pensons que l'une des principales différences entre les démarches de conception de LG présentées, et celle de conception de MRLG, est qu'il y a un **plus grand besoin de créativité** pour les MRLG puisque plus de questions sont en suspens. Alors que dans un LG traditionnel, le moyen d'apprentissage est prédéfini (l'ordinateur, ou le format papier/crayon), dans les MRLG s'ajoute aussi la question du choix des dispositifs utilisés et des interactions réalisées. Ces choix sont cruciaux puisque les interactions peuvent constituer des ressorts pédagogiques ou ludiques. C'est pourquoi nous avons cherché à modéliser la partie créativité de l'activité de conception.

2.2.2 La conception de systèmes de Réalité Mixte

La question de la conception de systèmes de RM est particulière. En effet, notre problématique n'est pas de concevoir un nouveau dispositif technologique mais bien de concevoir un environnement qui utilise des dispositifs existants. Or, la plupart des méthodes existantes dans ce domaine sont destinées à la conception de systèmes interactifs mixte, c'est-à-dire de nouveaux systèmes de RM. Nous ne détaillerons pas cet aspect, mais nous nous focaliserons plutôt sur le soutien qu'apportent les outils et méthodes de ce domaine à la conception d'environnements utilisant des dispositifs de RM existants.

#### 2.2.2.1 *Processus de conception de systèmes de Réalité Mixte*

Bortolaso *et al.* (2009) modélisent le processus de création d'un Système Interactif Mixte (SIM) au travers de 3 étapes [\(Figure 40\)](#page-74-0) : l'analyse des besoins, la conception de l'interaction, et la conception logicielles/évaluation de l'utilisabilité. Les étapes sont itératives.

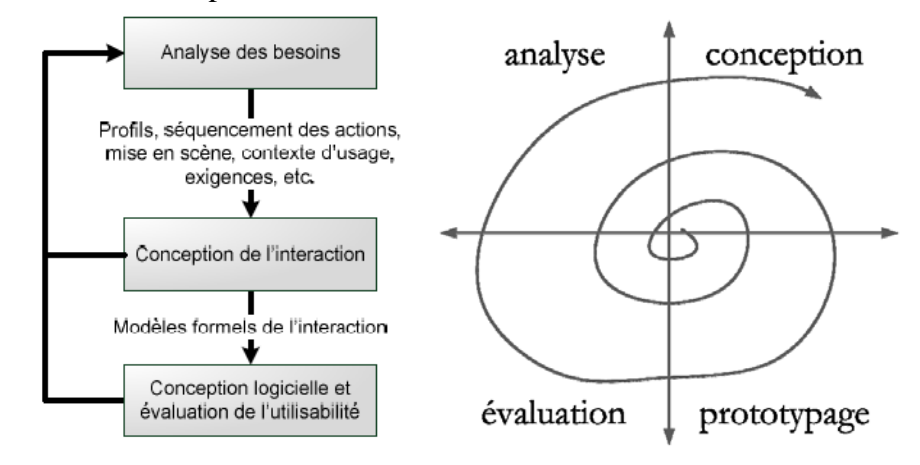

**Figure 40 - Processus de développement d'un système interactif Mixte (Bortolaso, 2012; Bortolaso** *et al.***, 2009)**

<span id="page-74-0"></span>75 Cette thèse est accessible à l'adresse : http://theses.insa-lyon.fr/publication/2013ISAL0088/these.pdf © [C. Orliac], [2013], INSA de Lyon, tous droits réservés

Si au premier abord, l'analyse des besoins semble rejoindre l'étape portant le même nom dans la conception de Learning Games, il faut reprendre sa définition et ses caractéristiques pour comprendre les différences (Bortolaso, 2012) :

*« L'entrée dans cette phase est caractérisée par l'acquisition de connaissances relatives au domaine d'application, aux enjeux, aux profils utilisateurs ainsi qu'aux fonctionnalités principales visées, c'est-à-dire l'identification des objectifs du système à concevoir. […] A l'issue de ces efforts de recueil, les données obtenues peuvent être documentées au travers de différents supports, plus ou moins formels. Le support le plus flexible est probablement le scénario. Toutefois, les scénarios sont parfois flous et restent soumis à interprétation. Pour pallier ce problème, des descriptions plus structurées sont possibles. C'est notamment le cas des modèles de tâches. »* 

Cette définition de l'analyse des besoins montre que la conception de l'interaction se situe à un niveau très détaillé par rapport au processus de conception d'un MRLG global ou même d'un Learning Game, puisque la modélisation en tâches correspond, par exemple, au niveau de granularité de description le plus bas de la modélisation proposée par Marfisi-Schottman. Nous présenterons dans le chapitre suivant des modèles de tâches utilisés pour décrire ou concevoir une activité (voir section [3.1.4.1\)](#page-114-0).

La conception fait suite à l'analyse des besoins :

« *L'objectif de l'étape de conception est de déterminer une solution interactive répondant aux besoins identifiés en amont […] A l'issue de cette étape, une ou plusieurs représentations externes définissant ou précisant la ou les dimensions traitées sont produites. Pour y parvenir, les concepteurs ont recours à deux types de ressources : 1) différentes représentations externes de tout ou partie du système et 2) différentes activités de conception visant à explorer les possibles et à identifier une ou plusieurs solutions. » (Bortolaso, 2012)* 

Nous identifions, comme dans la conception de MRLG ou de LG, des étapes d'exploration (à partir des ressources citées) et de formalisation. Les représentations produites peuvent être informelles (par exemple des dessins), ou formelles. Pour le second cas, des modèles d'interactions, qui assistent cette formalisation, seront présentés au chapitre suivant.

Pour la génération d'idées, peu assistée dans le domaine des Systèmes interactifs Mixtes, Bortolaso propose une méthode de conception collaborative, MACS.

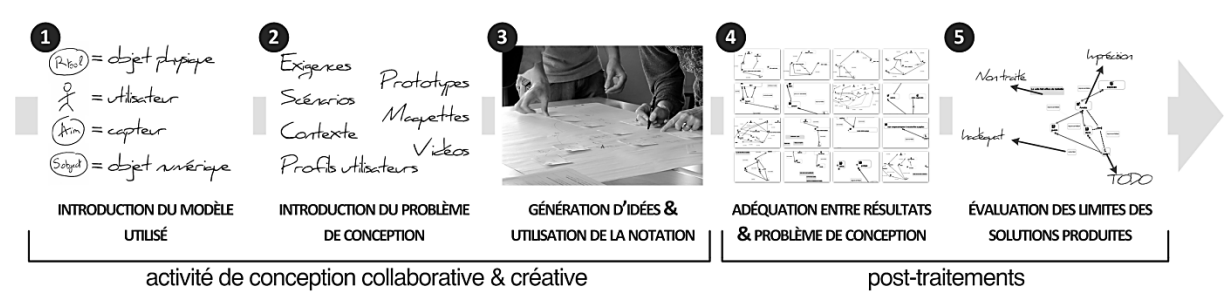

**Figure 41 - La méthode MACS (Bortolaso, 2012)**

L'étape 4 de la méthode MACS rejoint celle de vérification de la cohérence dans le processus de Wallas. Elle est indispensable dans la conception de MRLG pour s'assurer de la cohérence de toutes les dimensions définies.

L'aspect itératif du processus, et l'affinage des idées et de leur description, se retrouve dans la démarche décrite

*« Le niveau de fidélité de cette représentation évolue au fil et à mesure des itérations du processus, les premières itérations produisant normalement des représentations globales à faible niveau de détail et les dernières itérations produisant des représentations plus formelles et plus enclines à la description logicielle. »* (*ibid*)

La troisième étape du processus de création d'un SIM concerne le prototypage et l'évaluation de la solution. Elle est assistée par des modèles et des outils pour concevoir décrire et implémenter l'architecture logicielle des systèmes de Réalité Mixte. Dans le cadre de cette thèse, nous n'approfondissons pas cet aspect, ces problématiques étant abordées par d'autres personnes de l'équipe du projet SEGAREM (Delomier *et al.*, 2012).

## 2.2.2.2 *Modélisation de l'interaction*

Mansoux (2004) s'appuie sur un formalisme de description de l'interaction, ASUR (Dubois *et al.*, 2002) qui sera présenté dans la section [3.1.4.2,](#page-116-0) pour proposer une démarche de conception descendante de l'interaction. Il s'agit de décrire les interactions de façon abstraite puis concrètes. Il s'appuie sur des situations génériques d'interactions génériques et abstraites, indépendantes à la fois de l'application et de la mise en œuvre technique. L'objectif est de permettre au concepteur « *d'explorer l'ensemble des solutions de conception sans être limité par la technologie à employer* ». La formalisation se fait ensuite au moyen de la notation ASUR.

Nous relevons ici l'importance de pouvoir concevoir et décrire des activités et interactions sans pour autant préciser la technologie qui sera employée. Pour les MRLG, il faut que les concepteurs soient libres de définir les dispositifs en premier ou en dernier, selon la situation. À un niveau plus précis, les concepteurs doivent pouvoir décrire les interactions de manière abstraites puis concrètes.

#### 2.2.2.3 *Synthèse et positionnement*

**La conception d'environnements utilisant de la RM se situe à un niveau très détaillé par rapport au processus de conception d'un Learning Game.** Elle se produit donc après la conception d'un scénario global. Néanmoins, les démarches présentées reprennent les étapes de définition de projet, d'exploration, et de formalisation des idées. Cette succession d'étapes reste donc vraie à tous les niveaux d'affinage de la conception.

Les démarches de Bortolaso et Mansoux mettent en avant l'aspect d'**affinage du scénario** : les représentations produites sont de plus en plus précises pour la première démarche, et dans la seconde **les actions sont d'abord définies de façon abstraite puis concrète.** Cela correspond à ce que nous avons identifié dans la démarche de Mariais.

## **2.3 La conception de MRLG dans la littérature**

Parmi les exemples d'environnements utilisant de la RM cités dans le [Chapitre 1,](#page-20-0) nous avons recensé ceux dont le processus de conception est décrit par les auteurs. Nous cherchons ici à déterminer les spécificités de la conception de MRLG, et à déterminer les similarités et différences avec les processus présentés pour la conception de LG et de systèmes de RM.

# 2.3.1 Playing with fire

*Playing with fire* (présenté en section [1.4.2.1\)](#page-42-0) est un MRLG mobile dans le domaine de la géomatique (Power *et al.*, 2010). Le jeu mobile géo localisé ainsi que l'objectif pédagogique général sont un choix de départ des auteurs. Le choix du dispositif, des téléphones mobiles, fait suite à cette contrainte de géolocalisation : les auteurs le justifient de plus par la popularité de ce dispositif et des limites présentées par les autres supports envisageables (PDA, consoles). Le MRLG est une transposition d'un LG existant *Energy wars-Rise of the Chimera*, ce qui explique que le dispositif soit un choix prioritaire au regard des objectifs et des éléments déjà définis.

La conception de ce MRLG est issue de la collaboration de deux équipes : une équipe experte en géomatique et une en éducation. Les concepteurs proviennent donc de champs disciplinaires variés : technologie éducative, didactique des sciences, informatique, géographie et géomatique.

Il est précisé dans ce projet que les membres du volet éducation ont développé un premier scénario, pensé l'intégration d'éléments du programme ministériel ainsi que plusieurs interfaces du jeu. Des rencontres ont ensuite eu lieu entre l'équipe de géomatique et celle d'éducation afin de concilier les demandes de chacun : rôles de chacun des joueurs, mécaniques de jeu, exploitation et représentation des données géospatiales, mobilité des joueurs et outils de visualisation basée sur la Réalité Augmentée.

De manière synthétique, la conception de ce MRLG nous montre les problèmes liés à la collaboration. Les intérêts et attentes différents des deux équipes, ainsi que la formulation de ceux-ci, a créé un décalage. Entre autres, la réalisation de schémas a été une solution pour mieux représenter des informations et les communiquer :

• *« L'interdisciplinarité suppose évidemment une collaboration entre disciplines mais surtout une intégration des différentes perspectives pour coélaborer une représentation.* 

*Il fut intéressant de constater l'écart entre les données attendues par les géomaticiens qui étaient de l'ordre des interactions réelles sur le terrain avec les mobiles (des informations brutes, concrètes) et les informations que l'équipe pédagogique tentait de procurer aux programmeurs. L'équipe pédagogique prévoyait concevoir* 

*quelques activités pédagogiques associées à des compétences spécifiques qui nécessitaient trop de ressources de la part de l'équipe technique avant d'être implantées dans un premier prototype. L'expérience a été néanmoins profitable pour l'équipe pédagogique car elle fut en mesure d'explorer plus d'un scénario sans nécessairement se contraindre aux aspects techniques. Un arrimage a donc été nécessaire afin de réajuster les visions entre les deux équipes et minimiser l'écart entre les attentes de tous. À notre connaissance, cette rétroaction va permettre de rendre possible la conception d'un prototype fonctionnel et efficace*

• *L'identification des aspects interactifs, des éléments de la mécanique de jeu et du scénario a parfois présenté une source de confusion et représenté un défi : il fallait bien comprendre les intentions de tous. L'équipe pédagogique a donc réalisé un schéma graphique afin de mieux formuler les interactions générales entre les joueurs. » (Power et al., 2010)* 

Nous avons listé les éléments formalisés pour la conception, qui sont le résultat de cette collaboration :

- Documents de référence (*i.e.* cours),
- Public cible.
- Intention pédagogique, domaine de formation et compétences transversales,
- Obstacles principaux (contraintes limitant la conception),
- But du jeu,
- Concepts principaux sous forme de mots-clés,
- Rôles des joueurs,
- Background,
- Scénario ludique.

Nous reprendrons ces éléments dans notre proposition.

#### 2.3.2 Hunting the Snark

Les auteurs de *Hunting the Snark* (Rogers *et al.*, 2002) ont pour but de proposer un environnement de jeu interactif, utilisant des technologies innovantes, en particulier de la RM (voir sectio[n1.3.2.4\)](#page-40-0). Leur démarche est assez différente des autres car ils n'ont pas d'objectifs d'apprentissage ou de jeu précis, il s'agit d'un projet de recherche dont l'un des objectifs est de créer une continuité entre le monde réel et le monde virtuel. Après avoir défini leur public, le type et le thème du jeu, ils ont donc testé un certain nombre de technologies afin de voir laquelle correspondrait le mieux à des activités précises : rechercher quelque chose et/ou l'identifier, utiliser quelque chose pour faire un effet, regarder ou écouter quelque chose, récolter des choses). Ces expérimentations ont constitué une étape cruciale de leur démarche de conception puisqu'ils s'en sont servis comme source d'inspiration pour de nouvelles idées, et comme base des activités proposées.

La conception de Gaius'Day (Ardito *et al.*, 2009) (section [g\)](#page-48-0) n'est pas très détaillée puisque les auteurs développent le processus de création dans son

<sup>2.3.3</sup> Gaius'Day

ensemble, et s'attardent plutôt sur la réalisation. Ils précisent cependant qu'ils adoptent une méthode de conception participative : observation du jeu initial au format papier, *interviews* et *focus groups*, et ensuite évaluations des différents prototypes (au début avec une méthode de type « magicien d'Oz »). Si la phase de réalisation n'est pas celle qui nous intéresse, nous soulignons néanmoins les nombreuses itérations qui ont mené au MRLG final, et qui illustrent l'aspect itératif du processus global.

2.3.4 Location-Based Mobile Game for Business Education

Ce MRLG (présenté en section [1.4.2.1\)](#page-42-0) se déroule sur un campus universitaire et est destiné à l'apprentissage du commerce (Puja et Parsons, 2011). L'objectif des auteurs est d'utiliser les jeux mobiles géolocalisés pour immerger et motiver les joueurs. Une fois les attentes du projet identifiées, et les solutions potentielles explorées au travers d'un état de l'art sur les jeux mobiles, les auteurs décrivent le lieu physique de déroulement du MRLG, le lieu virtuel (entreprise), l'histoire fictive du jeu, ainsi que la façon dont le jeu pousse les participants à identifier et résoudre des problèmes de commerce (liens entre objectifs pédagogiques et mise en scène). Un schéma permet de localiser les lieux clés sur le campus.

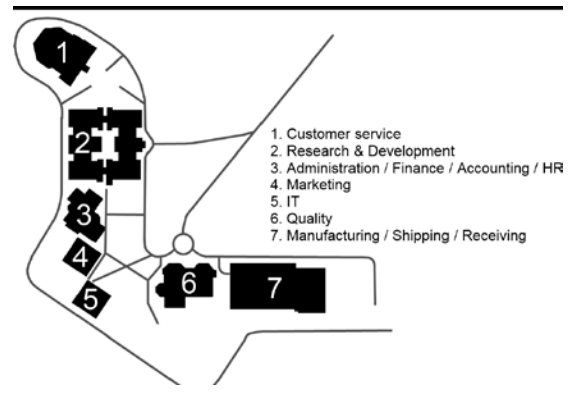

**Figure 42 - Carte du campus qui représente une entreprise virtuelle**

Dans un second temps, ils décrivent les éléments de jeu. Ils utilisent pour cela les 6 éléments de Prensky (2001) pour décrire un jeu : les règles, les buts et objectifs de jeu, la mesure des résultats du joueur et la rétroaction, le conflit, la compétition, le défi et l'opposition, l'interaction et la représentation ou l'histoire. Chacun de ces éléments est défini, menant à la définition des interactions réalisées par les participants au travers des mobiles, ou entre eux.

Les auteurs du MRLG, dans ce cas, sont partis d'un besoin pédagogique et avaient choisi leur dispositif à l'avance. Leur principal besoin était donc de définir les éléments ludiques.

Dans ce projet, nous avons identifié plusieurs phases de conception décrites par les auteurs : la définition de leurs besoins, l'exploration de possibilités, la description d'idées de manière structurée et non structurée. La réalisation et l'évaluation d'un prototype montrent la nécessité de changements futurs.

- 2.3.5 Synthèse des situations de conception de MRLG dans la littérature
	- Nous avons identifié au travers des démarches, plusieurs étapes de conception :
		- La définition d'un projet/cadre, qui fixe des contraintes et des objectifs. Dans les démarches présentées, nous avons identifié 2 situations principales qui mènent à la conception de MRLG :
			- o Les auteurs veulent tester un dispositif de Réalité Mixte qu'ils connaissent déjà en cherchant à mettre en avant un avantage supposé ou juste pour « essayer ». La conception se focalise alors sur les aspects ludiques et interactifs (ou même pédagogiques).
			- o Les auteurs ont un besoin (pédagogique, ludique ou interactionnel) et cherchent le meilleur dispositif technologique pour y répondre.

Cette différence montre que si un ordre de conception est identifiable pour les LG informatisés (du pédagogique vers le ludique d'après les propositions de Marfisi-Schottman et Djaouti), nous ne pouvons extrapoler un ordre pour la conception de MRLG. En effet, l'objectif d'apprentissage n'est pas toujours la motivation à l'origine de la conception d'un MRLG, à la différence des LG traditionnels. Nous pensons donc que **l'affinage des idées et de leur description se vérifie aussi pour les MRLG, mais il n'est pas fait dans un ordre précis comme pour des LG informatisés, car les motivations de conception peuvent être plus diverses de par l'utilisation des technologies plus variées**.

- L'exploration de nouvelles idées. Dans la seconde situation présentée cidessus, nous avons vu que les concepteurs peuvent choisir un/des dispositifs soit en se basant sur la littérature, soit en expérimentant. En ce qui concerne les aspects ludiques, les concepteurs se basent alors sur d'autres jeux existants. Nous n'avons pas identifié de recherche spécifique aux aspects pédagogiques.
- La structuration et la formalisation des idées. Nous avons relevé, lorsqu'ils étaient précisés, les éléments décrivant les MRLG de manière structurée. Il s'agit principalement des objectifs d'apprentissage, des éléments de jeu, d'informations sur le lieu physique, et du public cible. Un scénario était utilisé en complément pour montrer l'enchaînement des activités et leur réalisation.

Nous avons observé que la collaboration entre personnes issues de domaines différents pouvait être améliorée grâce à la formalisation des idées. En particulier, nous avons noté que la réalisation de schémas pouvait lever des ambiguïtés.

## <span id="page-80-0"></span>**2.4 Identification d'un processus-type de conception d'un MRLG**

À partir de l'analyse des démarches de conception présentées dans les parties précédentes, nous identifions et modélisons un processus-type de conception d'un MRLG [\(Figure 43\)](#page-81-0). Celui-ci reprend les étapes que nous avons relevées précédemment :

- Définition du projet,
- Créativité,
	- o Exploration,
	- o Génération d'idées,
	- o Vérification des idées,
- Représentation des idées générées / formalisation/

Ces étapes sont suivies par celles de réalisation d'un prototype, son évaluation, et l'adaptation de la solution produite, qui selon notre définition ne font pas partie de la conception.

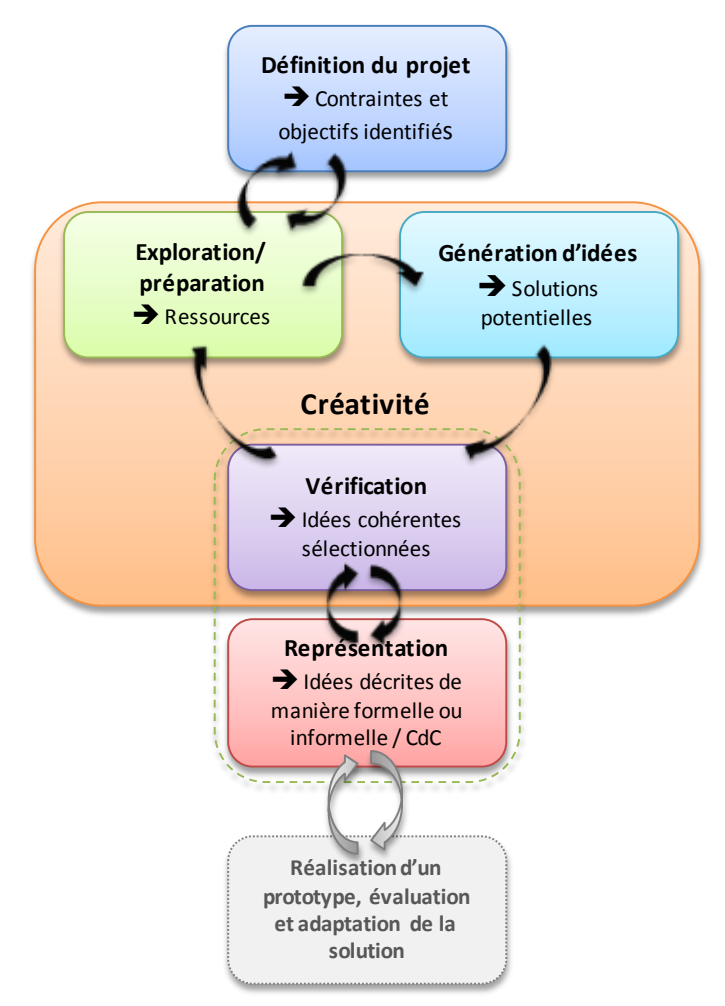

**Figure 43 - Identification d'un processus-type de conception de MRLG**

<span id="page-81-0"></span>Ce processus n'est pas linéaire, et de nombreux allers-retours sont nécessaires à un concepteur ou une équipe de concepteurs pour affiner les choix et les rendre cohérents. En particulier pour un MRLG, de nombreux aspects sont à définir et, comme dans les démarches précédemment présentées, les idées vont être affinées, dans un ordre dépendant de la situation, jusqu'au cahier des charges « final » (qui pourra être repris après l'étape de réalisation).

## <span id="page-82-0"></span>2.4.1 Définition du projet

Toute conception débute par des premières idées, motivations, ou par un problème à résoudre. Il s'agit de **définir le projet, avec ses objectifs et ses contraintes**. Cette étape est essentielle pour avancer efficacement dans la suite de la conception.

Nous avons relevé des **situations de conception de MRLG variées**. Dans la plupart des cas, un MRLG est en environnement qui est conçu dans un but premier d'apprentissage. Mais dans d'autres situations, le but est d'explorer le potentiel de certaines technologies, par exemple en concevant un MRLG mobile ou avec des interactions tangibles. Les éléments définis lors de cette étape ne peuvent donc être connus à l'avance.

## 2.4.2 Imagination /créativité

# <span id="page-82-1"></span>2.4.2.1 *Préparation/Exploration*

Pendant l'étape de préparation, un concepteur de MRLG **explore les données existantes en rapport avec son besoin initial**. Il s'agit essentiellement de savoir ce qui existe (quels sont les dispositifs technologiques ou types de jeu existants ?) et comment il est possible de combiner ces éléments (quel type de jeu pour construire ce type de compétences ?). Le concepteur recherche des informations sur ce qui est déjà fait et qui marche, pour s'en inspirer, mais aussi sur les limites de ce qui a déjà été réalisé.

Actuellement, il existe trop peu d'informations sur les MRLG pour permettre une exploration directe des possibilités offertes par ces environnements. Néanmoins, le concepteur peut rechercher des informations sur des éléments particuliers des MRLG, et explorer séparément les types de jeux, les dispositifs technologiques existants, ce qui se fait dans le domaine des *Learning Games* ou des jeux en RM, etc. Si l'équipe de conception ne regroupe pas des experts de tous les domaines, elle doit donc s'initier à des domaines inconnus mais aussi sur les bonnes pratiques ou heuristiques qui existent.

## <span id="page-82-2"></span>2.4.2.2 *Génération d'idées*

La réflexion précédant la génération des idées se fait individuellement (même si elle s'appuie sur des discussions communes, qui font partie de la préparation), elle regroupe les étapes d'incubation et d'illumination du processus de Wallas. L'incubation est une période pendant laquelle le concepteur détourne son attention du problème donné. La réflexion sur ce problème continue mais se fait inconsciemment. L'illumination est une prise de conscience des idées muries durant la phase d'incubation. Le nombre d'idées grandit durant ces phases, chaque idée pouvant amener à une autre. A la fin, **l'ensemble des idées qui ont émergé constitue un ensemble de solutions potentielles**.

#### <span id="page-83-0"></span>2.4.2.3 *Vérification*

**Chaque solution envisageable** (prise dans l'ensemble de solutions précédent) **est évaluée par rapport aux idées d'origine, aux contraintes et aux autres solutions déjà choisies.** Chaque décision impacte les autres choix à faire, puisque il faut assurer une **cohérence globale.** La cohérence d'un MRLG est assurée par une **utilisation à bon escient des ressorts ludiques et des technologies de RM**, qui doivent adaptées au type de jeu et favoriser l'apprentissage. Le nombre d'idées se restreint au fur et à mesure que le concept du MRLG s'affine. Si une solution potentielle ne convient finalement pas, une autre idée est sélectionnée et vérifiée. Il se peut aussi qu'aucune des solutions de cet ensemble ne convienne, ce qui amène à recommencer une partie du cycle en recherchant de nouvelles informations, et en faisant émerger de nouvelles idées (conception itérative).

**La phase de vérification est étroitement liée à celle de représentation des idées**, car nous avons observé qu'elle se fait souvent à l'aide de ces représentations, qui servent à faire émerger des incohérences pour un concepteur seul, ou de support à la discussion s'il s'agit d'une équipe de concepteurs.

## <span id="page-83-1"></span>2.4.3 Représentation des idées générées / formalisation

**Les idées ou solutions retenues sont ensuite décrites, à l'aide ou non d'un formalisme.** L'objectif final de la formalisation est d'obtenir des spécifications rédigées de manière claire pour le développeur. Mais elle constitue aussi un moyen pour le concepteur d'exprimer une idée pour la vérifier ou l'affiner. De plus, elle permet de présenter ses idées à d'autres personnes, et d'en discuter plus facilement. En ce sens, les étapes de créativité et de formalisation ne sont pas entièrement dissociées dans un processus de conception.

La représentation des idées décrit dans un premier temps les éléments principaux et les grandes lignes d'un scénario, puis l'affinage de ces idées par itérations successives aboutira à des spécifications rédigées, qui serviront de cahier des charges pour la réalisation d'un prototype.

D'après notre analyse, les spécifications d'un MRLG contiendront la définition d'un ensemble de dimensions :

- Public cible.
- Objectifs d'apprentissage,
- Éléments de jeu,
- Environnement/contexte (qui comprend les dispositifs de RM),
- Le déroulement global du MRLG au travers d'un scénario,
- Le détail des interactions.

#### **2.5 Affinage de l'analyse et illustration de l'activité de conception de MRLG**

#### 2.5.1 Méthode adoptée dans cette thèse

Nous aurions souhaité adopter dans cette thèse une démarche de conception centrée utilisateur, et impliquer dès le début de nos recherches des concepteurs de MRLG qui nous auraient fait part de leurs démarches et besoins. Cependant, les MRLG sont assez rares aujourd'hui, et l'étaient encore plus au début de nos travaux. Il nous était alors impossible de baser nos analyses sur des rencontres avec de potentiels utilisateurs. Nous avons donc réalisé notre analyse sur les démarches existantes dans les domaines proches et sur la conception de MRLG dans la littérature.

Dans un second temps, nous avons souhaité affiner l'analyse de la conception. Pour cela nous avons imaginé des utilisateurs fictifs, appelés *personas,* pour mieux visualiser différents profils d'utilisateurs (voir paragraphe suivant).

En parallèle, une expérience de conception de MRLG dans le cadre du projet SEGAREM nous a permis d'illustrer le processus-type de conception décrit au paragraphe [2.4,](#page-80-0) et d'affiner les besoins des concepteurs réels. Cette équipe, dont nous faisons partie, est composée d'un échantillon de professionnels issus du monde de la recherche et d'entreprises spécialistes en *e-learning* et en Réalité Mixte. L'observation de cette équipe a été l'occasion de tester plusieurs supports de formalisation.

#### 2.5.2 Profils types des concepteurs de MRLG : utilisation de *personas*

En ergonomie, les *personas* sont des personnages fictifs qui représentent les utilisateurs-types de l'application à concevoir. Ils constituent un outil puissant pour se représenter qui sont les utilisateurs, et concrétiser leurs besoins (Pruitt et Grudin, 2003). Ces personnages ont un ensemble de caractéristiques et des comportements définis. Pour créer ces *personas*, le concepteur se pose des questions sur les utilisateurs réels, et, s'il le peut, se base sur des études pour que ces *personas* ressemblent le plus possible aux utilisateurs typiques. Les *personas* doivent être réalistes. Ils sont pour cela décrits par des informations sociodémographiques, leurs connaissances en relation avec l'application à créer, leurs objectifs sur l'application, mais aussi des détails personnels, des anecdotes, leurs loisirs. Ils doivent devenir vivants dans l'esprit des concepteurs qui créent l'application pour eux.

Nous avons crée cinq profils de *personas* primaires (cible prioritaire), et leur avons associé à chacun des caractéristiques, des besoins, et un scénario de conception de MRLG. Ils ont chacun des motivations et des compétences différentes, mais sont tous potentiellement des concepteurs de MRLG. Leurs profils complets sont présentés dans l['Annexe I.](#page-239-0)

Nous nous sommes mis à la place de ces personnages fictifs pour imaginer l'utilisation qu'ils pourraient faire de nos outils, ou les besoins particuliers qu'ils pourraient avoir. Nous identifions avec ces *personas* des besoins spécifiques à l'activité de conception d'un MRLG :

- Un besoin d'aide à la formalisation, pour structurer les idées ou communiquer. En fonction des situations, ce besoin est vrai aussi bien pour définir le projet initial que pour présenter l'idée finale.
- Un besoin de connaissances voire de guidage, surtout dans le domaine de la Réalité Mixte. Les concepteurs que nous visons ont besoin de connaitre les technologies et leurs usages.

A ces besoins s'ajoute la nécessité de fournir un outil souple qui puisse s'adapter aux différentes démarches et situations. En effet, chaque concepteur commence par définir des aspects différents.

Nous avons aussi conçu les profils d'autres *personas* que nous avons identifiés comme des *ante-personas*, c'est-à-dire des utilisateurs-types que l'on ne souhaite pas satisfaire (Boucher, 2009), comme celui du développeur qui devra réaliser le jeu à partir d'un cahier des charges. L'identification de ces *ante-personas* nous a permis de mieux cibler nos objectifs et parfois de lever des ambiguïtés, par exemple pour distinguer les besoins du *game design* de ceux du *game development*.

# 2.5.3 Expérience de conception d'un MRLG dans le cadre du projet SEGAREM

Le projet SEGAREM<sup>[13](#page-66-0)</sup> (SErious GAmes et REalité Mixte) s'attache à fournir des outils et méthodes pour la conception, la production et l'exécution de *serious games* utilisant de la Réalité Mixte. Il a duré 3 ans (de janvier 2010 à décembre 2012) et regroupait le laboratoire LIRIS, et deux entreprises : SYMETRIX  $^{14}$  $^{14}$  $^{14}$ et Total Immersion<sup>15</sup>. Ce projet a été financé par la DGCIS (Direction Générale de la Compétitivité, de l'Industrie et des Services) dans le cadre de l'appel à projet national « serious gaming ».

Au cours de ce projet, un prototype de MRLG a été conçu, développé et évalué par l'équipe du projet, se composant d'une quinzaine de personnes, de personnes spécialistes en Réalité Mixte ou en Learning Games. Nous présentons ici l'étape de conception uniquement.

# 2.5.3.1 *Présentation du MRLG LeaRnIT*

<u>.</u>

Le MRLG LeaRnIT, est la transposition d'un jeu d'entreprise sur table (non informatisé) déjà existant sur le Lean, le Buckingham LEAN Game<sup>16</sup>. Du point de vue du projet, la transposition d'un jeu déjà existant en MRLG offre la possibilité de comparer ces deux versions du jeu lors des expériences à venir. Le jeu original est un jeu sur le *LEAN Management*, qui est une méthode en gestion de production pour « dégraisser » les opérations superflues. Le jeu Buckingham Lean est utilisé est utilisé au département Génie industriel de l'INSA de Lyon en

<sup>&</sup>lt;sup>13</sup> http://liris.cnrs.fr/segarem/Serious Games et Realite Mixte.html

 $14 \text{ http://www.elearning-symetrix.fr/}$ 

<sup>15</sup> http://www.t-immersion.com/

<sup>&</sup>lt;sup>16</sup> http://picsie.co.uk/shop/product/the buckingham lean game/

<span id="page-85-2"></span><span id="page-85-1"></span><span id="page-85-0"></span><sup>86</sup> Cette thèse est accessible à l'adresse : http://theses.insa-lyon.fr/publication/2013ISAL0088/these.pdf © [C. Orliac], [2013], INSA de Lyon, tous droits réservés

TD de 2\*4 heures, comme application des méthodes et outils du LEAN vus en cours (18h de cours). Ce jeu en salle utilise la manipulation de LEGO pour simuler une chaîne de production afin que les élèves réalisent par eux-mêmes les conséquences de leurs décisions dans le jeu.

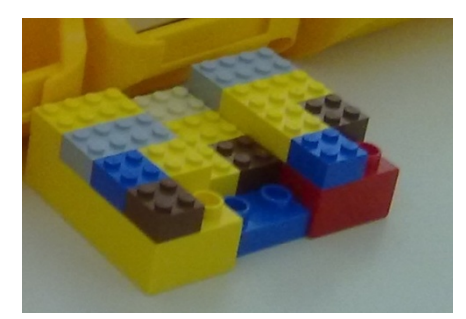

**Figure 44 - Pièces produites dans le jeu Buckingham LEAN Game**

Le jeu Buckingham Lean alterne phases de simulation et étapes de débriefing [\(Figure 45\)](#page-86-0). Dans la phase de simulation, les élèves jouent les rôles d'opérateurs d'une chaîne de production (presse, assemblage, peinture, contrôle qualité, responsable produit fini), du client, ou observent l'activité. Le but des opérateurs est de répondre à la demande du client en produisant un certain nombre de pièces dans un laps de temps imparti. Dans cette étape, l'emplacement et l'agencement des postes, les opérations sur les postes et les commandes du client sont imposés. La simulation initiale est prévue pour que les élèves ne puissent pas remplir les objectifs. Après la première phase de simulation, ils analysent la situation à l'aide des mesures relevées puis ils doivent dérouler une démarche d'amélioration suivant la méthode LEAN. Ils mettent alors en place un plan d'action prévoyant à court terme et à long terme les modifications à effectuer, et l'appliquent concrètement. Pour évaluer par eux-mêmes les effets de ces modifications, ils effectuent plusieurs simulations (en général 4 au cours des 8h).

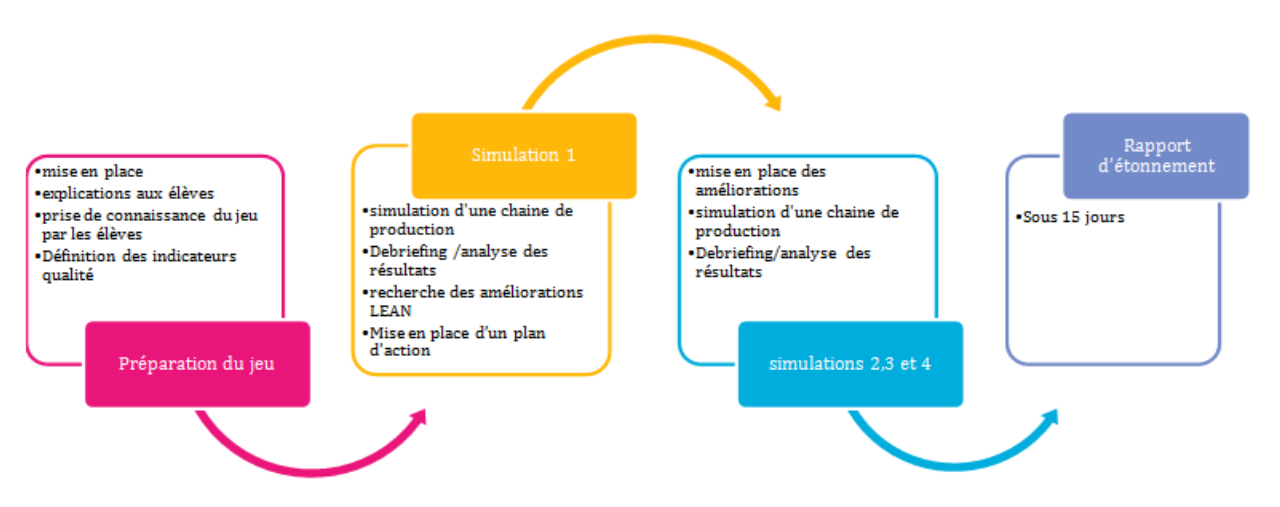

**Figure 45 - Déroulement global du Buckingham Lean Game à l'INSA de Lyon**

<span id="page-86-0"></span>Le jeu original présente un certain nombre de limites : il demande une grande capacité d'abstraction aux élèves qui doivent par exemple imaginer que les LEGO sont de vraies pièces (comme des cartes mères). Il faut resituer le jeu dans

un contexte d'usine, et respecter les contraintes de l'entreprise même si elles n'ont pas d'impact dans le jeu. Il est difficile d'introduire des défauts qualités comme des LEGO cassés, et les pannes machines sont inexistantes. Les problèmes de ce type peuvent seulement être introduits artificiellement par l'enseignant en ajoutant des LEGO de mauvaise couleur dans un stock. Les LEGO peuvent être assemblés mais pas transformés (peints, découpés…) et ne justifient pas l'utilisation d'outils. Enfin, le nombre de LEGO, qui sont la matière première, est limité. Il faut donc démonter les produits finis pour avoir suffisamment de matières premières pour une simulation. Il serait possible d'en avoir plus, mais cela signifierait un coût et un espace de stockage plus importants.

L'équipe a trouvé en ce jeu un potentiel d'amélioration très intéressant, puisque la Réalité Mixte permet de conserver le côté manipulatoire du jeu existant tout en améliorant le réalisme des objets fabriqués. Il devient donc possible de dépasser la symbolique LEGO et de diminuer le sentiment d'abstraction de la part des joueurs. Ces objets peuvent alors être transformés, et non plus simplement assemblés, ou même abimés (avant ou pendant la manipulation). Il est aussi possible d'avoir un suivi informatique de ces objets, et donc de leur attribuer un coût. De plus, les postes de travail (machines telles que la presse ou la ligne de peinture) peuvent tomber en panne.

LeaRnIT reprend le scénario global du jeu initial, avec une alternance d'étapes de simulation et d'étapes de débriefing. La différence principale est que, lors de la simulation, les activités (reproduction de postes de production) sont réalisées sur des tables interactives et des tablettes, et les objets produits sont virtuels. Des objets tangibles sont utilisés en tant qu'outils pour assembler et manipuler les éléments virtuels (matière première, produits en cours de fabrication). Les activités ont été entièrement repensées afin de profiter des opportunités de la RM en termes de nouvelles interactions, de nouveaux ressorts pédagogiques ou ludiques. Le jeu a été scénarisé et se déroule dans une usine de construction d'androïdes dans l'univers de *Blade Runner* [17.](#page-85-2)

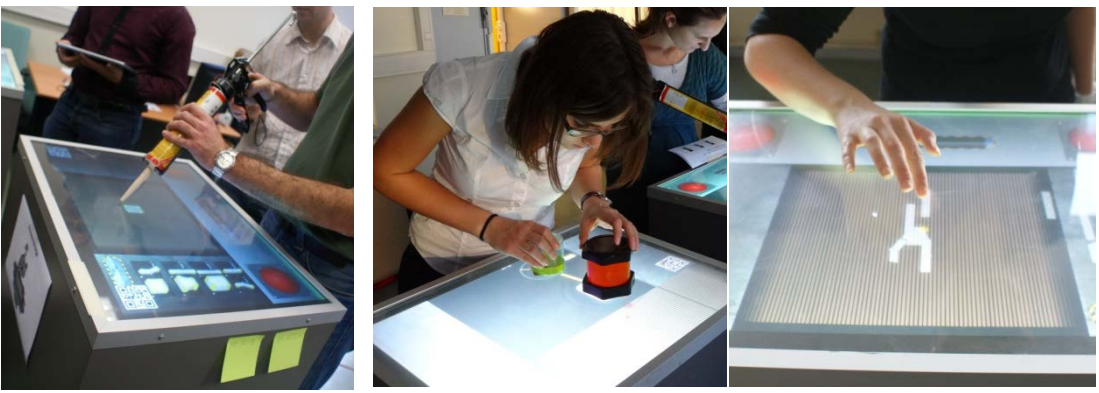

**Figure 46 - Exemples d'interactions dans LeaRnIT**

<span id="page-87-0"></span><u>.</u>

<sup>&</sup>lt;sup>17</sup> http://fr.wikipedia.org/wiki/Blade Runner %28film%29

#### 2.5.3.2 *Processus de transposition /conception de LeaRnIT*

La transposition de ce jeu est une alternance d'étapes individuelles, réalisées par un membre de l'équipe seul, de séances de travail en petits groupes, et de réunions plénières pour présenter et valider les idées. L'observation de l'équipe nous a permis d'illustrer et d'affiner la conception de MRLG selon le processus précédemment identifié [\(Figure 47\)](#page-88-0).

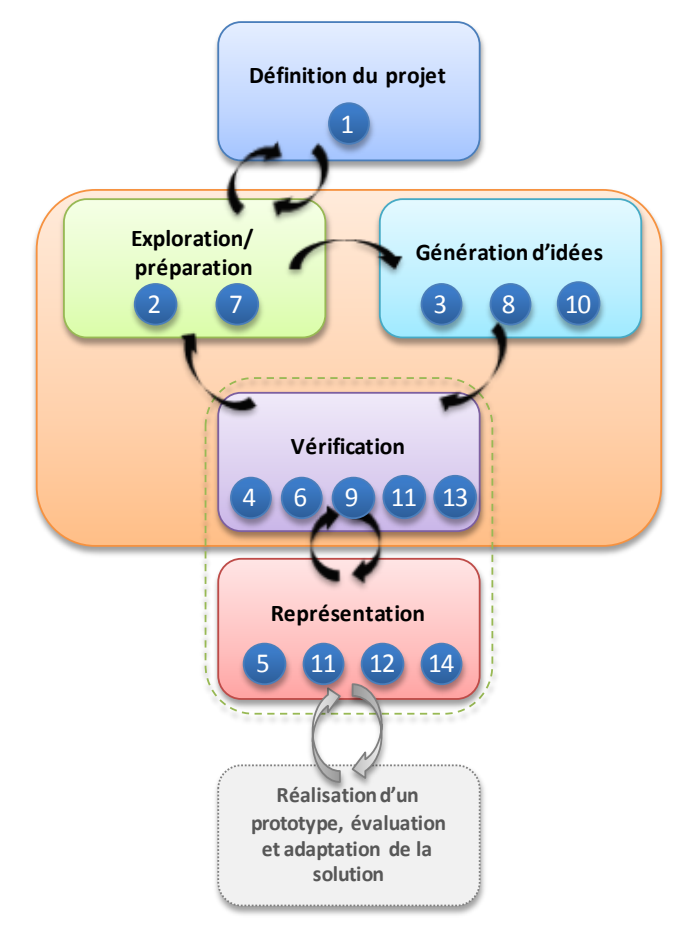

**Figure 47 - Les étapes de la conception de LeaRnIT**

- <span id="page-88-0"></span>1. Définition des objectifs et contraintes du projet. Le prototype doit aider à répondre à la question « De quelle façon la RM peut-elle améliorer le jeu et l'apprentissage ? »
- 2. Exploration des possibilités offertes par la RM, des MRLG ou environnements (de jeu ou d'apprentissage) utilisant de la RM.
- 3. Imagination des premières pistes de création d'un MRLG. L'équipe imagine de quelle façon la RM pourrait dépasser les limites d'un LG existant.
- 4. Choix d'un LG à transposer (pour son potentiel de transposition en MRLG).
- 5. Description du jeu à transposer pour le présenter à l'ensemble de l'équipe : scénario [\(Figure 48\)](#page-90-0), schéma de situation initiale [\(Figure 51\)](#page-92-0), objectifs d'apprentissage
- 6. Discussions autour de descriptions afin de choisir les éléments conservés pour le MRLG, à partir des objectifs du projet : scénario global, rôles joués, type de jeu simulation.
- 7. Exploration des technologies qu'il est possible d'utiliser, de leur potentiels et contraintes.
- 8. Génération des premières idées d'utilisation des technologies pour les activités du LG
- 9. Choix technologique : utilisation de tables interactives (à construire dans le cadre du projet), d'objets tangibles, et d'une tablette
- 10. Affinage du scénario au travers de réflexions sur les activités sur les liens entre interactions/ ressorts de jeu (mécaniques de jeu)/ objectifs pédagogiques. Le but de ces réflexions est de modifier les activités initiales de façon à rendre le jeu plus ludique et à améliorer l'apprentissage. (étape réalisée au cours de plusieurs sessions de brainstorming)
- 11. Modélisation des choix faits pour supporter la discussion et vérifier la cohérence des idées proposées : formalisation des activités réalisées sur tables interactives [\(Figure 50\)](#page-91-0). (étape réalisée au cours de plusieurs sessions de brainstorming)
- 12. Proposition de maquettes pour les interfaces des tables interactives sous forme de schémas [\(Figure 52\)](#page-92-1). (étape réalisée au cours de plusieurs sessions de brainstorming)
- 13. Choix des éléments d'interface en accord avec les activités à réaliser. (étape réalisée au cours de plusieurs sessions de brainstorming)
- 14. Formalisation plus aboutie des interfaces [\(Figure 53\)](#page-93-0)

Ces étapes ont été suivies de la réalisation d'un premier prototype avec un scénario simplifiée, de son amélioration, et de son évaluation.

Nous observons que le processus de conception est itératif, est reprend bien l'ensemble des étapes proposées dans le processus-type que nous avons modélisé : définition des objectifs du projet, exploration d'idées, réflexion et génération d'idées, de choix dans l'étape de vérification, et formalisation des idées. Cet exemple de conception collaborative souligne surtout l'importance de supports de discussion : la formalisation des idées était indispensable pour discuter, comme support à l'échange, et à la validation de la cohérence des idées. Ainsi les étapes de créativité exploration et génération d'idées sont très souvent suivies de la formalisation de celles-ci, puis de vérification réalisée en groupe grâce à des discussions.

# 2.5.3.3 *Limites des formalismes existants pour la scénarisation de MRLG*

Afin de formaliser les idées, l'équipe a utilisé un certain nombre de modèles, en particulier pour la scénarisation. Nous présentons ici des extraits des formalisations réalisées dans le cadre de la conception de LeaRnIT.

Le scénario global du jeu initial a été décrit avec MOT+ (Paquette, 2007), qui est compatible avec IMS-LD [\(Figure 48\)](#page-90-0). La principale limite rencontrée a été la faible granularité de description, et l'impossibilité de préciser le contexte ou le matériel avec lequel on interagit. Nous n'avons pas non plus pu préciser les liens entre les activités et les objectifs d'apprentissage visés.

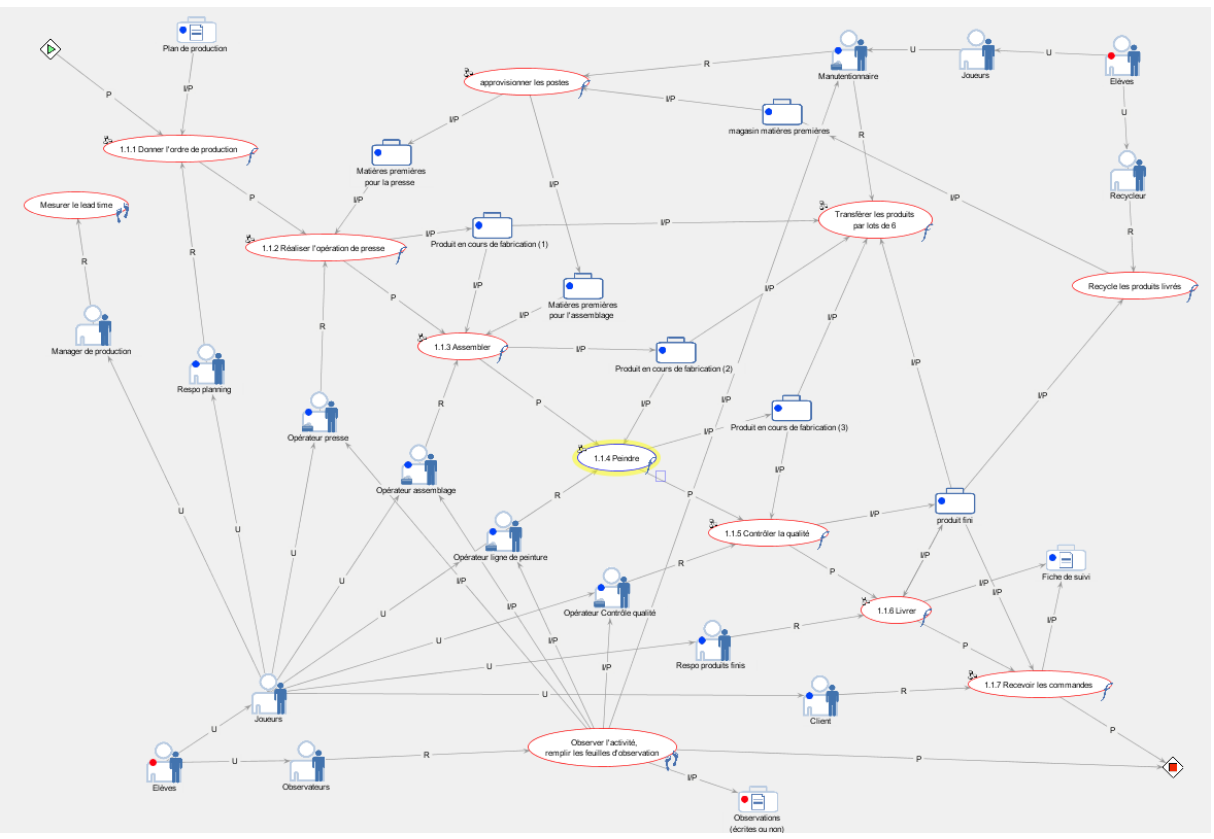

**Figure 48 - Scénarisation du Buckingham LEAN Game avec MOT+ (niveau détaillé)**

<span id="page-90-0"></span>Nous avons aussi utilisé le modèle de description proposé par Marfisi-Schottman (2012), destiné aux Learning Games informatisés et présenté dans le chapitre 3 [\(Figure 49\)](#page-91-1). Grâce à ce modèle qui propose une double scénarisation pédagogique et ludique, nous avons pu mettre en avant l'intérêt des activités proposées, dans un but d'apprentissage. En revanche, comme avec le modèle précédent, le niveau de granularité le plus fin n'est pas adapté à la description d'interactions en Réalité Mixte, et le contexte ne peut être précisé puisque le modèle n'est prévu que pour des LG informatisés.

Pour palier la faible granularité de description des modèles précédents, le modèle COMM (Jourde *et al.*, 2010) a été utilisé en complément, au moyen de l'éditeur e-COMM [\(Figure 50\)](#page-91-0). Nous avons choisi d'utiliser le modèle de tâches COMM car il permet de préciser les modalités de réalisation d'une tâche, et en particulier le dispositif d'interaction. À travers ce modèle, l'équipe a décrit les activités prévues sur chaque pupitre. La difficulté était alors de distinguer ce qui était tangible de ce qui était numérique.

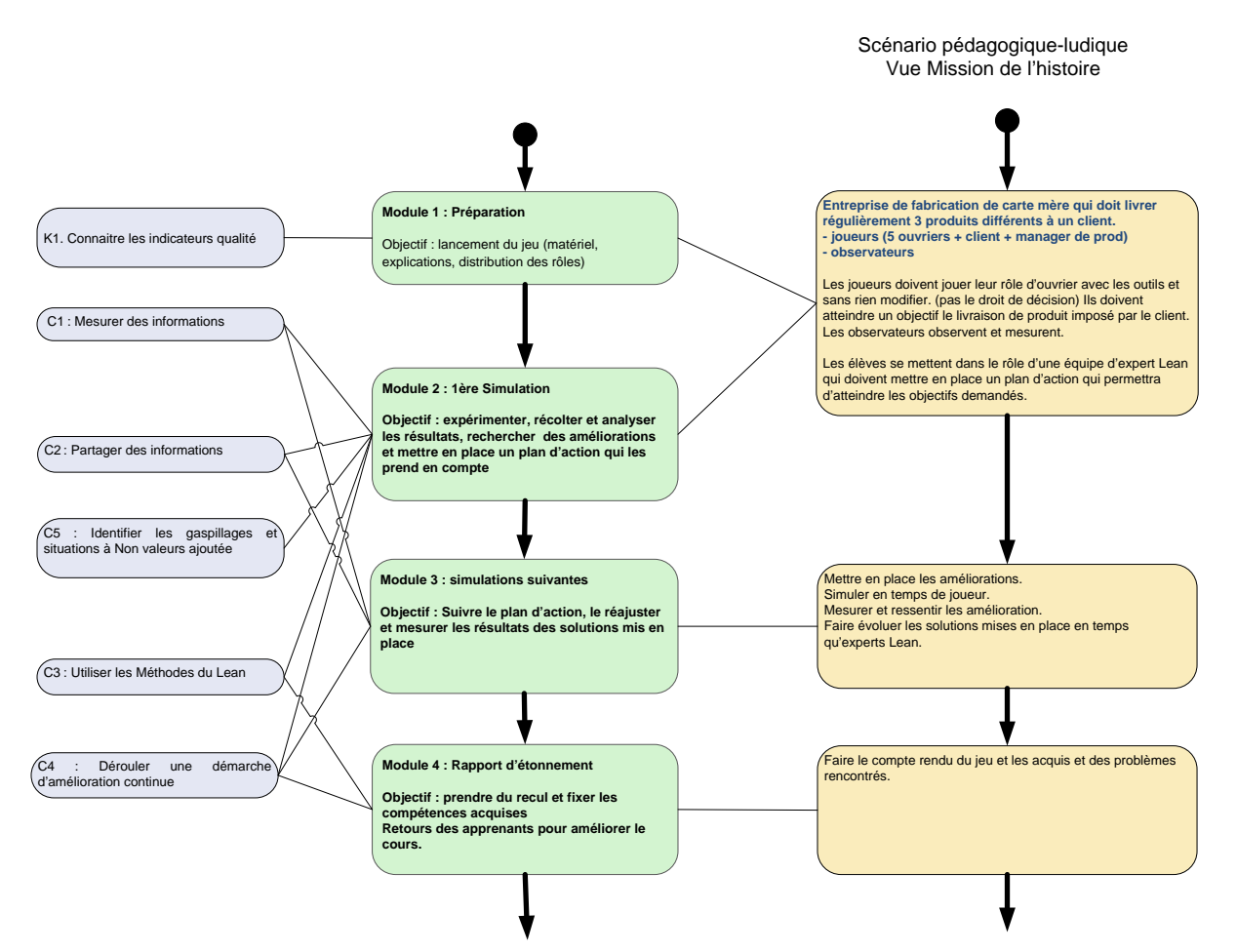

**Figure 49 - Scénarisation de LeaRnIT selon le modèle de Marfisi-Schottman (niveau 1)**

<span id="page-91-1"></span>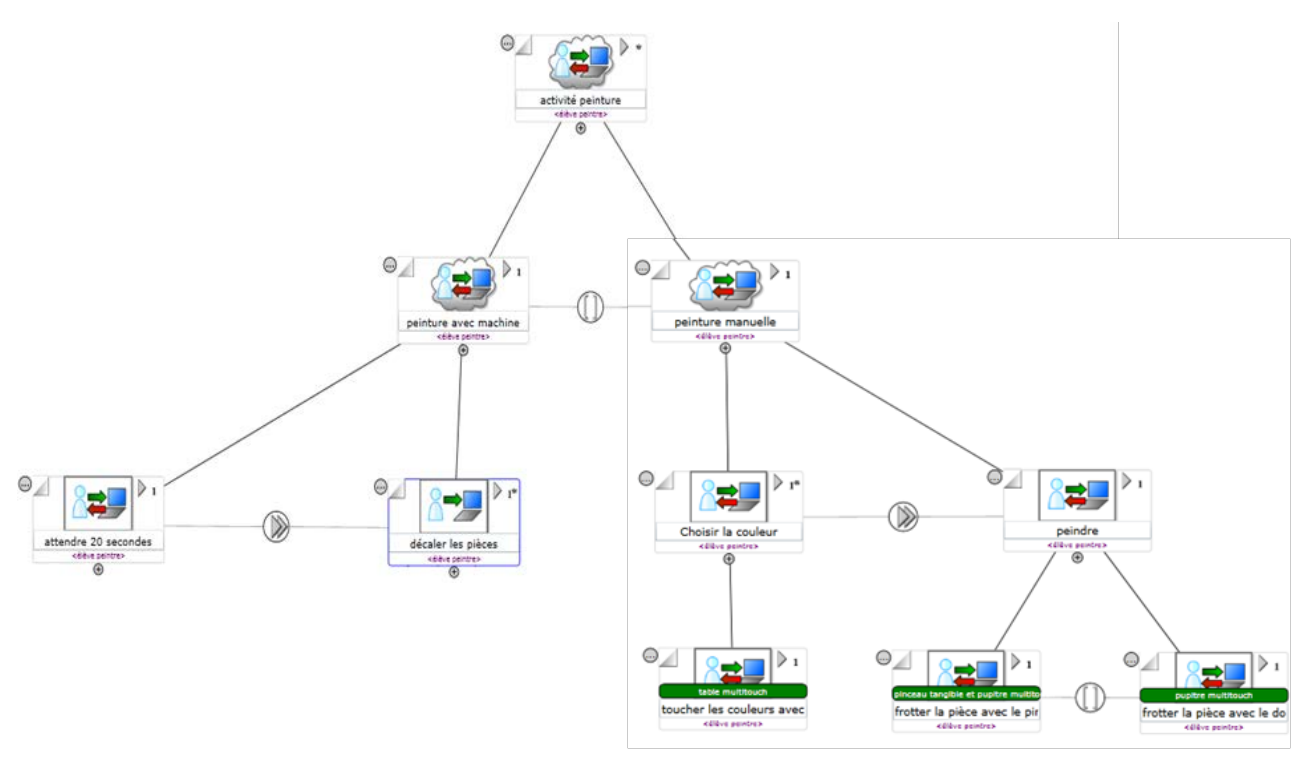

**Figure 50 - Modélisation de l'activité peinture avec e-COMM**

<span id="page-91-0"></span>92 Cette thèse est accessible à l'adresse : http://theses.insa-lyon.fr/publication/2013ISAL0088/these.pdf © [C. Orliac], [2013], INSA de Lyon, tous droits réservés

Malgré les limites soulevées, la combinaison de plusieurs outils et la formalisation du scénario en résultant a servi de base à de nombreuses explications et discussions. **La scénarisation est donc bien une étape incontournable de la conception d'un MRLG,** à la fois pour formaliser clairement des idées, mais aussi comme support de discussion dans une équipe.

En dehors du scénario, l'équipe de conception a ressenti le besoin de réaliser un certain nombre de schémas. Le premier réalisé décrit la situation initiale du MRLG [\(Figure 51\)](#page-92-0), et a servi de support à l'ensemble de la conception, quasiment du début à la fin. Il représente la position des dispositifs technologiques, des participants, et leurs rôles.

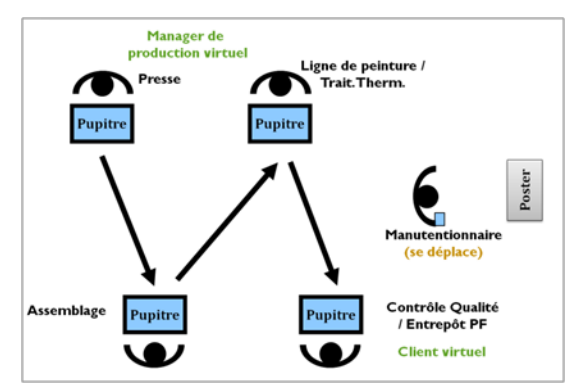

**Figure 51 - Schéma de position utilisé pour décrire la situation initiale de LeaRnIT**

<span id="page-92-0"></span>D'autres schémas ont soutenu la conception d'interfaces [\(Figure 52\)](#page-92-1). Ils ont été réalisés spontanément durant les sessions de brainstorming, puis ont été repris de manière plus formelle [\(Figure 53\)](#page-93-0) pour que les idées puissent être présentées et validées par l'ensemble de l'équipe.

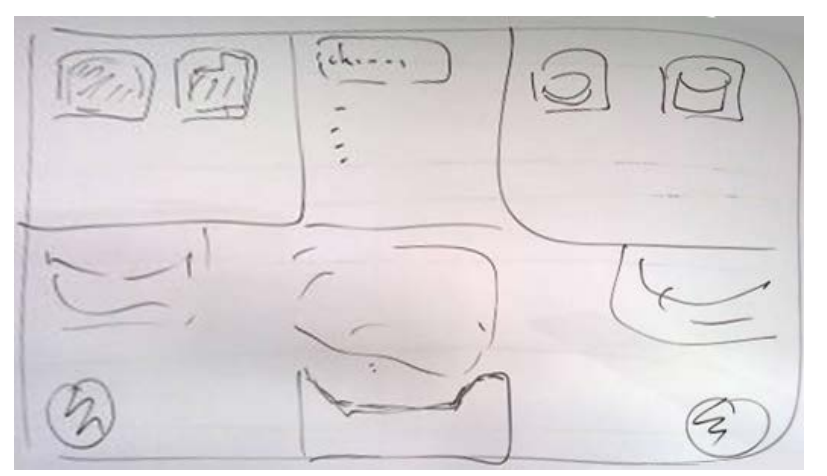

<span id="page-92-1"></span>**Figure 52 - Schéma de l'interface du poste presse réalisé au cours d'un brainstorming**

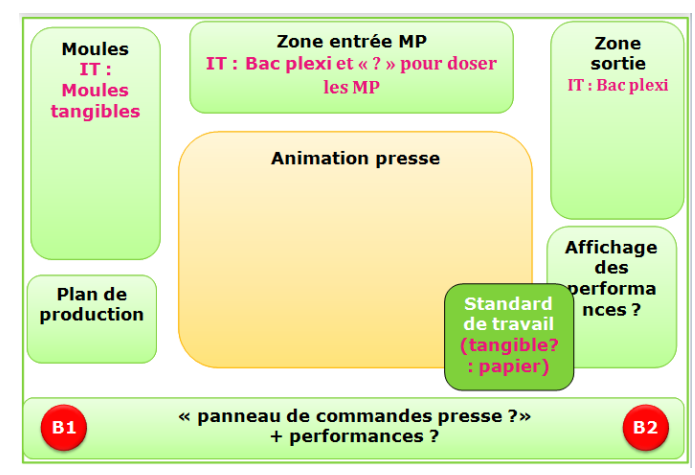

<span id="page-93-0"></span>**Figure 53 - Schéma de l'interface du poste presse formalisé pour être présenté à l'équipe**

Nous avons observé que **la réalisation de schémas** est, elle aussi, indispensable au cours de la conception. Ils constituent d'une part un support à la discussion, d'autre part un moyen de visualiser les idées représentées. Dans les deux cas, ils permettent de **vérifier la cohérence des idées représentées** (ou de faire émerger des incohérences).

#### 2.5.3.4 *Des besoins spécifiques identifiés*

La conception artisanale de ce MRLG a été pour nous le moyen d'affiner les spécificités de la conception d'un MRLG :

- Il ne suffit pas de changer la technologie utilisée pour avoir un MRLG, il faut reconcevoir une grande partie du jeu. Dans notre cas, malgré un scénario de jeu déjà existant, la plupart des activités ont été intégralement reconçues afin d'avoir un MRLG pertinent, qui exploite autant que possible les possibilités offertes par la Réalité Mixte pour soutenir l'apprentissage et le jeu.
- Il faut pouvoir décrire tous les aspects d'un MRLG : l'aspect pédagogique, mais aussi les ressorts ludiques (qui justifient parfois le déroulement d'une activité) et les interactions, entre joueurs comme avec l'environnement.
- En Réalité Mixte, on doit pouvoir représenter le jeu géographiquement, c'est-à-dire dire où il se déroule, et préciser la position des dispositifs et des participants dans cet environnement.
- Il faut pouvoir décrire le scénario à un niveau assez haut, mais aussi et surtout de façon détaillée (les interactions), car c'est là que l'utilisation de technologies de Réalité Mixte prend tout son sens.
- Il faut impérativement pouvoir distinguer ce qui est réel (tangible) de ce qui est numérique.
- Notre conception du MRLG en réunion, sous forme de brainstorming, nous a montré que chacun avait besoin d'exprimer à la fois le déroulement (scénario) d'une activité, mais aussi de faire un schéma/maquette (*sketching*) des interfaces conçues.

Les contraintes techniques dues à la Réalité Mixte influent beaucoup sur les choix faits dans le jeu. Il faut donc connaître ces technologies, être en présence d'un «expert du domaine », ou être guidé (informatiquement ?) pour concevoir un tel jeu.

# **2.6 Verrous identifiés et solutions pour l'assistance à la conception de MRLG**

# 2.6.1 Identifier et définir clairement ses besoins ou le projet

Le problème de **définition claire des besoins** existe de manière générale dans tous les processus de conception. Il est d'autant plus valable dans le cas de MRLG car ceux-ci ont de nombreuses dimensions (pédagogie, jeu, environnement, etc) et qu'il est facile d'oublier ou d'avoir des difficultés à définir toutes les contraintes et objectifs. De plus, les **situations de conception sont multiples**, il faut donc pouvoir commencer à **définir des éléments différents selon les situations**. Nous avons relevé 2 situations de conception de MRLG :

- Les auteurs veulent tester un dispositif de Réalité Mixte qu'ils connaissent déjà en cherchant à mettre en avant un avantage supposé ou juste pour « essayer ». La conception se focalise alors sur les aspects ludiques et interactifs (ou même pédagogiques).
- Les auteurs ont un besoin (pédagogique, ludique ou interactionnel) et cherchent le meilleur dispositif technologique pour y répondre.

Cette phase de définition du projet (étape décrite en [2.4.1\)](#page-82-0) doit se faire de manière structurée, même si elle peut être précédée d'esquisses, de brouillons, qui servent à exprimer un ensemble d'idées de manière non formalisée et imprécise. De manière classique, la méthode d'analyse fonctionnelle, assistée par des outils comme  $SADT<sup>18</sup>$  $SADT<sup>18</sup>$  $SADT<sup>18</sup>$ , consiste à définir les fonctions auxquelles doit répondre le produit à concevoir. Pour les systèmes informatiques, le langage UML[19](#page-94-0) aide à modéliser le problème de façon compréhensible par tous les acteurs du projet. Si ces méthodes sont applicables à un MRLG, il nous semble surtout indispensable d'aiguiller le concepteur ou l'équipe de concepteurs en lui donnant la liste des éléments qu'il peut définir, afin qu'il fasse les point sur ceux qui sont déjà connus et décidés, et ceux qui restent à définir. Dans ce but, un modèle de description proposant un ensemble d'éléments à définir est un moyen de répondre à ce besoin. Il doit cependant être flexible pour rester adapté aux multiples situations de conception de MRLG.

Dans le cadre d'un outil informatisé, il est indispensable de laisser de la place pour écrire, en plus des idées structurées, des idées « en vrac », qui pourront ensuite être reprises à un point plus avancé de la conception. En effet, les utilisateurs ne savent pas toujours découper des idées. De plus, si les utilisateurs doivent appliquer une représentation formelle durant une tâche, cette tâche est

<span id="page-94-0"></span><u>.</u>

<sup>&</sup>lt;sup>18</sup> http://fr.wikipedia.org/wiki/Analyse fonctionnelle descendante

<sup>19</sup> http://www.uml.org/

interrompue (Shipman et Marshall, 1999). Cette observation s'applique aux activités de conception, dans lesquelles la formalisation bride la créativité. Il est donc important de respecter une phase de réflexion libre en amont de la formalisation.

# 2.6.2 Explorer : méconnaissance des possibilités

Au cours de l'étape d'exploration (décrite en [2.4.2.1\)](#page-82-1), les concepteurs doivent rechercher des informations qui seront source d'inspiration pour de nouvelles idées.

Tricot (2004) souligne que l'on n'a pas toujours conscience qu'un supplément d'information dans un domaine nous est nécessaire. En fait, il faut pour cela avoir déjà des connaissances dans ce domaine (il ne peut y avoir propagation que s'il y a germe). Or, **étant donné les nombreuses dimensions d'un MRLG, chaque concepteur ne peut connaître tous les domaines**. Il doit donc s'appuyer soit sur les connaissances des autres membres de l'équipe (ce qui renvoie vers le verrou de la communication), soit sur des ressources externes:

*« […] il a deux solutions : la recherche d'information, c'est-à-dire la recherche d'une solution dans une mémoire externe, celle-ci pouvant être artificielle (on est alors en situation de recherche documentaire) ou naturelle (on est alors en situation de dialogue), et la résolution de problème, c'est-à-dire la recherche d'une solution par action sur la situation et interprétation du feedback renvoyé par les modifications de la situation. » (Tricot, 2004)* 

Nous avons observé que lorsqu'ils doivent identifier des dispositifs technologiques potentiels, les concepteurs se basent essentiellement sur la littérature. Les ressorts de jeux sont quant à eux imaginés sur la base de jeux existants et connus de l'équipe de conception.

Des listes de possibilités, comme des typologies ou des classements, permettent alors à un concepteur de prendre connaissance de l'étendue des possibilités. Des exemples ou des situations-types sont source d'analogies, ce qui est crucial dans le processus de créativité selon Bonnardel (2009).

# 2.6.3 Générer des idées

Individuellement, la génération d'idées (qui se déroule dans l'étape décrite en [2.4.2.2\)](#page-82-2) se fait à partir de l'exploration des ressources (voir paragraphe précédent). Collectivement, des méthodes de créativité telles que le brainstorming supportent à la fois la génération d'idées individuelles et la convergence (vérification) des solutions. Une solution d'assistance à la créativité est de proposer des méthodes claires à suivre. La méthode MACS (Bortolaso, 2012), que nous avons évoquée dans ce chapitre, en est un exemple.

Une fois les idées générées, les concepteurs doivent sélectionner celles qu'ils conserveront (étape décrite en [2.4.2.3\)](#page-83-0). Là encore, vérifier les idées est un

<sup>2.6.4</sup> Vérifier, faire des choix cohérents

problème de connaissances. **Il est difficile à des concepteurs ne maîtrisant pas l'ensemble des dimensions d'anticiper leur cohérence** (voir les problématiques de cohérence décrites en [2.4.2.3\)](#page-83-0).

Cette étape peut être assistée par des recommandations, ou par des *patterns* qui identifient des situations ayant déjà fonctionné. Nous ne pouvons assister l'ensemble de la vérification car nous n'avons pas les moyens aujourd'hui de juger *a priori* de la qualité et de la cohérence d'un MRLG. Néanmoins, nous pouvons fournir des informations sur les compatibilités et incohérences déjà connues. En effet, de nombreux concepteurs justifient leurs choix sur la base d'arguments issus de la littérature.

Les choix les plus difficiles se révèlent être :

- sélectionner le bon type de jeu : les jeux les plus connus ne sont pas forcément les meilleurs, il faut s'attacher avant tout à la cohérence entre les mécanismes du jeu choisi et les objectifs de formation
- sélectionner des dispositifs, qui doivent rendre possible les interactions requises par les objectifs pédagogiques et ludiques. Par exemple si le concepteur souhaite être dans le cadre d'un apprentissage situé, il devra sélectionner un dispositif mobile.

Un autre moyen d'assister les concepteurs est de leur fournir des moyens de représentation des idées (formalisme, schémas, …). La représentation externe permet à la fois une meilleure compréhension d'un problème et fournit un moyen d'évaluer la solution représentée (Mariais, 2012). Lors de l'analyse de la conception du jeu LeaRnIT, nous avons souligné l'importance des représentations visuelles (scénarios et schémas) comme support de discussion et de vérification des idées.

Dans le cadre d'un outil informatique, les systèmes conseillers fournissent une assistance à la vérification. Shipman & Marshall (1999) soulignent que les suggestions données dans le cadre de deux exemples ont aidé les utilisateurs en leur facilitant la formalisation des idées, et en faisant émerger des connaissances tacites. Il est donc utile de faire des propositions de solutions (ou d'éléments de solution) aux concepteurs.

Enfin, une autre solution que les concepteurs peuvent adopter est d'expérimenter les technologies (isolément du contexte de jeu ou d'apprentissage), comme l'ont fait les concepteurs de hunting the snark (Rogers *et al.*, 2002). Cette solution est plus coûteuse en temps et en moyen, mais elle permet d'identifier des problèmes qui ne seraient sinon apparus que lors de l'évaluation du prototype.

<sup>2.6.5</sup> Structurer les idées, organiser leur représentation

Le grand nombre de dimensions à prendre en compte lors de la conception d'un MRLG accroît la difficulté des concepteurs à structurer leurs idées. Ils doivent réfléchir à de nombreuses pistes, concernant des aspects séparés mais pourtant liés du MRLG. Par exemple, jeu et apprentissage doivent être définis individuellement mais aussi être imbriqués car le jeu doit favoriser l'apprentissage. La **difficulté est donc de définir chacun de ces aspects et de les organiser**.

La représentation de ces idées de manière formelle ou informelle, déjà évoquée comme solution potentielle au verrou précédent, est ici aussi un moyen de structurer l'ensemble de ces idées. Un modèle de description qui décrit et organise l'ensemble des dimensions d'un MRLG peut donc aider les concepteurs à structurer les concepts imaginés. Il intervient dans l'étape de représentation  $(2.4.3).$  $(2.4.3).$ 

Pour un MRLG, un modèle de description doit reprendre tous les éléments d'un MRLG définis précédemment, et intégrer un moyen de représenter la position géographique des dispositifs avec lesquels les participants interagissent. Il doit pouvoir décrire un scénario à haut niveau (pour l'organisation générale) mais aussi à très bas niveau (pour décrire les interactions), permettre la distinction entre objets réels et virtuels, et donner les moyens de définir des activités ou tâches de manière abstraite puis concrète.

# 2.6.6 Communiquer

# j. *Avec l'équipe de conception*

La collaboration pluridisciplinaire n'est pas spécifique des MRLG, mais est encore accentuée dans ce cas puisqu'il s'agit de **faire collaborer des experts issus de domaines différents**. Cette collaboration intervient à différents stades de la conception (voir le processus décrit en [2.4\)](#page-80-0), que ce soit en amont du projet lors de l'identification des contraintes et de besoins, de l'exploration d'idées, de la vérification ou même de la représentation de celles-ci.

La représentation des idées de manière formalisée ou non est un support de communication. Nous avons vu d'après les démarches de conception présentées que la réalisation de schémas permet de lever les ambiguïtés. Des formalismes (méta modèles, modèles et langages) permettent d'utiliser un langage commun. Pour un individu, elle rend des idées abstraites concrètes. Pour une équipe, un élément formalisé devient un support de communication. Ainsi, les outils de formalisation soutiennent aussi l'étape de vérification.

## k. *Avec l'équipe de réalisation*

A l'issue de l'étape de représentation [\(2.4.3\)](#page-83-1), le résultat final de la conception est un cahier des charges pour l'équipe qui réalise le MRLG. Il faut que ce **cahier des charges soit à la fois clair, complet, et exploitable.** Un modèle de description ou formalisme est un moyen de fournir un langage commun qui sera exploitable par des développeurs. Afin d'optimiser le travail de l'équipe de réalisation, le cahier des charges rédigé avec ce modèle devra être rédigé dans un langage opérationnel de type xml.

# 2.6.7 Etre guidé dans le processus de conception

Les solutions évoquées ci-dessus (méthode, modèle de description, système conseiller, *patterns*, etc.) ne couvrent qu'une partie du processus. Afin de **guider le concepteur et de l'assister dans l'ensemble de la conception**, il est possible d'intégrer plusieurs de ces propositions dans un environnement auteur. L'environnement doit couvrir le plus grand nombre de ces besoins. Il doit aussi, comme il soutient un processus itératif, rester flexible. Le manque de flexibilité est d'ailleurs un problème identifié des systèmes soutenant un workflow (Shipman et Marshall, 1999). La flexibilité du système est une caractéristique indispensable pour soutenir l'affinage des idées et de la description, sans imposer d'ordre de conception pour autant.

## **2.7 Positionnement et hypothèses de recherche**

Nous centrons nos travaux sur les phases amont du processus de production, c'est-à-dire de la définition du projet de MRLG à la rédaction d'un cahier des charges. Notre objectif est de guider le concepteur ou l'équipe de concepteurs dans ces phases. Nous avons montré que, pour chacune des étapes de la conception, les multiples dimensions d'un MRLG rendaient la tâche plus complexe. En effet, elles nécessitent la collaboration d'un plus grand nombre d'acteurs issus de domaines d'expertise différents, ou de plus grandes connaissances chez chacun.

Nous souhaitons **aider les concepteurs à communiquer dans une équipe d'experts issus de domaines d'expertise différents, les guider dans leurs choix et réflexions, faciliter l'identification de leurs besoins et contraintes, la génération et la structuration d'idées, et plus globalement, assister la réalisation d'un cahier des charges décrivant un MRLG innovant et dans lequel les technologie de RM sont utilisées à bon escient pour favoriser l'apprentissage ou le jeu**.

Nous avons identifié plusieurs solutions possibles pour assister les concepteurs dans ces étapes :

- Un modèle de description spécifique aux MRLG,
- Des aides à la créativité sous la forme de propositions ou de recommandations. Nous pensons que ces aides doivent être ciblées sur le choix d'éléments de jeu (type de jeu, ressorts de jeu) et de dispositifs,
- Un outil (ou environnement) auteur informatisé intégrant les deux propositions précédentes. Cet outil réifie donc les autres solutions proposées ainsi que le processus de modélisation.

Nous faisons l'hypothèse que le modèle de description sera un moyen pour les concepteurs de mieux identifier et définir leurs besoins et contraintes, de mieux communiquer, et de mieux organiser et se représenter leurs idées.

Le modèle de description devra rester souple et ne pas imposer d'ordre, afin de correspondre aux situations de conception de MRLG. Chaque équipe de concepteur doit pouvoir aborder la conception en fonction de ses priorités. Il devra prendre en compte l'ensemble des dimensions d'un MRLG et permettre leur description : public cible, objectifs d'apprentissage, éléments de jeu, environnement/contexte (qui comprend les dispositifs de RM), déroulement global du MRLG au travers d'un scénario, activités abstraites, et détail des interactions (actions concrètes). Enfin, afin que l'implémentation soit possible facilement, ce cahier des charges devra pouvoir être exporté dans un langage opérationnel de type xml.

Nous faisons l'hypothèse que des aides à la créativité donneront aux concepteurs les moyens d'être plus innovants, et de choisir de manière éclairée les éléments ludiques et les dispositifs techniques. Les propositions et exemples sont sources d'inspiration, et donnent aux concepteurs les premières connaissances nécessaires à une recherche d'information plus complète, qui permettra la génération de nouvelles idées. La présentation d'informations sur la valeur ajoutée de ces éléments aide les concepteurs à choisir des éléments pertinents qui mèneront à une utilisation de la RM à bon escient.

Enfin, l'outil auteur est un catalyseur de l'imagination du concepteur. Il aide celui-ci à « accoucher » du MRLG plus facilement et plus efficacement Pour cela, nous faisons l'hypothèse qu'il guide le concepteur dans le processus. Il doit être flexible (comme le modèle de description), et intégrer les deux propositions précédentes (modèle et aide à la génération d'idées) afin de conserver tous leurs apports.

Dans le [Chapitre 3,](#page-102-0) nous présentons l'état de l'art des modèles de description et formalismes, des aides à la génération d'idées, et des environnements auteur.

#### **SYNTHESE**

Dans ce chapitre, nous avons effectué une analyse de l'activité de conception d'un MLRG. Dans un premier temps, nous avons défini et situé la conception dans le processus de réalisation. Puis nous avons analysé plusieurs méthodes de conception de Learning Games et de Réalité Mixte, et les démarches décrites par des concepteurs de MRLG dans la littérature. Cette méthode nous a permis d'identifier les étapes du processus-type de conception de MRLG, et d'en proposer une modélisation.

Nous avons illustré et affiné cette analyse en nous appuyant sur une expérience de conception de MRLG lors du projet SEGAREM, et en créant des *personas* (utilisateurs fictifs). Cette analyse révèle des verrous spécifiques tels que l'absence d'aide à la modélisation (ou formalisation), à la créativité ou à la vérification (cohérence).

Nous proposons alors plusieurs solutions pour assister les concepteurs de MRLG, qui sont présentées dans la suite de ce manuscrit : modèle de description et aides à la créativité sous la forme de propositions puis de recommandations, qui seront réifiées dans un environnement auteur informatisé.

Cette thèse est accessible à l'adresse : http://theses.insa-lyon.fr/publication/2013ISAL0088/these.pdf © [C. Orliac], [2013], INSA de Lyon, tous droits réservés

# <span id="page-102-0"></span>Chapitre 3. Méthodes et outils pour l'assistance à la conception

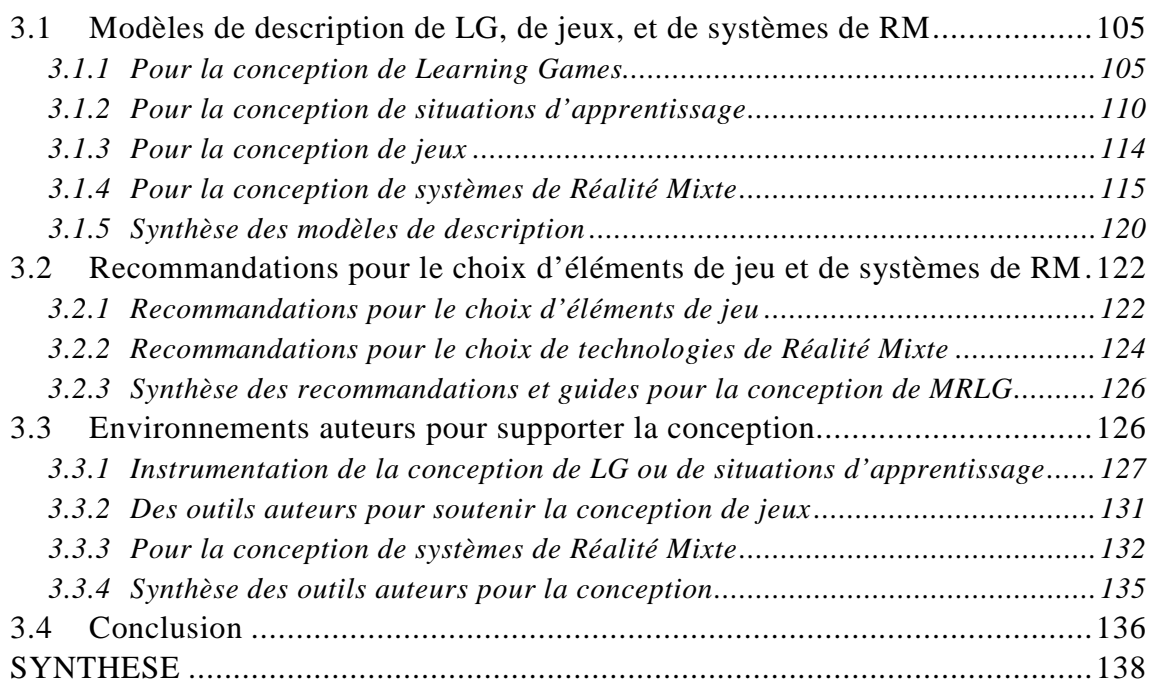

Dans le chapitre précédent, nous avons identifié trois types de solutions pour assister la conception de MRLG :

- L'utilisation d'un modèle de description des MRLG,
- Des aides à la créativité sous la forme de propositions ou de recommandations,
- L'utilisation d'un outil auteur informatisé intégrant les deux propositions précédentes.

Dans ce chapitre, nous présentons un état de l'art pour chacun de ces types de solutions, et évaluons leur capacité à assister la conception de MRLG. La première partie [\(3.1\)](#page-104-0) est donc consacrée aux modèles de description, la deuxième [\(3.2\)](#page-121-0) aux aides à la créativité, et la troisième [\(3.3\)](#page-125-1) aux outils auteurs existants. L'étude bibliographique montre qu'il n'existe à l'heure actuelle pas de méthode ou outil spécifique aux MRLG. Aussi, nous élargissons notre étude aux domaines qui partagent des problématiques de conception avec les MRLG : les Learning Games, les situations d'apprentissage, les jeux, et les environnements de Réalité Mixte [\(Figure 54\)](#page-103-0). Les modèles et outils dans ces domaines sont nombreux, aussi nous ne présentons dans ce chapitre que ceux qui nous ont paru les plus pertinents dans notre cadre d'étude.

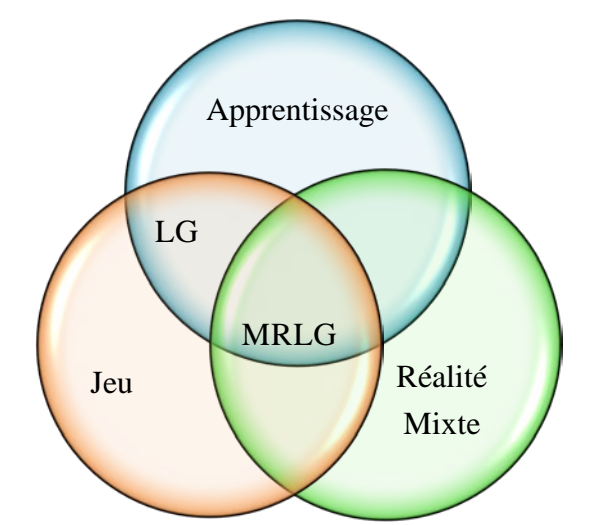

**Figure 54 - Les MRLG sont au cœur de plusieurs domaines**

<span id="page-103-0"></span>Les résultats de l'étude montrent qu'il existe deux approches pour la conception d'environnements auteurs informatisés :

- Certains auteurs ont travaillé sur la modélisation du processus de conception qu'ils souhaitent assister (nous en avons présenté une partie dans le paragraphe [2.2\)](#page-70-0), puis ont défini des modèles de description, et les ont réifiées dans des environnements auteurs informatisés. Dans ce cas, nous présentons l'outil auteur à la suite du modèle correspondant, dans la première partie de ce chapitre.
- D'autres auteurs proposent une instrumentation de la conception sans en expliciter la modélisation. Celle-ci est alors implicite dans

l'environnement. Dans ce second cas, nous présentons l'outil dans la troisième partie de ce chapitre.

#### <span id="page-104-0"></span>**3.1 Modèles de description de LG, de jeux, et de systèmes de RM**

Comme nous l'avons précisé dans le chapitre 2, un modèle de description de MRLG doit répondre aux objectifs suivants :

- Préciser l'ensemble des dimensions du MRLG, dans le but d'aider les concepteurs à mieux définir leurs besoins et contraintes, (soutien à l'étape de définition du projet dans le processus-type de conception, modélisé dans la section [2.4\)](#page-80-0),
- Structurer les éléments du MRLG pour faciliter à la fois leur représentation par l'équipe de concepteurs et leur organisation (soutien à l'ensemble du processus),
- Fournir un vocabulaire commun à des concepteurs issus de domaines différents, pour les aider à communiquer (soutien à l'étape de représentation),
- Décrire le MRLG de manière formelle (normalisée) pour aboutir à un cahier des charges à destination de l'équipe de réalisation (soutien à l'étape de représentation).

Afin de répondre à ces objectifs, il doit décrire l'ensemble des dimensions d'un MRLG. Nous avons identifié dans le chapitre 2 les dimensions suivantes : public cible, objectifs d'apprentissage, éléments de jeu, environnement/contexte (qui comprend les dispositifs de RM), déroulement global du MRLG au travers d'un scénario, activités abstraites, et détail des interactions (actions concrètes). Le modèle doit aussi rester souple pour s'adapter à diverses situations de conception de MRLG.

Dans ce premier état de l'art, nous présentons les modèles qui décrivent des scenarios pour les Learning Games, des éléments de jeu ou des systèmes de Réalité Mixte, ainsi que certains environnements informatiques qui réifient ces modèles. Nous analysons de quelle manière ils peuvent répondre à ces objectifs.

#### <span id="page-104-1"></span>3.1.1 Pour la conception de Learning Games

3.1.1.1 *Modélisation de Learning Games de Marfisi-Schottman et réification dans l'outil auteur LEGADEE*

> Marfisi-Schottman (2012) propose une modélisation de Learning Game [\(Figure](#page-105-0)  [55\)](#page-105-0) qui définit :

- Les objectifs pédagogiques, listés sous forme de compétences métiers et décomposées en connaissances et comportements,
- La structure pédagogique (scénario répondant aux objectifs précédemment définis), contenant 3 niveaux de granularité : *Module*, *Acte* et *Activité,*
- Le scénario de mise en scène ludique, qui met en scène les activités pédagogiques sous forme de jeu. Il est décomposé, pour les jeux à mission, en trois niveaux de granularité : *Mission*, *Séquence* et *Écran,*
- Des éléments additionnels à intégrer aux scénarios : participants de la formation, personnages et lieux du jeu.

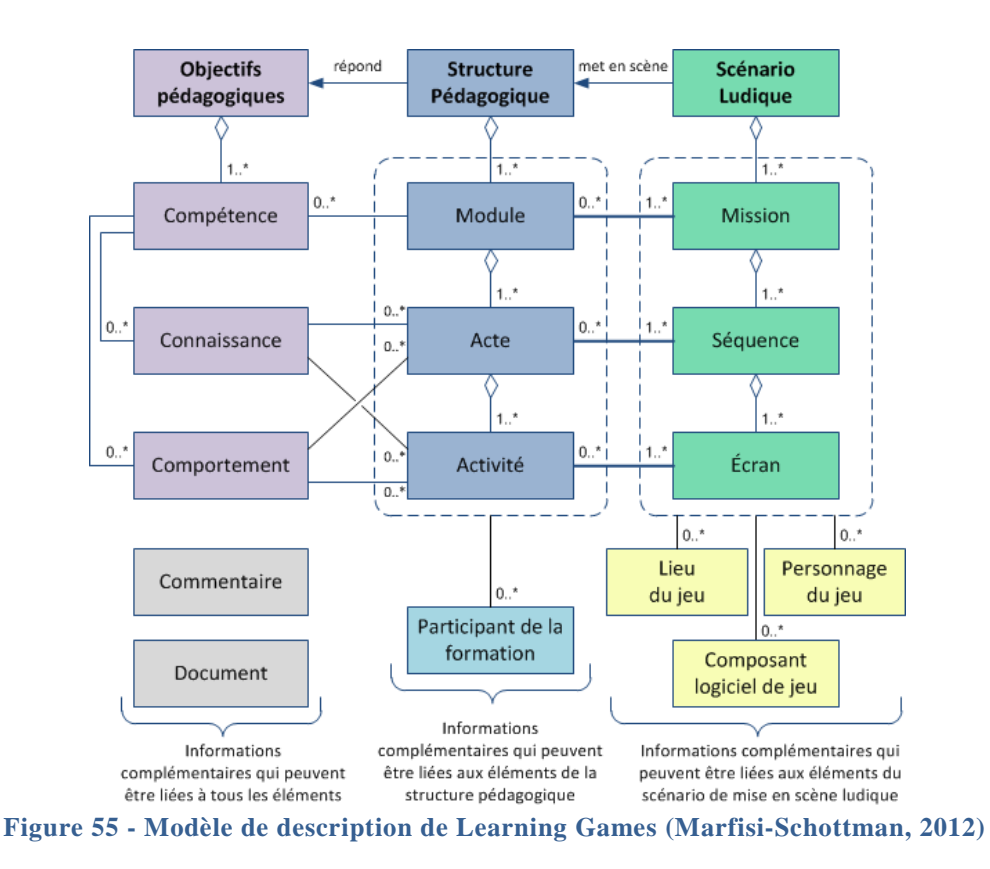

<span id="page-105-0"></span>Cette modélisation structure les deux dimensions d'un Learning Game de manière séparée, tout en mettant en évidence leurs liens, ce qui pourrait tout à fait être repris pour la conception de MRLG. Elle souligne l'importance de la définition des objectifs d'apprentissage en amont de la scénarisation. Par contre, le niveau de granularité le plus faible est décrit au travers des écrans. Ce niveau de précision est suffisant pour les Learning Games informatisés mais pas pour ceux qui intègrent des interactions en Réalité Mixte.

LEGADEE *(LEarning GAme DEsign Environment)* est l'environnement d'aide à la conception de Learning Games informatisés [\(Figure 56\)](#page-106-0) qui réifie cette modélisation ainsi que la démarche de conception présentée dans la section [2.2.1.1.](#page-70-1). LEGADEE guide le concepteur au travers des 7 étapes de cette démarche :

- Spécification des objectifs pédagogiques (qui est aussi une étape de la conception),
- Choix d'un modèle de scénario,
- Description générale du LG,
- Recherche de composants logiciels,
- Description détaillée du LG,
- Contrôle de l'apport pédagogique,
- Spécification détaillée des écrans.

L'ordre de ces étapes n'est pas imposé mais simplement proposé au travers du menu de navigation principal.

| $-$ FGADFF<br>Samouleen - français<br>Game ▼ Palettes ▼<br>$M \approx H$ | Pedagogical<br>Game Model<br><b>Global Scenario</b><br>Conception<br>Objectives | Specification for<br>Component<br><b>Model Checking</b><br>Research<br>Subcontractors    |
|--------------------------------------------------------------------------|---------------------------------------------------------------------------------|------------------------------------------------------------------------------------------|
| <b>Palette Station</b>                                                   | <b>Scenario</b>                                                                 | $-2$                                                                                     |
| <b>Goal Competencies</b>                                                 | $\circ x$<br><b>Modules</b><br>Activities Screens<br>Arts<br>Sequences          | $\otimes$ X<br><b>Missions</b>                                                           |
| Competencies<br>All<br>A Knowledge<br>Show:<br>Edit<br><b>Behaviour</b>  | New Module<br>111                                                               | <b>New Mission</b><br>L'I<br>$\blacktriangle$                                            |
| C1 - Indicateurs opérationnels                                           |                                                                                 |                                                                                          |
| C2 - Organisation d'entreprise                                           |                                                                                 |                                                                                          |
| C3 - Analyse générale d'entreprise                                       | Analyse générale<br>$\circ x$                                                   | analyse générale de Kogatana<br>$\otimes$ X                                              |
| C4 - Investigation approfondie d'entreprise                              | $\blacktriangle$<br>Acquérir la compétence C3.                                  | Lapprenant continue de situer les produits A                                             |
| in C5 - Diagnostic sectoriel                                             | Menner une analyse SWOT sur l'état                                              | de Kogatana grâce à une analyse SWOT.<br>Cette analyse le conduit à choisir les 2        |
| * C6 - Définir actions leviers                                           | ₹<br>d'une entreprise et décider des services                                   | services où il faut intervenir en priorité. Le v                                         |
| * C7 - Etablir un plan d'action                                          |                                                                                 |                                                                                          |
| C8 - Présenter plan d'action                                             |                                                                                 |                                                                                          |
|                                                                          | Investigation approfondie<br>$\otimes$ X                                        | Enquête approfondie<br>≫ ≫                                                               |
|                                                                          | Acquérir la compétence C4.                                                      | $\blacktriangle$<br>Lapprenant choisit un domaine à                                      |
|                                                                          |                                                                                 | explorer, puis rencontre les acteurs de ce<br>service. Progressivement, il remplit son   |
|                                                                          | Menner une investigation approfondie sur<br>un des services de l'entreprises.   | Ų<br>guide de diagnostic. Le grand Maitre                                                |
|                                                                          |                                                                                 |                                                                                          |
|                                                                          |                                                                                 |                                                                                          |
|                                                                          | Diagnostic sectoriel<br>$\circ x$                                               | Diagnostic de Kogatana<br>$\frac{1}{2}$                                                  |
| s<br><b>Uploaded Files</b>                                               | Acquérir la compétence C5.<br>A                                                 | ∣▲<br>Takahiro se réfugie dans la salle de                                               |
| <b>Game Characters</b>                                                   | Compiler les informations pour établir un                                       | méditation pour faire la synthèse de son<br>étude. A laide des informations quil a       |
| -                                                                        | disgnistique sectoriel et fixer les points<br>$\overline{\mathbf{v}}$           | ▼<br>préalablement obtenues, il définit les                                              |
| <b>New Character</b>                                                     |                                                                                 |                                                                                          |
| <b>Takahiro</b><br>٥                                                     |                                                                                 |                                                                                          |
| ×<br><b>Character Name:</b><br>Takahiro                                  | Définir des actions leviers<br>$\otimes$ X                                      | Proposition d'actions au chef<br>≫ ≫                                                     |
| <b>Character Description:</b>                                            | A<br>Acquérir la compétence C6.                                                 | A<br>Pour chaque service retenu (Achats et<br>Production) lapprenant doit définir les    |
| L'apprenant est dans la peau                                             | Définir les objectifs prioritaires. 3                                           | actions leviers.                                                                         |
| de ce jeune apprentie                                                    | $\overline{\mathbf{v}}$<br>indicateurs à améliorer, les actions à               | Ļ                                                                                        |
| Samourai du Lean.                                                        |                                                                                 |                                                                                          |
|                                                                          | Définir plan d'action<br>$\otimes$ X                                            | Plan d'action<br>$\infty$ X                                                              |
|                                                                          | Acquérir la compétence C7.                                                      | Takahiro doit définir pour chaque service<br>$\overline{a}$                              |
| <b>Upload Main Image</b>                                                 | Définir un plan d'action pour mettre en                                         | retenu (Achats et Production) : les valeurs<br>cibles des indicateurs précédemment<br>v, |
| Zenkai                                                                   |                                                                                 |                                                                                          |

**Figure 56 - Scénarisation d'un Learning Game avec LEGADEE**

<span id="page-106-0"></span>LEGADEE reprend le modèle de description présenté ci-dessus pour la description du scénario. Grâce à un système de palettes, les concepteurs ont la possibilité de spécifier et d'intégrer dans le scénario les compétences ciblées, les rôles, les personnages et les lieux de l'histoire. Ils peuvent ensuite les intégrer au scénario.

LEGADEE donne à la fois une vision globale du scénario, soutient le processus de conception proposé par l'auteur et permet aux concepteurs d'affiner, de structurer et de formaliser leurs idées. Cet environnement présente les mêmes atouts que la modélisation sous-jacente grâce à la scénarisation parallèle des deux dimensions d'un LG. En revanche, le niveau de description *écran* montre les mêmes limites que le modèle : les *écrans* ne permettent pas de décrire les interactions en Réalité Mixte.

LEGADEE permet aussi de définir un certain nombre d'éléments (rôles, lieux, etc.) de manière indépendante du scénario, et de les intégrer seulement dans un second temps, ce qui donne une certaine flexibilité d'utilisation. Des indicateurs visuels (point rouge à côté du nom dans la palette) précisent quels éléments n'ont pas encore été intégrés au scénario, ce qui aide à mettre en évidence ce qu'il reste à faire, et à vérifier la cohérence de l'ensemble.

Enfin, l'exportation des spécifications finales peut se faire sous forme de document HTML agréable à lire par d'autres concepteurs ou dans un format xml, interprétable par un moteur d'exécution dédié.

# 3.1.1.2 *ScenLRPG : Langage de formalisation et environnement auteur pour la conception de Learning Games*

Le langage de formalisation ScenLRPG proposé par Mariais (2012) pour décrire les LRPG (*Learning Role Playing Games*) est accompagné d'un langage visuel pour assister la représentation des idées [\(Figure 57\)](#page-107-0). L'objectif est de structurer la conception mais aussi les échanges dans l'équipe ou avec des clients, à un niveau d'esquisse (scénario non détaillé). Les activités sont au centre du scénario. Mariais utilise la métaphore du « centre culturel scientifique » : chaque activité du scénario est représentée par un *espace* de ce centre. Par exemple, si les apprenants doivent consulter des documents, l'espace d'activité utilisé est la bibliothèque. Le but est d'employer des représentations communément partagées. Dans chacun de ces espaces sont ajoutées des informations : sous forme de verbe, un titre pour décrire l'activité, et sous forme de pictogrammes, le type d'activité, la modalité d'organisation des acteurs (individuel, groupes,…) et la présence ou non d'un tuteur. Les activités peuvent être regroupées, et leurs liens spécifiés, comme par exemple des itérations successives. Enfin, les ressorts de jeu mis en œuvre dans le scénario sont joints à la description.

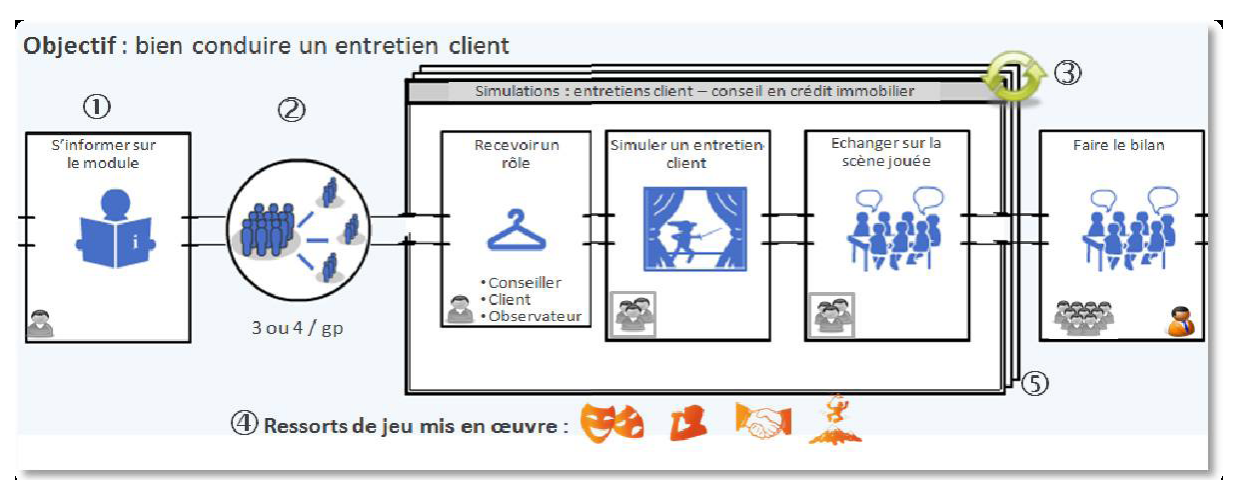

**Figure 57 - Esquisse de scénario décrit avec ScenLRPG (Mariais, 2012)**

<span id="page-107-0"></span>Sur la base de la démarche de conception ScenLRPG (décrite dans la section [2.2.1.2\)](#page-71-0) et du langage de notation visuel du même nom, Mariais propose un outil d'assistance à la conception de scénarios de *Learning-Role Playing Games*. Il est découpé en 3 grandes parties [\(Figure 58\)](#page-108-0).
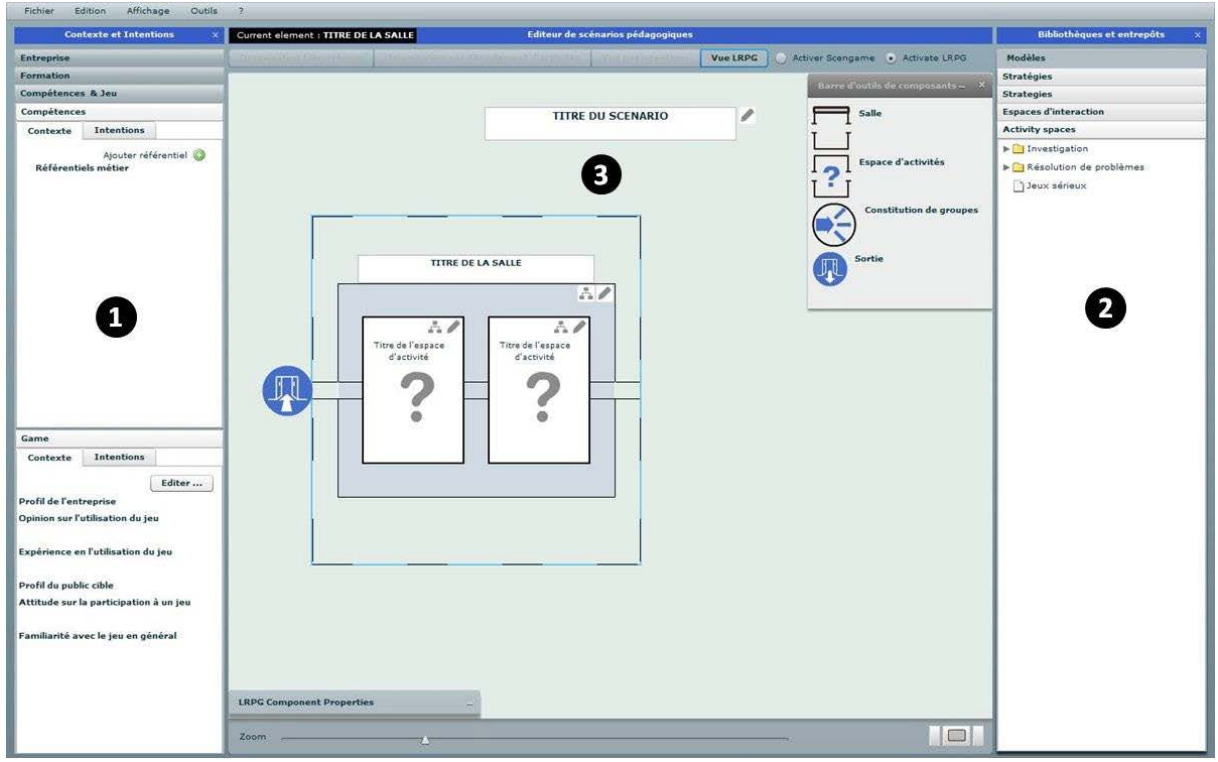

Chapitre 3 – Méthodes et outils pour l'assistance à la conception

**Figure 58 - Interface de l'environnement auteur ScenLRPG**

La partie dédiée au recueil des besoins (1) permet de mieux définir le projet, en définissant des éléments qui contraignent la solution à concevoir au travers de formulaires. Les éléments décrits sont spécifiques au contexte : il s'agit de recueillir les besoins d'une entreprise cliente qui demande la réalisation d'un LG. La partie documentation (2) propose une bibliothèque de scénarios. Le concepteur peut réutiliser un des modèles proposés.

La partie conception (3) est celle dans laquelle le concepteur décrit le scénario à l'aide du langage ScenLRPG. Le concepteur sélectionne le type de salle ou d'espace d'activité qu'il souhaite ajouter (dans la fenêtre en haut à droite de la zone) et le fait glisser jusqu'à la zone de conception. Il peut ensuite ajouter des informations à chacune de ces zones (titre, type d'activité,…) ce qui aboutit à l'esquisse d'un scénario. Afin de détailler cette esquisse, le concepteur peut préciser de nouvelles informations à l'aide de formulaires associés à chacun des composants (salles, espaces d'activités, etc.).

Le langage et l'environnement fournissent une représentation simple d'un scénario global, mais sont en revanche trop peu détaillés et ne fournissent pas toutes les informations nécessaires à la modélisation de MRLG, comme la description des dispositifs techniques avec lesquels les participants interagissent. Le lien entre les objectifs d'apprentissage et la façon dont ils sont atteints ne sont pas non plus décrits.

Nous retenons du formalisme qu'il peut être intéressant de préciser les ressorts de jeu intervenant dans un scénario, afin de pousser le concepteur à se poser des questions sur l'utilisation de ceux-ci.

# <span id="page-109-1"></span>3.1.2 Pour la conception de situations d'apprentissage

La scénarisation pédagogique est utilisée par de nombreux enseignants pour partager et réutiliser des situations d'apprentissage. Ces scénarios peuvent être modélisés grâce à des formalismes de modélisation pédagogiques.

## 3.1.2.1 *IMS-LD*

*IMS Global Learning* a proposé en 2003 un langage nommé IMS-LD (*Learning Design*) (IMS Global Consortium, 2003). Ce langage permet d'articuler entre elles des activités d'enseignement sous forme d'un *workflow*, et d'y rattacher les objectifs d'apprentissage, les rôles de chacun et les ressources utilisées [\(Figure](#page-109-0)  [59\)](#page-109-0). Il utilise la métaphore du théâtre pour le découpage du scénario. Ainsi, un scénario est décomposé en pièces, actes et partitions, et l'unité « élémentaire » est l'activité. La description d'un scénario avec IMS-LD est donc formalisée de manière structurée. Elle donne lieu à des fichiers xml réutilisables et exécutables par des moteurs d'exécution adaptés.

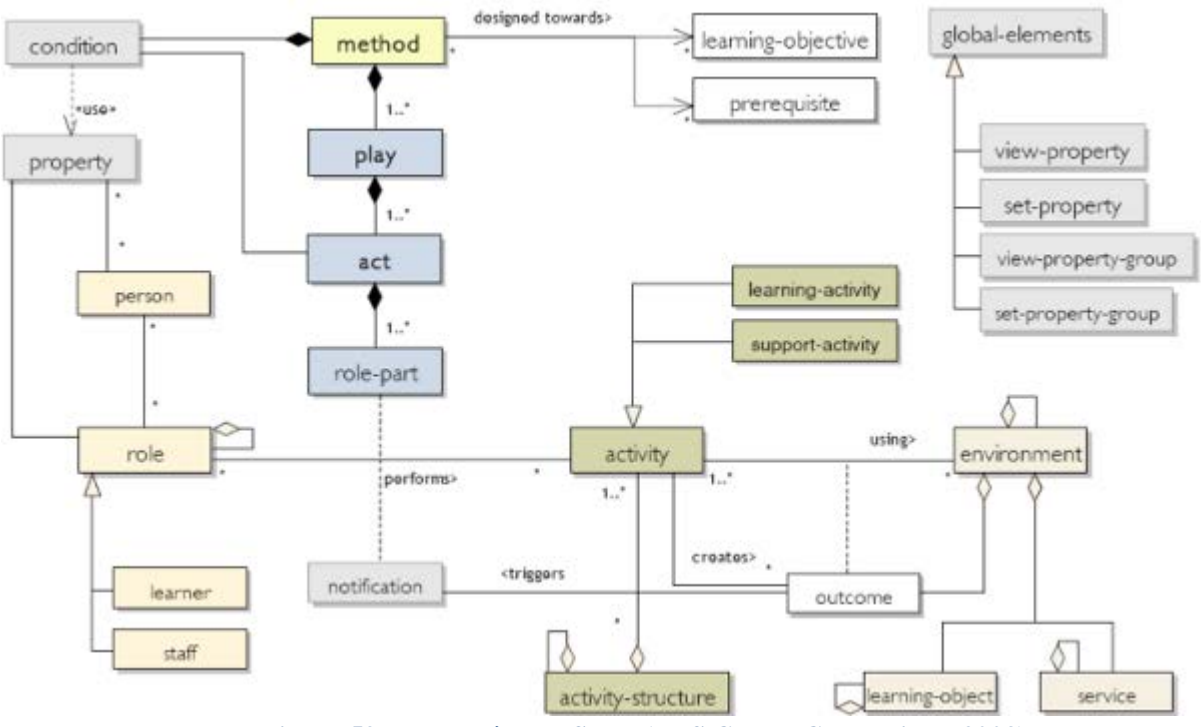

**Figure 59 - Le modèle IMS-LD (IMS Global Consortium, 2003)**

<span id="page-109-0"></span>IMS-LD illustre l'importance d'une structuration claire, qui donne lieu à des scénarios réutilisables. Pourtant, les concepteurs ont du mal à l'utiliser. De plus, nous rejoignons l'avis de Nodenot (2006) qui pointe certaines limites de ce langage :

- Dans le cadre d'apprentissages situés; car on ne peut exprimer le contexte,
- Pour l'expression d'activités collaboratives ou menées en parallèle ; il est par exemple impossible d'exprimer de quelle façon sont réalisés les échanges entre deux activités dépendantes l'une de l'autre,

• Lorsqu'il s'agit de décrire la dynamique des situations d'apprentissage. L'utilisation de ce langage au travers de MOT+ lors de la conception de LeaRnIT (voir section [2.5.3.3\)](#page-89-0) nous permet de compléter cette analyse en mentionnant que la granularité de la description, qui s'arrête à l'activité, ne permet pas de décrire comment l'apprenant doit la faire, c'est à dire avec quelles interactions ou sur quelles interfaces (ni dire si celles-ci sont réelles ou numériques). Or, cette précision peut être particulièrement importante lorsqu'il s'agit d'atteindre un objectif psychomoteur ou de jouer sur l'expérience ressentie par le joueur. Plus globalement, nous ne pouvons exprimer aucune règle générale régissant le jeu, ou aucun objectif global à atteindre qu'il soit pédagogique ou ludique.

#### 3.1.2.2 *LDL*

Les limites sur le plan de la modélisation d'un scénario d'apprentissage collaboratif ainsi que la complexité du langage ont conduit une équipe de recherche à proposer une alternative à IMS-LD : *Learning Design Language* (Martel *et al.*, 2006)*.* LDL est destiné aux enseignants qui souhaitent concevoir et décrire des activités d'apprentissage. Une architecture d'opérationnalisation et d'exécution (LDI : *Learning Design Infrastructure*) est associée à LDL. LDL met en avant la modélisation des interactions entre participants au cours des activités plutôt que les activités elles-mêmes. Ces interactions sont organisées dans des structures en parallèle, en séquences ou sans ordre [\(Figure 60\)](#page-110-0). Les participants interviennent dans des interactions au travers de leurs rôles, en un lieu précisé. Ils peuvent aussi adopter des positions. Enfin, les règles permettent de conditionner le début ou la fin d'interactions.

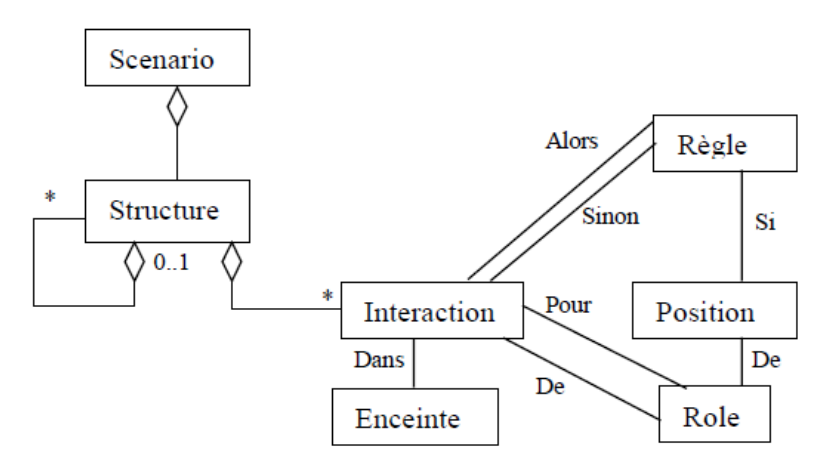

**Figure 60 - Le méta-modèle LDL (Martel** *et al.***, 2006)**

<span id="page-110-0"></span>LDL apporte des réponses pour la scénarisation de Learning Games en Réalité Mixte puisqu'il permet d'exprimer le contexte, les interactivités et la dynamique au travers des positions ou des règles. En revanche, à l'instar d'IMS-LD, les interactions avec une interface matérielle/logicielle ne peuvent pas être décrites.

#### <span id="page-111-2"></span>3.1.2.3 *ISiS*

Le modèle ISiS (*Intentions-Strategies-interactional Situations*) proposé par Emin (2010) vise principalement un public d'enseignants du secondaire, non experts en modélisation pédagogique. Ce modèle a la particularité de spécifier les intentions pédagogiques de l'enseignant et la méthode qu'il met en place dans l'unité d'apprentissage [\(Figure 61\)](#page-111-0). Ainsi, dans ISiS, le concepteur commence par décrire ses intentions sous la forme de *formulateur* (personne qui formule l'intention)*, sujet, opération, objet* et la stratégie qu'il souhaite adopter. Cette stratégie est découpée en différents cas ou phases, jusqu'au niveau des situationstypes d'interaction à choisir parmi un répertoire de propositions. Emin distingue le scénario intentionnel ainsi créé d'un scénario d'interaction, qui instancie les situations-type d'interaction (STI) que l'on peut formuler avec un langage de modélisation pédagogique tel qu'IMS-LD ou LDL. ISiS est donc un méta-modèle qui peut compléter les langages précédents.

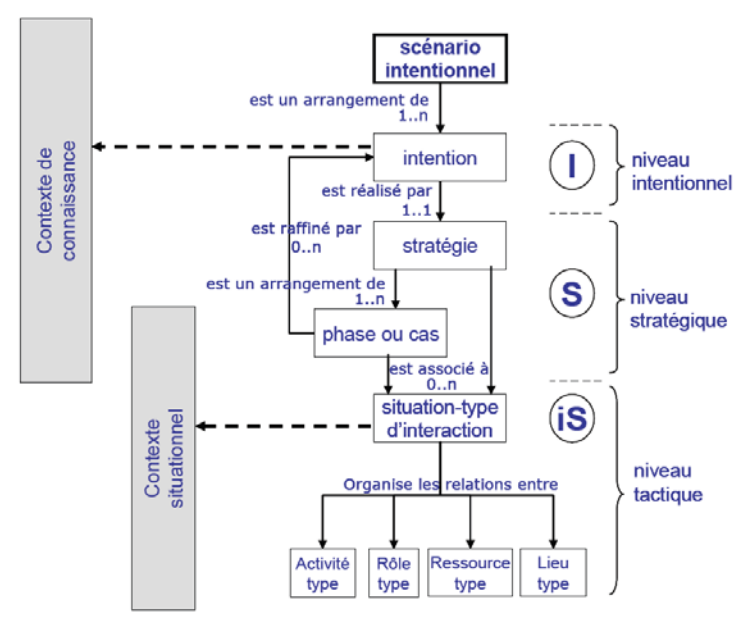

**Figure 61 - Le modèle ISiS (Intentions, Strategies, interactional Situations)**

<span id="page-111-0"></span>Nous pensons que les apports d'ISiS en matière de précision des stratégies pédagogiques peuvent s'étendre à notre cas, par exemple en ajoutant en amont de la scénarisation des précisions sur les technologies utilisées ou sur les leviers de motivation utilisés.

#### <span id="page-111-1"></span>3.1.2.4 *Capacité des modèles de scénarisation à décrire un MRLG*

Nous avons comparé la capacité des trois modèles décrits ci-dessus à formaliser un MRLG. Nous avons pour cela identifié, parmi les dimensions qu'un modèle de description de MRLG doit pouvoir modéliser (définies dans le chapitre 2), lesquelles sont prises en compte par ces modèles. Nous avons aussi précisé si le modèle est instrumenté par un éditeur informatisé, et qui sont les utilisateurs du modèle.

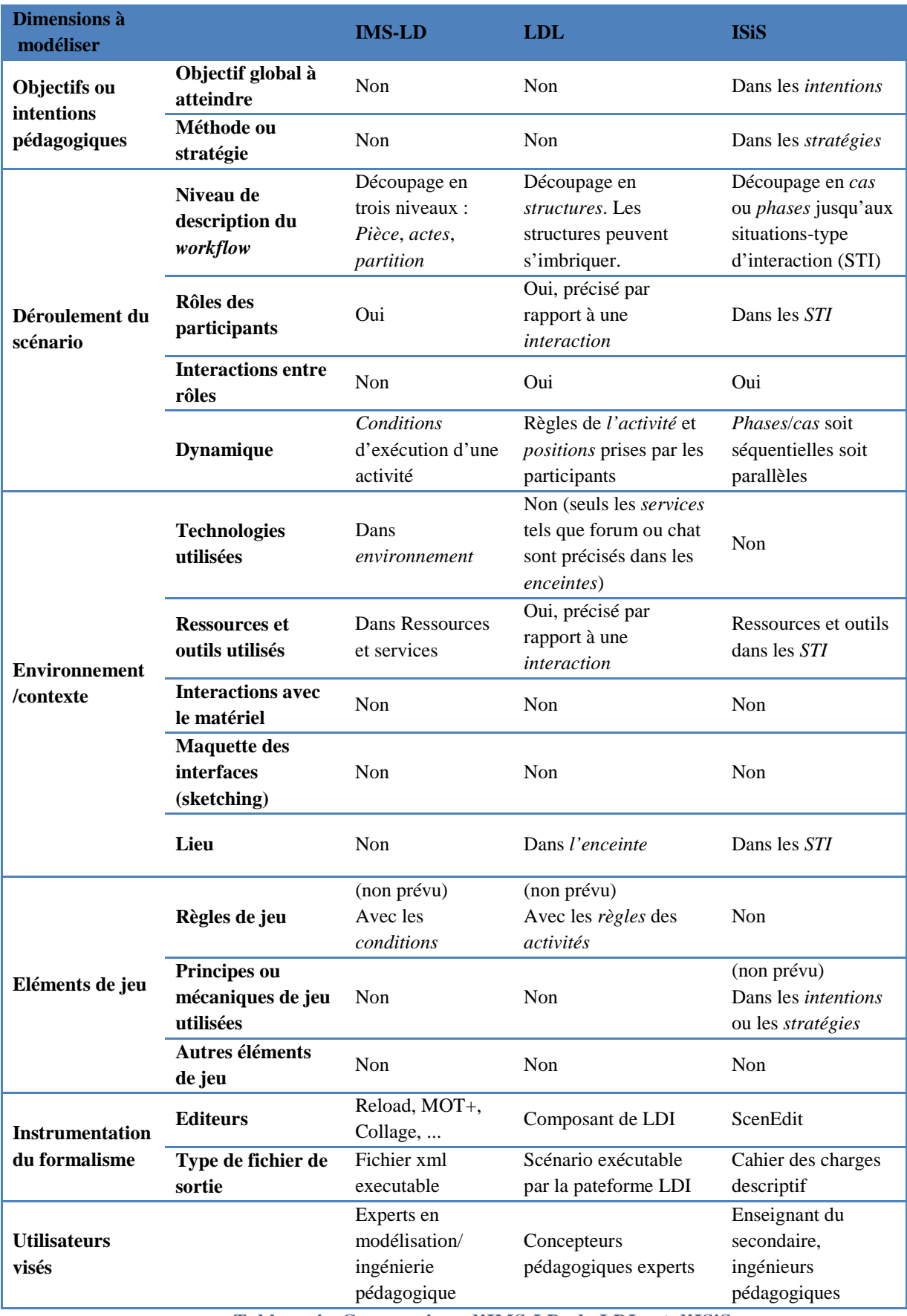

**Tableau 4 - Comparaison d'IMS-LD, de LDL, et d'ISiS**

<span id="page-112-0"></span>Les modèles comparés permettent tous de représenter la structure d'un enseignement en organisant les activités à la manière d'un *workflow*. Cependant,

ils ne décrivent pas le même niveau du scénario. ISiS reste à un niveau plus global du jeu, et s'arrête au niveau d'activités génériques, tandis qu'IMS-LD et LDL utilisent plusieurs niveaux de description pour permettre une description plus en profondeur. Dans le formalisme IMS-LD, le plus bas niveau de description est « activité », ce qui ne suffit pas à décrire de quelle façon l'apprenant doit réaliser l'activité ni avec quel dispositif. De plus, il n'est pas possible de spécifier le contexte de l'apprentissage, ce qui est un réel manque dans le cas d'apprentissage situé. De son côté, LDL se concentre sur les interactions entre apprenants, ce qui rend difficile la description d'autres types d'interactions, dont celles avec des technologies de Réalité Mixte.

Nous observons que la formalisation des objectifs et activités de jeu reste limitée pour la scénarisation des aspects ludiques. L'utilisation détournée des règles pour LDL et des conditions d'exécution pour IMS-LD permettraient d'exprimer des règles de jeu. D'autres éléments tels que le but du jeu ou les mécaniques de jeu peuvent être précisés à travers les intentions ou stratégies du modèle ISiS.

Enfin, la modélisation détaillée des activités réalisées avec des technologies de Réalité Mixte est impossible dans les formalismes présentés. Actuellement, ces derniers ne permettent que la modélisation de l'utilisateur et, de manière limitée, celle des ressources et outils utilisés. Il faudrait pouvoir représenter en plus du matériel nécessaire, la façon dont ce matériel est utilisé, en distinguant ce qui est tangible de ce qui est numérique.

# <span id="page-113-0"></span>3.1.3 Pour la conception de jeux

Peu de modèles sont dédiés à la description de jeux. En effet, leur conception demeure très artisanale et repose sur la formation de *Game Designers*, avec des méthodes qui peuvent varier. Dans le cadre d'entreprises de jeux vidéos, les concepteurs utilisent des documents types avec un format propriétaire (Marfisi-Schottman, 2012, p. 57).

Selon Crawford (1982), la conception d'un jeu est trop complexe pour être réduite à une procédure formelle. Néanmoins, il suggère de commencer par le choix d'un but et d'un thème de jeu, et de prendre du temps pour s'imprégner de ce dernier, afin de générer des idées. La formalisation de ces éléments et leur structuration ne vient que dans un second temps, et aboutit à un ensemble de documents pour le développement du jeu. Au final, les éléments qu'il propose de formaliser sont le but, le thème, les mécaniques, l'univers du jeu, le scénario et les interactions.

Prensky (2001) liste 6 éléments nécessaires à la description d'un jeu, qu'il nomme des éléments structurels clés :

- Les règles,
- Les buts et objectifs de jeu,
- La mesure des résultats du joueur et la rétroaction,
- Le conflit, la compétition, le défi et l'opposition,
- L'interaction
- La représentation ou l'histoire.

Il ne s'agit pas réellement d'un modèle de description, mais l'identification de ces éléments sert de guide à des concepteurs qui ne savent pas quels éléments définir. Ils sont par exemple cités pour la conception de MRLG dans Puja & Parsons (2011).

Les éléments définis dans un jeu peuvent donc différer d'un concepteur à un autre mais nous retrouvons plusieurs invariants : les buts et objectifs du jeu, les mécaniques de jeu sollicitées comme le conflit ou la compétition, l'histoire via un scénario, et les interactions des joueurs.

#### 3.1.4 Pour la conception de systèmes de Réalité Mixte

Les modèles des tâches et les modèles d'interactions sont les outils les plus utilisés dans la conception de systèmes de Réalité Mixte. Nous présentons ici deux modèles des tâches qui nous ont paru intéressant pour la conception de MRLG (et qui ont été utilisés lors de l'expérience de conception de MRLG LeaRnIt présentée dans la section [2.5.3\)](#page-85-0), deux modèles d'interaction, et un modèle spécifique aux jeux en Réalité Mixte.

## <span id="page-114-0"></span>3.1.4.1 *Les modèle de tâches CTT et COMM*

Les modèles de tâches sont des formalismes graphiques basés sur la description des activités « élémentaires » appelées des tâches. Ces tâches sont définies par Paternò *et al.* (1997) comme (traduction libre) :

*Une tâche définit la façon dont un utilisateur peut atteindre un but dans un domaine d'application spécifique. Le but est une modification désirée de l'état d'un système ou la requête faite au système.* 

ConcurTaskTrees (CTT) (Paternò *et al.*, 1997) est le modèle de tâches le plus connu et le plus utilisé en IHM. Il décrit 4 types de tâches :

- Tâche utilisateur : c'est une tâche physique ou cognitive réalisée par un utilisateur (choisir un élément, valider, …).
- Tâche application : c'est une tâche réalisé par le système (afficher une information, lancer une application, …).
- Tâche interaction : c'est une tâche réalisé par l'utilisateur sur le système (éditer un schéma, …).
- Tâche abstraite : c'est une tâche complexe qui ne rentre dans aucune des catégories précédentes. Lorsqu'elle est décomposée en sous-tâches, ces sous-tâches doivent être soit toutes abstraites soit de 2 types différents.

Ces tâches sont ordonnées les unes par rapport aux autres, au moyen de contraintes temporelles : séquence, alternative, parallélisme, condition d'atteinte,

…

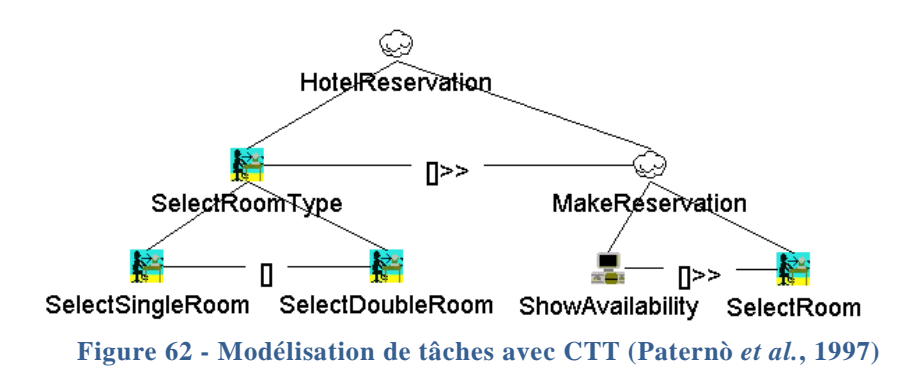

COMM (Jourde, 2011) est un modèle de tâches plus récent, qui étend CTT en introduisant les concepts de rôle interactif et de tâche modale, et en spécialisant les opérateurs temporels.

- Les rôles interactifs permettent de spécifier si une tâche est multiutilisateur ou individuelle. Ils ne sont pas à prendre au sens de rôle métier mais décrivent la position qu'adopte l'utilisateur au moment où il effectue l'action (par exemple, créateur ou validateur).
- La tâche modale est une interaction concrète, c'est-à-dire qu'elle spécifie le dispositif avec lequel la tâche est réalisée (en vert sur l'illustration).
- Les opérateurs temporels spécialisés sont ajoutés entre les tâches modales, et donnent la possibilité d'indiquer des recoupements de tâches plus finement qu'avec un opérateur « séquentiel » ou « parallèle ».

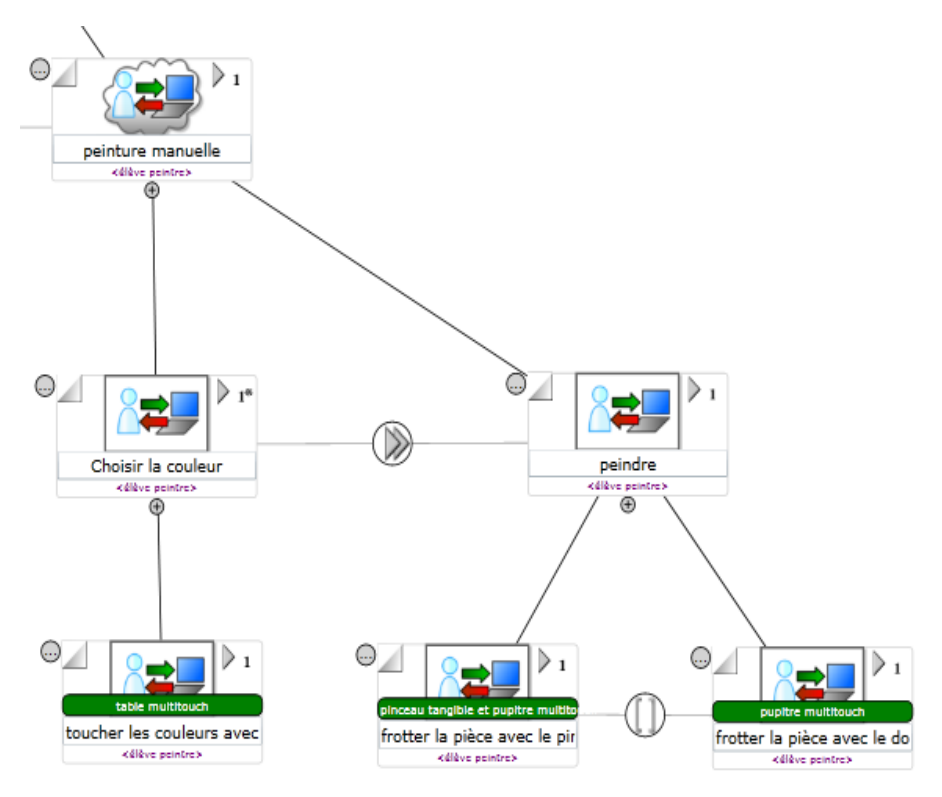

**Figure 63 - Modélisation de tâches avec la notation COMM**

Qu'il s'agisse de CTT ou de COMM, ce type de modèle formel est une aide à la conception, mais est surtout un moyen de décrire très précisément les interactions possibles, et la façon dont elles peuvent être atteintes. C'est une étape préalable à la conception des interfaces elles-mêmes, puisque l'interface devra permettre de réaliser les tâches prescrites. Nous pensons que dans la conception d'un environnement de RM, ce niveau de description est indispensable. Dans la conception de LeaRnIT présentée dans la section [2.5.3,](#page-85-0) les deux modèles de tâches CTT et COMM ont été testés. L'équipe a donc pu décrire, grâce à ces modèles, les activités précises prévues sur les tables interactives, et qui n'avaient pu être décrites au travers des formalismes de scénarisation, de plus haut niveau.

L'équipe de conception de LeaRnIT a préféré utiliser le modèle COMM car les tâches modales apportent beaucoup lorsqu'il s'agit de présenter des idées à des concepteurs qui ne connaissent pas les méthodes IHM, et n'arrivent pas toujours à imaginer les tâches abstraites (qui ne sont pas instanciées avec un dispositif). Une des difficultés rencontrées était cependant de ne pas pouvoir distinguer ce qui était tangible de ce qui était numérique. De plus, l'utilisation de rôles, qui ne sont pas les mêmes que ceux spécifiées à un niveau plus global de scénario (qui sont les rôles jouées par les participants) est trop complexe pour la conception de MRLG puisqu'elle implique un changement de point de vue en cours de conception.

Une autre difficulté rencontrée avec les modèles de tâches est que la construction de ce type de modèle n'est pas évidente sans apprentissage, ou pour un non spécialiste de RM et nécessite donc d'être simplifiée.

#### 3.1.4.2 *Les modèles d'interaction ASUR/ASUR++ et IRVO*

Les modèles d'interaction s'utilisent en complément d'un modèle de tâches. Ils décrivent, pour une tâche donnée, les entités réelles ou virtuelles qui composent le système mixte avec lequel un ou des utilisateurs interagissent.

Le modèle ASUR ++ (Dubois *et al.*, 2002) est destiné à la modélisation de systèmes mobiles combinant des entités numériques et physiques. Il étend le modèle ASUR<sup>20</sup>, créé pour les systèmes mixtes, par l'ajout d'une relation de proximité entre deux éléments. ASUR ++ décrit, pour une action donnée, 4 types d'éléments qui composent les Système d'Interaction Mixte (SIM) et leur interaction avec un utilisateur :

- S pour le système informatique.
- U pour un utilisateur.

<span id="page-116-0"></span><u>.</u>

- R pour des objets réels, qui peuvent être des outils  $(R_{tool})$  ou des objets de la tâche  $(R_{\text{object}})$ .
- A pour les adaptateurs d'entrée  $(A_{in})$  ou de sortie  $(A_{out})$  (capteurs, périphériques de sortie).

Ces composants peuvent être liés par plusieurs types de relations :

- L'échange de données est représenté par une flèche entre deux composants.
- Le déclenchement d'une action est représenté par une double flèche.
- La proximité physique représentée par une ligne double.

 $^{20}$  http://www.irit.fr/~Emmanuel.Dubois/index.php?2120,0

Des informations supplémentaires peuvent compléter cette description, par l'ajout de caractéristiques, qui sont par exemple des medium d'interaction.

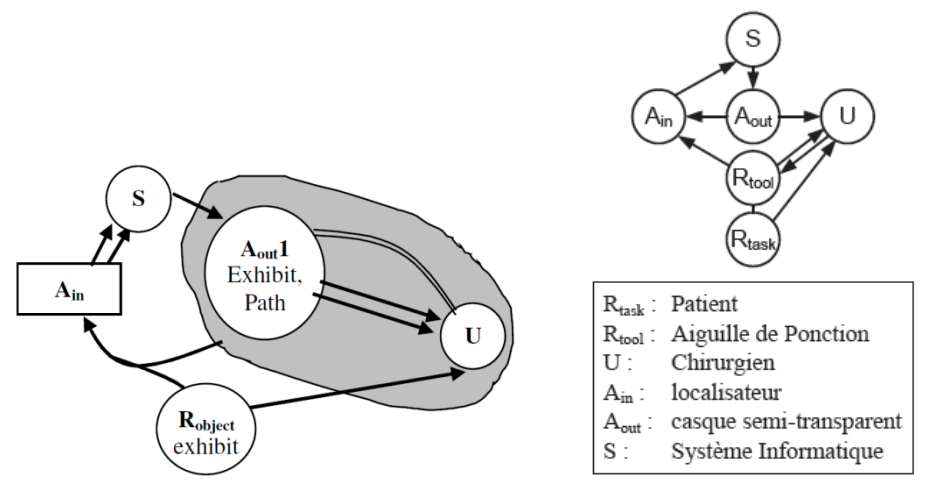

<span id="page-117-0"></span>**Figure 64 - Modélisation d'une action avec ASUR++ (à gauche) et du SIM CASPER-V2 avec ASUR (à droite)**

La [Figure 64](#page-117-0) présente des exemples de modélisation avec ASUR ++ (à gauche) à et avec ASUR (à droite). Le Système CASPER v2 (Dubois, 2001, pp. 160–170) modélisé avec ASUR est conçu pour aider un chirurgien à réaliser la ponction d'un liquide pathologique situé à côté du cœur sans faire d'intervention lourde. Le casque semi-transparent affiche, en superposition du corps du patient, la trajectoire idéale de l'aiguille de ponction. Cet affichage est possible grâce au localisateur (composé de caméras infrarouges et de marqueurs fixés sur les objets réels) qui repère la position de l'outil chirurgical en 3D et la transmet au système informatique.

ASUR++ est un modèle simple d'utilisation, qui autorise la modélisation de nombreuses situations d'interaction mixte par la représentation des entités qui les composent, ainsi que les liens entre elles. En revanche, il est limité à des situations individuelles, ce qui est problématique pour la conception de MRLG qui sont souvent collaboratifs.

Le modèle IRVO (*Interacting with Real and Virtual Objects*) (Chalon, 2004), comme ASUR, s'utilise en complément d'un modèle de tâches. Il vise à dépasser les limites du modèle ASUR en détaillant les aspects collaboratifs. Ainsi, il décrit l'interaction entre le ou les utilisateurs et les systèmes de RM, dont il spécifie à la fois les outils et les objets, tant réels que virtuels. Il précise :

- Les entités physiques et numériques et leur rôle dans la tâche :
	- o Utilisateur U et ses canaux de perception (V pour visuel, A pour audio, KH pour kinesthésique/haptique).
	- o Objet réel Or.
	- o Objet virtuel Ov.
	- o Outil réel Tr.
	- o Outil virtuel Tv.
- o Le modèle interne M (modèle comportemental du logiciel qui gère les outils et objets virtuels).
- Les relations entre ces entités, représentées par des flèches et éventuellement complétées par du texte.
- Les frontières entre le monde réel et le monde virtuel, et entre les différents lieux du monde réel.
- Les transducteurs : senseurs S et effecteurs E. Ce sont ces dispositifs d'entrée et de sortie qui convertissent les informations et sont donc placés à la frontière entre monde réel et virtuel.
- Pour chaque entité, les propriétés de mobilité, relative ou absolue.

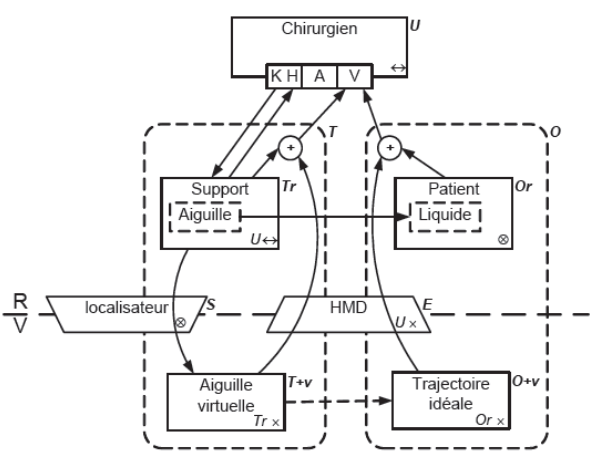

**Figure 65 - Modélisation SIM CASPER-V2 avec IRVO (Chalon, 2004)**

<span id="page-118-0"></span>La [Figure 65](#page-118-0) présente la modélisation de CASPER v2 avec IRVO.

Le point fort d'IRVO est sa complétude. Il spécifie en effet un très grand nombre d'informations nécessaires à la description d'un système de Réalité Mixte, y compris en situation collaborative. Ce point fort est aussi son point faible : une des difficultés de ce modèle est le nombre d'informations manipulées et représentées, qui le rend complexe d'utilisation surtout par des non-spécialistes de la RM.

Les deux modèles d'interaction dépassent la limite de granularité des autres modèles de description précédemment étudiés, qui ne pouvaient distinguer les entités réelles et numériques. Les modèles d'interaction ne peuvent cependant pas être utilisés seuls car ils ne décrivent pas le contexte (éléments de jeu, objectifs d'apprentissage, etc.) mais ils complètent facilement un modèle de tâches et un modèle de scénarisation plus global, en y ajoutant un niveau de description supplémentaire. Par contre, ils sont contraignants à utiliser pour l'ensemble d'un MRLG puisqu'il faudrait décrire, pour chaque tâche, l'environnement avec l'un de ces modèles.

#### 3.1.4.3 *Modélisation de jeux en Réalité Mixte*

Demeure et Calvary (2002) proposent un modèle pour les jeux en Réalité Mixte. Celui-ci identifie les entités et relations pour un système (et non pour une tâche, à la différence des 2 précédents modèles) :

- 3 types d'entités sont identifiés : joueur, jouet, et équipement. Chacune est représentée par un tableau. Les sorties de chaque entité précisent les sens humains sollicités pour la perception de l'entité : la vue (V), le toucher (T), l'ouïe (S pour son), l'odorat (O) et le goût (G).
- 3 types de relations, qui peuvent être faibles  $(>)$  ou fortes  $(>)$  : les contraintes(Ct), les action-réaction (A/R), et les couplages (Cp).
- 3 types d'espaces dans lesquels les entités peuvent évoluer : l'imaginaire, le logiciel, et le matériel.

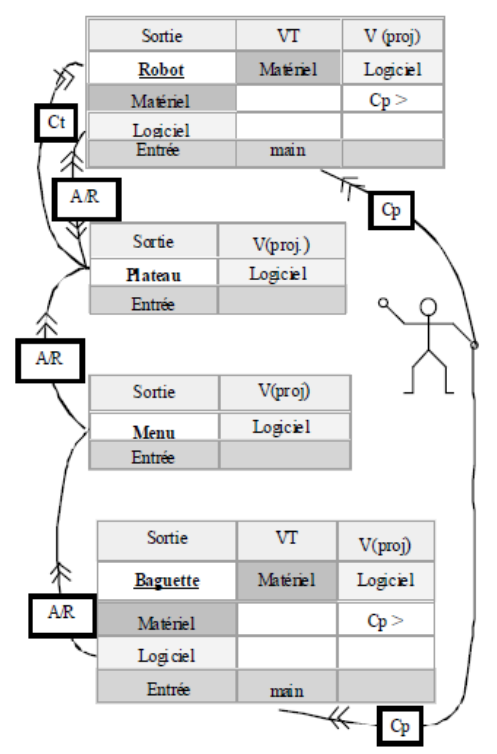

<span id="page-119-0"></span>**Figure 66 - Modélisation de la version mixte de Rasende Roboter (Demeure et Calvary, 2002)**

La [Figure 66](#page-119-0) présente la modélisation de la version mixte de *Rasende Roboter* (décrit dans la section [1.3.2.3\)](#page-38-0), qui comprend 4 entités physiques : robot, plateau, menu et baguette.

Ce modèle décrit effectivement les relations entre objets physiques, mais ne détaille pas les entités numériques et surtout, ne fait pas de lien avec les tâches du jeu, ce qui le rend difficile à articuler avec des modèles de scénarisation ou même de tâches.

#### <span id="page-119-1"></span>3.1.5 Synthèse des modèles de description

Nous avons présenté plusieurs types de modèles : ceux qui définissent un scénario global (pour les Learning Games et les situations d'apprentissage), ceux qui décrivent un scénario détaillé (les modèles de tâches) et ceux qui décrivent un système de Réalité Mixte pour une tâche donnée (les modèles d'interaction). Nous avons vu qu'**aucun de ces modèles ne peut décrire complètement un MRLG**. En effet, ils ne prennent pas en compte l'ensemble des dimensions d'un MRLG, et ne permettent pas de toutes les représenter ou de les structurer. Ils ne répondent donc pas complètement aux besoins identifiés (voir sections [2.7](#page-98-0) et [3.1\)](#page-104-0). C'est pourquoi nous pensons qu'**un modèle de description dédié aux MRLG est nécessaire**. Pour le proposer, nous nous appuierons sur les points forts des modèles précédemment présentés.

Les modèles spécifiques aux Learning Games réutilisent des méthodes de scénarisation pédagogique employées par de nombreux enseignants pour la description de situations d'apprentissage, ce qui explique la proximité des modèles décrits. Nous pensons aussi que **la scénarisation, pédagogique ou ludique, est un moyen de description adapté aux MRLG, qui soutient une formalisation claire et structurée, sur plusieurs niveaux de granularité.** Pour cela, nous pensons que la **modélisation parallèle d'une structure pédagogique et d'une mise en scène ludique** comme celle proposée par Marfisi-Schottman est pertinente pour les MRLG puisqu'elle permet de formaliser les deux dimensions au cœur du scénario d'un MRLG.

Il est cependant nécessaire de **compléter un scénario en amont avec des spécifications plus globales,** qui rejoignent le niveau de description des objectifs pédagogiques de LEGADEE, celui des intentions et stratégies de ISiS, et celui des éléments de jeu de Prensky.

Les niveaux les plus détaillés proposés par les modèles de scénarisation présentés sont les activités (pour IMS-LD), les interactions (pour LDL) ou les écrans (dans LEGADEE). Ces niveaux ne sont pas assez précis pour décrire des interactions en Réalité Mixte. **Les modèles de tâches peuvent compléter la description d'un scénario au travers de tâches abstraites puis concrètes.** Ces modèles et ceux pour la scénarisation globale (pour les LG ou l'éducation) sont basés sur la même approche : ils permettent au concepteur de se concentrer sur les activités que les participants doivent réaliser, et non pas uniquement sur les connaissances à aborder ou sur la technologie. **Il est donc possible de combiner ces deux types de modèles, en précisant le scénario global avec des arbres de tâches, sans discontinuité du point de vue du concepteur**.

Les modèles d'interaction peuvent compléter les modèles de tâches lorsqu'il s'agit de concevoir ou de décrire les interactions avec un système de Réalité Mixte. Mais le pas à franchir pour utiliser des modèles d'interactions est plus important, car ils sont plus complexes surtout pour des non spécialistes du domaine. De plus, ils n'interviennent qu'à un stade avancé de la conception, lorsque le scénario est bien défini, c'est-à-dire après plusieurs itérations. Aussi nous nous concentrerons, dans le cadre de cette thèse, sur le niveau de description des modèles de scénarisation et de tâches qui arrivent en amont de la conception de MRLG.

## <span id="page-121-0"></span>**3.2 Recommandations pour le choix d'éléments de jeu et de systèmes de RM**

Les choix d'éléments de jeu et de dispositifs de RM sont, comme nous l'avons précisé dans le paragraphe [2.6.4,](#page-95-0) cruciaux dans la conception de MRLG. En effet, la méconnaissance des possibilités existantes [\(2.6.2\)](#page-95-1) est un frein à la créativité des concepteurs. Cette méconnaissance peut aussi être à l'origine de choix non pertinents car non adaptés à la situation.

Les recommandations ont donc pour objectif :

- d'aider les concepteurs à être plus innovants, grâce à une présentation des possibilités existantes (soutien aux étapes de préparation et de génération d'idées dans le processus de conception que nous avons modélisé dans la section [2.4\)](#page-80-0),
- de permettre de choisir de manière éclairée et pertinente les éléments ludiques et les dispositifs techniques grâce à la présentation d'informations sur la valeur ajoutée de ces éléments dans des situations données (soutien à l'étape de vérification dans le processus de conception).

Dans ce second état de l'art, nous présentons les recommandations qui aident à choisir des éléments de jeu pertinents pour une situation d'apprentissage, ou qui guident le choix d'un système de RM pour une situation donnée

3.2.1 Recommandations pour le choix d'éléments de jeu

<u>.</u>

Frété (2002) propose un tableau récapitulatif faisant le lien entre types de jeux et apprentissages (accessible en ligne<sup>21</sup>). Elle propose à la fois une typologie des types de jeux, la description de leurs caractéristiques et leur pertinence pour les types de compétences suivantes : la réflexion, la mémorisation, la mobilisation de connaissances, et les réflexes/la coordination. La liste des types de jeux n'est pas forcément exhaustive, mais elle recoupe à la fois des types de jeux vidéos et des types de jeux non informatisés. Les genres sont définis en fonction de l'intention/motivation (liées à l'objectif du jeu) et de l'expérience (à prendre au sens d'interactivité) du joueur.

En se basant sur un travail préalable réalisé par Wolf (2002), Frété classe les jeux en trois grandes catégories :

- Les jeux d'adresse et d'action, qui mobilisent les réflexes et la rapidité du joueur,
- Les jeux de stratégie et jeux de rôles, dans lesquels le joueur avance à son rythme (sans contrainte temporelle),

<span id="page-121-1"></span>Cette thèse est accessible à l'adresse : http://theses.insa-lyon.fr/publication/2013ISAL0088/these.pdf © [C. Orliac], [2013], INSA de Lyon, tous droits réservés

<sup>3.2.1.1</sup> *Frété*

<sup>21</sup> http://tecfa.unige.ch/perso/frete/memoire/taxo/taxo.html

• Les jeux se situant entre action et stratégies, mêlant les dangers des jeux d'action (et faisant appel aux réflexes du joueur) et des éléments de réflexion. C'est le cas par exemple des jeux de simulation en temps réel.

| 3                                                                  | <b>Entre action et</b>                                                                                                    | stratégie |                             |                                     |                         |
|--------------------------------------------------------------------|----------------------------------------------------------------------------------------------------|-----------|-----------------------------|-------------------------------------|-------------------------|
|                                                                    | Caractéristiques                                                                                                    |           | Compétences développées     |                                     |                         |
| Sous-<br>catégories                                                | Jeux hybrides dans lesquels le<br>joueur doit faire preuve à la fois<br>de dextérité et de réflexion pour<br>atteindre les objectifs fixés.                                                                                                    | Réflexion | Memorisation                | Mobilisation de<br><b>mmaksangs</b> | Réflexes<br>Continution |
| <b>Jeux</b><br>d'aventures en<br>temps réel                        | Les objectifs ressemblent à ceux des<br>jeux d'aventures mais le type de jeu<br>évoque plutôt, à divers degrés, les<br>jeux d'action. Navigation plus intuitive<br>que pour les jeux de stratégie mais<br>nécessité de faire preuve d'esprit<br>tactique.          | تقتلت     | خخخ                         | خخخ                                 | غغف                     |
| <b>Jeux de</b><br>stratégie en<br>temps réel<br><b>Simulations</b> | Des compétences stratégiques sont<br>nécessaires au succès mais le joueur<br>doit néanmoins posséder de bons<br>réflexes ou faire preuve d'intuition ou<br>pour vaincre des ennemis.<br>Gestion d'un modèle basé sur la réalité                                    | àààà<br>₩ | ششف<br>Voir Sous-catégories | àààà<br>u                           | ăă.                     |
| Entraînement                                                       | dont on peut modifier les paramètres.<br>Le but est de développer des<br>compétences physiques telles que le<br>pilotage (conduite, vol) dans une<br>perspective d'entraînement<br>potentiellement utile dans la vie réelle.                                       | ňň        | hàâ                         | àààà                                | àààà                    |
| <b>Management</b>                                                  | Le but est d'équilibrer l'utilisation de<br>ressources pour construire ou étendre<br>une communauté, une institution, une<br>ville, tout en gérant des forces<br>externes potentiellement nuisibles. Il<br>faut faire preuve de plus de stratégie<br>que d'action. | àààà      | ششف                         | ششف                                 | ňň                      |
| <b>Vie artificielle</b>                                            | Croissance et maintient «en vie» de<br>créatures qui peuvent mourir si on ne<br>s'en occupe pas.                                                                                                    | 44        | ňň                          | àã.                                 | ăă.                     |

**Figure 67 - Extrait de la classification par types de jeux et de leur pertinence pour mobiliser des types de compétences**

Ce travail constitue ainsi à la fois une liste de propositions (types de jeu), une source d'inspiration et un guide « léger » et peu contraignant.

#### 3.2.1.2 *Choix des ressorts de jeu*

Mariais (2012) propose, en complément du langage ScenLRPG, un guide des ressorts de jeu [\(Figure 68\)](#page-123-0). Elle a identifié une liste de sept ressorts et les a associés à des situations de conception.

Ce guide, utilisé pour la conception de Learning Games, constitue une base de réflexion intéressant pour les concepteurs. Il soutient, dans le processus de conception de MRLG modélisé section [2.4,](#page-80-0) à la fois dans l'étape de préparation/exploration des possibilités et celle de vérification.

|                                                           | <b>RESSORT</b>                                                                                          | <b>POUR LE CONCEPTEUR</b><br>IL S'AGIT DE                                                                                                    |  |  |  |  |
|-----------------------------------------------------------|----------------------------------------------------------------------------------------------------|----------------------------------------------------------------------------------------------------|--|--|--|--|
| <b>RESSORTS DE JEU</b>                                    |                                                                                                    |                                                                                                    |  |  |  |  |
| Etre en<br>compétition tout                               | Soi vs. les autres                                                                                      | Mettre les participants en compétition en<br>définissant un but précis à atteindre et les<br>modalités de la victoire                                                                                                    |  |  |  |  |
| Relever un défi<br>individuel                             | Soi vs. Soi ou le<br>système                                                                            | Proposer un challenge individuel aux<br>participants en définissant un objectif<br>personnel à atteindre avec un niveau de<br>difficulté adapté                                                                           |  |  |  |  |
| Jouer un rôle,<br>être immergé                            | Ou plus largement<br>narration/fantasy<br>(imagination)                                                 | Proposer aux participants des rôles à jouer                                                                                                    |  |  |  |  |
| dans une<br>histoire                                      |                                                                                                    | Définir un scénario narratif immersif dans<br>leguel inscrire le scénario pédagogique                                                                                                    |  |  |  |  |
|                                                           | Soi vers autre soi, soi<br>dans autre univers                                                           | Choisir un environnement d'exécution<br>adapté au niveau d'immersivité souhaité                                                                                                    |  |  |  |  |
| Etre soumis au<br>hasard                                  | Fortune, infortune,<br>déstabilisation                                                                  | Laisser une place au hasard, à l'imprévu,<br>créer du suspense dans le scénario                                                                                                    |  |  |  |  |
|                                                           | Action du monde sur soi                                                                                 |                                                                                                    |  |  |  |  |
| Perdre le<br>contrôle<br>(situation de<br>crise, vertige) | Etre soumis à une<br>situation de crise, à<br>une situation<br>génératrice de vertige<br>et de tensions | Mettre les participants dans des situations<br>de crise, leur faire perdre leurs repères<br>habituels, les déstabiliser                                                                                                   |  |  |  |  |
|                                                           | Action du monde sur soi                                                                                 |                                                                                                    |  |  |  |  |
|                                                           | <b>AUTRES RESSORTS ASSOCIES</b>                                                                         |                                                                                                    |  |  |  |  |
| Agir<br>collectivement                                    | Soi avec autrui                                                                                         | Proposer des activités de groupes, faire<br>interagir les participants, créer du lien                                                                                                    |  |  |  |  |
| <b>Etre reconnu</b>                                       | Autrui vers soi                                                                                         | Valoriser et faire partager les activités de<br>chacun, montrer aux participants que leurs<br>actions ont un effet et sont prises en<br>compte, permettre une personnalisation du<br>personnage et/ou de l'environnement. |  |  |  |  |

**Figure 68 - Guide des ressorts de jeu (Mariais, 2012)**

<span id="page-123-0"></span>3.2.2 Recommandations pour le choix de technologies de Réalité Mixte

Des guidelines ou bonnes pratiques, sont souvent utilisées pour guider la réalisation d'une idée, une fois les dispositifs technologiques choisis. Par exemple, Köffel et Haller (2008) définissent un ensemble d'heuristiques soutenant la conception de jeux sur tables interactives. Bien que ces *guidelines* puissent être utiles pour la conception détaillée des MRLG, nous ne les approfondirons pas puisque notre problématique est avant tout de pouvoir choisir des éléments pertinents pour la situation d'apprentissage. Les bonnes pratiques n'interviendraient que dans un second temps.

Charfi (2009) a identifié 151 *recommandations ergonomiques* à partir de l'analyse de 25 Systèmes Interactifs Mixtes (SIM). Ces recommandations sont classées selon 7 catégories : composants, représentation, relation spatiale, interaction, synchronisation, choix de la forme du système interactif, tâche. Parmi cette liste, certaines sont donc utiles pour le choix de dispositifs de RM dans une situation donnée.

L'ensemble de ces recommandations est formulé selon un format identique, qui décrit les résultats, les mesures et la procédure suivie au travers des paramètres suivants (qui ne sont pas systématiquement définis) :

- Le contexte, au travers du domaine d'application et du type du système
- Le caractère du système qui permet de situer le résultat dans une catégorie spéciale comme mixte, collaboratif ou les deux.
- La situation à partir de laquelle ce résultat a été tiré. La situation regroupe le type de tâche, l'objet de la tâche, les utilisateurs et l'environnement
- Le mode d'interaction précise quelques détails techniques, tels que la nature des objets, le dispositif d'entrée ou de sortie, la représentation, le point de vue, le langage.
- Le type de collecte de données
- Le texte de la recommandation (qui précise, dans ce cadre, ce qu'il est recommandé d'utiliser)

Par exemple, l'environnement mixte *Mixed Reality Classroom*, présenté au chapitre 1 (section [1.3.1.2\)](#page-30-0), donne lieu à la recommandation suivante :

*« [13.1] Dans une application du domaine de l'apprentissage de type enseignement en classe et auto-apprentissage (système solaire, cycle de vie des plantes), il est conseillé d'utiliser la Réalité Augmentée. »* 

Un outil informatique, RESIM (Recommandations Ergonomiques pour les SIM), permet de d'accéder à l'ensemble des recommandations, d'en chercher une à partir de mots-clés, et d'ajouter de nouvelles recommandations. La [Figure 69](#page-124-0) montre les résultats de la recherche par mot-clé « apprentissage » dans RESIM.

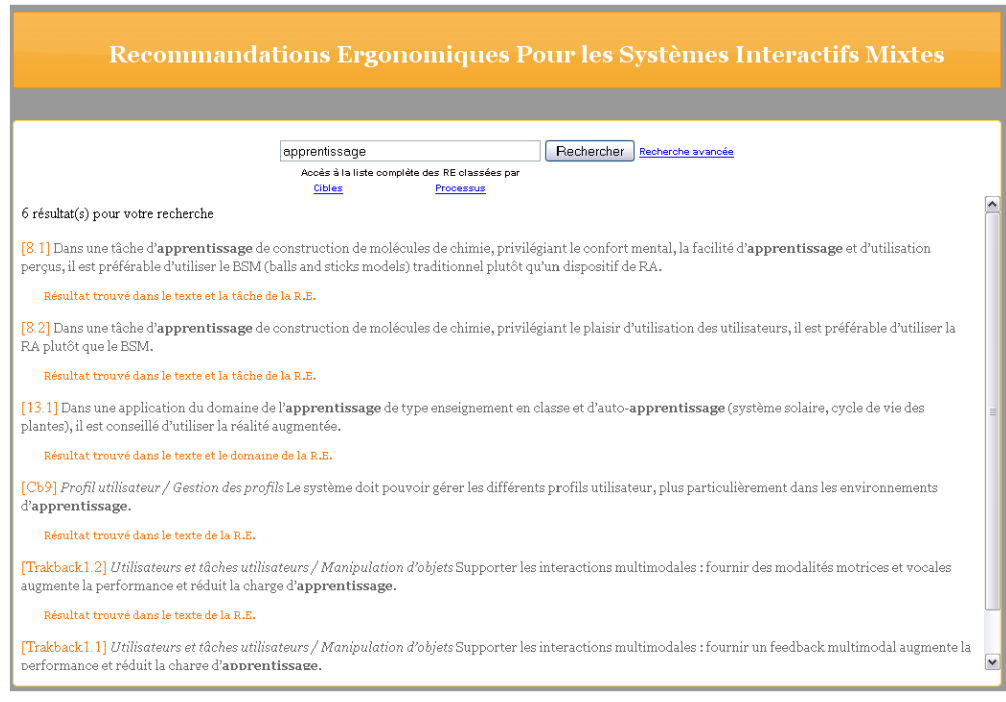

**Figure 69 - Interface de l'outil RESIM (Charfi, 2009)**

<span id="page-124-0"></span>Le grand nombre de paramètres définissant le cadre de chaque recommandation (le contexte, le caractère du système, etc.) les rendent, pour la plupart, très précises et non généralisables. De plus, la plupart d'entre elles sont néanmoins trop centrées sur la technique pour servir en amont de la conception de MRLG. Malgré ces restrictions, certaines sont applicables pour la conception de MRLG,

et peuvent guider le concepteur dans son choix de dispositif. Nous les précisons dans le chapitre 4 (section [4.4.3.2\)](#page-156-0).

Du point de vue de l'outil informatisé, nous retenons l'aspect ouvert du dispositif, qui permet à celui-ci de s'enrichir dans l'usage. Il nous paraît intéressant de conserver cette approche pour le domaine de la Réalité Mixte qui évolue encore à l'heure actuelle.

# 3.2.3 Synthèse des recommandations et guides pour la conception de MRLG

Nous avons recensé plusieurs guides à l'intention des concepteurs de Learning Games, qui identifient le lien entre éléments de jeu et situation d'apprentissage. Les propositions de Frété et Mariais répondent aux besoins identifiées pour les MRLG car elles peuvent constituer des **sources d'inspiration et aider les concepteurs à faire des choix pertinents par rapport aux objectifs d'apprentissage**. Elles répondent donc aux objectifs attendus (précisés en [3.2](#page-121-0) et [2.7\)](#page-98-0) en ce qui concerne les aspects ludiques d'un MRLG.

Les *recommandations ergonomiques* pour la conception de Systèmes interactifs Mixtes sont pour la plupart trop précises pour notre cas, mais elles nous donnent des indications sur les recommandations que l'on peut extraire des situations connues. Afin de proposer une aide répondant à nos objectifs (précisés en [3.2](#page-121-0) et [2.7\)](#page-98-0), pour le choix de systèmes de RM, nous pensons qu'il faut compléter ces recommandations. **Un travail d'analyse des MRLG recensés,** similaire à celui réalisé par Charfi**, est un moyen pertinent d'extraire des aides aux choix de dispositifs, destinées aux concepteurs de MRLG.**

Dans l'ensemble, les recommandations présentées soutiennent plusieurs étapes du processus de conception modélisé dans la section [2.4](#page-80-0) : l'étape de préparation/exploration des possibilités est facilitée par la présentation d'une liste de possibilités et celle de vérification par la présentation d'informations sur la pertinence de l'utilisation d'un élément dans une situation donnée.

Nous retenons aussi de l'outil informatisé RESIM, qui présente les recommandations de Charfi, **l'importance d'un outil ouvert qui s'enrichit à l'usage**.

# <span id="page-125-0"></span>**3.3 Environnements auteurs pour supporter la conception**

Ainsi que nous l'avons précisé dans le chapitre 2, un environnement auteur assistant la conception de MRLG doit répondre aux objectifs suivants :

- Il doit répondre aux mêmes objectifs que les propositions qu'il réifie (modèle de description et recommandations) afin de conserver tous leurs apports
- Il doit guider les auteurs dans le processus de conception, tout en restant flexible d'utilisation

Dans ce troisième état de l'art, nous présentons des environnements auteur informatisés qui assistent la conception de Learning Games, de situations d'apprentissage, de jeux vidéo, et de systèmes de Réalité Mixte. Deux environnements auteurs pour la conception de LG, et dont le modèle de description était explicite ont été décrits à la suite des modèles (section [3.1.1\)](#page-104-1).

3.3.1 Instrumentation de la conception de LG ou de situations d'apprentissage

3.3.1.1 *Les outils auteurs E-adventure et WEEV pour le prototypage rapide et la conception de Learning Games*

> E-adventure<sup>[22](#page-121-1)</sup> (Moreno-Ger *et al.*, 2008) est une plateforme à destination des enseignants pour assister la conception de Learning Games de type *aventure* et *point and click*. Les objectifs de cet environnement sont de réduire les coûts de production des LG et d'étendre des outils dédiés aux jeux en intégrant des caractéristiques spécifiques à l'éducation. Afin d'atteindre ces objectifs, la plateforme propose d'assembler des éléments graphiques intervenant dans le jeu (personnages, avatar du joueur, …) et le décor des scènes [\(Figure 70\)](#page-126-0). L'environnement produit ensuite des documents xml exécutables par le moteur e-Adventure.

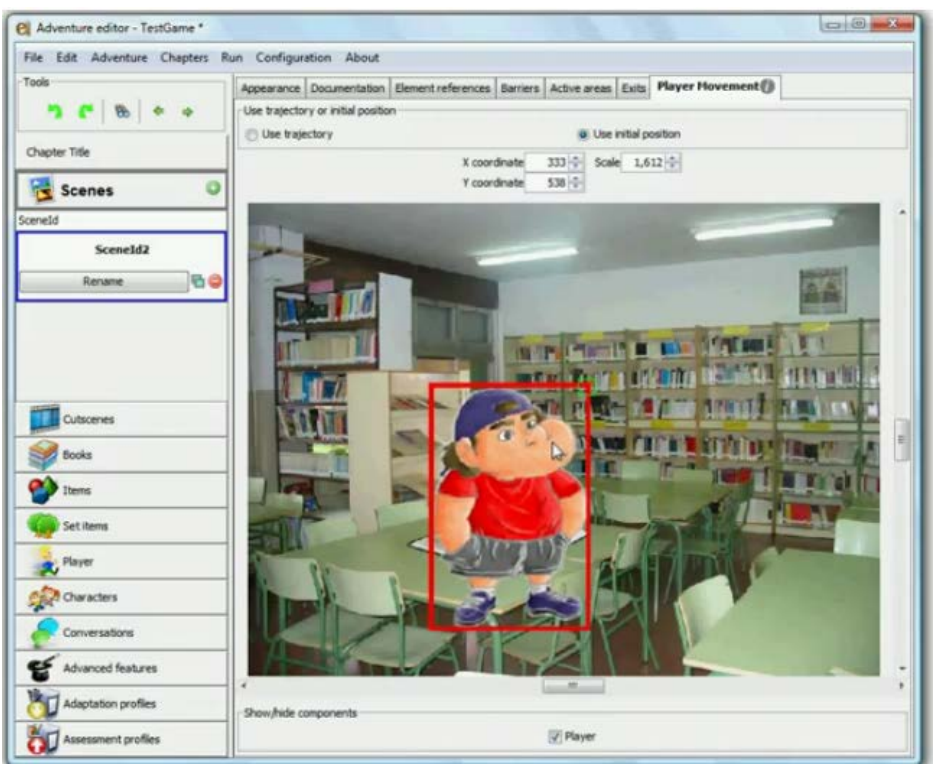

**Figure 70 - Interface de l'outil e-Adventure (Moreno-Ger** *et al.***, 2008)**

<span id="page-126-0"></span>Nous observons que l'idée principale est surtout de l'ordre du prototypage rapide, et qu'il n'y a pas d'aide à la conception du scénario. Celui-ci est d'ailleurs représenté uniquement avec une suite d'écrans, ce qui serait impossible pour le scénario, plus complexe, d'un MRLG. Le prototypage rapide tel qu'il est réalisé n'est pas adaptable à la Réalité Mixte, puisqu'il concerne la conception de jeux qui sont une succession d'écrans 2D. De manière plus générale, la méthode

<span id="page-126-1"></span><u>.</u>

 $^{22}$  http://e-adventure.e-ucm.es/

du prototypage rapide ne nous semble pas adaptée à la conception d'environnements aussi complexes que les MRLG, puisqu'il faut d'abord réfléchir et imbriquer en amont les multiples dimensions de ceux-ci.

Marchiori *et al.* (2012) proposent de combiner e-adventure avec un second outil, WEEV (*Writing Environment for Educational Video games*). Ce dernier s'attache à supporter la conception amont de Learning Games, en décrivant :

- Les acteurs du jeu, c'est-à-dire les personnages et les objets.
- Le monde, c'est-à-dire le plan des lieux.
- L'histoire, c'est-à-dire l'ordre de passage dans les lieux, les actions que le joueur peut ou doit faire, et les effets de ces actions (par exemple provoquer un dialogue, [Figure 71\)](#page-127-0).

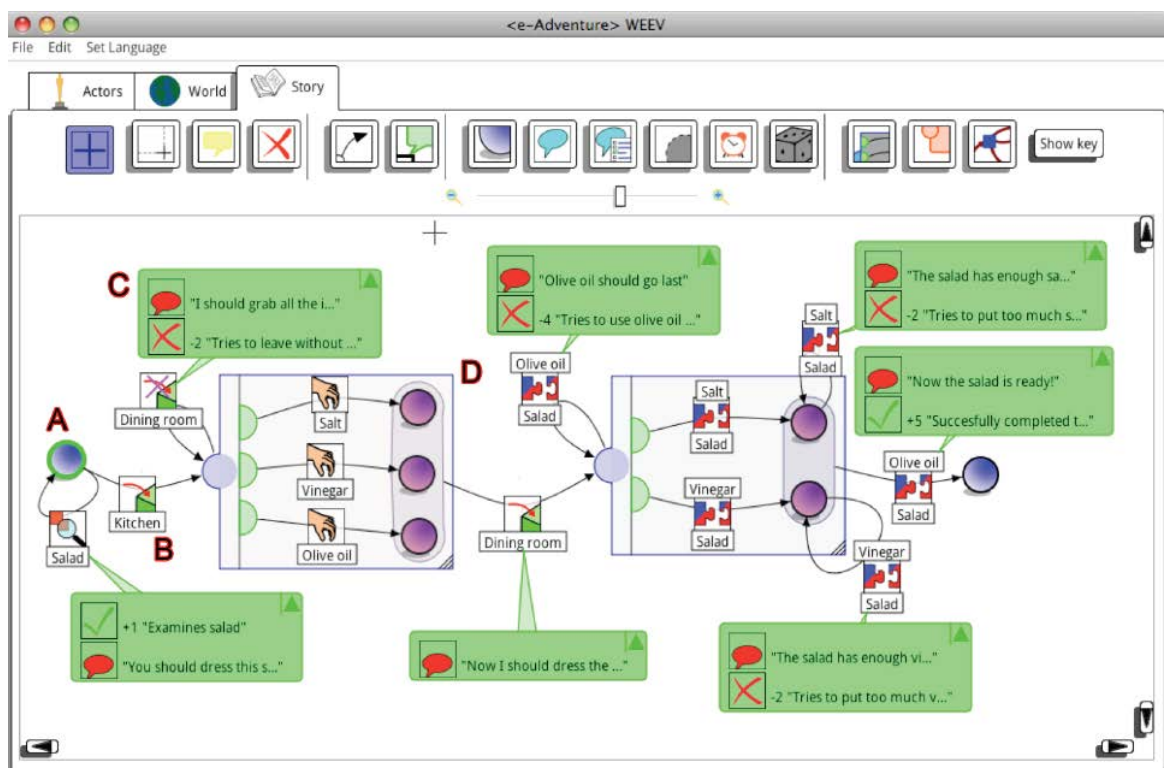

**Figure 71 - Onglet d'édition de l'histoire du jeu dans WEEV (Marchiori** *et al.***, 2012)**

<span id="page-127-0"></span>WEEV est basé sur une méthodologie de *game design*, et il offre une représentation visuelle adaptée à des jeux de type « point and click 2D ». La modélisation de l'histoire sous forme graphique offre une représentation à la fois claire et pertinente. Elle montre de façon assez simple, comment sont mêlés plusieurs aspects du jeu : lieux, personnages, ordre et interactions du joueur. Toutefois, l'outil ne met pas en avant les objectifs d'apprentissage, pourtant au cœur des motivations de conception de Learning Games. De plus, il serait difficile de modéliser d'autres types de jeux ou les interactions avec d'autres dispositifs qu'un ordinateur. En effet, l'outil ne précise pas de quelle façon le joueur réalise une action dans le jeu, puisque dans le cas de ce type de jeu (« point and click 2D ») la seule modalité d'action possible est le clic de la souris. Dans le cas de la Réalité Mixte, une action peut être réalisée de multiples façons, et doit donc être précisée. Qui plus est, la clarté de l'exemple présenté [\(Figure 71\)](#page-127-0) tient en partie au fait que seules deux pièces sont représentées. Les scénarios de MRLG vus dans la section [1.4.2](#page-42-0) se déroulaient à plus grande échelle (par exemple un château pour *Eduventure*, ou un Zoo pour *Zoo Scene Investigator*). L'ajout de ces informations supplémentaires (objectifs d'apprentissage, environnement plus complexe et spécification des modalités d'action) à la modélisation de l'histoire proposée par WEEV la rendrait moins lisible, et lui ferait perdre son intérêt. La représentation uniquement graphique telle que proposée dans cet environnement n'est donc pas suffisante pour décrire un MRLG.

#### 3.3.1.2 *IIPI Create*

IIPI Create (Kirkley et Kirkley, 2005) est un outil auteur destiné à la conception de situations d'apprentissage, qui peuvent être des Learning Games. L'outil est essentiellement centré sur la conception et la formalisation d'objectifs pédagogiques. Ainsi, le vocabulaire utilisé dans cet outil aide les concepteurs à communiquer grâce au partage d'un langage commun. Afin d'intégrer l'aspect ludique à la conception, l'outil lie les objectifs d'apprentissage aux étapes de jeu [\(Figure 72\)](#page-129-0). En effet, pour chaque objectif pédagogique, les évènements de jeu sont listés, ainsi que la manière dont sera évalué l'objectif en question. L'objectif est de permettre aux concepteurs pédagogiques et aux *game designers* d'avoir une vue globale des deux aspects. La plateforme, collaborative, reste flexible (n'impose pas d'ordre de conception), afin d'accompagner le processus de conception itératif. Nous pensons aussi que cet aspect est très important pour la conception de MRLG. De plus, les auteurs intègrent dans l'outil des conseils, bonnes pratiques et exemples afin d'aider l'équipe de conception à faire les bons choix (Kirkley *et al.*, 2005). Cet aspect rejoint notre volonté d'intégrer des recommandations dans l'environnement auteur.

Un des objectifs des auteurs est de mieux assister la conception d'environnements hybrides (à distance et en présentiel) ou utilisant de la Réalité Mixte. Aussi, les technologies qui supportent l'apprentissage doivent être spécifiées au même titre que les méthodologies d'apprentissage visées, Cette précision distingue IIPI Create des autres environnements qui considèrent pour la plupart que le dispositif utilisé sera un ordinateur.

Nous n'avons pas trouvé d'information supplémentaire concernant la description des interactions avec les technologies de Réalité Mixte. Cependant, le but de cet environnement étant d'assister uniquement la conception et non la réalisation, il n'est pas certain que le scénario soit décrit à ce niveau de détail.

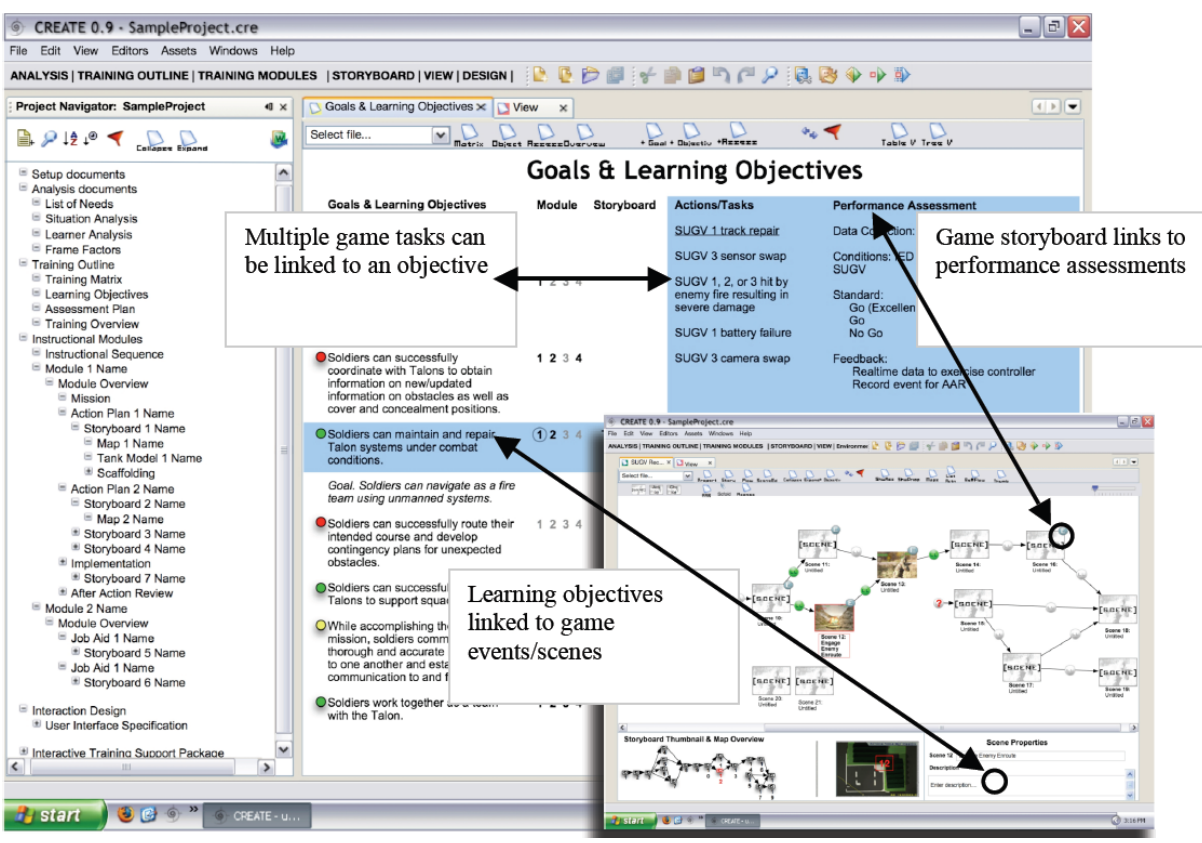

**Figure 72 - Interface de l'outil auteur IIPI Create (Kirkley** *et al.***, 2005)**

## <span id="page-129-1"></span><span id="page-129-0"></span>3.3.1.3 *Système Immersif d'entrainement en Réalité Virtuelle*

Ponder *et al.*(2003) présentent un environnement de conception et d'exécution de formations (en particulier professionnelle) en réalité virtuelle. Ces formations visent à la fois la construction de compétences physiques, par exemple pour de la chirurgie ou du pilotage d'avion et psychologiques, pour entraîner les apprenants à réagir en situation de stress.

L'environnement proposé permet de modéliser des scénarios sous la forme de graphes de décision, qui indiquent l'enchainement des *actions* (*scenario steps*) en fonction des *décisions*. Il s'agit donc de scénarios de très bas niveau. Lors de l'exécution de la formation, un enseignant peut grâce à une interface de gestion, superviser et agir sur le déroulement du scénario en déclenchant des évènements.

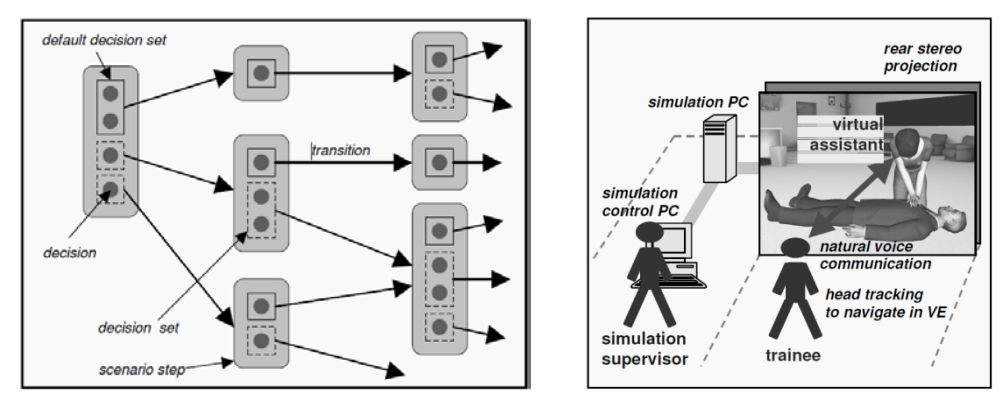

**Figure 73 - Scénario interactif (à droite) et Vue globale du système lors de l'exécution (à gauche) (Ponder** *et al.***, 2003)**

130 Cette thèse est accessible à l'adresse : http://theses.insa-lyon.fr/publication/2013ISAL0088/these.pdf © [C. Orliac], [2013], INSA de Lyon, tous droits réservés

Dans le cas d'étude présenté, un grand gain de temps a été observé dans le processus de conception car chaque membre de l'équipe de conception (2 experts, 3 développeurs, 2 graphistes, et 2 ingénieurs du son) a pu se concentrer sur son expertise.

Ce système est adapté à la formalisation fine et à l'exécution de simulations, suivant une histoire interactive avec un nombre d'options fini. La scénarisation proposée offre l'avantage de prendre en compte les interactions avec plusieurs dispositifs de réalité virtuelle. En revanche, l'ensemble des évènements décrits sont réalisés dans un environnement virtuel, ce qui ne permet pas d'utiliser cet environnement pour la description d'interactions de Réalité Mixte. De plus, cet outil ne permet pas une scénarisation à haut niveau, et ne semble pas destiné à des formations collaboratives puisqu'il est très contraint et ne décrit aucun rôle.

## <span id="page-130-4"></span>3.3.2 Des outils auteurs pour soutenir la conception de jeux

La réalisation de jeux vidéo est ouverte à des amateurs grâce à l'utilisation d'outils adaptés qui permettent un développement plus simple et plus rapide (outil de *game modding*). Ainsi, ces personnes peuvent créer leurs propres jeux avec des compétences techniques limitées ou inexistantes. Ces outils  $(Kodu^{23})$  $(Kodu^{23})$  $(Kodu^{23})$ , GameDevelop<sup>[24](#page-130-0)</sup>, Stencyl<sup>25</sup>, ...) supportent donc plutôt l'étape de réalisation que celle de conception. C'est pourquoi nous ne les présenterons pas en détail dans le cadre de cette thèse.

D'autres outils tel que *Adventure author*<sup>[26](#page-130-2)</sup> (Robertson et Nicholson, 2007) intègrent une assistance à la phase de conception. Cet environnement auteur pour des jeux d'aventures est destiné à des élèves de 10 à 14 ans. L'idée est que les élèves apprennent non pas en jouant à un jeu mais en le créant. Cet outil est basé sur un éditeur de jeu existant, celui du jeu Neverwinter Nights 2, qui permet de construire des mondes fantastiques en 3D grâce à une bibliothèque d'objets graphiques. Sur cet aspect, *Adventure author* se rapproche des autres outils de *game design* cités, qui aident l'étape de réalisation et non celle de conception. Mais les auteurs ont ajouté à cet environnement une mini-application (plug-in), *Fridge Magnets*<sup>[27](#page-130-3)</sup>, qui, bien que non centrale à ce projet, nous semble pertinente pour assister la conception. Il s'agit d'un « écran à idées », qui constitue un moyen pour les élèves d'écrire leurs idées sous forme de post-it [\(Figure 74\)](#page-131-0). La consultation de ces post-it durant la construction du monde aide les élèves à se souvenir de leurs idées initiales afin d'arriver à un tout cohérent. L'idée ici n'est donc pas de formaliser la description d'un jeu, ce qui ne serait probablement pas adapté à des enfants, mais de privilégier l'écriture d'idées libres. Ces idées peuvent être écrites et consultées à n'importe quel moment de la conception.

<span id="page-130-1"></span><span id="page-130-0"></span><u>.</u>

<sup>23</sup> research.microsoft.com/en-us/projects/kodu/

<sup>24</sup> http://www.en.compilgames.net/indexFR.html

<span id="page-130-2"></span><sup>25</sup> http://www.stencyl.com/

 $^{26}$  http://judyrobertson.typepad.com/adventure\_author/about-adventure-author.html

<span id="page-130-3"></span> $^{27}$  http://judyrobertson.typepad.com/adventure\_author/2008/07/fridge-magnet-1.html

Cette souplesse est adaptée un processus de conception non linéaire comme c'est le cas pour les MRLG.

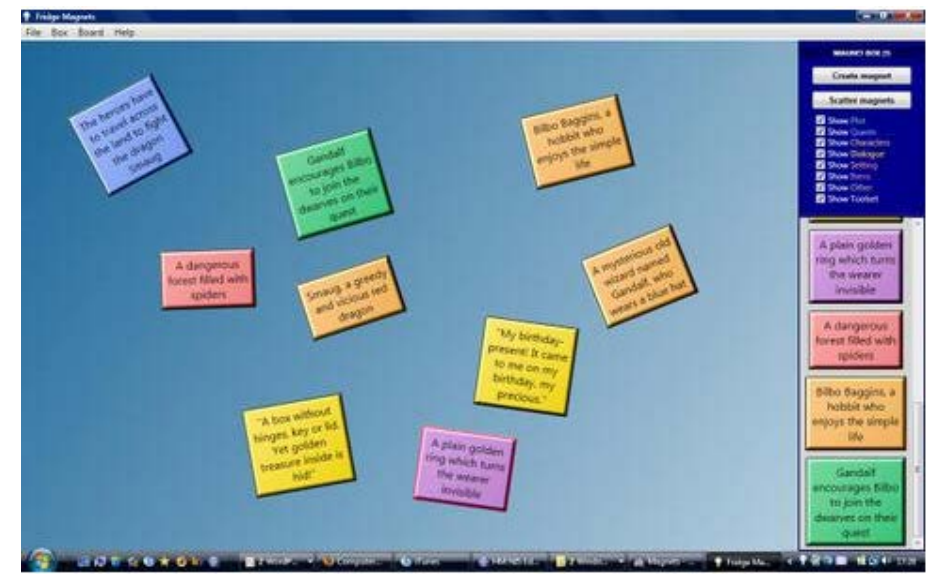

**Figure 74 - Fridge magnets, un "écran à idées" pour supporter la phase de créativité (Robertson et Nicholson, 2007)**

## <span id="page-131-2"></span><span id="page-131-0"></span>3.3.3 Pour la conception de systèmes de Réalité Mixte

Comme nous l'avons observé dans le cas des jeux, les outils auteurs assistant la conception de systèmes intégrant de la Réalité Mixte sont bien plus proches de la réalisation que de la conception (au sens ou nous l'avons défini dans cette thèse). Ainsi, l'objectif de la plupart de ces environnements est d'aider à faire du prototypage rapide plutôt que de supporter la génération d'idées et la formalisation. Par exemple *Atomic Authoring Tool*[28](#page-130-3) est une interface graphique pour la création rapide de petites applications de RA pour des non programmeurs. La *magic lens box* (Wetzel, 2008) contient à la fois du matériel (marqueurs, PC ultra-mobile) et un outil auteur [\(Figure 75\)](#page-131-1). L'ensemble doit soutenir la conception et la réalisation simple de jeux de Réalité Mixte par des *game designers* sans connaissances techniques.

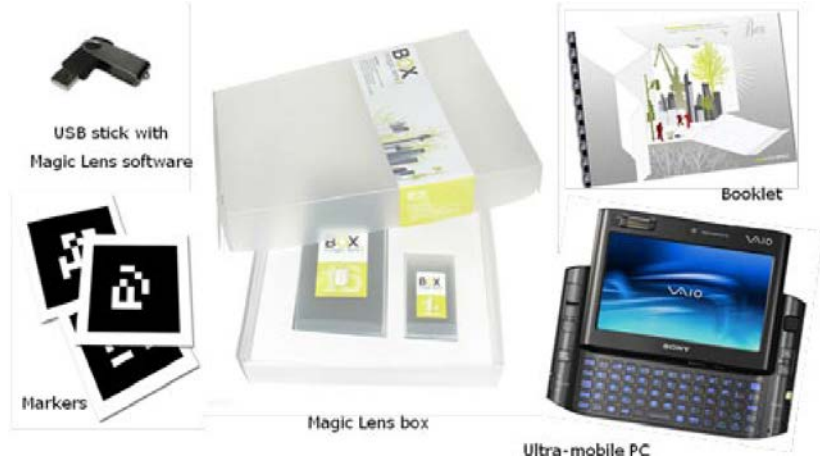

**Figure 75 - La Magic Lens box et son contenu**

<span id="page-131-1"></span><u>.</u>

<sup>28</sup> http://sourceforge.net/projects/atomic-project/

Nous présentons ici d'autres outils qui, bien que centrés sur la réalisation, intègrent un partie d'aide à la conception, ou illustrent les faiblesses de ces outils face à nos problématiques.

#### 3.3.3.1 *DART*

L'environnement auteur DART (*Designer's Augmented Reality Toolkit*) (MacIntyre *et al.*, 2004) rassemble plusieurs outils logiciels pour concevoir rapidement des applications de Réalité Augmentée. Il offre ainsi la possibilité à un large public de faire du prototypage rapide. DART a été conçu pour faciliter l'intégralité du processus de conception, de l'élaboration du concept initial jusqu'au test utilisateur du produit final. En ce qui concerne la phase de conception, DART propose aux auteurs de construire un *storyboard* en intégrant le contenu sur une *timeline* [\(Figure 76\)](#page-132-0).

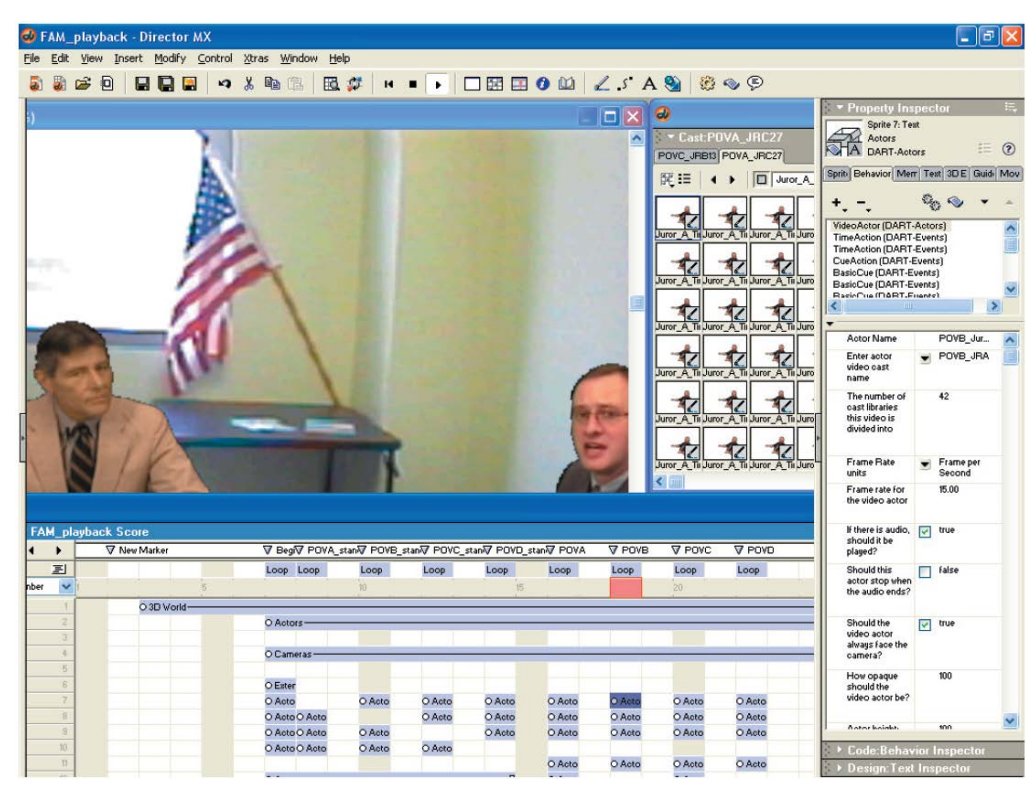

**Figure 76 - Interface de DART (MacIntyre** *et al.***, 2004)**

<span id="page-132-0"></span>Des *comportements* sont accessibles dans des palettes [\(Figure 77\)](#page-133-0) et peuvent être ajoutés au *storyboard*. Ceux-ci sont des *scripts*, rattachés à des objets tels que les acteurs ou dispositifs, et peuvent être paramétrés (MacIntyre *et al.*, 2003). Un comportement peut être déclenché par un évènement dit *trigger,* ce qui permet de construire des comportements plus complexes (comme projeter une vidéo sur un objet à un moment donné). La liste de ces comportements n'a pas pour but d'être exhaustive mais elle guide l'utilisateur en lui donnant des pistes et des outils pour tester de nouvelles idées.

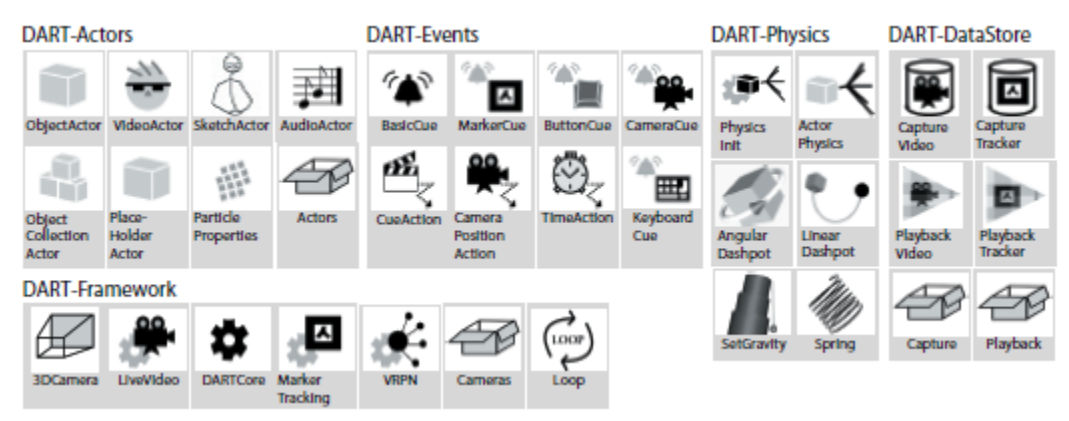

**Figure 77 - Les catégories de comportements dans DART (MacIntyre** *et al.***, 2004)**

<span id="page-133-0"></span>Le *storyboard* offre une visualisation claire des dispositifs de Réalité Mixte utilisés au cours de l'application conçue. Il ne suffit néanmoins pas à scénariser la situation : la solution proposée reste axée sur la technologie et est trop linéaire. Nous trouvons cependant que la palette de comportements, qui donne au concepteur un aperçu des possibilités, est une solution intéressante pour supporter la phase d'exploration.

## 3.3.3.2 *AMIRE*

AMIRE (*Authoring MIxed REality*) (Dörner *et al.*, 2003; Grimm *et al.*, 2002) est un environnement auteur qui s'adresse à des débutants de la Réalité Mixte, et surtout aux différents auteurs qui concevront la solution. Dans un premier temps, les concepteurs doivent concevoir un *Storybook*, comprenant l'analyse des besoins du projet, et menant à l'identification des composants nécessaires. AMIRE contient de nombreux composants (par exemple une valve pour une raffinerie de pétrole) qui peuvent être réutilisés d'une solution à une autre (Dörner *et al.*, 2003). Le concepteur peut donc rechercher parmi ceux proposés s'il trouve ceux qui lui sont nécessaire, ou sinon demander à des experts d'en créer d'autres. Les composants doivent ensuite être combinés les uns aux autres pour réaliser l'application. L'objectif des auteurs d'AMIRE est de proposer des composants standards, qui communiquent facilement, afin de les réutiliser. Ainsi le concepteur peut se focaliser sur l'objectif de l'application et non sur les contraintes techniques des dispositifs de Réalité Mixte. De notre point de vue, ces composants sont surtout un moyen pour un concepteur de connaître les possibilités dont il dispose.

Une utilisation de cet environnement pour la création d'une situation d'apprentissage (Abawi *et al.*, 2005) montre que la conception est en réalité faite par des outils extérieurs à AMIRE. En effet, les concepteurs ont par exemple eu recours à Microsoft Visio pour avoir une vue schématique de l'ensemble d'une scène. De plus, l'identification des besoins et contraintes, ainsi que le choix des dispositifs utilisés, se fait en amont de l'utilisation d'AMIRE, et n'est donc pas assistée par l'outil. Ceci illustre que toute une partie de la conception (celle qui nous intéresse) n'est pas assistée par ce type d'outils malgré les objectifs cités par les auteurs.

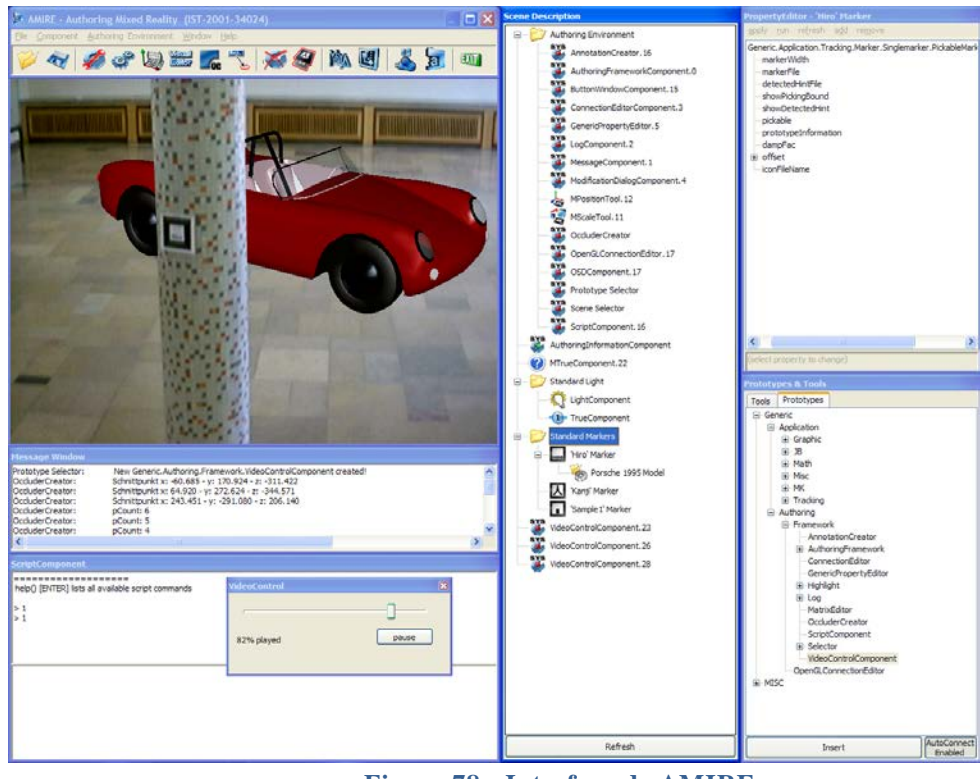

**Figure 78 - Interface de AMIRE**

## 3.3.4 Synthèse des outils auteurs pour la conception

Nous identifions deux types d'outils très distincts de par leurs objectifs :

- Les premiers assistent la scénarisation haut niveau d'un environnement. Il s'agit des outils auteur supportant la conception de Learning Games, présentés dans la section [3.1.1.](#page-104-1)
- Les seconds sont focalisés sur une scénarisation de plus bas niveau, dans laquelle sont directement intégrés les objets graphiques et les actions des acteurs du scénario. Ce sont les environnements assistant la conception de jeux (section [3.3.2\)](#page-130-4), de systèmes de Réalité Mixte (section [3.3.3\)](#page-131-2), mais aussi de situations d'apprentissage en réalité virtuelle (section [3.3.1.3\)](#page-129-1).

Le premier type d'outil est centré sur **la formalisation des idées, et donc sur l'étape amont de la conception, qui est celle qui nous intéresse**. Ils permettent au concepteur d'avoir une **vision globale du déroulement de l'activité** et pour certains d'**affiner la conception en proposant plusieurs niveaux de description du scenario.** WEEV illustre d'ailleurs qu'un seul niveau de description est suffisant pour des jeux simples, mais ne permettrait pas une modélisation claire et complète d'environnements plus complexes comme les MRLG. Dans plusieurs de ces outils, nous avons relevé **l'importance de la définition des objectifs et leur lien avec les activités ludiques**. LEGADEE en particulier offre une approche intéressante mettant en parallèle scénarisation pédagogique et mise en scène ludique, sur 3 niveaux. Par contre, **aucun de ces outils n'est utilisable pour spécifier des interactions avec les dispositifs de Réalité Mixte**.

Le second type d'outil a pour objectif principal de permettre une réalisation rapide de prototypes et de passer outre les difficultés de programmation. **Ils ne prennent pas en compte la scénarisation global**e de ceux-ci, et n'assistent pas les phases amont de la conception comme la définition des besoins. Djaouti (2011) fait la même analyse en observant qu'« *au-delà du processus de conception de Serious Games, il n'existe pour l'instant que très peu d'approches visant à faciliter l'aspect théorique de sa création* ». Nous avons néanmoins retenu que les architectures à base de **composants réutilisables** proposées par DWARF et AMIRE **offrent un soutien à l'étape d'exploration** (du processus décrit en [2.4\)](#page-80-0). En effet, le concepteur peut explorer les composants qui lui sont présentés, et **prendre connaissance des possibilités offertes par la Réalité Mixte**. Pour des systèmes de Réalité Mixte, nous avons donc retenu l'importance de mettre à disposition du concepteur des informations sur les possibilités. Ceci rejoint l'idée des recommandations qui guident un concepteur dans ses choix. Dans *Adventure author*, nous avons remarqué l'utilisation d'un «écran à idées » qui donne la possibilité **d'écrire ses idées en amont de la conception ou en** 

Il ressort de cette étude qu'aucun des outils auteurs présentés ne répond seul à l'ensemble des besoins d'un concepteur de MRLG (précisés en [3.3,](#page-125-0) [2.6](#page-94-1) et [2.7\)](#page-98-0). En effet, celui-ci a non seulement besoin de pouvoir identifier l'ensemble des éléments à décrire dans un MRLG, d'avoir accès à des informations pour guider ses choix, de scénariser globalement l'activité, de décrire finement les interactions avec les systèmes de RM, mais aussi d'être guidé dans le processus de conception de MRLG. Comme nous l'avons vu, les environnements auteurs présentés ne répondent que partiellement à ces besoins. **Il est donc nécessaire de proposer un environnement auteur spécifique pour les MRLG**. Pour cela, nous proposons d'étendre un outil qui permet déjà la scénarisation globale de l'activité, car celle-ci nous semble être aussi adaptée à la conception de MRLG (voir [3.1.5\)](#page-119-1), et de le compléter pour répondre aux autres besoins.

**cours de route, pour les intégrer à un scénario en cours de construction**.

## **3.4 Conclusion**

Ce chapitre présente un certain nombre de modèles de description, et d'environnements auteurs pour la conception de LG, de situations d'apprentissage, de jeux et de systèmes de Réalité Mixte, ainsi que des recommandations pour le choix d'éléments de jeu et de dispositifs de Réalité Mixte.

Il nous semble intéressant de combiner plusieurs niveaux de description afin d'avoir une spécification claire et complète d'un MRLG :

• Des éléments généraux, tels que les objectifs (vus dans LEGADEE, IIPI Create) et stratégies d'apprentissage (vues dans ISiS), ou les éléments et ressorts de jeu (identifiés par Prensky, Mariais, etc.).

- Un scénario global de l'activité, tel que réalisé par les modèles de description pour les Learning Games et les environnements d'apprentissage, sur plusieurs niveaux.
- Une décomposition des activités du scénario en tâches, abstraites puis concrètes, afin de préciser les interactions avec les dispositifs de Réalité Mixte.

Un modèle de description décrivant ces différents niveaux peut être réifié dans un environnement auteur informatisé. Parmi les outils auteur présentés, la scénarisation n'est assistée que par les environnements spécifiques aux Learning Games. L'outil *Adventure author*, destiné à la conception de jeux, intègre un « écran à idées » permettant l'expression libre des concepts imaginés par les auteurs. Enfin, dans les environnements assistant la conception d'environnements de réalité Mixte, les approches par composants ainsi que l'outil *IIPI Create* qui intègre des conseils et bonnes pratiques, soutiennent l'exploration des possibilités et guident les concepteurs dans leurs choix. De la même manière, nous pouvons inclure dans un outil informatisé, des recommandations correspondant aux besoins identifiées des concepteurs de MRLG, telles que celles pour le type de jeu et les dispositifs (présentés en section [3.2\)](#page-121-0).

#### **SYNTHESE**

Dans ce chapitre, nous avons décrit les outils qui assistent la conception dans les domaines liés aux MRLG. Qu'il s'agisse des modèles de description ou des environnements auteur, aucun de ces outils ne permet de répondre à tous les objectifs identifiés dans le chapitre 2. Pour assister la conception des MRLG, nous devons donc proposer des solutions spécifiques à ces environnements.

Un modèle de description spécifique aux MRLG doit donc combiner plusieurs niveaux de description : le premier définissant les éléments généraux, le second décrivant l'organisation globale au travers d'un scénario et le dernier spécifiant les tâches constituant les activités du scénario.

Des recommandations peuvent guider les concepteurs dans leurs choix. Celles présentées pour le choix de types et de ressorts de jeux par rapport à une situation d'apprentissage sont adaptées à nos objectifs. En revanche, celles pour le choix de dispositifs de RM devront être complétées pour proposer des conseils adaptés à la conception de MRLG.

Enfin, les environnements auteurs constituent un moyen adapté de guider de manière flexible un concepteur dans les étapes d'un processus de conception. Nous constatons qu'ils peuvent répondre aux objectifs de formalisation et de soutien à l'exploration de différentes possibilités.

# Chapitre 4. Propositions pour l'assistance à la conception de MRLG

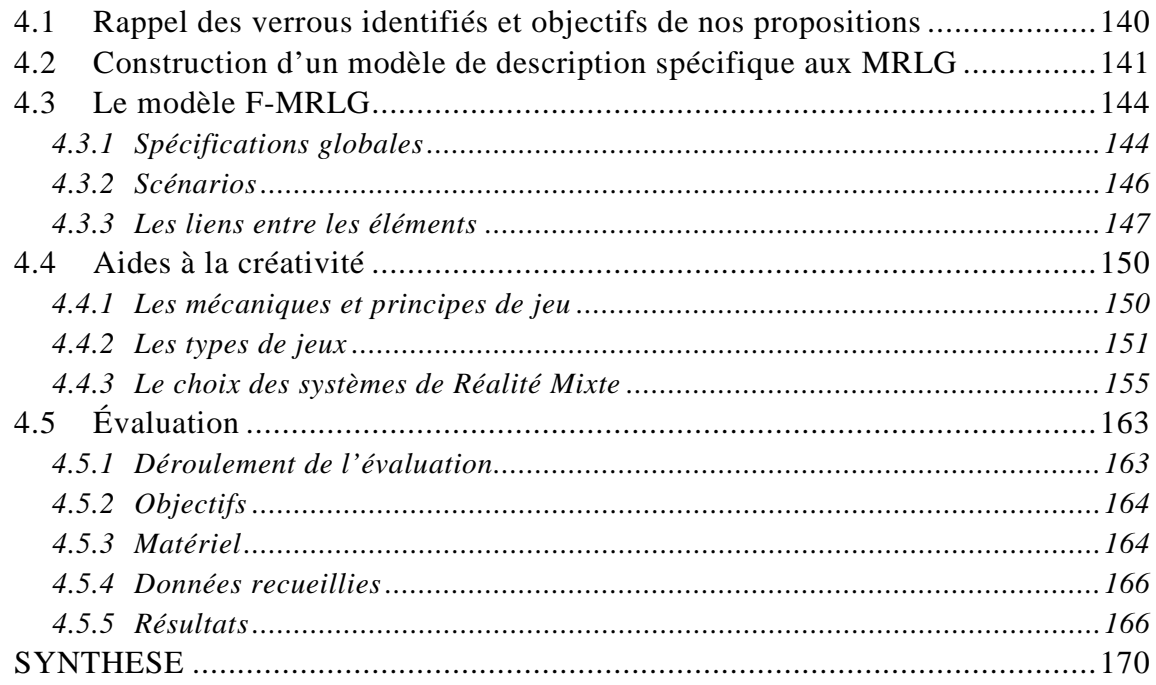

# <span id="page-139-0"></span>**4.1 Rappel des verrous identifiés et objectifs de nos propositions**

Les deux propositions conceptuelles que nous faisons ont pour objectif de soutenir les concepteurs dans la phase de conception d'un MRLG, qui va de la définition du projet à la rédaction d'un cahier des charges. Nous avons proposé dans le chapitre 2 une modélisation du processus-type de conception de MRLG (paragraphe [2.4\)](#page-80-0), et identifié les verrous et les possibilités d'assistance pour ce processus (section [2.6\)](#page-94-1). Nous avons fait émerger dans la section [2.7](#page-98-0) les types de solution qui nous paraissaient le mieux répondre aux besoins des concepteurs de MRLG, c'est-à-dire un modèle de description et des aides à la créativité sous forme de listes de propositions et de recommandations. Nous précisons dans le [Tableau 5](#page-140-1) comment les verrous identifiés peuvent être levés par les deux solutions conceptuelles que nous proposons.

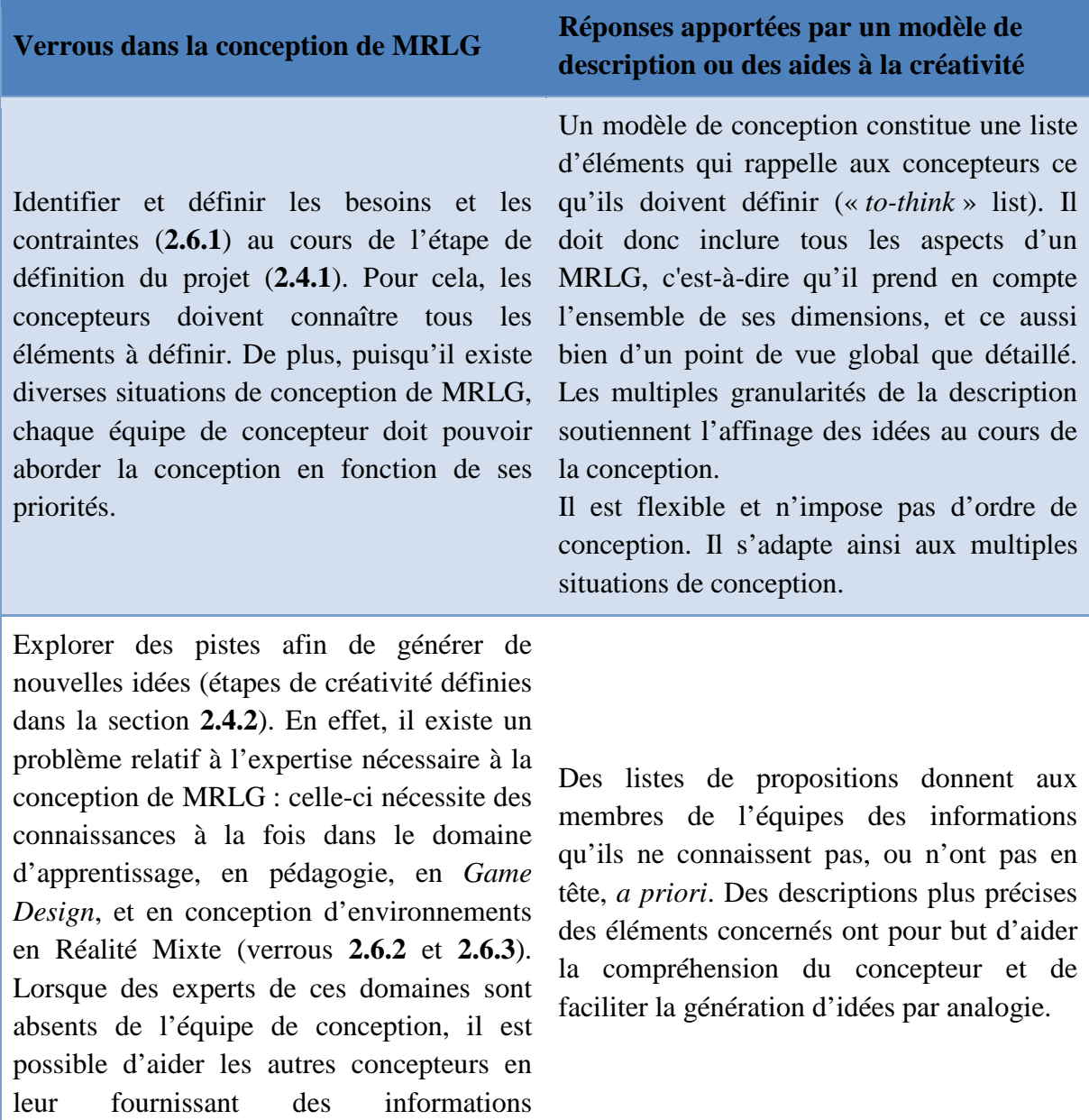

manquantes.

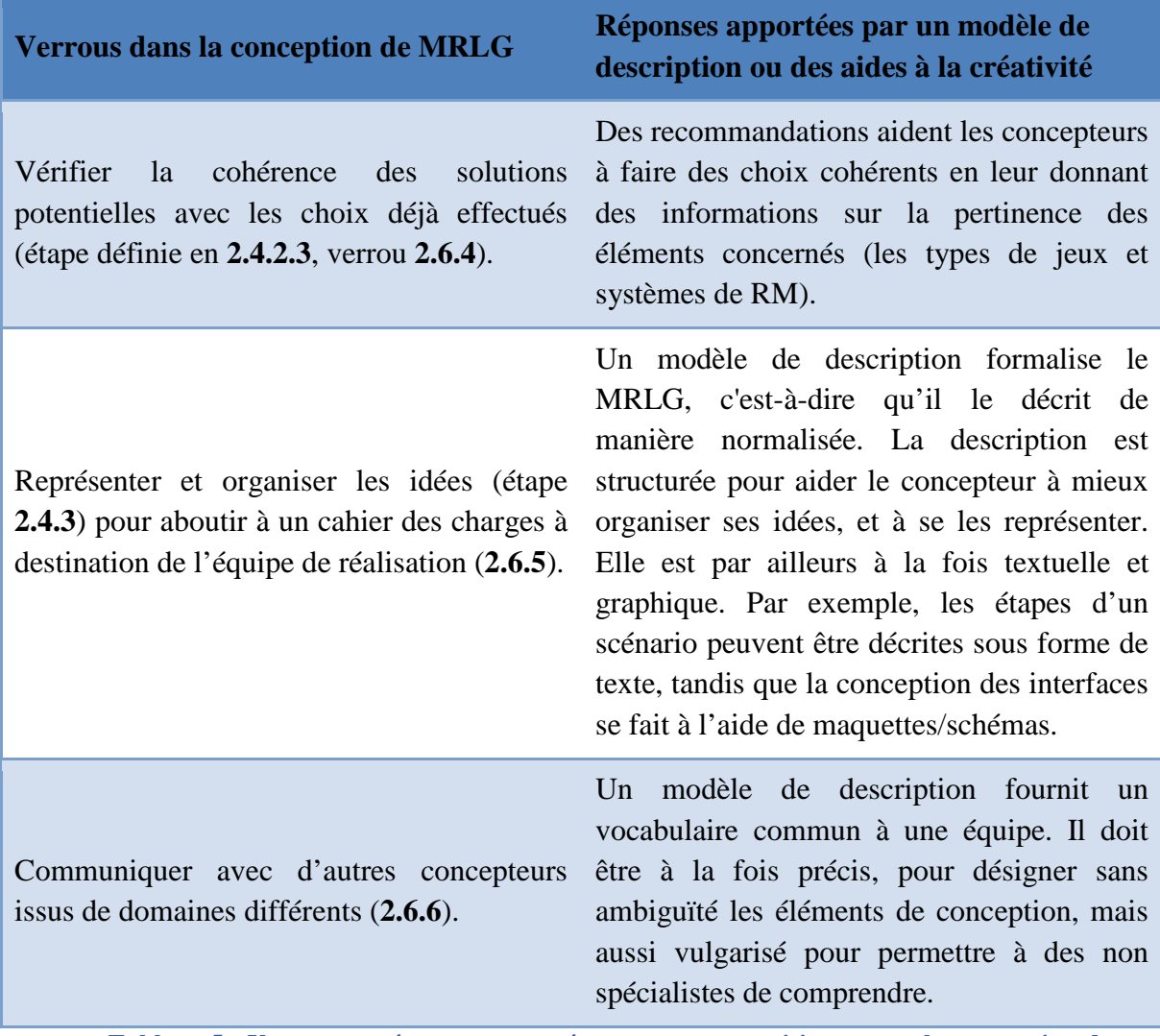

<span id="page-140-1"></span>**Tableau 5 - Verrous et réponses apportées par nos propositions pour la conception de MRLG**

## <span id="page-140-0"></span>**4.2 Construction d'un modèle de description spécifique aux MRLG**

Les modèles présentés dans notre état de l'art au chapitre 3 ne suffisent pas pour assister la conception de MRLG car ils ne prennent pas en compte l'ensemble des aspects d'un MRLG. Ainsi, ils fournissent des éléments de réponse pour chacun des verrous (identification des besoins et contraintes, représentation des idées, communication dans un équipe) mais doivent être complétés pour prendre en compte toutes les dimensions d'un MRLG (définies en [2.4.2.3\)](#page-83-0). Nous synthétisons dans le [Tableau 6](#page-141-0) les modèles, parmi ceux présentés dans notre état de l'art du chapitre 3, qui proposent un moyen de décrire ces dimensions.

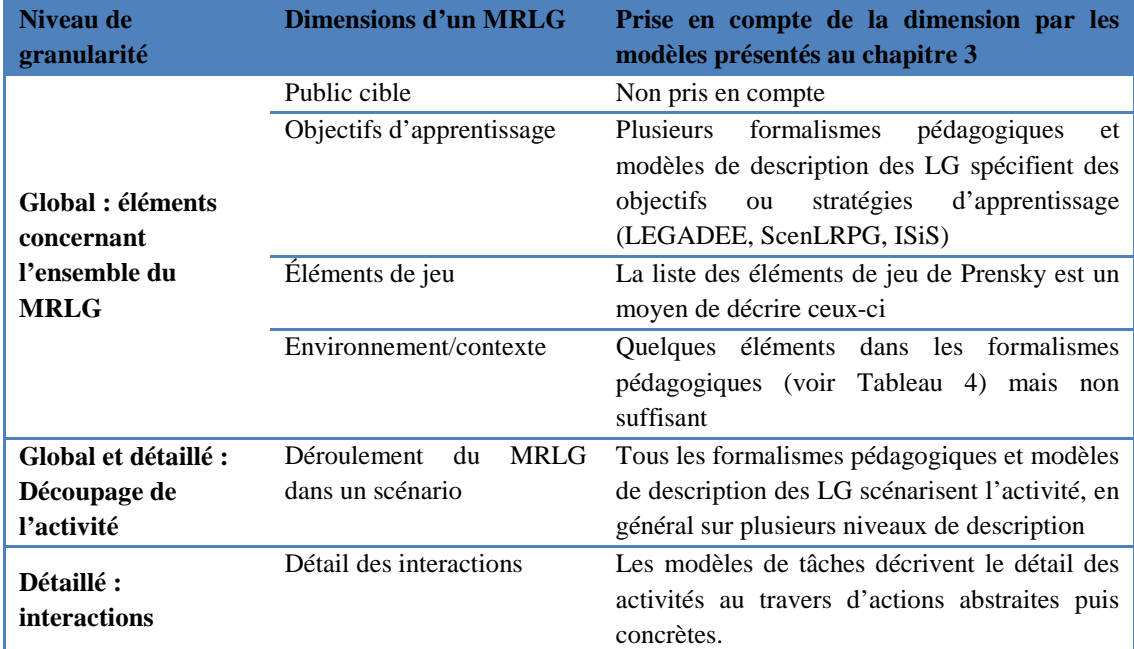

<span id="page-141-0"></span>**Tableau 6 - Synthèse des dimensions d'un MRLG décrites par les modèles présentés dans le chapitre 3**

Notre proposition de modèle, f-MRLG, combine plusieurs éléments des modèles présentés dans l'état de l'art afin de couvrir toutes les dimensions d'un MRLG identifiées.

f-MRLG reprend les grandes lignes des formalismes pédagogiques et modèles de description des LG présentés dans le chapitre 3 (sections [3.1.1](#page-104-1) et [3.1.2\)](#page-109-1). Comme les modèles présentés, f-MRLG se base sur l'écriture de scénarios pour décrire les activités. Il reprend donc le concept de découpage en activités, afin de structurer le MRLG conçu. En particulier, nous réutilisons la modélisation parallèle d'un scénario pédagogique et de la mise en scène ludique, proposée par Marfisi-Schottman (2012) pour la conception de LG, et qui semble pertinente dans le cas de MRLG.

Toutefois, nous avons constaté que les scénarios globaux décrits par ces modèles ne sont pas suffisants pour décrire complètement un MRLG (les limites sont détaillées dans la section [3.1.2.4\)](#page-111-1). Ils doivent donc être complétés en amont afin de mieux définir la situation dans laquelle le scénario se déroule, mais aussi dans le détail des activités pour décrire comment les interactions avec des systèmes de Réalité Mixte sont réalisées.

Les spécifications amont que nous proposons rejoignent le niveau de description des objectifs pédagogiques de LEGADEE [\(3.1.1.1\)](#page-104-2), celui des intentions et stratégies de ISiS [\(3.1.2.3\)](#page-111-2), et celui des éléments de jeu de Prensky [\(3.1.3\)](#page-113-0). Elles sont décrites en dehors du scénario, dans la partie « éléments généraux » (renommée en « spécifications globales » dans la version finale). Il s'agit d'obliger le concepteur à définir l'ensemble des éléments intervenant dans le MRLG, et ainsi de ne pas négliger l'un ou l'autre de ces aspects. Nous incluons dans cette partie les dimensions de haut niveau d'un MRLG, identifiées dans la section [2.4.3](#page-83-1) : public cible, objectifs d'apprentissage, éléments de jeu, environnement/contexte (qui comprend les dispositifs de RM).

Bien qu'aucun modèle présenté dans le Chapitre 3 ne propose au concepteur de définir des éléments sur le public cible, nous avons retrouvé ces informations dans la description de la plupart des MRLG présentés au chapitre 1.

Un certain nombre d'éléments nécessaires à la description d'un jeu selon Prensky sont définis dans la partie scénario (les règles, les résultats et leur rétroaction, l'interaction), aussi nous conservons dans cette partie amont les buts et objectifs du jeu, et la représentation du jeu (sous le terme de thème de jeu) et nous regroupons dans les mécaniques et principes de jeu le conflit, la compétition, le défi et l'opposition. À ces éléments nous ajoutons le type de jeu et le thème du jeu, ainsi que les équipes et les rôles-types.

La description du contexte du MRLG, c'est-à-dire les aspects lieu et dispositifs utilisés, sont peu présents dans les modèles pour les situations d'apprentissage (voir le [Tableau 4\)](#page-112-0) ou pour les LG, et absents des autres modèles. Mais il s'agit d'un point particulièrement important pour la conception de MRLG, pour lesquels les lieux d'apprentissage et les systèmes de RM peuvent être des concepts centraux du MRLG. Par exemple, un grand nombre de MRLG mobiles se déroulent dans une situation « authentique », dans laquelle le lieu est choisi pour favoriser un apprentissage situé (voir [1.5.2.2\)](#page-54-0). Quant aux dispositifs, ils guident souvent la conception des activités réalisées dans le MRLG, comme c'est le cas pour la conception de *Hunting the Snark* [\(2.3.2\)](#page-78-0). De plus, l'observation de la conception de LeaRnIT nous a montré qu'il était nécessaire de pouvoir représenter le jeu géographiquement et de préciser la position des dispositifs et participants dans cet environnement [\(2.5.3.4\)](#page-93-0). Le schéma décrivant la situation de LeaRnIT est présenté [Figure 51.](#page-92-0)

Enfin, nous ajoutons un niveau de description, le « scénario détaillé », inspiré des modèles de tâches [\(3.1.4.1\)](#page-114-0) et centré, comme le scénario global, sur la description des activités. Celui-ci doit permettre la description des actions de manière précise. Ce niveau a une grande importance dans le cadre de l'utilisation de Réalité Mixte puisque certains apprentissages ou ressorts de jeu seront portés par les interactions réalisées. Par exemple, la manipulation d'objets métiers peut servir à apprendre des gestes techniques, et les interactions sociales sont à la base de la collaboration, qui est un ressort de jeu.

Dans la version finale, scénario et scénario détaillé ne sont pas clairement séparés. Ainsi, la version actuelle du modèle se divise en 2 niveaux principaux : les *spécifications globales* et le *scénario (*[Figure 79](#page-143-2)*)*. L'exploitation du modèle se veut flexible, nous n'imposons donc ni ordre de remplissage, ni élément obligatoire.

#### Modèles et outils pour la conception de Learning Games en Réalité Mixte

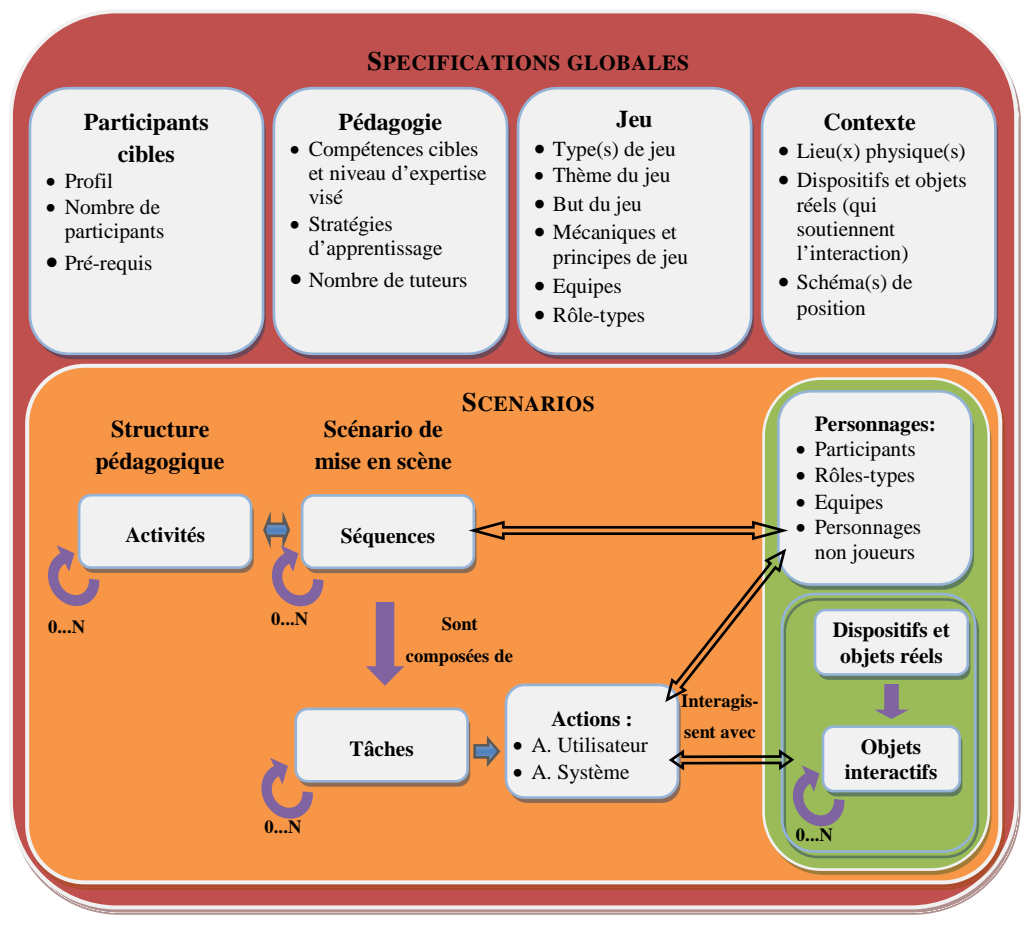

**Figure 79 - Le modèle de description f-MRLG**

# <span id="page-143-2"></span><span id="page-143-0"></span>**4.3 Le modèle F-MRLG**

Nous présentons ici directement la version finale de ce modèle qui fait suite non seulement à l'évaluation présentée ci-après (section [4.5\)](#page-162-0), mais aussi aux réflexions qui ont suivi lors de la création de l'environnement auteur (sous forme de maquette puis de prototype informatique). Cette version est donc le résultat de plusieurs itérations successives, et pourra encore évoluer.

# <span id="page-143-1"></span>4.3.1 Spécifications globales

Ce niveau consiste à fournir des informations générales sur le MRLG qui est conçu. Il est découpé en quatre parties indépendantes les unes des autres, qui sont basées sur les dimensions de haut niveau d'un MRLG (identifiées dans la section  $2.4.3$ :

- Participants cibles,
- Pédagogie,
- Jeu,
- Contexte.
### 4.3.1.1 *Participants cibles*

La partie participants cibles permet de définir qui sont sur les participants visés par le MRLG. Les informations que le concepteur peut renseigner sont :

- Le *profil*, qui sert à situer globalement le type de public auquel le MRLG s'adresse. Par exemple *:* adulte, étudiant, …
- Les *pré-requis,* qui peuvent être aussi bien pédagogiques (connaître l'histoire de France) que ludiques (connaître les règles du jeu d'échecs).
- Le *nombre* minimum et maximum de participants. Le nombre maximum de participants doit être utilisé dans le scénario.

## <span id="page-144-0"></span>4.3.1.2 *Pédagogie*

Un MRLG est une activité d'apprentissage, ce qui implique que les objectifs d'apprentissage visés d'apprentissage soient précisés dès la conception. Dans cette partie, nous proposons d'indiquer :

• Les *compétences cibles* qu'il souhaite faire acquérir aux participants. Nous avons choisi de reprendre la définition de Tardif (2003):

*« Une compétence est un savoir agir complexe prenant appui sur la mobilisation et l'utilisation efficaces d'une variété de ressources ».* 

Cette définition est un moyen de ne pas décomposer les compétences, afin de conserver toute la subtilité de l'intention d'un concepteur. Chaque compétence peut être précisée par :

- o Une *description.* Celle-ci peut indiquer, entre autres, les ressources sur lesquelles elle s'appuie. Il peut s'agir de ressources internes, dont les savoirs, les savoir-faire, et les attitudes, ou de ressources externes, dont les outils technologiques ou les réseaux de personnes. Préciser ces ressources est optionnel.
- o Le *niveau d'expertise* attendu en s'appuyant sur le modèle d'acquisition de compétences de Dreyfus (1990) : Novice/ Débutant/ Compétent/ Performant/ Expert.

Exemple de compétence : Capacité à réaliser des sushis ; ressources internes : connaissance des étapes pour faire des sushis, habileté à découper les morceaux de poisson, etc.

- Les *stratégies d'apprentissage* : optionnelles, formulation libre. Elles précisent la démarche utilisée pour la construction de compétences.
- Le *nombre de tuteurs* : tous les encadrants sont des tuteurs ; ils font partie des personnages qui peuvent intervenir dans le scénario

## 4.3.1.3 *Jeu*

Les éléments de jeu incluent :

- Le *type de jeu*
- Le *thème du jeu*, qui peut inclure le lieu virtuel de déroulement du jeu. Cet élément rassemble aussi, si le concepteur souhaite le préciser, le lieu virtuel, ou un background pour le MRLG. Exemple : Chine en 1600
- Le *but principal du jeu* Exemple : être le premier à retrouver le coffre du trésor
- Les *mécaniques de jeu*.
- Les *principes de jeu*
- Le *nombre d'équipes* et la *description* de chacune d'elle
- Le *nombre de rôles-types* et, pour chacun d'eux, leur *nom* et leur *description*

## <span id="page-145-0"></span>4.3.1.4 *Contexte*

La partie *contexte* permet de spécifier le ou les *lieux physiques* dans lesquels se déroule le MRLG, la liste des *dispositifs et objets réels* (ou systèmes de RM) avec lesquels les participants interagissent ainsi que leurs caractéristiques, et la position de ces éléments (ainsi que des participants) au moyen d'un ou plusieurs *schémas de position*.

# <span id="page-145-1"></span>4.3.2 Scénarios

La scénarisation du jeu est la partie dans laquelle tous les éléments définis dans la partie précédente, les spécifications globales, sont mis en œuvre. En effet, dans chaque élément du scénario peuvent être indiqués les rôles pour les joueurs ou pour les personnages virtuels (*i.e.* personnages non joueurs ou PNJ), les groupes, les interactions entre personnes, les conditions pour rendre un scénario dynamique,…

Le scénario correspond au niveau de description d'IMS-LD et LDL, et se base sur le modèle de Marfisi-Schottman *et al.* (2010) qui décrit un Learning Game à la fois d'un point de vue pédagogique et ludique. Dans notre cas, les deux scénarios reprenant ces aspects sont l'organisation pédagogique et la mise en scène. Contrairement au modèle de Marfisi-Schottman *et al.* qui comprend 3 niveaux, nous proposons de pouvoir créer un nombre de niveau de description indéterminé *a priori*. Ces niveaux peuvent se suivre séquentiellement, être réalisés en parallèle, être répétés, ou être soumis à des conditions d'exécution*.*

L'organisation pédagogique se compose d'*activités* et précise les stratégies pédagogiques mises en place.

Le scénario de mise en scène est découpé en *séquences* et décrit comment les objectifs d'apprentissage spécifiés dans le scénario d'organisation pédagogique vont être atteints, au travers d'une mise en situation. La dernière séquence est décomposée en *tâches* abstraites. Selon Paternò *et al.* (1997), une tâche définit comment un utilisateur peut atteindre un but dans un domaine d'application spécifique. Le but est la modification souhaitée de l'état d'un système ou une requête faite à ce système.

Les *actions* précisent les tâches au travers d'interactions concrètes. Une *action utilisateur* est réalisée par un participant, et peut être un geste mais aussi n'importe quelle autre interaction, comme par exemple une discussion avec un autre participant. Une *action système* décrit une modification du système, par exemple l'affichage d'un dialogue.

Les interactions des participants se font soit avec d'autres participants, soit avec des *Objets Interactifs* (OI). Les OI sont des éléments composant les dispositifs technologiques ou objets réels du contexte, et qui peuvent être tangibles, numériques ou mixtes. Chaque OI doit appartenir à un dispositif ou à un objet réel déjà défini dans le contexte, ou à un autre OI. Ceci crée une hiérarchie des OI, qui est à la fois un moyen de structurer la pensée du concepteur, et un moyen de créer rapidement les maquettes des interfaces. Le résultat peut être directement utilisable pour le développement du MRLG.

Un *outil* peut être utilisé afin de réaliser une action utilisateur sur un objet interactif. Les outils sont optionnels.

#### 4.3.3 Les liens entre les éléments

Cette partie décrit les liens que nous prévoyons entre les éléments du modèle. Afin de les illustrer, nous nous servons de l'exemple *Who killed Bunny* présenté sur la [Figure 80.](#page-147-0) Cet exemple a été modélisé avec une ancienne version du modèle (voir [Annexe II\)](#page-250-0), aussi de légères différences entre les illustrations et la version du modèle présentée ci-dessus sont visibles mais ne devraient pas gêner le compréhension. Nous avons imaginé le MRLG *Who killed Bunny* afin de tester une première fois notre modèle (avec un MRLG différent de ceux utilisés pour définir le modèle), et de proposer un exemple aux participants de l'évaluation présentée en [4.5.](#page-162-0) *Who killed Bunny* a été réalisé avec une maquette papier du modèle f-MRLG. Le poster est structuré selon les parties du modèle, et des cartes de couleur représentant les différents éléments du modèle sont positionnées dans les parties correspondantes. Pour des raisons de place, seule une partie du scénario est modélisée.

#### Modèles et outils pour la conception de Learning Games en Réalité Mixte

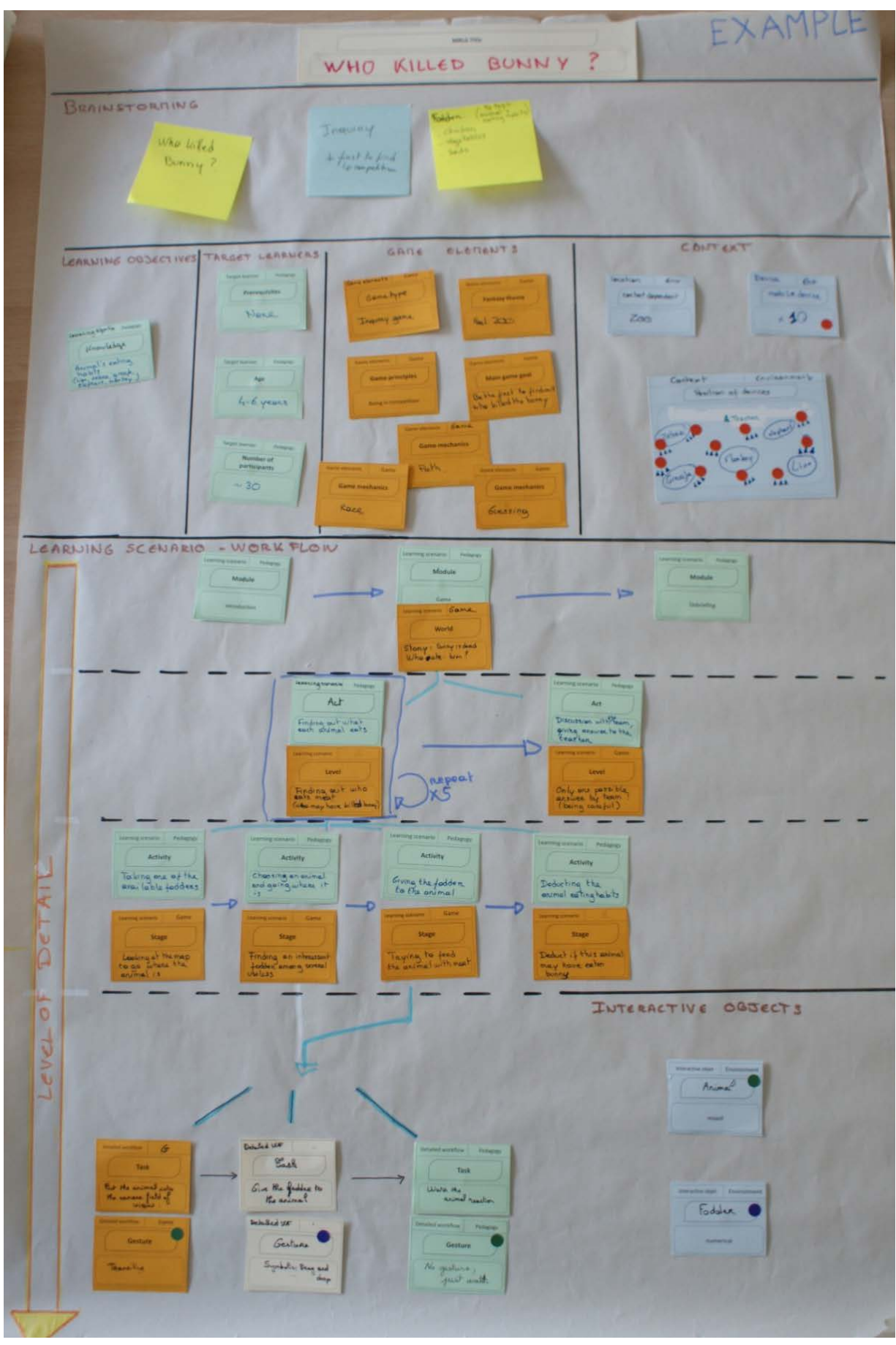

<span id="page-147-0"></span>**Figure 80- Who killed bunny, un exemple de MRLG décrit avec le modèle f-MRLG**

148 Cette thèse est accessible à l'adresse : http://theses.insa-lyon.fr/publication/2013ISAL0088/these.pdf © [C. Orliac], [2013], INSA de Lyon, tous droits réservés

Les éléments des spécifications globales sont pour la plupart décrits indépendamment, et ne sont donc pas liées entre eux. Seuls les dispositifs de RM avec lesquels les participants interagissent sont liés à leur position sur le schéma. Ce lien est matérialisé par une gommette rouge sur notre exemple.

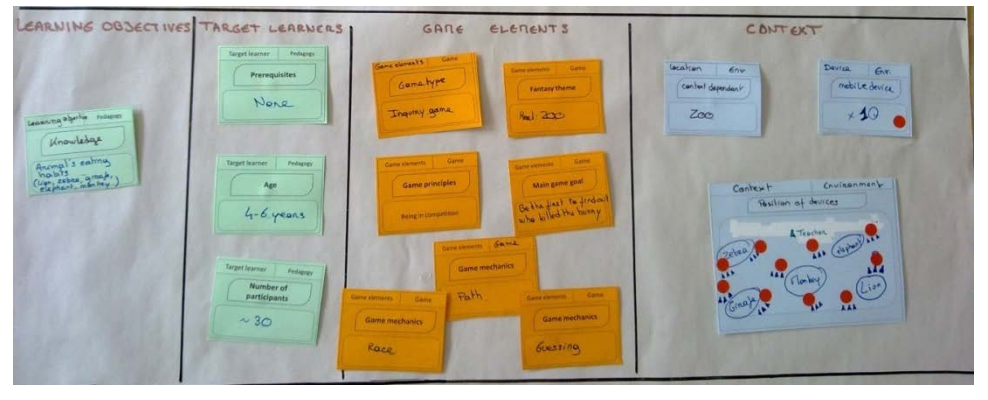

**Figure 81 - Les éléments généraux ne sont pas liés entre eux**

Certains éléments parmi les spécifications globales peuvent être liés au scénario : un concepteur peut préciser, dans le scénario, à quelle étape il cherche à atteindre un objectif d'apprentissage. Nous n'avons pas fait de lien de ce type sur l'exemple, mais cela aurait pu être réalisé à l'aide de gommettes.

Entre les étapes du scénario, deux types de liens sont à indiquer :

- Les liens entre les niveaux de description du scénario, réalisés au feutre bleu clair sur l'exemple.
- Les liens entre les étapes du scénario, qui peuvent préciser une suite d'étapes, une répétition d'étapes, ou une exécution d'étapes en parallèle. Ils sont indiqués en bleu foncé pour le scénario général et en noir pour le scénario détaillé.

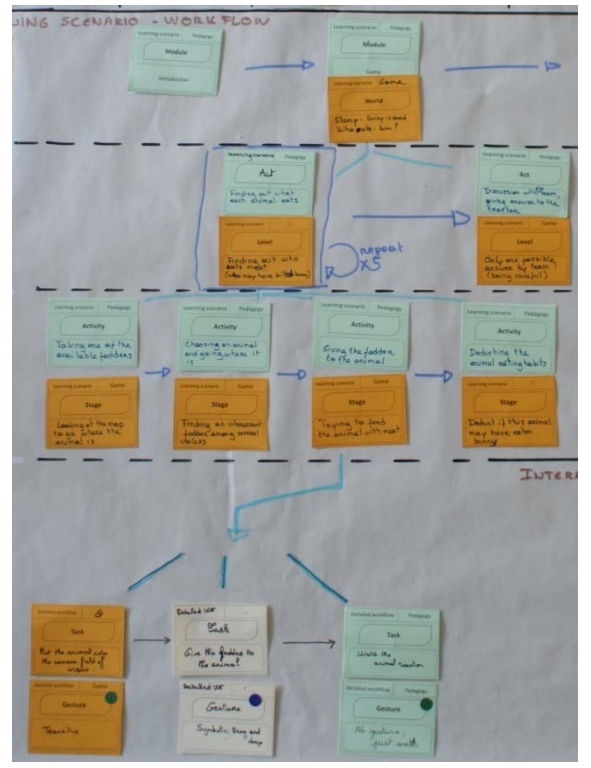

**Figure 82 - Les liens entre les étapes des scénarios**

149 Cette thèse est accessible à l'adresse : http://theses.insa-lyon.fr/publication/2013ISAL0088/these.pdf © [C. Orliac], [2013], INSA de Lyon, tous droits réservés

Les objets interactifs doivent être liés aux actions du scénario détaillé. En effet, celles-ci seront souvent réalisées sur des objets interactifs ou à l'aide de ceux-ci. Des gommettes vertes et bleues indiquent les objets utilisés pour faire les gestes dans notre exemple.

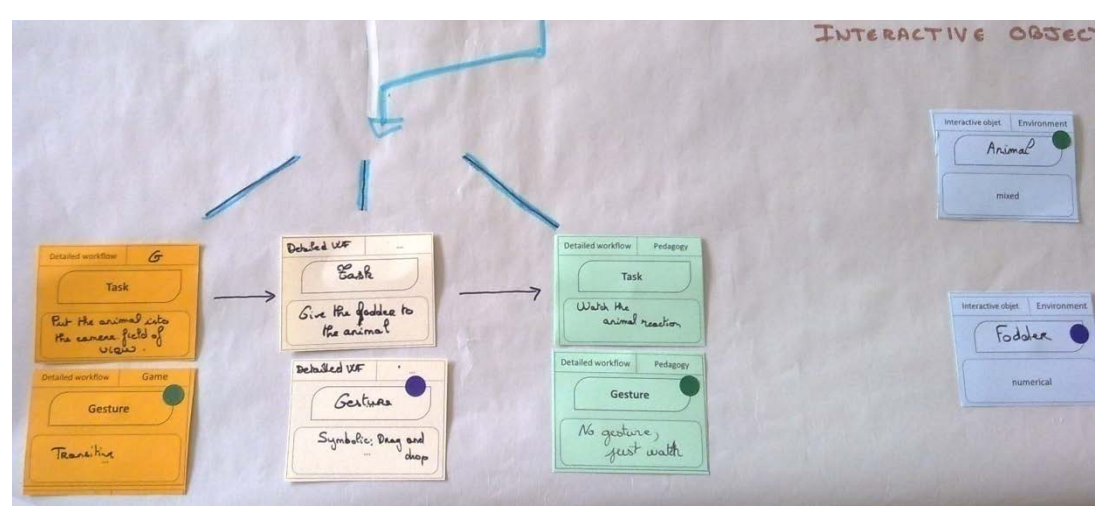

**Figure 83 - Liens entre gestes et objets interactifs**

# <span id="page-149-0"></span>**4.4 Aides à la créativité**

Les aides à la créativité que nous fournissons aux concepteurs concernent certains éléments des spécifications globales. Elles doivent être disponibles au moment où les concepteurs cherchent à définir ces éléments. Mais elles ne sont pas exhaustives.

En nous plaçant dans la situation d'un concepteur pédagogique, qui connait les objectifs d'apprentissage qu'il vise, mais pas les moyens à mettre en place, deux choix seront cruciaux :

- Le choix de type de jeux et des ressorts de jeux
- Le choix de l'environnement de RM

Nous nous sommes appuyés sur la littérature pour établir un ensemble d'informations permettant d'assister le concepteur dans ces choix. L'ensemble de ces propositions est amené à évoluer grâce à de futurs retours d'expérience.

<sup>4.4.1</sup> Les mécaniques et principes de jeu

La classification de jeux par types n'est pas assez précise, et ne recense pas toutes les possibilités, surtout dans le cadre de la Réalité Mixte qui offre de nouvelles opportunités. C'est pourquoi il nous semble indispensable de compléter (voire de remplacer) les types de jeu par les ressorts ludiques qui sont utilisés au cours du MRLG. Nous utilisons pour cela les principes de jeu définis par Mariais (et présentés en [3.2.1.2\)](#page-122-0), et les mécaniques de jeu définies par Ricard (Mariais et Dupin, 2010). Ces ressorts de jeu, définis pour des jeux de plateau et de jeux informatisés, ne dépendent pas du contexte ou du support de jeu et restent donc valables dans le cadre de la RM.

- Les *mécaniques de jeu* utilisées. Nous proposons la liste établie par Ricard (Mariais et Dupin, 2010) :
	- o Quiz
	- o Négoce
	- o Bluff
	- o Enchères
	- o Conquêtes
	- o Blocage
	- o Hasard
	- o Diplomatie
	- o Alignement
	- o Mémoire
	- o Observation
- o Reflexe
- o Majorité
- o Optimisation
- o Programmation
- o Rôle
- o Parcours
- o Lettres
- o Nombres
- o Déduction
- o Devinette

- o …
- Les *principes de jeu* (Mariais *et al.*, 2010)
	- o Être en compétition
	- o Jouer un rôle
	- o Relever un défi individuel
	- o Être soumis au hasard
	- o Perdre le contrôle
	- o Être reconnu
	- o Agir collectivement

Ces principes et mécaniques de jeu ne s'articulent pas entre eux mais représentent deux niveaux différents de ressorts de jeu. Nous avons donc choisi de présenter les deux listes sans les lier.

## 4.4.2 Les types de jeux

Frété (2002) propose une typologie des types de jeux, leurs caractéristiques et leur pertinence pour les types de compétences suivantes : la réflexion, la mémorisation, la mobilisation de connaissances, et les réflexes/la coordination. Frété classe les jeux en trois grande catégories :

- les jeux d'adresse et d'action,
- les jeux de stratégie et jeux de rôles,
- et les jeux se situant entre action et stratégies.

Bien que, d'après elle, *« les jeux d'action offrent peu de place à la réflexion car ils sollicitent plutôt les réflexes du sujet. »* (ibid, p.104), nous proposons tout de même les jeux d'action car ils peuvent par exemple constituer une partie du jeu plus motivante. Frété le confirme d'ailleurs :

*« Dans une perspective éducative, les deux rythmes peuvent, bien sûr, cohabiter au sein d'un même jeu, et on peut imaginer des scénarios variés basés sur un équilibrage entre action et stratégie afin de maintenir l'apprenant dans un état de « flow » et de chasser l'ennui. » (Frété, 2002, p. 104)* 

Ce travail constitue ainsi à la fois une liste de propositions (types de jeu), une source d'inspiration et un guide, « léger » et peu contraignant pour ne pas bloquer le concepteur. La liste effective des types de jeux que nous avons utilisée est une combinaison de celle de Frété et de celle de Wolf (2002), cette dernière étant la liste sur laquelle s'est appuyée Frété pour faire sa classification. La liste finale recoupe à la fois des types de jeux vidéos et des types de jeux non informatisés.

Les compétences développées, notées de 0 à 4, ont été identifiées par Frété (ibid) à partir d'une étude d'un échantillon de jeux vidéo.

Les trois catégories actuellement utilisées sont présentées dans les [Tableau 7,](#page-151-0) [Tableau 8,](#page-152-0) et [Tableau 9](#page-153-0) ci-dessous. Néanmoins, elles pourront évoluer en intégrant de nouveaux types de jeu ou de nouvelles appellations relatives à l'utilisation de Réalité Mixte. Les listes sont présentées en anglais car l'environnement auteur que nous avons conçu, MIRLEGADEE, est en anglais. Nous avons souvent raccourci ou modifié les descriptions/caractéristiques afin de les rendre plus concises et de les formuler pour l'utilisation qui nous intéresse. Ainsi nous visons à rendre les concepts plus compréhensibles pour des concepteurs non experts du domaine.

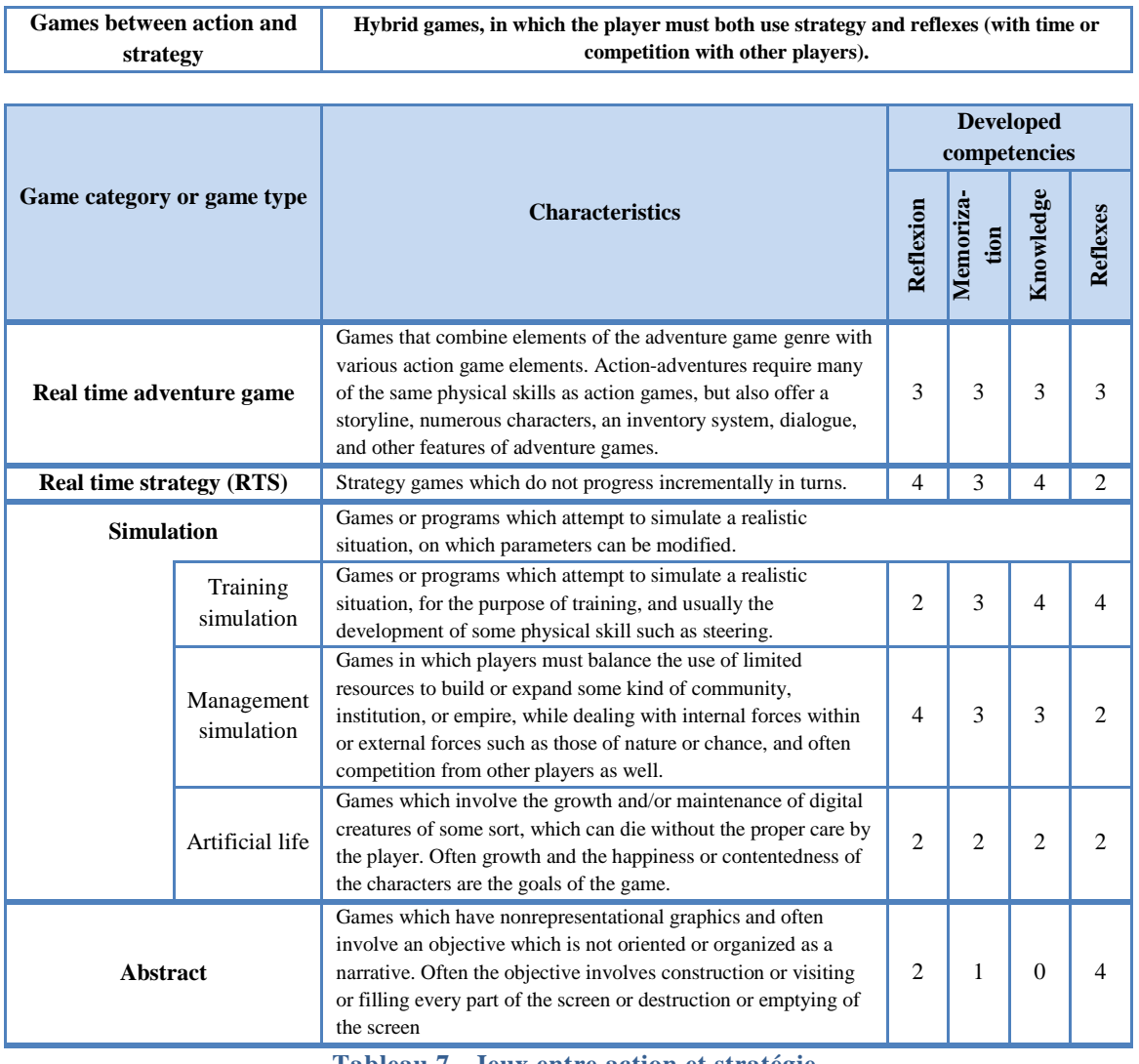

<span id="page-151-0"></span>**Tableau 7 - Jeux entre action et stratégie**

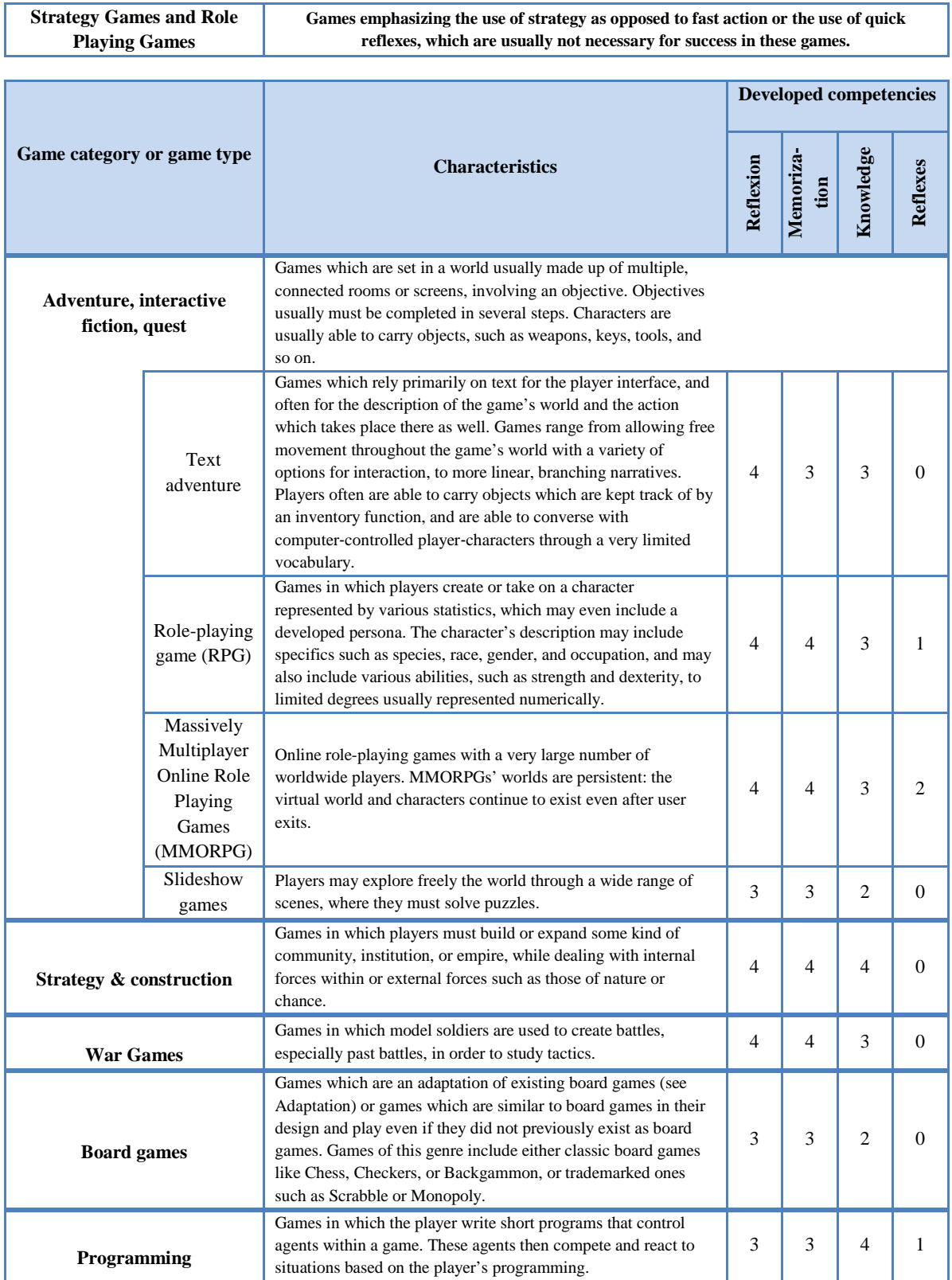

<span id="page-152-0"></span>**Tableau 8- Jeux de stratégie et jeux de rôle**

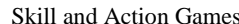

**Real-time games where the outcome is determined mainly by mental or physical [skill,](http://en.wikipedia.org/wiki/Skill) rather than by [chance.](http://en.wikipedia.org/wiki/Games_of_chance)**

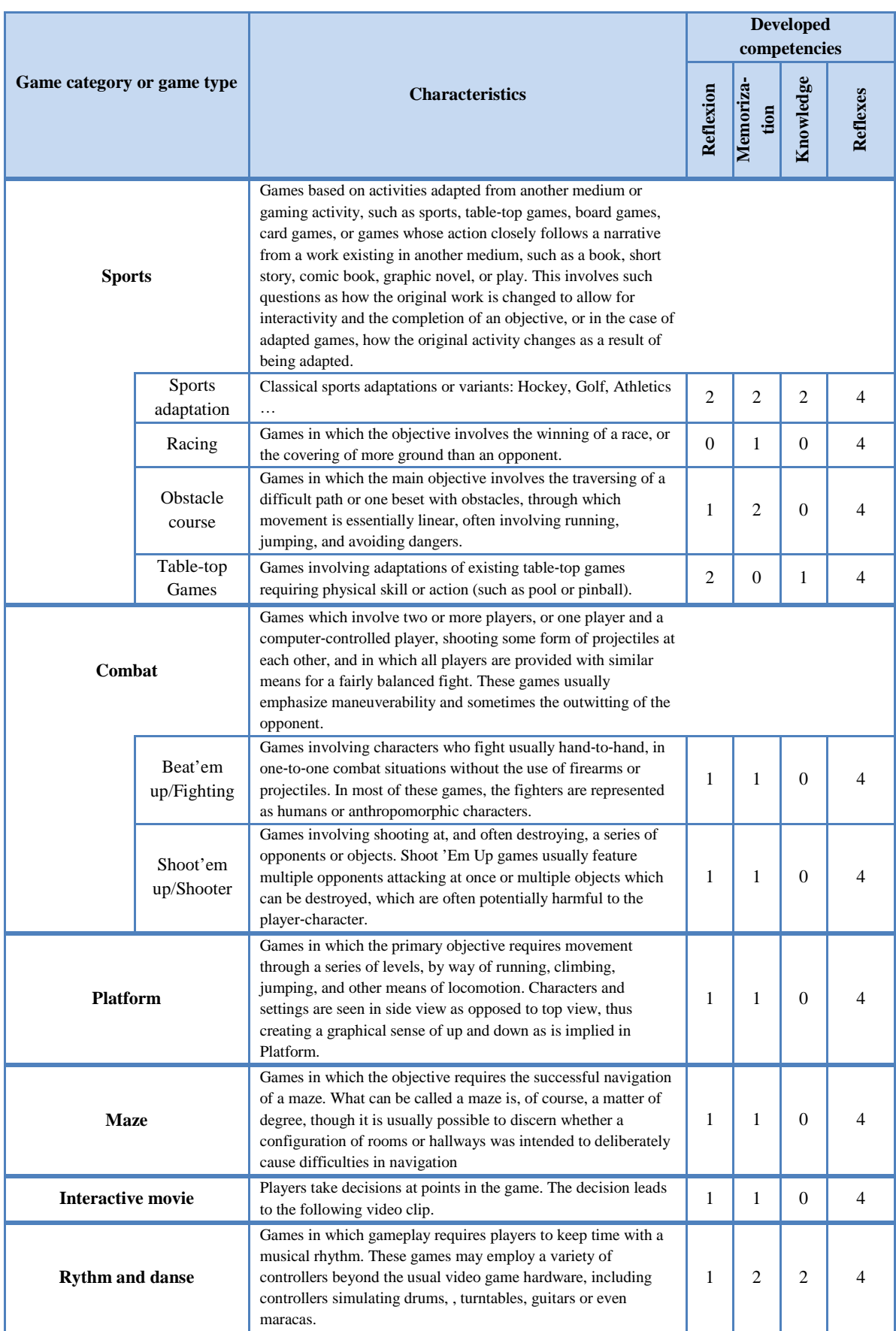

<span id="page-153-0"></span>**Tableau 9 - Jeux d'adresse et d'action**

### <span id="page-154-0"></span>4.4.3 Le choix des systèmes de Réalité Mixte

La conception de nouveaux dispositifs d'interaction, qui sont des prototypes « sur mesure », est un domaine à part entière que nous laisserons donc de côté. Nous pouvons néanmoins apporter certaines connaissances manquantes aux concepteurs et les guider dans le choix de dispositifs adaptés à leur LG. Nous proposons aux concepteurs d'accéder à des combinaisons usuelles de dispositifs numériques et d'objets réels pour soutenir l'interaction en Réalité Mixte, appelés des systèmes de Réalité Mixte (voir section [1.2.2\)](#page-26-0), qui ont déjà été utilisées et évaluées pour leur apport pédagogique ou ludique. Le descriptif des systèmes de RM est complété par la présentation des dispositifs d'entrées/sorties (capteurs et effecteurs), les usages recommandés sur les plans pédagogique et ludique et les limites d'utilisation de ces combinaisons de dispositifs.

#### 4.4.3.1 *Liste de systèmes de RM*

À partir des exemples présentés dans le [Chapitre 1,](#page-20-0) nous avons identifié une liste de combinaisons usuelles de dispositifs et d'objets réels permettant de faire de la Réalité Mixte. Pour chaque système de RM, nous précisons les dispositifs d'entrée, de sortie, et si un ordinateur supplémentaire est nécessaire au fonctionnement du système.

Les dispositifs d'entrée sont des senseurs qui captent les actions de l'utilisateur et qui lui permettent d'agir. Il peut s'agir de capteurs optiques comme une webcam, de capteurs tactiles comme les écrans, etc. Les dispositifs de sortie sont des effecteurs qui transmettent des informations à l'utilisateur tels que les écrans ou les écouteurs. Nous avons vu avec les modèles d'interaction présentés en [3.1.4.2](#page-116-0) qu'il est important de spécifier quels sont ces dispositifs pour décrire un système RM. Mais en fonction du profil des concepteurs, ceux-ci ne sont pas toujours en mesure de connaître les dispositifs précis qui seront utilisés ou de les définir. Ainsi, nous faisons le lien entre les systèmes de RM et les dispositifs d'entrée/sortie les constituant. Par exemple, un smartphone peut intégrer des senseurs tels qu'une puce GPS, une camera, un gyroscope, un accéléromètre, et un écran tactile, et des effecteurs tels qu'un écran tactile, des haut-parleurs et un vibreur. Ces systèmes de RM sont dans certains cas un ensemble d'objets physiques distincts (HMD et système de positionnement), et dans d'autres cas une combinaison de capteurs et effecteurs dans un même boîtier physique (smartphones, PDA, etc.). Dans la première situation, il est souvent nécessaire d'ajouter un dispositif de calcul externe (qui peut être un ordinateur) aux dispositifs d'entrée et sortie listés. Dans la seconde, il est intégré dans le boîtier physique donc nous ne l'ajoutons pas.

Nous avons choisi de ne pas différencier les technologies précises utilisées pour un dispositif. Par exemple, nous ne précisons pas si un HMD est «*video seethrough* » (l'environnement est enregistré avec une caméra et reproduit sur un écran) ou « *optical see-through* » (l'utilisateur voit l'environnement réel). En effet, ce niveau de détail ne paraissait pas cohérent avec nos objectifs pour plusieurs raisons :

- Nous aurions eu plus d'informations sur les avantages ou inconvénients techniques. Or ce qui nous intéresse est leur utilisation pour l'apprentissage ou la RM et non les possibilités ou contraintes techniques.
- Les technologies évoluent. Les informations sont donc périssables à plus ou moins long terme.

Par exemple, il y a environ 10 ans, les PDA étaient répandus, tandis qu'aujourd'hui, nous avons de plus en plus de tablettes de type iPad ou Android. Mais bien que les technologies aient évoluée, cette catégorie de dispositifs permet toujours l'apprentissage situé.

Pour cette raison, nous n'avons pas précisé, pour les dispositifs de Réalité Augmentée, si des marqueurs fiduciels (type QR code,…) doivent être utilisés ou non pour reconnaître un objet tangible, puisqu'il est aussi possible d'utiliser de la détection sans marqueurs. En effet, bien qu'il soit probable que les technologies évoluent vers la détection sans marqueurs, moins contraignante pour l'utilisateur, celle-ci est encore aujourd'hui confrontée à des limites de robustesse.

En revanche, nous avons précisé les GPS comme systèmes de positionnement car ils sont de très loin les plus répandus, et sont présents dans la plupart des exemples recensés.

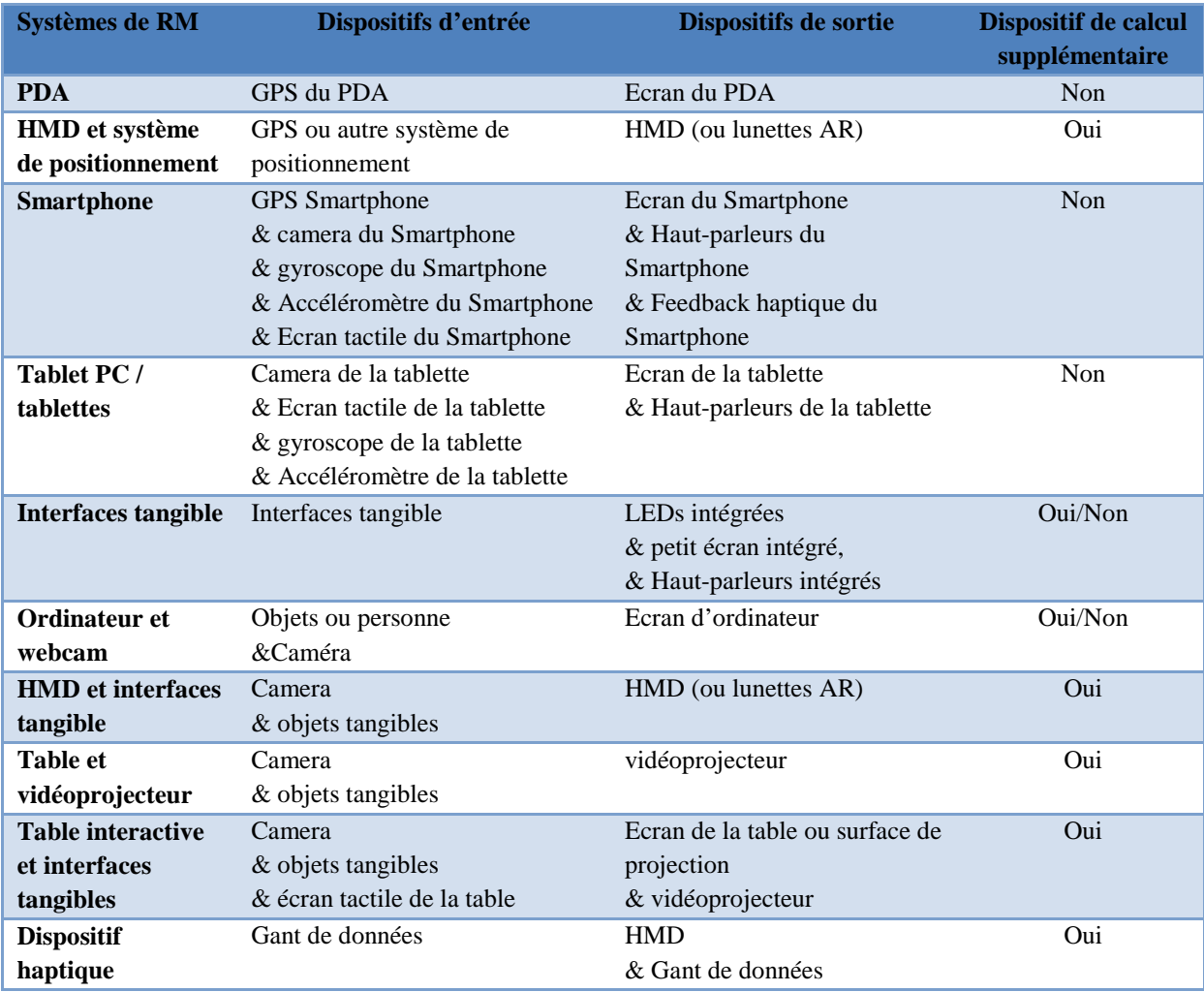

**Tableau 10 - Systèmes de RM usuels** 

#### 4.4.3.2 *Recommandations issues de la littérature (détail)*

Parmi les exemples d'utilisation de la RM dans les situations d'apprentissage ou de jeu présentés dans le chapitre 1, nous avons sélectionné ceux qui étaient suivis d'une évaluation proposant des retours sur l'intérêt de la RM et ses limites. Nous avons alors relevé les intérêts de ces dispositifs selon ces auteurs, ainsi que les limites auxquelles ils avaient été confrontés. Parfois ce sont des recommandations directes des auteurs, mais nous avons aussi fait l'hypothèse de dire que, si les évaluations sont positives pour une situation donnée, ce système de RM est adapté à cette situation. Nous avons tenté d'extraire des recommandations utiles à des concepteurs qui cherchent un dispositif adapté à une situation d'apprentissage déjà choisie, ou à un type de jeu. Nous recommandations se rapprochent donc des intentions des concepteurs pour la conception.

Nous avons supprimé toutes les recommandations un peu trop spécifiques à l'application, qui pourraient être mal interprétées dans des situations différentes. Nous avons aussi repris des recommandations valables pour d'autres systèmes de RM même si elles n'avaient pas été observées pour ce dispositif précis Par exemple le placement des objets ou personnages dans des lieux peu plausibles, dû aux limites techniques du GPS en particulier à l'intérieur, est valable pour tous les dispositifs utilisant un GPS. Enfin, nous n'avons pas repris les recommandations qui nécessitaient des explications trop longues (les limites de compréhension à l'écrit, par exemple, est destiné aux applications « grand public » qui doivent prendre en compte les élèves étrangers, ne connaissant pas bien la langue dans laquelle sont rédigés les textes).

D'autres recommandations sont nécessaires au choix d'un concepteur : le coût, la maturité d'une technologie et sa disponibilité. Nous avons choisi de ne pas donner ces indications car elles sont obsolètes très rapidement. Simplement, certains dispositifs particulièrement chers sont signalés comme tels, car ils ont représenté des obstacles soulignés par des concepteurs de MRLG.

L'ensemble des recommandations extraites pour chaque exemple de système de RM sélectionné est présenté dans le tableau suivant.

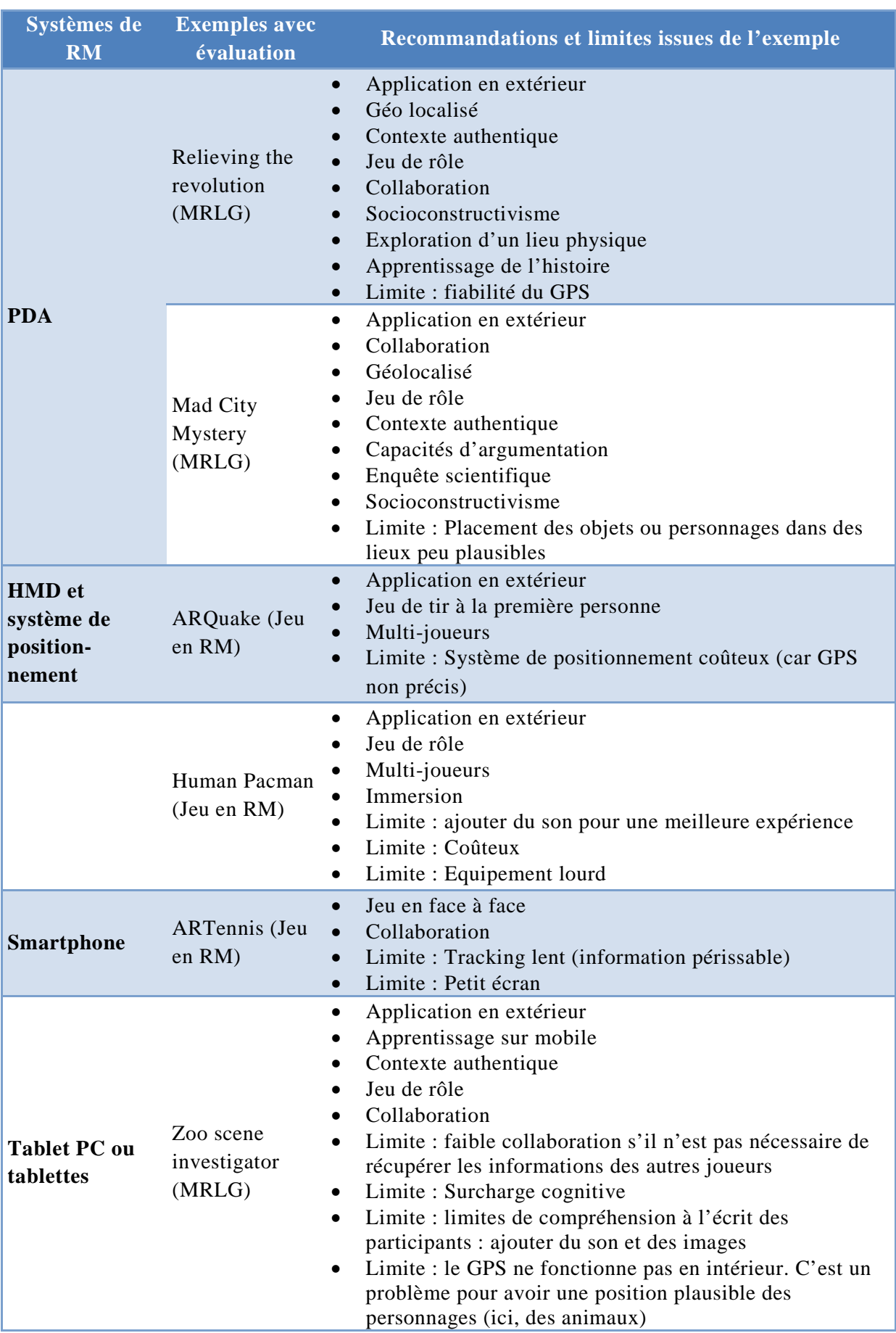

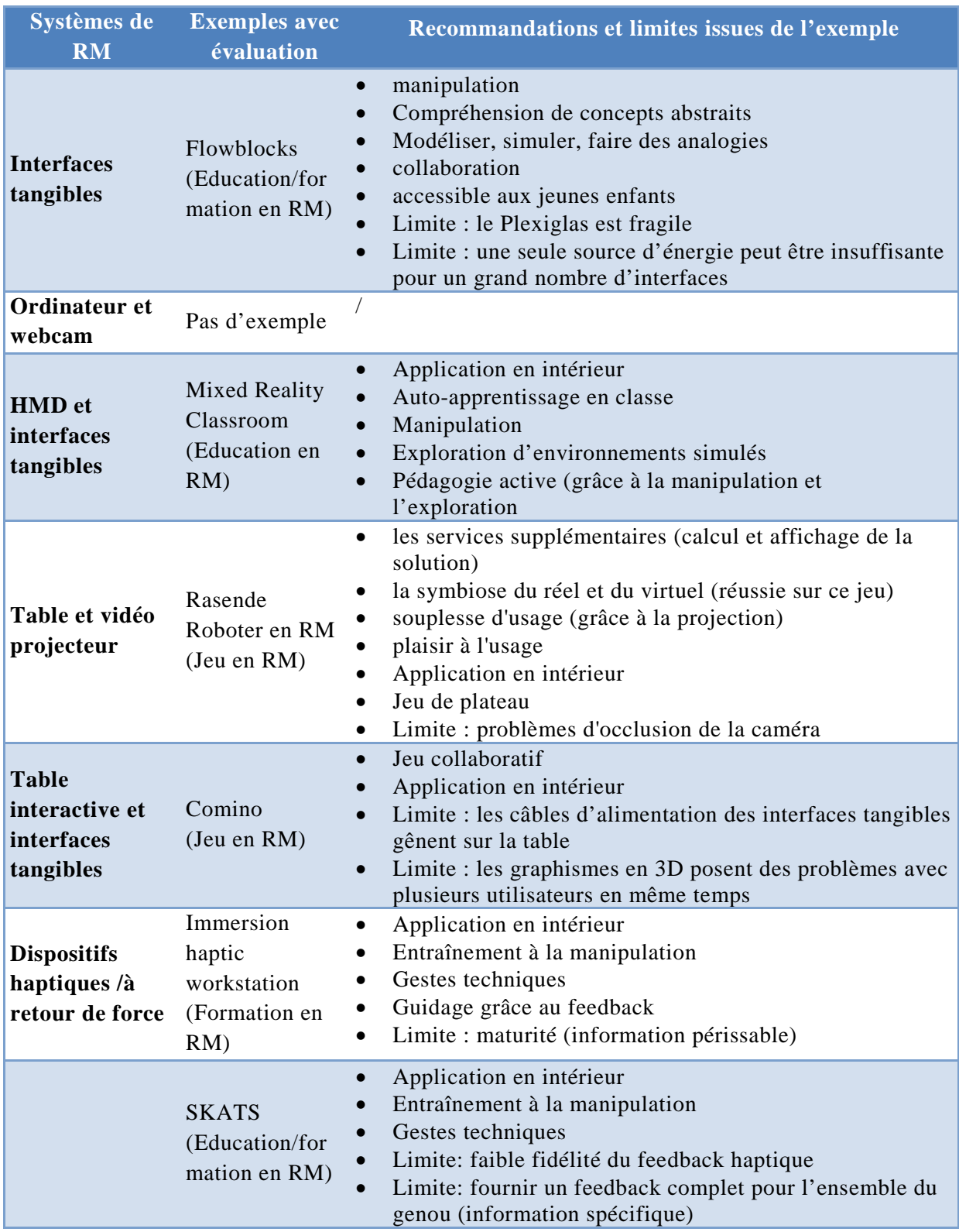

**Tableau 11 - Recommandations et limites extraites d'exemples d'environnements en RM**

Nous avons complété ces recommandations avec d'autres, extraites de la littérature plus générale, en particulier pour les limites qui sont vraies autant pour les MRLG que pour d'autres situations, et qui ne nous paraissaient pas périssables à courte échéance.

Nous avons vu dans la section [3.2.2](#page-123-0) que Charfi (2009) a proposé un certain nombre de recommandations. La plupart n'est pas utilisable telle quelle dans notre liste car trop précise ou avec une formulation non adaptée à la forme de conseil que l'on souhaite donner. Néanmoins, les 2 suivantes sont pertinentes pour ce que nous souhaitons proposer :

• la RA avec HMD est adapté à l'auto-apprentissage en classe,

• la RA mobile avec HMD convient pour des *First person shooter games* Nous avons identifié d'autres limites d'usage des dispositifs listés :

- o Billinghurst *et al.* (2009) ont soulevé un certain nombre de limites des dispositifs mobiles par rapport aux ordinateurs traditionnels:
	- Nombre de dispositifs d'entrée limité (pas de clavier/souris)
	- Résolution des écrans limités
	- Faible capacités graphiques
	- Faibles capacités de calcul

Aujourd'hui plusieurs de ces limites sont minimes car les grandes avancées récentes des Smartphones et tablettes leur donnent des capacités comparables à certains ordinateurs, et les écrans tactiles ainsi que les différents capteurs (accéléromètre ou gyroscope) permettent de nouvelles interactions. Néanmoins, l'écran reste petit et l'autonomie de ces dispositifs est toujours faible surtout lorsqu'ils utilisent des applications gourmandes (et les applications sont de plus en plus gourmandes). De plus, tous les dispositifs mobiles tenus à la main empêchent d'autres activités demandant d'avoir 2 mains libres.

- o Graham *et al.* (2012) soulignent les problèmes de fiabilité et de précision des GPS. C'est un problème connu du GPS qui n'évoluera pas à court terme. Les autres techniques de positionnement sont peu utilisées et plus chères.
- o Les tablettes sont trop lourdes pour une utilisation prolongée à 1 main (Carmigniani *et al.*, 2010).

## 4.4.3.3 *Construction d'une synthèse de recommandations pour le choix de systèmes de RM*

Une fois les principales recommandations et limites identifiées, nous avons sélectionné celles qui nous semblaient à la fois généralisables à tous MRLG utilisant ce système de RM, et utiles dans la situation d'un concepteur de MRLG cherchant à sélectionner un dispositif. Nous avons donc adapté les critères et limites trop spécifiques à nos exemples. Par exemple avec *Flowblocks* il y a des problèmes liés à la batterie et aux contacts magnétiques, qui sont réellement liés aux choix spécifiques faits pour cet exemple, et ne sont donc pas généralisables tel quels. Nous avons élargi le champ d'application de la recommandation en disant qu'une batterie pour un ensemble d'interfaces tangibles pouvait être insuffisante (bien que ce soit applicable pour les interfaces tangibles qui ont besoin d'être alimentées mais ne concerne pas toutes les interfaces tangibles).

Nous observons d'ailleurs que les recommandations sont à peu près les mêmes pour tous les dispositifs mobiles portés à une main (PDA, tablettes, smartphone). D'ici quelques années, les dispositifs mobiles et smartphones auront les mêmes capacités et pourront certainement être utilisés de manière similaire, en répondant aux mêmes besoins. Seule la taille de l'écran sera toujours une différence. Les PDA quant à eux tendent à disparaître au profit des deux précédents dispositifs. Ce tableau est donc amené à évoluer non seulement dans son contenu, grâce à de nouveaux retours d'expérience, mais aussi dans sa présentation.

Dans l'optique de pouvoir, dans un prototype ultérieur, faire des recherches par mots-clés pour identifier les dispositifs nécessaires aux besoins, nous avons unifié les recommandations en utilisant peu de mots différents. De plus, nous souhaitons alléger et simplifier les recommandations faites pour permettre à un concepteur de comprendre et de s'y retrouver rapidement. Nous regroupons donc certaines idées sous une même appellation. Pour l'apprentissage, nous utilisons les différentes théories sur l'éducation, chacune ayant plusieurs caractéristiques. Par exemple, l'apprentissage situé inclut l'idée de contexte authentique. Le socioconstructivisme est identifié lorsque l'article met en avant l'apprentissage grâce aux interactions sociales et un apprentissage actif (*learning by doing*) en situation réelle. Pour le jeu, nous avons utilisé les listes de ressorts, de principes et de types de jeu lorsque c'était possible afin de réutiliser des termes déjà vus par le concepteur.

De manière plus générale, notre volonté est d'aider les concepteurs à trouver rapidement des informations recherchées en présentant ces recommandations de façon synthétique.

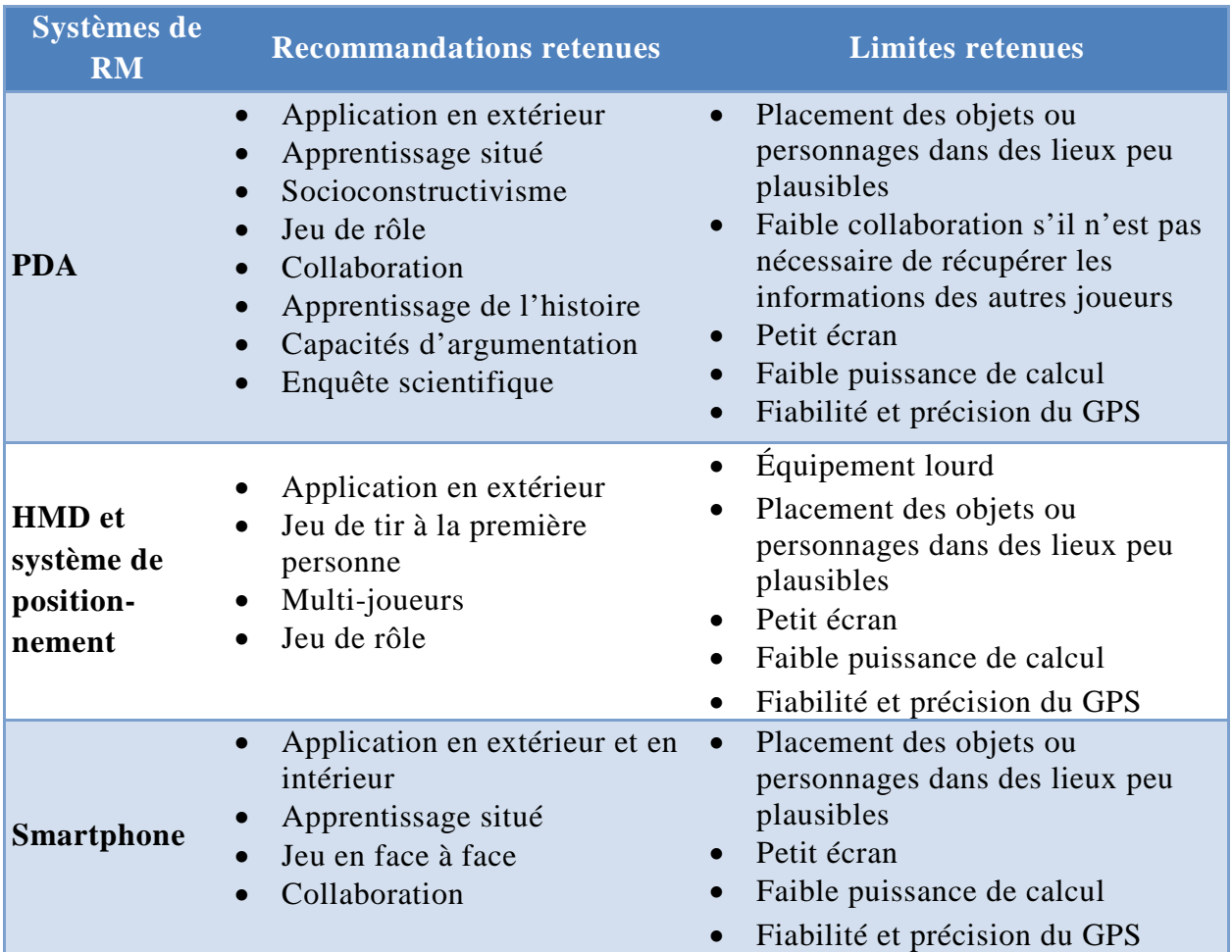

| Systèmes de<br><b>RM</b> usuel                            | <b>Recommandations retenues</b>                                                                                                    | <b>Limites retenues</b>                                                                                                    |
|-----------------------------------------------------------|----------------------------------------------------------------------------------------------------|----------------------------------------------------------------------------------------------------|
| <b>Tablet PC ou</b><br>tablettes                          | Application en extérieur et en<br>$\bullet$<br>intérieur<br>Apprentissage situé<br>Jeu de rôle<br>Collaboration                                                         | Placement des objets ou<br>$\bullet$<br>personnages dans des lieux peu<br>plausibles<br>Faible collaboration s'il n'est pas<br>$\bullet$<br>nécessaire de récupérer les<br>informations des autres joueurs<br>Lourd pour une utilisation<br>$\bullet$<br>prolongée à une main<br>Petit écran<br>Faible puissance de calcul<br>$\bullet$<br>Fiabilité et précision du GPS<br>$\bullet$ |
| <b>Interfaces</b><br>tangibles                            | Application en extérieur<br>Compréhension de concepts<br>abstraits<br>Modéliser, simuler, faire des<br>analogies<br>collaboration<br>accessible aux jeunes enfants<br>٠ | Le matériau peut-être fragile<br>$\bullet$<br>Une seule source d'énergie peut<br>$\bullet$<br>être insuffisante pour un grand<br>nombre d'interfaces                                                                                                    |
| <b>Ordinateur et</b><br>webcam                            | (pas de recommandation issue<br>d'exemple)                                                                                                    | Application en intérieur                                                                                                    |
| <b>HMD</b> et<br>interfaces<br>tangibles                  | Application en intérieur<br>٠<br>Auto-apprentissage en classe<br>Manipulation<br>Exploration d'environnements<br>simulés<br>Constructivisme                             |                                                                                                    |
| Table et vidéo<br>projecteur                              | Application en intérieur<br>Jeu de plateau<br>La RM supporte la stratégie<br>(calcul possible de solutions)                                                             | Problèmes d'occlusion de la<br>caméra                                                                                                    |
| <b>Table</b><br>interactive et<br>interfaces<br>tangibles | Jeu collaboratif<br>Application en intérieur                                                                                                    | Les câbles d'alimentation des<br>$\bullet$<br>interfaces tangibles gênent sur une<br>table<br>Les graphismes en 3D posent des<br>problèmes avec plusieurs<br>utilisateurs en même temps                                                                                                    |
| <b>Dispositifs</b><br>haptiques /à<br>retour de<br>force  | Application en intérieur<br>$\bullet$<br>Entraînement à la<br>manipulation<br>Gestes techniques<br>$\bullet$<br>Guidage grâce au feedback                               | Potentielle faible fidélité du<br>feedback haptique                                                                                                    |

**Tableau 12- Synthèse des recommandations pour le choix de systèmes de RM**

#### 4.4.3.4 *Illustration des systèmes de RM*

Il nous a semblé important d'ajouter, pour chaque élément de cette liste, une photo et la description d'un exemple correspondant, afin d'inspirer l'utilisateur et surtout de lui montrer comment utiliser la combinaison de dispositifs pour faire de la Réalité Mixte. Pour chaque système de RM, nous avons donc choisi un exemple (ou pris celui que nous avions s'il n'y en avait qu'un) qui illustre l'usage du système par une photo ou un schéma et un texte descriptif. La [Figure](#page-162-1)  [84](#page-162-1) illustre le type de photo et description que nous avons choisi pour le système « Table interactive et interfaces tangibles ». L'ensemble des illustrations et exemples est proposé en annexe.

**Example for selected device:** 

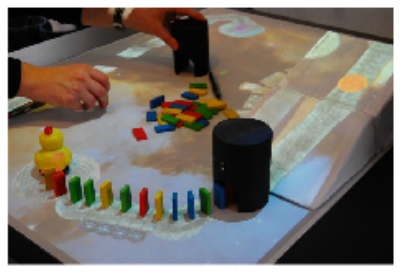

Comino is a collaborative tabletop game for up to four players who have to solve a puzzle using both real and digital domino tiles. The physical objects are based on Arduino's technology, while the digital domino pieces are placed by using Anoto pens. Using the wireless pen-interface, players can draw a path on the table's surface for placing the digital (projected) domino tiles. The players can select between different actions, set up same time, other users can start setting up real domino pieces directly on the same surface of the backprojection table. While playing, the users can move freely around the table. Comino has no dedicated mode for setting up the domino pieces. Hence it happens quite often that either the real or the virtual domino pieces start toppling over before the chain-reaction is started by the users, forcing the users to work together even more. In some cases, users need to switch to the real  $\overline{\mathbf v}$ 

**Figure 84 - Illustration de l'utilisation d'une table interactive avec des objets tangibles à partir de l'exemple Comino**

#### <span id="page-162-1"></span><span id="page-162-0"></span>**4.5 Évaluation**

<u>.</u>

#### 4.5.1 Déroulement de l'évaluation

Nous avons réalisé un prototype papier mettant en œuvre le modèle f-MRLG dans sa version initiale. Cette première maquette d'environnement auteur a été évaluée au cours de l'école d'été *Game Based Learning Summer School* 2011[29](#page-131-0). Les 49 participants, des chercheurs du domaine des LG mais non spécialistes de la RM, étaient rassemblés en groupes de 4 à 6 personnes et étaient répartis sur deux sessions d'1h30. Ils avaient pour objectif de concevoir un MRLG en utilisant les propositions présentées dans ce chapitre, c'est-à-dire le modèle de description f-MRLG et des listes de possibilités. La version initiale du modèle que nous avons évaluée est présentée dans l['Annexe II.](#page-250-0)

Au début de chaque session, nous avons présenté le modèle à partir d'un exemple et avons montré une vidéo sur les objectifs d'apprentissage du MRLG à concevoir, en l'occurrence « comment faire des sushi ». Le fonctionnement du modèle (les éléments du modèle et les listes de propositions) a été synthétisé dans un document fourni aux participants. Ensuite, les participants avaient 45min à 1h pour concevoir un MRLG. Une fois le MRLG conçu, un participant de chaque groupe présentait le résultat aux autres groupes en 3 minutes.

 $^{29}$  http://gbl2011.univ-savoie.fr/

# 4.5.2 Objectifs

L'évaluation effectuée sur la version papier de l'instrumentation de la conception de MRLG vise avant tout à valider à la fois la compréhension et l'utilisation du modèle de description. Nous avons donc cherché à :

- Vérifier la compréhensibilité du modèle.
- Vérifier la complétude du modèle pour un MRLG et identifier les éléments manquants.
- Estimer si le modèle a été correctement utilisé par les concepteurs.

Dans un second temps, nous avons évalué l'utilité perçue par les concepteurs. Nous avons donc récolté leur avis sur les aspects suivants :

- Facilitation de la conception grâce au modèle.
- Aide apportée par le modèle en termes de communication.
- Concordance entre la manière de penser des participants et le modèle.
- Impression d'efficacité apportée par le modèle.
- Impressions générales des concepteurs.

Nous avons aussi recensé l'intérêt des concepteurs pour l'utilisation de la RM pour les LG.

## 4.5.3 Matériel

L'activité était réalisée sur la maquette papier : le support était un poster structuré en zones comme le montre la [Figure 85.](#page-164-0) Les zones correspondent à l'organisation du modèle en trois niveaux, plus une partie (en haut) réservée à l'expression libre des idées et dont le titre incite à la créativité sous forme de brainstorming.

Les éléments de f-MRLG étaient représentés par des cartes à compléter et à placer sur le poster. La couleur de ces cartes identifiait la dimension du MRLG qu'elle servait à décrire : orange pour le jeu, vert pour l'apprentissage, bleu pour l'environnement, et beige pour des cartes appartenant à aucune ou plusieurs catégories [\(Figure 86\)](#page-164-1). Certaines cartes étaient déjà pré-complétées et positionnées : les compétences visées par le MRLG (connaître les ingrédients nécessaires à la fabrication de sushis, savoir mettre en forme une boule de riz, …) et les informations sur le public ciblé (le MRLG s'adresse à des adultes et n'impose pas de pré-requis).

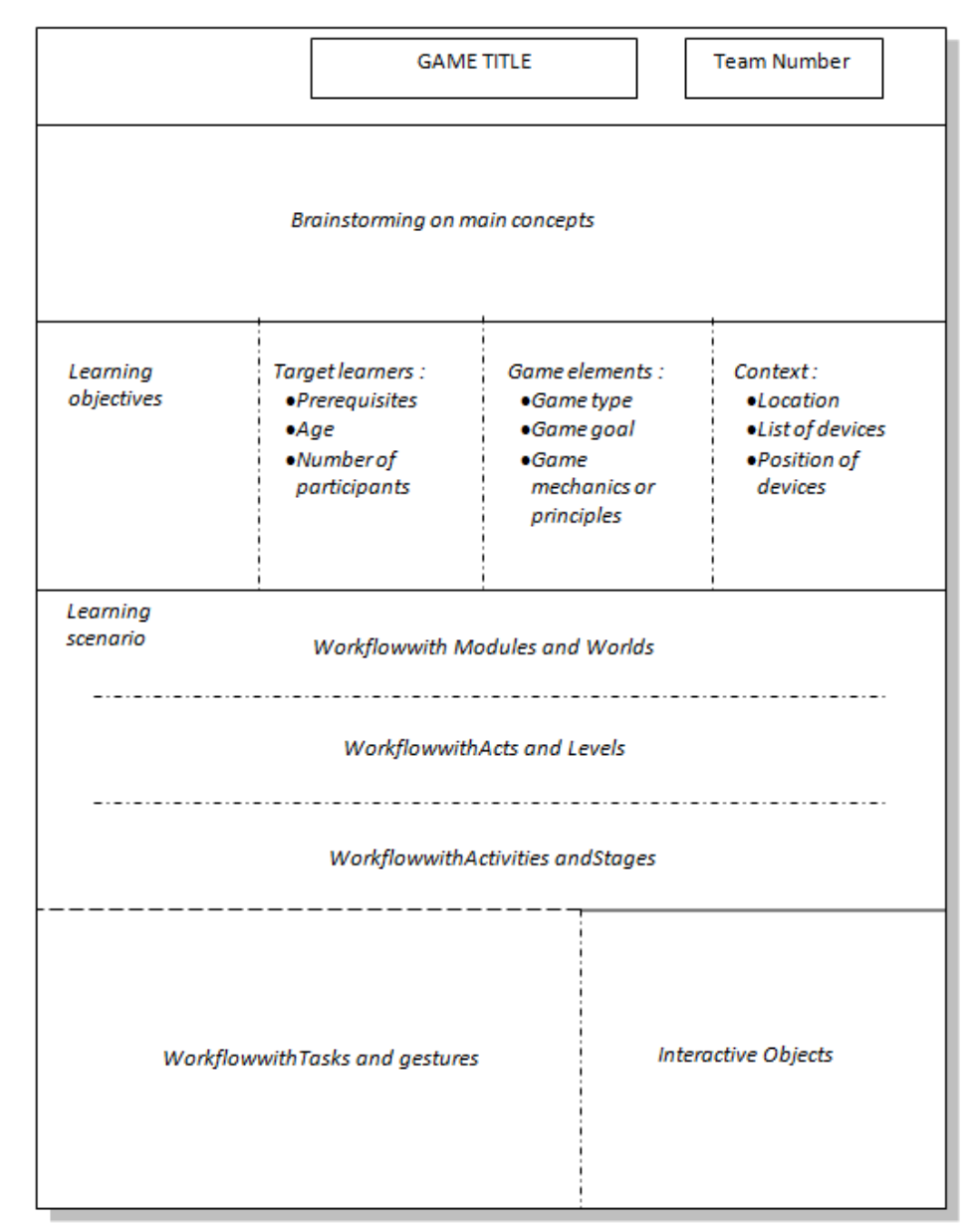

**Figure 85 - Découpage du poster**

<span id="page-164-0"></span>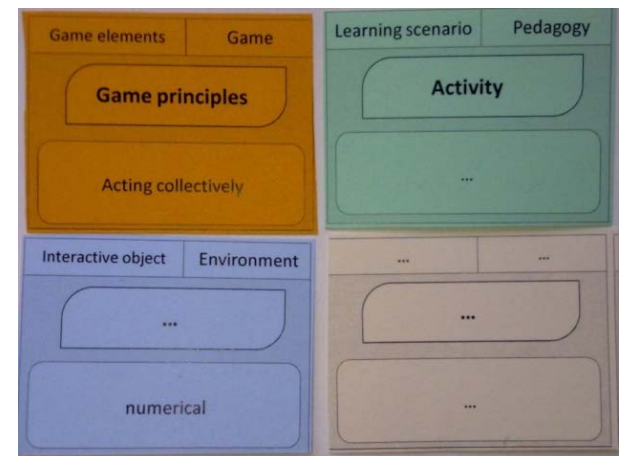

**Figure 86 - Les cartes représentant les éléments de f-MRLG**

<span id="page-164-1"></span>Les participants devaient choisir les cartes qui les intéressaient, les remplir si besoin, et les disposer sur les cases du poster correspondantes. Ils avaient à

disposition des feutres pour indiquer les liens entre les cartes proches et des gommettes pour indiquer les liens entre deux éléments plus éloignés.

En plus du poster et des cartes :

- o Trois animateurs étaient présents pour répondre aux questions sur le modèle.
- o Un exemple de MRLG (*Who killed Bunny*, [Figure 80\)](#page-147-0) présenté avec le modèle était disponible dans la salle. Les participants pouvaient le consulter librement.
- o Des ordinateurs portables étaient à disposition des groupes pour visionner la vidéo « *how to make a sushi* ».

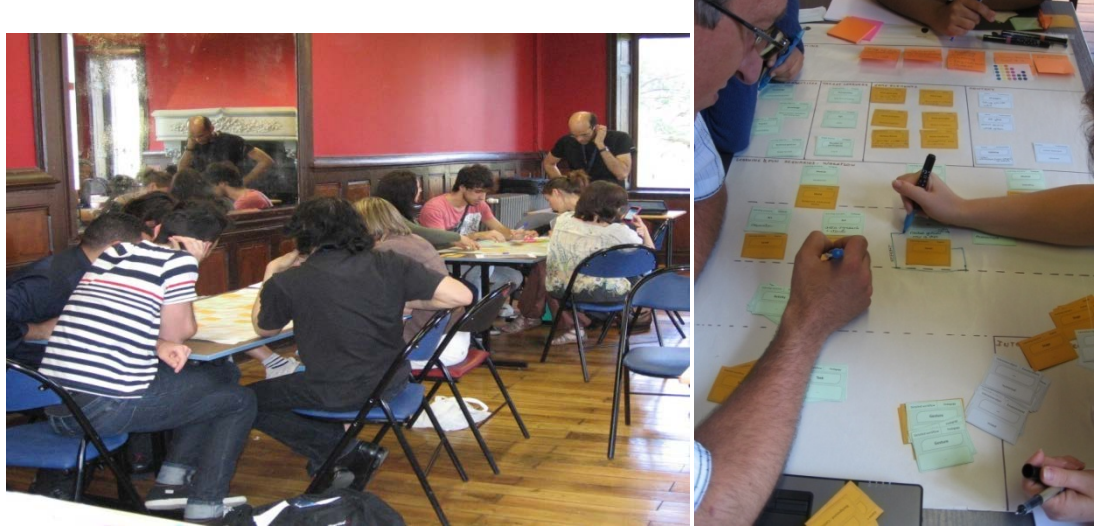

**Figure 87 - Organisation de l'expérimentation (à gauche) et conception collaborative de MRLG (à droite)**

## 4.5.4 Données recueillies

Les données récupérées sont :

- 10 posters qui sont le résultat du travail des groupes.
- Des photos prises pendant le déroulement de l'atelier, montrant le travail de chaque groupe à des moments différents.
- Des vidéos :
	- o Une vidéo d'un groupe durant l'atelier.
	- o Des vidéos des présentations de travaux réalisés.
- 47 questionnaires remplis (sur 49 participants), un par participant. Le questionnaire est disponible dans [lAnnexe II.](#page-250-0)

Nous avons principalement exploité les questionnaires et les posters « résultats », les photos et vidéos étant utilisées de façon ponctuelle pour comprendre une situation.

## 4.5.5 Résultats

Une synthèse des résultats est présentée dans cette partie. Les résultats plus complets ainsi que l'impact précis de cette évaluation sur nos propositions sont disponibles dans l['Annexe III.](#page-252-0)

Nous avons récolté les avis des participants dans les questionnaires remplis en fin de session, puis avons analysé les productions de chaque groupe pour voir dans quelle mesure les éléments du modèle ont été utilisés à bon escient, et donc compris par les participants.

## <span id="page-166-1"></span>4.5.5.1 *Avis sur la conception de MRLG*

Nous avons demandé à chaque participant de remplir un questionnaire en fin de session pour évaluer sa perception selon 5 critères : (1) expertise préalable dans l'utilisation de modèles de tâches ou de scénarisation, (2) intérêt d'utiliser des technologies de Réalité Mixte dans les Learning Games, (3) aide fournie par le modèle pour l'intégration de RM dans les LG, (4) aide fournie par le modèle pour la compréhension mutuelle, (5) efficacité de la conception liée à l'usage du modèle.

Le [Tableau 13](#page-166-0) présente la répartition de réponses positives/négatives et sans avis (ou réponses peu claires) sur ces 5 critères. Nous avons ensuite pris en compte les commentaires donnés par certains participants pour interpréter leur avis.

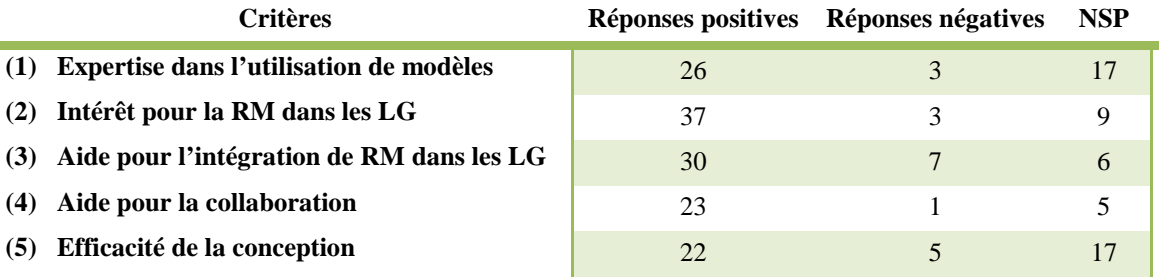

**Tableau 13 - Synthèse des résultats de l'évaluation**

<span id="page-166-0"></span>Tous les participants présents étaient intéressés par le sujet des Learning Games (thème de l'école d'été). Parmi eux, 26 avaient déjà une connaissance des modèles de tâche ou de scénarisation. Étant donné l'intérêt de la plupart d'entre eux pour l'utilisation de Réalité Mixte dans les Learning Games, nous considérons que les participants sont des concepteurs potentiels de MRLG, donc des utilisateurs potentiels des outils que nous proposons. Leur intérêt pour l'utilisation d'un MRLG (critère 2) était principalement d'avoir la possibilité, par ce biais, de mettre en œuvre de nouvelles formes d'apprentissage et d'interactions, d'augmenter la motivation de l'apprenant et de conserver les avantages des environnements virtuels en autorisant l'apprentissage par l'erreur. Les 23 utilisateurs qui se sont exprimés positivement sur le travail en équipe (critère 4) ont en particulier souligné une plus grande facilité de compréhension réciproque et de communication car tout le monde utilise le même langage.

Dans les questions ouvertes, 23 participants ont indiqué que le modèle était utile, principalement parce qu'il permet de structurer la pensée du concepteur. 14 participants ont souligné les limites du modèle, en particulier le nombre de niveaux imposé dans le scénario (trop de niveaux pour la tâche demandée) et la différence entre ceux-ci, qui n'était pas claire.

## 4.5.5.2 *Utilisation des éléments du modèle f-MRLG*

Malgré la courte durée de l'activité (45 minutes à 1h de conception), 9 groupes sur 10 ont complété la description de leur MRLG. L'ensemble des éléments des spécifications globales a bien été compris et utilisé. Par contre, le nombre imposé de niveaux de description (3) et l'impossibilité de préciser la formation de groupes d'élèves et leur rôle dans les activités et séquences ont posé des problèmes aux participants. La distinction entre les 2 scénarios (organisation pédagogique et mise en scène) a été plutôt bien comprise (8 groupes sur 10), ainsi que l'utilisation des tâches et gestes (version simplifiées des actions) pour la description détaillée du déroulement du MRLG. En revanche, les dispositifs (niveau Contexte) et objets interactifs ont parfois été confondus.

#### 4.5.5.3 *Discussion*

L'évaluation a montré des résultats positifs, soulignant l'utilité perçue d'un modèle de description de MRLG ainsi que sa compréhension. Néanmoins, certaines parties du modèle ainsi que la courte durée de l'évaluation (qui réduit aussi le temps d'explication), ont mené à des incompréhensions ou à des manques ponctuels. La proposition finale du modèle vise à limiter ces difficultés. Nous avons en particulier apporté des modifications sur les points suivants :

• Les compétences étaient, au départ, décomposées en connaissances et comportements. Or, nous avons réalisé que cette décomposition est restrictive et n'est pas universelle. En effet, Perrenoud (1995) souligne que la décomposition de compétence en éléments de compétences n'est pas forcément une bonne chose :

*« Une compétence est un moyen puissant de traiter une classe de problèmes complexes. À trop analyser, on risque tout simplement de la perdre de vue. »* 

Nous avons donc choisi d'utiliser une définition qui ne décompose pas les compétences, afin de conserver toute la subtilité de l'intention d'un concepteur [\(4.3.1.2\)](#page-144-0).

- Les objets interactifs ont été difficilement compris et parfois mal utilisés. Nous avons proposé deux évolutions pour contrer cette incompréhension :
	- o Dans la partie contexte, la première version du modèle limitait les « éléments d'interaction » aux dispositifs technologiques, et ne prenait donc pas en compte les autres objets interactifs tels que les interfaces tangibles. Nous avons donc élargi les dispositifs à l'ensemble des objets soutenant l'interaction en RM, c'est à dire à la fois les dispositifs technologiques et les objets réels (ou interfaces tangibles) utilisés par les participants. L'ensemble de ces éléments d'interaction est désigné, dans ce manuscrit, par l'expression *dispositifs et objets réels*, ou *systèmes de RM*.  $(4.3.1.4).$  $(4.3.1.4).$
	- o Nous imposons dans la version actuelle du modèle qu'un objet interactif soit obligatoirement l'un des ces éléments interactif, ou une sous-partie de celui-ci. Par exemple, un objet interactif peut

être une caméra, qui est une sous-partie du dispositif smartphone, déjà défini dans le contexte. Ainsi, il est plus facile de comprendre ce qu'est un objet interactif et l'utiliser correctement.

- Les confusions sur l'usage possible des dispositifs de RM nous ont montré l'intérêt de développer l'assistance à la créativité pour la conception du scénario détaillé. Cette assistance était assez limitée dans la version évaluée. Nous proposons donc en supplément les recommandations pour le choix du dispositif de RM décrites dans la section [4.4.3](#page-154-0) de ce chapitre. Elles ont pour but d'aider à la sélection des systèmes de RM sur des critères qui dépendent de la situation du concepteur. Toutes les technologies ne sont en effet pas adaptées à tous les apprentissages ni à tous les types de jeux. Par exemple, il est difficile de travailler à plusieurs sur un écran de téléphone mobile. Nous fournissons donc une présentation des dispositifs plus précise et illustrons leur utilisation potentielle dans le cadre de MRLG, avec leurs avantages et leurs limites pour l'apprentissage visé.
- La version évaluée imposait de décrire le scénario avec trois niveaux de granularités. Ce nombre fixe a gêné certains concepteurs qui ont trouvé ce nombre trop grand. En d'autres situations de conception comme celle de LeaRnIT, ce nombre était trop faible et ne suffisait pas à décrire le détail de toutes les activités. En conséquence, le nombre de niveaux est indéterminé *a priori* dans la version actuelle de f-MRLG.
- Dans la partie Contexte du modèle, nous avons proposé dès la première version de compléter des schémas de position. L'analyse des schémas réalisés par les participants de l'évaluation (ainsi que ceux réalisés lors de la conception de LeaRnIT, voir section [2.5.3.3\)](#page-89-0) nous a permis de mieux identifier les éléments qui peuvent être précisés grâce à ceux-ci [\(Figure](#page-168-0)  [88\)](#page-168-0). Les éléments que nous avons le plus couramment retrouvés sont :
	- o Les participants, de manière individuelle, par groupes ou par rôles,
	- o Les dispositifs technologiques, qu'ils soient fixes ou mobiles,
	- o Les objets réels avec lesquels les participants interagissent.

Plus rarement, nous avons aussi constaté que les éléments suivants étaient représentés :

- o Le tuteur
- o La disposition des lieux (plan)
- La disposition des dispositifs de RM sur un participant

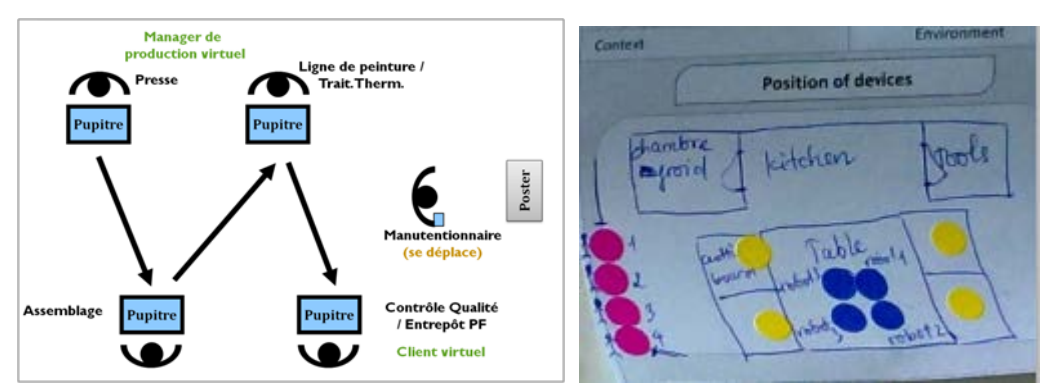

**Figure 88 - Exemples de schémas de position**

<span id="page-168-0"></span>169 Cette thèse est accessible à l'adresse : http://theses.insa-lyon.fr/publication/2013ISAL0088/these.pdf © [C. Orliac], [2013], INSA de Lyon, tous droits réservés

#### **SYNTHESE**

Dans ce chapitre, nous avons présenté le modèle f-MRLG et son évaluation au travers d'un prototype papier. Le modèle de description reprend des formalismes existants et des propositions empiriques qui ont été validées au travers d'une évaluation.

Parmi les solutions que nous proposons pour assister la créativité des concepteurs de MRLG, nous avons dans un premier temps choisi d'aider ceux-ci à explorer les possibilités existantes au travers de listes de types de jeux, les mécaniques et principes de jeu, et pour les dispositifs de Réalité Mixte

Dans un second temps, nous avons ajouté des recommandations pour le choix des types de jeux et des systèmes de Réalité Mixte. Sur la base d'un travail existant, nous proposons pour chaque type de jeu une description et sa pertinence pour l'atteinte d'objectifs d'apprentissage. En ce qui concerne les systèmes de RM, nous avons établi à partir de notre état de l'art du [Chapitre 1](#page-20-0) une liste de combinaisons usuelles de dispositifs numériques et d'objets réels pour soutenir l'interaction en Réalité Mixte, et identifié pour chacune d'entre elles des situations d'usage pertinentes et les limites existantes.

# Chapitre 5. MIRLEGADEE : un environnement informatisé pour soutenir la conception de MRLG

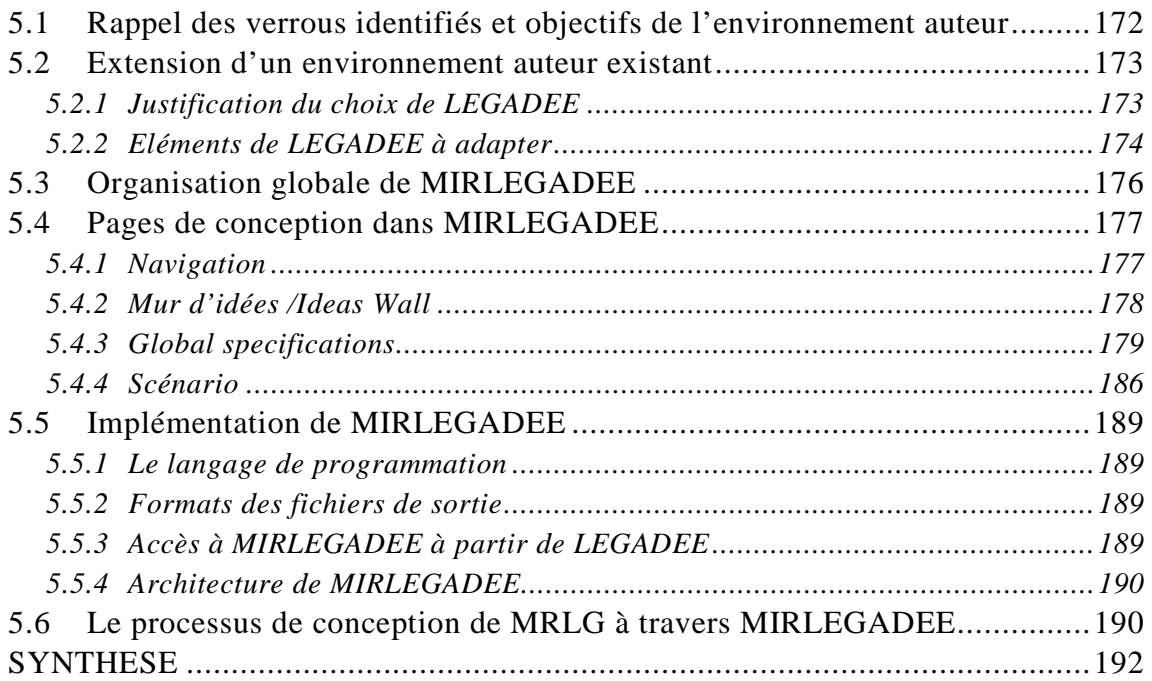

# <span id="page-171-0"></span>**5.1 Rappel des verrous identifiés et objectifs de l'environnement auteur**

Notre prototype MIRLEGADEE *(MIxed Reality LEarning GAme DEsign Environment)* vise à mettre en œuvre les propositions faites au [Chapitre 4,](#page-138-0) en réponse aux problèmes identifiés dans la conception de MRLG. Il intègre donc le modèle de description f-MRLG (décrit dans la section [4.3\)](#page-143-0) et les aides à la créativité (décrites dans la section [4.4\)](#page-149-0), et répond aux mêmes objectifs. Mais nous pouvons au travers de cet environnement auteur dépasser les limites du modèle, soulevées avec l'évaluation de f-MRLG au [Chapitre 4,](#page-138-0) et apporter des aides supplémentaires aux concepteurs. Le tableau suivant récapitule les problèmes auxquels sont confrontés ces derniers au cours de la conception de MRLG, et de quelle façon nous proposons d'apporter des réponses à ces problèmes avec MIRLEGADEE :

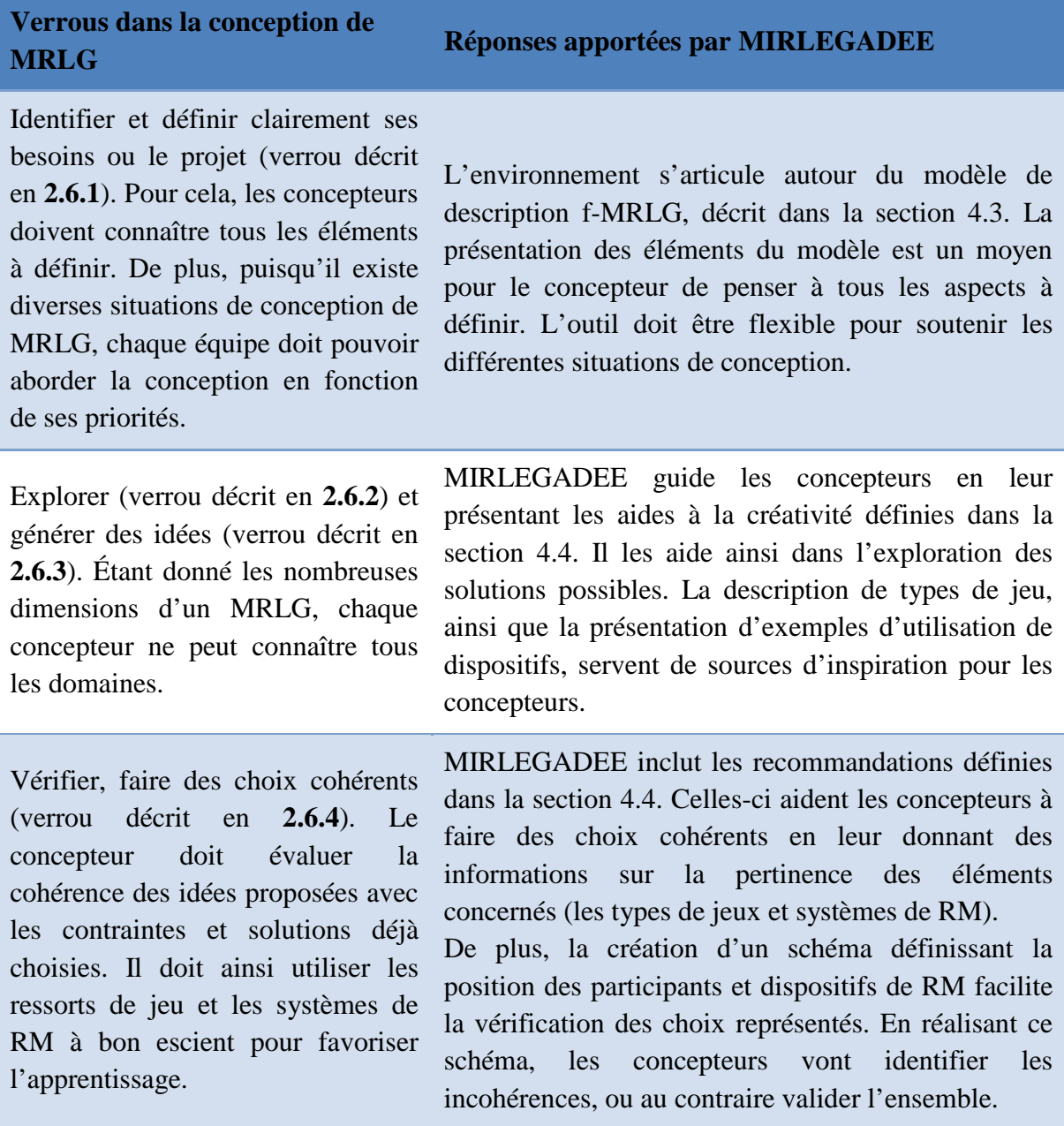

172 Cette thèse est accessible à l'adresse : http://theses.insa-lyon.fr/publication/2013ISAL0088/these.pdf © [C. Orliac], [2013], INSA de Lyon, tous droits réservés

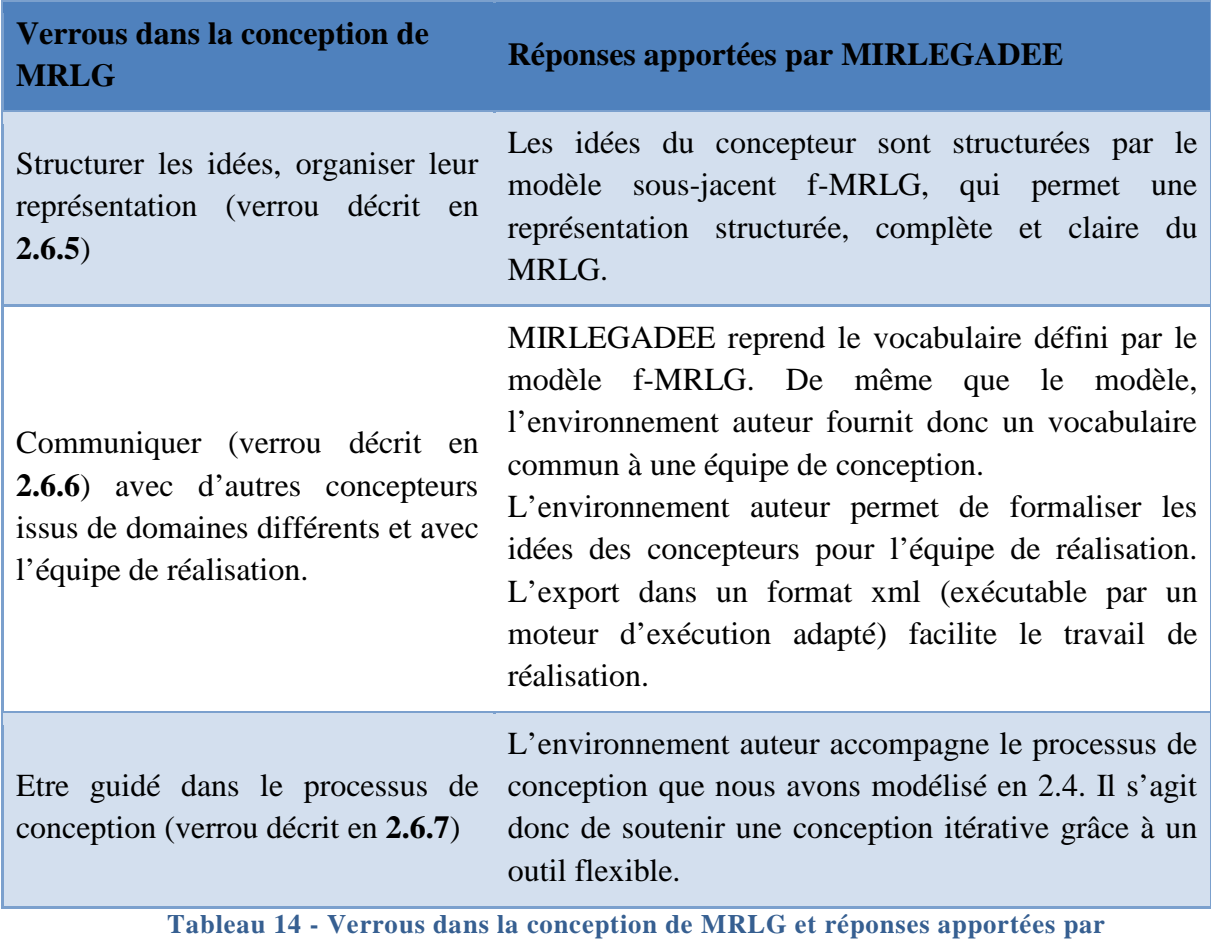

**MIRLEGADEE**

## <span id="page-172-0"></span>**5.2 Extension d'un environnement auteur existant**

Nous choisissons de repartir de l'environnement auteur LEGADEE (Marfisi-Schottman, 2012) et de l'adapter pour en faire un environnement auteur soutenant la conception des MRLG. Nous présentons dans cette partie les raisons de ce choix, puis revenons sur des éléments de LEGADEE (déjà présenté en [3.1.1.1\)](#page-104-0) afin de préciser ce que nous conservons et ce que nous modifions.

# <span id="page-172-1"></span>5.2.1 Justification du choix de LEGADEE

LEGADEE constitue une base de départ intéressante par rapport à nos propositions car il se base sur un modèle de scénarisation que nous avons en partie repris pour proposer f-MRGL (voir section [4.2\)](#page-140-0). En particulier, nous réutilisons la modélisation parallèle d'un scénario pédagogique et de la mise en scène ludique, prévue pour les LG informatisés mais aussi pertinente dans le cas de MRLG.

Nous avons présenté et analysé les atouts et limites LEGADEE pour la conception de MRLG dans l'état de l'art, section [3.1.1.1.](#page-104-0) Il ressort de cette analyse que LEGADEE donne une bonne vision globale du scénario et permet aux concepteurs de LG de structurer et de formaliser leurs idées. Mais la scénarisation détaillée doit être adaptée. En effet, les *écrans* (niveau le plus précis de la scénarisation ludique) sont conçus pour scénariser uniquement des interactions de navigation dans des écrans et doivent donc être modifiés pour prendre en compte les interactions en Réalité Mixte. De plus, nous avons besoin de compléter LEGADEE en amont de la scénarisation afin que les concepteurs puissent décrire des éléments du contexte de manière plus précise, sur le modèle des spécifications globales de f-MRLG (décrites en [4.3.1\)](#page-143-1). Nous présentons dans la partie suivante [\(5.2.2\)](#page-173-0) comment ces éléments peuvent être ajoutés ou adaptés.

La reprise de LEGADEE présente aussi quelques inconvénients. En effet, comme tous les environnements informatiques, LEGADEE contraint la conception. Ce problème a déjà été soulevé par Shipman & Marshall (1999), qui mettent en évidence les problèmes liés à la manipulation d'outils numériques de manière générale. Ils mettent par exemple en avant l'effort de formalisation que ces outils induisent, lorsque les utilisateurs doivent accomplir certaines tâches prématurément comme nommer un fichier avant d'avoir une idée claire de son contenu. De manière similaire, LEGADEE impose de construire la structure globale du scénario (niveau *modules* et *missions*) avant de détailler le contenu (création de niveaux inférieurs du scénario). Nous ne pouvons modifier cet aspect de l'outil.

Un autre point bloquant identifié est la limitation du nombre de niveaux de granularité proposé, qui est fixé à 3. Dans les résultats de l'évaluation de notre modèle quelques participants ont précisé que le nombre de niveaux imposé dans le scénario était trop grand pour la tâche demandée (voir la section [4.5.5.1\)](#page-166-1). De manière plus générale, il nous semble que les MRLG sont très différents de l'un à l'autre, et nécessiteraient un nombre indéfini de niveaux (qu'il soit supérieur ou inférieur à 3). Mais ce système de niveaux indéterminé est *a priori* difficilement conciliable, d'un point de vue utilisabilité, avec la description simultanée d'un scénario pédagogique et d'un scénario ludique.

En résumé, malgré quelques limites, reprendre LEGADEE plutôt que de commencer le développement d'un nouvel outil nous permet de nous concentrer sur les problématiques spécifiques à la conception d'un MRLG.

<span id="page-173-0"></span><sup>5.2.2</sup> Eléments de LEGADEE à adapter

L'environnement auteur MIRLEGADEE est une extension de LEGADEE (Marfisi-Schottman *et al.*, 2010). LEGADEE *(LEarning GAme DEsign Environment)* est un environnement d'aide à la conception de Learning Games informatisés qui reprend les 7 étapes de la conception d'un LG définis par Marfisi-Schottman (voir section [2.2.1.1\)](#page-70-0). Ces étapes sont accessibles par un menu en haut de l'environnement de conception, visible dans la [Figure 89.](#page-174-0) En cliquant sur une étape, les concepteurs ont accès à une description de celle-ci et aux outils spécifiques destinés à la réalisation des tâches qui la composent. L'ordre de ces étapes n'est pas imposé mais simplement suggéré.

#### Chapitre 5 – MIRLEGADEE : un environnement informatisé pour soutenir la conception de MRLG

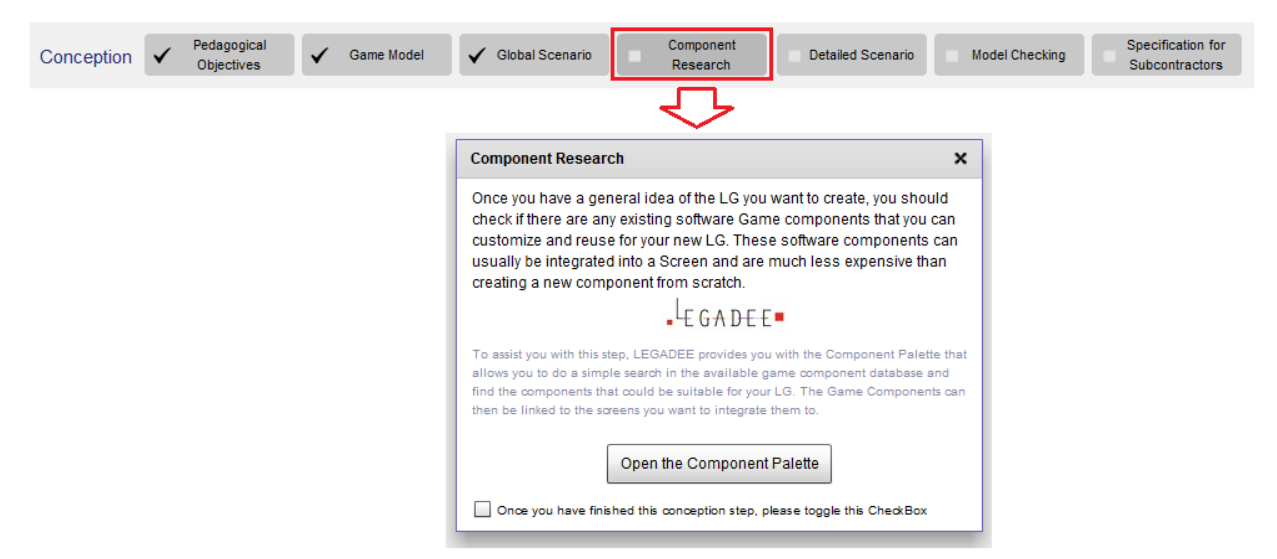

**Figure 89 - Menu de LEGADEE pour les étapes de la conception** 

<span id="page-174-0"></span>Nous avons identifié dans la section [2.3.5](#page-80-1) que des différences existent entre ce processus de conception de LG informatisés et celui des MRLG. En particulier, pour un MRLG, les objectifs d'apprentissage ne seront pas toujours définis avant les éléments de jeu. Nous ne proposons pas non plus de composants réutilisables. En conséquence, le menu de navigation de LEGADEE n'est pas adapté à la conception de MRLG. De plus, un de nos objectifs est d'avoir un outil flexible, qui autorise la complétion des idées dans un ordre indéterminé *a priori*, afin d'assister toutes les situations de conception et de favoriser un processus de conception itératif. Or, la présentation d'étapes dans le menu incite les concepteurs à suivre la progression proposée et freine les itérations, même si rien ne les bride techniquement. Nous préférons donc proposer une approche différente, en choisissant de privilégier l'accès à tous les niveaux de description nécessaires à un MRLG. Nous construisons donc le menu de MIRLEGADEE autour de la partie scénario de LEGADEE, en ajoutant un accès à la partie amont de la conception, correspondant au niveau « spécifications globales » du modèle f-MRLG (décrit dans la section [4.3.1\)](#page-143-1). Nous précisons de quelle manière cette partie, inexistante dans LEGADEE, est ajoutée par rapports aux pages existantes dans la section [5.3.](#page-175-0)

Pour la description du scénario, LEGADEE repose sur un modèle de scénarisation qui met en parallèle la structuration pédagogique, se décomposant en trois niveaux de granularité : *Module*, *Acte* et *Activité,* et la mise en scène ludique découpée en *Mission*, *Séquence* et *Écran.* L'interface de LEGADEE pour la scénarisation est illustrée [Figure 56](#page-106-0)*.* Comme déjà précisé plus haut, les *écrans* doivent donc être modifiés car ils ne sont pas adaptés à la description d'interactions de RM [\(Figure 90\)](#page-175-1). En effet, un *écran* inclut un titre, une image et une description. Si par exemple nous devons décrire l'interaction : « prendre une photo du QRcode matérialisant le checkpoint, au moyen de la caméra du smartphone », nous utiliserons certainement le titre « prendre une photo du QR code », mais l'image sera inutile et le concepteur ne sera pas guidé dans la

description de l'interaction et ne sera peut-être pas clair. Dans MIRLEGADEE, nous remplaçons donc les *écrans*, non adaptés, par des *actions* telles que décrites dans le modèle f-MRLG (voir section [4.3.2\)](#page-145-1). Pour le même exemple, le concepteur définirait donc une *action utilisateur* ayant pour titre « prendre une photo », l'outil utilisé « appareil photo du smartphone », l'objet de la tâche « QRcode » et éventuellement une description plus précise comme le but de l'action, c'est-à-dire « définir où l'utilisateur se trouve pour provoquer l'affichage d'informations contextuelles ». Les actions sont illustrées par la [Figure 103.](#page-187-0)

Nous conservons les autres éléments du scénario.

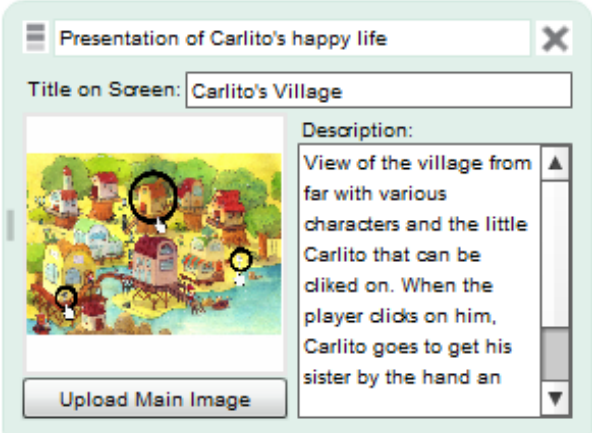

**Figure 90 - Ecran (dernier niveau de la mise en scène ludique) dans LEGADEE**

## <span id="page-175-1"></span><span id="page-175-0"></span>**5.3 Organisation globale de MIRLEGADEE**

Comme précisé dans le paragraphe précédent, nous basons le menu et donc l'architecture de notre environnement sur le modèle de description f-MRLG (décrit en [4.3\)](#page-143-0). La [Figure 91](#page-176-2) présente l'organisation globale de MIRLEGADEE. Les couleurs indiquent ce qui est identique à LEGADEE (en vert), ce qui est légèrement modifié (en jaune), et les ajouts (en orange).

Comme le montre la [Figure 91,](#page-176-2) la création de MRLG se fait depuis la page d'accueil de LEGADEE. Le concepteur peut, lors de la création d'un LG, préciser le type de celui-ci, c'est-à-dire indiquer si le jeu créé est un LG ou un MRLG (voir [Annexe V\)](#page-270-0). La sélection du type de jeu MRLG conditionne ensuite l'ouverture de MIRLEGADEE.

Nous avons vu dans le [Chapitre 2](#page-64-0) que les concepteurs ont besoin de représenter le MRLG de manière formelle, mais aussi de manière informelle. De plus, l'environnement auteur Adventure Author (Robertson et Nicholson, 2007), présenté en [3.3.2,](#page-130-0) illustre ce besoin puisqu'il inclut une mini-application pour écrire les idées sous forme de *post-it*. Ainsi, nous créons en amont du scénario une page dédiée aux idées « en vrac » : un mur d'idées. Les autres pages de conception, *spécifications globales* et *scenario*, correspondent au découpage du modèle f-MRLG. Les concepteurs peuvent naviguer librement entre ces trois grandes catégories de pages (mur d'idées, spécifications globales, et scénario), ce qui a pour but d'accompagner un processus de conception itératif.

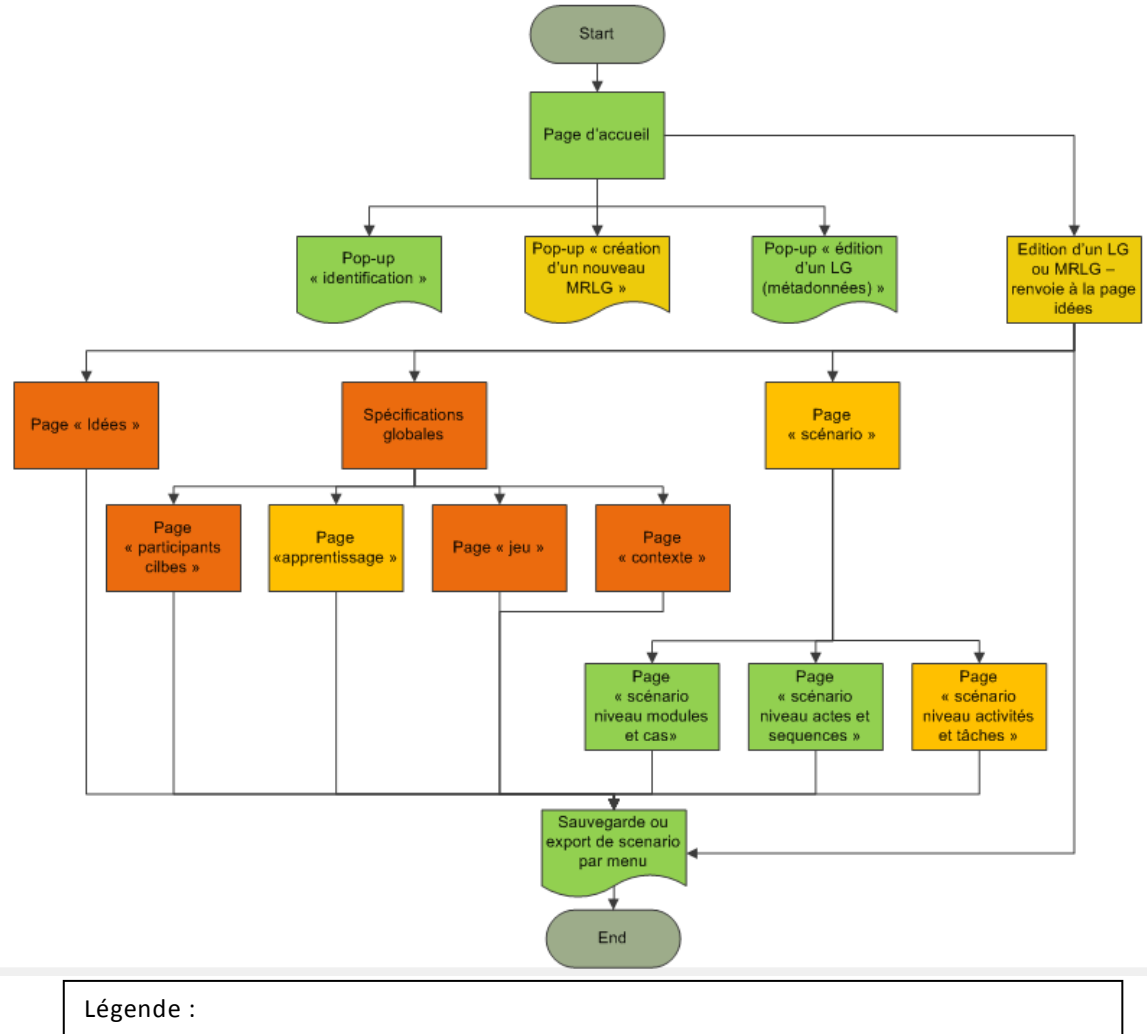

En vert : éléments réalisées pour LEGADEE, qui nécessitent très peu de changements En jaune : éléments existants sous LEGADEE, de gros changements à faire En orange : éléments inexistants sous LEGADEE, à créer

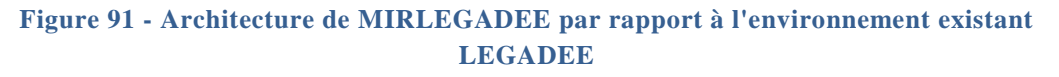

# <span id="page-176-2"></span><span id="page-176-0"></span>**5.4 Pages de conception dans MIRLEGADEE**

## <span id="page-176-1"></span>5.4.1 Navigation

Afin de permettre aux concepteurs de naviguer librement entre les trois grandes catégories de pages, nous avons modifié le menu de navigation de LEGADEE qui n'était pas adapté (voir [5.2.2\)](#page-173-0). Le menu de navigation de MIRLEGADEE [\(Figure](#page-177-1)  [92\)](#page-177-1) donne ainsi accès aux pages :

- *Ideas Wall,* qui est la page qui s'affiche par défaut
- *Global Specifications*
- Page *scénario*

| <b>Ideas Wall</b> | <b>Global Specifications</b> | Scenario |
|-------------------|------------------------------|----------|
|                   |                              |          |

**Figure 92 - Menu de navigation de MIRLGADEE**

<span id="page-177-1"></span>Il est probable que ces 3 pages seront la plupart du temps complétées dans l'ordre présenté puisqu'elles suivent une progression logique des idées et du niveau de détail dans la description (d'abord des idées vagues, puis une indication des contraintes et principales choix du projet, puis une description de plus en plus fine jusqu'à la description des interactions fines). Mais un concepteur peut naviguer dans ces trois pages à n'importe quel moment et il n'a pas besoin d'avoir complété une page pour passer à la suivante, qu'il s'agisse de la consulter ou de la modifier. Nous pouvons ainsi guider les concepteurs dans le processus de conception (verrou défini en [2.6.7\)](#page-97-1) sans les contraindre à respecter un ordre précis.

#### <span id="page-177-0"></span>5.4.2 Mur d'idées /*Ideas Wall*

Dans MIRLEGADEE, nous avons prévu un espace qui permet d'écrire de façon informelle les premières idées et les objectifs de formation. Ainsi le concepteur peut exprimer ses pensées sans être influencé ou contraint par un modèle. Ce mur d'idées est un espace vide sur lequel le concepteur peut ajouter, déplacer, modifier et supprimer des post-it [\(Figure 93\)](#page-177-2).

Ces idées seront ensuite affichées en parallèle des *global specifications* [\(Figure](#page-178-1)  [94,](#page-178-1) zone 4).

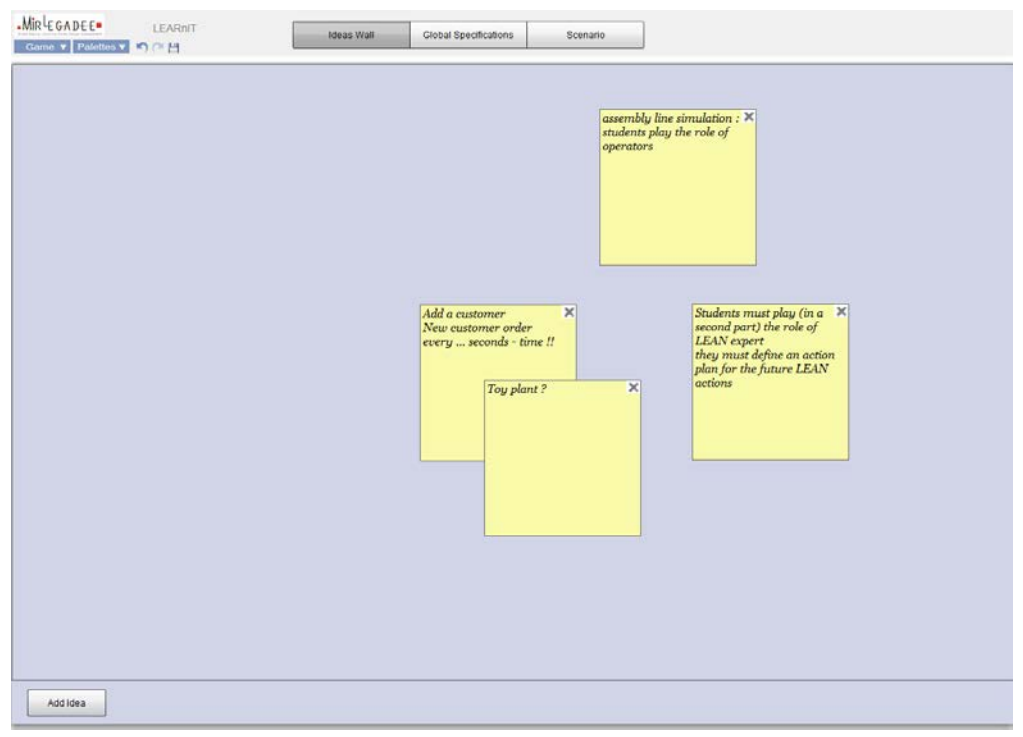

<span id="page-177-2"></span>**Figure 93 -** *Ideas Wall*

# <span id="page-178-0"></span>*5.4.3 Global specifications*

En dehors du menu [\(Figure 94,](#page-178-1) zone 1), la partie *global specifications* est découpée en deux zones :

- la zone de travail (zone 2), dans laquelle le concepteur définit les *spécifications globales* qui décrivent son MRLG selon le modèle f-MRLG [\(4.3.1\)](#page-143-1),
- une zone d'affichage des idées écrites sur le mur d'idées (zone 4).

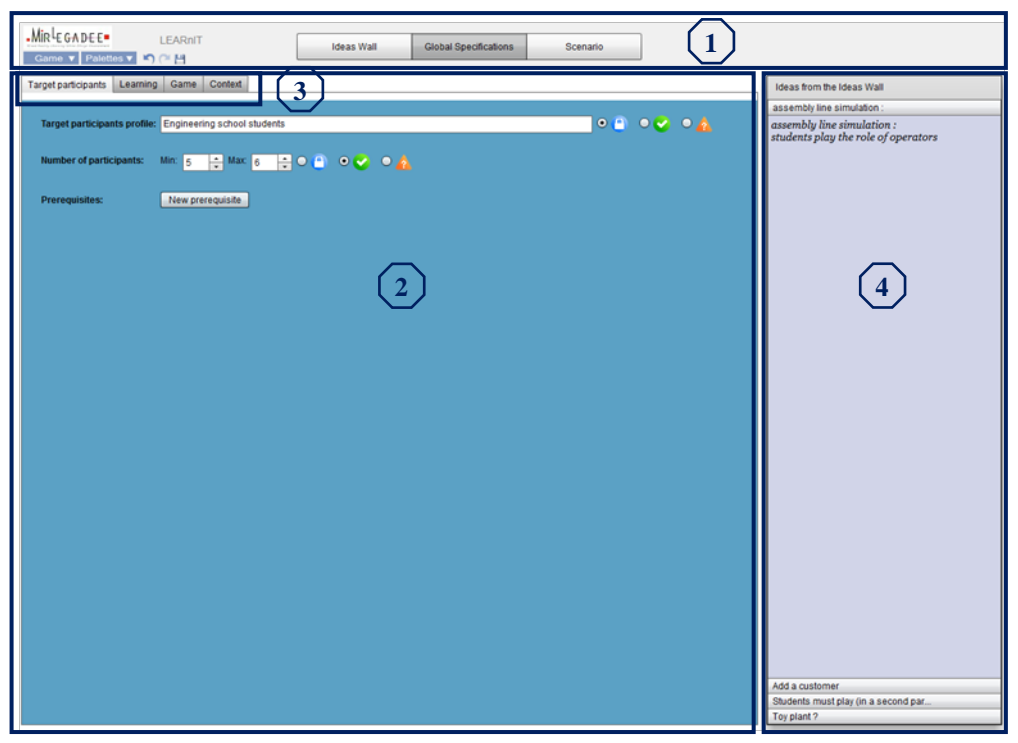

**Figure 94 - Zoning de la partie** *Global specifications* 

# <span id="page-178-1"></span>5.4.3.1 *Affichage des idées issues du Ideas Wall*

En parallèle des éléments à compléter, le concepteur a accès à toutes les idées qu'il a écrites sur le mur d'idées (*ideas wall*) grâce à la zone d'affichage des idées [\(Figure 94,](#page-178-1) zone 4) sous la forme d'un menu accordéon. Cet accordéon a pour objectif d'aider le concepteur à structurer ses idées, puisqu'il affiche les idées « en vrac » en parallèle des éléments du modèle à compléter. Il peut donc facilement afficher une idée, et la concrétiser au travers d'un ou plusieurs éléments du modèle. Ergonomiquement, cette zone offre un accès aux idées « en vrac » plus simple au concepteur que s'il devait naviguer entre les deux pages. L'accordéon a aussi un gros avantage puisqu'il ordonne toutes les idées initialement « en vrac » en une liste d'idées qu'il peut parcourir. Il lui est ainsi facile de parcourir l'ensemble des idées pour s'assurer qu'il les a toutes traitées (en les supprimant depuis l'*ideas wall* s'il abandonne l'idée, ou bien en intégrant l'idée dans les *global specifications*).

#### 5.4.3.2 *Spécifications globales*

La description des spécifications globales du MRLG se fait selon 4 onglets [\(Figure 94,](#page-178-1) zone 3), en accord avec le modèle de description f-MRLG (section [4.3.1\)](#page-143-1) : participants cibles, apprentissage, jeu et contexte. Ces quatre zones de travail sont respectivement présentées dans les

[Figure 95,](#page-179-0) [Figure 96,](#page-179-1)

[Figure 97](#page-180-0) et [Figure 98.](#page-180-1) Ce découpage en onglet vise à faciliter la flexibilité de la navigation.

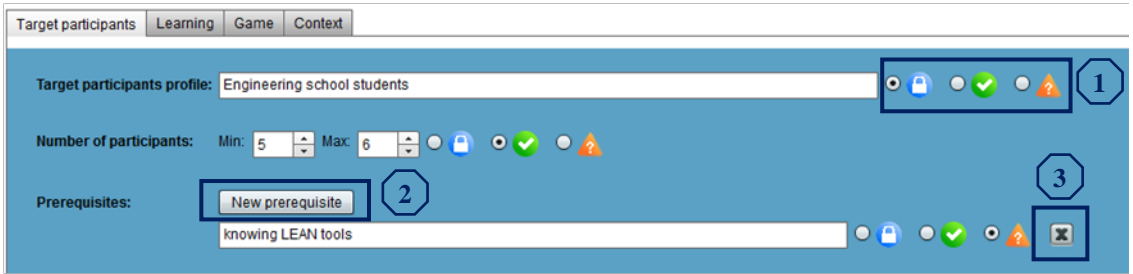

<span id="page-179-0"></span>**Figure 95 - Onglet** *Target Participants*

<span id="page-179-1"></span>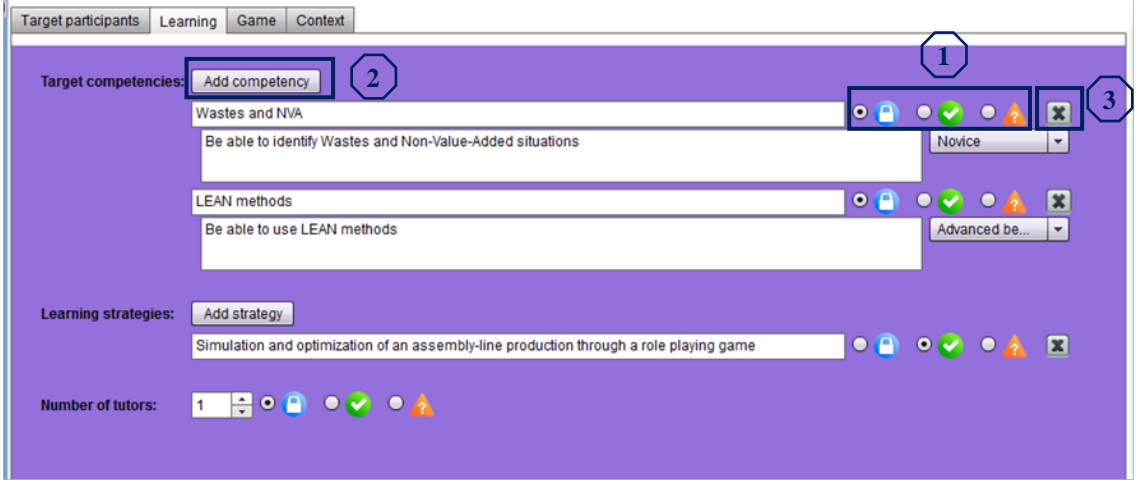

**Figure 96 - Onglet** *Learning*
#### <span id="page-180-0"></span>Chapitre 5 – MIRLEGADEE : un environnement informatisé pour soutenir la conception de MRLG

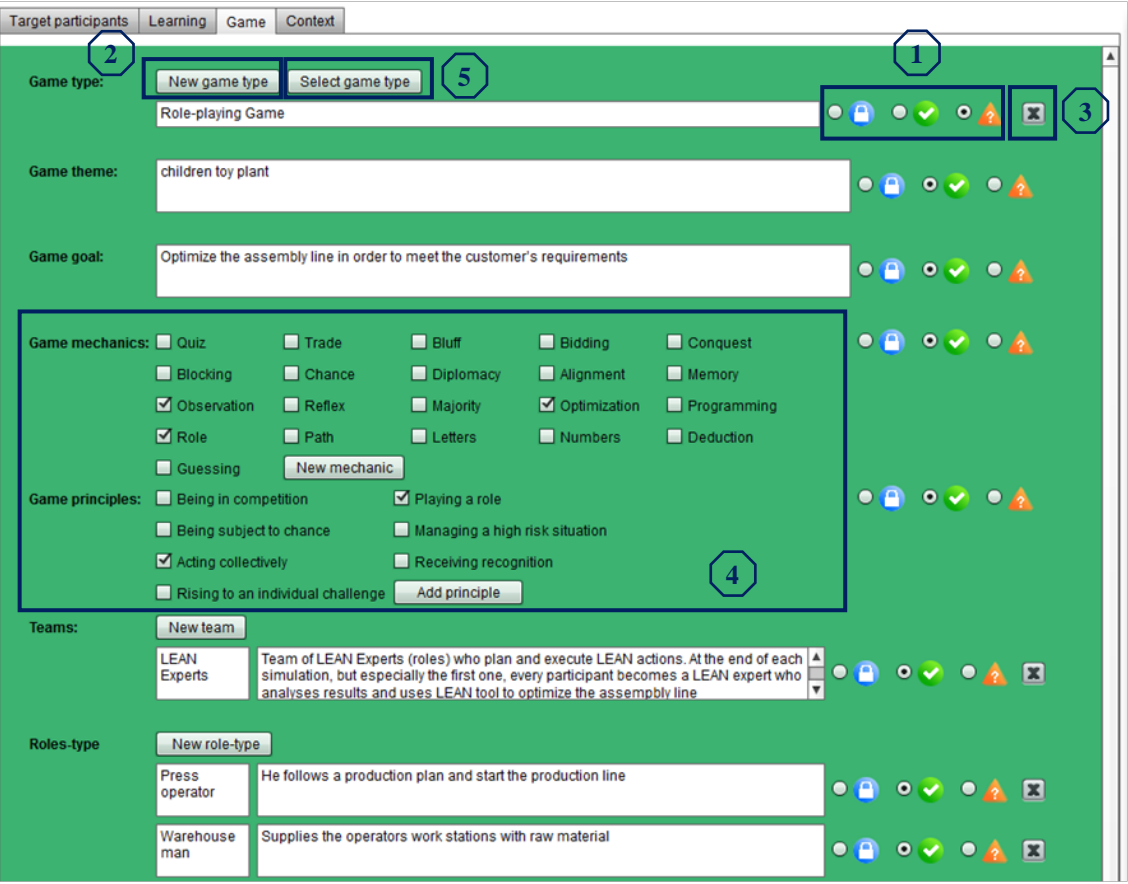

**Figure 97 - Onglet** *Game*

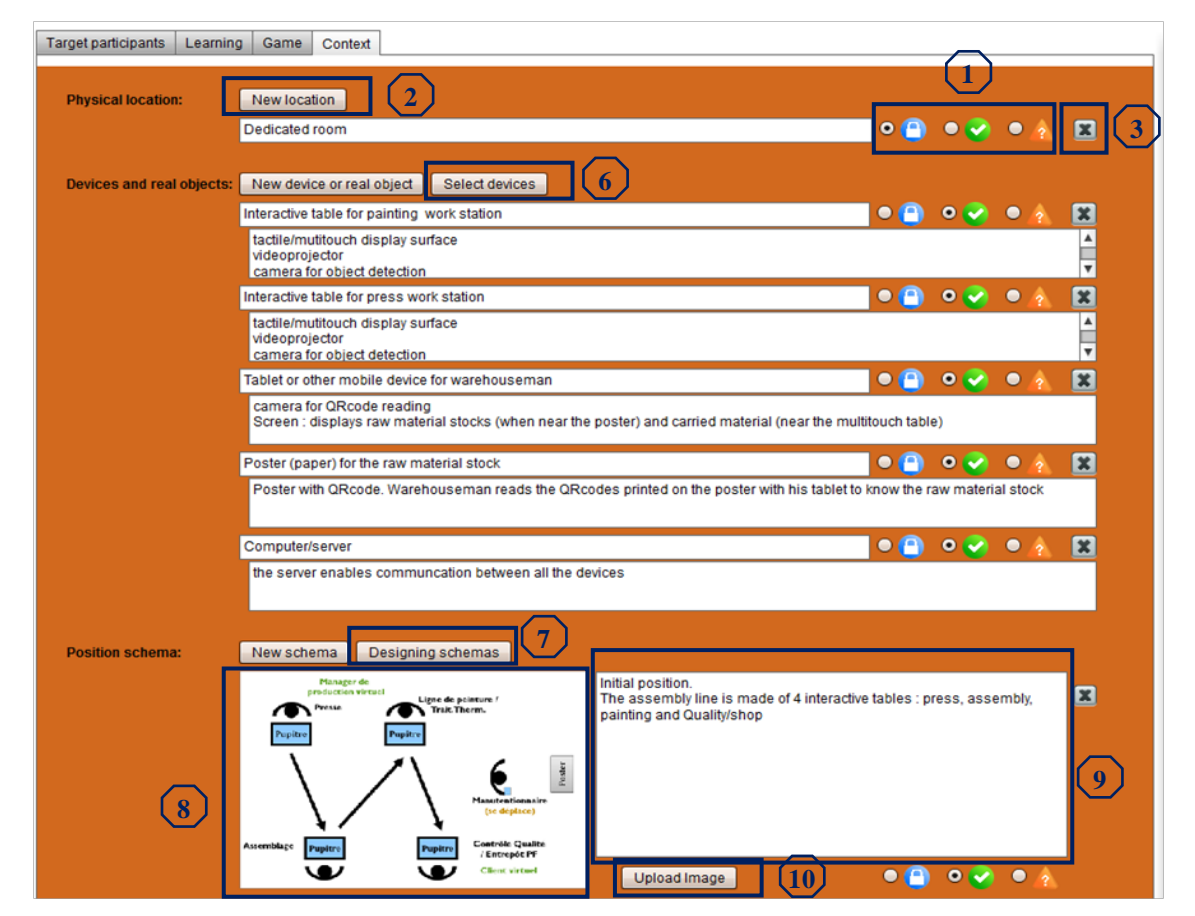

**Figure 98 - Onglet** *Context*

<span id="page-180-1"></span>181 Cette thèse est accessible à l'adresse : http://theses.insa-lyon.fr/publication/2013ISAL0088/these.pdf © [C. Orliac], [2013], INSA de Lyon, tous droits réservés

a. *Fonctions générales à l'ensemble des pages*

Chaque page permet à l'utilisateur de renseigner les spécifications globales du MRLG en fonction de différentes listes d'éléments définis par f-MRLG. Nous avons fait le choix de lui proposer de le faire sous forme de formulaire.

Les éléments dont on connaît à l'avance le nombre (description des participants cibles, nombre de tuteurs, …) sont représentés par un label, une zone de texte ou de sélection. 3 radiobuttons [\(](#page-179-0) 

[Figure 95,](#page-179-0) [Figure 96,](#page-179-1)

[Figure 97](#page-180-0) et [Figure 98,](#page-180-1) objet 1) indiquent leur état : contraintes, validé ou brouillon.

Les éléments dont on ne peut pas prévoir le nombre (compétences, types de jeu, …) peuvent être crées à partir d'un bouton (objet 2). Ils sont tous basés sur le même modèle : une ou plusieurs zones de texte (ainsi qu'une liste déroulante dans le cas des compétences cibles), 3 radiobuttons indiquant l'état de l'élément (objet 1), et un bouton de suppression de l'élément (objet 3).

Chaque élément est caractérisé par son niveau d'aboutissement dans la conception et son niveau d'importance pour le MRLG, qui ont pour objectif de soutenir les concepteurs sur plusieurs étapes du processus décrit en [2.4.](#page-80-0)

Pour identifier les besoins et contraintes à la base d'un projet, en notant les éléments qui contraignent la conception, nous proposons de renseigner le niveau d'importance par une valeur « *contrainte* ». Les idées ayant cette valeur sont soit celles qui dirigent la conception, par exemple la construction d'une compétence ou l'utilisation d'un dispositif déjà possédé, soit celles que le développeur ne devra pas modifier au risque de ne plus répondre aux besoins et contraintes initiaux du projet.

Pour indiquer l'évolution des idées lors de la phase de créativité, nous proposons deux niveaux d'aboutissement : « *brouillon* » et « *validé* ». Les éléments *validés* sont ceux qui ont été discutés et retenus par les concepteurs (donc après l'étape de vérification). Les éléments *brouillon* sont tous les éléments proposés mais non validés. L'objectif des concepteurs devrait donc être de faire passer, petit à petit, tous les éléments en *validé* (ou en *contrainte*).

Dans une conception collaborative, nous pensons que l'identification de ces états peut rendre la conception plus efficace en déterminant les informations déjà décidées et celles dont il faut discuter. En effet, Bonnardel (2009) précise que pour pouvoir résoudre un problème efficacement, le concepteur doit non seulement rechercher de la nouveauté, mais il doit aussi parvenir à une solution adaptée aux contraintes de la situation. La représentation mentale du concepteur évolue au fur et à mesure des nouvelles contraintes et choix de conception. Il est donc important de souligner quelles sont ces contraintes, et comment elles évoluent au cours de la conception. Pendant la conception, ces indicateurs sont représentatifs de l'avancement puisqu'au final, les éléments devraient tous être soit *contrainte* soit *validé*.

Ces niveaux sont sélectionnables au travers de radiobuttons [\(](#page-179-0) [Figure 95,](#page-179-0) [Figure 96,](#page-179-1)

[Figure 97](#page-180-0) et [Figure 98,](#page-180-1) objet 1). Les icônes ont été choisies pour des raisons d'ergonomie : le concept de *contrainte* est représenté par un cadenas, mais sur un rond bleu pour représenter l'obligation comme dans notre code de la route. Pour symboliser la validation (état *validé)* nous avons choisi un « *check* » vert, qui est souvent utilisé pour représenter quelque chose de fait ou de retenu. La forme ronde est identique à celle de *contrainte*, ce qui donne une impression de point commun entre ces deux états. Ici, on cherche à faire comprendre que les 2 sont des états finaux. L'état *brouillon* est représenté par une icône de forme triangulaire, pour trancher avec les 2 icones et donner l'information « attention, à changer ». La couleur aussi est une couleur de « créativité », et le point d'interrogation montre que l'élément est « en attente », qu'il faut encore discuter de l'idée et se poser des questions à ce sujet.

b. *Fonctions spécifiques de support à l'exploration et à la validation des idées*

Le soutien ponctuel à l'exploration d'idées, qui se déroule dans la phase d'exploration/ préparation du processus de conception de MRLG décrit en [2.4,](#page-80-0) est réalisé au travers de deux grand type de fonction :

- Une présentation d'informations sur les jeux et les dispositifs de RM.
- Une modélisation du contexte de réalisation de l'activité future sur un schéma.

Nous proposons les listes de mécaniques et principes de jeu (présentées dans la section [4.4.1\)](#page-149-0) dans l'onglet *Game*. L'objectif est que le concepteur ait accès à ces informations au moment où il définit les éléments de jeu, pour soutenir sa réflexion sur ceux-ci. Les concepteurs peuvent ainsi explorer différentes possibilités, et imaginer de nouvelles solutions à partir des propositions présentées. Nous souhaitons encourager les concepteurs à utiliser plusieurs mécaniques et/ou principes de jeu, mais aussi à en créer de nouveaux s'ils le souhaitent. La liste de mécaniques de jeu (Mariais et Dupin, 2010) ainsi que celle des principes de jeu (Mariais *et al.*, 2010) sont restreintes, aussi nous les intégrons directement sous forme de *checkbox* [\(](#page-180-0)

[Figure 97,](#page-180-0) zone 4). Des boutons permettent de rajouter de nouveaux éléments.

Les recommandations de systèmes de RM dans le cadre des MRLG, présentées dans les sections [4.4.2](#page-150-0) et [4.4.3,](#page-154-0) sont plus précises et complètes. Nous avons donc choisi de les présenter dans des fenêtres, sous forme tabulaire comme on peut le voir dans les figures suivantes [\(Figure 99,](#page-183-0) [Figure 100\)](#page-183-1). Comme pour les listes de ressorts de jeu, nous souhaitons que les recommandations soient accessibles au moment où le concepteur réfléchit aux éléments correspondants, c'est-à-dire aux types de jeu et les dispositifs. C'est pourquoi les deux fenêtres sont accessibles par des boutons « *Select Game Type* » [\(](#page-180-0)

[Figure 97,](#page-180-0) objet 5) ou « *Select device* » [\(Figure 98,](#page-180-1) objet 6) dans pages jeu et contexte.

#### Modèles et outils pour la conception de Learning Games en Réalité Mixte

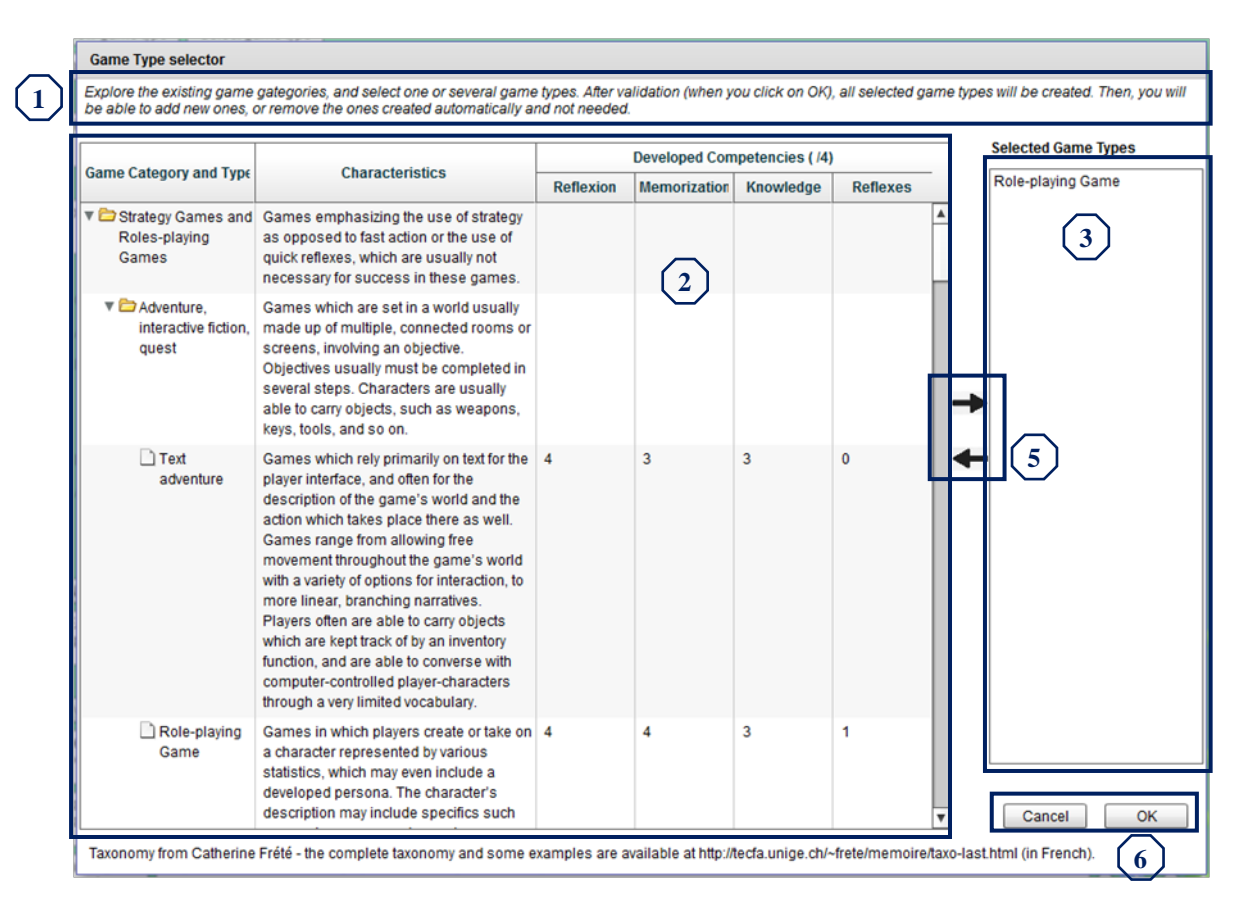

**Figure 99 - Fenêtre d'aide au choix du type de jeu**

<span id="page-183-0"></span>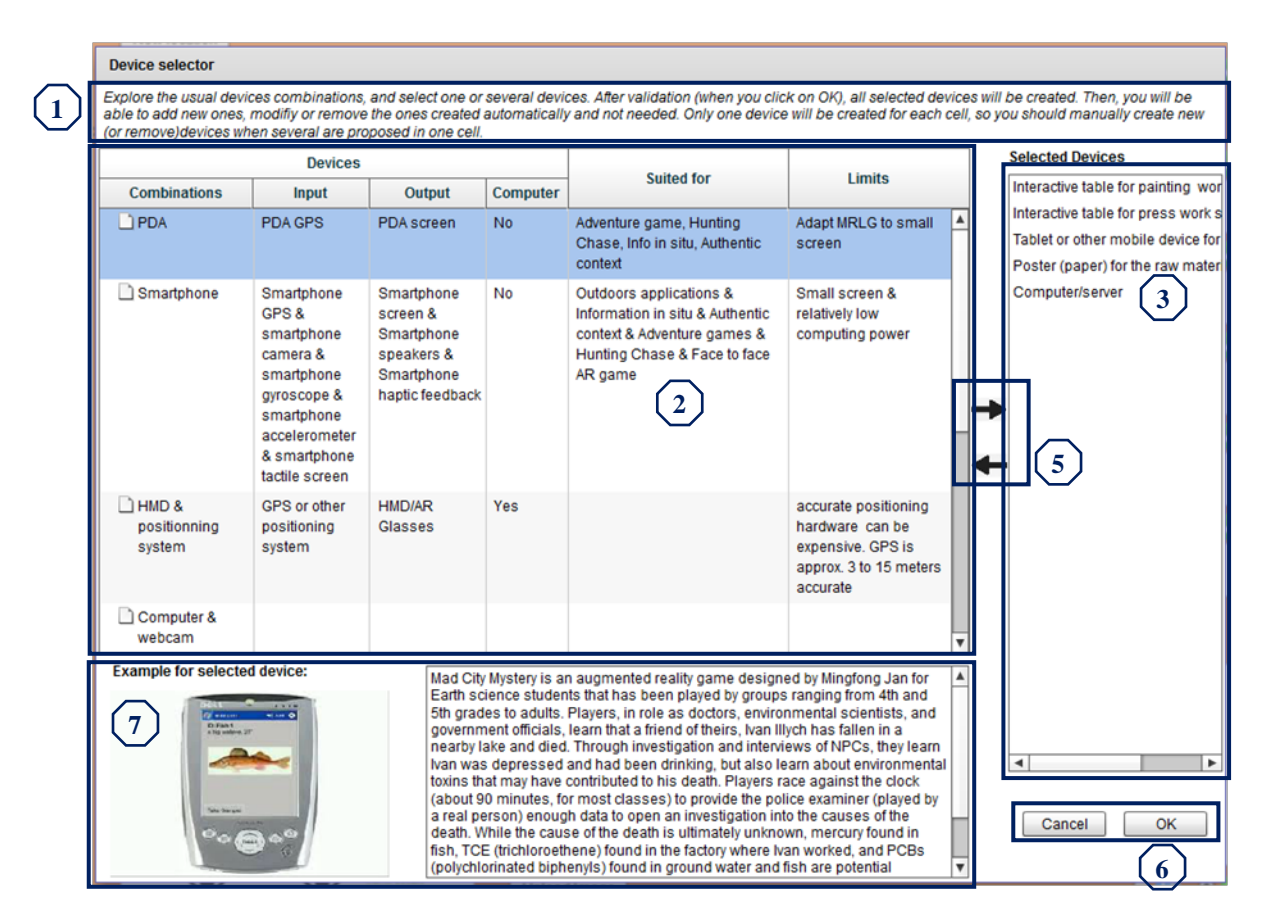

**Figure 100 - Fenêtre d'aide au choix des dispositifs et objets réels**

<span id="page-183-1"></span>184 Cette thèse est accessible à l'adresse : http://theses.insa-lyon.fr/publication/2013ISAL0088/these.pdf © [C. Orliac], [2013], INSA de Lyon, tous droits réservés

L'interface des deux fenêtres est très proche de manière à garder une cohérence de navigation pour le concepteur. Elles proposent toutes les deux un texte explicatif (zone 1), un tableau qui présente les recommandations (zone 2), et une zone synthétisant la liste des types de jeux déjà crées par le concepteur (zone 3), qui sera complétée par ceux sélectionnés à partir du tableau. Pour les dispositifs, la zone sous le tableau présente en plus un exemple d'utilisation du dispositif sélectionné (zone 7). Le but est d'aider le concepteur à comprendre l'utilisation des dispositifs proposés et de l'inspirer. Pour cela, lorsqu'un concepteur sélectionne une ligne dans le tableau, un exemple d'utilisation de ce dispositif lui est présenté en dessous du tableau, au travers d'une image et d'un texte descriptif (voir section [4.4.3.4,](#page-162-0) [Figure 84\)](#page-162-1). L'utilisateur peut ajouter des éléments (types de jeu ou systèmes de RM) à partir du tableau grâce à la flèche dirigée vers la droite, et en enlever grâce à la flèche dirigée vers la gauche (zone 5). À chaque ajout, le nom du type de jeu ou le dispositif « combiné » sélectionné se rajoute à la liste de droite. Deux boutons (zone 6) permettent de quitter la fenêtre. Un bouton d'annulation permet de sortir sans sauvegarder.

Lorsque le concepteur quitte la fenêtre en appuyant sur « OK », les jeux dans l'onglet *Game* ou les dispositifs affichés dans l'onglet *Context* sont mis à jour en fonctions des modifications apportées. Le concepteur doit retrouver dans la nouvelle liste de jeux et de dispositifs à la fois les éléments créés avant l'ouverture de la fenêtre d'aide, ceux ajoutés à partir des tableaux de recommandation, et les informations constituant ces éléments, c'est-à-dire leur nom, leur description (pour les dispositifs) et leurs états. Or, dans une fenêtre, la liste des éléments sélectionnés n'affiche que le nom. Les autres informations sont donc stockées (dans le modèle, voir section [5.5.4\)](#page-189-0) et sont réaffichées dès la fermeture de la fenêtre. De plus, dans le cas des systèmes de RM, la zone « description » est automatiquement complétée par le détail des dispositifs d'entrée et de sortie la constituant (le détail des dispositifs est donné dans la section [4.4.3.1,](#page-154-1) [Tableau 10\)](#page-155-0). L'objectif est de proposer au concepteur un ensemble d'informations qu'il peut affiner en fonction de ses besoins. Il peut donc ensuite modifier à volonté le nom ou la description des nouveaux éléments créés. Par exemple, il peut supprimer l'accéléromètre d'un smartphone s'il n'en a pas besoin, ou ajouter des informations en prévoyant de faire un dispositif surmesure.

En ce qui concerne le tableau présentant les dispositifs, nous avons tenté, dans un premier temps, de faire des catégories : mobile ou non mobile, afin de présenter des recommandations communes en particulier pour les dispositifs mobiles. Mais des retours informels ont indiqué que ce n'était pas très compréhensible car cela donnait l'impression d'avoir un type de dispositif supplémentaire et le concepteur serait passé à côté d'informations utiles. Nous avons donc choisi de présenter les dispositifs sans les classer.

Le ou les schémas de position peuvent être crées à partir de l'onglet C*ontext* [\(Figure 98,](#page-180-1) objets 8 à 10). Nous avons identifié dans le chapitre 4 les éléments

qui peuvent être représentés sur ces schémas : les participants, individuellement ou par groupes, les dispositifs et objets réels avec lesquels les participants interagissent, le tuteur, etc. Afin d'assister le concepteur dans la création de ces schémas, nous avons donc choisi de proposer un ensemble d'icônes téléchargeables, représentant chacun des éléments définis précédemment. Une fenêtre d'aide [\(Figure 101\)](#page-185-0) est accessible par un bouton [\(Figure 98,](#page-180-1) objet 7). Elle donne accès au téléchargement des icônes et à des exemples de schémas.

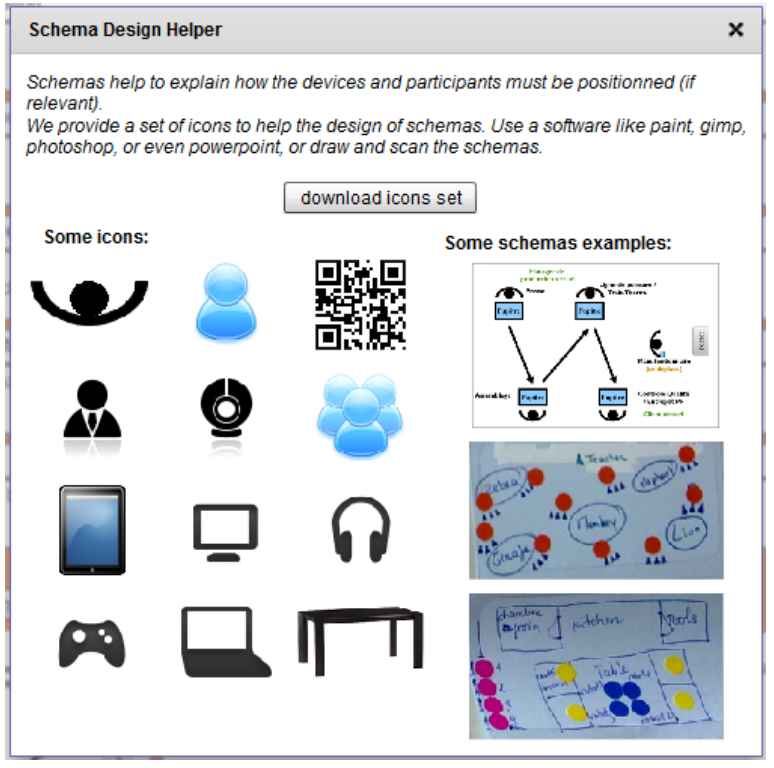

**Figure 101 - Fenêtre d'aide à la réalisation de schémas de position**

<span id="page-185-0"></span>Le concepteur doit donc réaliser ses schémas avec des outils extérieurs à MIRLEGADEE, puis les charger dans l'application [\(Figure 98,](#page-180-1) objet 10). L'avantage est qu'il peut ainsi intégrer à sa description aussi bien des schémas réalisés numériquement (avec ou sans les icônes proposées) que des schémas réalisés à la main et scannés. L'image affichée [\(Figure 98,](#page-180-1) objet 7) est un aperçu de taille moyenne, mais il est possible de l'agrandir simplement en cliquant dessus. Une zone de texte située juste à côté de l'aperçu [\(Figure 98,](#page-180-1) objet 9) permet de commenter le schéma et d'expliquer ce qu'il représente.

<sup>5.4.4</sup> Scénario

La page de scénarisation est quasiment identique à celle de LEGADEE, présentée dans la section [3.1.1.1.](#page-104-0) Elle comporte la palette principale de scénarisation, et des palettes périphériques permettant l'intégration d'éléments tels que des personnages au scénario.

# 5.4.4.1 *Palette scénario*

La palette scénario est l'espace de travail principal des concepteurs pour la partie scénarisation. Dans cette palette, ils peuvent décrire le scénario, globalement de la même manière qu'avec LEGADEE : la *structuration pédagogique* du LG est représentée en bleu sur la gauche et le *scénario de mise en scène ludique* est représenté en vert sur la droite. Des connecteurs peuvent être créés, aussi bien entre les éléments d'un même scénario qu'entre les éléments pédagogiques et leur mise en scène ludique.

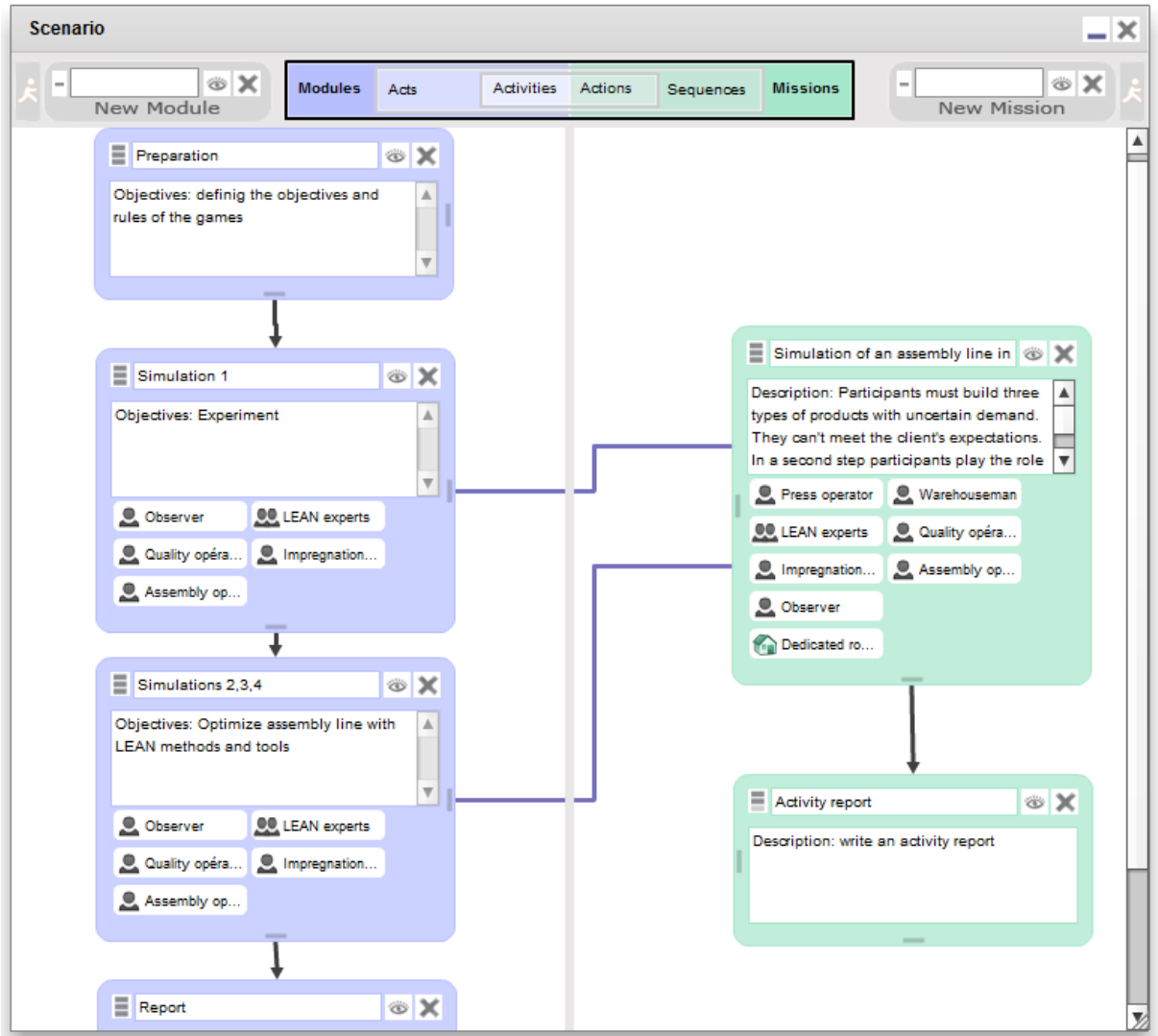

**Figure 102 - Scénarisation pédagogique et mise en scène ludique**

LEGADEE décompose la structuration pédagogique en trois niveaux de granularité : *Module*, *Acte* et *Activité,* et la mise en scène ludique en *Mission*, *Séquence* et *Écran.* Nous reprenons ce découpage sauf pour le dernier niveau du scénario ludique qui ne convient pas du tout à la description d'un MRLG (voir les sections [3.1.1.1.](#page-104-0) et [5.2.2\)](#page-173-0).

A ce niveau de la description, le modèle f-MRLG est constitué de tâches abstraites, qui sont ensuite concrétisées en actions. La structure de LEGADEE ne permettant pas d'implémenter ces deux niveaux, nous avons choisi de conserver uniquement les actions concrètes, car il nous semble indispensable que le concepteur puisse décrire les interactions dans les spécifications. Nous aurions pu reprendre les 4 types de tâches de CTT (voir chapitre 3) mais avons pensé qu'il serait difficile pour des non experts de la RM de comprendre ces 4 types de tâches sans un apprentissage préalable. Nous avons donc fait le choix, comme dans f-MRLG (voir section [4.3.2\)](#page-145-0), de simplifier ce niveau en ne présentant que le minimum selon nous, à savoir 2 types actions : utilisateur ou système.

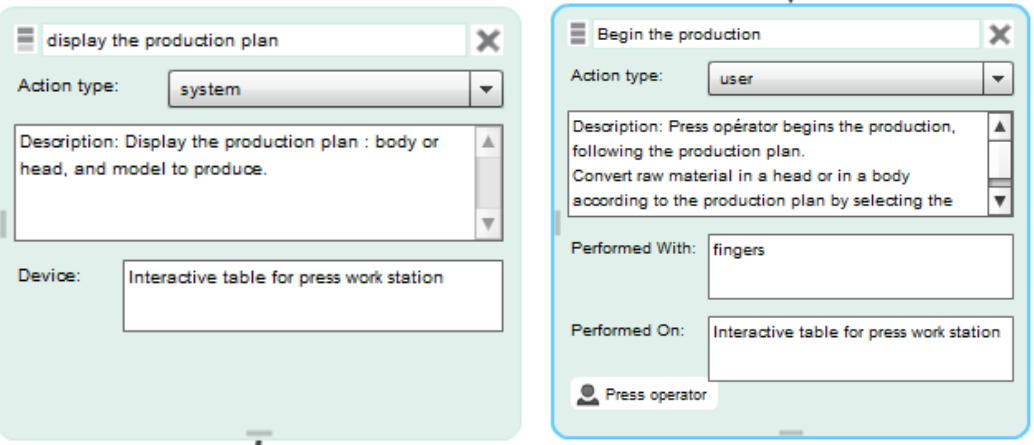

<span id="page-187-0"></span>**Figure 103 - Action système (à gauche) et action utilisateur (à droite) dans MIRLEGADEE**

MIRLEGADEE propose donc de décrire les interactions au moyen de deux types d'actions [\(Figure 103\)](#page-187-0): les actions utilisateurs (*user action*) et les actions système (*system action*). Dans une action utilisateurs, les concepteurs peuvent indiquer une interaction d'un utilisateur avec son environnement (par exemple un dispositif ou avec un ou d'autres participants). Une action système précise de quelle manière le système répond aux actions des participants.

#### 5.4.4.2 *Palettes éléments*

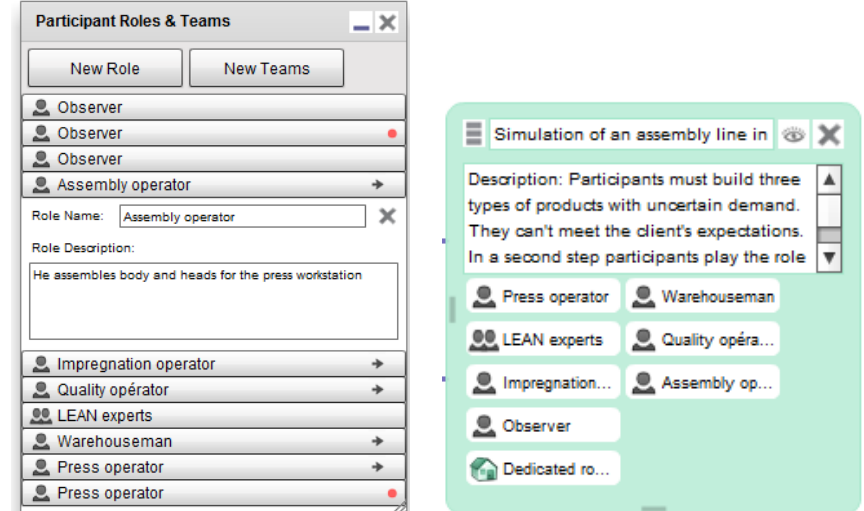

<span id="page-187-1"></span>**Figure 104 - Palette participants, rôles et équipes (à gauche) et intégration de ces éléments au scénario (à droite)**

188 Cette thèse est accessible à l'adresse : http://theses.insa-lyon.fr/publication/2013ISAL0088/these.pdf © [C. Orliac], [2013], INSA de Lyon, tous droits réservés

Grâce à un système de palettes, comme dans LEGADEE, les concepteurs peuvent enrichir le scénario avec des éléments complémentaires. Les palettes permettent en effet de créer, indépendamment du scénario, les compétences ciblées, les rôles, les personnages et les lieux de l'histoire. Le concepteur peut ensuite organiser ces éléments en les intégrant à une étape du scénario. Ces éléments s'ajoutent alors à la description de l'étape [\(Figure 104\)](#page-187-1).

# **5.5 Implémentation de MIRLEGADEE**

# 5.5.1 Le langage de programmation

MIRLEGADEE est une extension de LEGADEE, qui est une application Flex accessible en ligne. Nous avons donc utilisé le même langage de programmation. MIRLEGADEE a été réalisé avec l'environnement de programmation Flash builder 4.5 d'Adobe, et est basé sur le langage de programmation ActionScript 3. L'avantage de Flex est qu'il propose une bibliothèque de composants d'interfaces telles que les zones de texte, les *datagrid*, les listes déroulantes, … facilement réutilisables et paramétrables, et dont nous nous sommes beaucoup servis. L'inconvénient est que la modification des paramètres de ces composants est parfois limitée car elle n'a pas été prévue à l'avance. Mais il est possible, dans le même environnement, de programmer des composants en ActionScript 3 pour accéder à plus de paramètres.

# 5.5.2 Formats des fichiers de sortie

MIRLEGADEE utilise un fichier de sauvegarde au format xml, stocké sur le serveur. Ce fichier, qui peut être importé sur l'ordinateur de l'utilisateur, est lisible facilement et modifiable manuellement. Après modification, l'utilisateur peut le réimporter dans MIRLEGADEE s'il le souhaite.

De plus, MIRLEGADEE stocke des traces d'utilisation au format xml. Elles sont précisées dans l['271Annexe V.](#page-270-0) Ces traces ont été utilisées dans le cadre de l'analyse de l'expérimentation décrite dans le [Chapitre 6.](#page-192-0)

# 5.5.3 Accès à MIRLEGADEE à partir de LEGADEE

MIRLEGADEE ajoute des fonctionnalités à l'environnement auteur LEGADEE. Néanmoins, certaines modifications apportées pour la conception de MRLG ne sont pas adaptées à la conception de LG informatisés, que ce soit pour la description d'écrans au niveau de granularité le plus bas du scénario ludique, ou par le support aux étapes de conception. Il est donc important de conserver un accès à LEGADEE seul. C'est pourquoi nous avons choisi de différencier le type d'un Learning Game lors de sa création (normal ou Mixed\_Reality), et de conditionner l'ouverture de l'environnement au type du LG. Ainsi, MIRLEGADEE ne s'ouvre que pour un LG dont le type est Mixed\_Reality.

Pour la partie scénario, qui est en grande partie commune avec LEGADEE, nous accédons (techniquement) à la même page, avec certains éléments sont soumis à condition : la création d'actions et l'affichage du mot *Actions* dans le menu de navigation du scénario. Cette exécution du code conditionnelle permet, lorsqu'une modification du code est faite pour LEGADEE, d'en bénéficier aussi dans MIRLEGADEE. Ce choix permet aussi de continuer à faire évoluer LEGADEE de manière simple et sans conflit avec MIRLEGADEE.

# <span id="page-189-0"></span>5.5.4 Architecture de MIRLEGADEE

LEGADEE utilise une architecture inspirée du modèle MVC (*Model-View-Controller*) : tous les éléments du scénario (missions, modules, actes, écrans, personnage du jeu, lieux du jeu…) ont une classe MC (Modèle-Contrôleur) qui contient les données et les fonctionnalités importantes (logique de contrôle, gestion des événements, synchronisation) et une classe V (Vue) qui s'occupe uniquement de la représentation graphique de l'élément. L'intérêt de cette architecture est que tous les éléments du LG sont enregistrés en permanence dans le modèle même si ils ne sont pas affichés.

Nous avons repris cette architecture pour les nouveaux éléments de MIRLEGADEE. Les pages *ideas wall* et *global specifications*, ainsi que tous les éléments que l'on peut ajouter (post-it, prerequis, …) possèdent chacun une classe Modèle-Contrôleur et une classe Vue (ou un composant qui correspond à un format mxml). Ainsi, informatiquement, le modèle derrière chaque élément est mis à jour dès qu'il est modifié, et la fonction d'enregistrement ou d'export permet de le copier dans le fichier xml de sauvegarde.

Nous présentons dans l['Annexe V](#page-270-0) un exemple d'application de cette architecture dans MIRLEGADEE.

# **5.6 Le processus de conception de MRLG à travers MIRLEGADEE**

Nous décrivons dans cette partie de quelle manière MIRLEGADEE accompagne le concepteur dans le processus de conception itératif décrit dans la section [2.4](#page-80-0) :

- La définition du projet se fait à la fois au travers des pages *global specifications* et *ideas wall*. Un concepteur peut définir, dans un cas de manière formalisée, dans l'autre cas librement, les besoins et contraintes du projet, en spécifiant les éléments connus. L'indicateur *contrainte* est un moyen d'indiquer les éléments qui ne devront pas être modifiés.
- L'exploration/ préparation est assistée au moyen des listes de possibilités (pour les mécaniques et principes de jeu) et recommandations présentées au chapitre 4. Ces dernières sont présentées dans des fenêtres, accessibles à l'endroit ou l'on définit l'élément correspondant (les types de jeu ou les dispositifs).
- La génération d'idées est facilitée par la description des types de jeu et par la présentation d'exemples pour chaque système de RM, puisqu'ils peuvent être source d'inspiration par analogie.
- Les fenêtres d'aides sont aussi un support à la vérification puisque les recommandations doivent aider les concepteurs à faire des choix cohérents.
- Les idées sont affinées et formalisées petit à petit, au fur et à mesure de la description du MRLG dans les pages *global specifications* et *scénario*. Les concepteurs peuvent indiquer et consulter l'avancement de la définition des idées au travers des indicateurs *validé* et *brouillon*.
- La formalisation de l'ensemble de ces éléments et la réalisation d'un ou plusieurs schémas sont un support à la vérification.
- Lorsque l'ensemble des idées est décrit, les spécifications peuvent être exportées au format xml, ou bien l'équipe de réalisation peut consulter la description avec MIRLEGADEE.

De manière générale, les 3 pages *ideas wall, global specifications* et *scénario* seront le plus souvent complétées dans l'ordre présenté puisqu'elles suivent une progression logique des idées et du niveau de détail dans la description. Mais la flexibilité de navigation pourra soutenir différentes approches de conception.

#### **SYNTHESE**

Dans ce chapitre, nous avons décrit notre environnement auteur MIRLEGADEE *(MIxed Reality LEarning GAme DEsign Environment)*, qui vise à mettre en œuvre les propositions faites au chapitre 4, en réponse aux problèmes identifiées dans la conception de MRLG.

MIRLEGADEE se décompose en trois parties principales. La première, i*deas wall*, est une zone d'expression libre des idées sous forme de post-its. La seconde, *global specifications*, propose au concepteur de définir les éléments globaux du MRLG selon 4 dimensions : public cible, apprentissage, jeu et contexte, qui correspondent aux sous-parties du même nom dans le modèle f–MRLG. La troisième partie est la définition du *scénario*, sur deux axes (pédagogique/mise en scène) et sur trois niveaux de granularité. Cette dernière partie s'appuie sur l'environnement auteur LEGADEE développé par Marfisi.

MIRLEGADEE propose une navigation flexible avec pour objectif de soutenir l'ensemble du processus de conception itératif défini au chapitre 2. L'environnement auteur permet la représentation (formelle ou non) des idées des concepteurs. Il offre de plus des outils spécifiques d'assistance à la créativité sous forme de fenêtres d'aides intégrant les recommandations proposées au chapitre 4.

# <span id="page-192-0"></span>Chapitre 6. Evaluation des propositions

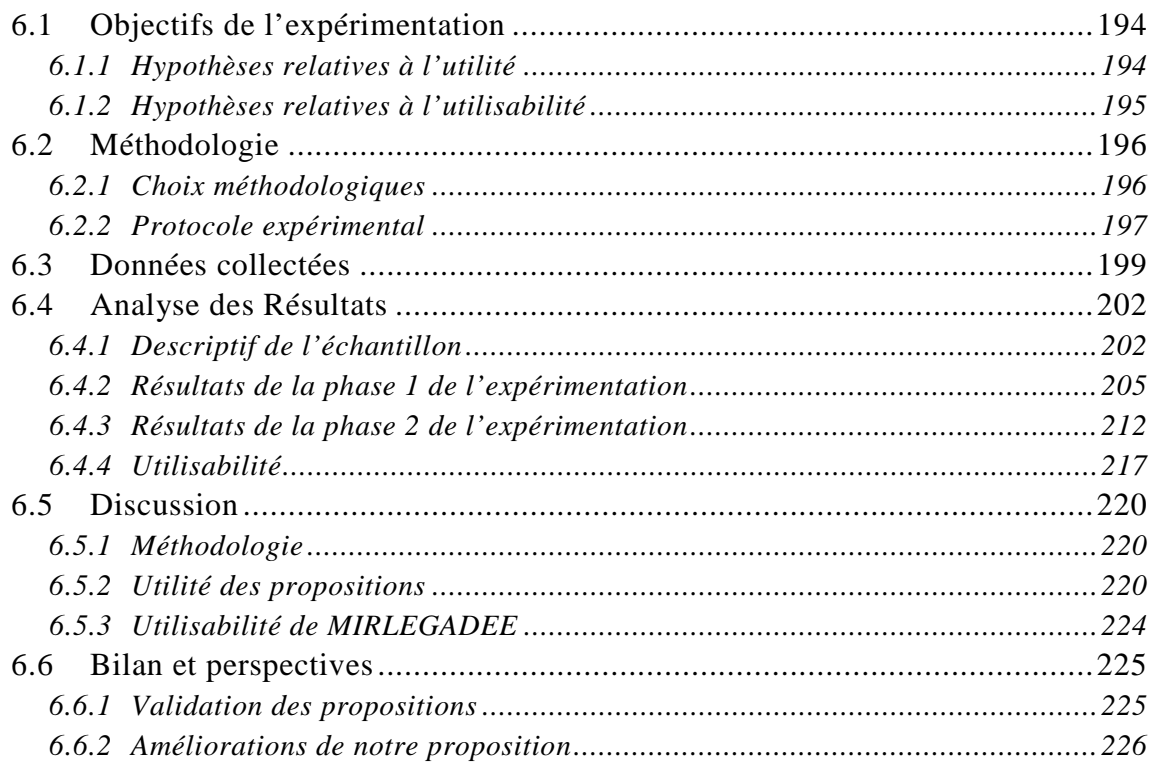

# <span id="page-193-0"></span>**6.1 Objectifs de l'expérimentation**

Bien que notre expérimentation s'effectue sur MIRLEGADEE, nous avons pour objectif de valider des hypothèses relatives aussi bien au modèle de description, qu'aux recommandations ou à l'environnement auteur lui-même. Dans un premier temps, nous faisons la liste des hypothèses que nous souhaitons évaluer, à la fois sur l'utilité et sur l'utilisabilité de nos propositions.

# <span id="page-193-1"></span>6.1.1 Hypothèses relatives à l'utilité

L'utilité globale de MIRLEGADEE sera démontrée si l'utilité est montrée à chaque étape de conception définie dans la section [2.4.](#page-80-0) Nous souhaitons donc vérifier que MIRLEGADEE et les propositions sous-jacentes (le modèle et les aides à la créativité) guident effectivement les concepteurs dans les 3 étapes principales du processus-type, c'est à dire la définition du projet (H1), la créativité (H2) et la représentation des idées (H3). Nous détaillons ces hypothèses ainsi que les critères utilisés pour les valider dans le [Tableau 15.](#page-194-1)

Nous précisons que la création de schémas n'est pas, dans cette expérimentation, liée à l'étape de représentation d'idées puisque nous ne proposons pas de réaliser les schémas directement dans MIRLEGADEE. En revanche, l'incitation à la création de schémas a pour but de soutenir l'étape de vérification des idées.

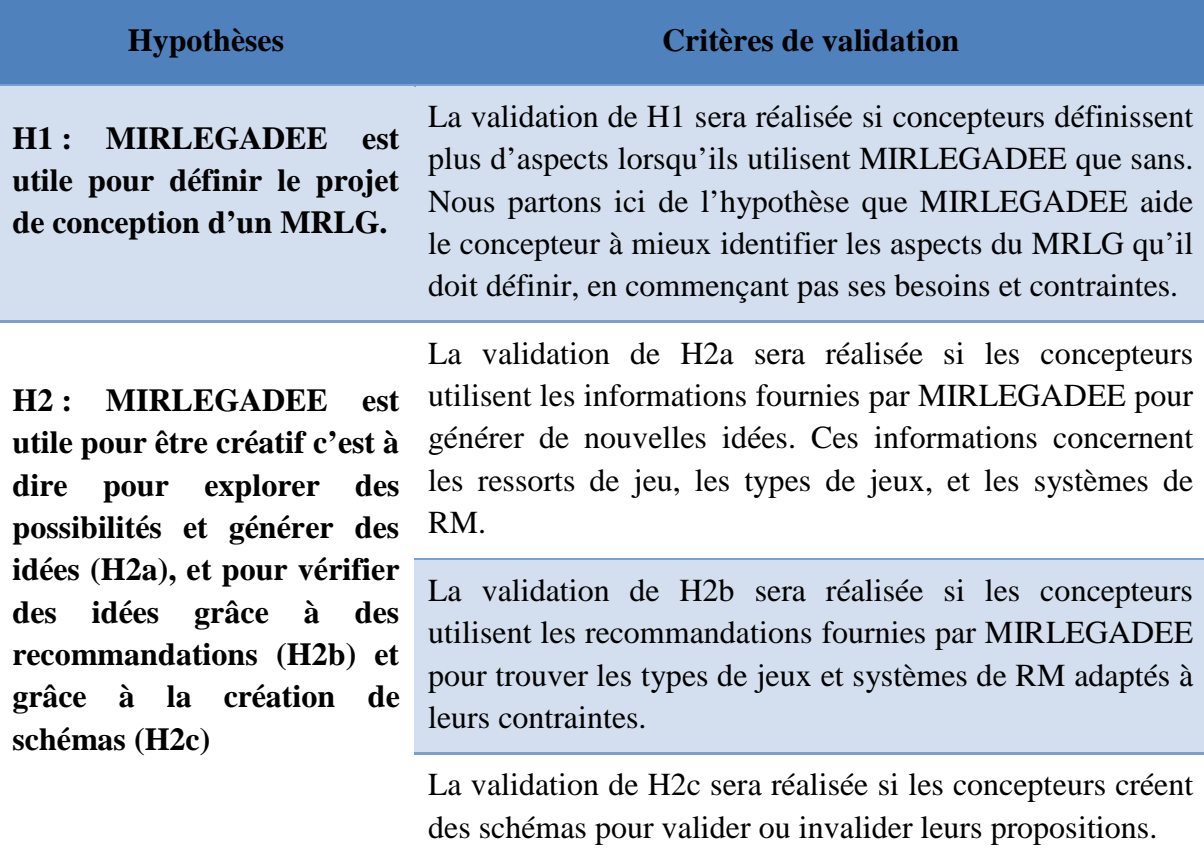

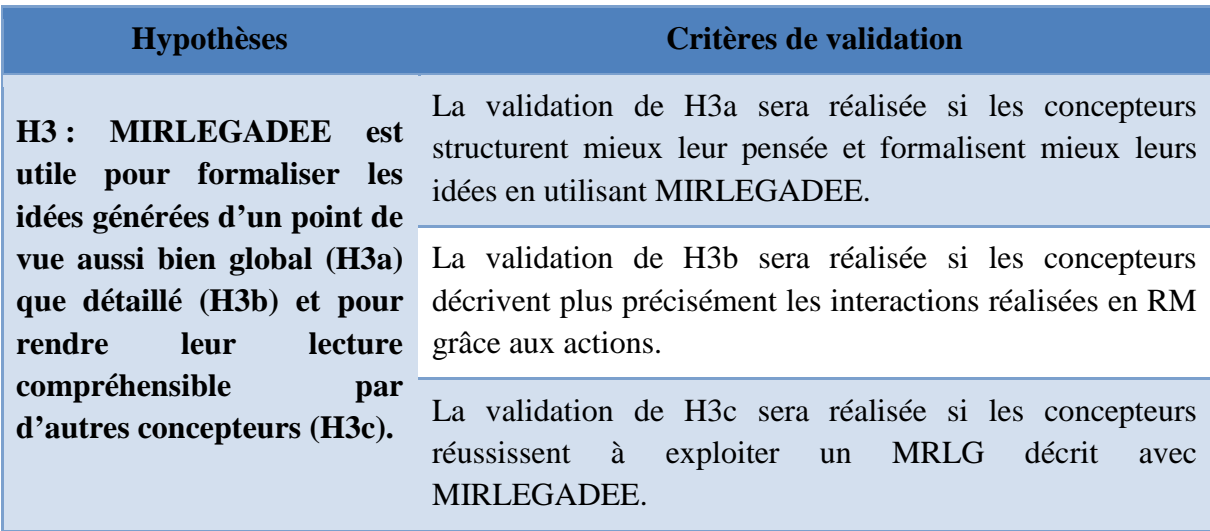

**Tableau 15 - Hypothèses liées à l'utilité de MIRLEGADEE**

# <span id="page-194-1"></span><span id="page-194-0"></span>6.1.2 Hypothèses relatives à l'utilisabilité

L'utilisabilité est définie par la norme 9241-11 comme « *le degré selon lequel un [produit](http://fr.wikipedia.org/wiki/Produit_manufactur%C3%A9) peut être utilisé, par des [utilisateurs](http://fr.wikipedia.org/wiki/Utilisateur) identifiés, pour atteindre des buts définis avec [efficacité,](http://fr.wikipedia.org/wiki/Efficacit%C3%A9) [efficience](http://fr.wikipedia.org/wiki/Efficience) et [satisfaction,](http://fr.wikipedia.org/wiki/Satisfaction) dans un contexte d'utilisation spécifié* » (Boucher, 2009).

# **Efficacité**

L'efficacité du produit est sa capacité à donner les moyens aux utilisateurs de réaliser les tâches prévues. Dans notre cas, il s'agit de la capacité des concepteurs à concevoir un MRLG innovant et cohérent. La qualité des résultats produits ne peut s'apprécier qu'en phase de réalisation. Néanmoins, l'efficacité peut être testée sous d'autres aspects : facilité d'utilisation et facilité d'apprentissage (Boucher, 2009). Ces aspects seront mesurés par les avis des participants et par nos observations, sur l'ensemble du processus de conception de MRLG.

Nous nous intéressons aussi à la flexibilité de l'outil, un critère d'utilisabilité que nous avons identifié comme étant particulièrement important pour la conception de MRLG. En effet, la liberté de navigation de l'environnement auteur est une caractéristique indispensable pour soutenir les multiples situations de conception d'un MRLG identifiées en [2.6.1](#page-94-0) ainsi que l'affinage des idées dans la conception itérative d'un MRLG (voir section [2.6.7\)](#page-97-0). Bastien et Scapin (1993) définissent la flexibilité comme :

*« Le critère Flexibilité concerne les moyens mis à la disposition des utilisateurs pour personnaliser l'interface afin de rendre compte de leurs stratégies ou habitudes de travail et des exigences de la tâche. Le critère Flexibilité correspond aussi au nombre de façons différentes mises à la disposition des utilisateurs pour atteindre un objectif donné. Il s'agit en d'autres termes de la capacité de l'interface à s'adapter à des actions variées des utilisateurs. »* 

Parmi les recommandations liées à la flexibilité, celle qui nous intéresse est la suivante :

*« La séquence des entrées de données doit pouvoir être modifiée pour s'adapter à l'ordre souhaité par les utilisateurs. »* (Bastien and Scapin, 1993)

La flexibilité sera mesurée par l'ordre de complétion (supposé non linéaire) des participants utilisant MIRLEGADEE pour la description globale d'un MRLG.

# **Efficience**

L'efficience du produit est sa capacité à réaliser une tâche avec un temps ou un effort minimal. Dans notre cas, l'efficience de MIRLEGADEE sera vérifiée si un plus grand nombre d'élément est défini, dans le même laps de temps, lorsque MIRLEGADEE est utilisé (par rapport à une conception non soutenue par l'outil). Nous effectuerons cette comparaison sur la description globale des MRLG.

# **Satisfaction**

La satisfaction est la perception de confort et de plaisir des utilisateurs. Elle sera mesurée par les avis des participants sur l'ensemble de l'utilisation de MIRELEGADEE.

# <span id="page-195-0"></span>**6.2 Méthodologie**

# <span id="page-195-1"></span>6.2.1 Choix méthodologiques

Nous avons adopté une méthode d'évaluation comparative, c'est-à-dire que nous comparons une situation de conception avec et sans MIRLEGADEE. Nous pouvons ainsi comparer à la fois les différences de démarche et les résultats produits dans les deux situations. Comme nous découpons l'expérimentation en deux phases, la première pour décrire globalement un MRLG, la seconde pour définir les interactions détaillées du scénario, chaque groupe fera une partie avec et une partie sans MIRLEGADEE,

Nous proposons deux sujets (*i.e.* deux cahiers des charges pour la conception de MRLG) différents, le premier sur les châteaux forts, incite à utiliser des dispositifs mobiles, le second sur la construction d'EcoQuartiers incite à utiliser des dispositifs fixes. Nous cherchons à la fois à évaluer la capacité de MIRLEGADEEE à assister la conception de plusieurs types de MRLG différents, et à éliminer un biais éventuel lié à un sujet précis.

Ainsi, nous formons 4 groupes de participants, comme le montre le [Tableau 16.](#page-196-1) Nous prévoyons 5 participants par groupe, avec des profils équivalents dans chaque groupe si possible.

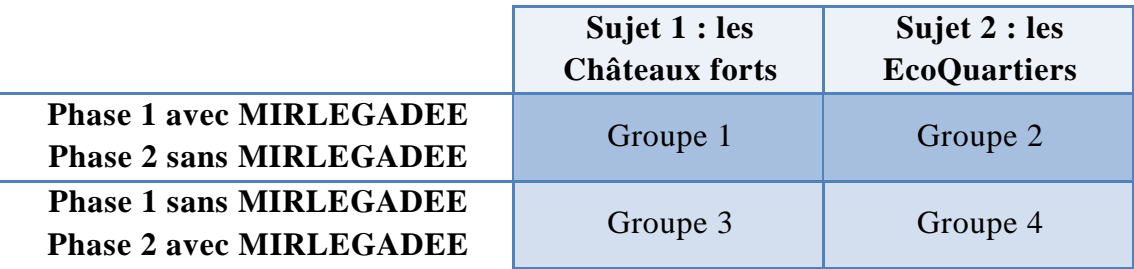

**Tableau 16 - Formation de 4 groupes pour l'expérimentation**

#### <span id="page-196-1"></span><span id="page-196-0"></span>6.2.2 Protocole expérimental

Afin de focaliser l'évaluation sur les points qui nous intéressent, et non sur la scénarisation qui est en grande partie réalisée par l'environnement LEGADEE, nous divisons notre évaluation en deux phases : la description globale d'un MRLG, puis la décomposition d'une séquence en actions [\(Tableau 17\)](#page-196-2). Les documents complets accompagnant l'évaluation sont disponibles en annexe [\(Annexe VII\)](#page-279-0).

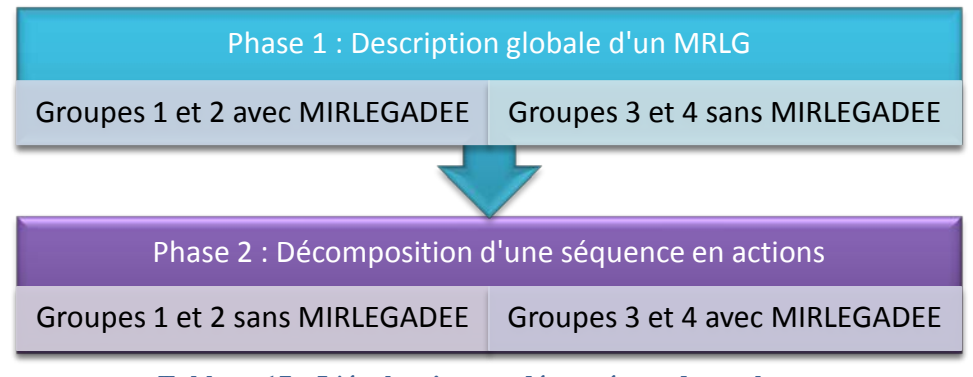

**Tableau 17 - L'évaluation est découpée en deux phases**

#### <span id="page-196-2"></span>6.2.2.1 *Phase 1 : Description globale d'un MRLG*

Dans la phase 1, les participants doivent concevoir un MRLG à partir d'un sujet imposé. Ils ont 1h15 pour définir les éléments qui interviennent dans le MRLG ainsi que l'organisation globale. La durée est volontairement courte pour que les participants restent dans la description amont des MRLG et ne détaillent pas le scenario. Les cahiers des charges donnés aux participants (présentés dans l['Annexe VII,](#page-279-0) p[.286](#page-285-0) et [p292\)](#page-291-0) donnent la consigne suivante:

*« Dans le cadre de cette mission de conception d'un Learning Game innovant, vous devez définir les objectifs pédagogiques et ressorts ludiques du Learning Game, l'environnement dans lequel il va se dérouler et la façon dont est utilisée la Réalité Mixte. Vous devez aussi prévoir le déroulement global du scénario. L'objectif est de fournir une base de discussion à l'ensemble des membres du projet, qu'il s'agisse des experts du domaine (les enseignants), des game designers, ou des développeurs. »* 

Nous évaluons dans cette phase la capacité de MIRLEGADEE à aider le concepteur à mieux définir le projet (H1), à le soutenir dans l'étape de génération d'idées et dans le choix des types de jeux, ressorts de jeux et dispositifs de Réalité Mixte (H2), et à formaliser ses idées d'un point de vue global (H3a).

Pour cette phase, nous avons fourni à chaque concepteur les documents suivants :

- *Introduction à l'expérimentation*, qui présente le but de l'expérimentation, ce qu'est la Réalité Mixte, et quelques conseils de conception (disponible en annexe p[.282\)](#page-281-0)
- Le *cahier des charges* correspondant à leur sujet : château fort (disponible en annexe p[.286\)](#page-285-0) ou EcoQuartier (disponible en annexe p[.292\)](#page-291-0)
- La *description de MIRLEGADEE* pour les groupes 1 et 2
- Un *carnet de route* à compléter

# 6.2.2.2 *Phase 2 : Description globale d'un MRLG*

Durant la phase 2, nous demandons aux participants de découvrir un MRLG avec MIRLEGADEE, répondant au même cahier des charges que le jeu qu'ils devaient concevoir dans la partie 1. Ils ont pour cela 30 minutes s'ils ont utilisé MIRLEGADEE dans la phase 1, ou 45 minutes sinon. Ensuite, ils doivent décomposer une séquence imposée (la séquence est le niveau intermédiaire de description du scénario) en actions élémentaires. C'est-à-dire qu'ils doivent préciser comment chaque séquence sera réalisée concrètement.

Nous évaluons dans cette seconde phase la capacité de MIRLEGADEE à décrire précisément un scénario au travers d'une décomposition en *actions* (H3b), mais aussi celle des concepteurs à comprendre un scénario décrit dans MIRLEGADEE (H3c).

Pour cette phase, nous avons fourni à chaque concepteur les documents suivants :

- La *description de MIRLEGADEE* pour les groupes 3 et 4
- Un *carnet de route* à compléter
- Le scénario à compléter était fourni en xml, et devait être importé et consulté avec MIRLEGADEE (le MRLG réalisé pour le sujet 1 est présenté en [Annexe V\)](#page-270-0).

# 6.2.2.3 *Organisation des sessions*

Notre expérimentation est individuelle, mais demande 4 heures par personne. Nous avons regroupé les participants par sessions. Ils étaient donc rassemblés dans une même pièce, chacun sur son ordinateur.

Nous avons effectué notre expérimentation en 6 sessions :

- Deux sessions dans le cadre de notre laboratoire. Elles regroupaient des enseignants-chercheurs, des doctorants, ainsi qu'un concepteur de formations travaillant pour la SNCF.
- Deux sessions avec des concepteurs de formations professionnelles, d'abord dans la société Symetrix (Grenoble) [\(Figure 105\)](#page-198-1), spécialisée

dans la conception de *serious game*s, puis à l'Université du Service de la SNCF (Paris).

- Une session dans le laboratoire LIP6 (Paris), avec des membres de l'équipe de recherche.
- Une session à l'UTES [\(Figure 105\)](#page-198-1) avec une classe de 10 étudiants en Master 2 Ingénierie de la formation en ligne<sup>[30](#page-162-2)</sup> (la plupart étant enseignants en formation continue).

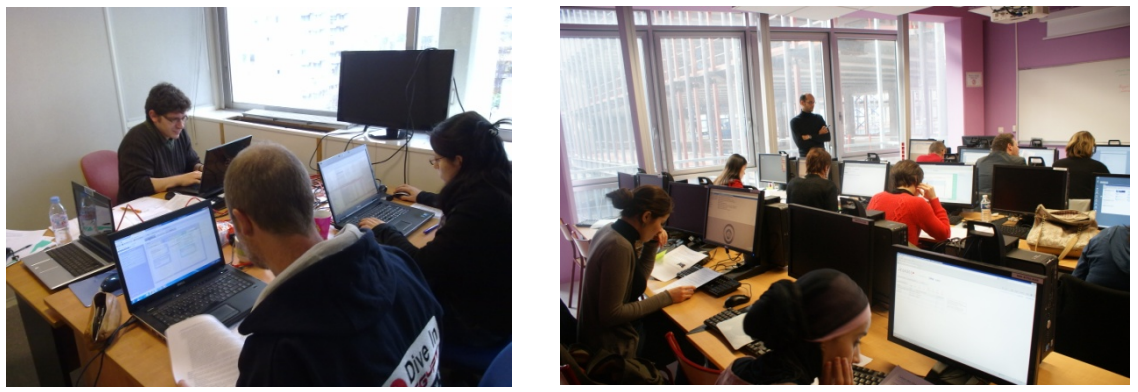

**Figure 105 - Deux sessions d'expérimentation : à Symetrix (à gauche) et à l'UTES (à droite)**

<span id="page-198-1"></span>Nous avons assisté à l'ensemble des expérimentations à l'exception d'une, pour laquelle le concepteur a effectué la seconde partie de l'évaluation seul, à un autre moment. Nous avons cherché à recruter essentiellement des enseignants ou formateurs, ayant des connaissances dans les Learning Games.

#### <span id="page-198-0"></span>**6.3 Données collectées**

<u>.</u>

Nous avons collecté plusieurs types de données, détaillées dans la suite du paragraphe :

- Les réponses à des questionnaires
- Les traces (logs) de MIRLEGADEE
- Le résultat du travail des participants
- Les vidéos des écrans
- Un relevé des actions effectuées et outils utilisés issu du carnet de route rempli par les participants
- Des observations remplies par un observateur passif

Le [Tableau 18](#page-199-0) récapitule, pour chaque hypothèse ou aspect à évaluer, quelles données ont été utilisées.

<sup>&</sup>lt;sup>30</sup>http://www.upmc.fr/fr/formations/diplomes/sciences et technologies2/masters2/master sci ences et management m1/ingenierie de la formation en ligne.html

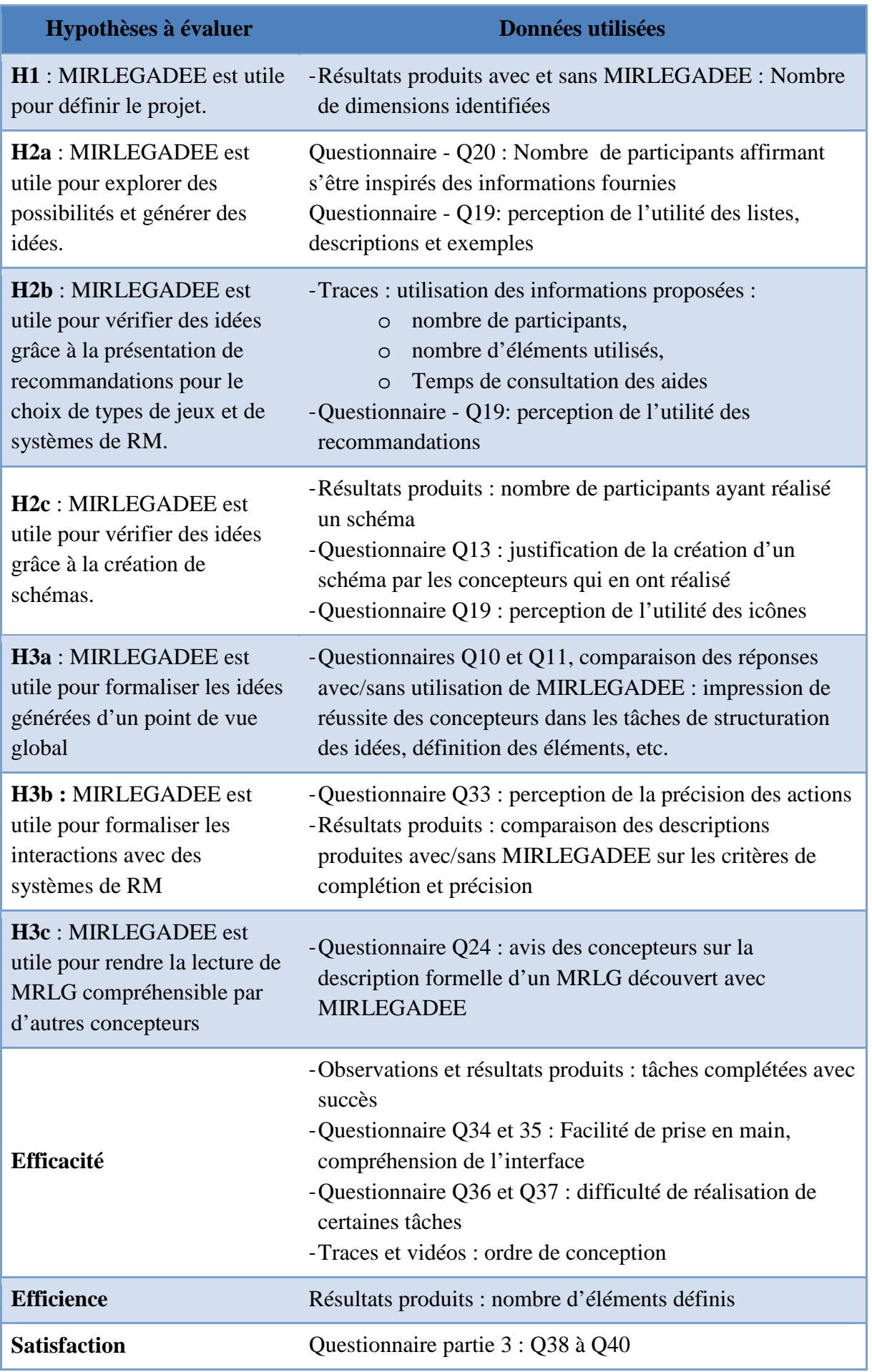

<span id="page-199-0"></span>**Tableau 18 - Données utilisées pour l'analyse des résultats**

Avant l'évaluation, nous avons demandé aux participants de compléter un questionnaire sur leur profil. Celui-ci a à la fois pour but de vérifier que les participants correspondent bien au public que nous visons, et de voir si certaines connaissances préalables des participants ont des impacts sur leurs résultats.

A la fin de l'expérimentation, ils devaient compléter un second questionnaire. Celui-ci est composé de trois parties : la partie 1 comporte des questions sur l'impression de réussite dans la phase 1 de l'expérimentation, la partie 2 des questions sur l'impression de réussite dans sur la phase 2 et la partie 3 porte sur l'utilisabilité de l'environnement auteur, sans distinction de phase. Pour les deux premières parties, les questions sont différentes en fonction de l'utilisation ou non de MIRLEGADEE pour cette phase. La partie relative à la phase de l'expérimentation réalisée avec l'outil comprend aussi des questions sur l'aide apportée par MIRLEGADEE à la réalisation des différentes tâches.

Les questionnaires ont été soumis de manière électronique (les participants les ont remplis à partir d'un formulaire Google drive) afin qu'ils soient disponibles en ligne, et pour récupérer directement des résultats numérisés (et gagner du temps sur l'analyse des résultats). Les questionnaires et les réponses complètes sont disponibles en [Annexe VIII.](#page-297-0)

Les travaux des participants ont été récupérés au format xml lorsqu'ils étaient réalisés avec MIRLEGADEE, dans un autre format numérique (document Word, Powerpoint, …) ou sur papier.

Lorsque MIRLEGADEE a été utilisé et que les participants ont enregistré le résultat (ce qui n'est pas toujours le cas puisque certains ont seulement utilisé la fonction d'export), nous avons tracé les heures et le descriptif de toutes les actions suivantes :

- Création, modification et suppression des éléments du *ideas wall* (post-it) et des *global specifications* (*target participant profile, prerequisite,* etc.).
- Ouverture et fermeture des 3 fenêtres d'aide (Choix des types de jeu, choix des dispositifs, aide au dessin d'un schéma).
- Ajout et suppression d'un élément du tableau dans ces fenêtres d'aide (c'est-à-dire utilisation des recommandations).
- Création et suppression des éléments du scénario.

Les traces étant toutes datées, nous pouvons reconstituer l'ordre de conception, et des durées comme par exemple le temps de consultation des recommandations (qui sont dans les fenêtres d'aide).

Nous avons comptabilisé le nombre d'éléments définis par les participants dans les résultats produits afin de comparer l'efficience de la conception avec et sans MIRLEGADEE, et le nombre d'aspects identifiés. Pour cela, nous avons donc repris l'ensemble des types d'éléments du modèle (par exemple les compétences cibles, le type de jeu, les rôles-types, …) et avons compté ceux que chaque concepteur avait définis, ainsi que leur nombre. Nous avons aussi ajouté les éléments précisés par les concepteurs et qui ne faisaient pas partie des informations prévues par le modèle. Ces informations ont toutes été classées selon les catégories suivantes : idées brouillons, participants cibles, apprentissage, jeu, contexte, et scénario. Le détail des éléments dénombrés est disponible dans le [Tableau 29](#page-324-0) en [Annexe VIII.](#page-297-0)

A partir des résultats produits, nous avons aussi estimé le niveau de précision et de complétude de la décomposition en action demandée dans la phase 2. Nous n'avons pas estimé la cohérence ou la qualité de leurs précisions mais simplement la précision des informations fournies. Comme il s'agit d'un jugement, ces résultats ne sont pas objectifs. Le but est de savoir si la tâche demandée (décomposer une séquence en actions élémentaires), était bien réalisée, et de comparer les résultats avec et sans MIRLEGADEE.

Durant les deux phases de conception, nous avons demandé aux concepteurs qui le pouvaient d'enregistrer leur écran. Nous avons utilisé CamStudio pour Windows et Quicktime pour Mac. Ces enregistrements nous ont servi à reconstituer l'ordre de conception, en complément des traces de MIRLEGADEE s'il était utilisé.

Nous avons en parallèle demandé aux participants de noter dans un « carnet de route » l'heure de début, le temps approximatif mis pour chaque tâche, ainsi que l'outil utilisé (indiquer MIRLEGADEE ou le support papier par exemple). Nous n'avons finalement pas exploité ces résultats mais ils auraient pu remplacer les vidéos pour reconstituer l'ordre de conception.

Enfin, nous avons complété une feuille d'observation pour noter les questions et remarques des participants. Nous avons aussi précisé les difficultés manifestes rencontrées par les participants, en particulier les raisons pour lesquelles ils n'arrivaient pas à réaliser une tâche demandée.

# <span id="page-201-0"></span>**6.4 Analyse des Résultats**

Les résultats complets des questionnaires sont donnés dans l['Annexe VIII.](#page-297-0) Nous indiquons le numéro de question pour chaque résultat issu des questionnaires.

# <span id="page-201-1"></span>6.4.1 Descriptif de l'échantillon

Le descriptif de l'échantillon est réalisé à partir du questionnaire de profil. Il regroupe les questions 1 à 8 présentées dans l['Annexe VIII.](#page-297-0)

6.4.1.1 *Profil des participants*

Le [Tableau 19](#page-202-0) montre la répartition socioprofessionnelle de l'échantillon (Question [1\)](#page-297-1).

Nous avons exclu des analyses 5 étudiants sans expérience dans l'enseignement ou la formation. De plus, 4 d'entre eux avaient une maîtrise insuffisante du français pour comprendre et effectuer les tâches demandées, et la dernière personne n'avait pas suivi l'initiation donnée en cours sur les Learning Games et ne savait donc pas de quoi il s'agissait. Notre échantillon d'étude est donc composé de 20 sujets.

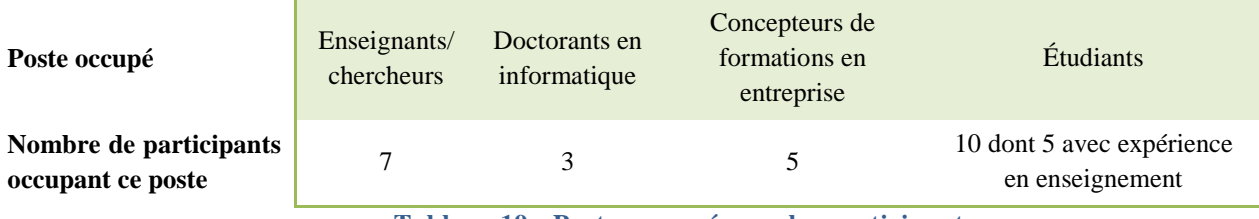

**Tableau 19 - Postes occupés par les participants**

<span id="page-202-0"></span>Le [Tableau 20](#page-202-1) montre la répartition des 20 participants dans les 4 groupes. Nous pouvons constater que les groupes ne sont plus homogènes en nombre concernant la possibilité d'utiliser MIRLEGADEE (11 pour la phase 1 et 9 pour la phase 2) mais restent équilibrés concernant le type de sujet traité.

| Groupe                 |  |  |
|------------------------|--|--|
| Nombre de participants |  |  |

**Tableau 20 - Répartition des participants dans les groupes**

#### <span id="page-202-1"></span>6.4.1.2 *Compétences préalables*

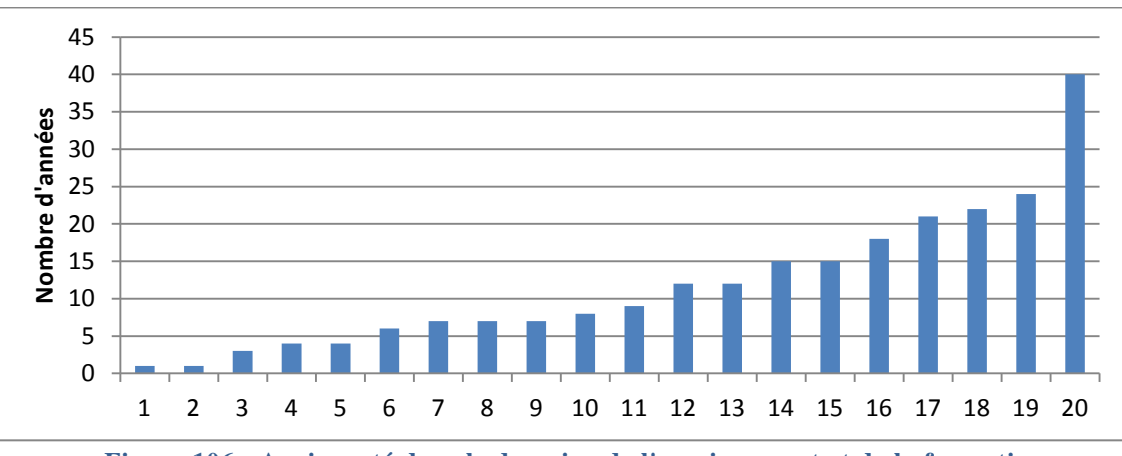

**Figure 106 - Ancienneté dans le domaine de l'enseignement et de la formation** 

<span id="page-202-2"></span>La [Figure 106](#page-202-2) montre que les 20 participants à notre expérience avaient entre 1 et 40 ans d'expérience dans le domaine de l'enseignement et de la formation, avec une moyenne de 11,8 ans (question [2\)](#page-297-2). Le [Tableau 21](#page-202-3) montre comment se répartissent leurs connaissances et leur expertise préalables dans les domaines suivants : Learning Games, Réalité Mixte, et modèles de tâches ou de scénarios d'apprentissage (Question [3\)](#page-297-3).

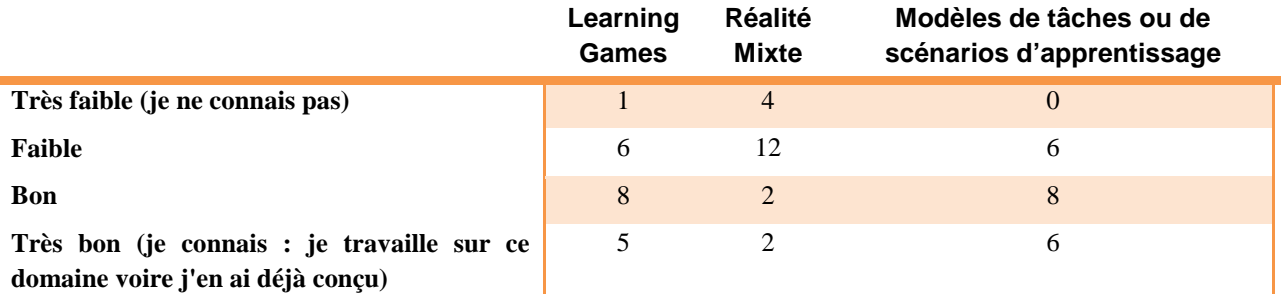

<span id="page-202-3"></span>**Tableau 21 - Connaissances et expertises préalables des participants (en nombre de réponses)**

Nous pouvons observer que les participants ont tous des connaissances dans la modélisation (de tâches ou de scénarios d'apprentissage), presque tous dans le domaine des Learning Games, mais en revanche connaissent moins bien la Réalité Mixte. Les participants correspondent bien au profil que nous souhaitions cibler.

Le [Tableau 22](#page-203-0) présente le nombre de cours/formations, de jeux, de Learning Games, et d'environnement utilisant de la Réalité Mixte conçus, seuls ou en équipe par les participants (Question [4](#page-298-0) de l['Annexe VIII\)](#page-297-0). Il montre que les participants ont de l'expérience dans la conception de cours/ formations, un peu de jeux, mais pas ou quasiment pas dans la conception d'environnements utilisant de la Réalité Mixte. Ceci correspond bien aux profils que nous avons cherché à cibler.

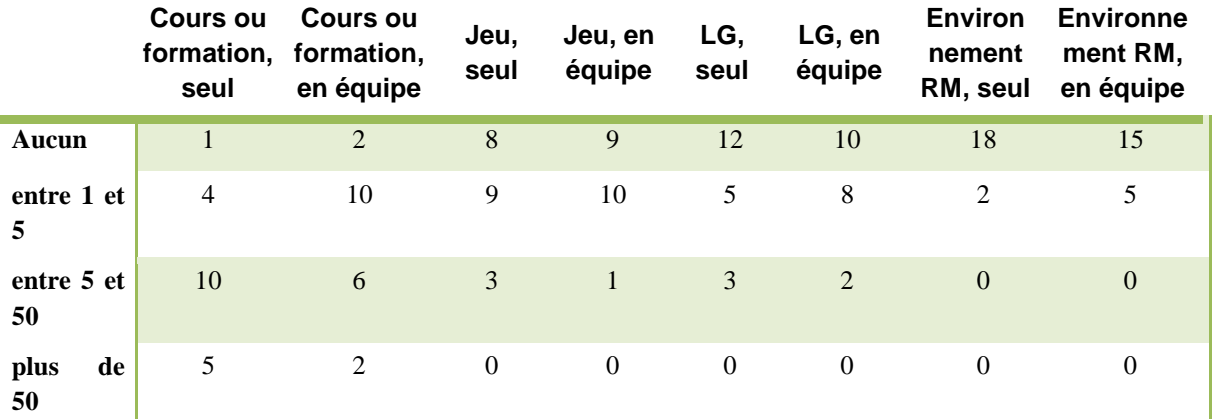

<span id="page-203-0"></span>**Tableau 22 - Expériences de conception préalables des participants (en nombre de réponses)**

Il est à noter que parmi nos 20 participants, 5 personnes ont participé à l'évaluation de LEGADEE (Marfisi-Schottman, 2012) en tant que participants ou experts (les expert n'ont pas eu à utiliser le logiciel, simplement à évaluer les Learning Games) 6 mois auparavant (Question [6](#page-298-1) ).

# 6.4.1.3 *Disposition des concepteurs face à l'utilisation de RM dans les LG et face à l'utilisation d'outils informatiques dans la conception*

Nous avons demandé aux concepteurs s'ils trouvaient pertinent d'utiliser de la Réalité Mixte dans les Learning Games (question [7\)](#page-298-2). 16 d'entre eux ont répondu de manière positive, les 4 autres ne se sont pas prononcés. Quant à l'utilisation d'un outil informatisé pour assister des concepteurs (question [8\)](#page-299-0), 19 ont répondu qu'elle était pertinente (ou plutôt pertinente), et 1 a répondu « Non pas vraiment ». Nous verrons ensuite si cette disposition négative à l'égard de l'outil informatique a impacté les résultats de ce participant.

- <span id="page-204-0"></span>6.4.2 Résultats de la phase 1 de l'expérimentation
- 6.4.2.1 *Supports utilisés*

L'observation des participants et les résultats produits montrent que, parmi les 11 participants qui pouvaient effectuer la phase 1 sur MIRLEGADEE, 9 l'ont utilisé comme outil principal (en complément seulement d'un support papier comme brouillon ou pour dessiner un schéma). 2 ont choisi de compléter ou de réaliser la description du MRLG avec un autre support (word et papier) : 1 pour la scénarisation uniquement, 1 pour l'ensemble de la conception. Ces deux participants ont trouvé l'outil trop contraignant.

L'un d'entre eux précise que *« Si je comprend l'utilisation de MIRLEGADEE comme un support commun intéressant pour un travail d'équipe, au contraire je trouve que son utilisation est superflue pour un travail seul. »* (Question [40](#page-321-0) de l['Annexe VIII\)](#page-297-0)*.* Il ajoute aussi que, selon lui, *« le support informatique ne sera jamais adapté pour un premier jet d'idées. Quand on jette des idées, on les met sous forme de mots, de dessins, et de schémas, et on les déplace les uns par rapport aux autres. Aucun logiciel n'offre ces 4 possibilités avec un accès aussi simple d'un stylo et une feuille / des feuilles. »* (Question [39](#page-320-0) de l['Annexe VIII\)](#page-297-0).

Nous avons en effet observé un certain nombre minoritaire de participants (nombre non relevé) commencer leur réflexion sur papier, de manière ordonnée ou non, ou faire des annotations sur les sujets.

Parmi les 9 participants devant effectuer la phase 1 sans MIRLEGADEE (groupes 3 et 4) :

- 6 ont utilisé un éditeur de texte type word, complété par 2 d'entre eux pour faire un schéma sur papier
- 1 a utilisé powerpoint
- 1 a utilisé excel
- 1 a utilisé seulement du papier

# 6.4.2.2 *Définition du projet*

L'hypothèse H1 que nous posons concerne l'étape de définition du projet définie dans la section [2.4.1.](#page-82-0) Nous pensons que le modèle f-MRLG et son instrumentation facilitent l'identification des aspects à définir. Dans un premier temps, nous comparons donc le nombre d'aspects définis avec et sans MIRLEGADEE. La méthode de comptage de ces éléments est précisée dans le paragraphe [6.3,](#page-198-0) et le détail des éléments dénombrés est disponible dans le [Tableau 29](#page-324-0) en [Annexe VIII.](#page-297-0)

En moyenne, les concepteurs ayant réalisé la description globale avec MIRLEGADEE ont défini 13 types d'éléments, tandis que ceux n'ayant pas utilisé MIRLEGADEE en ont défini 9,5. Nous avons effectué un test t de Student pour savoir si le nombre de type d'éléments définis était significativement différent entre la conception réalisée avec et sans MIRLEGADEE. Le test présente une p-value de 0,003 (seuil de 5%). Le nombre de type d'éléments définis est donc significativement différent entre les deux conditions. Cela signifie que **les concepteurs ont défini plus d'aspects du MRLG lorsqu'ils utilisaient MIRLEGADEE.** 

Dans les questionnaires, les concepteurs ont confirmé l'impression d'aide apporté par MIRLEGADEE pour l'identification de tous les aspects d'un MRLG:

*« [MIRLEGADEE] nous oblige à expliciter des informations qui ne viennent pas naturellement à l'esprit immédiatement. »* (Question [40](#page-321-0) de l['Annexe VIII\)](#page-297-0)

*« [MIRLEGADEE] aide à formaliser les spécifications et contraintes initiales du projet (public cible, objectifs, etc). »* (Question [16](#page-306-0) de l['Annexe VIII\)](#page-297-0)

*« L'interface est une aide car elle propose de se poser les bonnes questions, une fois l'idée de départ trouvée. En effet, la liste des jeux, des ressorts ludiques, des mécanismes nous pousse à poser la question de la pertinence du choix du jeu. »*  (Question [16](#page-306-0) de l['Annexe VIII\)](#page-297-0)

*« Pour moi, c'était le moyen d'apprendre/se rappeler des éléments important à prendre en compte pour créer un jeu : -liste des types de jeux existants -liste des dispositifs existants (très utile) -liste des ressorts de jeu »* (Question [16](#page-306-0) de l['Annexe VIII\)](#page-297-0)

Nous avons comparé les réponses des concepteurs à la question [10](#page-303-0) portant sur l'impression de réussite des concepteurs dans la tâche d'identification de leurs besoins et contraintes. Les résultats sont légèrement meilleurs lorsque les concepteurs ont utilisé MIRLEGADEE (0,59 contre 0,53 /1), mais pas de façon significative. En effet, la p-value pour le test de Student est de 0,638 (seuil de 5%).

En ce qui concerne la complétude du modèle f-MRLG, nous avons utilisé des remarques des concepteurs. L'un des concepteurs, qui a d'abord réalisé le MRLG sur un brouillon papier avant de le formaliser sous MIRLEGADEE, a précisé qu'il avait pu intégrer l'ensemble de ses idées (remarque orale relevée dans les observations). Pourtant, les concepteurs n'utilisant pas l'outil ont montré que le modèle n'était pas complet en définissant des éléments supplémentaires. En effet, nous avons comptabilisé les éléments définis par les participants dans leurs description, nous avons aussi pris en compte ceux qui n'étaient pas définis pas f-MRLG. Les éléments ajoutés par ces participants sont la durée du MRLG (totale), ou des informations supplémentaires sur les tuteurs.

Dans le questionnaire, un participant a ajouté que MIRLEGADEE ne permettait pas de définir les personnages virtuels (Question [37d](#page-319-0)e l['Annexe VIII\)](#page-297-0)*.* 

La liste de tous les éléments à compléter dans les *global specifications* a été jugée utile par tous les participants (10/10), par contre l'état des éléments a été jugé plutôt inutile (5/10) (question [19](#page-309-0) de l['Annexe VIII\)](#page-297-0). Nous avons comptabilisé, dans les résultats produits, que seuls 4 participants (sur 10) ont utilisé les états *contrainte*, *validé* ou *brouillon*.

**En conclusion, nous pouvons valider que MIRLEGADEE aide les concepteurs à identifier les aspects à définir pour la conception d'un MRLG (H1).** Nous devons tout de même préciser que **le modèle reste incomplet** et qu'il devra évoluer avec l'identification de nouveaux éléments à renseigner. **Les états (contrainte, validé, brouillon) ont peu servi aux concepteurs, qui les ont jugés plutôt inutiles.**

#### 6.4.2.3 *Créativité*

Nous pensons que MIRLEGADEE est utile pour être créatif c'est à dire explorer des possibilités et générer des idées (H2a), et vérifier des idées grâce à des recommandations (H2b) et à la création de schémas (H2c).

Afin de vérifier les deux premières hypothèses, nous exploiter les traces d'utilisation de MIRLEGADEE et les vidéos. Le [Tableau 23](#page-206-0) présente les résultats concernant l'utilisation des informations proposées dans MIRLEGADEE, pour les 10 participants ayant utilisé l'environnement auteur dans la phase 1.

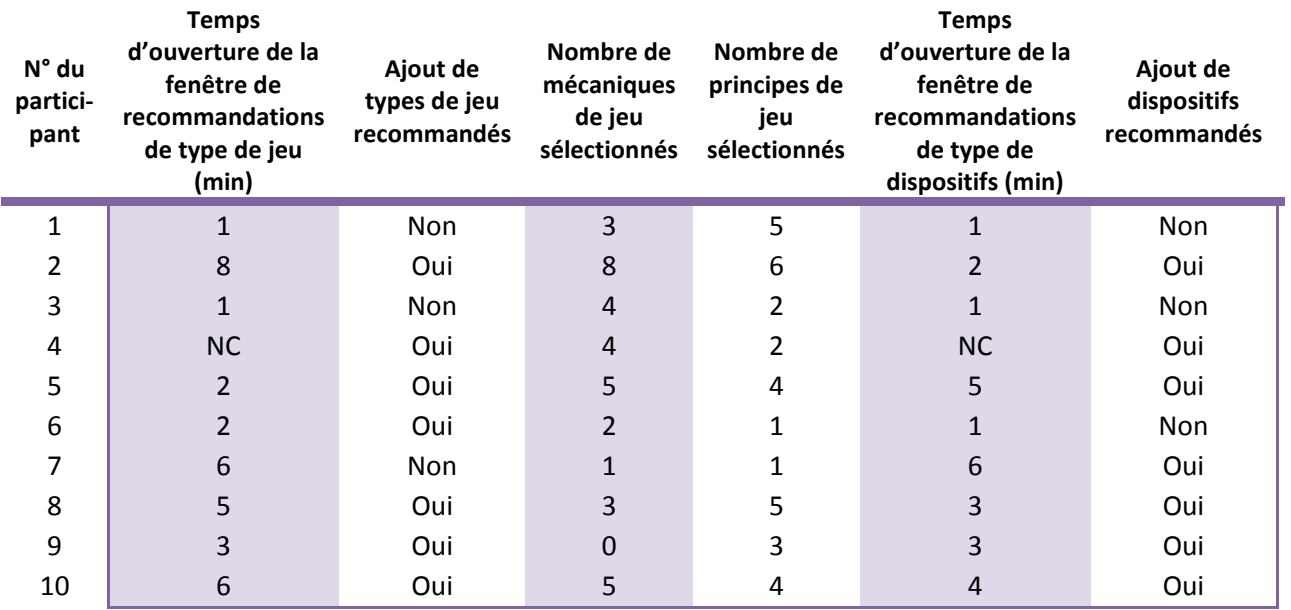

**Tableau 23 - Utilisation des recommandations**

#### <span id="page-206-0"></span>a. *Exploration et génération d'idées*

L'hypothèse H2a pose que MIRLEGADEE facilite la génération d'idées en présentant des listes et exemples pour les ressorts de jeu (mécaniques et principes), les types de jeu, et les dispositifs de RM. Nous avons exploité les réponses au questionnaire ainsi que les traces d'utilisation pour vérifier cette hypothèse.

Nous pouvons voir dans le [Tableau 23](#page-206-0) que les 10 participants ayant utilisé MIREGADEE en phase 1 ont sélectionné des mécaniques et principes de jeu parmi ceux proposés. En moyenne, ils ont choisi ou ajouté 3,5 mécaniques (sur 21 proposés) et 3,3 principes de jeu (sur 7 proposés). Les participants ont globalement trouvé la liste des mécaniques de jeu (7/9) et celle des principes de jeu (8/10) utiles (question [19](#page-309-0) de l['Annexe VIII\)](#page-297-0).

*« L'interface est une aide car elle propose de se poser les bonnes questions, une fois l'idée de départ trouvée. En effet la liste des jeux, des ressorts ludiques, des mécanismes nous pousse à poser la question de la pertinence du choix du jeu. »* (Question [16](#page-306-0) de l['Annexe VIII\)](#page-297-0)

En ce qui concerne les types de jeux, les participants (7/10) ont rapporté qu'aussi bien la liste des types de jeu que leur description était utile ou très utile (Question [19](#page-309-0) de l['Annexe VIII\)](#page-297-0).

Quant aux systèmes de RM, les participants ont majoritairement indiqué que les éléments suivants leur avaient été utiles ou très utiles (Question [19](#page-309-0) de l['Annexe](#page-297-0)  [VIII\)](#page-297-0) :

- La liste des dispositifs usuels en RM (8/10),
- Le découpage de dispositifs combinés en dispositifs d'entrée sortie (4/7),
- L'exemple donné pour chaque dispositif (7/10).

6 participants sur 10 ont indiqué qu'ils s'étaient inspirés de la description des types de jeu et des exemples d'utilisation des dispositifs proposés pour imaginer leur solution (Question [20](#page-310-0) de l['Annexe VIII\)](#page-297-0). Des participants précisent de quelle manière ces informations les ont aidés (Question [16](#page-306-0) de l['Annexe VIII\)](#page-297-0) :

*« Le fait de lire les choix des ressorts permettre d'être innovant. On a tendance à associer le ressort de jeu que l'on utilise avec l'étape du scénario que l'on vient de définir. Parfois cette association génère une nouvelle idée (découverte, jouer un rôle, etc...) à laquelle on n'avait pas forcément pensé au début. »* 

*« Etant conceptrice néophyte, MIRLEGADEE suggère des idées et donc stimule l'imagination, les idées viennent petit à petit au fur et à mesure que l'on progresse. »* 

D'autres participants soulignent les limites de l'aide apportée par ces informations :

*« J'ai parcouru la liste. Elle est longue, donc je n'ai pas lu tous les types de jeux. Je n'ai pas trouvé de type de jeu qui semblait correspondre à mes besoins, donc je suis parti sur d'autres moyens d'avoir des idées, et je me suis dit que je verrai quel type de jeu j'utilise une fois que j'aurai imaginé le jeu. »* (Question [17](#page-307-0) de l['Annexe](#page-297-0)  [VIII\)](#page-297-0)

*« Je m'interroge sur la typologie de jeux proposée dans l'outil : c'est toujours difficile de proposer une catégorisation... Certains types de jeux et les descriptions associées ne m'ont pas convaincue ;-) La distinction entre certains types de jeu n'était pas forcément claire.* (Question [40](#page-321-0) de l['Annexe VIII\)](#page-297-0)

Ces résultats confirment que **MIRLEGADEE facilite la génération d'idées**  (H2a), **surtout grâce aux listes d'éléments proposées** (ressorts de jeu, types de jeu, systèmes de RM) **et aux exemples de systèmes de RM**. Les descriptions de types de jeu et le découpage des systèmes de RM en dispositifs d'entrée/sortie ont été jugés moins utiles.

b. *Vérification réalisée avec les recommandations*

Nous pensons que MIRLEGADEE guide les concepteurs dans leurs choix en fournissant des recommandations d'utilisation (H2b).

# **Types de jeux**

Le [Tableau 23](#page-206-0) indique que parmi les 10 participants ayant utilisé MIREGADEE en phase 1, 8 ont consulté les types de jeux dans la fenêtre d'aide (moyenne du temps de consultation établie sur 7 participants : 3 minutes et demie). 7 d'entre eux ont sélectionné des types de jeu parmi ceux proposés. 6 d'entre eux ont aussi trouvé que le détail des apprentissages visés par chaque type de jeu leur avait été utile ou très utile (question [19](#page-309-0) de l['Annexe VIII\)](#page-297-0).

*« Il me semble que pour des enseignants qui ne sont pas spécialistes de jeu mais spécialiste d'un domaine et qui veulent/doivent concevoir un jeu sérieux (ce qui est mon cas), ce logiciel peut nous donner des idées pour spécifier un jeu avant d'en discuter avec une équipe de game designers. »* (Question [40](#page-321-0) de l['Annexe](#page-297-0)  [VIII\)](#page-297-0)

L'un des participants précise que les *niveaux de développement de compétence* l'ont conforté dans le choix du type de jeu choisi, S*trategy & construction (*Question [17](#page-307-0) de l['Annexe VIII\)](#page-297-0).

# **Systèmes de RM**

Nous pouvons voir dans le [Tableau 23](#page-206-0) que parmi les 10 participants ayant utilisé MIREGADEE en phase 1, 8 participants ont consulté les dispositifs et objets réels dans la fenêtre d'aide (moyenne du temps de consultation établie sur 7 participants : un peu moins de 4 minutes). Ils ont tous sélectionné des dispositifs parmi ceux proposés.

5 participants sur 10 ont indiqué que les recommandations d'utilisation pour chaque système de RM leur avaient été utiles ou très utiles (question [19](#page-309-0) de l['Annexe VIII\)](#page-297-0), 3 participants ne les ont pas jugées utiles et 2 n'ont pas d'avis.

# **Conclusion**

Les résultats nous indiquent que **les participants ont effectivement utilisé les aides proposées pour guider leurs choix. Ils les ont aussi majoritairement jugées utiles, bien que de manière plus mitigée. MIRLEGADEE est donc**  **plutôt utile pour la phase de vérification des choix, grâce aux propositions de recommandations d'usage pour les types de jeux et les systèmes de RM (H2b).**

c. *Vérification réalisée avec les schémas*

Nous pensons que la création de schémas aide à la vérification des choix. Nous faisons donc l'hypothèse que MIRLEGADEE, en incitant à la création de schémas, facilite l'étape de vérification (H2c).

L'analyse des résultats produits indique que seuls 5 participants sur les 20 ont réalisé des schémas [\(Figure 107,](#page-209-0) [Figure 108\)](#page-209-1).

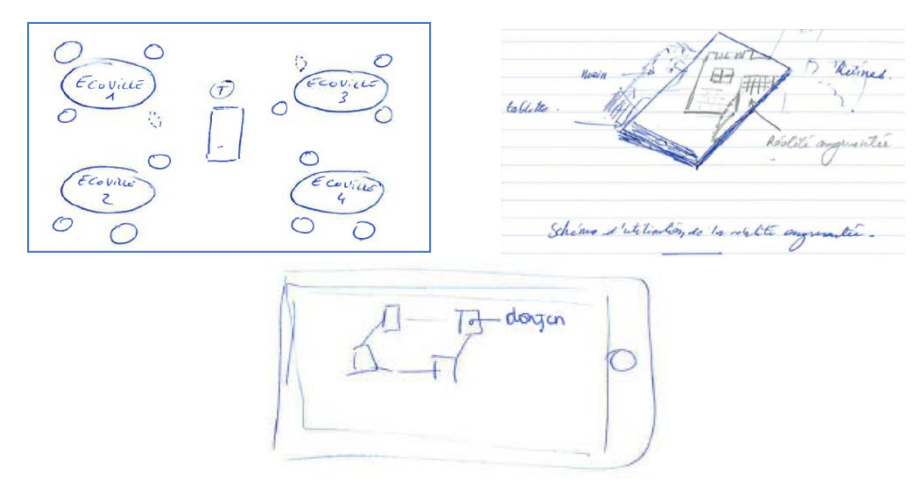

**Figure 107 - Schémas réalisés à la main par les participants**

<span id="page-209-0"></span>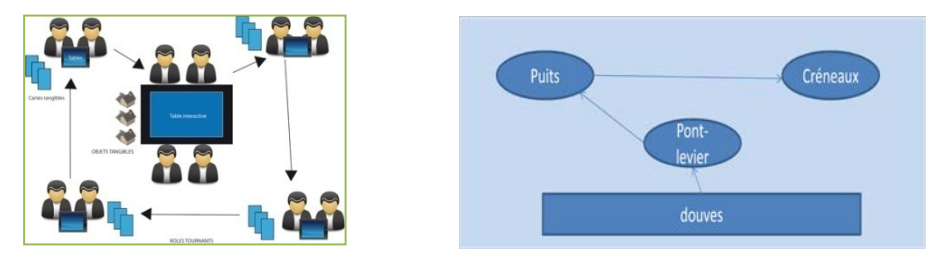

**Figure 108 - Schémas réalisés par les concepteurs avec des outils numériques**

<span id="page-209-1"></span>Les icônes que nous avons proposées n'ont pas été utilisées par les concepteurs. D'après les réponses à la question 19, les participants ont jugé ces icônes peu utiles. Nous avons constaté d'après les autres traces d'observation (vidéos, logs), qu'une seule personne les a téléchargées, et qu'aucun ne les a consultées.

D'après nos observations, plusieurs autres concepteurs auraient réalisé un schéma s'ils avaient disposé de plus de temps. Un participant confirme cette impression dans le questionnaire :

*« Manque de temps, mais j'aurais bien aimé définir ces schémas. Dans ce cas précis, ceci n'était pas forcément grave car l'activité était sous-tendue par le plan du château fort. Il aurait été utile de préciser les dispositifs mobiles sur cette carte… »* (Question [14](#page-305-0) de l['Annexe VIII\)](#page-297-0)

D'après les questionnaires (Question [13](#page-304-0) de l['Annexe VIII\)](#page-297-0), les participants ayant réalisé un schéma l'ont surtout fait pour valider leurs idées (4/5).

Les réponses confirment donc que **la création d'un schéma facilite la vérification des choix représentés**. **En revanche, les concepteurs n'ont pas jugé utiles les icones proposées dans MIRLEGADEE, et peu de concepteurs ont réalisé un schéma. Nous ne pouvons donc pas valider que MIRLEGADEE soutient l'étape de vérification en incitant à la création de schémas (H2c)**.

#### 6.4.2.4 *Représentation d'une description globale de MRLG*

L'hypothèse H3a que nous posons concerne l'étape de représentation des idées, définie dans la section [2.4.3.](#page-83-0) Nous pensons que le modèle f-MRLG et son instrumentation aident à la structuration des idées. Nous utiliserons les questionnaires pour relever les impressions des concepteurs.

Nous avons comparé les réponses des concepteurs aux questions 10 et 11 du questionnaire, en fonction de leur utilisation de MIRLEGADEE dans la phase 1. Ces questions portent sur l'impression de réussite des concepteurs dans les tâches d'imagination, de structuration des idées, et de définition des éléments, et sur leur impression d'avoir proposé une « bonne » solution (innovante, cohérent, utile et exploitable).

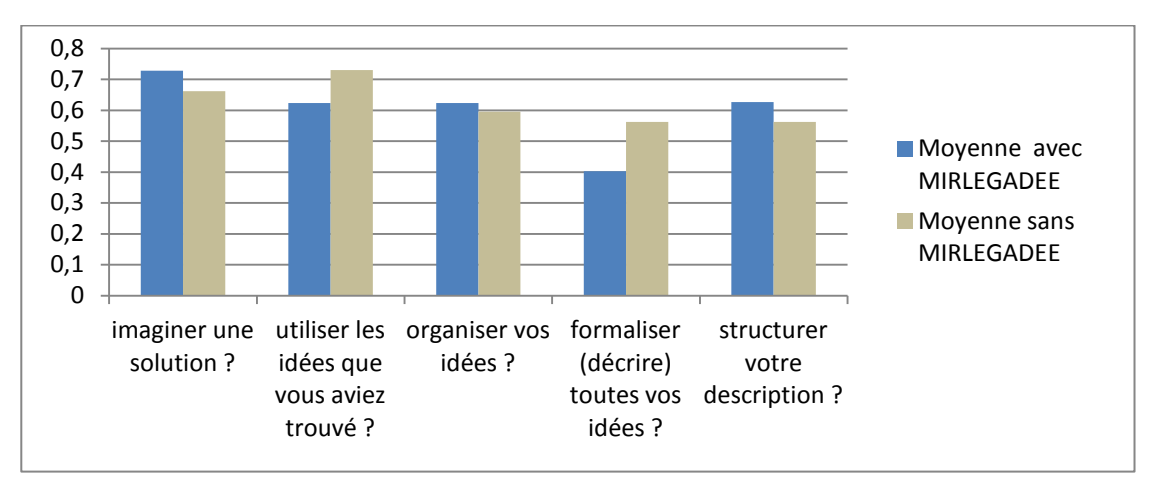

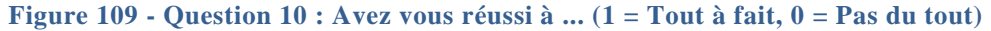

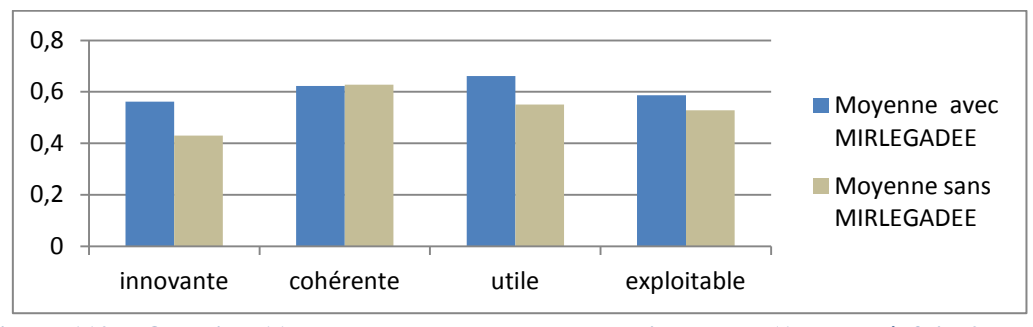

**Figure 110 - Question 11 : Pensez-vous que votre solution est … (1 = Tout à fait, 0 = Pas du tout)**

211 Cette thèse est accessible à l'adresse : http://theses.insa-lyon.fr/publication/2013ISAL0088/these.pdf © [C. Orliac], [2013], INSA de Lyon, tous droits réservés

Nous pouvons remarquer que les résultats sont légèrement meilleurs avec MIRLEGADEE sauf en ce qui concerne la formalisation des idées, mais aucune différence n'est significative. En effet, les p-values sont respectivement de 0,442 ; 0, 278 ; 0,803 ; 0,139 ; 0,418 pour la question 10, et de 0,330 ; 0,949 ; 0,366 ; 0,587 (seuil de 5%) pour la question 11.

**Les résultats ne permettent pas de conclure de manière significative sur l'aide apportée par MIRLEGADEE pour structurer les idées (H3a).**

- <span id="page-211-0"></span>6.4.3 Résultats de la phase 2 de l'expérimentation
- 6.4.3.1 *Supports utilisés*

L'observation des participants et les résultats produits montrent que, parmi les 9 participants qui pouvaient effectuer la phase 2 sur MIRLEGADEE (groupes 3 et 4), seul un participant sur les 9 n'a pas utilisé l'outil. Les problèmes soulevés par cet utilisateur sont de l'ordre de l'utilisabilité, et seront précisés dans la section [6.4.4.1.](#page-216-1)

Parmi les 11 participants devant effectuer la phase 2 sans MIRLEGADEE (groupes 1 et 2) :

- 6 ont utilisé un éditeur de texte type Word
- 2 ont utilisé Powerpoint
- 2 l'ont réalisée sur papier
- 1 a combiné le support papier avec le tableur Excel

# 6.4.3.2 *Représentation des interactions de RM*

Le soutien à l'étape de représentation des idées se fait grâce à l'instrumentation du modèle f-MLRG dans MIRLEGADEE. Au niveau du scénario détaillé, nous pensons que MIRLEGADEE assiste la représentation des idées en permettant une description plus précise et complète des interactions (H3b).

Pour vérifier l'hypothèse H3b, nous avons d'abord étudié les réponses des participants au questionnaire (Questions [29](#page-316-0) et [33](#page-318-0) de l['Annexe VIII\)](#page-297-0), sur leur perception de la précision autorisée par cette description puis nous avons comparé les résultats produits avec et sans MIRLEGADEE sur des critères de complétion et de précision.

Bien que cela ne réponde pas directement à notre hypothèse, nous complétons ensuite cette analyse avec une étude de l'avis des participants sur l'aide apportée par MIRLEGADEE dans cette phase de l'expérimentation (Questions [29](#page-316-0) de l['Annexe VIII\)](#page-297-0), ainsi que sur leur perception de réussite pour la tâche demandée (questions [25](#page-314-0) et [26](#page-314-1) de l['Annexe VIII\)](#page-297-0).

a. *Avis des participants sur la précision de la description*

Les réponses (Question [33\)](#page-318-0) aux questionnaires indiquent que les participants ont globalement estimé que les actions système et utilisateur proposées dans MIRLEGADEE permettaient une description suffisamment précise du scénario (8/8 pour les deux types d'action). La question [29](#page-316-0) montre que les 8 participants pensent que MIRLEGADEE les a aidés à fournir un travail plus précis.

Nous n'avons pas relevé de limitation due à la description des actions ellesmêmes, mais un concepteur a souligné des limites sur les liens entre ces actions

*« Pour la partie expression des actions, il m'a manqué certaines décorations dans le séquencement, itération, etc. (par exemple post-conditions des relations selon le rôle joué par le joueur, etc.) »* (Question [39](#page-320-0) de l['Annexe VIII\)](#page-297-0)

**Selon les participants, MIRLEGADEE est assez précis au niveau des actions dans le scénario (H3b) même si le lien entre ces actions pourrait être plus précis.**

#### b. *Analyse de la précision des résultats produits par les participants*

Dans un second temps, nous avons estimé d'après les résultats produits (voir exemples [Figure 111\)](#page-212-0), le niveau de complétion et de précision des actions décrites par les participants. Les résultats sont présentés dans le [Tableau 24.](#page-212-1)

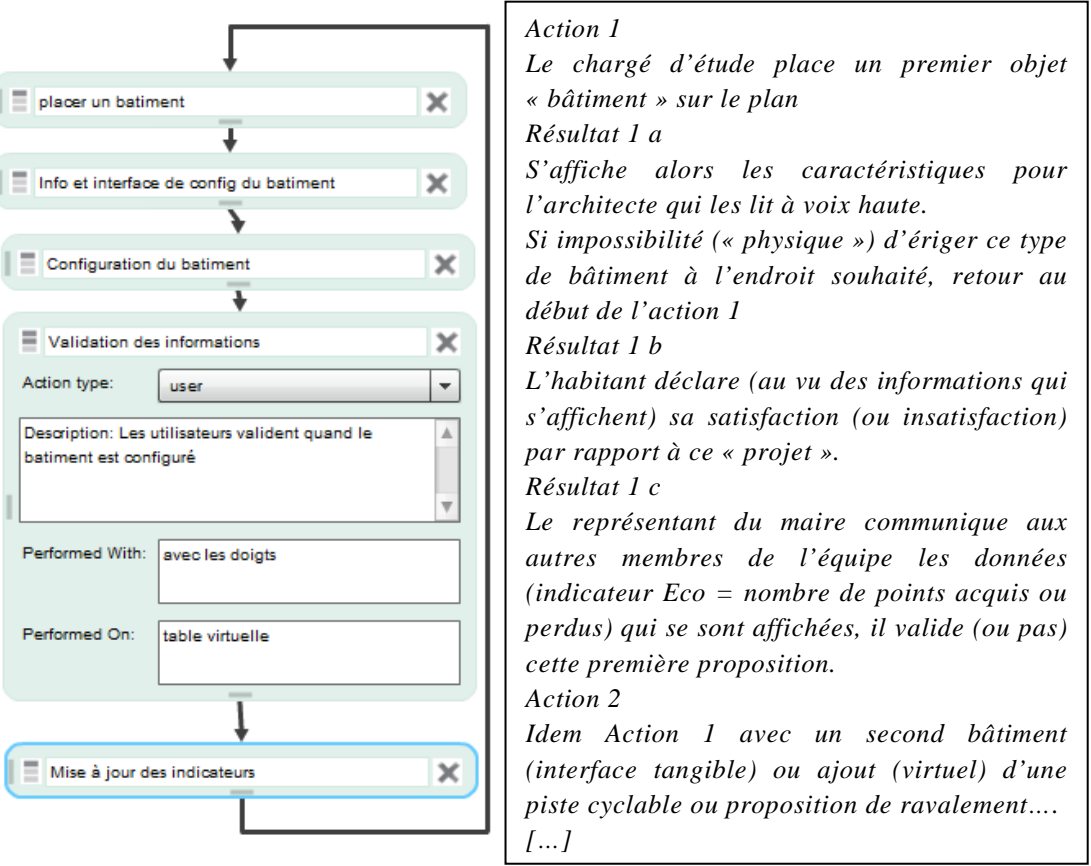

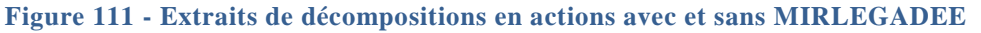

<span id="page-212-0"></span>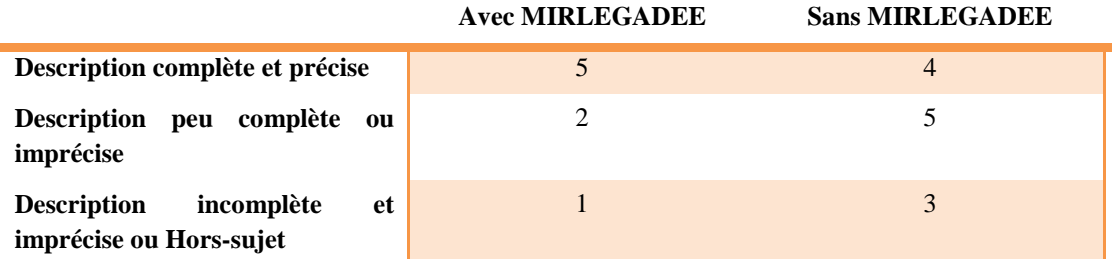

<span id="page-212-1"></span>**Tableau 24 - Précision de la description des actions avec et sans MIRLEGADEE**

Nous constatons une amélioration des résultats avec MIRLEGADEE. Afin de savoir si cette différence est significative, nous avons effectué un test t de Student. Le test présente une p-value de 0,25 (seuil de 5%). **La différence de précision entre la décomposition en actions avec MIRLEGADEE et sans l'outil n'est donc pas significativement différente (H3b)**.

Nous avons réalisé une analyse ANOVA pour identifier un éventuel lien entre les connaissances préalables en modélisation des tâches et la réussite de la tâche. En effet, nous avons observé durant l'évaluation une grande différence entre les participants : certains réalisaient la tâche très rapidement, sans difficultés, et d'autres bloquaient car ils ne comprenaient pas ce qui était demandé (parfois, malgré des explications complémentaires).

*« MIRLEGADEE ne m'a pas vraiment beaucoup aidé, la tâche que j'avais à réaliser était vraiment très simple. J'avais identifié les actions dans ma tête rapidement, je n'avais plus qu'à les écrire dans les box. Ce sera surtout utile pour quelqu'un qui voudrait relire cette partie du scénario, puisqu'il n'y a aucun ambiguïté, tout est extrêmement précisé." »* (Question [30](#page-316-1) de l['Annexe VIII\)](#page-297-0)

Cependant, nous avons regroupé en une seule question du questionnaire sur les profils, les connaissances préalables en modélisation de scénario et modélisation des tâches, au lieu de distinguer les 2. Le test ANOVA n'a pas montré de corrélation entre ces connaissances préalables et les décompositions réalisées : le coefficient de détermination  $R^2 = 0.3$ , et la probabilité que la variable (connaissances préalables en modélisation) apporte une quantité d'information significative aux résultats est inférieur à 0,26, ce qui est faible. Nous ne pouvons donc pas expliquer les résultats à l'aide des réponses à nos questionnaires, mais c'est peut-être du à nos questions trop peu précises.

c. *Avis des utilisateurs sur la réalisation des taches* 

Nous avons demandé aux 8 participants ayant utilisé MIRLEGADEE dans la phase 2 sur l'aide apportée par MILEGADEE dans cette phase de conception (Questions [29](#page-316-0) de l['Annexe VIII\)](#page-297-0). Il en ressort que :

- les participants ont jugé MIRLEGADEE utile pour l'organisation des idées (7/8), la structuration de la description (7/8), et la formalisation de la description (7/8).
- ils ont été plus mitigés sur l'aide apportée pour utiliser les idées qu'ils avaient trouvées (5/8) décrire l'utilisation des dispositifs (4/8), imaginer une solution (3/8), et imaginer une solution plus cohérente (3/8).
- ils n'ont pas jugé MIRLEGADEE vraiment utile pour travailler plus vite (3/7) et être plus imaginatif (1/8).

Nous avons observé lors de l'évaluation que certains participants avaient des difficultés à comprendre ce qui était demandé dans cette phase. Afin de compléter cette impression, nous avons comparé les résultats à deux questions portant sur l'impression de réussite et de qualité de résultat, identiques pour les deux phases. Ainsi, comme pour la phase 1, nous avons évalué dans les questionnaires l'impression de réussite des concepteurs dans les tâches d'imagination, de structuration des idées, et de définition des éléments (Question [25](#page-314-0) de l['Annexe VIII](#page-297-0)*)*, et sur leur impression d'avoir proposé une « bonne » solution (innovante, cohérent, utile et exploitable) (Question [26](#page-314-1) de l['Annexe](#page-297-0)  [VIII](#page-297-0)*)*. Les tableaux suivants [\(Tableau 25,](#page-214-0) [Tableau 26\)](#page-214-1) présentent le comparatif des résultats pour les deux phases.

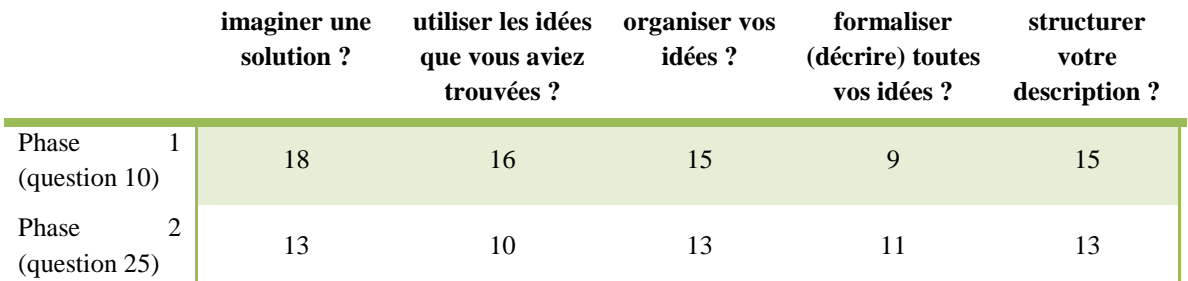

**Tableau 25 - Nombre de réponses positives à la question : « Avez vous réussi à ... »** 

<span id="page-214-0"></span>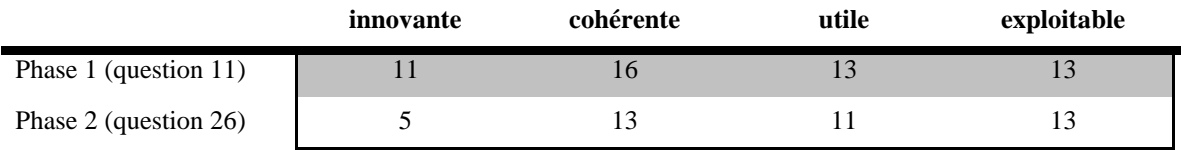

<span id="page-214-1"></span>**Tableau 26 - Nombre de réponses positives à la question : « Pensez-vous que votre solution est ... »** 

Nous pouvons voir que les réponses sont meilleures pour la première phase. Ces résultats montrent que **la tâche demandée en phase 2 était plus complexe à réaliser pour les participants de cette expérimentation.** Dans les questionnaires, l'un des participants souligne d'ailleurs la difficulté de la tâche demandée dans la phase 2 de l'expérimentation :

*« Les deux scénarios qu'il fallait détailler étaient de granularité trop faible, j'ai eu des difficultés à imaginer des actions précises. »* (Question [37](#page-319-0) de l['Annexe VIII\)](#page-297-0)

La difficulté ressentie n'est pas identique selon tous les participants, comme nous l'avons déjà précisé au paragraphe précédent : *« […] la tâche que j'avais à réaliser était vraiment très simple. »* (Question [30](#page-316-1) de l['Annexe VIII\)](#page-297-0). Nous pensons donc que la difficulté est surtout liée aux profils des participants ciblés dans notre expérimentation (décrits dans la section [6.4.1\)](#page-201-1), puisqu'ils connaissent bien la conception de situations d'apprentissage mais pas celle de systèmes de Réalité Mixte, et n'ont pour la plupart jamais décrit d'interactions avec ceux-ci ou réalisé une décomposition en tâches élémentaires.

Un autre participant précise que la difficulté de la tâche demandée est surtout liée au temps imparti pour le faire, qui est insuffisant :

*« Le problème n'est pas l'utilisation de l'outil mais plus un problème de conception de jeux. Il fallait avoir une idée précise de ce qu'il fallait faire. Or, 1h45 est loin d'être un temps suffisant. Une fois le jeu bien spécifié (sans l'outil), à mon avis l'outil pourrait être utile. »* (Question [37](#page-319-0) de l['Annexe VIII\)](#page-297-0)

### d. *Conclusion*

Les participants ont jugé que la représentation des idées au travers d'*action*s était assez précise pour décrire un MRLG de manière détaillée. Néanmoins, n'avons pas trouvé de différence significative sur la précision et la complétude entre les résultats réalisés avec et sans MIRLEGADEE et ne pouvons donc pas prouver l'apport de l'environnement sur ce point (malgré une légère amélioration avec l'utilisation de MIRLEGADEE). Les participants ont tout de même souligné l'aide apporté par l'outil pour l'organisation des idées, la structuration de la description et la formalisation de la description. En revanche, ils ne l'ont pas jugé utile pour travailler plus vite ou être plus imaginatif.

Nous avons observé des difficultés de certains participants à réaliser cette tâche. En comparant les réponses aux questionnaires, nous avons pu confirmer que la tâche demandée dans cette phase a semblé plus complexe aux participants que celle de la phase 1. Cette difficulté peut être expliquée par les profils ciblés pour l'expérimentation (concepteurs de situations d'apprentissage) puisque certains d'entre eux, ayant déjà réalisé ce type de décomposition, ont au contraire trouvé la tâche facile à réaliser.

# 6.4.3.3 *Lecture d'une description formelle de MRLG réalisée avec MIRLEGADEE*

Pour réaliser la phase 2 de l'expérimentation, les participants devaient prendre connaissance d'un MRLG que nous avions conçu et décrit avec MIRLEGADEE (la description correspondant au sujet 1 est disponible dans l['Annexe V\)](#page-270-0). Nous vérifions que la description de ce MRLG était compréhensible par les participants (H3c).

Le [Tableau 27](#page-215-0) présente les résultats à la question [24](#page-314-2) de l['Annexe VIII.](#page-297-0) Il montre que les participants ont trouvé la description formelle du jeu claire (18/19), complète (16/17), facile à exploiter (13/18) et cohérente (19/19).

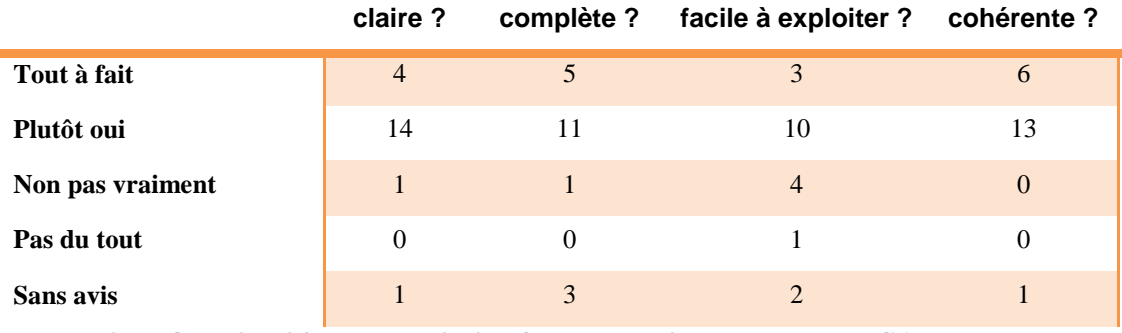

<span id="page-215-0"></span>**Tableau 27 - Question 24 : La description formelle du jeu, avec MIRLEGADEE, vous a-telle semblé …**

Ces résultats permettent de dire qu'**une description de MRLG réalisée avec MIRLEGADEE est compréhensible, claire et complète (H3c)**.
### 6.4.4 Utilisabilité

L'utilisabilité d'un outil informatique est une condition sine qua none pour pouvoir évaluer son utilité. En effet, si un outil n'est pas utilisable, les utilisateurs n'arriveront probablement pas à effectuer la tâche demandé ou souhaitée.

Nous avons vu dans la section [6.1.2](#page-194-0) que l'utilisabilité d'un outil regroupe trois dimensions : l'efficacité, l'efficience de l'outil, et la satisfaction des utilisateurs.

### 6.4.4.1 *Efficacité*

## **Facilité d'utilisation et facilité d'apprentissage**

Nous avons évalué le ressenti au travers du questionnaire final. 16 participants sur 20 ont trouvé MIRLEGADEE plutôt facile à prendre en main, et 10 ont jugé que c'était « difficile au début puis ont compris comment faire » (Question [34](#page-319-0) de l['Annexe VIII\)](#page-297-0). L'interface a été jugée plutôt claire, compréhensible, fonctionnelle et adaptée (Question [35](#page-319-1) de l['Annexe VIII\)](#page-297-0).

L'observation des participants et les résultats produits montrent que la plupart des participants ont réussi à faire les tâches demandées, ce qui prouve qu'ils n'ont pas rencontré de problèmes particulier. Les questions qu'ils posaient à l'expérimentateur portaient plus fréquemment sur la partie scénarisation, peu sur les parties amont de MIRLEGADEE (*Ideas wall* et *global specifications*).

Des limites d'utilisabilité ont malgré tout été soulevés concernant les « boîtes » dans les *global specifications*, fixes tant pour la taille que pour l'ordre de rangement. (Question [39](#page-320-0) de l['Annexe VIII\)](#page-297-0).

Nous avons observé et relevé dans les réponses au questionnaire que certains utilisateurs ont eu des difficultés à créer des éléments de scénario. Nous avons en particulier constaté un problème pour la création d'*actions* avec le participant qui n'a pas compris ce qu'était un *drag & drop* (qui est d'ailleurs celui qui n'est pas du tout satisfait par MIRLEGADEE). 3 autres personnes ont précisé que les glisser-déposer n'étaient pas intuitifs ou difficile à effectuer en flash (Question [37](#page-319-2) de l['Annexe VIII\)](#page-297-0) :

*« Création de nouvelles actions ; je ne sais pas pourquoi, je n'ai vu le module*  dans l'angle supérieur droit de l'écran. Il ne m'est pas apparu évident que je *puisse simplement faire un drag'ndrop pour créer une nouvelle action. c'est à ce moment que j'ai demandé de l'aide. »* 

*« Les glisser-déposer en flash sont difficiles (il y a un décalage entre le mouvement de la souris et son affichage) »* 

Nous pensons que la difficulté ressentie par les participants pour la création d'actions dans la phase 2 de l'expérimentation est liée à la complexité de la tâche demandée dans cette phase (voir [6.4.3.2\)](#page-211-0). Nous en déduisons que l'interface n'accompagne pas suffisamment les concepteurs novices dans cette tâche (décomposition en actions élémentaires) pour la réalisation de celle-ci. **Il est** 

**donc nécessaire d'améliorer l'interface pour faciliter la conception d'éléments de scénarios** (tous les niveaux de scénarios sont créés de manière identique)**.**

Pour l'ensemble de l'expérimentation, nous avions aussi demandé si certaines tâches avaient été difficiles à réaliser (Question [36](#page-319-3) de l['Annexe VIII\)](#page-297-0). La majorité des participants n'a pas éprouvé de difficultés sur les tâches de recherche d'information (15/20) et de création de nouveaux éléments (14/20), mais les réponses sont plus mitigées pour la navigation (12/20), et le remplissage d'éléments (12/20) [\(Tableau 28\)](#page-217-0).

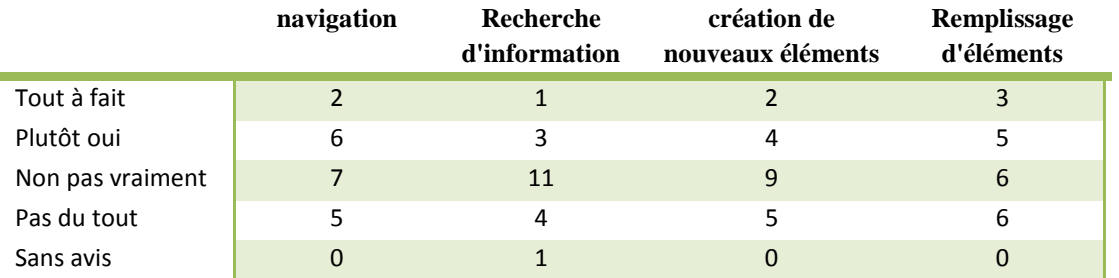

**Tableau 28 - Question 26 : Les tâches suivantes ont-elles été difficiles à réaliser?**

<span id="page-217-0"></span>Néanmoins, nous souhaitons relativiser ces résultats car la question était posée de manière inversée. En effet, la question « Les tâches suivantes ont-elles été difficiles à réaliser ? » implique que les participants répondent négativement s'ils sont satisfaits de l'outil, et après avoir répondu à des questions positives. Il est donc possible que certains d'entre eux aient fait une confusion dans leurs réponses puisque certaines réponses paraissent incohérentes. Nous avons par exemple des participants satisfaits de l'outil, indiquant que les 4 tâches étaient plutôt difficiles à réaliser. Il est donc possible que les réponses à cette question ne représentent pas l'avis réel des participants.

# **Flexibilité**

L'analyse des traces et des vidéos des participants ayant utilisé MIRLEGADEE nous a permis de reconstituer l'ordre de complétion des éléments dans l'environnement. Nous avons relevé que parmi les 10 concepteurs ayant utilisé MIRLEGADEE en phase 1 (description globale du scénario), 7 ont complété les éléments dans le désordre, faisant des allers-retours entre les différentes pages de MIRLEGADEE (aussi bien entre les pages *Ideas Wall, Global Specifications* et *scénario* qu'entre les onglets *Target Participants, Learning, Game* et *Context* dans *Global Specification*s). Cette complétion « dans le désordre » confirme que MIRLEGADEE a offert un cadre de conception suffisamment souple aux concepteurs, qui ont pu compléter leurs idées en fonction de leurs priorités. **MIRLEGADEE est donc un support adapté à des situations de conception diverses. Il est aussi adapté à un processus de conception itératif puisque la liberté de navigation permet au concepteur d'affiner ses idées au fur et à mesure.**

*« Travail itératif. Bonne idée d'avoir des onglets. On peut affiner au fur et à mesure de l'avancée dans le scénario. »* (Question [16](#page-306-0) de l['Annexe VIII\)](#page-297-0)

#### 6.4.4.2 *Efficience*

Pour comparer l'efficience de l'outil MIRLEGADEE, nous avons listé dans chaque description réalisée en phase 1, le nombre et le type d'éléments définis par le concepteur. La [Figure 112](#page-218-0) montre comment se répartissent ces éléments.

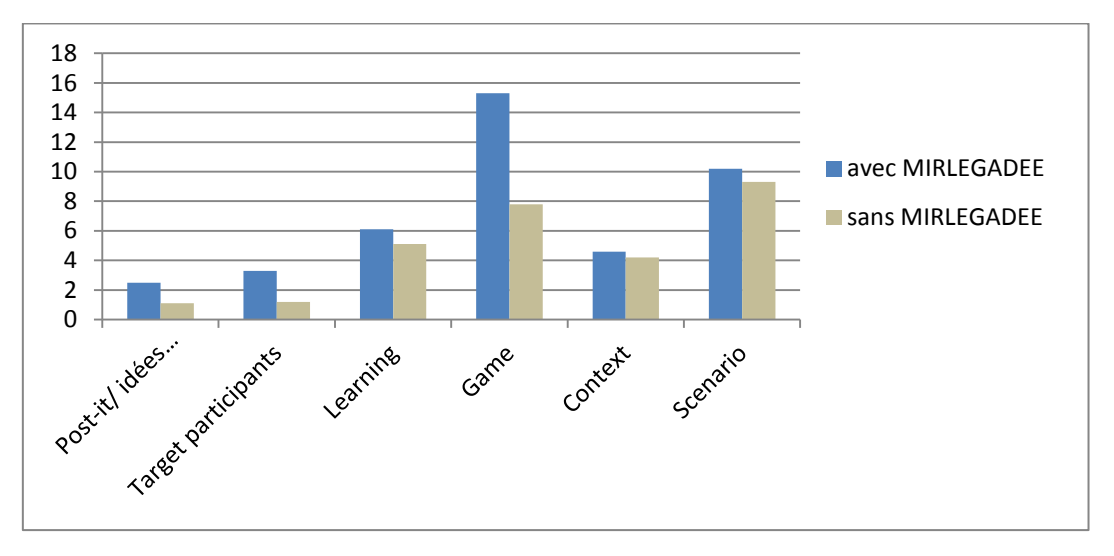

**Figure 112 - Nombre moyen d'éléments définis par catégorie**

<span id="page-218-0"></span>En moyenne, les concepteurs ont défini 42 informations avec MIRLEGADEE, contre 28.7 sans. Nous avons effectué un test t de Student pour savoir si le nombre d'éléments total définis était significativement différent entre la conception réalisée avec et sans MIRLEGADEE. Le test présente une p-value de 0,008 (seuil de 5%). Le nombre d'éléments définis est donc significativement différent entre les deux conditions.

Les résultats nous permettent de dire qu'un plus grand nombre d'infirmations ont été définies lorsque MIRLEGADEE était utilisé. Comme la description globale était réalisée dans une durée limitée (1h15), les résultats confirment que **MIRLEGADEE rend la conception plus efficiente**.

### 6.4.4.3 *Satisfaction*

Nous avons demandé aux participants de nous donner leur degré de satisfaction (Question [38](#page-320-1) de l['Annexe VIII\)](#page-297-0) vis-à-vis de l'outil. 15 sur 20 étaient globalement satisfaits ou très satisfaits. Dans les commentaires de fin du questionnaire (Question [40](#page-321-0) de l['Annexe VIII\)](#page-297-0), nous relevons que ces participants ont pu « se projeter dans l'activité de scénarisation et se voir déjà jouer avec les élèves ». La plupart ont pris plaisir à participer à cette expérimentation, bien que parfois frustrés de n'avoir pas plus de temps pour aller plus loin dans la conception. Plusieurs personnes pensent que l'outil serait surtout intéressant pour de la conception collaborative, et en particulier avec des concepteurs de profils différents.

Modèles et outils pour la conception de Learning Games en Réalité Mixte

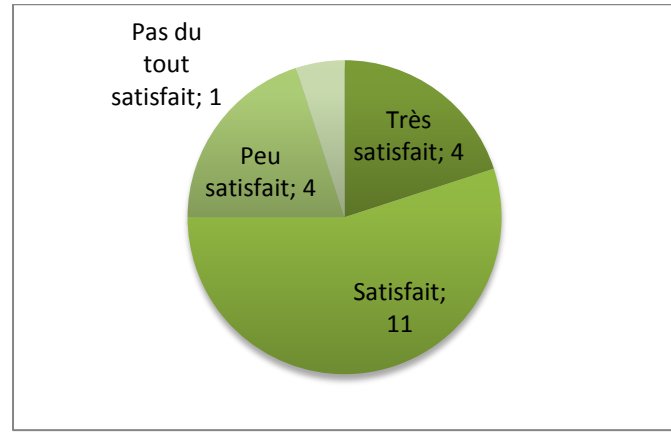

**Figure 113 - Degré de satisfaction de l'outil**

**Nous concluons dans l'ensemble que l'utilisabilité de MIRLEGADEE est satisfaisante mais nécessite un temps d'apprentissage. L'interface doit être améliorée pour faciliter la création des éléments du scénario, afin de mieux accompagner les concepteurs non expérimentés dans la décomposition d'un scénario en interactions détaillées.**

### **6.5 Discussion**

### 6.5.1 Méthodologie

Nous avons choisi de réaliser une évaluation individuelle, mais la conception de MRLG en binômes ou en équipes de conception aurait permis d'autres observations. En particulier, la conception collaborative des MRLG aurait encouragé la verbalisation entre participants, et autorisé une plus grande facilité d'observation. Par contre, elle aurait nécessité trop de participants (environ 40) et une très grande quantité de résultats à analyser. De plus, l'évaluation individuelle permet d'identifier précisément les apports et les manques pour chaque personne, en fonction de son profil. Nous n'aurions pas pu récolter ces résultats avec une évaluation par binômes.

Nous aurions aussi pu demander aux participants de transposer un LG en MRLG (sur le modèle de la conception de LeaRnIT décrite dans la section [2.5.3\)](#page-85-0). Mais ce protocole aurait limité la créativité des participants, et n'aurait pas permis de tout évaluer (par exemple l'aide au choix du type de jeu).

### 6.5.2 Utilité des propositions

Les hypothèses que nous avons posées pour cette évaluation (dans la section [6.1.1\)](#page-193-0) concernent l'ensemble des étapes du processus de conception de MLRG défini dans la section [2.4,](#page-80-0) et répondent à une partie des verrous identifiés dans la section [2.6.](#page-94-0) Parmi ces verrous, nous n'avons pas cherché à évaluer :

• La qualité des propositions (ce n'est pas un de nos objectif – nous cherchons seulement à aider le concepteur à faire des choix cohérents).

- La collaboration entre acteurs (nous l'avons évalué sur le prototype papier, et nous ne le referons pas ici pour des raisons de logistique).
- L'exploitation du résultat par une équipe de réalisation. Une des hypothèses que nous aurions pu évaluer est que MIRLEGADEE permet de fournir un cahier des charges clair et complet à l'équipe de réalisation. Nous ne l'évaluons pas dans cette expérimentation car nous n'avons pas de scénario réellement complet ni exploitable à la fin d'une évaluation aussi rapide.

La première hypothèse que nous vérifions, relative à l'étape de définition du projet, porte sur la capacité de nos propositions à soutenir un concepteur de MRLG dans l'identification des aspects à définir. En analysant les résultats produits, nous avons relevé que les concepteurs avaient défini plus d'aspects du MRLG lorsqu'ils avaient utilisé MIRLEGADEE. Les remarques des concepteurs ont indiqué qu'ils avaient la sensation que MIRLEGADEE les aidait à identifier tous les aspects d'un MRLG, mais les réponses aux questionnaires n'ont pas montré d'amélioration significative.

La plupart des éléments définis par les participants n'ayant pas utilisé MIRLEGADEE peuvent être décrits au travers du modèle f-MRLG. Il manque cependant la durée du MRLG (totale), ou des informations supplémentaires sur les tuteurs. Dans le questionnaire, un participant a ajouté que MIRLEGADEE ne permettait pas de définir les personnages virtuels (Question [37](#page-319-2) de l['Annexe](#page-297-0)  [VIII\)](#page-297-0)*.* Ce type de personnages devrait être créé parmi les rôles-types, mais ce n'est pas clairement précisé dans MIRLEGADEE. Nous devrons donc indiquer, à ce niveau, qu'un rôle-type peut être interprété par un joueur réel ou un personnage virtuel. Par exemple, nous pouvons ajouter, pour chaque rôle-type, un menu déroulant demandant si celui-ci est prévu pour être joué par un participant ou par le système.

Nous avons aussi observé qu'un nombre (minoritaire) de participants avait commencé la conception du MRLG par une représentation non formelle de celuici. Mais nous n'avons pas pu analyser ces représentations car, considérées par les participants comme peu importantes et donc jetées à la fin, nous n'avons pas pensé à réclamer toutes les feuilles de brouillon.

Enfin, nous avons constaté dans les résultats produits par les participants que les concepteurs qui n'utilisant pas MIRLEGADEE en phase 1 n'ont pas répété les informations déjà données dans les documents sujets, tandis que ceux ayant utilisé MIRLEGADEE l'ont fait lorsque le modèle le leur proposait (nombre de participants, tuteurs, lieu de déroulement du MRLG, …). On observe ici un biais lié à l'expérimentation puisque dans le cadre réel d'un projet, on reprend et l'on formalise les éléments déjà décidés afin d'avoir des documents de synthèse (autant que possible), et non des informations très éparpillées. Si ces éléments ne sont pas répétés, des références sont faites aux documents initiaux, ce qui n'a jamais été le cas. Ici le cadre fictif de l'expérimentation et les sujets très (trop) formalisés donnaient l'impression qu'une partie du travail était déjà réalisé, alors qu'il s'agissait en partie de pistes de réflexion. Pour minimiser ce biais, nous

aurions du préciser que le résultat devait pouvoir se lire sans les documents initiaux, et donc reprendre tous les éléments à intégrer dans le MRLG.

La seconde hypothèse visée par la première phase de l'expérimentation concerne le soutien à la créativité. L'expérimentation a permis de valider que :

- MIRLEGADEE facilite la génération d'idées (H2a), surtout grâce aux les listes d'éléments proposées (ressorts de jeu, types de jeu, systèmes de RM) et aux exemples de systèmes de RM.
- MIRLEGADEE est plutôt utile pour la phase de vérification des choix, grâce aux propositions de recommandations d'usage pour les types de jeux et les systèmes de RM (H2b). En effet les participants ont effectivement utilisé les aides proposées (recommandations) pour guider leurs choix. Ils les ont aussi majoritairement jugées utiles, bien que de manière plus mitigée.

En revanche nous ne pouvons pas valider que MIRLEGADEE soutient l'étape de vérification en incitant à la création de schémas (H2c) car peu de concepteurs ont réalisé un schéma et les icônes proposées pour soutenir leur réalisation n'ont pas été utilisées. Nous avons malgré tout pu confirmer que la création d'un schéma facilite la vérification des choix représentés. Nous pensons donc que la création de schéma pour la conception de MRLG est utile, mais que d'autres outils sont nécessaires pour l'assister. Nous pensons aussi que le temps limité de l'expérimentation a joué un rôle dans le faible nombre de schémas réalisés.

En effet, à de nombreuses reprises, dans les retours oraux des participants ou dans leurs réponses aux questionnaires, ceux-ci ont indiqué que la durée de l'expérimentation (1h15 pour la phase 1 puis 30 minutes pour la phase 2) était trop courte pour arriver au bout de leurs idées.

*« Le temps imparti pour l'expérimentation ne permettait pas de convoquer suffisamment d'idées […]. Pour concevoir un tel jeu, même dans ses grandes lignes, il m'aurait fallu au moins 3 ou 4 heures étant donné qu'on découvrait tous les éléments aujourd'hui. »* (Question [40](#page-321-0) de l['Annexe VIII\)](#page-297-0)

Si nous avons choisi un temps court volontairement pour que les participants restent sur une conception globale dans la phase 1, et pour des raisons de facilité d'organisation, celui-ci a eu des impacts sur notre évaluation :

- Peu de schémas ont été réalisés. Par exemple, un des participants a précisé qu'il réalisait le schéma au format papier car c'était plus rapide, et donc plus adapté au cadre de l'expérimentation (observation orale).
- Les participants ont jugé que la décomposition en actions était suffisamment précise (H3b). Nous relativisons ce résultat obtenu dans ce laps de temps assez court. Il faudrait expérimenter dans un cas réel, et sur un temps plus long, les possibilités de description avec MIRLEGADEE, pour faire apparaître les limites à ce niveau.

Une autre limite concernant l'organisation de cette expérimentation est son contexte factice. En effet, bien que nous ayons cherché à reproduire une situation de conception de MRLG plausible, il s'agit d'une situation factice, et certains participants n'ont pas ressenti le besoin d'intégrer de la Réalité Mixte à partir des sujets proposés, ou ont préféré se focaliser sur d'autres aspects du MRLG.

*« Au stade de conception mis en œuvre dans l'expérimentation, on a le sentiment que la réflexion sur les dispositifs de RM passe au second plan : ce n'est pas une préoccupation première, on préfère se focaliser sur la définition des principes de jeu. »* (Question [39](#page-320-0) de l['Annexe VIII\)](#page-297-0)

Il serait utile d'expérimenter MIRLEGADEE dans une situation authentique de conception de MRLG pour vérifier qu'il correspond à des besoins réels des concepteurs de MRLG.

Certaines réponses aux questionnaires dans la partie 1 (concernant la phase 1 de l'expérimentation), sont aussi à relativiser. En effet, nous avons constaté que lorsque les participants arrivaient à la seconde partie du questionnaire, ils réalisaient que les premières questions concernaient seulement la phase 1 de l'expérimentation. Donc, ils n'avaient pas répondu à ces questions que pour la phase 1 de l'expérimentation mais pour l'ensemble (ils n'avaient pas vu les titres présentant les parties des questionnaires). Ainsi nous pensons que certaines réponses prennent en compte certains résultats de la phase 2.

L'analyse des résultats produits dans la phase 2 (décomposition d'une séquence en actions) n'a pas permis de valider de manière significative l'hypothèse H3a sur l'aide apporter par MIRLEGADEE pour structurer les idées, malgré les retours positifs des participants sur ce point.

L'analyse de la phase 2 a par contre montré une légère amélioration de la précision et de la complétude de ceux-ci lorsque MIRLEGADEE était utilisé (amélioration non significative) (H3b). Nous pensons que les personnes ayant utilisé MIRLEGADEE pour cette tâche ont surtout été guidées. Ainsi, même si elles n'avaient pas compris la tâche demandée, elles ont pu compléter les actions système et utilisateur dans MIRLEGADEE, et ainsi s'approcher d'une décomposition en actions élémentaires, même si celle-ci n'était pas toujours assez précise. A contrario, les personnes n'utilisant pas MIRLEGADEE et ne sachant pas faire une décomposions en actions ne comprenaient pas comment détailler plus précisément une séquence, et n'avaient eu que peu d'indices à leur disposition (des précisions orales étaient nécessaires). Globalement, nous avons d'ailleurs constaté que les participants avaient jugé la tâche de décomposition en actions plus complexe que celle de la phase 1 (description d'un scénario global). Nous pensons que ceci est du au profil de participants visés lors de notre expérimentation. En effet, nos participants étaient des concepteurs de situations d'apprentissage, et peu d'entre eux avaient déjà réalisé une décomposition à l'aide d'un modèle de tâche.

Cette seconde phase d'évaluation a validé qu'une description de MRLG réalisée avec MIRLEGADEE est compréhensible, claire et complète (H3c). Il est donc

possible que la collaboration dans une équipe de conception, ou avec une équipe de réalisation soit facilitée par MIRLEGADEE. Cette hypothèse devra être vérifiée dans une évaluation ultérieure.

### 6.5.3 Utilisabilité de MIRLEGADEE

La plupart des participants ont réussi à faire les tâches demandées, ce qui confirme l'efficacité de MIRLEGADEE. L'efficience de MIRLEGADEE ainsi que la satisfaction des utilisateurs ont été validées par les analyses des résultats produits et les réponses aux questionnaires. Nous devons cependant noter qu'un temps d'apprentissage est nécessaire :

*« Au global, je trouve que MIRLEGADEE nécessite un peu plus d'appropriation (petite courbe d'apprentissage pour être efficace). »* (Question [40](#page-321-0) de l['Annexe](#page-297-0)  [VIII\)](#page-297-0)

Quelques participants n'ont pas compris intuitivement comment créer des actions (utilisation de *drag & drop*). Tous ont néanmoins réussi à utiliser cette interaction après quelques explications sauf un qui a préféré de suite abandonner l'outil. Les premiers illustrent le temps d'apprentissage nécessaire à l'utilisation de MIRLEGADEE. Pour le dernier, l'interface de la partie scénarisation a été un frein, ainsi que le fait qu'elle soit intégralement en anglais. Il s'agit de l'utilisateur qui pensait qu'il n'était pas vraiment pertinent d'utiliser d'un outil informatisé pour assister des concepteurs, ce qui constitue peut-être une explication à sa réticence à utiliser l'outil.

Iza Marfisi-Schottman, lors de l'évaluation de LEGADEE (dont nous avons repris la partie scénarisation), a aussi souligné quelques difficultés des concepteurs qui ont manqué de temps pour se familiariser avec LEGADEE et certaines de ses fonctionnalités. Bien que les participants de notre évaluation n'aient pas eu à comprendre l'ensemble de ces fonctionnalités, le temps encore plus court dont ils disposaient a accentué leurs difficultés. Il faut aussi ajouter que nous ne demandions pas uniquement de scénariser mais aussi et surtout de définir l'ensemble des éléments décrivant un MRLG. Le temps passé sur l'interface de scénarisation était donc réellement très court pour la phase 1 (environ 30 minutes maximum), et le nombre d'information à apprendre encore plus grand. Marfisi-Schottman a néanmoins validé l'utilisabilité de la partie scénarisation, sur une durée d'utilisation de l'outil plus longue que la notre.

Il est possible que la difficulté rencontrée pour la création d'actions ne soit pas seulement un problème de *drag and drop*, mais qu'elle soit liée à la complexité de la tâche ressentie par certains participants pour la phase 2. En effet le problème n'a réellement émergé que pour la phase 2 alors qu'il aurait aussi du apparaître dans la phase 1 (où le scénario global est créé), ou lors de l'évaluation de Marfisi-Schottman, et ceci seulement pour certains participants. Il est donc possible que ce problème soit surtout représentatif de la difficulté de compréhension des participants, qui n'arrivaient pas à comprendre à quoi devrait ressembler une décomposition en actions, et n'ont donc pas bien compris ce qu'ils devaient faire (créer une suite d'actions décrivant une séquence).

En conclusion, même si l'utilisabilité de MIRLEGADEE est satisfaisante, nous pensons qu'il faudrait adapter l'interface de scénarisation pour mieux accompagner les concepteurs non expérimentés dans la décomposition d'un scénario en interactions détaillées. Par exemple, il pourrait être utile d'ajouter des explications sur le niveau de description nécessaire à une équipe de réalisation.

### **6.6 Bilan et perspectives**

### 6.6.1 Validation des propositions

Cette expérimentation nous a globalement permis de valider que MIRLEGADEE et les propositions sous-jacentes (modèle de description et recommandations) guident effectivement les concepteurs dans les phases amont du processus de production de MRLG. Nous avons en effet constaté que les participants ont réussi à utiliser l'outil de manière satisfaisante. En particulier, la flexibilité de MIRLEGADEE le rend adapté au processus de conception itératif de MRLG. Les participants ont jugé dans la majorité de cas jugé utiles les propositions que nous avions faites, et ce malgré un temps d'expérimentation court et une durée d'apprentissage conséquente.

Nous avons validé que :

- MIRLEGADEE aide les concepteurs à identifier les aspects à définir pour la conception d'un MRLG (H1), bien que le modèle reste encore à compléter.
- MIRLEGADEE soutient la créativité en facilitant la génération d'idées à partir de listes d'éléments et d'exemples (H2a), et guide les choix des concepteurs en proposant des recommandations (H2b).
- MIRLEGADEE offre une description complète et claire d'un MRLG.

Les résultats sont plus mitigés en ce qui concerne la création de schémas et la description de MRLG :

- Nous n'avons pas pu valider l'aide apportée par MILEGADEE pour la vérification d'idées au travers de schémas (H2c). Ceux-ci semblent effectivement utiles pour valider les choix, mais peu de participants en ont réalisé. L'aide actuellement proposée par MIRLEGADEE pour accompagner la création de schémas n'est pas adaptée.
- Les résultats ne permettent pas de conclure de manière significative sur l'aide apportée par MIRLEGADEE pour structurer les idées (H3a), malgré des avis plutôt positifs des concepteurs sur ce point.

• Les participants ont jugé que la représentation des idées au travers d'*action*s était assez précise pour décrire un MRLG de manière détaillée. Néanmoins, n'avons pas trouvé de différence significative sur la précision et la complétude entre les résultats réalisés avec et sans MIRLEGADEE et ne pouvons donc pas prouver l'apport de l'environnement sur ce point (malgré une légère amélioration avec l'utilisation de MIRLEGADEE).

MIRLEGADEE a été expérimenté auprès d'enseignants et concepteurs de formation, mais aussi d'autres profils que nous pensons nécessaires dans une équipe de conception de MRLG : un *game designer* et un spécialiste IHM. Ces personnes ont aussi validé nos propositions. Plusieurs participants ont soulevé que l'outil serait, à leur avis, particulièrement intéressant dans une situation de collaboration. Même si notre expérimentation s'est limitée à une évaluation individuelle, nous pensons donc que MIRLEGADEE serait approprié pour soutenir la conception de MRLG réalisé par une équipe de conception avec des profils variés.

Des limites d'utilisabilité, qui semblent liées à un temps d'appropriation de l'outil insuffisant, ou des informations insuffisantes, ont été relevées. L'utilisation de MIRLEGADEE doit donc être précédée d'une présentation plus complète afin de s'assurer de son appropriation par les utilisateurs.

# 6.6.2 Améliorations de notre proposition

Afin de palier le manque de zone dédié à la description de personnages virtuels, nous complèterons le modèle f-MRLG et MIRLEGADEE par l'ajout d'un menu déroulant pour les rôles-types. Celui-ci permettra de préciser si un rôle-type doit être joué par un participant ou par le système.

Certains participants ont soulevé, durant l'évaluation, l'absence de lien entre les éléments des *global specifications* et le scénario. Nous avions prévu de le mettre en place au travers des palettes, en automatisant la création d'élément dans ces palettes à partir des informations déjà complétées dans les *global specifications*, mais nous avons choisi de ne pas la réaliser pour l'évaluation. En effet, nous ne pouvions pas allonger la durée de l'expérimentation au risque de ne plus pouvoir réunir autant de participants. Or, afficher les éléments au travers des palettes aurait demandé un nouvel apprentissage, donc du temps supplémentaire (ainsi qu'une charge cognitive encore plus élevée). De plus, les palettes telles qu'elles existent actuellement correspondent au modèle de LEGADEE qui diffère de f-MRLG. Par exemple, les objectifs pédagogiques doivent être découpés en connaissances et compétences dans MIRLEGADEE, ce qui ne correspond pas au modèle f-MRLG. Une réflexion plus complète au niveau de la présentation des informations doit donc être menée car il ne s'agit pas simplement de synchroniser les informations entre les deux parties *global specifications* et scénario.

Quelques participants ont aussi souhaité avoir accès à plus de fonctionnalités liées aux post-it. Nous prévoyons donc de pouvoir les ordonner, les regrouper, les lier entre eux, et les classer par catégorie.

Même si aucun participant n'a relevé ces manques, nous pensons ajouter à la fenêtre d'aide au choix de dispositifs un champ de recherche par mots-clés, ce qui sera facilité par le travail d'unification réalisé sur nos recommandations (présenté au chapitre 4).

Pour mieux assister la création de schémas de position, nous pensons qu'il serait utile d'intégrer à notre environnement auteur un outil spécifique. Nous souhaiterions créer automatiquement, à partir des informations déjà remplies, les icones représentant les participants du MRLG, les dispositifs et objets réels, etc... Ainsi le concepteur n'aurait plus qu'à positionner les éléments en fonction de ce qu'il souhaite indiquer sur le schéma. De cette façon, le temps ne serait plus un frein aussi important à la réalisation de schémas.

Enfin, afin de faciliter la création d'actions, nous devrons étudier d'autres possibilités d'interactions de création d'éléments. Par exemple, il serait envisageable de rajouter des boutons (+) à l'intérieur de chaque séquence, qui créeraient automatiquement un nouvel élément (action) dans cette séquence. Le risque étant de surcharger une interface déjà lourde, nous devrons être attentifs à l'intérêt réel de ce type d'ajout. De même, pour mieux accompagner les concepteurs novices dans la décomposition de séquence en actions, nous ne pouvons nous contenter d'ajouter des informations supplémentaires dans la page de conception. En revanche il paraît nécessaire d'ajouter une page d'aide, montrant des exemples et donnant des explications (sous forme de vidéos), et accessible depuis n'importe quelle autre page de MIRLEGADEE. Cette aide paraît d'ailleurs utile non seulement pour expliquer la décomposition en actions, mais pour l'ensemble de l'utilisation de MIRLEGADEE.

#### **SYNTHESE**

Nous avons réalisé, auprès de 20 participants, une étude comparant la conception de MLRG avec et sans MIRLEGADEE. Les profils ciblés sont des enseignants ou concepteurs de formation, ayant des connaissances dans les Learning Games. Certains ont aussi une expertise en *game design* ou en IHM.

L'expérimentation consistait, dans une première phase, à concevoir globalement un MRLG (durée de conception 1h15), puis, dans une seconde phase, à découvrir un MRLG déjà conçu et à en compléter la description des interactions (durée de travail de 30 minutes).

Nous avons validé que MIRLEGADEE et les propositions sous-jacentes (modèle de description et aides à la créativité) accompagnent un processus de conception itératif, soutiennent les étapes de définition du projet et de créativité, et offrent une représentation compréhensible, complète et claire d'un MRLG.

D'autres aspects n'ont pu être validés malgré des résultats encourageants : l'aide apportée par MIRLEGADEE pour la création de schémas, la structuration des idées, et la description détaillée des interactions de RM.

Des limites ont été relevées, notamment sur un temps d'apprentissage long. Plusieurs améliorations sont envisagées, à court comme à plus long terme.

Les remarques des concepteurs et l'intégration de participants avec des profils jeu et IHM dans notre évaluation nous laissent penser que MIRLEGADEE serait adapté à la conception collaborative, réalisée par une équipe de conception pluridisciplinaire. Une nouvelle expérimentation serait nécessaire pour valider cette hypothèse.

# Chapitre 7. Conclusion générale

Dans le cadre de cette thèse, nous avons étudié les Mixed Reality Learning Games (MRLG) et avons proposé des solutions pour assister leur conception. Nous présentons dans ce chapitre un bilan de nos contributions présentant les apports de ces propositions ainsi que leurs limites. Nous ouvrons ensuite de nouvelles perspectives de recherche.

### **7.1 Bilan des contributions**

Afin de répondre à notre problématique portant sur l'assistance à la conception de Mixed Reality Learning Games (MRLG), nous avons tout d'abord défini les termes Learning Games (LG), Réalité Mixte (RM) et MRLG. Afin de dégager les apports de la RM pour l'apprentissage, nous avons ensuite étudié des environnements utilisant de la Réalité Mixte, et ayant pour objectif l'apprentissage ou le jeu. Nous avons par exemple identifié l'apport de la RM pour l'apprentissage de gestes techniques [\(1.3.1.4\)](#page-34-0), ou pour le jeu, par exemple un plus grand engagement du joueur [\(1.3.2.5\)](#page-40-0). Nous avons aussi recensé un échantillon de MRLG, qui met en évidence leur diversité limitée [\(1.4.3\)](#page-51-0). En effet, la plupart des MRLG suivent le même schéma : support mobile, contexte authentique, jeu de rôle et d'enquête. Pourtant les possibilités sont multiples et les motivations bien présentes au vu du nombre d'exemples d'utilisation de RM disponibles ou de l'explosion actuelle des LG. Nous pensons qu'une plus grande diversité de MRLG devrait apparaître dans les années à venir.

A partir de cet état de l'art, nous avons synthétisé les apports et limites observés de l'intégration de RM dans les LG [\(1.5\)](#page-53-0). Nous avons en particulier souligné les difficultés liées à la conception de MRLG, qui sont des environnements récents et complexes, nécessitant des compétences spécifiques de la part des concepteurs.

Pour mieux comprendre les verrous liés à la conception de MRLG, nous nous sommes penchés sur l'activité de conception de MRLG, qui va de la définition du projet de MRLG à la rédaction d'un cahier des charges. Nous avons analysé les démarches adoptées par des auteurs de MRLG dans la littérature, et des méthodes de conception de LG et de RM. Cette analyse nous a permis d'identifier les étapes d'un processus-type de conception de MRLG et d'en proposer une modélisation [\(2.4\)](#page-80-0). Les grandes étapes de ce processus itératif sont la définition du projet, la créativité (exploration, génération, et choix d'idées) et la représentation des idées choisies. Nous avons souhaité affiner et illustrer cette modélisation en observant une expérience de conception de MRLG réalisée dans le cadre du projet SEGAREM, et en créant des *personas* (utilisateurs-types fictifs). Cette analyse a révélé des verrous spécifiques à la conception de MRLG [\(2.6\)](#page-94-0) : les concepteurs éprouvent des difficultés à identifier l'ensemble des dimensions d'un MRLG, ne peuvent avoir des compétences dans tous les

domaines (pédagogie, RM, …), sont confrontés à la complexité de construire un MRLG cohérent, ont des difficultés à formaliser et structurer leurs idées, ainsi qu'à communiquer dans une équipe pluridisciplinaire. De plus, ils ont besoin d'être guidés dans un processus de conception qu'ils ne connaissent pas.

Nous avons identifié trois types de solutions pouvant lever ces verrous [\(2.7\)](#page-98-0) :

- L'utilisation d'un modèle de description pour répondre aux besoins d'identification des dimensions d'un MRLG, de modélisation (formalisation) et de communication.
- Des aides à la créativité sous forme de listes de propositions ou de recommandations, qui aident à générer de nouvelles idées dans des domaines au départ méconnus, et à vérifier la cohérence des idées proposées.
- Un environnement auteur informatisé, intégrant les deux types de solutions précédentes, qui guide les concepteurs dans l'ensemble du processus de conception.

Pour voir si les solutions existantes pouvaient être adaptées à la conception de MLRG, nous avons réalisé un état de l'art de ces trois types de solutions [\(Chapitre 3\)](#page-102-0). Le domaine des MRLG étant encore trop récent, il n'intègre à l'heure actuelle aucune solution dédiée. Nous avons donc élargi notre étude aux domaines proches des MRLG : les situations d'apprentissage, les LG, les jeux, et les systèmes de RM. Aucun des outils assistant la conception dans ces domaines ne répond complètement aux problèmes de conception de MRLG que nous avons identifiés. Nous en avons conclu qu'il était nécessaire de proposer des outils spécifiques, mieux adaptés au processus et aux problèmes des concepteurs de MRLG. Nos propositions s'appuient néanmoins sur les solutions présentées dans cet état de l'art.

Le modèle de description f-MRLG que nous avons proposé [\(4.3\)](#page-143-0) reprend ainsi les principes de scénarisation utilisés dans les situations d'apprentissage et dans les Learning Games. Il intègre aussi une description plus globale, proche des descriptions de jeux, ainsi qu'une description détaillée des interactions telles que réalisées dans les modèles de tâches pour la conception de systèmes de RM (ou plus généralement d'interfaces hommes-machines). Ainsi, pour aider le concepteur à définir l'ensemble des éléments intervenant dans un MRLG, un niveau global inclut les dimensions de haut niveau d'un MRLG : *participants cibles*, *pédagogie*, *jeu*, et *contexte*. Deux scenarios parallèles permettent d'organiser à la fois la *structure pédagogique* et la *mise en scène* du MRLG sur plusieurs niveaux de détail. Les *tâches* abstraites, dernier niveau du scénario de mise en scène, sont ensuite précisées au travers d'*actions utilisateur* ou d'*actions système*, qui détaillent comment sont réalisées les interactions de RM.

Nous avons choisi d'assister la créativité sur deux points cruciaux, en nous plaçant dans la situation d'un concepteur pédagogique, qui connait les objectifs d'apprentissage visés, mais pas les moyens à mettre en place : le choix des types et ressorts de jeu, et le choix de l'environnent en RM. L'état de l'art nous a fourni des réponses pour proposer des listes de mécaniques et principes de jeu. En ce qui concerne les types de jeu, nous avons repris et modifié légèrement une classification de ceux-ci, accompagnée de leur pertinence pour quatre types de compétences [\(4.4.2\)](#page-150-0). Quant aux systèmes de RM, nous avons établi à partir de notre état de l'art du chapitre 1 une liste de combinaisons usuelles de dispositifs numériques et d'objets réels (soit de systèmes de RM) pour soutenir l'interaction en Réalité Mixte, et identifié pour chacune d'entre elles des situations d'usage pertinentes et les limites existantes. Nous présentons ces recommandations sous forme de tableau de synthèse [\(4.4.3.3\)](#page-159-0).

Afin d'intégrer les propositions précédentes dans un outil auteur informatisé, nous avons étendu LEGADEE, un environnement dédié aux LG informatisés. Celui-ci s'appuie sur la scénarisation parallèle de la structure pédagogique et de la mise en scène ludique, idée que nous avions reprise dans notre modèle de scénarisation. Notre proposition MIRLEGADEE *(MIxed Reality LEarning GAme DEsign Environment)* est donc une extension de LEGADEE [\(Chapitre 5\)](#page-170-0). Ce choix nous a permis de concentrer notre travail sur la description globale d'un MRLG, qui intègre le choix et la définition des différents aspects d'un MRLG, et sur la description détaillé des interactions avec les systèmes de RM. Nous avons donc proposé un environnement flexible, dans lequel des concepteurs peuvent décrire des idées de façon informelle, sous forme de post-it, dans un *mur d'idées*, définir les participants cibles, les objectifs d'apprentissage, les éléments de jeu, et le contexte dans les *spécifications globales*, et scénariser le MRLG jusqu'à un niveau de description *actions* détaillant les interactions de RM, dans la partie *scénario*. Nous avons intégré les aides aux choix du type de jeu et des systèmes de RM sous forme de tableaux de recommandations*.*

Afin d'évaluer l'aide apportée par nos propositions pour soutenir la conception de MRLG, nous avons réalisé une expérimentation comparant la conception de MRLG avec et sans MIRLEGADEE [\(Chapitre 6\)](#page-192-0). Les 20 participants sont des enseignants ou concepteurs de formation, ayant des connaissances dans les LG. Certains ont aussi une expertise en conception de jeu ou en IHM. Nous avons demandé aux participants de concevoir et de décrire globalement un MRLG puis de découvrir un MRLG déjà conçu et d'en détailler les interactions à réaliser.

Cette expérimentation a permis de valider que nos propositions aident les concepteurs à mieux identifier les aspects d'un MRLG à définir, et donc soutiennent la définition du projet, que les aides à la créativité facilitent la génération d'idées et guident les choix des concepteurs, et que les descriptions de MRLG réalisées dans MIRLEGADEE sont compréhensibles, claires et complètes. Nous avons aussi constaté des améliorations sur l'aide à la structuration des idées des concepteurs et sur la précision de la description d'interactions de RM, mais pas de façon significative. Enfin, si la création de schémas a aidé les participants à vérifier la cohérence de leurs idées, trop peu de

participants en ont réalisé, et l'aide fournie par MIRLEGADEE était insuffisante sur ce point.

L'expérimentation a aussi globalement validé l'utilisabilité de MIRLEGADEE, puisque celui-ci permet la conception de MRLG avec efficacité, efficience, et satisfaction. Nous avons en particulier vérifié que l'environnement auteur était flexible, et donc adapté au processus de conception itérative. Cependant, nous avons relevé certaines limites : MIRLEGADEE nécessite un temps d'apprentissage assez long, et l'interface de scénarisation doit être améliorée pour faciliter des tâches complexes comme la décomposition d'un scénario en interactions détaillées pour des concepteurs non expérimentés.

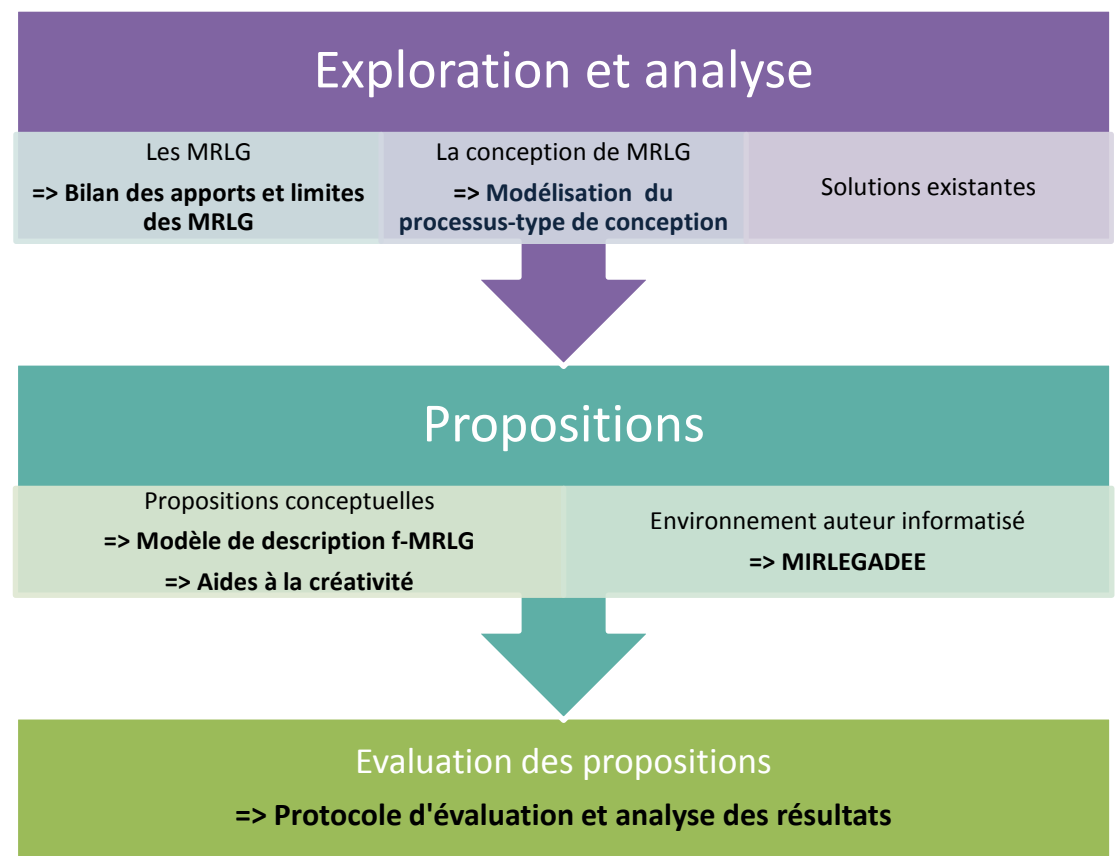

**Figure 114 - Bilan des apports**

# **7.2 Limites de notre travail**

Nous avons dans le cadre de cette thèse exploré des solutions pour assister les phases amont du processus de production d'un MRLG. Nous présentons ici à la fois des choix que nous avons faits pour restreindre et prioriser nos travaux, et les limites identifiées dans notre expérimentation.

Nous avons volontairement écarté le soutien à la conception de systèmes de RM sur-mesure tels que SKATS et *Haptic Workstation* (voir [1.3.1.3\)](#page-32-0). Même s'il est possible de décrire des systèmes de RM ad-hoc avec f-MRLG et dans MIRLEGADEE, les aides à la créativité que nous proposons sont centrées sur l'aide au choix parmi des propositions déjà existantes. En faisant ce choix, nous limitons la diversité des MRLG créés.

Nous avons aussi choisi de ne pas détailler la description d'un système de RM autant que nécessaire selon les méthodes et outils utilisés dans le domaine de la Réalité Mixte. En effet, nous avons proposé une description globale d'un MRLG, qui prenne en compte toutes ses dimensions, mais nous aurions pu aller plus loin dans la granularité de description en offrant de compléter les *actions* (description du niveau des tâches) par des modèles d'interaction décrivant l'ensemble des entités, réelles et numériques, intervenant dans cette tâche (de manière plus précise que ce que nous proposons de définir dans la partie *contexte*). Ce niveau de description, nécessaire pour proposer une description réellement complète d'un MRLG à une équipe de description, n'était pas prioritaire pour nos travaux. En effet, il n'intervient qu'à un stade avancé de la conception, et après plusieurs cycles itératifs d'affinage du scénario global. De plus, ces modèles complexes sont difficiles à utiliser par des non spécialistes. Ainsi, même si nous avons succinctement abordé cet aspect lors de la proposition de notre modèle (en proposant une hiérarchie d'objets interactifs que l'on aurait pu placer dans une maquette d'interface), nous n'avons pas choisi de les implémenter car nous souhaitions en priorité valider les autres aspects de nos propositions (description globale et assistance à la créativité).

En ce qui concerne le prototype MIRLEGADEE, nous avons choisi de ne pas différencier l'apport de chaque membre de l'équipe de conception. Il pourrait pourtant être utile, dans un cadre de conception collaborative, de spécifier les modifications apportées par les différents acteurs, par exemple en attribuant une couleur de texte différente à chacun. Cette identification faciliterait le suivi de modifications par chaque membre de l'équipe, et plus globalement la collaboration. Notre choix pour le prototype s'est d'abord porté sur l'assistance à la conception individuelle, en particulier grâce aux aides à la créativité.

L'expérimentation a mis en évidence certaines limites des solutions que nous avons proposées. En effet, MIRLEGADEE n'intègre pas une aide suffisante pour assister la création de schémas, ni pour le soutien à la décomposition d'un scénario en interactions détaillées, qui est une tâche complexe pour des concepteurs non expérimentés. Certains participants ont souligné l'absence de liens entre les éléments globaux (ceux définis dans la partie *global specifications*) et le scenario, et d'autres auraient souhaité avoir accès à plus de fonctionnalités pour organiser les idées sous forme de post-it.

Nous précisons dans la partie suivante de quelle manière nos propositions peuvent évoluer pour dépasser certaines de ces limites, ainsi que des pistes pour des recherches futures sur la conception de MRLG.

## **7.3 Perspectives**

La conception de MRLG est un domaine très vaste. Les perspectives sont donc nombreuses, autant pour dépasser les limites des solutions que nous avons proposées que pour aborder de nouvelles problématiques.

### 7.3.1 Amélioration de nos propositions

Nous avons précisé que l'une des limites de nos propositions est le niveau de granularité de la description. Lors de la conception d'environnement en Réalité Mixte, il est nécessaire de compléter une description des tâches élémentaires par des schémas spécifiant l'ensemble des entités intervenant dans chaque tâche. La modélisation de ces entités et de leurs relations se fait au moyen de modèles d'interaction tels qu'ASUR ++ (Dubois *et al.*, 2002) ou IRVO [\(Figure 115\)](#page-233-0), présentés dans la section [3.1.4.2.](#page-116-0) Il faudrait donc inclure dans MIRLEGADEE un moyen d'associer des schémas de ce type à chaque action.

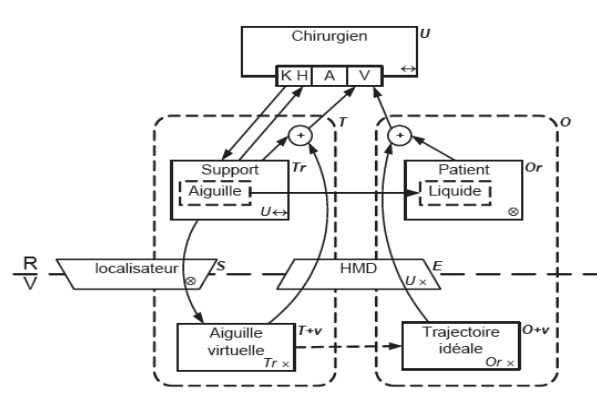

<span id="page-233-0"></span>**Figure 115 - Modélisation d'un système mixte avec le modèle d'interaction IRVO (Chalon, 2004)**

Cet ajout ne pourrait se faire seul. En effet, la réalisation de ces schémas est une tâche complexe, tout comme la décomposition d'un scénario en interactions détaillées, déjà jugée difficile par les participants de l'expérimentation. Ces deux tâches nécessitent donc un accompagnement spécifique pour guider les concepteurs novices. Il s'agit d'intégrer dans MIRLEGADEE des explications sur ces tâches, à la fois pour comprendre leur intérêt et pour expliquer comment MIRLEGADEE permet de les réaliser. Ces explications peuvent par exemple prendre la forme de vidéos explicatives ou d'exemples mettant en parallèle des modélisations et des photos des systèmes de RM modélisés. Il est aussi possible de compléter ces explications par des nouvelles recommandations afin d'utiliser au mieux le potentiel des technologies choisies : règles ergonomiques, heuristiques ou bonnes pratiques spécifiques.

Enfin, nous pensons que l'implémentation des objets interactifs (composantes des systèmes de RM) décrits dans la section [4.3.2](#page-145-0) et la proposition de ceux-ci aux concepteurs lors de la description d'une tâche, aiderait fortement à mieux comprendre ce qui est attendu. En effet, le concepteur n'aurait qu'à sélectionner l'objet interactif dans une liste déroulante.

Nous souhaitons aussi permettre la création de schémas de position dans MIRLEGADEE. Actuellement, nous proposons une bibliothèque d'icônes représentant des participants, des rôles, des dispositifs techniques, … Les concepteurs peuvent télécharger ces icônes et les organiser dans un logiciel extérieur à MIRLEGADEE. Cette solution n'a été utilisée par aucun des participants de l'évaluation. Pourtant, la représentation de schémas est utile au moins pour vérifier la cohérence des choix des concepteurs. Nous pensons donc qu'il faut fournir un outil plus adapté pour faciliter la création de schémas dans MIRLEGADEE. L'avantage de créer un schéma directement à l'intérieur de l'environnement auteur est que celui-ci peut générer automatiquement certains éléments à partir des informations déjà renseignées dans la partie spécifications globales. Par exemple, si le concepteur a indiqué que le MRLG était prévu pour 3 à 6 participants, MIRLEGADEE peut automatiquement proposer 6 icônes à placer sur un schéma. Il en est de même pour les autres éléments à placer sur un schéma, comme les rôles, les équipes, les dispositifs et objets réels avec lesquels les participants interagissent, le tuteur, etc. L'outil doit aussi intégrer la possibilité d'indiquer les liens entre ces éléments, qu'il s'agisse de déplacements, d'interactions, ou autres liens à définir. Cette solution rendrait la création de schémas plus rapide, et offrirait un réel avantage par rapport à la schématisation sur papier ou dans un outil externe. De plus, le schéma pourrait être analysé afin de guider le concepteur dans la suite de la conception. En effet, si les liens entre participants et systèmes de RM sont spécifiés au travers du schéma, l'outil peut proposer au concepteur la liste des éléments (autres participants ou dispositifs) avec lesquels un participant peut interagir. Ainsi, lors de la création d'une action utilisateur, le concepteur n'aurait plus qu'à sélectionner l'élément sur (ou avec) lequel l'action est réalisée.

L'idée de génération automatique d'éléments, à partir des informations déjà renseignées dans la partie spécifications globales, est aussi exploitable pour améliorer le lien entre les spécifications globales et le scénario. Il serait en effet intéressant d'automatiser la création d'éléments (personnages, lieux, …) dans les palettes disponibles en parallèle du scénario. Ainsi le concepteur n'aurait plus qu'à intégrer dans le scénario les éléments déjà créés en amont. Cependant, les palettes initialement prévues pour les LG informatisés ne correspondent pas toutes au modèle f-MRLG utilisé pour décrire les spécifications globales, et nous pensons qu'il faudrait créer de nouvelles palettes pour les ressorts de jeu ou les systèmes de RM. Un travail sur l'utilisation de ces palettes, dans le cadre de MRLG, doit donc être réalisé avant d'implémenter cette proposition.

### 7.3.2 Perspectives de recherche

A plus long terme, nous pensons qu'une nouvelle piste de recherche est l'automatisation de l'implémentation à partir des spécifications finales (génération automatique du code). Il serait intéressant de voir dans quelle mesure les scénarios de MRLG peuvent être interprétés et exécutés, par un moteur d'exécution dédié aux MRLG, comme le sont les scénarios de situations d'apprentissage modélisés avec IMS-LD (IMS Global Consortium, 2003) ou LDL (Martel *et al.*, 2006). Pour cela, il semble indispensable de définir plus précisément le contenu du scénario, et en particulier des actions, comme nous l'avons expliqué dans le paragraphe précédent. Il faudrait aussi vérifier que toutes les activités peuvent être suivies informatiquement (tracées), qu'elles se déroulent dans le monde réel ou virtuel.

Au début de nos travaux, nous souhaitions étudier les MRLG existants pour identifier des patterns récurrents. Le but était d'analyser les MRLG réussis pour en extraire des motifs « modèles », réutilisables dans la construction de nouveaux scénarios. Les recommandations que nous proposons pour les systèmes de RM sont proches de cette idée de patterns, puisque nous recommandons l'utilisation de dispositifs pour des situations d'apprentissage ou de jeu. Mais nous pensons qu'il est possible d'aller plus loin en proposant des briques de scénario, proposant des situations récurrentes des MRLG, et ceci à différents niveaux de granularité. Par exemple, la combinaison « smartphone, contexte authentique (lieu historique pour apprendre l'histoire), jeu d'enquête », que nous avons souvent retrouvée dans notre état de l'art, pourrait constituer un pattern de haut niveau. A un niveau plus détaillé, nous pourrions proposer des patterns sous forme de suites d'actions, par exemple «Le participant s'identifie à un checkpoint en photographiant un marqueur/ le smartphone affiche une énigme pour faire avancer l'enquête/ le participant propose une réponse à cette énigme/ si la réponse est correcte, le smartphone affiche l'indice pour trouver le checkpoint suivant/ si la réponse est incorrecte, le smartphone joue un son d'erreur et réaffiche l'énigme ».

A l'heure actuelle, les MRLG sont encore récents, et nous avons constaté que ceux qui existent sont peu diversifiés. Il est donc difficile d'extraire une collection de patterns actuellement. Nous pensons que cette recherche pourra se faire plus facilement dans quelques années, en se basant sur l'étude d'un plus grand nombre d'exemples.

Nous avons observé lors de l'évaluation de nos propositions sur maquette papier (voir section [4.5\)](#page-162-0) que les concepteurs avaient apprécié de pouvoir collaborer activement à la conception. Cette participation était possible grâce aux moyens mis en place, puisque plusieurs personnes pouvaient agir en même temps, qu'il s'agisse de compléter des cartes, de les positionner, ou de tracer des liens entre les cartes. Nous pouvons d'ailleurs observer sur les photos prises pendant cette expérimentation que plusieurs personnes complétaient simultanément la description du MRLG [\(Figure 116\)](#page-236-0). Nous pensons qu'il serait intéressant d'adapter MIRLEGADEE ou de créer d'autres outils auteurs permettant ce type de collaboration. Dans ce but, nous proposons d'utiliser de la Réalité Mixte, et en particulier les objets tangibles sur tables interactives, comme support de conception. Nous pensons que ce système préserverait la collaboration grâce à la manipulation d'objets tangibles, tout en ajoutant l'intérêt d'un outil informatisé, pour l'enregistrement des données et l'accès à des aides pour la conception.

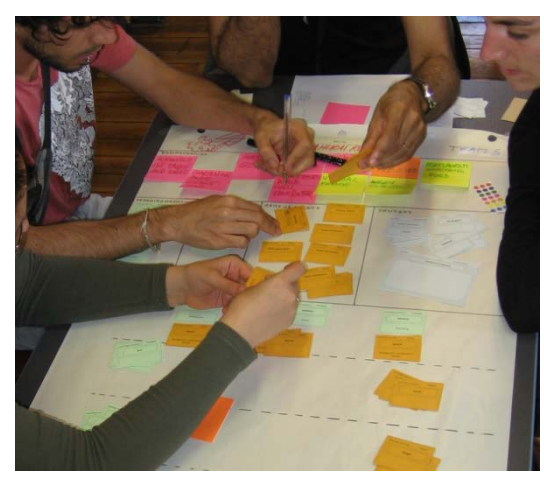

**Figure 116 - Collaboration des participants pour la conception de MRLG**

<span id="page-236-0"></span>Ces perspectives montrent que la conception des MRLG est encore peu étudiée, et que de nombreuses pistes de recherches restent à envisager. Elles soulignent que beaucoup de travail reste à faire pour utiliser au maximum le potentiel de la Réalité Mixte pour l'apprentissage, le jeu, ou les Learning Games.

Cette thèse est accessible à l'adresse : http://theses.insa-lyon.fr/publication/2013ISAL0088/these.pdf © [C. Orliac], [2013], INSA de Lyon, tous droits réservés

# Annexes

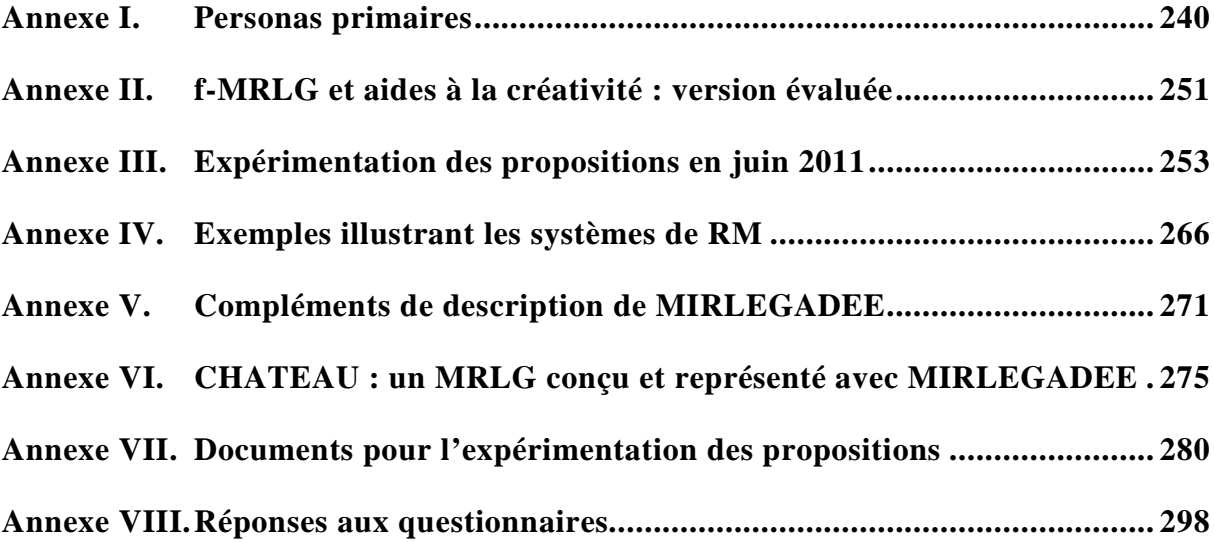

# <span id="page-239-0"></span>Annexe I. Personas primaires

Les *personas* sont des personnages fictifs représentatifs des utilisateurs réels. Nous avons créé 5 personas primaires, qui sont notre cible prioritaire, et que nous présentons dans les pages suivantes. Leur utilisation dans notre méthodologie de conception est détaillée dans la section [2.5.2](#page-84-0) de ce manuscrit. Les photos que nous avions associées aux *personas* ne sont pas libres de droits, aussi nous les remplaçons ici par des icônes. Néanmoins, il est important d'utiliser des photos de personnes réelles afin de rendre les *personas* plus concrets et vivants dans la tête des concepteurs.

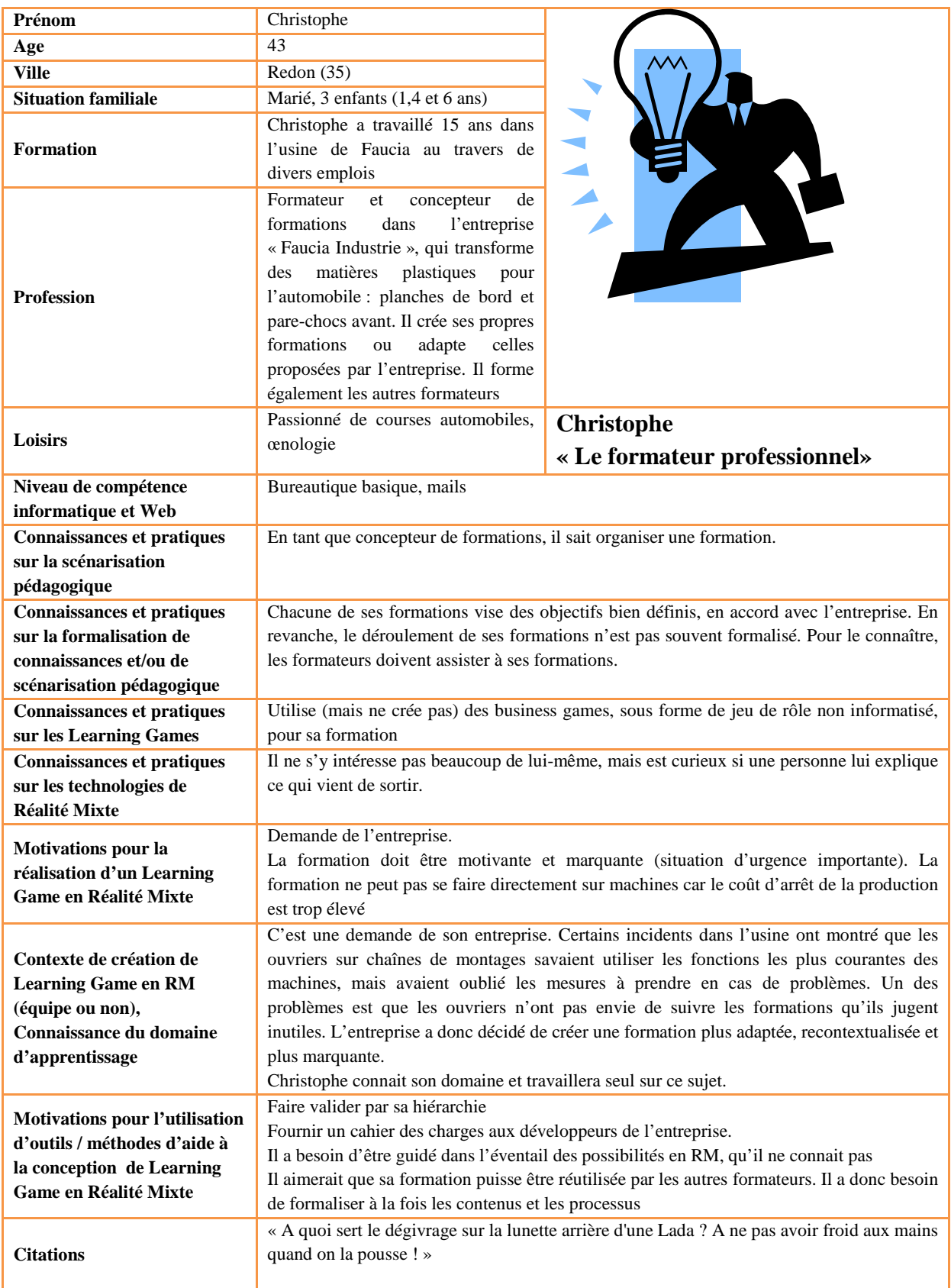

Il s'intéresse au contenu d'abord et cherche à garder ce qui marche bien dans le cours ou business game actuel. Il peut définir assez précisément qui sont les apprenants (nombre, lieu, place du tuteur) mais les profils sont variés si il s'agit d'une formation à l'embauche. Il peut assez facilement formaliser son activité d'apprentissage et n'a pas de mal à la construire de façon structurée. Il définit d'abord les activités, précise ensuite les « règles de jeu », et comme il n'a pas de contraintes matérielles, et qu'il ne sait pas ce qu'il est possible de faire avec des technologies de Réalité Mixte il se laisse guider dans ce choix. Sa contrainte principale sera l'acceptation de la proposition par sa hiérarchie (il doit pouvoir justifier ses choix), et particulièrement de correspondre à leur contraintes de budget

# **Scénario-type : Transposition d'un jeu déjà existant et formation de formateur**

- $\triangleright$  Définir les contraintes : public cible, temps de formation
- Préciser les objectifs pédagogiques : compétences, connaissances, savoirêtre, savoir-faire
- Formaliser la structure du jeu existant
- Utiliser les exemples et les guidelines pour choisir le dispositif technologique adapté
- Modifier/détailler la structure du jeu, préciser les ressorts de jeu et les obstacles fictifs
- Présenter le résultat à sa hiérarchie
- $\triangleright$  Faire les modifications nécessaires
- $\triangleright$  Réalisation faite par le service informatique de l'entreprise
- $\triangleright$  Si des modifications sont faites à la réalisation, le modèle est ajusté, pour pouvoir servir de support de formation pour les autres formateurs

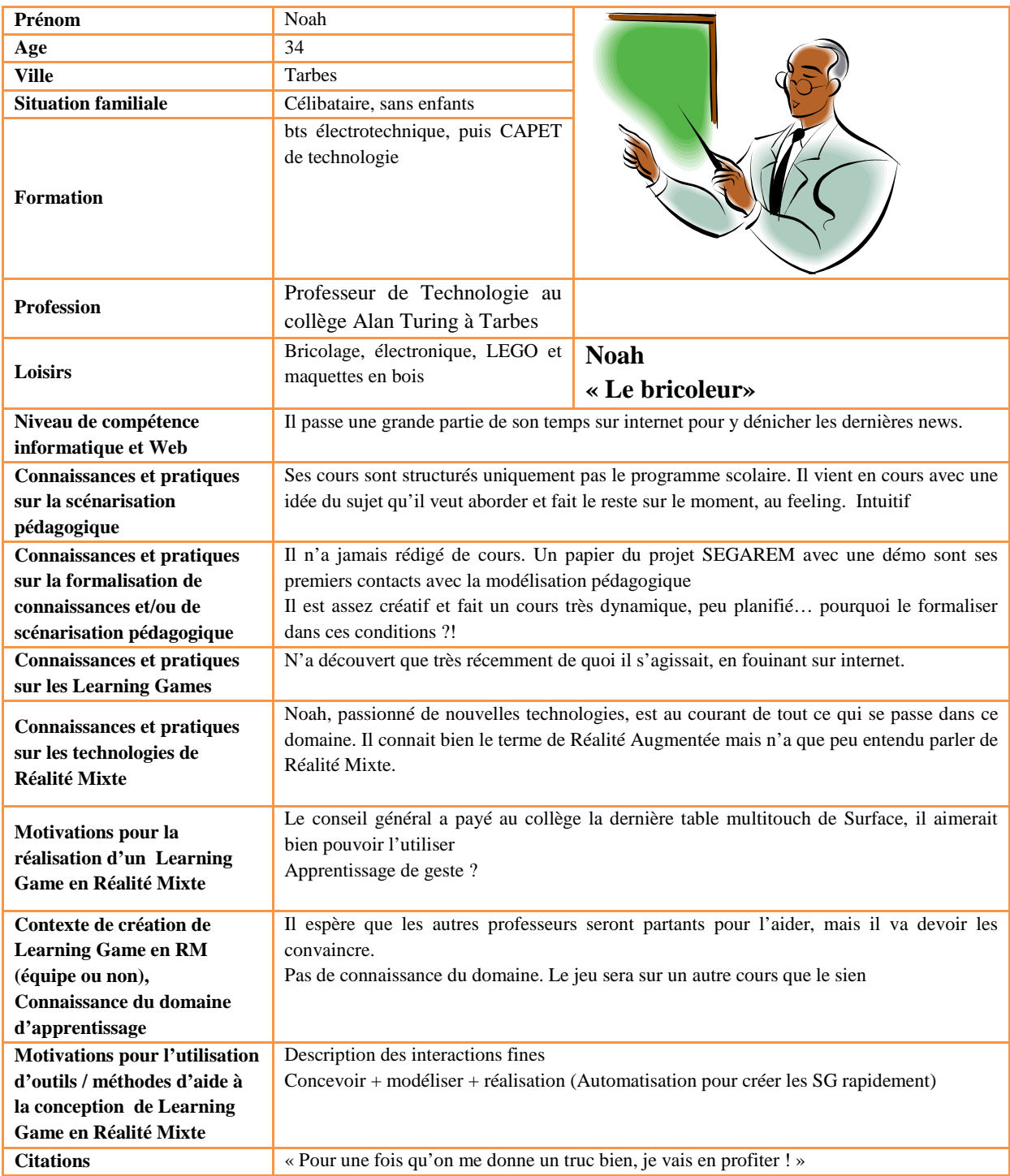

Noah a envie de conseils avant de pouvoir formaliser. Il pense qu'il peut attendre d'avoir l'ensemble des idées pour modéliser et ainsi faciliter la conception. Mais le travail en équipe avec les autres professeurs qu'il a réussi à convaincre se révèle un peu plus compliqué que prévu car chacun a son idée et peine à la partager. Au début, ils se réunissent simplement autour d'une table et chacun donne ses idées, mais rapidement ils se rendent compte qu'ils ont besoin de formaliser. Passé le stade papier-crayon où ils notent des éléments communs, ils se décident à utiliser la table surface comme support de réflexion où chacun donne ses idées.

Ils commencent par écrire leurs contraintes (dispositif, profils apprenants…). Ils sont tous d'accord sur le contenu pédagogique à enseigner mais pas complètement sur la stratégie à adopter. Ils sont donc incapables d'écrire le scénario. Ils commencent par des bouts d'activités et relient seulement à la fin l'ensemble des activités dans un scénario pédagogique.

# **Scénarios-type : Création d'un jeu avec contrainte matérielle, sur table multitouch, et de façon collaborative (exemple sujet : maths ou biologie)**

- $\triangleright$  Phase collective de discussion, partage des idées, créativité. Étape papier crayon ou sur ordi ??
- Tri (collectif) des idées et utilisation de l'aide proposée pour imaginer le jeu
- Formalisation (Noah seul ?) : public cible, contexte, objectifs pédagogiques, structures, activités, type de jeu (règles ?). Pas très détaillé
- Discussion avec l'enseignant qui « fournit le sujet » : partage des idées et modifications
- $\triangleright$  Formalisation finale assez détaillée
- Réalisation seul (et non en équipe), en utilisant le SDK de Microsoft surface (quid des graphismes par exemple ???)
- OU réalisation à l'aide des patterns proposés
- OU Montage d'un projet à présenter au fonds de collège international pour avoir une bourse et faire sous-traiter le projet

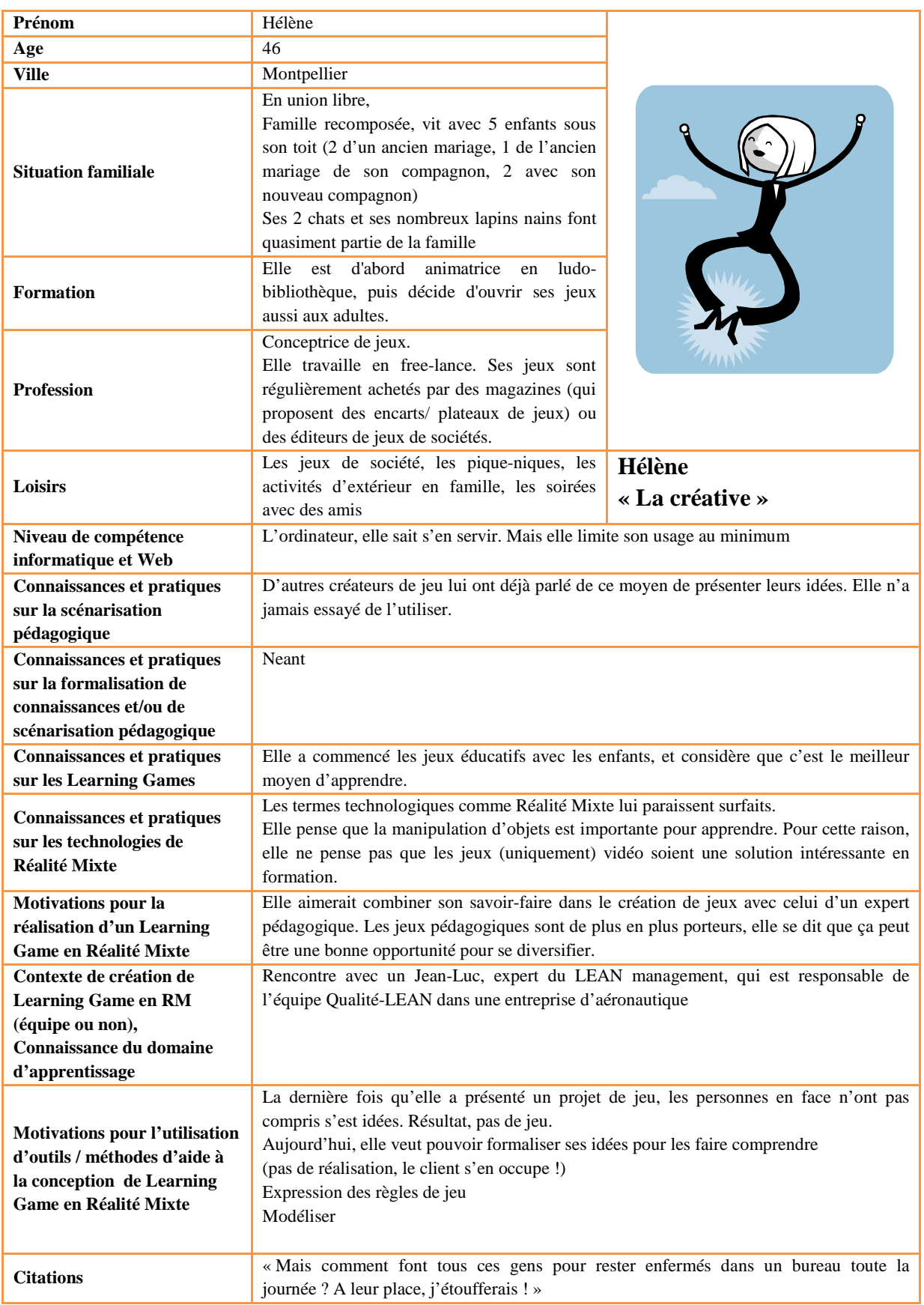

Hélène a 1000 idées à la minute. Pour créer son jeu, elle s'intéresse tout d'abord aux règles et aux mécanismes de jeux. Pour une fois, elle n'a pas à trouver le thème (mais c'est aussi un peu frustrant) : il lui est fourni avec le contenu pédagogique, par l'expert avec qui elle travaille.

Elle n'a pas l'habitude de définir le profil apprenant en premier ; elle crée d'abord un jeu et ne cherche qu'ensuite à qui il s'adresse. Mais elle est bien consciente que pour concevoir un Learning Game il faut viser un public précis. Elle n'a pas non plus de vue globale du jeu, elle définit des activités intéressantes qu'elle trie et rassemble ensuite dans un jeu, sous des mécaniques plus générales (elle possède son propre vocabulaire pour les mécaniques).

# **Scénarios-type : Formalisation d'un jeu et collaboration avec un expert pédagogique**

- Discussion avec Jean-Luc pour clarifier les objectifs pédagogiques , sous forme de connaissances à apprendre
- Propose des activités ludiques en s'aidant des exemples de dispositifs. Il en résulte de nombreuses activités, détaillées mais isolées, avec mécaniques et/ou règles de jeu
- $\triangleright$  Formalise (modélise) puis relie aux objectifs pédagogiques
- Partage des idées avec Jean Luc, tri et organisation par Jean-Luc
- Formalisation (collaborative) d'un scénario pédagogique cohérent
- $\triangleright$  Choix de dispositifs adaptés
- Redéfinition du jeu dans son ensemble et formalisation de règles de jeu globales
- $\triangleright$  ( ?) Réalisation d'un prototype à l'aide des patterns disponibles
- $\triangleright$  Proposition du jeu à un organisme client (trouver un exemple), qui s'y intéresse et peut le faire réaliser

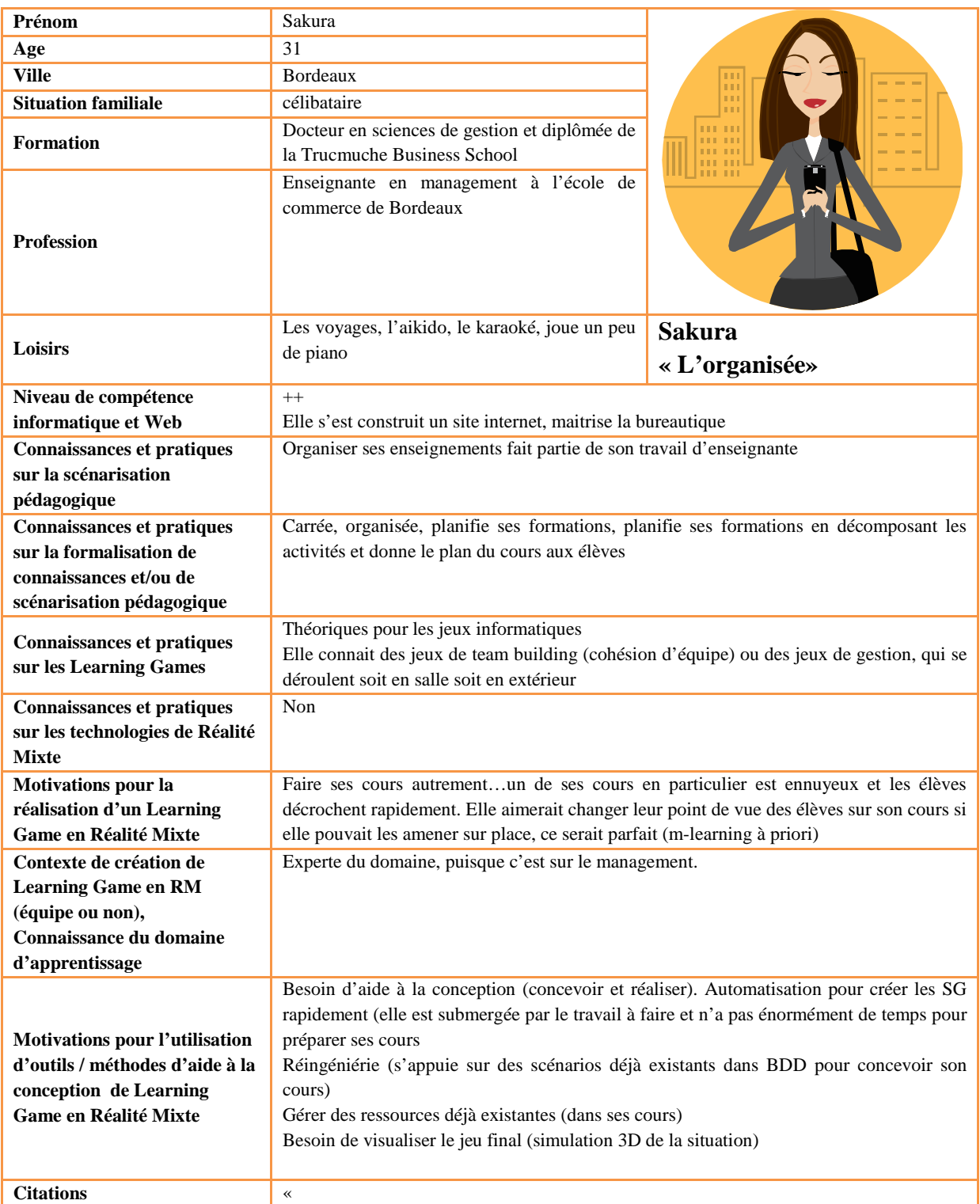

Sakura est ouverte et curieuse, et elle va se laisser guider facilement. Elle commence donc par explorer les possibilités offertes par l'application, ou se laisser guider par la méthode si il y en a une.

Elle définit donc le profil de ses apprenants, ses objectifs pédagogiques puisqu'elle les connait. Pour la suite (type de jeu et matériel, elle attend des propositions de l'outil.

### **Scénarios-type : différentes situations possibles**

- 1. Création d'un jeu (assez libre), avec du matériel rapidement à disposition
- 2. Association avec une cellule TICE pour la réalisation ? (voir Anne)
- 3. Montage d'un projet de recherche pour la réalisation, comme ESC Chambery (« Ils travailleront à l'élaboration de scénarios pour le contenu des jeux et vérifieront la faisabilité marketing et commerciale tandis que SYMETRIX assurera leur programmation »)
- 4. Réalisation par les élèves (comme en G.I.)

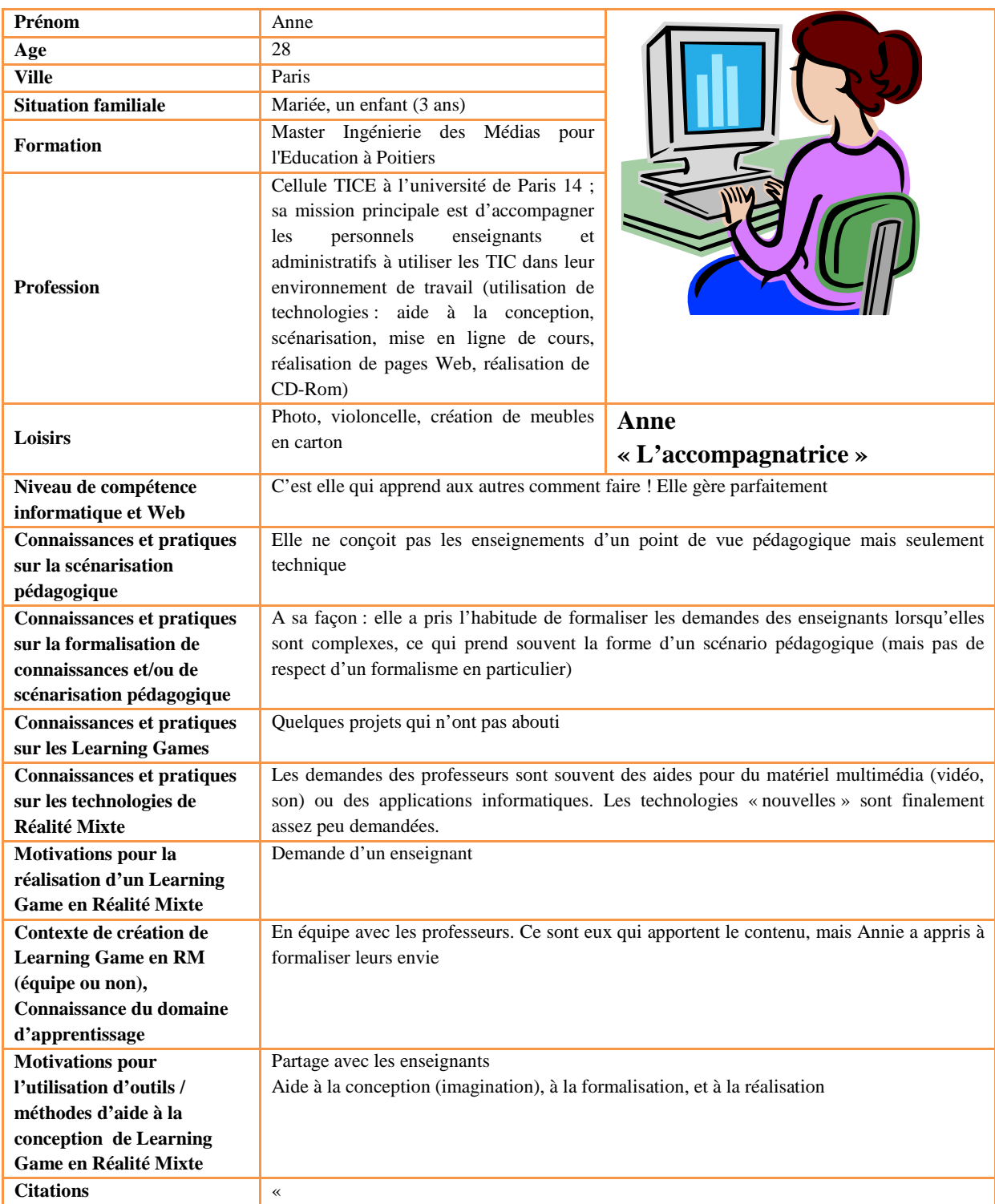

De par son métier, elle attend qu'une personne vienne lui demander son aide pour concevoir à partir d'une idée. Elle formalise beaucoup les idées, à tous les stades de la conception, pour être sure de la compréhension mutuelle.

# **Scénarios-type : Réalisation d'un jeu pour/avec Sakura - Création d'un jeu à partir d'une demande précise, partage des idées avec le demandeur**

- Analyse du besoin client : définition du public cible, du contexte, des objectifs (pédagogiques et autres, par exemple motivationnels), …
- $\triangleright$  Phase de pré-conception papier/crayon avec l'enseignant
- $\triangleright$  Type de jeu
- Disposiitfs matériels, modalités
- $\triangleright$  Scénario pédagogique
- Modélisation (seule) des éléments fixés
- Relecture et modifications avec l'enseignant
- Réalisation en collaboration avec l'ensemble de la cellule TICE

# <span id="page-250-0"></span>Annexe II. f-MRLG et aides à la créativité : version évaluée

### **Le modèle f-MRLG**

La première version du modèle est structurée en trois niveaux de description. Dans la version finale, les *éléments généraux* deviennent les *spécifications globales*, et *scénarios* et *scénario détaillé* sont fusionnés.

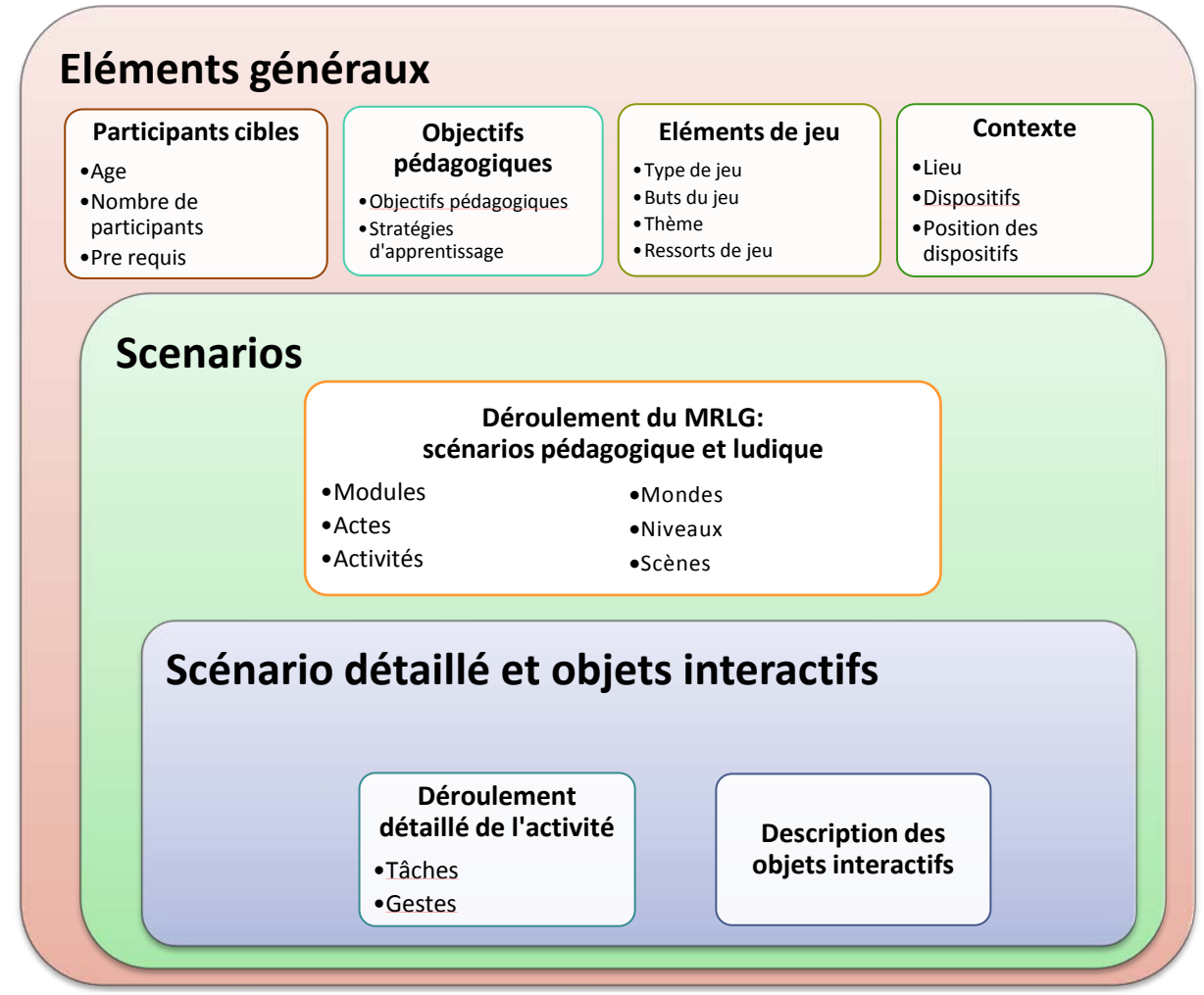

**Figure 117 - f-MRLG : proposition initiale** 

### **Les aides à la créativité**

### *Types de jeu*

Cette première liste de types jeu est proposée sur la base de l'état de l'art présenté dans le chapitre 1 : jeu d'aventure, jeu de rôle, jeu d'enquête, jeu de précision, jeu de plateau, casse-tête.

### *Les mécaniques de jeu*

Nous reprenons la liste de mécaniques de jeu définie par Mariais et Dupin (2010) : quiz, négoce, bluff, enchères, conquêtes, blocage, hasard, diplomatie, alignement, mémoire, observation, reflexe, majorité, optimisation, programmation, rôle, parcours, lettres, nombres, déduction, devinette.

### *Les principes de jeu*

Nous reprenons le travail de thèse de Mariais (2012), qui définit 7 principes de jeu : être en compétition, jouer un rôle, relever un défi individuel, être soumis au hasard, perdre le contrôle, être reconnu, agir collectivement.

### *Les dispositifs de RM et leurs caractéristiques*

Cette liste est proposée sur la base des différents dispositifs que nous avons pu observer dans l'état de l'art. Les dispositifs les plus souvent proposés sont les lunettes de réalité augmentée, les tables multitouch et les tablettes tactiles (smartphone, PDA). Les caractéristiques des dispositifs qui peuvent être pertinentes sont : détection de doigts, détection de formes, détection de marqueurs, détection d'objets infrarouges, dispositif déplaçable, environnement « réel », dispositif laissant les mains libre, manipulation d'éléments numérique, manipulation d'éléments tangibles, détection de mouvements, de vitesse ou d'accélération, affichage d'éléments numériques.
# Annexe III. Expérimentation des propositions en juin 2011

## **Données recueillies**

- 10 posters qui sont le résultat du travail des groupes
- Des photos prises pendant le déroulement de l'atelier, montrant le travail de chaque groupe à des moments différents
- Des vidéos
	- o Une vidéo d'un groupe durant l'atelier
	- o Des vidéos des présentations de travaux réalisés.
- 47 questionnaires remplis (sur 49 participants).

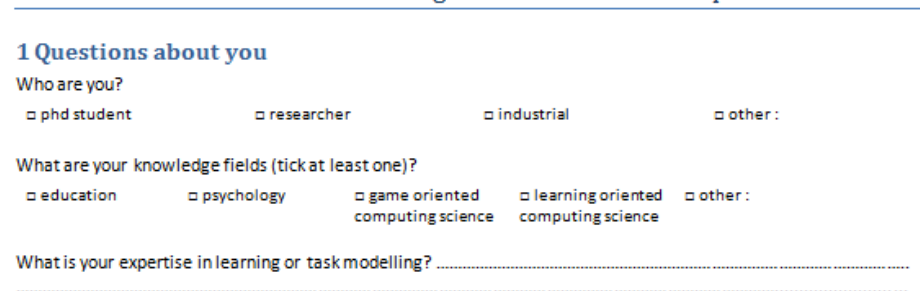

Feedback on «Design of MRLG » workshop

#### 2 Questions on the whole formalism

In your opinion, what is the interest of using Mixed Reality technologies in Learning Games? Did the formalism change your opinion about that? ...

Do you think that the formalism help you to imagine the way you can integrate MR in LG ? ....

What did you learn in this workshop? ......

Do you think your conception was more efficient (quality and completion of the scenario for the time spent) with our formalism?

Do you think that this formalism enables a good comprehension of the other teams' work? What do you think of presented works?..

#### 3 Questions on formalism parts

For each question, give a mark from 1 to 5 (5 is either the best or "yes") and comment if you want to.

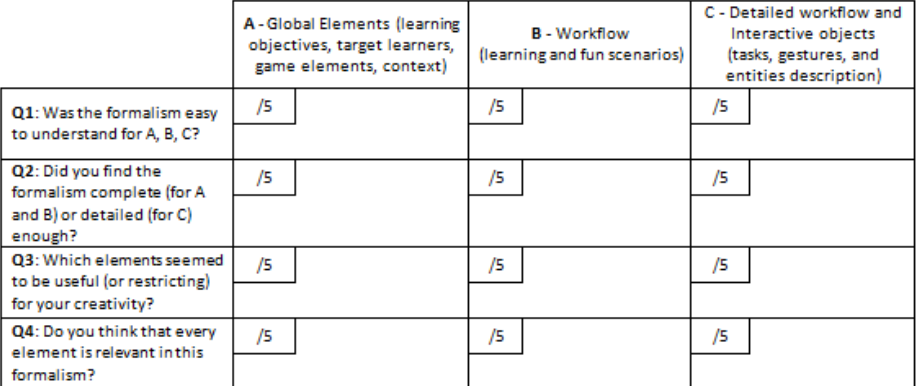

#### **4 Free comments**

### **Figure 118 - Questionnaire participant**

# **Les résultats traités**

Pour chaque objectif, nous précisons les données à traiter et précisons les résultats que nous avons exploités.

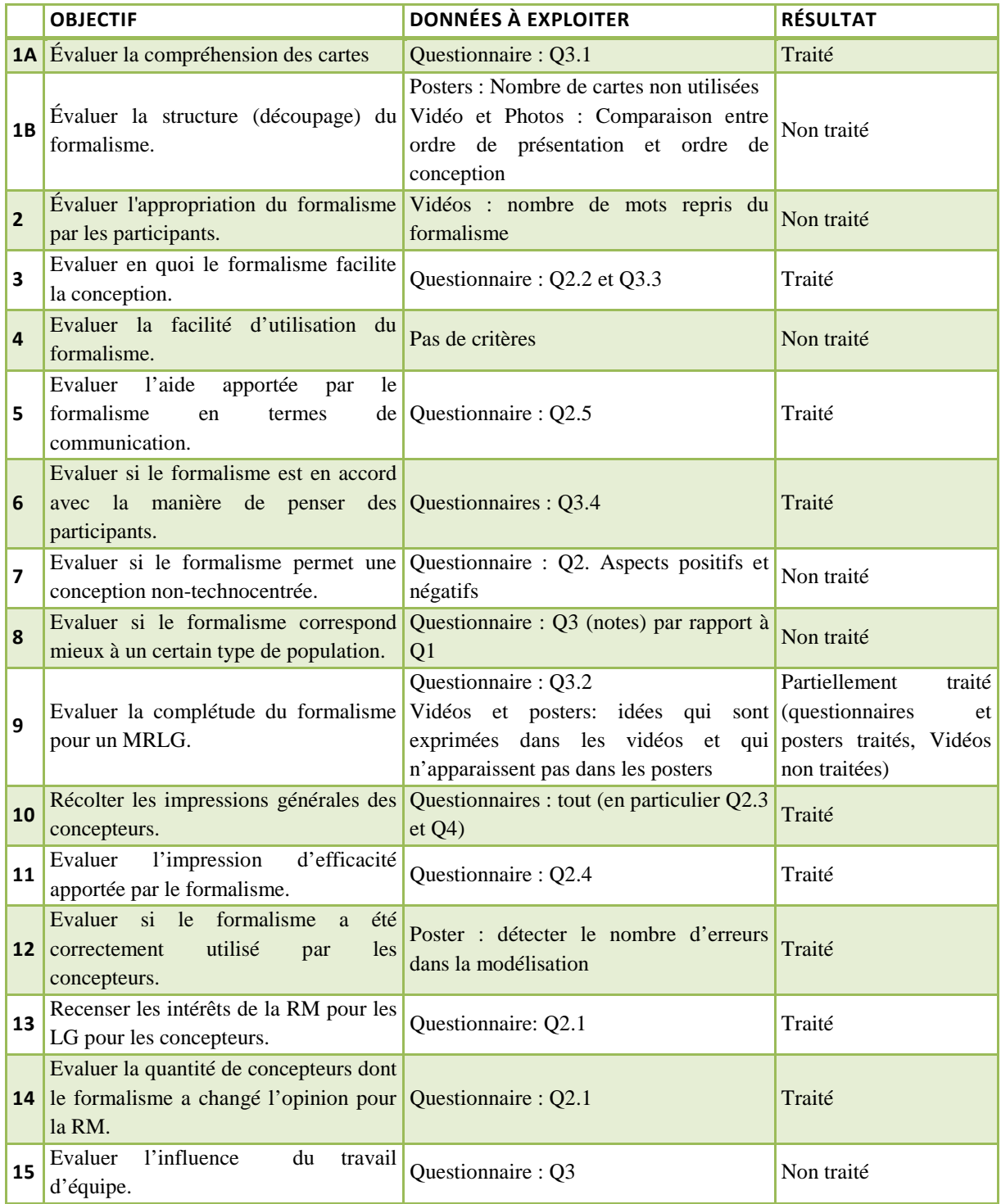

# **Résultats détaillés**

Les résultats sont principalement du texte libre, et sont donc soumis à notre interprétation. En conséquence, ils n'indiquent que des tendances.

Questionnaire 1.1 : *Who are you ?*

- 27 phd student
- 11 researcher
- 8 other (4 ingénieurs, 2 étudiants, 1 respo TICE, 1 sans precision)

Questionnaire 1.2 : Domaine de connaissance (plusieurs réponses possibles) :

- 16 education
- 2 psychology
- 18 learning oriented computing science
- 3 game oriented computing science
- 11 other

# Questionnaire 2.1: *In your opinion, what is the interest of using Mixed Reality technologies in Learning Games?*

37 personnes ont émis un avis positif sur l'utilisation de la Réalité Mixte dans les Learning Games. Nous avons classé les intérêts cités en 7 catégories:

- 19 Offrir de nouvelles opportunités (apprentissage et interaction)
- 14 Augmenter la motivation de l'apprenant
- 10 Donner la possibilité d'avoir un environnement virtuel, ce qui permet entre autres l'entraînement sans risques:
- 5 Permettre un apprentissage contextualisé (lieu, temps, tâche)
- 3 Augmenter l'immersion de l'apprenant
- 2 Donner plus de possibilités au concepteur d'un LG. Plus de créativité
- 1 Favoriser les échanges entre joueurs

3 personnes ont soulevé des inconvénients à l'utilisation de RM dans les LG : le coût, l'aspect gadget, et le fait qu'à l'heure actuelle, peu d'applications utilisent de la RM.

Questionnaire 2.1: *Did the formalism change your opinion about that?* 22 réponses :

- 3 oui
- $\bullet$  16 non
- 3 réponses peu claires

Questionnaire 2.2: *Do you think that the formalism help you to imagine the way you can integrate MR in LG?*

- $\bullet$  30 oui
- $\bullet$  7 non
- 6 réponses peu claires

Questionnaire 2.4: *Do you think that this formalism enables a good comprehension of the other teams' work? What do you think of presented works?*

- 23 oui
- 5 réponses peu claires
- 1 non

5 participant soulignent la facilité de compréhension, 5 autres précisent sur que la compréhension est meilleure car tout le monde utilise le même langage.

Questionnaire 2.5: *Do you think your conception was more efficient (quality and completion of the scénario for the time spent) with our formalism?*

- 22 oui
- $5$  non
- 17 réponses peu claires

Questionnaire 3

Moyenne des résultats

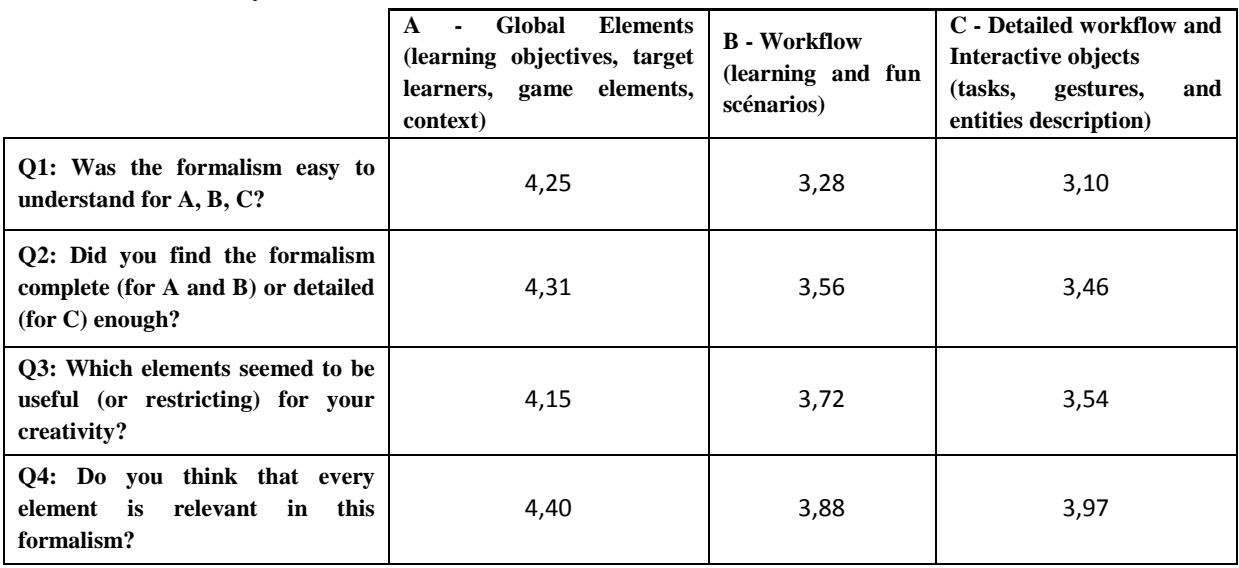

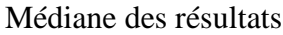

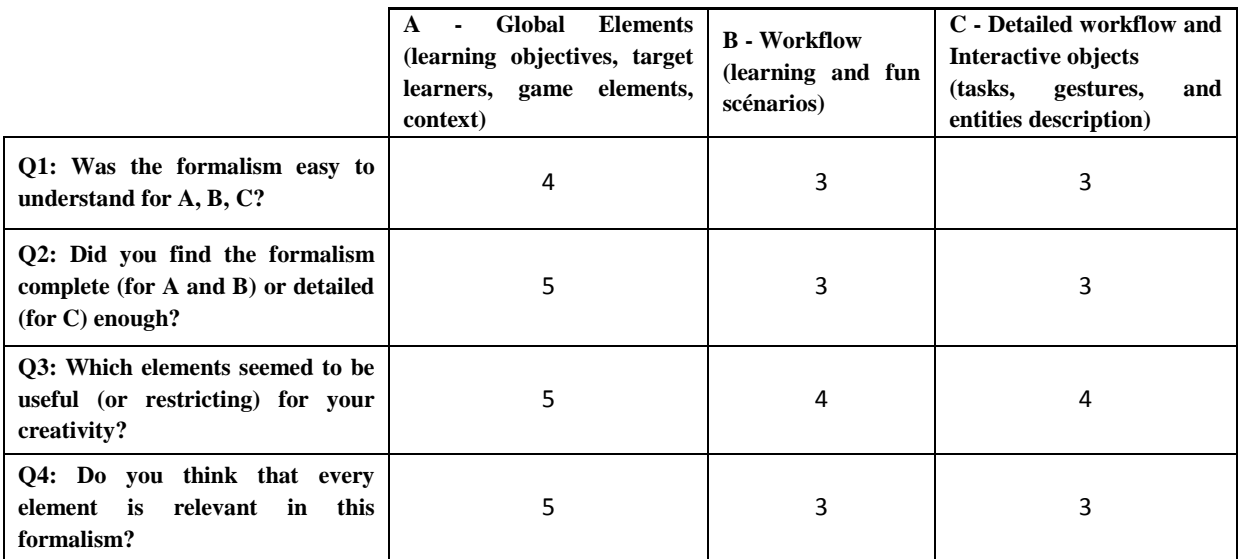

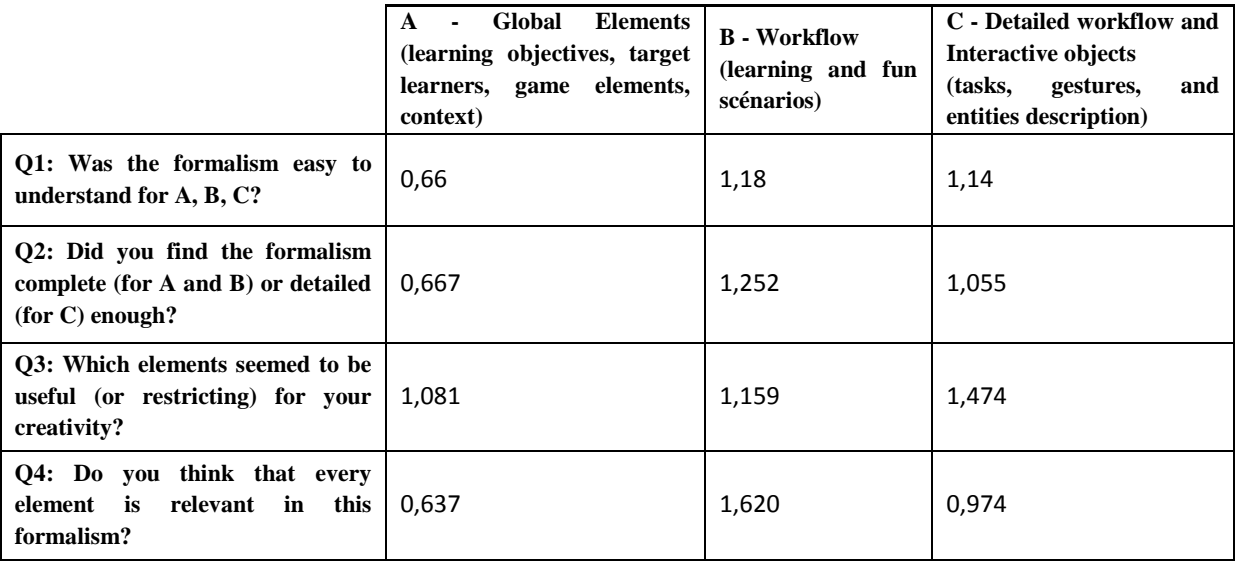

Variance des résultats

Les notes sont globalement bonnes, avec des résultats légèrement meilleurs pour la partie A, et légèrement moins bons pour la partie C.

Les résultats peuvent entre autres s'expliquer par le temps passé sur chaque partie : l'atelier était court et n'a pas permis aux groupes de passer autant de temps sur chaque partie. La partie C a pâti de ce manque de temps.

Questionnaire commentaires libres (2.3, 4 et autres questions)

Dans cette partie, nous avons traité tous les commentaires « libres ». Cela comprend les réponses à la question 2.3 *What did you learn in this workshop*, les réponses à la question 4 *free comments*, mais aussi toutes les réponses du questionnaire qui ne répondaient pas à la question initiale.

Nous avons donc trié l'ensemble de ces réponses « libre ». Ces réponses concernent essentiellement l'organisation du workshop ou le formalisme.

- 6 personnes ont indiqué que l'atelier était intéressant
- 17 personnes ont souligné les limites de cet atelier :
	- o 8 ont regretté que la session soit trop courte
	- o 7 ont manqué d'aide ou d'explications
	- o 1 aurait aimé avoir une référence pour comparer
	- o 1 a trouvé les présentations des autres groupes ennuyeuses
	- o 1 aurait aimé avoir un retour sur l'utilisation (correcte ou non) du formalisme
	- o 1 aurait aimé avoir plus de place sur les poster pour écrire le scénario détaillé
- 23 personnes ont indiqué que le formalisme était utile :
	- o 12 ont apprécié l'aspect guidage et structuration de la pensée du concepteur
	- o 4 ont aimé les listes de propositions et d'exemples qui amènent à une plus grande créativité
- o 4 ont trouvé que le formalisme les aidait à prendre en compte des aspects qu'ils auraient pu oublier sinon
- o 3 pensent que les éléments globaux sont utiles
	- 2 ont apprécié les principes de jeu
	- $\blacksquare$  1 a apprécié les mécaniques de jeu et la section pédagogie
	- <sup>1</sup> 1 trouve que les sections pédagogie et contexte sont les plus utiles du formalisme
- o 1 a apprécié qu'il y ait plusieurs niveaux de détail dans le formalisme
- o 1 a apprécié le découpage au niveau activité et stage
- o 1 a apprécié de pouvoir distinguer les objets réels, mixtes et numériques
- o 1 a précisé qu'il pensait réutiliser le formalisme
- 14 ont souligné les limites du formalisme :
	- o 10 ont eu des difficultés à comprendre des éléments du formalisme
		- 6 Les différences entre les différents niveaux du scénario et le nombre de niveaux
		- 2 Avoir 2 scénarios : scénario « fun » par rapport au scénario pédagogique ?
		- Les liens entre tâches et objets interactifs
		- Les objets interactifs et le mot « gesture »
	- o 5 ont trouvé que des éléments ou liens manquaient, dont
		- <sup>2</sup> 2 Distribution des rôles et groupes
		- Conditions d'exécution
		- Lien entre tâches et objectifs
		- Tâches devraient faire partie du scénario
		- Les principes de jeu ne sont pas assez complets
	- o 2 trouvent que le formalisme ne les guide pas suffisamment pour un usage pertinent de la RM
	- o 2 pensent que la granularité de description est forte (trop ?)
	- o 2 trouvent que le formalisme ne les guide pas suffisamment pour intégrer les aspects ludiques au LG
	- o 1 apprécierait plus de conseils sur les avantages et limites de la RM
	- o 1 souligne que le formalisme peut être utilisé sans RM
- 7 ont commenté, en vrac :
	- o 2 soulignent la difficulté de créer un MRLG
	- o 2 précisent qu'ils ont du s'adapter au formalisme
	- o 1 a eu des difficultés à considérer les mécaniques de jeu au niveau global car elles peuvent dépendre de l'activité ou du geste
	- o 1 souligne les différences d'utilisation entre utilisateurs
- o 1 a jugé qu'il n'avait pas assez d'expérience dans le domaine de la conception de jeu
- o 1 précise que le formalisme n'a pas été utilisé par les autres groupes à l'oral

Exploitation des posters

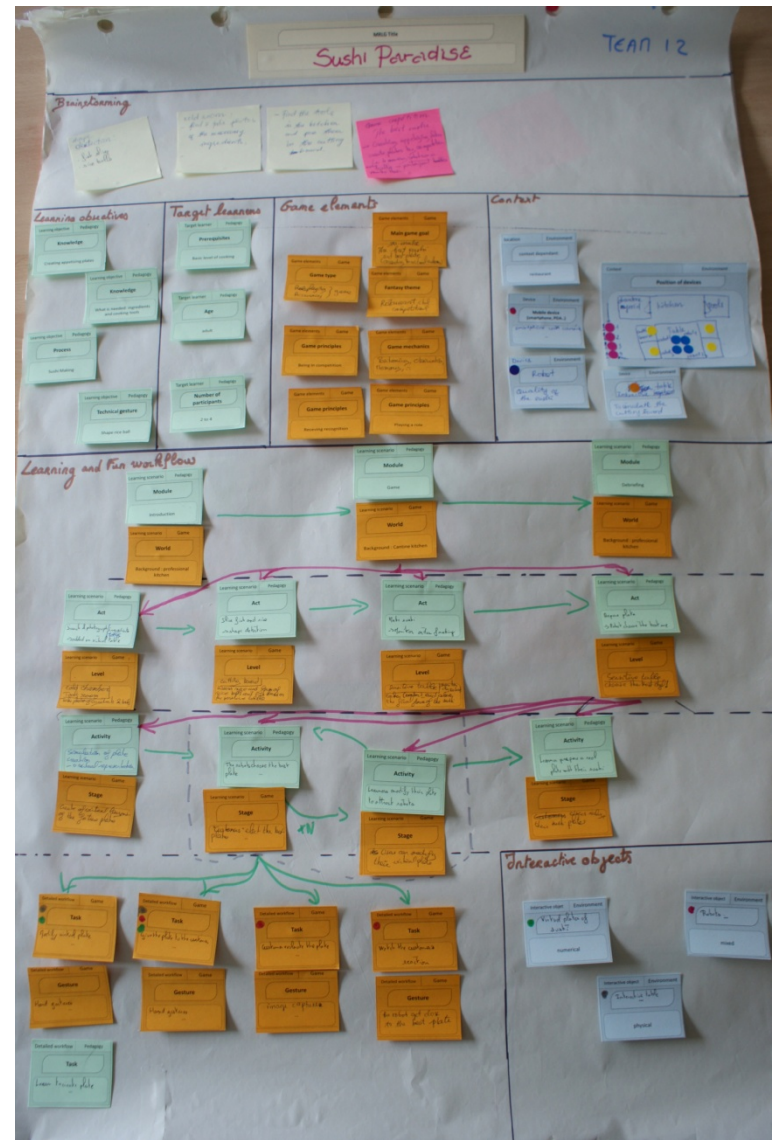

**Figure 119 - Exemple de poster réalisé par un groupe de participants**

Principaux résultats sur les 10 posters résultant du travail de groupe : Eléments mal utilisés (donc non compris)

- 4 ont des dispositifs (*devices*) parmi leurs objets interactifs
- 3 ont mis des lieux (*locations*) virtuels
- 1 a mis des objets interactifs et des dispositifs directement dans les tâches
- 1 a mis des mécaniques de jeu dans le type de jeu
- 1 a ajouté les modalités d'évaluation de l'activité en parallèle du scénario niveau activités. Ces modalités auraient pu être ajoutées dans des activités ou scènes supplémentaires.

Eléments manquants dans les posters – inutiles ?

- 4 n'ont pas utilisé la caractérisation des gestes (gestures)
- 1 n'a pas utilisé le thème (fantasy theme)
- 1 n'a pas utilisé les gestes et les tâches (par manque de temps ?)
- 1 n'a pas indiqué les buts de jeu, malgré le fait que les idées soient décrites dans la partie brainstorming
- 1 n'a pas utilisé le lieu (location)
- 1 n'a pas fait de schéma indiquant la position des dispositifs

Eléments rajoutés – à rajouter au formalisme ?

- 3 ont rajouté des conditions d'exécution dans le scénario
- 1 a rajouté des devices et fonctionnalités dans le workflow, niveau acts et levels
- 1 a rajouté un personnage non joueur dans le contexte
- 1 a utilisé deux schémas décrivant la position des dispositifs car le MRLG se fait à 2 endroits

Compréhension et utilisation des différences pédago/ludique sur le scénario (estimation)

- 6 ont bien compris
- 2 n'ont pas compris
- 2 ont à peu près compris

Liens matériel /scénario

- 7 n'ont pas crée de liens entre les dispositifs ou objets interactifs et le scénario
- 2 ont crée des liens (à l'aide de gommettes) entre des objets interactifs et le scénario
- 1 a crée des liens (à l'aide de gommettes) entre des dispositifs et le scénario

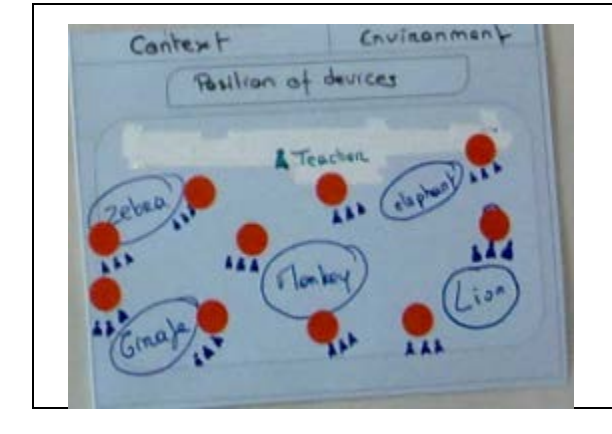

# Analyse des éléments représentés sur les schémas de position :

- Disposition des lieux
- **Tuteur**
- Groupes de participants
- Objets réels

#### Annexes

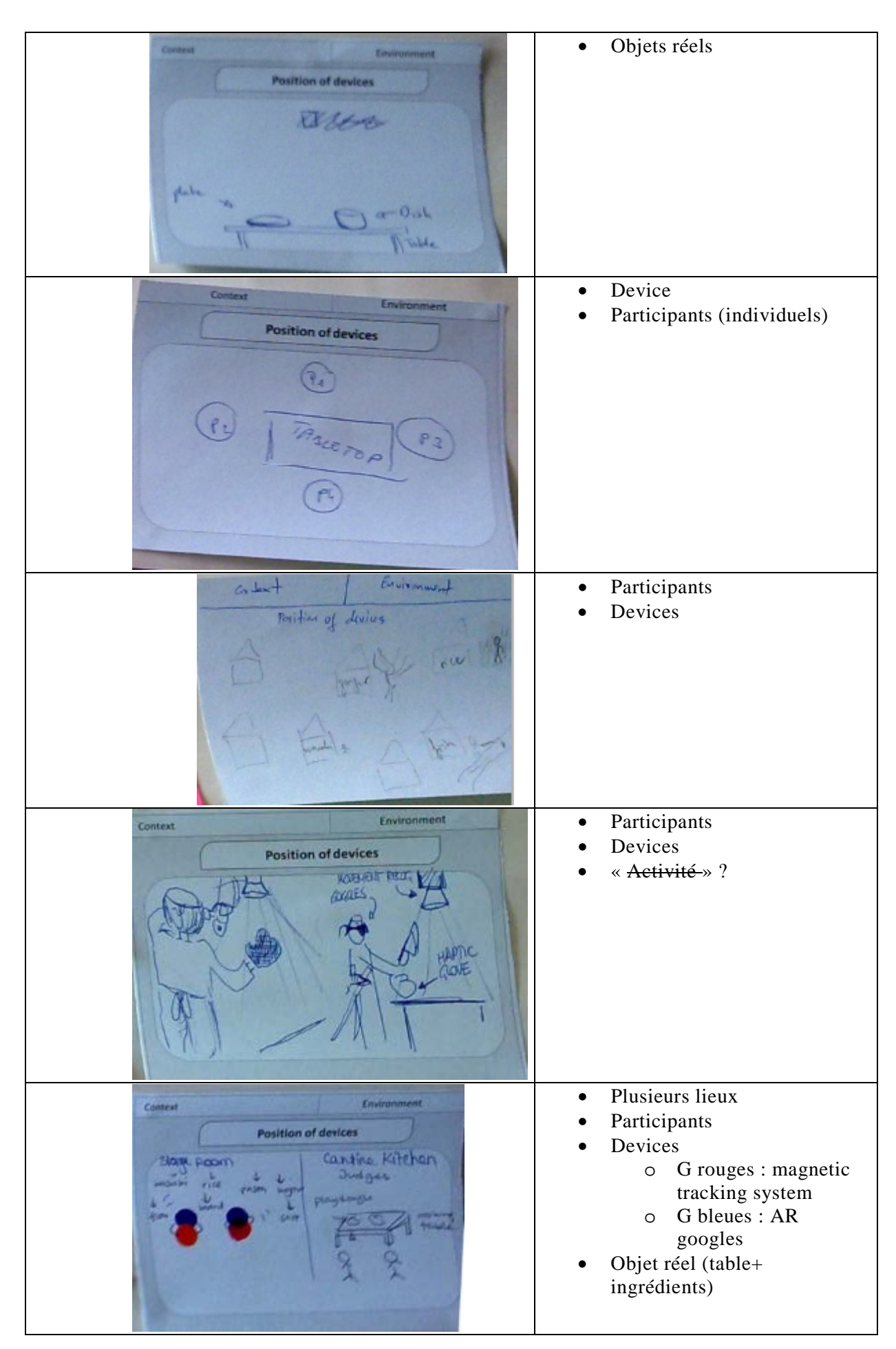

261 Cette thèse est accessible à l'adresse : http://theses.insa-lyon.fr/publication/2013ISAL0088/these.pdf © [C. Orliac], [2013], INSA de Lyon, tous droits réservés

#### Modèles et outils pour la conception de Learning Games en Réalité Mixte

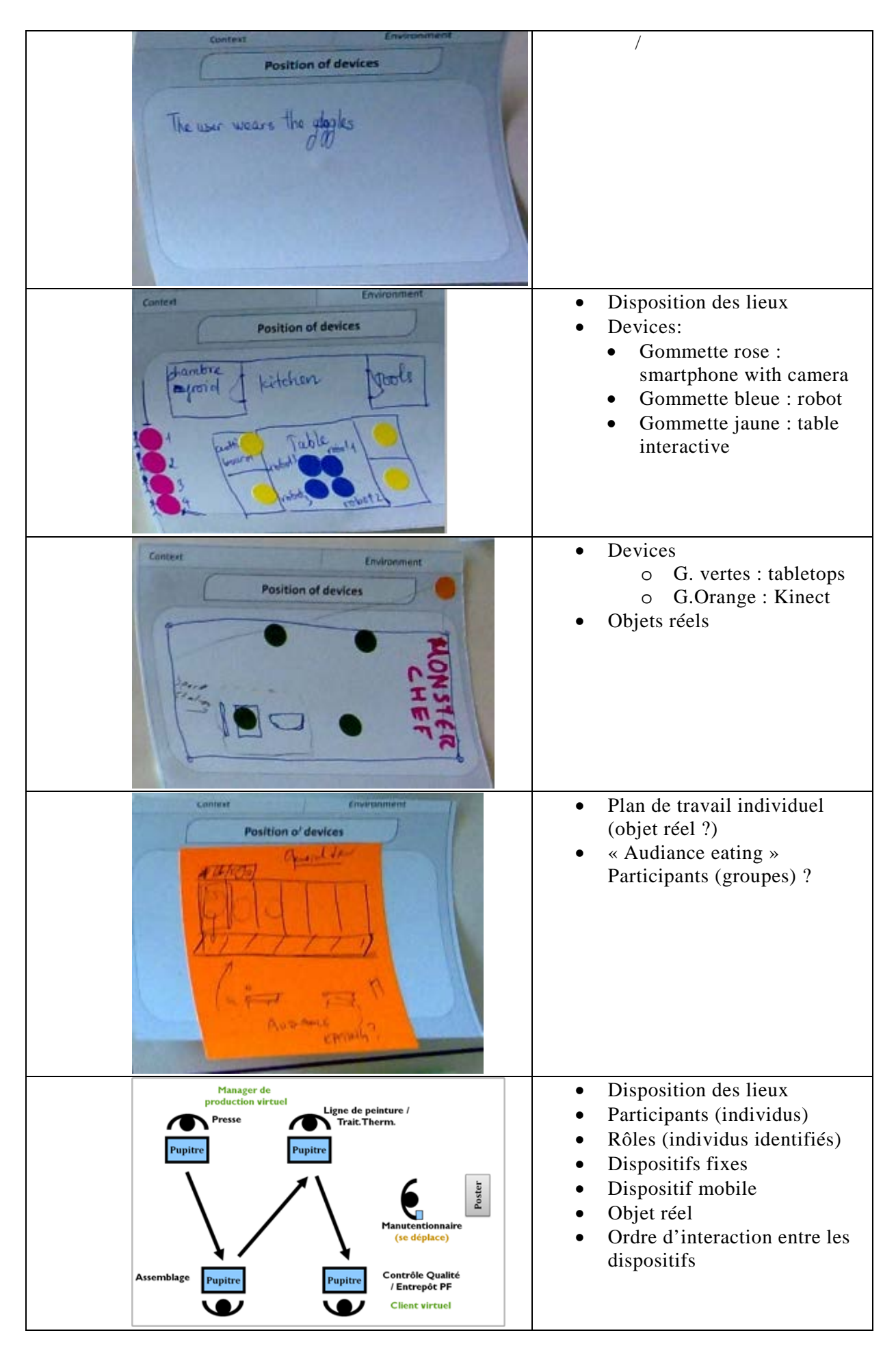

262 Cette thèse est accessible à l'adresse : http://theses.insa-lyon.fr/publication/2013ISAL0088/these.pdf © [C. Orliac], [2013], INSA de Lyon, tous droits réservés

Le schéma de position situe donc, dans un espace donné, les éléments suivants (identifiés à partir des schémas de GBL)

- Les participants, de manière individuelle, ou par leur rôles
- Les groupes de participants,
- Les dispositifs technologiques, qu'ils soient fixes ou mobiles (chacun identifiés)
- Les objets réels avec lesquels les participants interagissent.

Plus rarement, nous avons aussi constaté que les éléments suivants étaient représentés :

- Le tuteur
- La disposition des lieux (position des pièces les unes par rapport aux autres)
- La disposition des devices sur un participant

# **Impacts sur nos propositions**

# **Les principaux résultats positifs**

Ces résultats indiquent ce que l'on va garder :

- Le formalisme est utile pour intégrer la MR dans les LG.
- Le formalisme aide à la communication.
- Le formalisme guide et structure la pensée du concepteur.
- Les listes de propositions sont utiles.
- Le formalisme aide à prendre en compte tous les aspects d'un MRLG.
- Nous retenons aussi que la grande majorité des participants ont trouvé un intérêt à l'utilisation de Réalité Mixte dans les Learning Games. L'apport de la Réalité Mixte selon eux :
- Offrir de nouvelles opportunités (apprentissage et interaction)
- Augmenter la motivation de l'apprenant
- Donner la possibilité d'avoir un environnement virtuel, ce qui permet entre autres l'entraînement sans risques:
- Permettre un apprentissage contextualisé (lieu, temps, tâche)
- Augmenter l'immersion de l'apprenant
- Donner plus de possibilités au concepteur d'un LG. Plus de créativité
- Favoriser les échanges entre joueurs

# **Quelques retours en dehors de l'expérience**

Des discussions en dehors de cette expérience (mais liées) amènent aussi à des changements

- Le mot Gesture est problématique car trop restrictif (toutes les interactions ne sont pas des gestes)
	- Il peut être remplacé par « Action utilisateur » ou « User action » en anglais
- Dans la manière de présenter le formalisme :
	- o Les liens entre les éléments ne sont pas visibles sur notre schéma
	- o On ne comprend pas que le scénario détaillé est la suite du workflow car ils sont séparés sur le schéma

o Pour une meilleure compréhension, le formalisme peut être présenté sous forme d'exemple

# **Les principaux retours et leur impact sur notre travail**

Ces résultats donneront lieu à des modifications ou ajouts d'éléments dans notre formalisme.

Relatifs à la Réalité Mixte

- Le lieu (location) a parfois été interprété comme étant le lieu virtuel de déroulement du MRLG
	- Renommer en « physical location » par exemple. Redéfinir « fantasy theme » pour qu'il englobe le lieu virtuel de déroulement du MRLG
- Un schéma « position des dispositifs » n'est pas toujours suffisant. Dans certains cas, plusieurs situations méritent une description.
	- $\triangleright$  Permettre la création de plusieurs situations décrites par schéma.
- Le mot Gesture est problématique car trop restrictif (toutes les interactions ne sont pas des gestes)
	- Il peut être remplacé par « Action utilisateur » ou « User action » en anglais
- La distinction entre objets interactifs et dispositifs n'est pas claire.
	- Les explications à ce niveau doivent être claires, avec des exemples. Pour les dispositifs, nous pouvons faire une liste de propositions. Dans un environnement informatisé, il semble possible de sélectionner pour chaque objet interactif crée, le dispositif ou autre élément auquel il appartient.
- Les liens entre le matériel (dispositifs ou objets interactifs) et le scénario n'ont pas été beaucoup utilisés.
	- Ils sont importants pour la compréhension du scénario. Il faut donc guider les utilisateurs dans l'utilisation de ces liens dans l'environnement auteur. Par exemple, proposer les liste du matériel existant à chaque création de geste ou tâche. Lorsque l'ensemble du MRLG est conçu, il doit y avoir une vérification de l'environnement auteur : par exemple, les objets interactifs doivent tous être liés à des éléments du scénario.
	- $\geq$  Il manque une notion, celle d'outil, entre les tâches. Cette notion optionnelle intervient entre les gestes et les objets interactifs : on fait un geste à travers un outil, sur un objet interactif.

Relatifs au scénario

- Il est difficile de comprendre les différences entre les différents niveaux du workflow.
	- $\triangleright$  Renommer les niveaux, par exemple en A, B, C, pour montrer qu'il n'y a pas d'autres différences entre ces niveaux que leur granularité de description.
- Il manque des conditions d'exécution dans le scénario.
	- Proposer plusieurs types de liens entre les étapes du scénario : répétition, condition d'exécution, etc…

#### Annexes

- Il manque des éléments pour préciser le scénario
	- Les rôles, aussi bien réels (pour RPG) que virtuels (PNJ) : à rajouter
	- Groupes : rajouter la possibilité de former des groupes d'apprenants
- Il est difficile de comprendre et de lier deux scénarios : le fun et le pédagogique.
	- Etre plus clair sur le fait que ce sont deux aspects d'un même scénario, et que les deux aspects ne sont pas systématiques.
- Le nombre de niveaux imposé pose problème.
	- Il faut permettre d'utiliser plus ou moins de niveaux. L'utilisation de ces lettres pour les désigner facilite la mise en place de cette idée.

Relatifs à l'environnement auteur

- Il faut des explications plus complètes.
	- Il faudra proposer un mode d'emploi ou une aide, par exemple sous forme d'infobulles à ne pas oublier dans un outil auteur.
- Le formalisme seul ne guide pas suffisamment le concepteur pour faire un MRLG pertinent (intégration de la Réalité Mixte et de l'aspect ludique à un scénario pédagogique)
	- L'environnement auteur doit intégrer des recommandations

Dans la manière de présenter le formalisme

- Les liens entre les éléments ne sont pas visibles sur notre schéma
- On ne comprend pas que le scénario détaillé est la suite du workflow car ils sont séparés sur le schéma
- Pour une meilleure compréhension, le formalisme peut être présenté sous forme d'exemple

# Annexe IV. Exemples illustrant les systèmes de RM

Les exemples suivants accompagnent les recommandations pour le choix de systèmes de RM que nous proposons aux concepteurs de MRLG.

# **MAD City Mystery** (Squire and Jan, 2007) **Dispositif : PDA**

Mad City Mystery is an augmented reality game for Earth science students, that has been played by groups ranging from 4th and 5th grades to adults. Players, in role as doctors, environmental scientists, and government officials, learn that a friend of theirs, Ivan Illych has fallen in a nearby lake and died. Through investigation and interviews of NPCs, they learn Ivan was

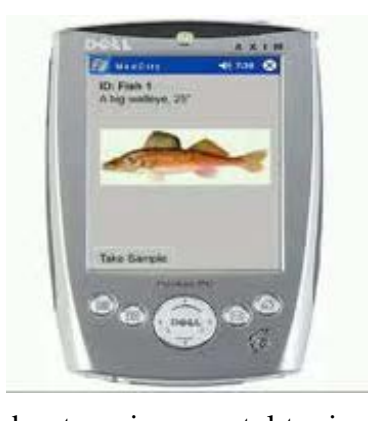

depressed and had been drinking, but also learn about environmental toxins that may have contributed to his death. Players race against the clock (about 90 minutes, for most classes) to provide the police examiner (played by a real person) enough data to open an investigation into the causes of the death. While the cause of the death is ultimately unknown, mercury found in fish, TCE (trichloroethene) found in the factory where Ivan worked, and PCBs (polychlorinated biphenyls) found in ground water and fish are potential causes. Through the course of the game, players talk to virtual characters to learn life histories and access documents describing chemicals, conduct simulated tests for PCBs, TCE, and mercury, and must piece together an argument about the cause of the death. Mad City Mad City is designed and run by [the ARGH group,](http://lgl.gameslearningsociety.org/argh.php) consisting of faculty and staff from Harvard, the University of Wisconsin, UW's [Academic Advanced Distributed Learning Co-](http://www.academiccolab.org/)[Lab,](http://www.academiccolab.org/) and MIT.

# **Human Pacman** (Cheok *et al.*, 2004) **Dispositif : HMD et sytème de positionnement**

Human Pacman is an augmented reality game by Adrian David Cheok. Players strap on computers as they take on the roles of Pacman or a Ghost, playing out the classic arcade game by racing through the real world. Pacman has to physically move within the game area to collect all virtual plain cookies

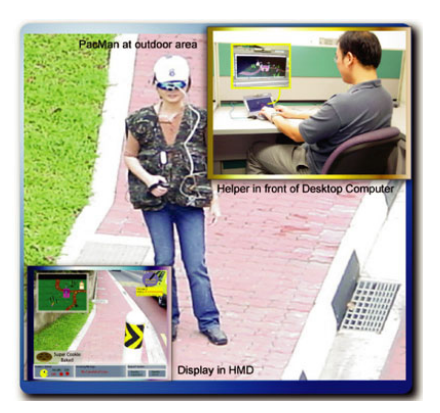

overlaid in the real world, as seen through her. In addition, she has to find and collect special cookies in the virtual Pac-World. These are directly linked and represented by Bluetooth-embedded objects. The Ghost can devour a Pacman by tapping on a capacitive sensor attached to a Pacman's shoulder. Likewise, a Ghost can be devoured by Pacmen endowed with Ghost-devouring powers. Each Pacman and Ghost will be assigned a partner Helper who acts as an intelligence, advisor, and coordinator in her quest to achieve her goal.

Devices: In addition to HMD, camera, computers, and GPS devices, Human Pacman uses accelerometer, compass, initialization point for a precise localization , a gyroscope for displaying the right images in HMDs, a capacitive sensor to know when a Ghost is touching a Pacman, and Bluetooth connection for interaction with tangible objects.

Educational application: For the author, "The technology presented in human Pacman can be exported to applications in educational training that stress ''learn by experience''. This technology serves as a powerful instrument of cognition since it can enhance both experimenting and reflective thoughts through mixed reality and interactive experience."

# **ARTennis** (Henrysson *et al.*, 2005) **Dispositif : Smartphone**

AR Tennis is a face to face collaborative ARGame. The tennis application uses a set of three ARToolKit markers arranged in a line. When the player points the camera phone at the markers they see a virtual tennis court model superimposed over the real world. As long as one or more of these markers are in the field of

view then the virtual tennis court will appear. There is a single ball that initially starts on the phone that is set up as the blue-tooth server. To serve the ball the player points their phone at the court and hits the '2' key on the keypad. The ball is served if the phone clients are connected to each other. Once the ball is in play there is no need to use the keypad any more. A simple physics engine is used to bounce the ball off the court and respond to when the player hits the ball with their camera phone. Each time the ball is hit there is a small sound played and the phone of the person that hits the ball vibrates, providing multi-sensory cues to help the players. ARTennis is designed by Anders Henrysson.

# **Zoo Scene investigators** (Perry *et al.*, 2008) **Dispositif : Tablet PC ou tablettes**

Zoo Scene Investigators is an augmented reality game to be played by middle school groups on field trips to the [Columbus Zoo and Aquarium.](http://www.colszoo.org/) It is a detective game about a crime that had taken place in a Zoo, which teaches students key concepts about the illicit

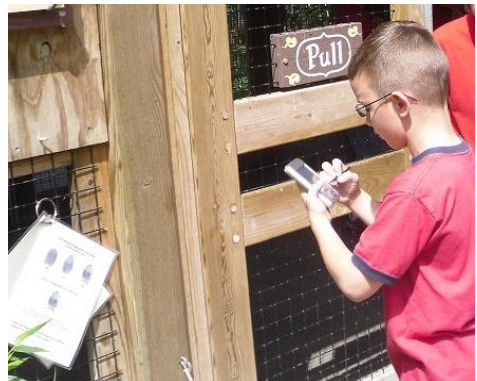

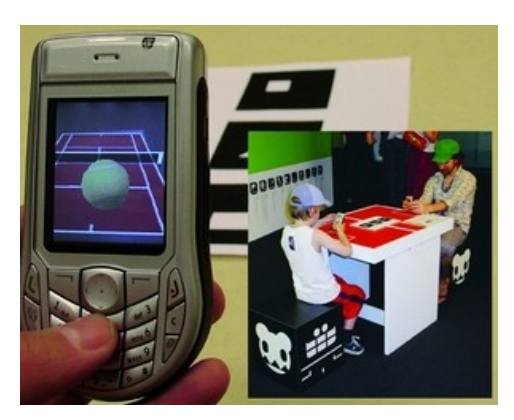

wildlife trade. The game utilizes live animals present in the Asia Quest section of the zoo as focal points in the game. Participants are equipped with GPSenabled handheld computers, allowing players to physically move throughout a real world location while simultaneously triggering virtual information based on their physical location. Players collaborate in small groups to solve a mystery about a fictitious night-time intruder. During the game, students gather evidence to try and piece together the intruder's intentions as they relate to illegal wildlife trafficking. Thanks to their handheld computers, they can even interview the animals themselves. Zoo scene investigator is created by the Columbus Zoo and Aquarium, Columbus, OH, and the MIT Scheller Teacher Education Program.

#### **Comino** (Leitner *et al.*, 2008)

# **Dispositif : Table interactive et interfaces tangibles**

Comino is a collaborative tabletop game for up to four players who have to solve a puzzle using both real and digital domino tiles. The physical objects are based on Arduino's technology, while the digital domino pieces are placed by

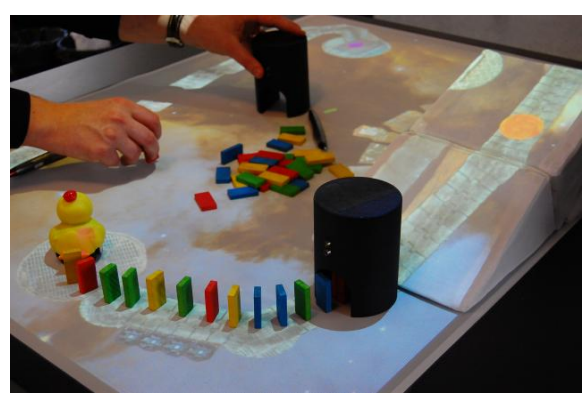

using Anoto pens. Using the wireless pen-interface, players can draw a path on the table's surface for placing the digital (projected) domino tiles. The players can select between different actions, set up same time, other users can start setting up real domino pieces directly on the same surface of the backprojection table. While playing, the users can move freely around the table. Comino has no dedicated mode for setting up the domino pieces. Hence it happens quite often that either the real or the virtual domino pieces start toppling over before the chain-reaction is started by the users, forcing the users to work together even more. In some cases, users need to switch to the real world using custom-built physical portals that allow a physical impulse to be "transferred" to the physical world and vice versa. Hence digital domino tiles can cause real domino tiles to topple over and the other way around. Comino is designed by the Media Interaction Lab.

# **Mixed Reality classroom** (Liu *et al.*, 2007)

# **Dispositif : HMD et interfaces tangibles**

MR classroom is designed for a local primary school in Singapore, by Mixed Reality Lab and Wee Lim Wee School of Communication and Information from Singapore. Two modules on Solar System and Plant System had been

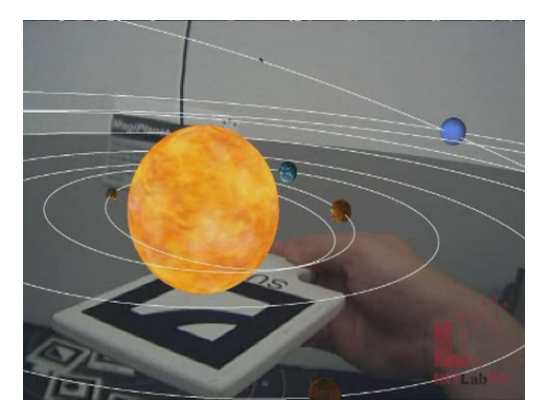

developed in the MR classroom, providing support for classroom teaching and self-learning. This novel, interesting learning experience is provided by combining tangible interactions and mixed reality technologies. The MR solar system has a main operation table, where users (students) can sit around and look at the virtual solar system together. Users view the system through a head mounted display (HMD) with a small camera mounted on top. Several cups are used for the interactions between the users and the virtual objects. By projecting the display on a big screen, a teacher can use this system as a general teaching tool. MR classroom was considered interactive, enjoyable, interesting and engaging.

# **Rasende Roboter** (Demeure and Calvary, 2002)

### **Dispositif : Table et vidéo projecteur**

Rasende roboter is initially a traditional board game. A mixed reality version was created, using virtual board (projected on a table by a video projector) and tangible robots. Robots are detected via a camera and a color based computer vision program. That allows a lot of gains like different natures of

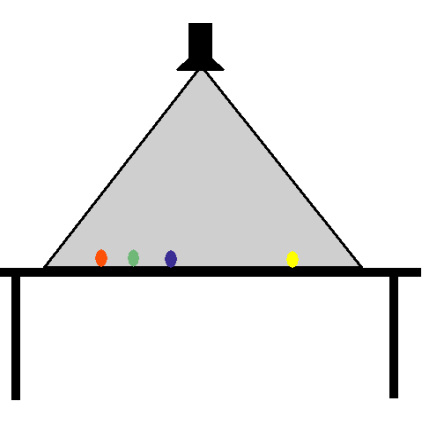

cases, variables dimensions and easier set up of the board.

#### **Flowblocks**

(Zuckerman *et al.*, 2005)

### **Dispositifs :**

**Interfaces tangibles** FlowBlocks is a tangible learning technology designed in the spirit of early childhood

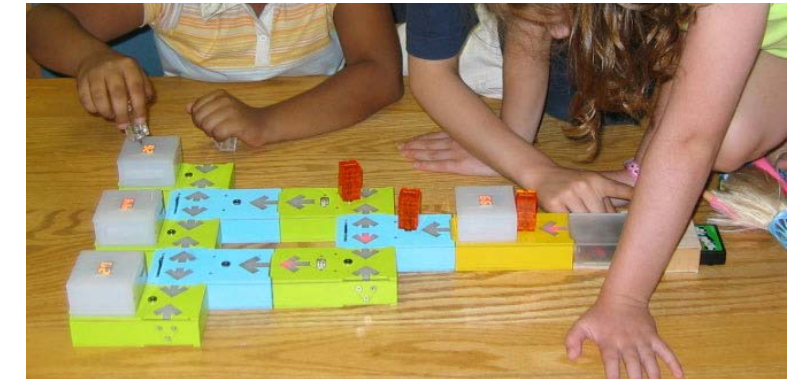

construction kits with special attention to physical representation of abstract concepts. FlowBlocks are a set of wooden blocks with embedded computation that simulate continuous flow using a moving light signal, making dynamic processes visible and manipulable. They support learning of abstract concepts: FlowBlocks can simulate mathematical concepts such as counting and probability, as well as computer-science concepts such as looping, branching, and variables. They involve physical construction, but the result of the construction is a simulation of a generic structure, rather than real-world example. They maintain coincident and synchronous input/output behavior, meaning that manipulation and simulation occurs at the same space (on the building blocks themselves) and in real-time. They construct abstract structures, but nevertheless are playful tools, facilitating a physical, multisensory, interactive experience. The author, Zuckerman from Massachusetts

Institute of Technology, provides evidence that that Flowblocks are accessible to young children, engaging, and encourage learning of abstract structures of dynamic behavior through an iterative process of hands-on modeling, simulating, and analogizing. in a collaborative playful modeling process, and develop children's intuitive understanding of the dynamics underlying everyday life situations.

# **SKATS** (Moody *et al.*, 2008)

# **Dispositif : Dispositifs haptiques /à retour de force**

The Sheffield knee arthroscopy training system (SKATS) was originally a visual-based virtual environment without haptic feedback, but has been further developed as a mixed reality-training environment through the use of tactile augmentation (or passive haptics). The original SKATS system was comprised of a hollow plastic model of the limb, replica surgical instruments

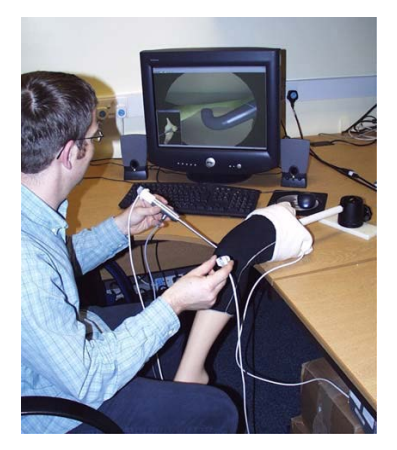

and a monitor displaying the virtual internal view of the knee joint. A 3D computer-generated environment provides a real-time, interactive simulation of the tissue. The visual model responds to the user's actions as the location and orientation of the physical leg and the arthroscope and probe are tracked. Movement. For the augmented version, subsequent development of SKATS has involved enhancing the system through tactile augmentation to provide a greater level of interactive realism. The bone and soft tissue virtual models have been redeveloped from high-resolution volumetric magnetic resonance images of the knee. A more realistic, manipulable leg model containing internal solid models of the femur and tibia has also been developed. This forms a mixed reality environment where physical resistance is felt upon contact with the virtual bone. The experiments have looked at the viability of this approach in taking forward SKATS as a training tool. Tactile augmentation of SKATS is more likely to reduce patient risk as it prepares the user more appropriately for the real world task.

Annexes

# Annexe V. Compléments de description de MIRLEGADEE

# **Méthodologie de conception**

Parce que nous avons choisi de travailler selon une méthode de conception itérative, nous avons tout d'abord réalisé une maquette PowerPoint [\(Figure](#page-270-0)  [120\)](#page-270-0), accompagnée des spécifications de notre environnement, et l'avons présentée à l'équipe projet SEGAREM avant de la développer.

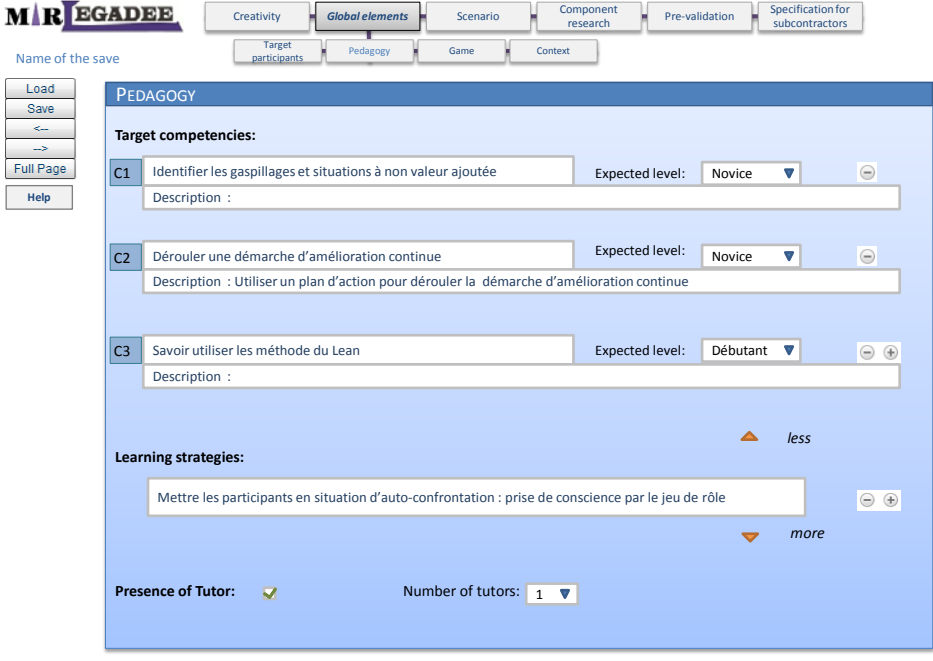

**Figure 120 - Extrait de la maquette réalisée sous powerpoint**

<span id="page-270-0"></span>La réalisation de cette maquette, sa présentation puis le développement de l'environnement nous ont obligés à nous poser des questions et à faire quelques modifications, aussi bien sur l'interface que sur le modèle f-MRLG. Par exemple, nous avons supprimé l'information « présence de tuteurs », qui devait initialement déclencher l'affichage d'une liste pour sélectionner le nombre de tuteurs. Dans l'environnement informatisé, le concepteur précise directement le nombre de tuteurs (et peut choisir 0), ce qui minimise le nombre d'actions utilisateurs. Nous avons aussi simplifié le menu de navigation et en particulier transformé le sous-menu correspondant aux 4 étapes des *global specifications* en onglets pour plus de lisibilité et de souplesse.

## **Page d'accueil**

La page d'accueil de MIRLEGADEE est très proche de celle de LEGADEE [\(Figure 121\)](#page-271-0). Elle permet de s'identifier, de créer un nouveau jeu, d'éditer un jeu ou de le supprimer. Dans le tableau qui liste les jeux, MIRLEGADEE affiche une colonne supplémentaire précisant le type du jeu (Mixed\_Reality ou Normal).

| $-EGAPEF$<br>LEarning GAme DEsign Environment |                       | $\begin{picture}(180,10) \put(0,0){\line(1,0){15}} \put(10,0){\line(1,0){15}} \put(10,0){\line(1,0){15}} \put(10,0){\line(1,0){15}} \put(10,0){\line(1,0){15}} \put(10,0){\line(1,0){15}} \put(10,0){\line(1,0){15}} \put(10,0){\line(1,0){15}} \put(10,0){\line(1,0){15}} \put(10,0){\line(1,0){15}} \put(10,0){\line(1,0){15}} \put(10,0){\line($ | LIRIS                       | Hello member of the LIRIS lab!                                          | <b>Disconnection</b><br><b>Connection</b> |
|-----------------------------------------------|-----------------------|----------------------------------------------------------------------------------------------------|-----------------------------|-------------------------------------------------------------------------|-------------------------------------------|
| My Learning Games                             | Personal information  | Options                                                                                                    |                             |                                                                         |                                           |
| New Learning Game                             | Information<br>Design | $\mathcal{R}$<br>$\mathbb{R}^n$<br>62<br>K<br>Play<br>Package<br>Develop<br><b>Broadcast</b>                                                                                                    | <b>Statistics</b><br>Delete |                                                                         |                                           |
| Identifier                                    | <b>Type</b>           | Title of the Leaning Game                                                                                                    | Progression %               | This default account allows you to                                      |                                           |
| <b>I FAN Game</b>                             | <b>Mixed Reality</b>  | Lea(R)n IT                                                                                                    | $\mathbf 0$                 |                                                                         | explore the LEGADEE environement with     |
| Samouleen1                                    | Normal                | <b>SAMOULEEN</b>                                                                                                    | 80                          | certain restricted rights.                                              |                                           |
|                                               |                       |                                                                                                    |                             | To create your own Learning Games,<br>please create a personal account. |                                           |
|                                               |                       |                                                                                                    |                             |                                                                         |                                           |
|                                               |                       |                                                                                                    |                             |                                                                         |                                           |
|                                               |                       |                                                                                                    |                             |                                                                         |                                           |

**Figure 121 - Page d'accueil de LEGADEE et MIRLEGADEE**

<span id="page-271-0"></span>La demande de création d'un nouveau jeu (bouton *New Learning Game* dans la [Figure 121\)](#page-271-0) permet de spécifier le type du jeu (checkbox *LG type* dans la [Figure 122\)](#page-271-1). La sélection du type de jeu *MixedReality* conditionne ensuite l'ouverture de MIRLEGADEE pour la conception du LG. Editer un jeu (icône *design*) ou double-cliquer sur un jeu amène directement à la partie conception.

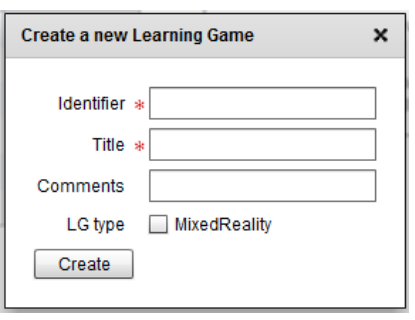

**Figure 122 - Fenêtre de création d'un nouveau** *Learning Game*

#### <span id="page-271-1"></span>**Menus**

Une barre navigation, identique à celle de LEGADEE à l'exception du menu de navigation, est accessible depuis toutes les pages. Elle comporte 5 zones [\(Figure 123\)](#page-271-2) : le menu *Game* (1), le menu *Palettes* (2), les boutons d'annulation *undo* et *redo* (3), l'icône de sauvegarde (4), le menu de navigation (5). Cette barre est accessible depuis l'ensemble des pages.

<span id="page-271-2"></span>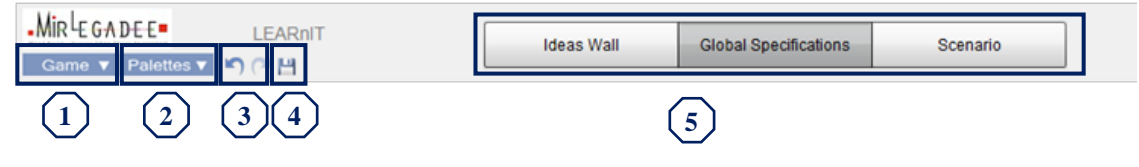

**Figure 123 - Barre de navigation de MIRLEGADEE**

272 Cette thèse est accessible à l'adresse : http://theses.insa-lyon.fr/publication/2013ISAL0088/these.pdf © [C. Orliac], [2013], INSA de Lyon, tous droits réservés

Le menu *Game* (1) est accessible en permanence en haut à gauche de l'écran, sous le LOGO MIRLEGADEE. Il donne accès aux fonctions principales de sauvegarde, d'export au format xml, et d'import au même format. Ce menu est resté identique à celui existant dans LEGADEE. Seule la fonctionnalité d'exportation en html (export worksheet) n'a pas été étendue à MIRLEGADEE.

| Game <b>v</b> | <b>Palettes</b> ▼ |  |
|---------------|-------------------|--|
| Save          |                   |  |
| Export XML    |                   |  |
| Import XML    |                   |  |
|               | Export WorkSheets |  |

**Figure 124 - Menu de fonctionnalités**

Le menu *Palettes*(2) permet d'afficher ou de cacher les palettes dans la partie scénario. Il est sans effets en dehors de cette partie.

Le menu de navigation (5) donne accès aux pages :

- *Ideas Wall,* qui est la page qui s'affiche par défaut
- *Global Specifications*
- Page *scénario*

## **Exemple d'application de l'architecture MC-V dans MIRLEGADEE**

MIRLEGADEE utilise l'architecture MC-V déjà mise en place dans LEGADEE (voir sectio[n5.5.4\)](#page-189-0). Ainsi, chaque élément possède une classe Modèle-Contrôleur et une classe Vue.

Par exemple, à chaque création d'un nouveau dispositif (*device*) dans l'onglet *context*, une nouvelle instance du composant visuel *device*, liée à une nouvelle instance de la classe modèle Mdevice, va être créée. L'instance visuelle contient deux zones de textes, une instance du composant *ElementState* (correspondant aux 3 *radiobuttons* accompagnés de leurs icônes), et une image de suppression.

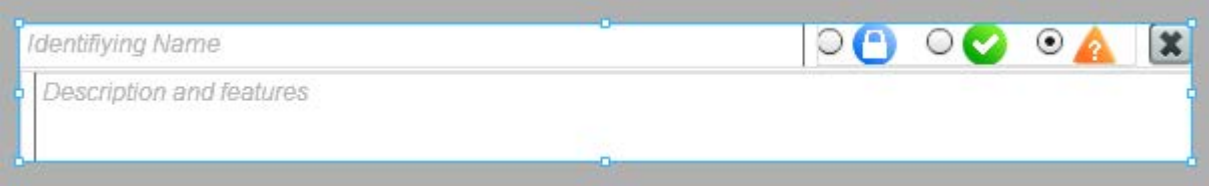

**Figure 125 - Composant** *device* **(générique) vu sous Flex**

L'instance du modèle correspondant contient les informations liées à chacun de ces éléments graphiques : il s'agit du nom pour la première zone de texte, de la description pour la seconde, et de l'état de l'élément. Ces informations existent à tout moment, même lorsqu'elles ne sont pas affichées à l'écran.

Lorsque l'environnement charge une page, il charge le modèle de cette page (par exemple *MGlobalSpecifications*), qui contient la liste des éléments à afficher, et associe à chaque élément graphique son contenu, disponible dans le modèle correspondant.

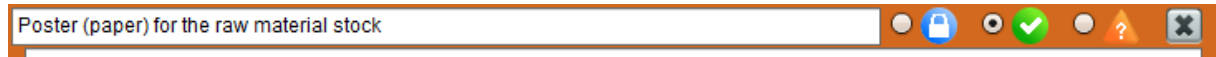

Poster with QRcode. Warehouseman reads the QRcodes printed on the poster with his tablet to know the raw material stock

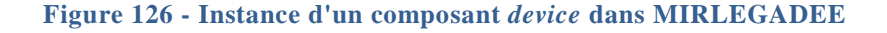

### **Traces d'utilisation**

MIRLEGADEE stocke des traces d'utilisation au format xml. Les actions suivantes sont tracées et datées :

- Création, modification et suppression des éléments du mur d'idées (postit) et de tous les éléments des *global specifications* (*target participant profile, prerequisite,* etc.)
- Ouverture et fermeture des 3 fenêtres d'aide (Choix des types de jeu, choix des dispositifs, aide au dessin d'un schéma).
- Ajout et suppression d'un élément du tableau dans ces fenêtres d'aide (c'est-à-dire, utilisation des recommandations)
- Création et suppression des éléments du scénario

# Annexe VI. CHATEAU : un MRLG conçu et représenté avec MIRLEGADEE

Ce MRLG constitue le sujet n°1 de l'expérimentation présentée au chapitre 6. Il s'arrête au niveau actes et séquences puisque ce sont les participants qui devaient compléter les actions.

# **Ideas Wall**

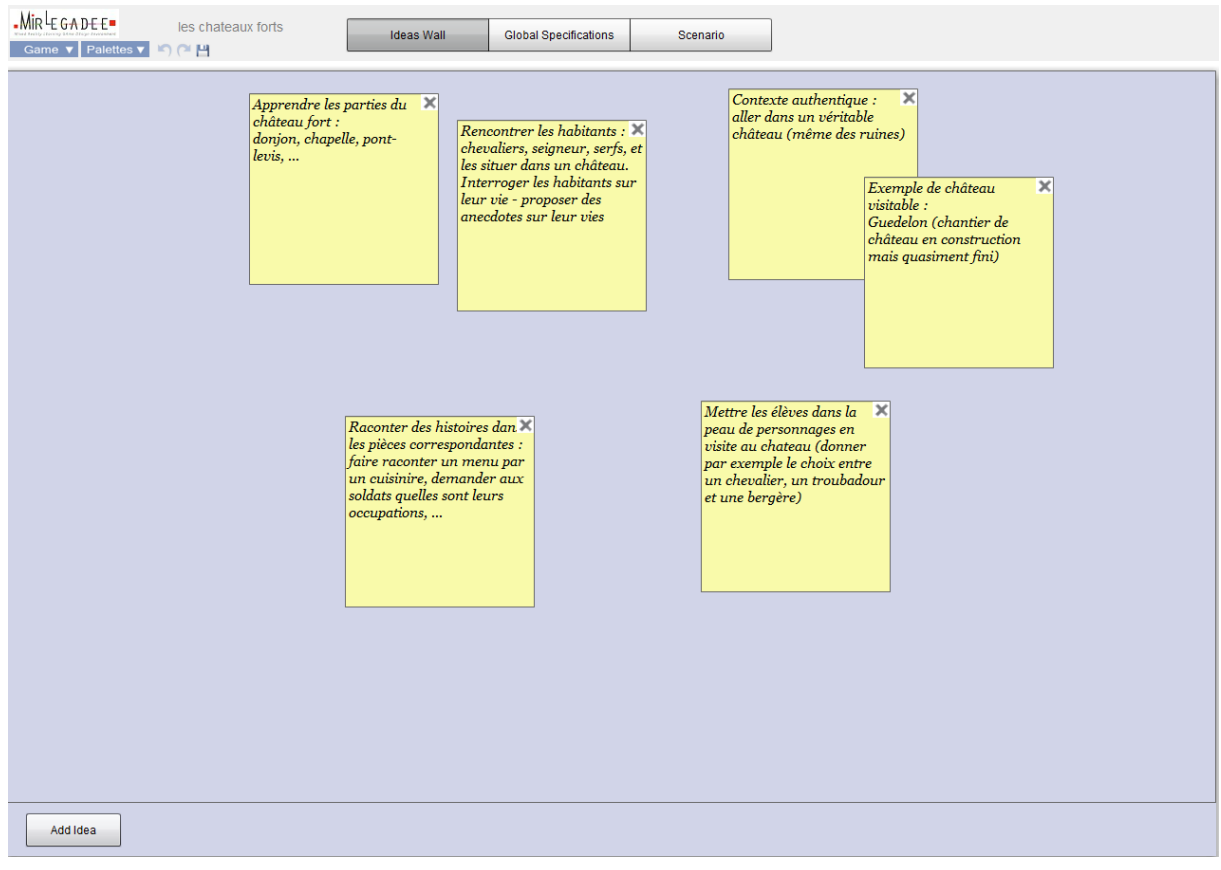

### **Global specifications**

#### Target participants

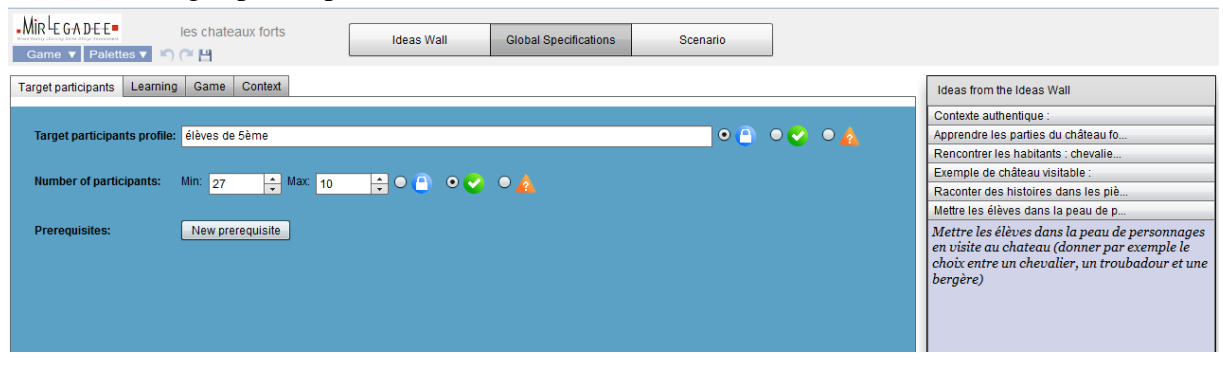

# Learning

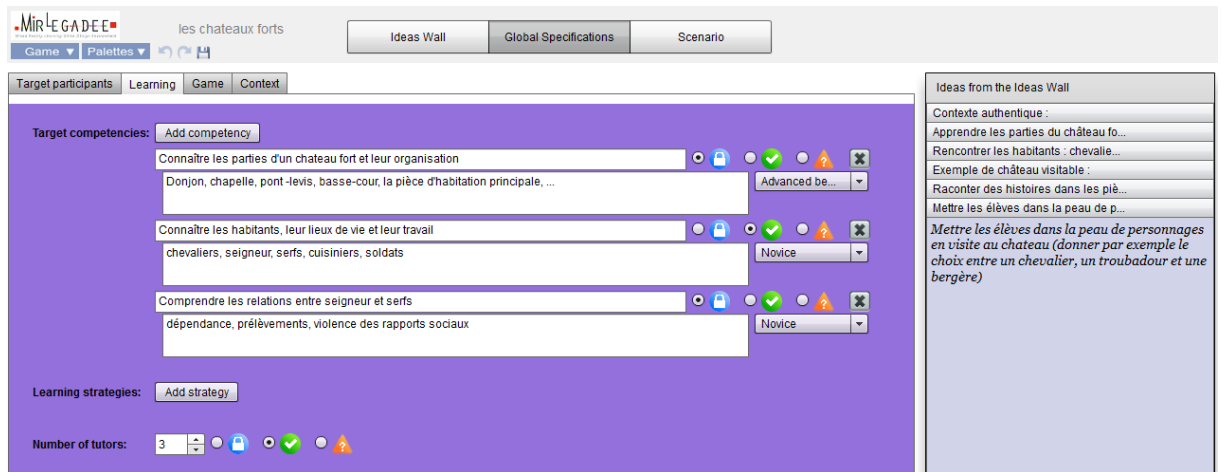

#### Game

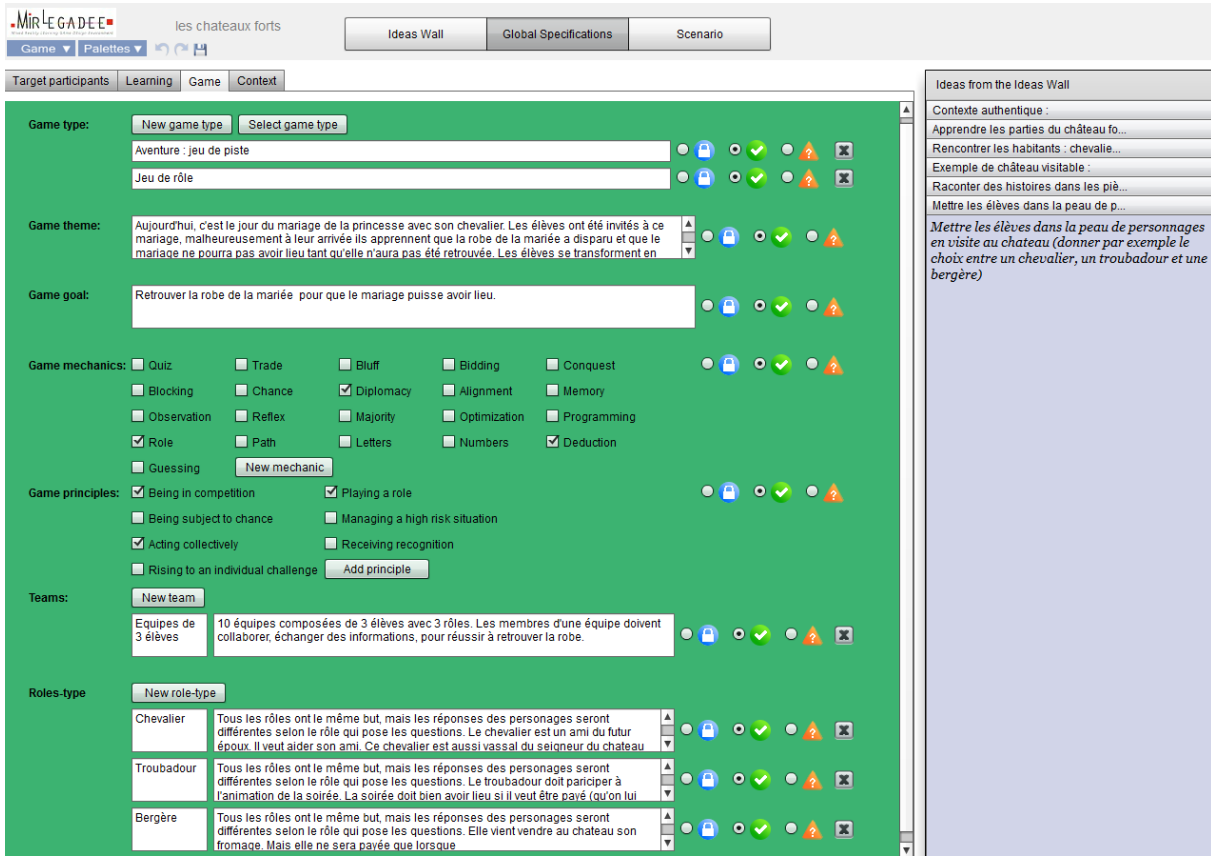

276 Cette thèse est accessible à l'adresse : http://theses.insa-lyon.fr/publication/2013ISAL0088/these.pdf © [C. Orliac], [2013], INSA de Lyon, tous droits réservés

Annexes

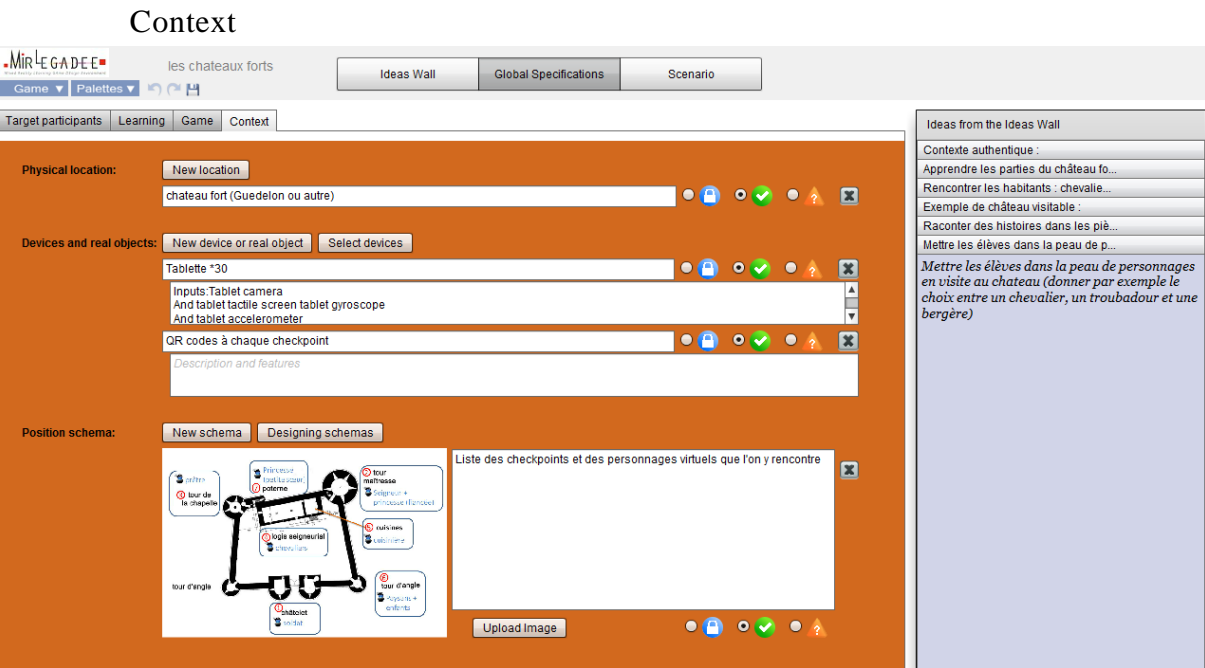

Schema de position (grande taille)

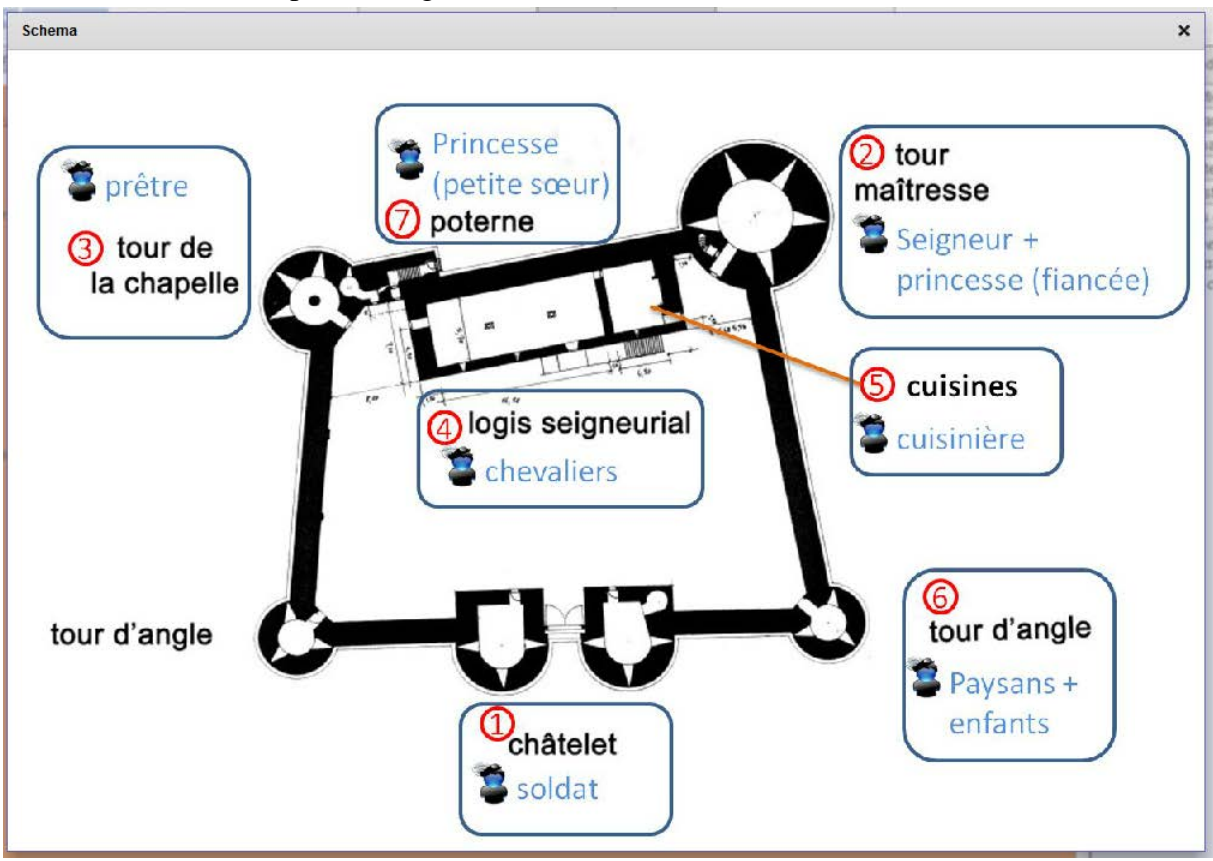

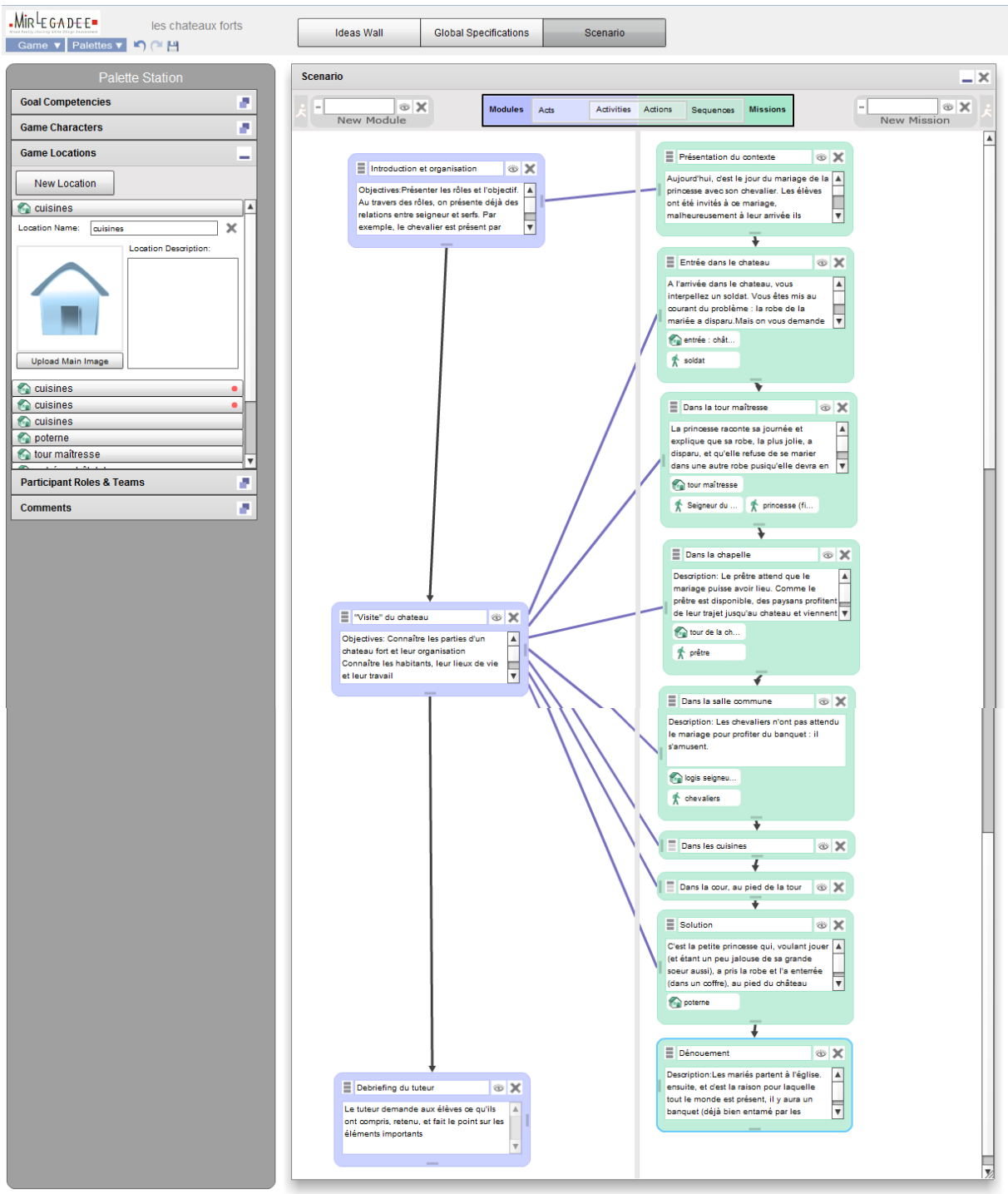

# **Scénario** Modules & Missions

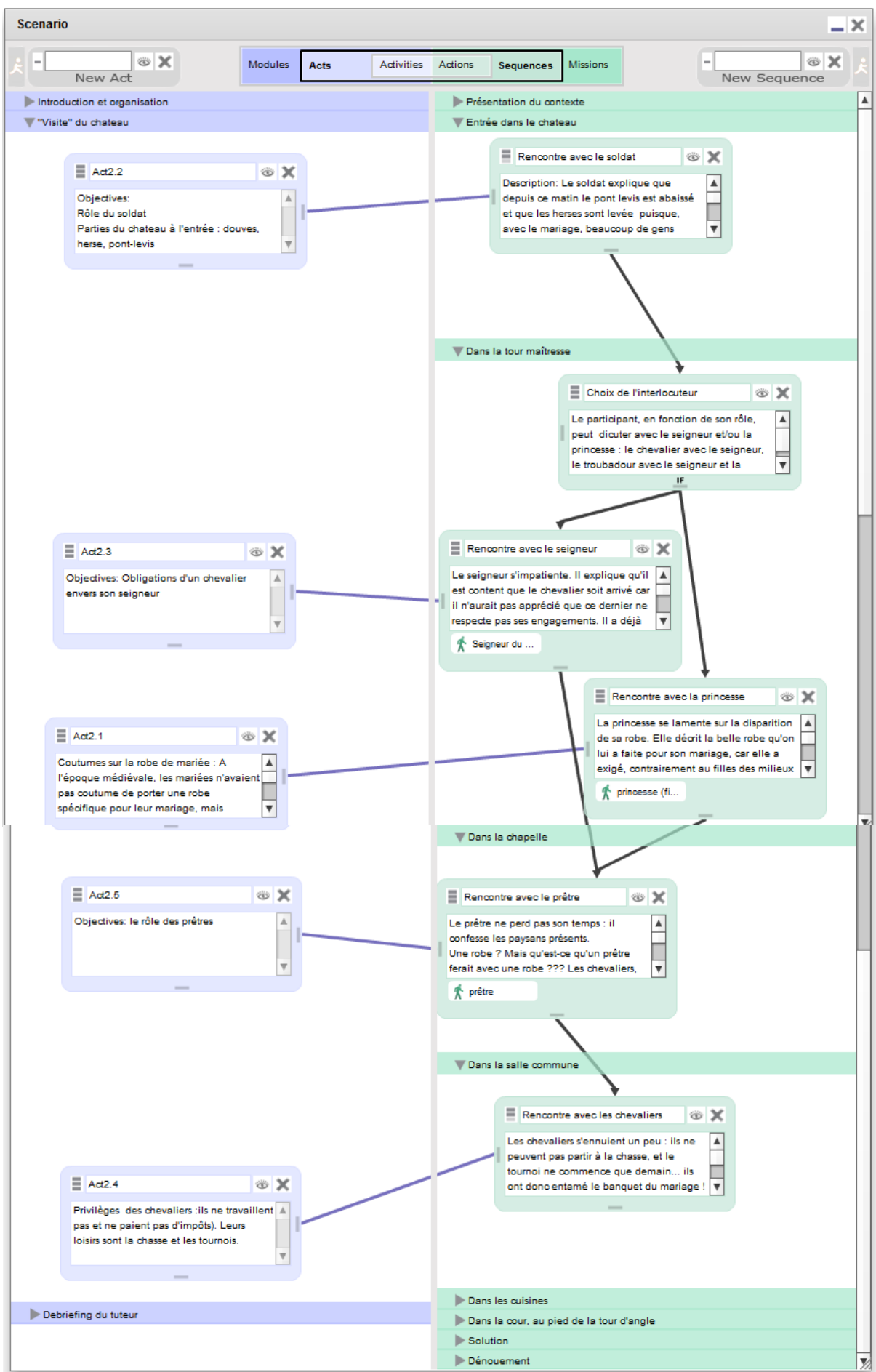

Acts & Sequences

279 Cette thèse est accessible à l'adresse : http://theses.insa-lyon.fr/publication/2013ISAL0088/these.pdf © [C. Orliac], [2013], INSA de Lyon, tous droits réservés

# Annexe VII. Documents pour l'expérimentation des propositions

# Déroulement de la séance – Groupe 1

Ce document précise le déroulement de cette expérimentation. Il vous servira de fil rouge durant l'expérimentation.

Mail pour envoyer les fichiers : charlotte.orliac@insa-lyon.fr

MIRLEGADEE se trouve à l'adresse : http://www.mirlegadee.segarem.fr/bin-release/PageAccountManagement.html.

#### **Avant de commencer**

De manière globale, vous n'êtes pas obligé de lire les documents entièrement. Ils contiennent un grand nombre d'informations qui ne seront pas toutes utiles.

#### **INSTALLATION ET INTRODUCTION (30 MINUTES)**

- 10. Avant toute chose, merci d'aller à l'adresse de MIRLEGADEE (indiquée au-dessus), et de me prévenir si la page d'accueil ne s'affiche pas.
- 11. Merci de compléter le questionnaire sur votre profil, en ligne :
	- o https://docs.google.com/spreadsheet/viewform?fromEmail=true&formkey=dHRaRjNtdGJk MXpwSENSY01MTFZKTGc6MQ

12. Merci de compléter et signer le formulaire de consentement :

- o Document à compléter : *Formulaire de consentement au droit à l'image*
- 13. J'aimerais récupérer des enregistrements vidéo de votre travail durant cette expérimentation. Merci de faire un test avant l'enregistrement « réel ». Voici les logiciels à utiliser (si vous n'en avez pas déjà un) :
	- o Sous windows, je dispose d'une version portable de CamStudio, qui ne nécessite aucune installation sur votre ordinateur. Appelez-moi pour la récupérer
	- o Sous Mac, utilisez Quicktime (qui devrait déjà être installé). Allez dans Fichier> Nouvel enregistrement de l'écran. Pour le format d'enregistrement, demandé à la fin, HD 480 p suffit.
- 14. Ensuite, prenez connaissance du document d'introduction à l'expérimentation, qui présente aussi le concept de Réalité Mixte, et vous donne quelques conseils et exemples pour la conception de Learning Games en Réalité Mixte.
	- o Document à lire : *Introduction à l'expérimentation*

#### **127 - Document pour l'évaluation : déroulement de la séance**

#### **PHASE 1 : CONCEVOIR UN LEARNING GAME EN REALITE MIXTE AVEC MIRLEGADEE (1H45)**

Dans cette phase de l'expérimentation, vous avez pour mission de concevoir et de décrire un MRLG à l'aide de MIRLEGADEE. Vous pouvez aussi utiliser d'autres outils en complément (Visio, PowerPoint, Word, Paint, du papier et du crayon, …). Le Learning Game que vous allez concevoir doit répondre au cahier des charges fourni.

8. Prenez connaissance du sujet, et découvrez MIRLEGADEE (30 minutes maximum)

- o Document à lire : *Cahier des charges – Sujet 1*
- o Document à lire : *Description de MIRLEGADEE* (à lire en parallèle de la navigation). Rappel : ne pas utiliser les palettes pour cette phase de l'expérimentation
- o Sur MIRLEGADEE, vous pouvez parcourir rapidement l'exemple de MRLG, « LEARnIT ».
- 9. Proposer une description globale d'un MRLG répondant aux contraintes fournies. La durée est fixe, c'est-à-dire que je vous arrêterai au bout d'1h15, où que vous en soyez. Merci de noter l'heure de début de la conception. A la fin de votre conception, merci d'exporter le xml en plus de la sauvegarde, et de me l'envoyer par mail
	- o Connectez-vous sur MIRLEGADEE. Votre identifiant est votre adresse mail, le mot de passe est segarem.
	- o Document à compléter : *Carnet de route* : merci de noter dans le carnet de route l'heure de début, le temps approximatif mis pour chaque tâche, ainsi que l'outil utilisé (indiquer MIRLEGADEE ou le support papier par exemple). Si vous allez rechercher des informations complémentaires sur internet, merci de les noter sur cette feuille.

#### **PHASE 2 : DETAILLER UN SCENARIO EXISTANT, SANS MIRLEGADEE (1H)**

Maintenant, prenez connaissance d'un exemple de scenario répondant au cahier des charges précédent, et complétez le détail de ce scénario.

- 6. Créez un nouveau jeu, importez le xml et prenez connaissance du Mixed Reality Learning Game (30 minutes maximum)
	- o Document : *CHATEAU.xml.*
- 7. Détaillez dans la *mission* « Dans la tour maîtresse », les *séquences* « **Choix de l'interlocuteur** » et « **Rencontre avec le seigneur** »en précisant les actions qui les composent. C'est-à-dire que vous devez préciser comment chaque séquence sera réalisée concrètement (30 minutes maximum). Vous ne devez plus utiliser MIRLEGADEE pour cette étape, mais vous pouvez utiliser tous les autres outils que vous souhaitez (Visio, PowerPoint, Word, Paint, du papier et du crayon, …). A la fin, merci de m'envoyer tous les fichiers par mail ou de me les donner s'ils sont au format papier.
	- o Document à compléter : *Carnet de route* : merci de noter dans le carnet de route l'heure de début, le temps approximatif mis pour chaque tâche, ainsi que l'outil utilisé (indiquer MIRLEGADEE ou le support papier par exemple). Si vous allez rechercher des informations complémentaires sur internet, merci de les noter sur cette feuille.

#### **PAUSE CAFE 15 MINUTES**

#### **QUESTIONNAIRE FINAL (30 MINUTES)**

- 10. Merci de compléter le questionnaire final sur l'expérimentation, en ligne :
	- o https://docs.google.com/spreadsheet/viewform?fromEmail=true&formkey=dFZ0ZTdWZW03aVB1 RDREWEVaZjhJMHc6MQ

# Introduction expérimentation MIRLEGADEE

Bonjour, et merci de participer à cette expérimentation.

Ce document vous présente le contexte de cette expérimentation, ce qu'est la Réalité Mixte, et ce que sont les Mixed Reality Learning Games (MRLG).

# **Qui suis-je ? Pour quoi cette expérimentation ?**

Je suis doctorante au LIRIS avec Patrick Prévôt, Sébastien George et Christine Michel. Au cours de ma thèse, nous avons proposé des modèles et des outils, dont un logiciel sur la conception de jeux pédagogiques utilisant de la réalité mixte (ou Mixed Reality Learning Games). Votre participation à cette expérimentation nous aidera à améliorer la qualité des méthodes et outils que nous proposons.

# **Qu'est-ce que la Réalité Mixte ?**

La « réalité mixte » désigne le continuum et reliant les mondes physique et numérique, les mondes « réel » et « virtuel ». En pratique, le continuum est perçu comme une superposition d'informations numériques et d'objets tangibles.

De manière synthétique, le concept de Réalité Mixte peut être utilisé pour désigner une combinaison d'environnements virtuels et réels (Milgram et Kishino, 1994). Le terme de Réalité Mixte regroupe schématiquement deux composantes : la Réalité Augmentée (où l'on part du réel et où le virtuel vient ponctuellement enrichir le réel) et la Virtualité Augmentée (où, à l'opposé, on part du virtuel et on enrichit celui-ci par le réel).

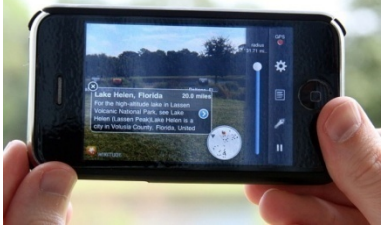

## **Que sont les Mixed Reality Learning Games?**

La réalité mixte peut être utilisée pour rendre les Learning Games (jeux pédagogiques) plus interactifs. On les appelle alors des Jeux Pédagogiques en Réalité Mixte ou Mixed Reality Learning Games (MRLG).

**128 - Document pour l'évaluation : Introduction à l'expérimentation**

# **Informations complémentaires sur la Réalité Mixte**

# **Dispositifs d'entrée, dispositifs de sortie, dispositifs combinés**

Un certains nombre de dispositifs ou technologies permettent de faire de la Réalité Mixte, en captant des informations du monde réel et en les associant à des informations numériques. Ils peuvent être fixes ou mobiles.

Les capteurs d'entrée et les dispositifs de sortie peuvent être combinés en un seul dispositif (comme un smartphone ou une tablette), ou être dissocié physiquement (comme une webcam posée sur un écran d'ordinateur « fixe »).

**Dispositifs d'entrée :** Ces dispositifs servent à capter des informations du monde réel ou à manipuler des informations virtuelles : caméra, appareil photo, capteur de position (GPS), accéléromètre, objets tangibles (objets physiques) avec ou sans marqueurs, écran tactile, gant de données (datagloves), clavier, souris

**Dispositifs de sortie :** Ces dispositifs servent à la perception de l'utilisateur : écrans, haut-parleurs, écouteurs, lunettes et Head-Mounted Display (HMD), vidéo projecteur et surface de projection, LED, gant de données (datagloves)

**Dispositifs « combinés » usuels en Réalité Mixte :** PDA (P*ersonal Digital Assistant), H*MD et capteur de position, Smartphone, Tablettes, interfaces tangibles (dans ce cas, objets réels qui peuvent afficher des informations via LED ou petits écrans), Ordinateur et webcam, HMD et interfaces tangibles, Objets tangibles avec caméra et vidéo projecteur et surface de projection, Table interactive et objets tangibles, dispositifs haptiques (datagloves par exemple)

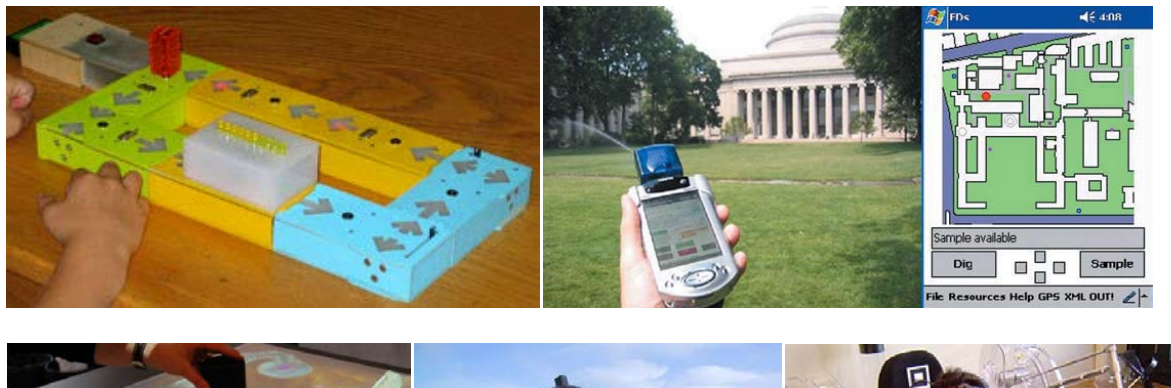

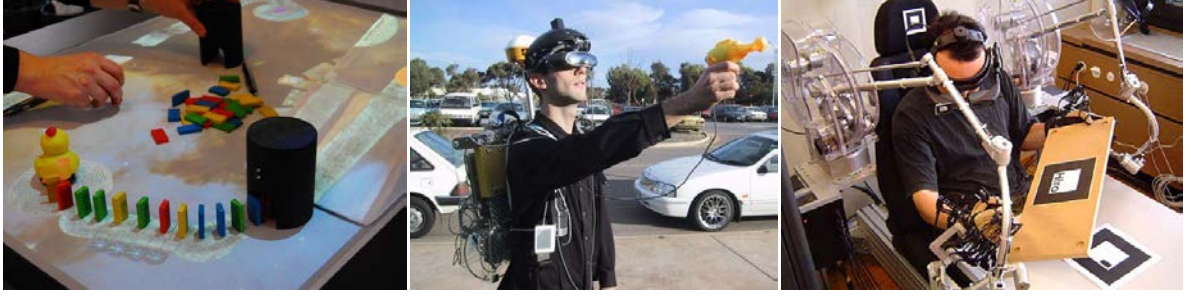

# **Des technologies pour capter le monde qui nous entoure et manipuler des informations virtuelles**

Certains algorithmes sont capables de reconnaître des images, des marqueurs, ou parfois même des visages (à la condition que les images ou marqueurs soient préenregistrés). En positionnant ces marqueurs ou images sur un objet ou à un endroit précis, une caméra ou un appareil photo peuvent identifier l'objet ou l'endroit, et y associer une action.

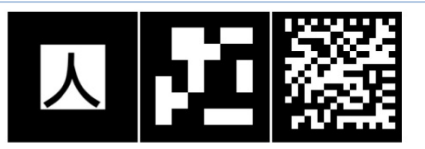

Par exemple, il est ainsi possible de détecter de cette manière un objet sur une table interactive, ou d'afficher à l'écran une image 3D sur l'image ou le visage réel. Un marqueur peut aussi servir à indiquer un « checkpoint » à un lieu précis.

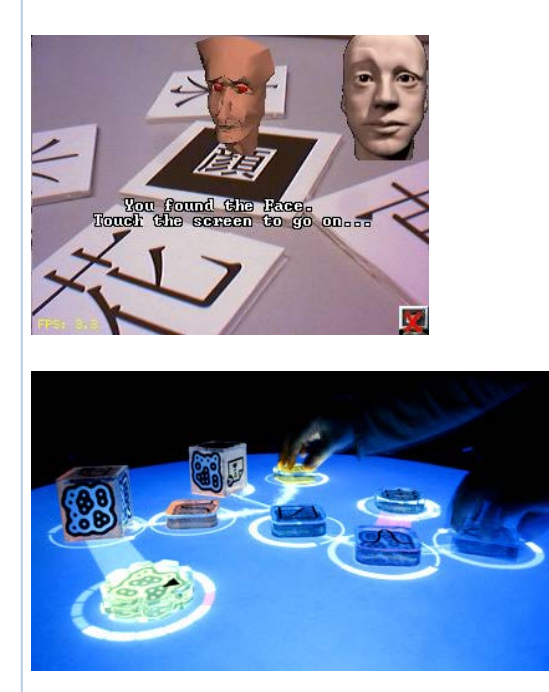

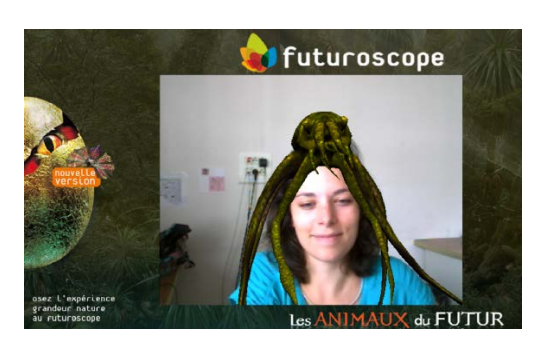

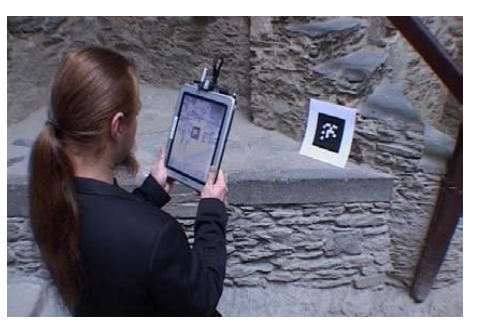

Une fois identifié, l'objet peut aussi servir à contrôler des informations virtuelles. Par exemple, un objet reconnu sur une table peut être associé à un élément virtuel et le faire tourner.

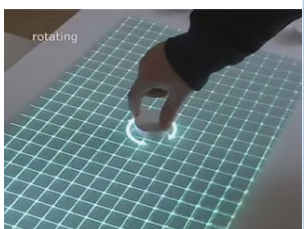

# **Informations complémentaires sur la conception de MRLG**

# **Quelques conseils pour concevoir un Learning Game**

Les Learning Games ne sont pas une simple association d'étapes de jeu et d'étapes d'apprentissage ; les deux aspects doivent mêlés de manière à ce que le jeu soutienne l'apprentissage. Voici quelques conseils pour associer jeu et apprentissage de manière pertinente :

- Adapter le type de jeu aux compétences à acquérir. Il est aussi préférable de choisir un lieu, une époque, des personnages, et des missions en adéquation avec les compétences à acquérir et le contexte de formation.
- Prévoir la place de l'enseignant /tuteur. Les phases de jeu doivent être clairement définies par l'enseignant. En particulier, il est important d'intégrer des phases de débriefing pendant lesquelles l'enseignant pourra revenir sur les activités faites pendant le jeu, identifier les compétences techniques qui ont été acquises et discuter des situations réelles dans lesquelles ces compétences peuvent être réutilisées.
- Engager l'apprenant par des activités pertinentes et variées. L'apprentissage est favorisé par des activités attractives dans lesquelles l'apprenant à un rôle actif comme enquêter, simuler, diagnostiquer un état, trier des éléments… mais aussi par l'utilisation de ressorts pédagogiques tels que la collaboration, la coopération, la compétition …
- Récompenser la réussite de l'apprenant de manière ludique par des scores, trophée, message de réussite, déblocage d'un élément dans le scénario du jeu…
- Immerger l'apprenant dans l'environnement de jeu. Il est par exemple possible de donner un rôle à l'apprenant, de lui donner un avatar
- Donner de la liberté d'action à l'apprenant. Pour que l'apprenant ait la sensation de jouer, il faut qu'il se sente libre de ses actions. Il est aussi important qu'il ait un sentiment de frivolité, c'est-à-dire que les actions qu'il fait dans le jeu n'auront pas d'impact sur la vie réelle.

# **Quelques conseils pour bien intégrer la Réalité Mixte dans un Learning Game**

La réalité Mixte doit être utilisée à bon escient, pour favoriser un apprentissage ou l'aspect ludique du LG. Voici quelques exemples de ressorts ludiques ou d'apprentissage qui sont favorisés par la réalité mixte :

- Manipulation d'objets tangibles : la manipulation d'objets réels (« tangibles ») est beaucoup plus efficace que l'utilisation d'icônes et d'outils virtuels, y compris sur des surfaces tactiles type « Multi-touch ».
- L'apprentissage situé : les dispositifs mobiles permettent de placer le jeu dans un contexte authentique. Le transfert de connaissances (de l'environnement d'apprentissage à la réalité) est ainsi facilité.
- La communication entre apprenants. Les dispositifs mobiles permettent des activités collaboratives et une construction socialisée des connaissances.
- La manipulation comme support à l'apprentissage. L'utilisation de gestes permet d'augmenter notre capacité de mémorisation.

La Réalité Mixte présente aussi quelques inconvénients à prendre en compte :

- Un certains nombre de dispositifs sont lourds et/ou ne permettent pas une utilisation prolongée. Soyez attentifs au confort de vos apprenants.
- Limites des dispositifs : l'autonomie des dispositifs mobiles est faible surtout lorsqu'ils utilisent des applications gourmandes (soyez attentif à ne pas prévoir des graphismes trop lourds) et les GPS, qui sont les dispositifs de localisation les plus répandus, montrent des problèmes de fiabilité (en intérieur par exemple) et de précision (à quelques mètres).

# Cahier des Charges – Sujet 1

## *Groupes 1 et 3*

# **Contexte**

Plusieurs laboratoires et entreprises souhaitent monter un projet ensemble. Le projet ForTice a pour objectif de proposer une formation innovante en histoire. La demande est partie d'enseignants de collège qui ont constaté que malgré l'intérêt initial des élèves pour la matière, ils s'en désintéressaient rapidement. Le but de cette formation est de proposer une pédagogie active, dans laquelle les élèves s'investissent. Une idée pour proposer une formation innovante est d'utiliser de la réalité mixte (réalité augmentée ou virtualité augmentée).

## **Votre tâche**

Votre tâche est d'imaginer et de formaliser un scénario de Learning Game en Réalité Mixte à partir de laquelle toute l'équipe du projet pourra discuter. Vous n'avez pas besoin de le détailler. Par contre, vous devez avoir décidé et avoir formalisé suffisamment d'éléments pour qu'une discussion constructive s'ensuive.

Dans le cadre de cette mission de conception d'un Learning Game innovant, vous devez définir les objectifs pédagogiques et ressorts ludiques du Learning Game, l'environnement dans lequel il va se dérouler et la façon dont est utilisée la réalité Mixte. Vous devez aussi prévoir le déroulement global du scénario. L'objectif est de fournir une base de discussion à l'ensemble des membres du projet, qu'il s'agisse des experts du domaine (les enseignants), des game designers, ou des développeurs.

## **Pistes, contraintes, besoins**

Une première réunion « brainstorming » entre partenaires a fait émerger un certains nombre d'idées, disponibles sous forme de post-it. Vous devez en utiliser un maximum, afin que les enseignants partenaires voient leurs idées valorisées et s'impliquent dans l'animation du learning games (vous risquez aussi d'avoir plus de mal à convaincre vos interlocuteurs si vos idées sont trop éloignées de celles proposées au départ).

Le scénario doit bien entendu être réaliste pour être accepté par le projet, mais il peut rester vague sur certains points, car il sera affiné avec l'ensemble des membres par la suite. Par ailleurs, le budget est conséquent. Vous n'avez donc pas de contraintes particulières sur cet aspect.

Cadre du jeu : Il s'agit d'un jeu s'adressant à une classe d'élèves de 5eme (12ans) d'environ 30 élèves et portant sur les châteaux forts. A priori, il est possible de dégager une journée d'excursion pour faire ce jeu en extérieur. Le jeu ne devra pas durer plus de 3 heures. En complément du professeur d'histoire, plusieurs accompagnants (autres professeurs ou parents d'élèves) seront présents. Vous pouvez les inclure dans le scénario si besoin.

**129 - Document pour l'évaluation : Cahier des charges, sujet 1**

# **Contenu pédagogique : les châteaux forts dans le village médiéval**

## **Contenu pédagogique du learning game à réaliser Les différentes parties d'un château fort et leur utilité :**

- Le **donjon** : Mot venant du latin «dominus», tour du seigneur. Tour maîtresse d'un château fort médiéval, demeure du seigneur. Elle dominait le château et formait le dernier retranchement de la garnison en cas d'attaque interne.
- Les **logis** : Lieu d'habitation qui sert à héberger le seigneur et sa famille de même que les chevaliers les plus fidèles. Le logis est constitué par les cuisines, la grande salle où le seigneur reçoit ses hôtes, les chambres, l'oratoire qui permet d'honorer ses devoirs envers l'Eglise et l'étuve qui est une salle voûtée dans laquelle les châtelains prenaient des bains chauds.
- La **tour d'angle** : Tour se trouvant à la jonction de deux remparts ou de deux courtines et se trouvant à l'une des extrémités du château fort.
- La **poterne** : Mot provenant du latin «posterala» voulant dire «porte de derrière». Petite porte dérobée qui servait à fuir ou à faire entrer des renforts à l'insu des assiégeants.
- Le **chemin de ronde** : C'est un chemin très long situé tout le long de l'enceinte en haut des courtines. Les gardes qui faisaient leur ronde surveillaient les alentours. En cas d'attaque, les soldats, protégés par le crénelage pouvaient lancer des flèches ou des carreaux du haut des courtines sur les ennemis.
- Les **mâchicoulis** : Mot provenant de mâcher (écraser) et coulis (action de couler). Construction en surplomb des remparts permettant de jeter verticalement des projectiles et des matières incendiaires.
- La **chapelle** : Lieu consacré au culte dans une demeure particulière ou dans l'enceinte du château fort. Il est aussi appelé oratoire dans ce cas-là.
- La **citerne ou le puits** : Cavité circulaire, profonde et étroite, à parois maçonnées, pratiquée dans le sol pour atteindre une nappe d'eau souterraine. Le puits était vital en période de siège et les agresseurs essayaient souvent de l'empoisonner afin de gagner le conflit.
- Les **créneaux** : Ouvertures pratiquées à intervalles réguliers au sommet d'un rempart ou d'une tour et qui servaient à la défense des soldats se trouvant à l'intérieur du château.
- Les **meurtrières** : Ouverture, fente verticale pratiquée dans un mur de fortification pour jeter des projectiles ou tirer sur des assaillants.
- Le **pont-levis** : Pont mobile au-dessus d'un fossé, dont le tablier se relève pour fermer l'accès au château.
- Les **douves** : Fossé souvent rempli d'eau qui entourait le château afin de le protéger des incursions ennemies.
- La **herse** : Grille de fer ou de bois armée par le bas de puissantes pointes, et qui, suspendue par des chaînes à l'entrée d'un château fort, d'une forteresse, pouvait être, à volonté, abaissée pour en défendre l'accès.

# **La vie et les habitants d'un château:**

Le château est d'abord un lieu de vie. Le seigneur, sa famille, leur serviteurs et des soldats y résident. Lorsque le seigneur s'absente - ce qui est souvent le cas - c'est sa femme, la dame du château, qui le remplace. Si le château est attaqué, elle organise alors la défense.

• Le **seigneur et les chevaliers** : Quand ils ne sont pas en guerre, seigneurs et chevaliers disposent de temps libre. Pour se distraire, les seigneurs organisaient des grands banquets animés avec plusieurs bouffons et troubadours. La chasse, au vol ou à courre, est aussi l'un de leurs passe-temps favoris qui a l'avantage de procurer aux nobles de la viande pour la table. La plupart des jeux d'extérieur sont des exercices violents qui constituent un excellent entrainement physique : les tournois bien sûr, mais aussi les combats de lutte et les jeux de

- Les enfants : Dès l'âge de six ou sept ans, les enfants étaient souvent envoyés dans un autre château. Là, tandis que les garçons devenaient pages et apprenaient à se battre, les filles apprenaient à tenir une maison. Dans les familles nobles, leur mariage était généralement arrangé dès la naissance. La plupart des garçons et des filles se mariaient très tôt, vers l'âge de quatorze ans. Sur le plan de l'éducation, les garçons étaient favorisés par rapport aux filles. Il y eut tout de même des femmes célèbres comme l'écrivain Christine de Pisan, au XIV° siècle.
- Les paysans : Certains habitent dans l'enceinte, d'autres en dehors sur les manses (= petits champs).
- Les soldats : Ce sont des chevaliers qui montent la garde et protègent le château fort.

# **Quelques idées résultant de la réunion brainstorming**

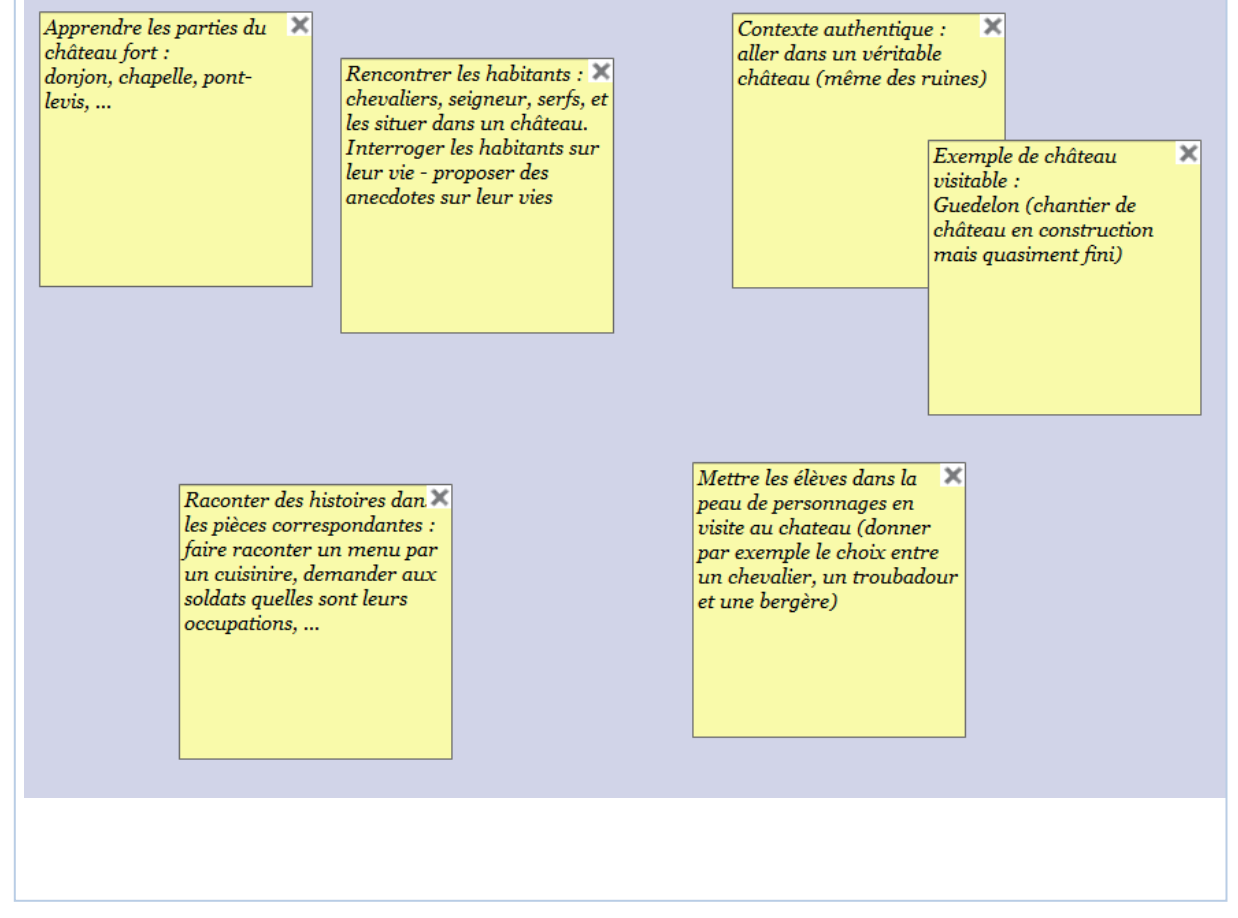
## **Informations complémentaires**

## **Exemple de château visitable : Guedelon**

Plans et description d'un château en construction qui pourrait servir de terrain pour le Learning Game en Réalité Mixte : Guedelon.

Au coeur de la Puisaye, dans l'Yonne en Bourgogne, une cinquantaine d'ouvriers relèvent un défi hors norme : construire **aujourd'hui un château fort selon les techniques et avec les matériaux utilisés au Moyen Âge**. Au milieu d'un espace naturel mettant à disposition toutes les matières premières nécessaires à la construction : pierre, bois, terre, sable, argile...des carriers, tailleurs de pierre, maçons, bûcherons, charpentiers, forgeron, tuiliers, charretiers, vannier, cordier... bâtissent jour après jour un véritable château fort sous les yeux de milliers de visiteurs. L'intérêt majeur d'une telle aventure réside dans l'observation des différentes phases de travaux. Chaque étape de construction est unique et constitue un événement en soi. Quel que soit le créneau de réflexion retenu pour aborder ce chantier, Guédelon répond à bien des attentes de l'homme du XXIème siècle. Ce chantier, débuté en 1997, devrait durer environ 25 ans.

Contrairement à la plupart des chantiers de construction, Guédelon est ouvert au public. C'est l'une des vocations premières du chantier : montrer et expliquer à un public le plus large possible des savoir-faire ancestraux.

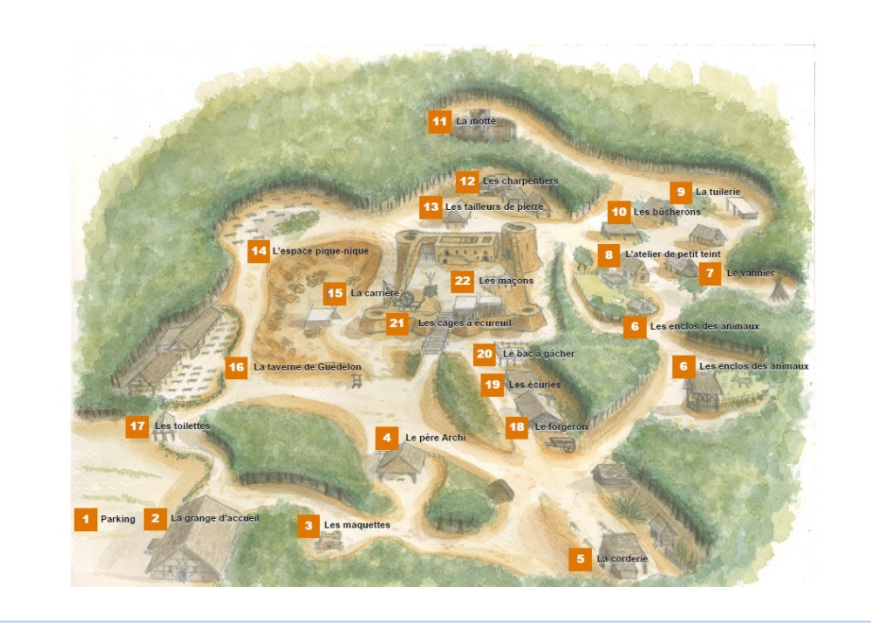

Plan de masse de Guédelon

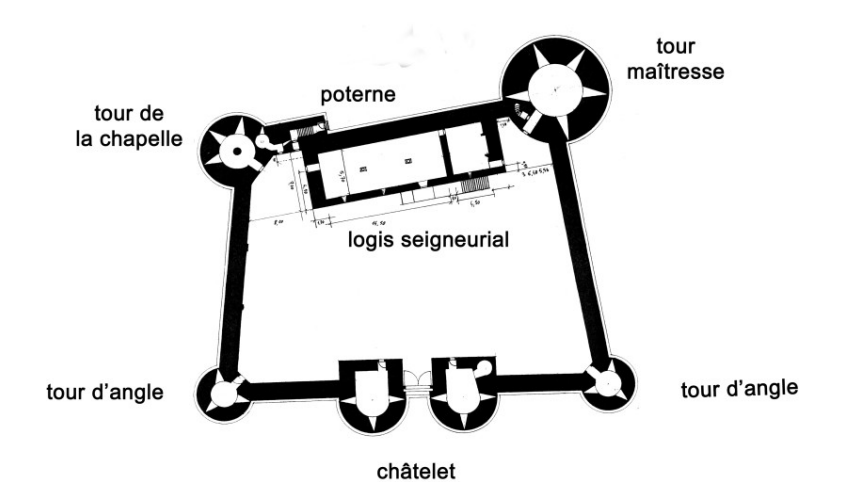

289 Cette thèse est accessible à l'adresse : http://theses.insa-lyon.fr/publication/2013ISAL0088/these.pdf © [C. Orliac], [2013], INSA de Lyon, tous droits réservés

## **Le programme scolaire**

Le moyen âge est abordé en classe de 5ème. Dans le programme scolaire concernant cette partie, l'un des thèmes est « Paysans et seigneurs ». Il s'agit d'enseigner le rôle et le pouvoir du seigneur sur les paysans, mais aussi la vie collective du village. La tableau et les 2 paragraphes suivant sont des un extraits du programme scolaire. Dans le tableau, nous avons mis en évidence les points abordés dans le LG

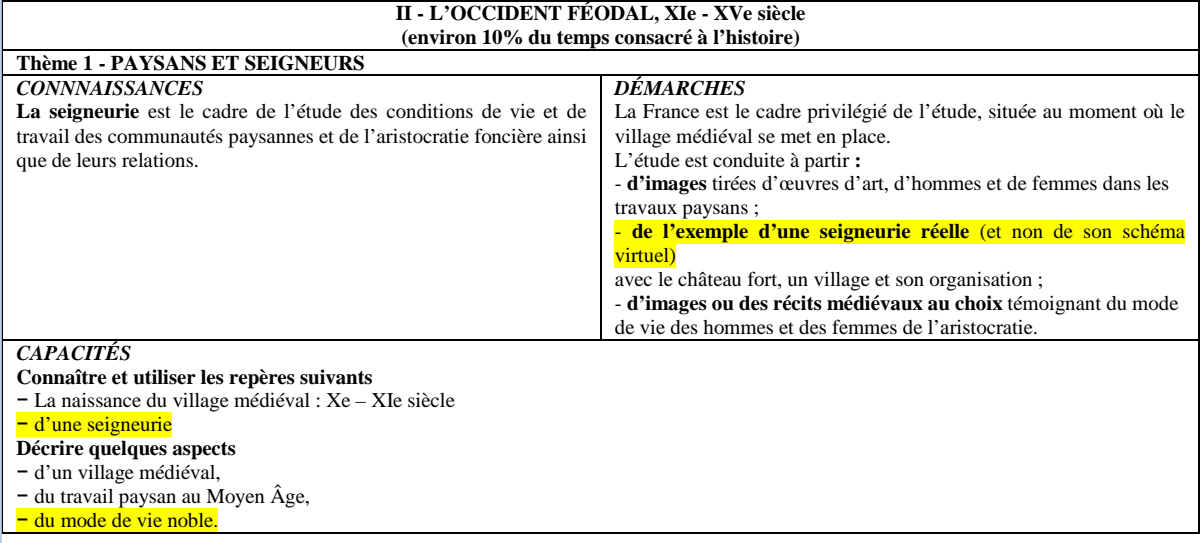

#### **Qu'est-ce qu'un château-fort?**

Le « château-fort » concrétise la domination seigneuriale et répond à quatre fonctions dont l'examen permet d'aborder tous les principaux aspects du thème :

- la fonction d'organisation et de gestion de la seigneurie (le château n'est pas que mâchicoulis et créneaux, il comprend la « basse-cour », généralement disparue, des bâtiments d'exploitation de la seigneurie…)
- la fonction politique et sociale de pivot de l'*encellulement* et du contrôle des hommes ;
- la fonction symbolique de la domination inscrite dans le paysage, notamment par l'élévation, et lieu de la vie noble du sire châtelain et de ses *milites* (les chevaliers) ;
- la fonction militaire, de protection, réévaluée par certains chercheurs et pour certaines régions.

#### **Supports d'étude**

À partir de l'historiographie (monographies notamment) on partira autant que possible de l'étude d'une seigneurie particulière pour rendre concrète pour les élèves l'approche des éléments du système seigneurial : dépendance, prélèvements, violence des rapports sociaux. Sur ces sujets, les textes médiévaux, notamment juridiques, sont difficilement accessibles aux élèves et sont à réécrire dans une langue simple. Le mode de vie seigneurial est relativement accessible au travers de textes littéraires ou d'images. Celui des vilains relève plus d'un récit que le professeur fondera sur l'historiographie.

On pourra s'appuyer aussi sur des exemples précis de situations des relations sociales et faisant l'objet de récits oraux ou écrits du professeur. Si ces exemples sont rendus concrets par le professeur, on peut concevoir des travaux d'élèves qui permettent de construire une représentation de la relation de dépendance et de l'ordre seigneurial, par exemple sous la forme de récits « la vie dans la seigneurie de *n* », « la journée du seigneur de *n* », « la vie au village de *n* » mettant en scène les protagonistes (le seigneur, ses agents, des paysans, des artisans, le prêtre de la paroisse…) et leurs relations au travers de quelques uns de leurs actes concrets.

## Quelques précisions sur les châteaux forts

**Les châteaux forts n'avaient pas de rapport direct avec la guerre :** L'opinion largement répandue qui veut que les châteaux forts aient essentiellement eu une signification militaire est radicalement contredite par la réalité des faits. Leur fonction première était davantage liée aux affaires économiques et administratives qu'aux campagnes militaires. « Si l'on graduait de 1 % à 100 % la durée de vie d'un château fort défensif et résidentiel, de son édification jusqu'à sa disparition, la proportion des conflits armés serait dans presque tous les cas nettement inférieure à 1 %. ». Sans doute le château fort avait-il était construit pour sécuriser et surveiller les alentours dont dépendaient l'approvisionnement et la vie de ses occupants, mais son rôle était purement défensif. Selon son emplacement, il servait aussi à surveiller les voies commerciales et les cours d'eau qui procuraient des recettes douanières au seigneur. Mais le château fort était avant tout un pôle économique, puisque c'étaient en effet les activités administratives et économiques qui assuraient durablement la survie et les ressources du seigneur. A ce titre, il convient de mentionner aussi bien la levée et le recouvrement des tailles et des taxes acquittées par les vassaux que l'organisation des corvées.

**La cuisine:** Dans la vie quotidienne au Moyen Âge, la **cuisine** occupait une place importante due à la durée et à l'abondance des repas — trois ou quatre par jour — et au nombre de plats. Le porc et le bœuf maison comptaient parmi les viandes préférées, alors que le gibier, au contraire, ne prenait qu'une part étonnamment réduite dans l'alimentation. La chasse, bien qu'étant un apanage de la noblesse, se pratiquait moins pour se nourrir que pour se divertir et pour limiter la prolifération des espèces nuisibles. Le vin, consommé aussi entre les repas, était la boisson favorite de la noblesse. Au Moyen Âge, il était croisé avec diverses herbes, absinthe, sauge et menthe par exemple.

**Un menu au 14e siècle:**

- **Première assiette: pâté de veau haché menu et moelle de bœuf, boudins, saucisses.**
- **Deuxième assiette: civet de lièvre et brouet d'anguille; fèves, salaisons, grosse chair (bœuf et mouton).**
- **Troisième assiette: rôti, poulets, veau et perdrix, poissons. Quatrième assiette: tanches bourrées à la sauce chaude, pâté de poulet à la soupe de graisse et de persil.**
- **Cinquième assiette: bouilli lardé, anguilles, rôti de poisson, beignets, crêpes et vieux sucre.**
- **Sixième assiette: flans sucrés et lait, nèfles, noix pelées, poires cuites et dragées; hypocras (vin au miel) et oublies (pâtisseries).**

**L'habitation principale** : Habiter un château fort était certes supportable pendant les saisons clémentes, mais en hiver le confort laissait fort à désirer. Les murailles en pierre se refroidissaient et les vitres en verre laiteux ne laissaient pénétrer qu'une pâle lumière, quand elles n'étaient pas obturées par des tentures et des planches. Le poêle de faïence, qui n'apparut qu'au XIIe siècle, se trouvait toujours dans la plus grande pièce de l'habitation, la seule chauffée, où se concentrait la vie quotidienne. C'est là qu'on mangeait, qu'on travaillait, qu'on fêtait et qu'on dormait. Cette grande salle avait une fonction représentative. Souvent badigeonnée en blanc, elle était revêtue de tentures d'apparat. Du fait de l'étroitesse des lieux, toute pièce qui s'y prêtait était utilisée pour dormir, parfois même la cuisine. La polyvalence des locaux conditionnait la fonctionnalité du mobilier. Les chaises, les tabourets ou les coussins étaient rares, on s'asseyait sur des bancs en bois et à des tables qui, souvent, n'étaient une grande planche posée sur des tréteaux. Les lits, lorsqu'ils existaient, et les malles servaient aussi à s'asseoir. Les armoires murales et les petits enfoncements étaient rares et réservés à des objets de valeur. De nombreux articles de l'aménagement étaient si précieux essentiellement des tissus et de la vaisselle — qu'ils étaient expressément portés à l'inventaire en cas de cession ou de mise en gage d'un château fort.

# Cahier des Charges – Sujet 2

### *Groupes 2 et 4*

## **Contexte**

L'université Lyon 2 souhaite proposer à ses élèves en master Master 1 « Urbanisme et Aménagement » un learning game sur la construction d'éco-quartiers. En effet, la construction d'écoquartiers fait appel à des compétences que tous les enseignants ne maîtrisent pas. Pourtant, c'est un sujet auquel ces élèves seront forcément confrontés dans leur vie professionnelle.

Le but de cette formation est de proposer une pédagogie active, dans laquelle les élèves s'investissent. L'idée est d'utiliser de la réalité mixte (réalité augmentée ou virtualité augmentée).

#### **Votre tâche**

Votre tâche est d'imaginer et de formaliser un scénario de Learning Game en Réalité Mixte à partir de laquelle toute l'équipe du projet pourra discuter. Vous n'avez pas besoin de le détailler. Par contre, vous devez avoir décidé et avoir formalisé suffisamment d'éléments pour qu'une discussion constructive s'ensuive.

Dans le cadre de cette mission de conception d'un Learning Game innovant, vous devez définir les objectifs pédagogiques et ressorts ludiques du Learning Game, l'environnement dans lequel il va se dérouler et la façon dont est utilisée la réalité Mixte. Vous devez aussi prévoir le déroulement global du scénario. L'objectif est de fournir une base de discussion à l'ensemble des membres du projet, qu'il s'agisse des experts du domaine (les enseignants), des game designers, ou des développeurs.

#### **Pistes, contraintes, besoins**

Une première réunion « brainstorming » entre des enseignants et des « experts » en construction d'éco quartiers a fait émerger un certains nombre d'idées, disponibles sous forme de post-it. Vous devez en utiliser un maximum, afin que les enseignants partenaires voient leurs idées valorisées et s'impliquent dans l'animation du learning games (vous risquez aussi d'avoir plus de mal à convaincre vos interlocuteurs si vos idées sont trop éloignées de celles proposées au départ).

Le scénario doit bien entendu être réaliste pour être accepté par le projet, mais il peut rester vague sur certains points, car il sera affiné avec l'ensemble des membres par la suite. Par ailleurs, le budget est conséquent. Vous n'avez donc pas de contraintes particulières sur cet aspect.

Cadre du jeu : Il s'agit d'un jeu s'adressant à des élèves de master (environ 15 élèves par TP) et portant sur la construction d'éco quartier. Il devra se dérouler en intérieur. L'université est prête à réserver une salle à ce learning game si du matériel spécifique doit y être conservé. Le learning Game peut se dérouler sur une ou plusieurs séances de TP (de 2 heures chacune), dans la limite de 3 séances, soit 6 heures au total.

**130 - Document pour l'évaluation : Cahier des charges sujet 2**

## **Contenu pédagogique**

Le contenu pédagogique de cette Unité d'Enseignement étant évolution, aucun programme scolaire n'a été fixé. C'est donc un nouveau contenu qui est en construction.

## **Contenu pédagogique du Learning Game à réaliser**

- Savoir choisir l'emplacement d'un **Éco Quartier** à partir d'un plan local d'urbanisme (carte de la ville divisée en zones pour lesquelles la politique d'aménagement est définie)
	- o Apprendre à lire un plan local d'urbanisme (PLU) pour connaître les zones constructibles
	- o Déterminer les critères nécessaires à l'implantation d'un eco quartier (taille de la zone, sources d'énergie disponibles, proximité du centre d'une ville, raccordement au réseau de transports en commun, …)
	- o Proposer une modification du PLU si besoin
- Définir un programme d'actions d'urbanisme permettant d'aménager et d'organiser l'espace de la ville
- Montrer que l'on peut avoir plusieurs solutions, chacune avec ses avantages et inconvénients, et qu'il n'y a pas forcément de « meilleure » solution
- Comprendre les contraintes sous-jacentes à l'urbanisme, en particulier : coût, délais, avis des différents acteurs
- Réaliser les impacts de l'implémentation d'un éco quartier :
	- o Energie
	- o Eau
	- o Déplacement
	- o Déchets
	- o Bruit
- Différents bâtiment à intégrer à cet éco quartier s'ils ne sont pas disponibles de manière proche:
	- o Espaces verts
	- o Arrêts de transports en commun
	- o Ecoles
	- o Crèches
	- o Parkings
	- o Commerces
	- o Sources d'énergies locales
	- o Parcs ou espaces naturels protégés
	- Indicateurs de réussite (exemples) :
	- o Mixité habitat/activités
		- o Surface espaces loisirs
		- o Développement durable :
			- **Pistes cyclables**
			- **Agriculture locale**
			- Mise en place de production d'énergie renouvelable
			- Rénovation/isolation des bâtiments
			- …

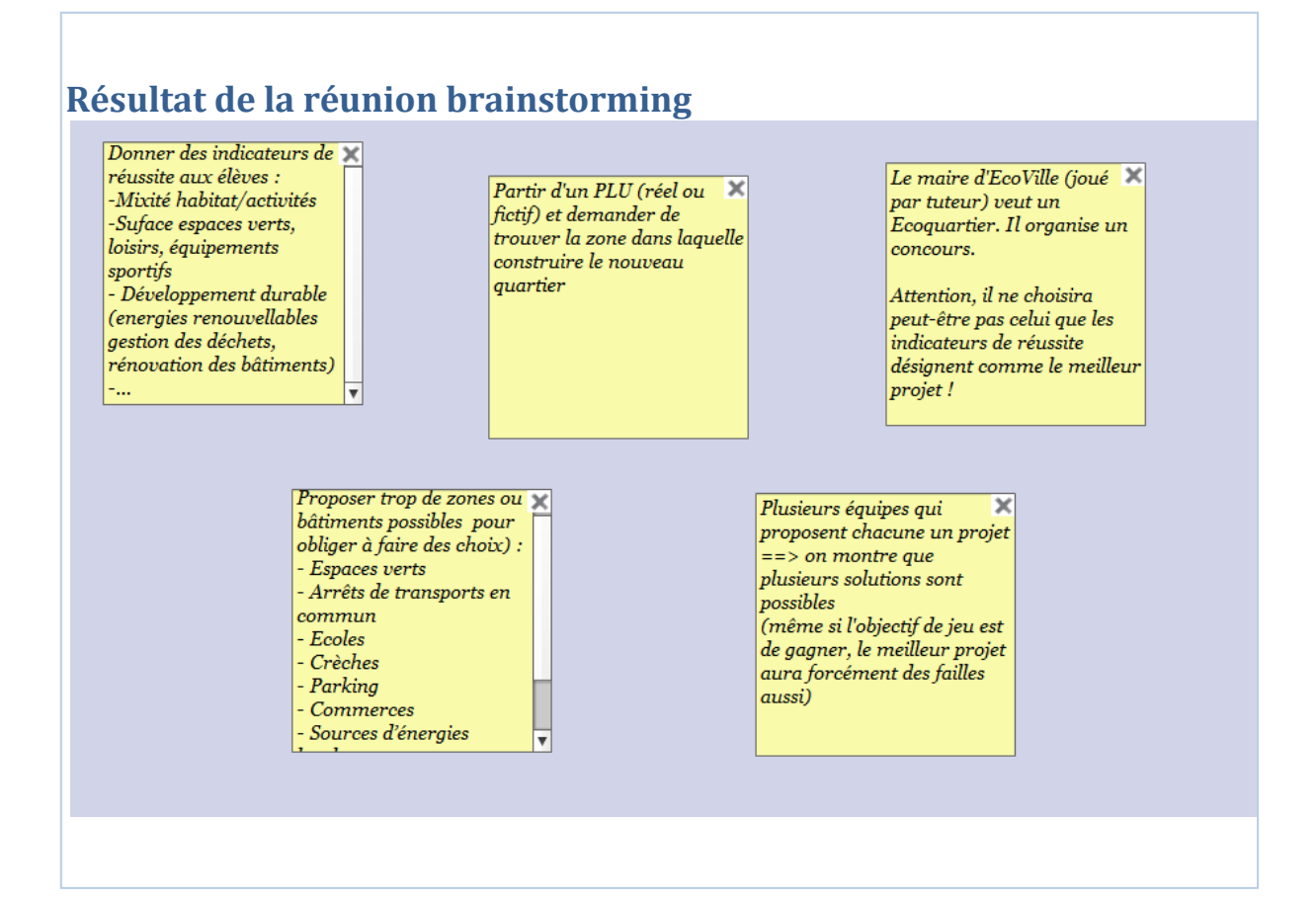

## **Informations complémentaires**

## **L'aménagement du territoire (contexte du master)**

L'**aménagement du territoire** est le nom donné à un ensemble d'actions menées par des acteurs publics (ou privés dans le cadre de missions de service public qui leur sont confiées) qui interviennent sur un territoire donné et façonnent son paysage.

C'est « l'action et la pratique (plutôt que la science, la technique ou l'art) de disposer avec ordre, à travers l'espace d'un pays et dans une vision prospective, les hommes et leur activités, les équipements et les moyens de communication qu'ils peuvent utiliser, en prenant en compte les contraintes naturelles, humaines et économiques, voire stratégiques. »

On peut ajouter que l'aménagement du territoire « se propose de substituer un nouvel ordre à l'ancien, de créer une meilleure disposition, une meilleure répartition dans l'espace de ce qui constitue les éléments de fonctionnement d'une société ; meilleure par rapport aux buts, c'est-à-dire non seulement à des fins économiques, mais davantage encore pour le bien-être et l'épanouissement de la population ; termes vagues mais qui définissent néanmoins clairement la finalité sociale, humaine, de l'aménagement du territoire. » L'aménagement du territoire est une action géographique au sens fort du terme : il contribue à modifier la géographie d'un territoire en agissant sur une ou plusieurs de composantes-réseaux de communication, développement urbain ou localisations industrielles. Toute action géographique est une action d'aménagement.

## **Les Éco Quartiers**

Un Éco Quartier doit respecter les principes du développement durable :

- o Promouvoir une gestion responsable des ressources
- o S'intégrer dans la ville existante et le territoire qui l'entoure
- o Participer au dynamisme économique
- o Proposer des logements pour tous et de tous types participant au « vivre ensemble » et à la mixité sociale
- o Offrir les outils de concertation nécessaires pour une vision partagée dès la conception du quartier avec les acteurs de l'aménagement et les habitants.

Une fois ces grands principes énoncés, il est toutefois indispensable d'adapter la réalisation de l'Éco Quartier aux caractéristiques de son territoire. L'Éco Quartier doit donc s'appuyer sur les ressources locales, qu'elles soient paysagères, urbaines, humaines ou environnementales.

**Plutôt que de parler de « territoire d'exception », l'Éco Quartier est un levier** vers la ville durable**, même si il est contraint par le fonctionnement même de la ville.** 

Un Éco Quartier doit se poser en modèle, en précurseur. Il est à la « bonne » échelle pour réinventer la ville. Il est l'occasion de structurer les filières, d'organiser la concertation. Il n'est pas seulement un objet mais bien le produit d'une démarche.

La co-construction est essentielle et intrinsèque au projet : les Éco Quartiers doivent être désirés. Ils doivent répondre aux attentes du plus grand nombre pour éviter l'« effet vitrine » avec seulement des constructions très avant-gardistes pouvant conduire à des rejets ultérieurs du projet. Enfin, l'Éco Quartier doit être issu de compromis entre tous les acteurs concernés, dont, le cas échéant, les futurs habitants, les riverains, les acteurs économiques…

## **Plan local d'urbanisme**

**Le PLU concerne l'intégralité du territoire communal** qu'il découpe en différentes zones :

- o **les zones Urbaines dites « zones U » :** Ce sont « les secteurs déjà urbanisés et les secteurs où les équipements publics existants ou en cours de réalisation ont une capacité suffisante pour desservir les constructions à implanter ».
- o **Les zones d'urbanisation future dites « zones AU » (à Urbaniser).** Le code de l'urbanisme les définit comme pouvant « être classés en zone à urbaniser les secteurs à caractère naturel de la commune destinés à être ouverts à l'urbanisation ».
- o **Les zones Naturelles dites « zones N ».** Ce sont les « secteurs de la commune, équipés ou non, à protéger en raison soit de la qualité des sites, des milieux naturels, des paysages et de leur intérêt, notamment du point de vue esthétique, historique ou écologique, soit de l'existence d'une exploitation forestière, soit de leur caractère d'espaces naturels ».
- o **Les zones Agricoles dites « zones A ».** Il s'agit des « secteurs de la commune, équipés ou non, à protéger en raison du potentiel agronomique, biologique ou économique des terres agricoles ». C'est un régime strict et surveillé. seules les constructions ou installations nécessaires aux services publics et à l'exploitation agricole y sont autorisées.

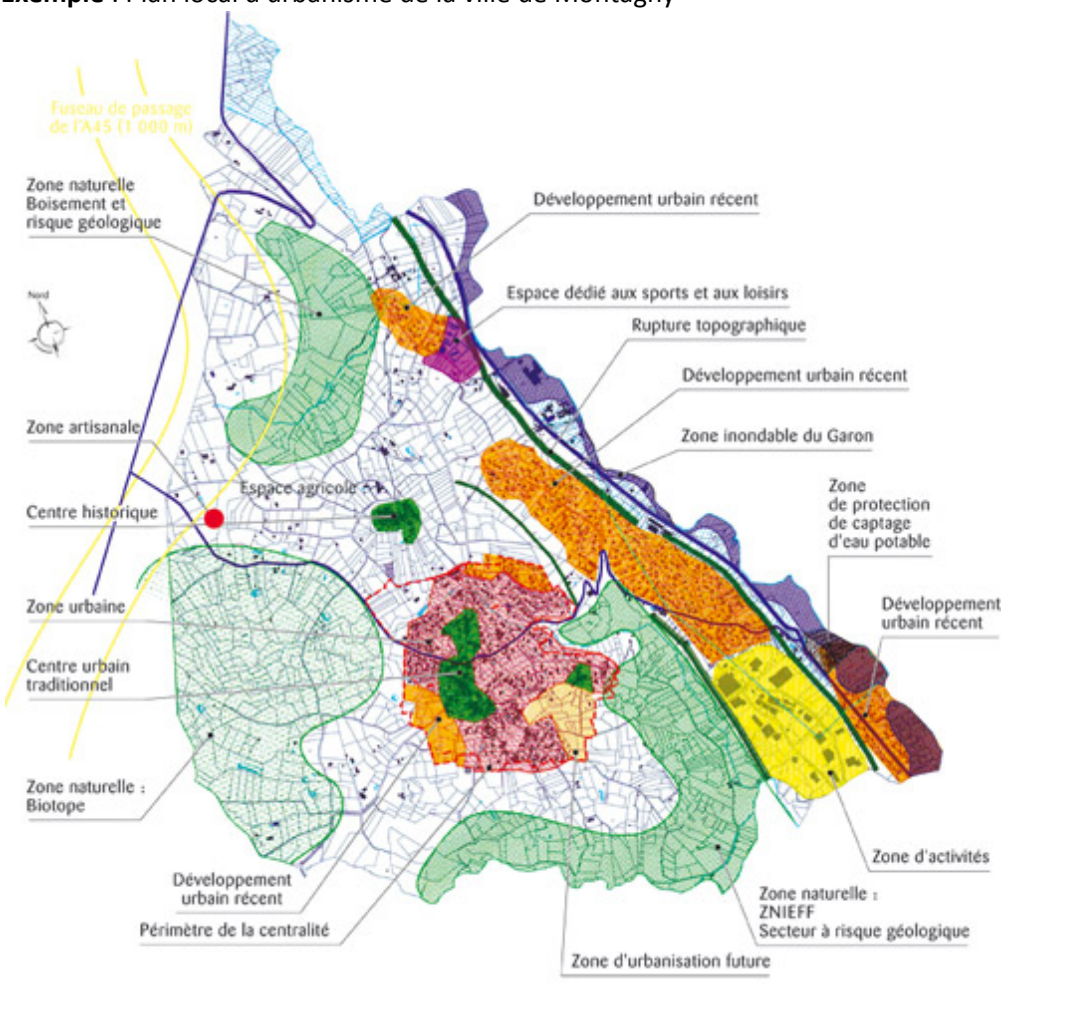

**Exemple** : Plan local d'urbanisme de la ville de Montagny

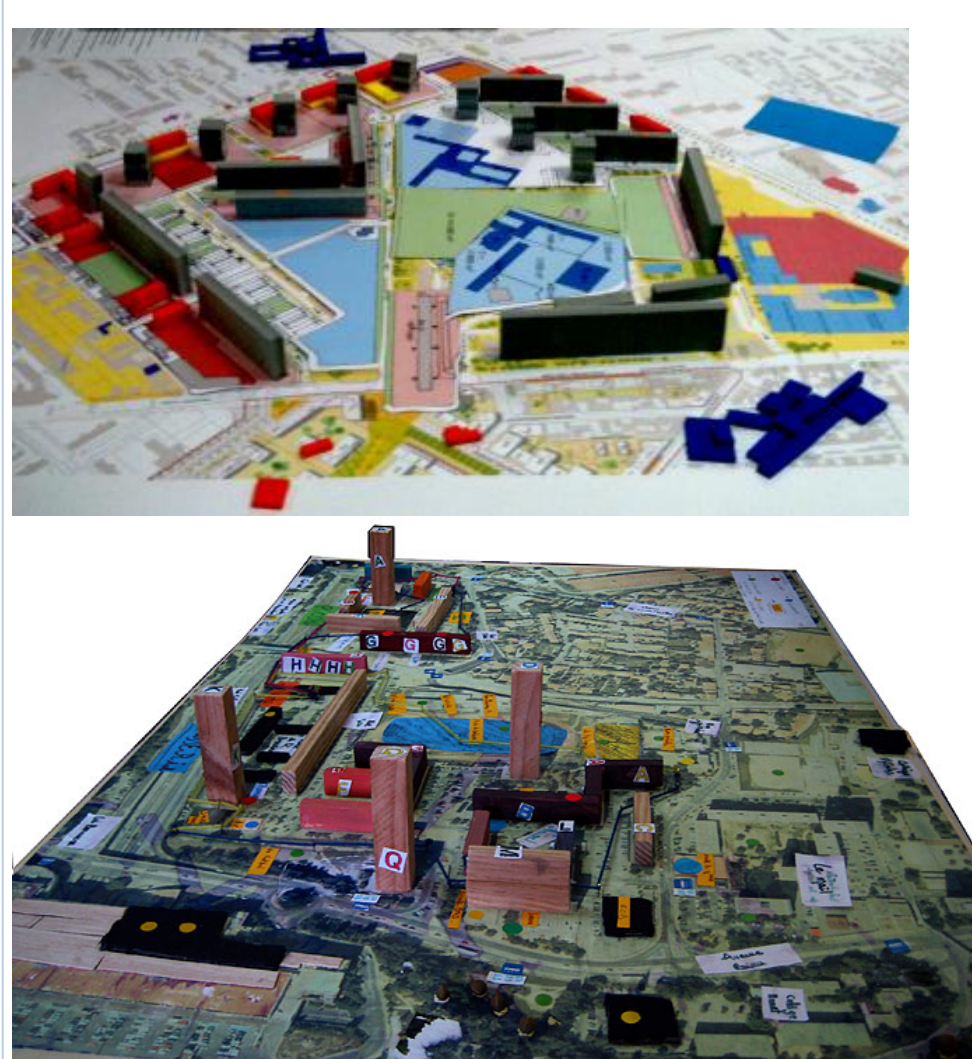

## **Exemples de maquette de présentation de projets d'urbanisme**

### **Exemple d'objectifs à atteindre dans la conception d'EcoQuartier**

- Energie : extension du réseau de chauffage urbain pour venir desservir le quartier.

- Eaux pluviales : récupération de l'eau pour l'arrosage des espaces verts, double réseau d'eau pluviale (bâtiment et voierie), bassin de rétention.

- Limitation de la circulation automobile : création de larges allées piétonnes pour desservir les maisons, créations de pistes cyclables, création d'un nouvel arrêt de tram, metro ou bus pour desservir le quartier.

- Promouvoir la qualité environnementale des immeubles bâtis : choix des promoteurs en fonction de leur volonté de s'inscrire dans une démarche de développement durable, création d'un cahier des charges environnemental qui s'impose aux promoteurs dans le cadre des cessions de charges foncières, développement de la bio-diversité, et choix de végétaux peu consommateurs d'eau.

# Annexe VIII.Réponses aux questionnaires

## QUESTIONNAIRE PROFILS

#### **1. Quel poste occupez-vous actuellement ?**

- 7 enseignants/chercheurs
- 3 doctorants en informatique
- 5 concepteurs de formations en entreprise
- 5 étudiants

## **2. Quelle est ou a été votre expérience de l'enseignement ou de la formation (durée et type de poste, exemple : 2 ans ATER)?**

Réponse en années d'expérience :

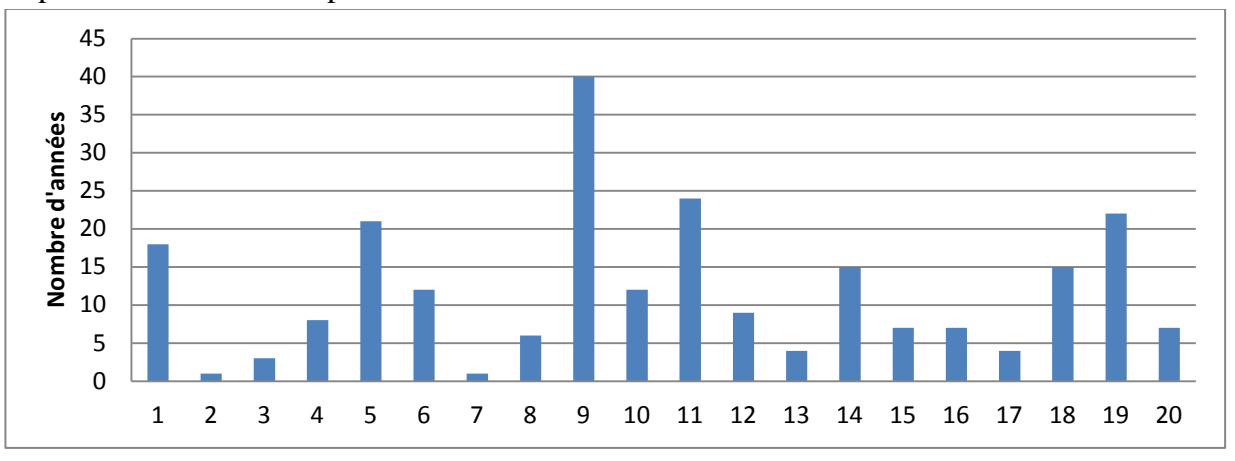

#### **3. Quel est votre connaissance/niveau d'expertise dans le domaine suivant ?**

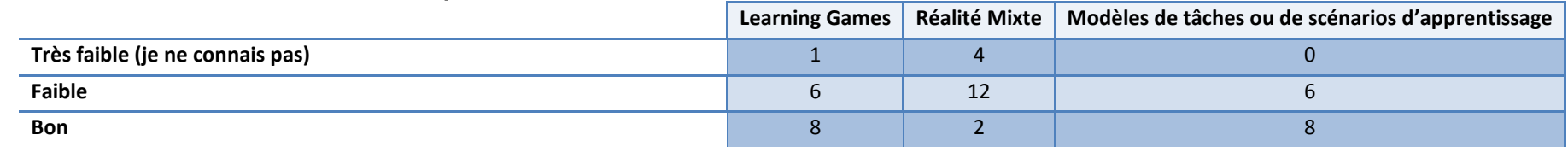

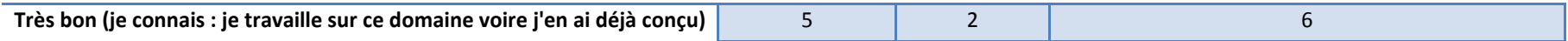

### **4. Avez-vous déjà conçu les environnements suivants (selon le cas, seul ou en équipe) ?**

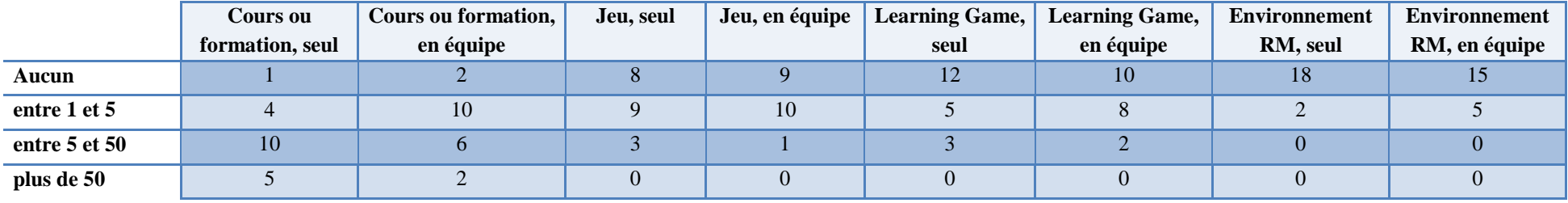

**5. Avez-vous participé à l'évaluation du modèle de description des Learning Games en Réalité Mixte lors de l'école d'été GBL, le 30/06/2011 ?**

- $\bullet$  17 Non
- $\bullet$  3 Oui

**6. Avez-vous participé à l'évaluation du modèle de description des Learning Games en Réalité Mixte lors de l'école d'été GBL, le 30/06/2011 ?**

- $\bullet$  15 Non
- 5 Oui (en tant que participant ou expert)

#### **7. Pensez-vous qu'il soit pertinent d'utiliser de la Réalité Mixte dans les Learning Games ? Pourquoi ?**

7 Tout à fait :

- Augmentation de la motivation, ancrage des connaissances acquises
- A mon avis la meilleure forme d'apprentissage est l'apprentissage par la pratique. La Réalité Mixte aide les apprenants d'avoir mieux la sensation d'immersion dans le jeu
- j'ai un grand intérêt sur les dispositifs mixant objets tangibles et réalité virtuel, principalement sur toutes les solutions permettant d'augmenter les situations de jeu en présentiel
- oui pour favoriser l'immersion du joueur et améliorer ou aiguiser ses perceptions
- "La Réalité Mixte bien utilisée peut permettre de réduire l'effort mental que doit faire l'apprenant pour appréhender le monde modélisé et ainsi laisser une plus grande place à l'apprentissage.
- La Réalité Mixte peut aussi mieux immerger l'apprenant dans la situation d'apprentissage et permettre au concepteur d'accentuer les leviers ludiques (renforcement de la motivation et du plaisir de jouer).
- Pour le simple fait que la Réalité Mixte soutient des possibilités inombrables en matière de transfert, qu'elle permet finalement d'étendre le réel et par là d'étendre la multiplicité des situations : reste à savoir l'explorer de façon pertinente!
- Je pense que les éléments tangibles peuvent être un plus pour l'enseignement.
- 9 Plutôt oui :
- Pour rendre le jeu plus réel, dans un environnement connu du joueur
- les interfaces tactiles, les dispositifs numériques permettent d'avoir accès à des données en contexte, de simuler le réel, ce qui permet d'enrichir le réel et/ou le présentiel
- D'un point de vue pédagogique la Réalité Mixte permet des interactions plus proches de la réalité.
- "Afin de capter les apprenants, les dispositifs de formation doivent être variées et certains proposer des séquences ""innovantes"". La Réalité Mixte permet des ""mises en situation"" moins coûteuses in fine et tout autant impactantes."
- Il me semble qu'il s'agit d'un bon moyen de donner du sens aux apprentissages.
	- Supprimer la barrière réel/virtuel donc améliorer l'immersion des joueurs
	- Enrichir les environnements virtuels avec des objets du réel, rendre les concepts plus concrets
- Pour que les apprenants fasse le lien entre ce qu'ils voient dans le jeu et la réalité et rendre plus tangibles les connaissances à apprendre.
- Pour améliorer l'aspect artificiel des simulations hors contexte de travail par exemple.

4 Sans avis :

- je ne sais pas encore ce que c'est
- Je n'ai pas encore eu l'occasion de jouer à un jeu en Réalité Mixte. J'aimerais le faire, pour penser si ça peut (ou non) apporter un plus pédagogique aux Learning Games.
- Sans doute mais pas d'idée particulière
- Je ne connais pas trop le domaine, je n'ose pas me prononcer

## **8. Pensez-vous qu'il soit pertinent d'utiliser un outil informatisé pour assister des concepteurs (de manière générale) ? Pourquoi (précisez votre réponse à la question précédente) ?**

11 Tout à fait :

- Les outils informatisés (si bien conçu) ont la capacité d'aider des concepteurs de faire des tâches d'une manière efficace.
- Les concepteurs de quoi? Je ne comprends pas bien la question.
- Dans tous les problèmes de conception, il est utile de modéliser et d'être outiller au moins dans cette tâche de modélisation.

- L'idéal est ensuite que le logiciel soit généré à partir de la modélisation
- Cet outil permet une formalisation guidée qui offre des avantages visant l'efficience du projet :
	- Réduction du temps de conception
	- "Langage commun"" pour la co construction
	- Traçabilité

- ...

- Ils sont flexibles, faciles a mutualiser, a modifier pour adaptation, a échanger
- C'est pour leur faciliter la tâche de conception (notamment minimiser la durée de conception), coordonner leurs actions en fonction de leurs rôles.
- - La conception devrait être moins artisanale, plus industrielle
	- Augmenter la cohérence des spécifications
	- Guider les étapes de développement
	- Vérifier les spécifications et préparer les étapes de tests/ validation
	- Baisser les coûts et améliorer la qualité du logiciel"
- il s'agit d'une tâche qui demande énormément de planification et de coordination.
- Les outils informatisés pour le concepteur peuvent offrir des avantages dans l'assistance et le guidage: simulation de modules conçus, gain de temps dans la réutilisation/instanciation de modules, etc.
- Un concepteur ne conçoit qu'à partir du moment où il dispose d'un outil qui lui permette de formaliser ses idées... autrement, c'est un doux rêveur... En ce sens, le fait qu'il utilise un outil numérique pour l'aider, l'assister dans cette tâche me paraît très pertinent!!
- Principalement pour l'assistance automatisée et le formalisation

8 Plutôt oui :

- Travail délicat, très vaste : besoin de guidage, de vérification des étapes au niveau de l'exhaustivité, etc...
- Par l'apport de soutien à l'utilisateur, un environnement numérique peut s'il n'est pas trop complexe et muni d'exemples soutenir la conception, d'autant plus si ce qu'il produit est opérationnalisable
- Un outil peut certainement apporter un plus, car on ne s'improvise pas si rapidement concepteur. Par contre je ne sais pas s'il est mieux que l'outil soit informatisé, car machines et humains ont parfois du mal à se comprendre pour des taches complexes...
- "L'assistance informatique est utile, notamment pour guider d'un point de vue méthodologique, pour capitaliser en mettant à disposition des bibliothèques de scénarios réutilisables, etc. Cela peut également faire gagner du temps.
- Mais il faut veiller à laisser un certain degré de liberté car la conception est une tâche créative."
- Je suis partagée : ça peut être intéressant pour des concepteurs novices afin de les aider, mais je reste sceptique sur l'utilité d'un outil informatisé pour les concepteurs experts qui ont déjà développé leurs propres outils et surtout leurs propres pratiques auxquelles il sera très dur de répondre et de s'adapter. L'outil doit être extrêmement flexible et modulable.

1 Non pas vraiment

• Ce n'est pas l'outil qui crée les idées.

# QUESTIONNAIRE POST-TEST

**9. Quel était le sujet du jeu que vous deviez imaginer ? Avez-vous trouvé que le sujet était intéressant /adapté à la Réalité Mixte ?** 

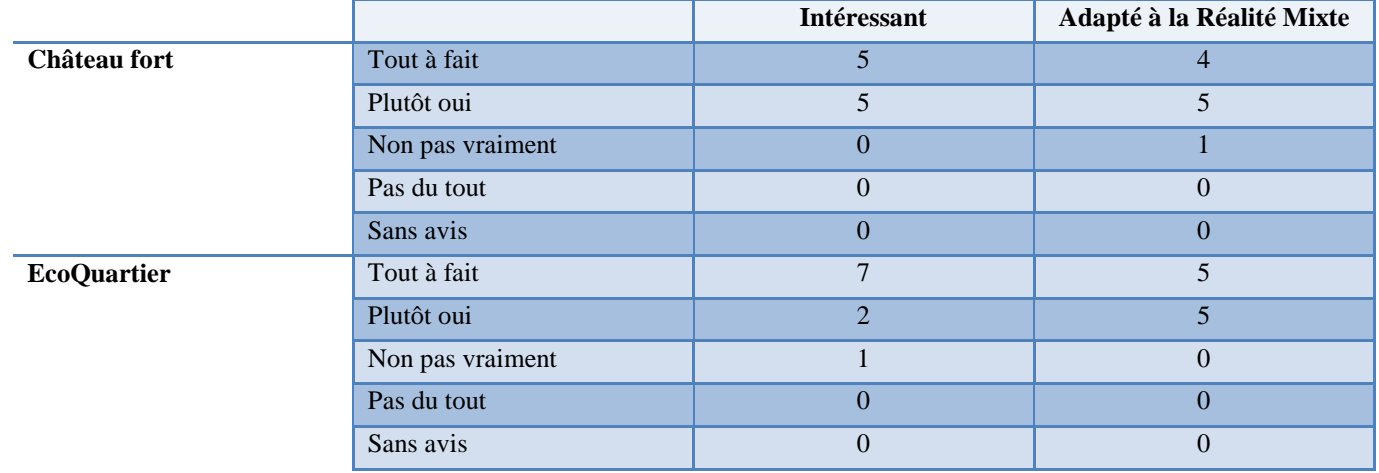

**Questions communes à tous les groupes, Phase 1**

#### **10. Avez-vous réussi à**

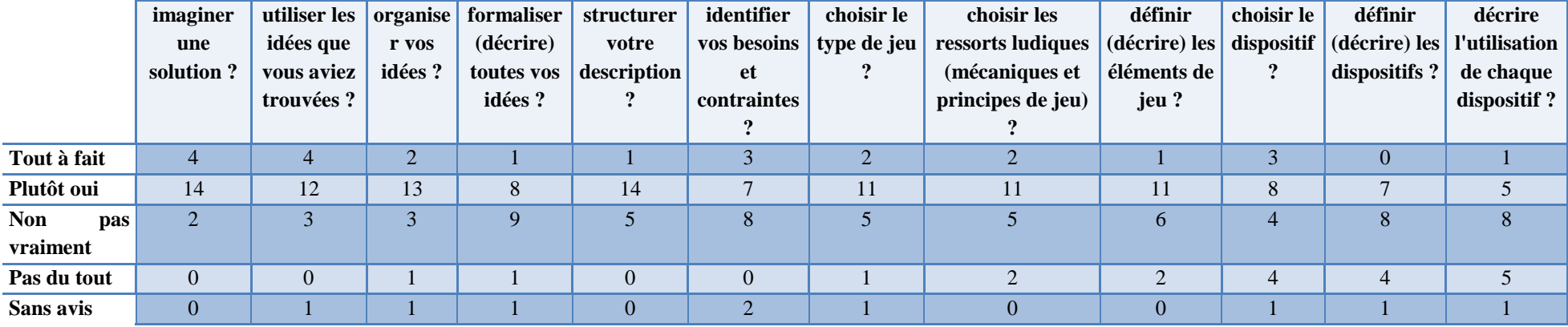

#### **Comparaison des réponses avec/sans MIRLEGADEE (1 = Tout à fait, 0 = Pas du tout)**

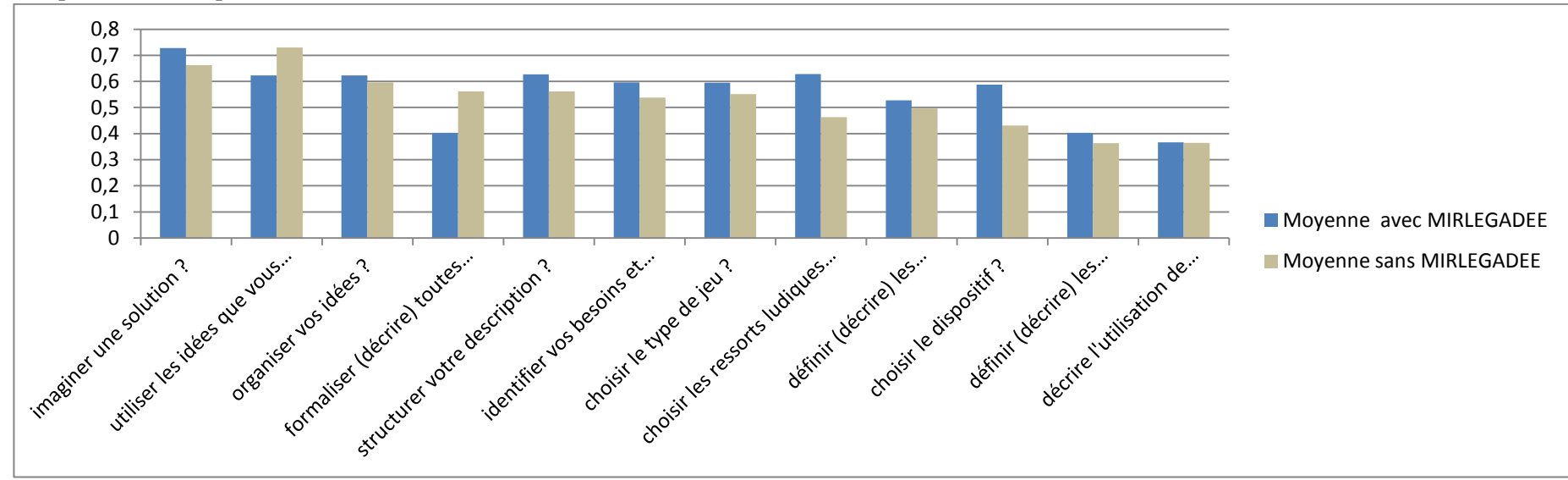

Test de Student : aucune différence n'est significative

**11. Pensez-vous que votre solution est-**

|                  | innovante | cohérente | utile | exploitable |
|------------------|-----------|-----------|-------|-------------|
| Tout à fait      |           |           |       |             |
| Plutôt oui       |           | 15        |       |             |
| Non pas vraiment |           |           |       |             |
| Pas du tout      |           |           |       |             |
| Sans avis        |           |           |       |             |

**Comparaison des réponses avec/sans MIRLEGADEE (1 = Tout à fait, 0 = Pas du tout)**

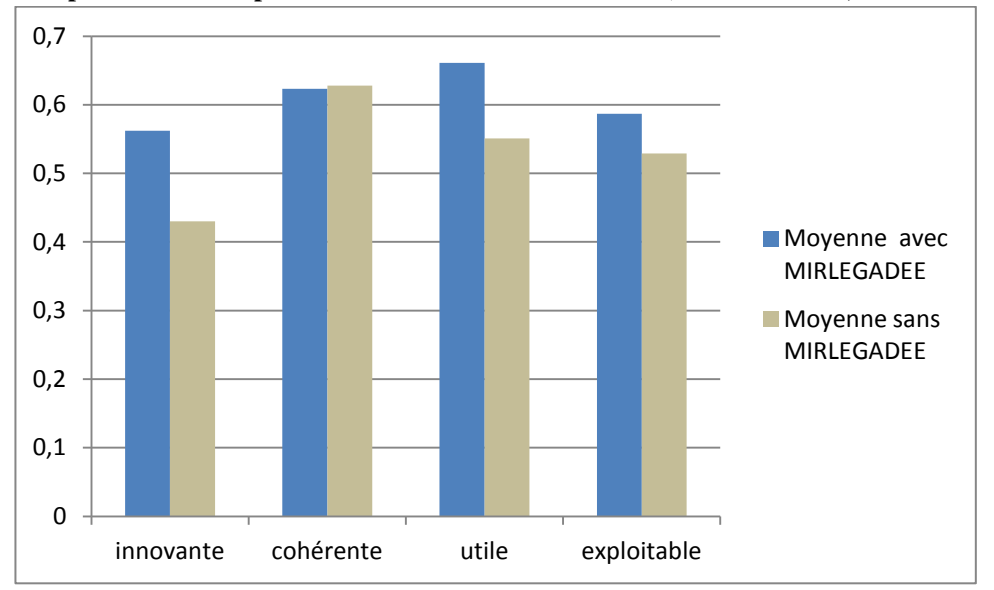

Test de Student : aucune différence n'est significative

#### **12. Avez-vous réalisé des schémas ?**

- $\bullet$  15 Non
- 5 Oui
- **13. Si oui, le(s) schéma(s) vous a (ont)-t-il(s) été utile(s) pour**

Modèles et outils pour la conception de Learning Games en Réalité Mixte

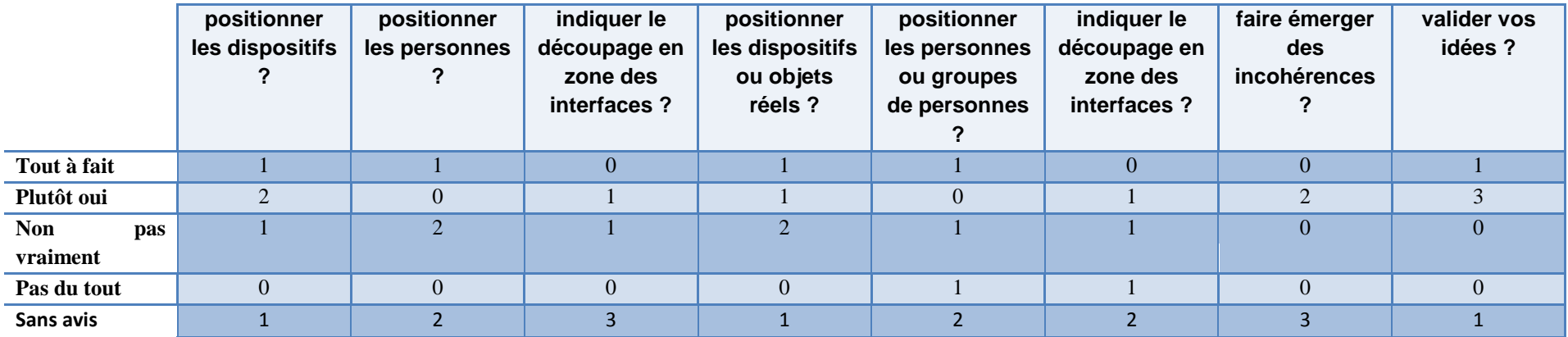

#### **14. De quelle autre manière ces schémas vous ont-ils aidé ?**

- Ne rien oublier par rapport aux objectifs pédagogiques
- Manque de temps, mais j'aurais bien aimé définir ces schémas. Dans ce cas précis, ceci n'était pas forcément grave car l'activité était sous-tendue par le plan du château fort. Il aurait été utile de préciser les dispositifs mobiles sur cette carte... (cf partie 2 de l'activité avec le scénario déjà entré)

## **Questions spécifiques groupes 1 et 2 (utilisation de MIRLEGADEE pour l'étape 1)**

Nous présentons ici les réponses des 10 participants ayant effectivement utilisé MIRLEGADEE dans cette phase (sur les 11 participants appartenant aux groupes 1 et 2).

### **15. Pensez-vous que MIRLEGADEE vous ait aidé à**

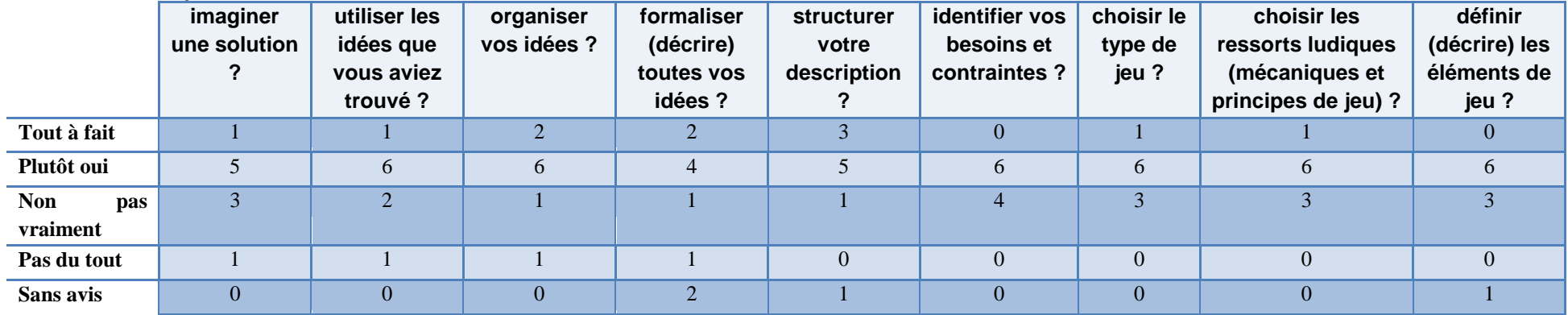

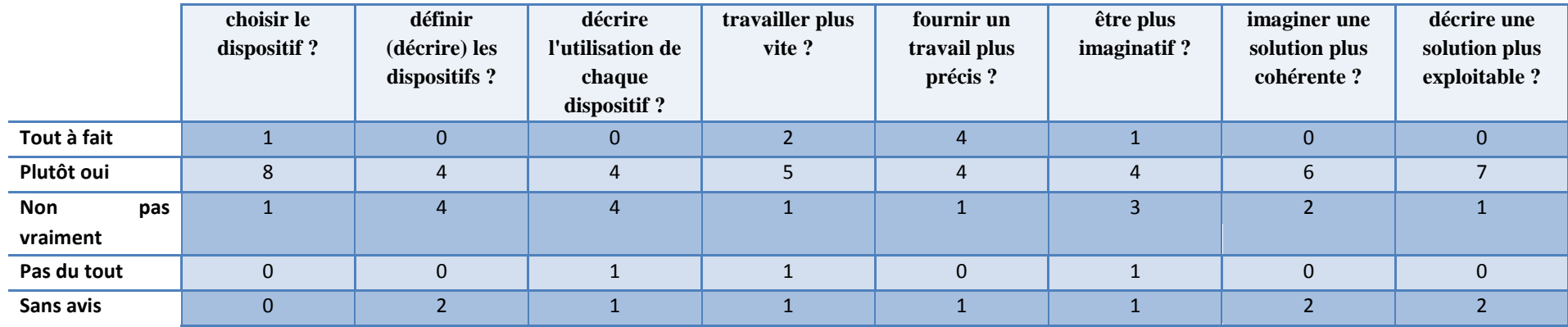

#### **16. De quelle autre manière MIRLEGADEE vous-t-il aidé ?**

• "Travail itératif. Bonne idée d'avoir des onglets. On peut affiner au fur et à mesure de l'avancée dans le scénario.

- Le fait de lire les choix des ressorts permettre d'être innovant. On a tendance à associer le ressort de jeu que l'on utilise avec l'étape du scénario que l'on vient de définir. Parfois cette association génère une nouvelle idée (découverte, jouer un rôle, etc...) à laquelle on n'avait pas forcément pensé au début."
- Avoir une vue précise de processus de la création
- mettre en parallèle objectifs pédagogiques et mécaniques ludiques
- L'interface est une aide car elle propose de se poser les bonnes questions, une fois l'idée de départ trouvée. En effet la liste, des jeux, des ressorts ludiques, des mécanismes nous pousse à poser la question de la pertinence du choix du jeu.
- "Les différents écrans permettent de donner une vue globale du scénario
- Ensuite le fait de pouvoir définir le scénario péda et le scénario ludique sur 2 plans différents est intéressant
- Malheureusement je n'ai pas eu le temps d'utiliser la partie MIR donc j'en ressors frustrée sur ce plan"
- "Pour moi, c'était le moyen d'apprendre/se rappeler des éléments important à prendre en compte pour créer un jeu :
	- liste des types de jeux existants
	- liste des dispositifs existants (très utile)
	- liste des ressorts de jeu"
- Aide à formaliser les spécifications et contraintes intitiales du projet (public cible, objectifs, etc)
- "étant conceptrice néophyte, mirlegadee suggère des idées et donc stimule l'imagination, les idées viennent petit à petit au fur et à mesure que l'on progresse
- Il est difficile de répondre à ces questions car l'objectif était de testé le logiciel pas de créer un jeu à faire utiliser par mes étudiants"

## **17. Quel(s) type()s de jeu avez-vous choisi(s) ? Pourquoi ?**

- "Jeu de compétition entre équipe. J'ai visé la motivation pour des élèves de 12 ans en respectant les post-it issus du travail collectif. La compétition entre équipes avec collaboration au sein de l'équipe semble adéquate Elle a d'ailleurs fait ses preuves (exemple de grands jeux en colonies de vacances). Les activités sont donc à la fois motivantes avec une bonne partie ludique, mais aussi avec du contenu pédagogique (activités directement connecté avec l'apprentissage visé)."
- "Aventure et Role-Playing
	- o Aventure car la scénario d'apprentissage demande une découverte de château
	- o Role-Playing car la scénario aussi demande de faire comprendre la vie des habitants"
- "Jeu collaboratif d'optimisation. Pour mettre en valeur les réalités mixtes (Réalité Augmentée et virtualité augmentée)"

- jeu de rôle et missions
- jeu de rôle parce que les élèves devaient se mettre dans la peau des personnages
- "jeu de quête, jeu de rôle
	- o Le jeu de rôle était presque imposé par le sujet
	- o La quête se prête bien à la collecte d'informations, objets..."
- J'ai parcouru la liste. Elle est longue, donc je n'ai pas lu tous les types de jeux. Je n'ai pas trouvé de type de jeu qui semblait correspondre à mes besoins, donc je suis parti sur d'autres moyens d'avoir des idées, et je me suis dit que je verrai quel type de jeu j'utilise une fois que j'aurai imaginé le jeu.
- "Un jeu de simulation (jeu de plateau) plutôt orienté optimisation avec un aspect jeu de rôle. Raisons :
	- o simulation et optimisation adaptées au thème de la construction d'un éco-quartier.
	- o Jeu de rôle : pour travailler sur l'argumentation (être capable de défendre son projet) et fournir des rôles différents pour alimenter des débats et faire naître des arguments contradictoires."
- Jeux de rôle de type étude de cas car ce sont les seuls jeux que je connaisse et qui me semblent pertinents dans le cas présenté
- •
- o "Text adventure : Sollicite la réflexion
- o Slideshow games : Permet une rupture dans le dispositif
- o Strategy & construction : 1ère idée confortée par ses niveaux de développement de compétence"

## **18. Quel(s) dispositif(s) avez-vous choisi(s) ? Pourquoi ?**

- "Projection 3D dans le château. Besoin d'identification au personnage. Phénomène d'immersion pour mieux ressentir la vie au moyen âge. Manque de temps pour définir un système avec puces RFID pour détecter les lieux dans le château afin de visualiser les bonnes parties. C'est la partie à nettement améliorer dans mon scénario. Avec un peu de temps, je m'attaquerai directement à cet aspect."
- "Tablette, Smartphone, etc. Car ils sont mobiles et facile à utiliser. Dans le jeu Réalité Mixte ils peuvent être très pratique"

•

- o "Table interactive reconnaissance d'objets tangibles et plateau dynamique
- o Tablette tactile interaction entres participants et utilisation de la caméra pour scan QR code et Réalité Augmentée du château sur site réel en 3D TR
- o Cartes tangibles avec QR code échangeables entre participants et intégrables dans le jeu numérique"
- smartphones, en raison de la petite taille, sans doute adaptée à une visite sur le lieu du chateau fort
- un chemin, mémoire deduction devinette. parce que se sont des ressorts que j'utilise en classe
- PDA car il permet de se géolocaliser et de lancer des applets (quizz, défis ou jeux)
- "Table tactile.
	- o -parce que la surface importante de l'écran permet de représenter le plan de la ville
	- o -parce qu'aucun autre dispositif ne semble compatible avec les objectifs au premier abord."
- •
- o "Table surface : pour jouer en équipe autour d'un même plateau de jeu.
- o Bâtiment tangible (style Lego) : pour manipuler et visualiser la construction de l'éco-quartier sur le plan (table surface).
- o Tablettes : fournir un espace plus personnel et permettre les échanges entre équipes (mobilité)"
- "Une table interactive avec des objets tangibles que l'on peut déplacer et dont les informations/caractéristiques peuvent s'afficher et être modifiées au cours de la discussion. Il me semble intéressant de pouvoir créer des simulations de situations et de les figer pour étudier des alternatives un peu sur le mode de brainstorming afin de prendre des décisions ultérieurement."

•

- o "Tablet PC / tablet : Réalité Augmentée, vision et suivi individuels
- o Table and videoprojector : Interactions collectives avec objets tangibles"

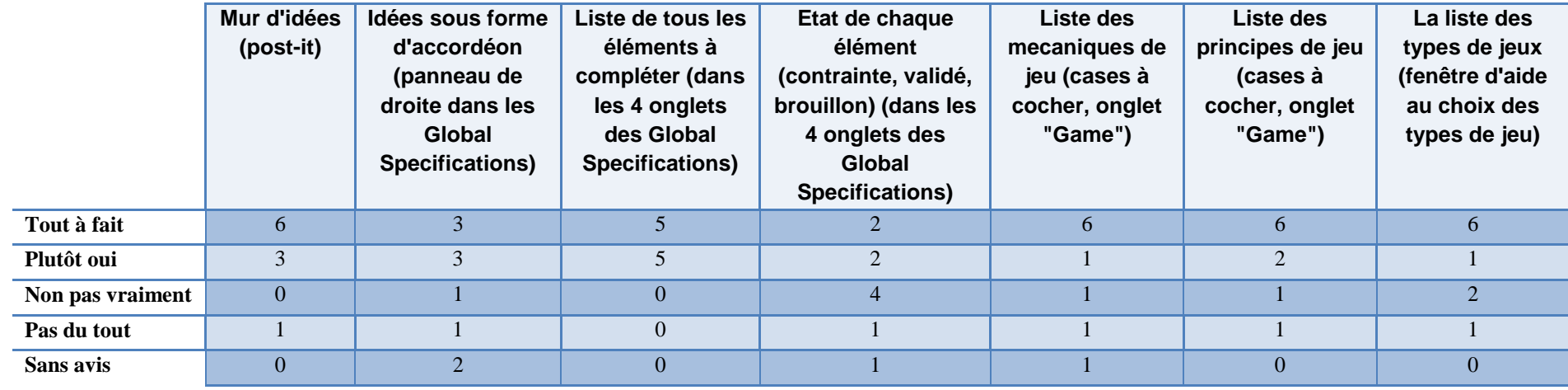

#### **19. Les éléments suivants ont-ils été utiles ?**

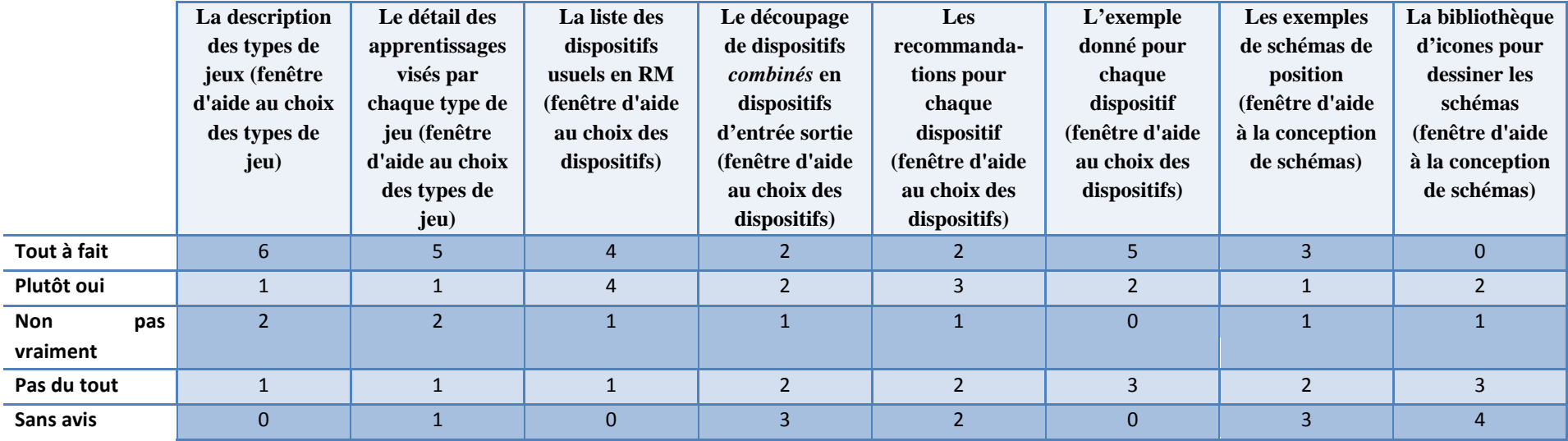

**20. Pour imaginer votre solution, vous-êtes vous inspiré de la description des types de jeu / les exemples d'utilisation des dispositifs ?**

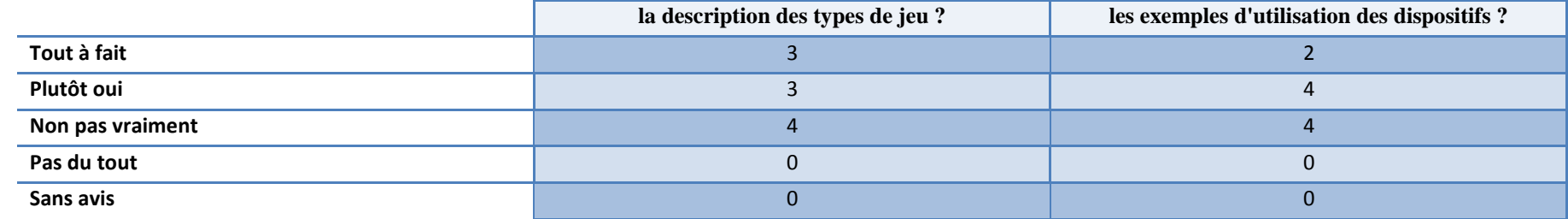

 $\overline{a}$ 

J. Î.

## **Questions spécifiques groupes 3 et 4 (sans MIRLEGADEE pour l'étape 1)**

Nous présentons ici les réponses des 9 participants appartenant aux groupes 3 et 4.

### **21. Pensez-vous que travailler sur papier vous ait aidé à**

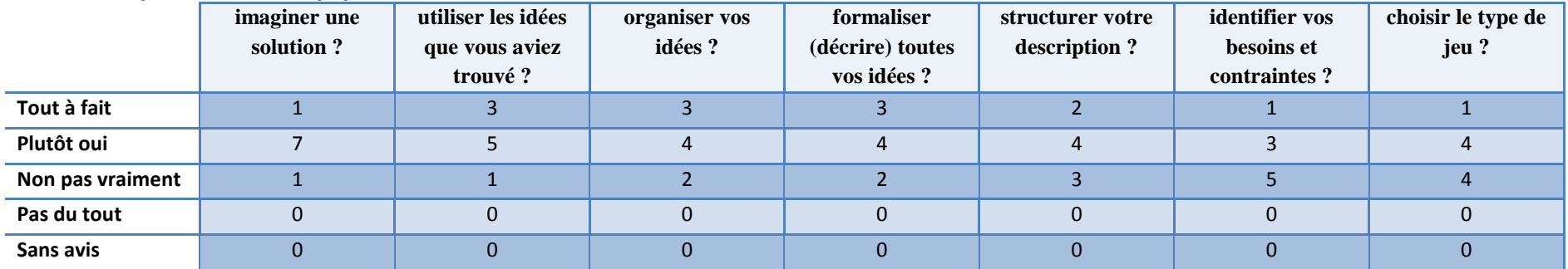

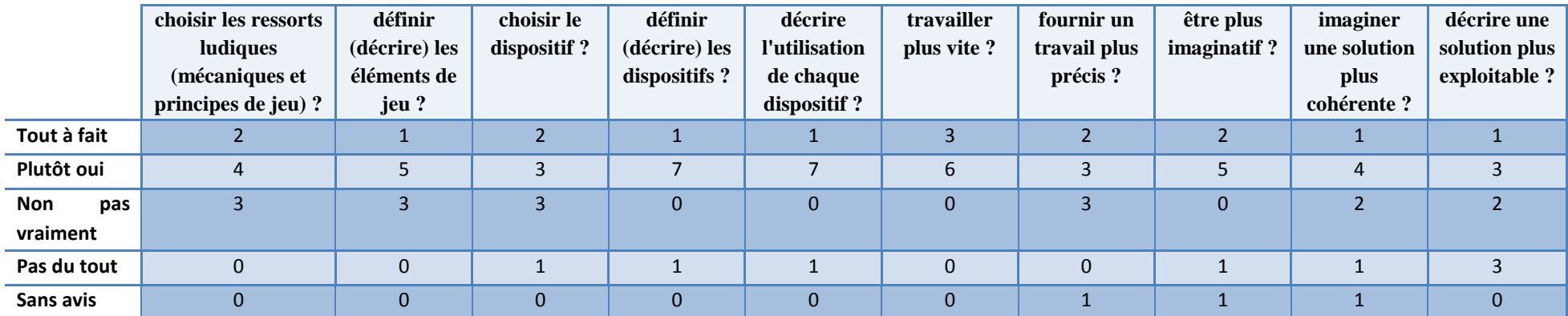

#### **22. Quel(s) type()s de jeu avez-vous choisi(s) ? Pourquoi ?**

- Rôle
- Jeu de rôles. Le sujet "époque médiéval" s'y prête bien.
- "je ne l'ai pas indiqué de façon explicite. en fait, je n'ai pas vu où je pouvais porter cette indication. Implicitement, j'avais en tête un jeu d'aventure avec des missions comme préparer un plat, dialogue avec des personnages (virtuels ou réels, *i.e.* d'autres joueurs représentés par avatar représentant un personnage du jeu)."
- Jeu de rôle, enquête avec résolution d'énigmes/déjouer ou fomenter un complot (selon le rôle joué)
- "je ne savais pas qu'il fallait définir un type de jeu en particulier, j'ai surtout réfléchi aux ressorts ludiques. Pour ça, j'ai essentiellement misé sur la collaboration au sein des groupes, sur la compétition entre groupe, et sur la réflexivité du groupe de l'impact de ses propres actions à travers les indicateurs."
- Le jeu est structuré sur plusieurs phases avec des mini-jeux soit d'agilité/adresse soit de recherche d'optimum (jeu d'optimisation).
- Jeu type Sim City car les élèves doivent être dans une salle et qu'il fallait rester assez proche du réel pour tenir compte du brainstorming des enseignants
- table interactive afin de pouvoir manipuler et se rendre compte
- "un jeu de plateau avec maquette, enrichi par l'utilisation d'internet et de vidéo pour chercher certaines réponses
	- o plus proche de mon cadre de référence
	- o peu couteux
	- o facile à mettre en place
	- o ludique et interactif"

## **23. Quel(s) dispositif(s) avez-vous choisi(s) ? Pourquoi ?**

- Téléphone et PDA
- Ce que j'ai imaginé n'a pas forcément besoin de la Réalité Mixte. Un simple PC suffirait!
- - la tablette parce c'est simple : le contexte : le porteur de la tablette de la tablette la tient face à lui devant un bâtiment ou un personnage ; il peut ainsi voir sur l'écran l'augmentation de la réalité (muraille ou pièce reconstituée, personnage en costume) ;
- le casque à vision haute pour le côté immersif et la possibilité pour le porteur/joueur de jouer pleinement son rôle avec l'apparition non invasive des dialogues à jouer ;
- je pensais aussi à l'odorama, puisque j'envisageais une activité sur la cuisine.
- J'ai choisi des dispositifs mobiles de type smartphone pour implémenter le concept de boussole magique (doit être petit et mobile).
	- Le parchemin augmenté (pas eu le temps de pousser le concept) pour la carte interactive (selon l'avancée dans le jeu, des pièces ou des personnages auraient été débloqués)
	- Utilisation de tables tactiles avec interfaces tangibles dans certaines pièces du château (pas eu le temps de pousser le concept).
- J'ai manqué de temps dans cette partie pour vraiment étudier le potentiel des dispositifs
- Une carte et des objets (bâtiments) avec des détecteurs sur chaque objet pour que le système (jeu) les localisent automatiquement sur la carte interactive sur l'écran du jeu. L'idée était d'avoir des objets réelles (la carte et les bâtiments) et leur représentation virtuelle dans le jeu, permettant d'associer des informations dans le jeu et d'afficher les indicateurs dans le jeu.
- La table surface pour sa souplesse d'utilisation comme interface en Réalité Mixte.
- Dispositif de type TinkerLamp (EPFL) -> camera+vidéoprojecteur qui filme et projette sur une table + objets augmentés (qui sont capables de communiquer des infos avec le système et d'afficher des infos: cristaux liquides, leds, etc.)
- interaction entre les pairs pour augmenter les échanges
- je ne comprends pas le sens du mot dispositif

## **Questions communes à tous les groupes, Phase 2**

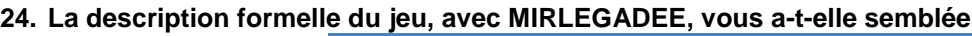

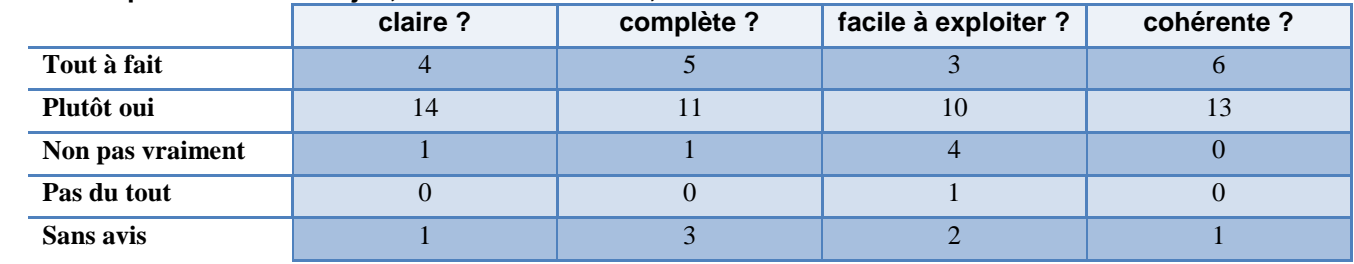

#### **25. Avez-vous réussi à**

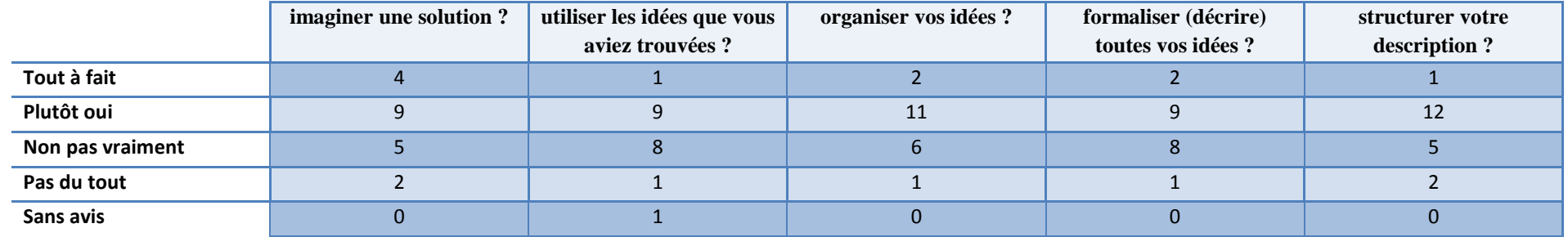

#### **26. Pensez-vous que votre solution est**

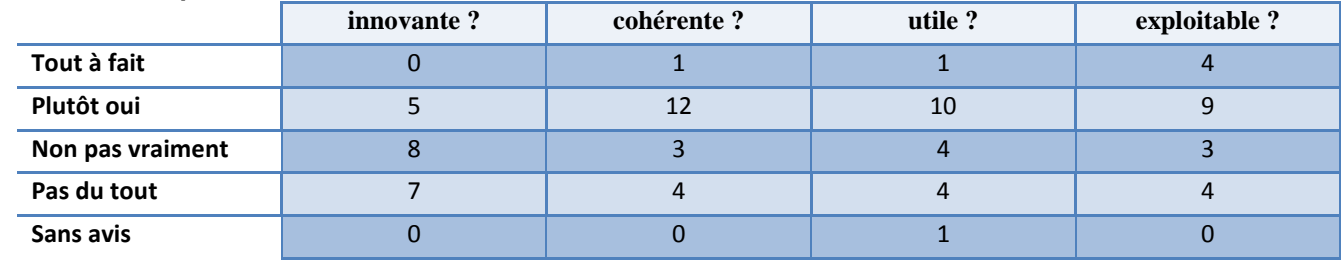

## **Questions spécifiques groupes 1 et 2 (sans MIRLEGADEE pour l'étape 2)**

Nous présentons ici les réponses des 11 participants appartenant aux groupes 1 et 2.

## **27. Avez-vous vu comment les actions (la description des interactions) étaient décrites avec MIRLEGADEE ?**

- $\bullet$  5 oui
- $\bullet$  6 Non

#### **28. Si oui, avez-vous réutilisé le modèle (ou des éléments […]) pour décrire les interactions dans la seconde phase de l'expérimentation ?** 3 Oui

- Dans le contexte, utilisation des dispositifs mobiles et QR codes
- J'ai utilisé les descriptions des interactions, en particulier les personnages impliqués et les lieux
- dispositif utilisé

2 Non

## **Questions spécifiques groupes 3 et 4 (utilisation de MIRLEGADEE pour l'étape 2)**

Nous présentons ici les réponses des 8 participants ayant effectivement utilisé MIRLEGADEE dans cette phase (sur les 9 participants appartenant aux groupes 3 et 4).

#### **29. Pensez-vous que MIRLEGADEE vous ait aidé à**

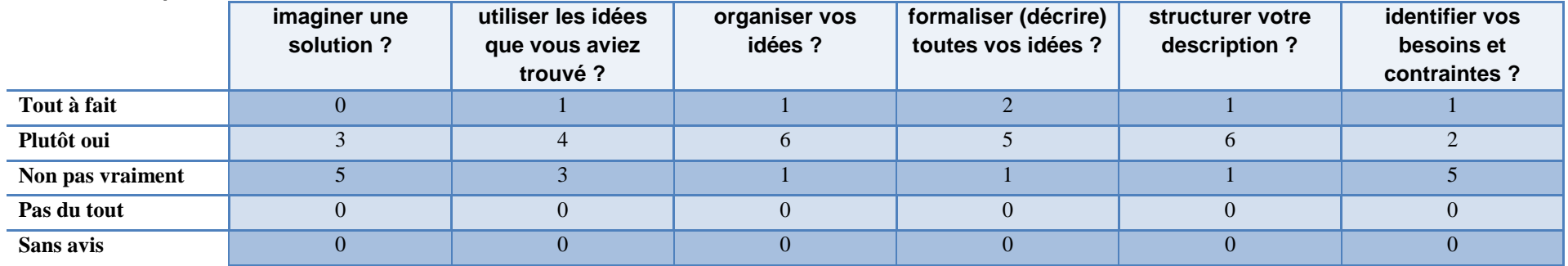

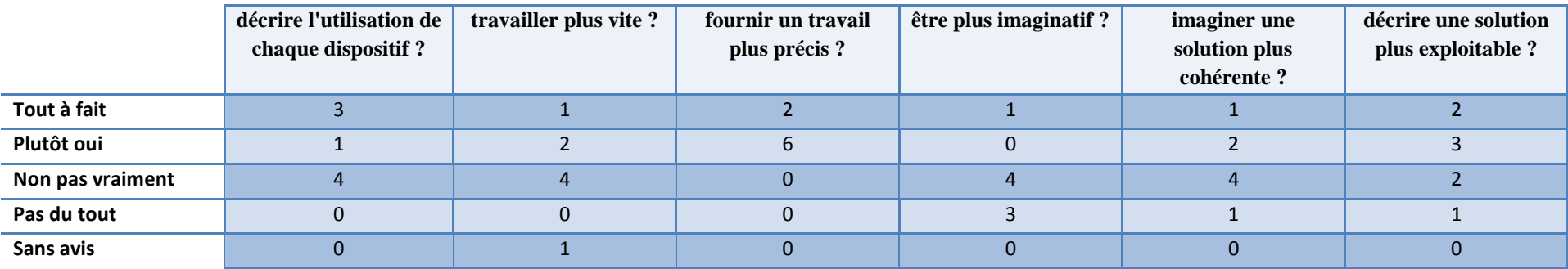

## **30. De quelle autre manière MIRLEGADEE vous-t-il aidé ?**

- Structurer les idées
- "organisation spatiale et visuelle de l'interface : axe pédagogique / axe d'action. je n'ai pas accédé à la sélection du type de jeu ni des devices."
- Formalisation du scénario
- "MIRLEGADEE ne m'a pas vraiment beaucoup aidé, la tâche que j'avais à réaliser était vraiment très simple. J'avais identifié les actions dans ma tête rapidement, je n'avais plus qu'à les écrire dans les box. Ce sera surtout utile pour quelqu'un qui voudrait relire cette partie du scénario, puisqu'il n'y a aucun ambiguïté, tout est extrêmement précisé."
- A parcourir efficacement un scénario complexe (super le bouton de navigation!!)
- M'a aidé à penser aux prérequis...

## **31. Avez-vous imaginé des actions systèmes ? Si oui, lesquelles ? Pourquoi ?**

- La description de l'environnement à l'utilisateur
- interactions avec le joueur : dialogue avec des personnages ; détection de mouvement pour les marques de révérence servant de déclencheur de la conversation.
	- o parce que la technologie gyroscopique le permet et surtout pour guider le joueur
- - Reconnaissance du rôle du joueur et affichage des personnages
- Explication fournie par le personnage
- La reconnaissance automatique permet de présenter à l'utilisateur uniquement les personnages à qui il peut parler
- Affichage de zones de saisie. Affichage des informations saisies. Affichage des indicateurs.
	- o C'est ce qui était demandé dans la description de la séquence, ou alors implicite (il faut passer par cette action pour pouvoir faire la suivante).
- "Affichage d'informations, Bouton pressé, Pièce reconnue, etc..."
	- o Il fallait décrire les interactions et donc les actions "système"
- Affichage et calcul des informations
	- o informer l'apprenant pour qu'il sache si c'est bon ou non
- retour d'informations utilisateurs

## **32. Avez-vous imaginé des actions utilisateurs ? Si oui, lesquelles ? Pourquoi ?**

- interactions avec la tablette : valider un choix ; dialogue avec le personnage
	- o immersion du joueur.
- Scan du QR code, Choix du personnage a interroger (si troubadour)
	- o actions interactives
- Dépôt d'objets sur la table interactive.
	- o C'est ce qui était décrit dans la séquence :-)

- Saisie des informations sur la table interactive."
- Des gestes d'interaction,
- Poser les objets sur la table
	- o parce que si l'utilisateur ne fait rien c'est dommage...
- Configurer les bâtiments"
- Prendre poser les objets

#### **33. Pensez-vous que les actions proposées dans MIRLEGADEE permettent une description suffisamment précise du scénario ?**

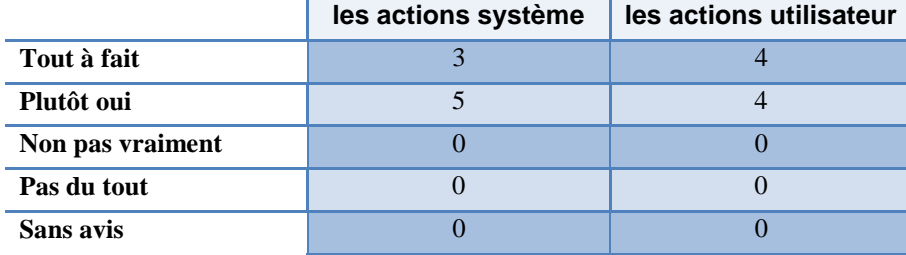

## **Questions communes à tous les groupes, Utilisabilité**

## **34. Avez-vous trouvé que MIRLEGADEE était**

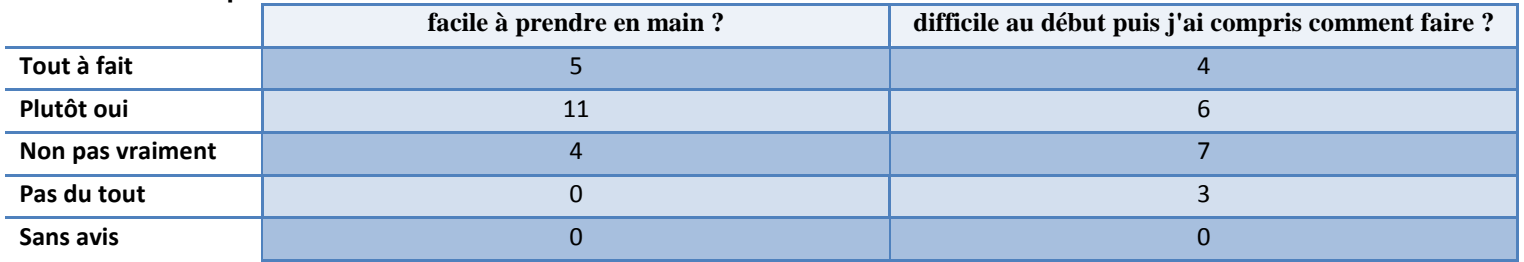

#### **35. L'interface vous a-t-elle semblé**

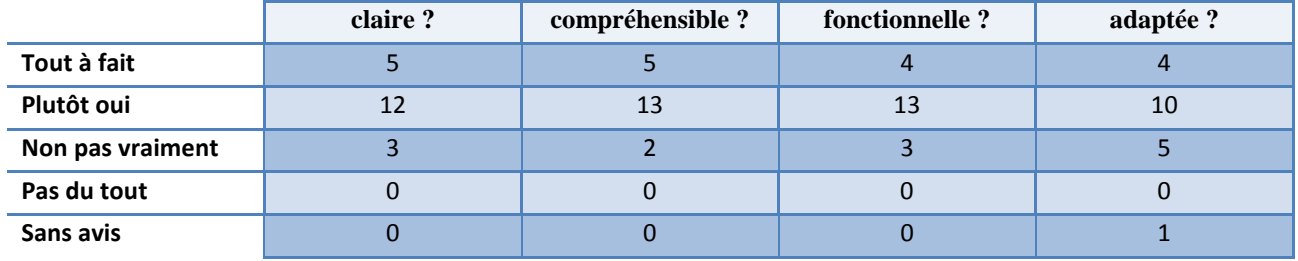

### **36. Les tâches suivantes ont-elles été difficiles à réaliser ?**

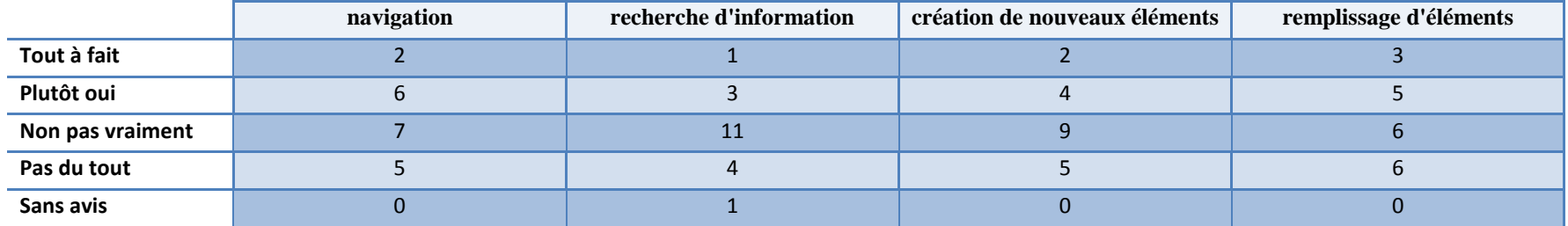

## **37. Si vous avez rencontré des difficultés sur ces tâches, précisez pourquoi.**

- Aucune difficulté
- Pouvoir établir un schéma avec connexions horizontale avec une taille indéfini
- non
- peut être les boutons d'aide devraient être plus identifiables
- Un exemple de ce qui m'a limité, avec les "target competencies"
	- Elles étaient au propre sur papier, donc pas besoin de les recopier sur l'écran
	- On ne peut pas simplement en changer l'ordre (dans Mirlegadee)
	- On ne peut pas augmenter la taille des boites pour en lire tout le contenu, et c'est très désagréable
	- Pour avoir un intérêt, il faudrait que les objectifs puissent êtres ""linkés"" dans la partie ""scénario"". On pourrait alors afficher les objectifs d'un module sans les réécrire."
- Je n'ai pas trouvé comment préciser les personnages virtuels que je voulais mettre dans le jeu
- C'est la première fois que j'utilise l'outil, il aura fallu peut-être une description un peu plus détaillée pour pouvoir bénéficier de toutes ses fonctionnalités

- Le problème n'est pas l'utilisation de l'outil mais plus un problème de conception de jeux. Il fallait avoir une idée précise de ce qu'il fallait faire. Or, 1h45 est loin d'être un temps suffisant. Une fois le jeu bien spécifié (sans l'outil), à mon avis l'outil pourrait être utile.

- Les deux scénarios qu'il fallait détailler étaient de granularité trop faible, j'ai eu des difficultés à imaginer des actions précises.
- Création de nouvelles actions ; je ne sais pas pourquoi, je n'ai vu le module dans l'angle supérieur droit de l'écran. Il ne m'est pas apparu évident que je puisse simplement faire un drag'ndrop pour créer une nouvelle action. c'est à ce moment que j'ai demandé de l'aide.
- Les glisser-déposer en flash sont difficiles (il y a un décalage entre le mouvement de la souris et son affichage)
- pas compris comment ajouter une action
- l'anglais ne facilite pas l'utilisation
- pas compris comment on faisait ni trop pourquoi"

#### **38. Quel est votre degré de satisfaction vis à vis de MIRLEGADEE ?**

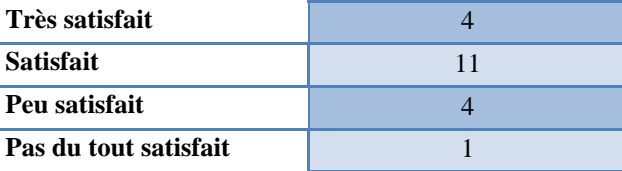

#### **39. Avez-vous des recommandations ?**

• "pouvoir intégrer des images dans la fenêtre scénario.

321

- Avoir un outil de schéma technique afin de préciser les modalités entre les différentes interfaces"
- non
- Pas assez de temps pour dépasser l'esquisse du scénario, du coup peu d'utilisation des dispositifs mobiles ou tactiles
- "-Je crois que le support informatique ne sera jamais adapté pour un premier jet d'idées. Quand on jette des idées, on les met sous forme de mots, de dessins, et de schémas, et on les déplace les uns par rapport aux autres. Aucun logiciel n'offre ces 4 possibilités avec un accès aussi simple d'un stylo et une feuille / des feuilles.
	- -Possibilité d'agrandir la taille des boites pour voir tout le texte contenu
	- -Changer la couleur/forme de l'œil (dans le coin d'une "mission") en fonction de s'il y a un détail à observer ou non. Des fois on clique dessus pour regarder le détail, mais ça n'a servi à rien.
	- -De même, dans la partie Activités / Action, il ne faut pas afficher de petite flèche à côté d'une activité / action s'il n'y a rien à voir de plus au moment où on clique dessus."
- "Je m'interroge sur la nécessité de différencier autant le scénario pédagogique et le scénario de jeu ?
- Au stade de conception mis en œuvre dans l'expérimentation, on a le sentiment que la réflexion sur les dispositifs de RM passe au second plan : ce n'est pas une préoccupation première, on préfère se focaliser sur la définition des principes de jeu."
- C'est un beau projet. Le nom d'outil auteur peut être trompeur et risque de décevoir par l'absence de médiatisation/intégration. L'outil permet la conception de synopsis détaillé. J'ai hâte de voir son évolution.
- Une présentation assez détaillée du fonctionnement de l'outil avant l'XP aurait été appréciable je pense, en particulier pour les utilisateurs qui ne connaissent pas du tout l'outil
- Mettre plus l'accent les aspects Réalité Mixte car tel que le protocole est proposé, on ne ressent pas forcément le besoin de recourir à la MR dans la description du scénario
- Pour la partie expression des tâches, il m'a manqué certaines décorations dans le séquencement, itération, etc. (par exemple post-conditions des relations selon le rôle joué par le joueur, etc.)
- Je n'ai utilisé qu'une toute petite partie de MIRLEGADEE pour ne décrire que les actions d'une séquence, je ne peux donc pas évaluer l'environnement en général.
- "pour ma part un outil dont l'interface soit tellement fluide qu'elle offre un appui et non un frein à l'interactivité des idées.
- une utilisation de logo facilement identifiable"

#### **40. Commentaires**

• C'était très bien. On arrive à se projeter dans l'activité de scénarisation et on se voit déjà jouer avec les élèves.

- On est même frustré de ne pas pouvoir aller plus loin à cause du temps et ça, c'est bon signe ;-)
- il pourrait être intéressant de tester l'outil avec un groupe de concepteur ayant des profils différents (game-designer/concepteur pédagogique/professeur des collèges)
- J'ai déjà pris en main un outil auteur pour la conception d'un SG (<e-adventure>) et le principal manque a été un outil pour la conception d'un scénario. Cet outil me semble proposer une aide dans le conception des scénarios et de l'intégration de la Réalité Augmentée (et de sa pertinence).
- Donner des idées de scénarios et de taches est aussi une bonne idée, l'idée du château fort était plutôt ludique."
- le temps imparti pour l'expérimentation ne permettait pas de convoquer suffisamment d'idées, donc les questions sur l'organisation des idées sont biaisées.
- pour concevoir un tel jeu, même dans ses grandes lignes, il m'aurait fallu au moins 3 ou 4 heures étant donné qu'on découvrait tous les éléments aujourd'hui.
- j'ai été très malhabile pour décrire les interactions car je ne joue jamais aux jeux d'aventure"
- Dommage de ne pas avoir plus de temps, une séance de conception collaborative serait vraiment intéressante
- Bonne exploitation des résultats"
- "Remarque sur la forme :
	- o Dans la partie "scénario", l'idée d'avoir accès à différents niveaux de détails est bonne. Mais dans le niveau le plus haut (Modules / Missions), il faudrait quelques indices pour apercevoir ce qu'il y a au niveau en dessous; sans surcharger ce niveau évidemment.
	- o Par exemple voir "en relief" que 3/4 fenêtres sont empilées permet de visualiser simplement qu'il y a 3 ou 4 séquences contenues dans cette mission (et de ne pas cliquer sur l'œil pour rien).
- Remarque sur les cas d'utilisation :
	- o Si je comprend l'utilisation de Mirlegadee comme un support commun intéressant pour un travail d'équipe, au contraire je trouve que son utilisation est superflue pour un travail seul."
	- o Je m'interroge sur la typologie de jeux proposée dans l'outil : c'est toujours difficile de proposer une catégorisation... Certains types de jeux et les descriptions associées ne m'ont pas convaincue ;-) La distinction entre certains types de jeu n'était pas forcément claire.
- Il me semble que pour des enseignants qui ne sont pas spécialistes de jeu mais spécialiste d'un domaine et qui veulent/doivent concevoir un jeu sérieux (ce qui est mon cas), ce logiciel peut nous donner des idées pour spécifier un jeu avant d'en discuter avec une équipe de game designers.
- Il nous oblige à expliciter des informations qui ne viennent pas naturellement à l'esprit immédiatement.
- Il faudrait sans doute avoir l'avis des game designers pour savoir si effectivement ces descriptions leurs sont plus utiles que celles qu'ils reçoivent des enseignants/formateurs
- L'expérience est bien sûre trop limitée en temps pour pouvoir conclure sur l'exploitation du brouillon produit"
- Merci pour cette belle expérience.
- Dommage que le temps à y consacrer soit si court."
- Bon courage pour le suite
- L'outil est facilement utilisable mais je ne vois pas très bien ce qu'il apporte de plus qu'un éditeur de diagramme de tâches/activités classique.
- pas de commentaire particulier sinon que j'ai pris plaisir à participer à ce travail. Tout à fait instructif. si seulement j'avais le temps nécessaire à me consacrer à la conception de jeux ?
- Bon courage pour l'exploitation des résultats !
- "Super boulot! Vraiment, bravo.
- Au global, je trouve que MIRLEGADEE nécessite un peu plus d'appropriation (petite courbe d'apprentissage pour être efficace)."
- Bravo !
- je ne suis pas certain que le support papier comme accompagnement de l'expérience soit le plus propice à la prise en main de l'outil.
#### Annexes

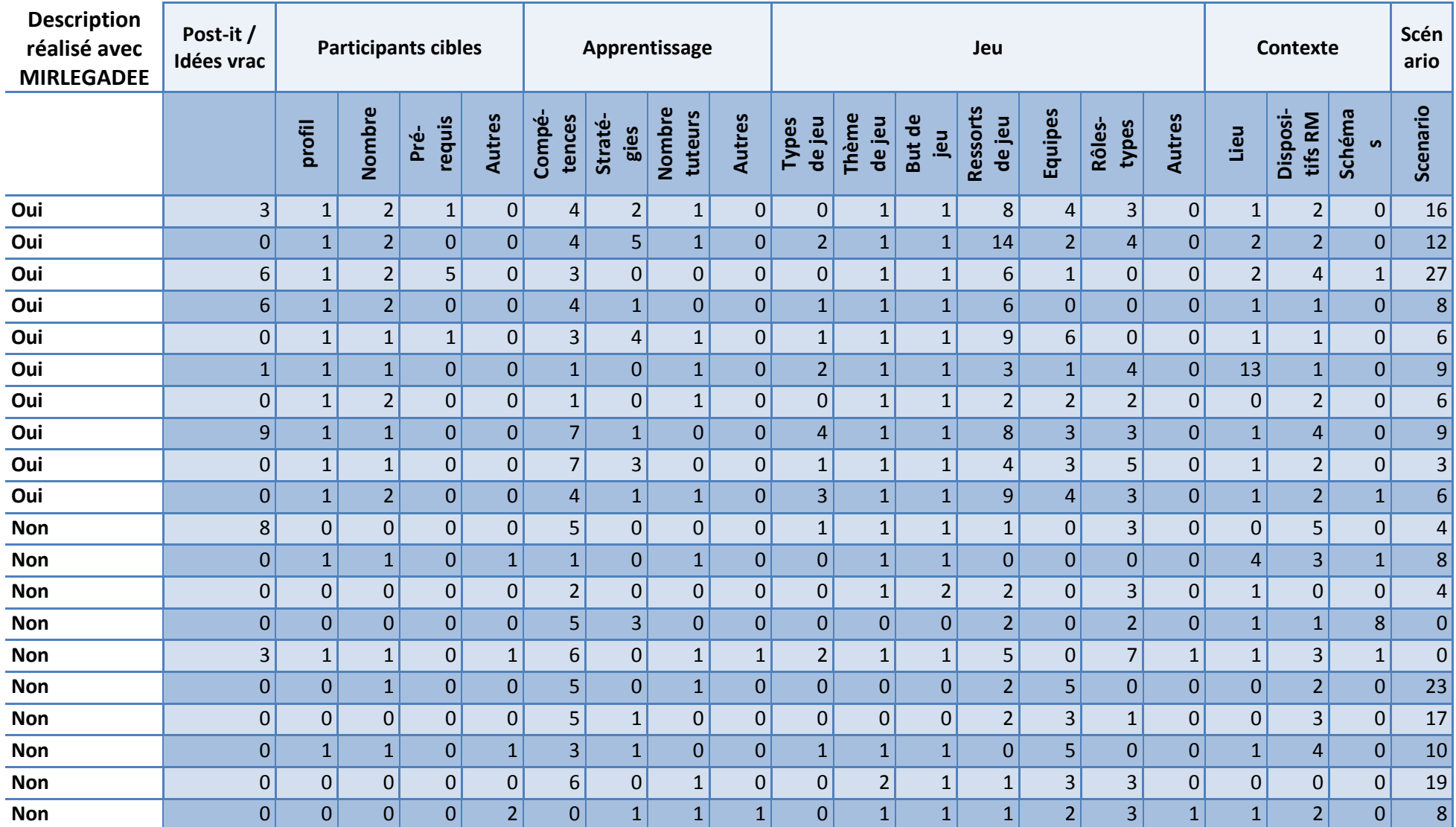

### **Tableau 29 - Nombre d'éléments définis par les participants dans la phase 1 de l'expérimentation (analyse des résultats produits)**

÷.

×.

# Bibliographie

- Abawi, D.F., Dörner, R., Haller, M., 2005. Efficient Mixed Reality Training Applications Development. In: Proceedings of TESI (Training, Education & Simulation International). Maastrich.
- Académie d'Aix-Marseille, 2012. jouer en classe, est-ce bien sérieux
- Alvarez, J., 2007. Du jeu vidéo au serious game : approches culturelle, pragmatique et formelle (Thèse de doctorat en informatique). Université de Toulouse 3, Toulouse.
- Anastassova, M., Burkhardt, J.-M., Mégard, C., Ehanno, P., 2007. L'ergonomie de la réalité augmentée pour l'apprentissage : une revue. *Le travail humain* vol. 70, pp. 97–125.
- Ardito, C., Buono, P., Costabile, M.F., Lanzilotti, R., Piccinno, A., 2009. Enabling Interactive Exploration of Cultural Heritage: An Experience of Designing Systems for Mobile Devices. *Knowledge, Technology & Policy* vol. 22, pp. 79– 86.
- Asgari, M., Kaufman, D., 2004. Relationships among computer games, fantasy, and learning. In: Proceedings of the 2nd International Conference on Imagination and Education. Vancouver, BC.
- Bastien, J.M.C., Scapin, D.L., 1993. Critères Ergonomiques pour l'Évaluation d'Interfaces Utilisateurs (version 2.1) (INRIA No. 156).
- Berlyne, D.E., 1960. *Conflict, arousal, and curiosity*. McGraw-Hill.
- Billinghurst, M., Kato, H., Myojin, S., 2009. Advanced Interaction Techniques for Augmented Reality Applications. In: *Virtual and Mixed Reality*. pp. 13–22.
- Bonnardel, N., 2009. Activités de conception et créativité: de l'analyse des facteurs cognitifs à l'assistance aux activités de conception créatives. *Le travail humain* vol. 72, pp. 5–22.
- Bortolaso, C., 2012. Méthode de Conception Assistée par les Modèles pour les Systèmes Interactifs Mixtes (Thèse de doctorat en informatique). Université de Toulouse 3, Toulouse.
- Bortolaso, C., Dubois, E., Bach, C., Nigay, L., Coutrix, C., 2009. Conception de systèmes interactifs mixtes: articulation d'une méthode informelle et d'un modèle d'interaction. In: Proceedings of the 21st International Conference on Association Francophone d'Interaction Homme-Machine., Grenoble, France, pp. 293–302.
- Boucher, A., 2009. *Ergonomie Web : pour des sites Web efficaces*, 2e éd. ed. Eyrolles, Paris.
- Brougère, G., 2005. *Jouer/Apprendre*. Economica.
- Carmigniani, J., Furht, B., Anisetti, M., Ceravolo, P., Damiani, E., Ivkovic, M., 2010. Augmented reality technologies, systems and applications. *Multimedia Tools and Applications* vol. 51, pp. 341–377.
- Chalon, R., 2004. Réalité Mixte et Travail Collaboratif : IRVO, un modèle de l'Interaction Homme – Machine (Thèse de doctorat en informatique). Ecole Centrale de Lyon, Lyon.
- Charfi, S., 2009. Conception et évaluation des systèmes interactifs mixtes selon une approche centrée utilisateurs (Thèse de doctorat en informatique). Université de Toulouse 1, Toulouse.
- Cheok, A.D., Goh, K.H., Liu, W., Farbiz, F., Fong, S.W., Teo, S.L., Li, Y., Yang, X., 2004. Human Pacman: a mobile, wide-area entertainment system based on physical, social, and ubiquitous computing. *Personal and Ubiquitous Computing* vol. 8, pp. 71–81.
- Cook, S.W., Mitchell, Z., Goldin-Meadow, S., 2008. Gesturing makes learning last. *Cognition* vol. 106, pp. 1047–1058.
- Crawford, C., 1982. *The art of computer game design*. Osborne/McGraw-Hill.
- Darses, F., Détienne, F., Visser, W., 2001. Assister la conception: perspectives pour la psychologie cognitive ergonomique. ÉPIQUE 2001, Actes des journées d'étude en psychologie ergonomique pp. 11–20.
- David, B.T., Chalon, R., Champalle, O., Masserey, G., Yin, C., others, 2007. Contextual Mobile Learning A step further to mastering professional appliances. *Interactive mobile technologies* vol.1, 11p.
- Deguchi, A., Sugimoto, M., Yamamoto, T., Yamaguchi, E., Kusunoki, F., Seki, T., Inagaki, S., Tachibana, S., Takeuchi, Y., 2006. CarettaKids: a system for supporting children's face-to-face collaborative learning by integrating personal and shared spaces. In: Proceedings of the 2006 Conference on Interaction Design and Children. pp. 45–48.
- Delomier, F., David, B., Benazeth, C., Chalon, R., 2012. Conception et mise en œuvre de Learning Games Collaboratifs Contextualisés. In: Actes de la Conférence SYSCO 2012. Sousse, Tunisie.
- Demeure, A., Calvary, G., 2002. Jeu et Réalité Mixte: retours d'expérience. In: Proceedings of the 14th French-speaking Conference on Human-computer Interaction (Conférence Francophone Sur l'Interaction Homme-Machine). pp. 89–96.
- Djaouti, D., 2011. Serious Game Design Considérations théoriques et technique sur la création de jeux vidéo à vocation utilitaire (Thèse de doctorat en informatique). Université de Toulouse 3, Toulouse.
- Dörner, R., Geiger, C., Haller, M., Paelke, V., 2003. Authoring Mixed Reality–A Component and Framework-Based Approach. In: Proceedings of IWEC. pp. 405- 414.
- Dreyfus, H.L., Dreyfus, S.E., 1990. What is moral maturity? A phenomenological account of the development of ethical expertise. *Universalism vs. communitarianism*, pp. 237–264.
- Dubois, E., 2001. Chirurgie augmentée : un cas de réalité augmentée ; Conception et réalisation centrées sur l'utilisateur (Thèse de doctorat en informatique). Université de Grenoble, Grenoble.
- Dubois, E., Gray, P., Nigay, L., 2002. ASUR++: A Design Notation for Mobile Mixed Systems. In: Human Computer Interaction with Mobile Devices. Pise, Italie, pp. 123–139.
- EDILUDE, 1998. *Guide Edilude*. Edilude, Le Vésinet.
- Edmonds, E., Candy, L., 2002. *Creativity, art practice, and knowledge*. Commun. ACM vol. 45, pp. 91–95.
- Egenfeldt-Nielsen, S., 2006. Overview of research on the educational use of video games. *Digital kompetanse* vol.1, pp.184–213.
- Emin-Martinez, V., 2010. Modélisation dirigée par les intentions pour la conception, le partage et la réutilisation de scénarios pédagogiques (Thèse de doctorat en informatique). Université de Grenoble.
- Facer, K., Joiner, R., Stanton, D., Reid, J., Hull, R., Kirk, D., 2004. Savannah: mobile gaming and learning? *Journal of Computer Assisted Learning* vol.20, pp. 399– 409.
- Fenouillet, F., Kaplan, J., Yennek, N., 2009. Serious games et motivation. In: Actes de l'Atelier «Jeux Sérieux: Conception et Usages». Presented at the EIAH 2009, pp. 41-53.
- Ferdinand, P., Müller, S., Ritschel, T., Wechselberger, U., 2005. The Eduventure–A new approach of digital game based learning combining virtual and mobile augmented

reality games episodes. In: Pre-Conference Workshop "Game Based Learning" of DeLFI 2005 and GMW 2005 Conference, Rostock.

- Frété, C., 2002. Le potentiel du jeu vidéo pour l'éducation. Unpublished Master thesis, University of Geneva, Geneva.
- Garris, R., Ahlers, R., Driskell, J., 2002. Games, motivation, and learning: A research and practice model. *Simulation & Gaming* vol.33, pp. 441–467.
- Gee, J.-P., 2005. Good video Games and good learning.
- Goldin-Meadow, S., Cook, S.W., Mitchell, Z.A., 2009. Gesturing gives children new ideas about math. *Psychological Science* vol.20, pp. 267–272.
- Graham, E.A., Vassallo, D., Gerrick, S., Han, K., Kang, J., Hsieh, N., 2012. Challenges of Mobile Phone-based, GPS-Dependent Gaming for Citizen Science. In: Proceedings of CSCW '12 Workshop on Mixed-Reality Games. Seattle, USA.
- Grimm, P., Fraunhofer, A.G.C., Haller, M., Paelke, V., Reinhold, S., 2002. AMIRE Authoring Mixed Reality. Presented at the The First IEEE International Augmented Reality Toolkit Workshop, Darmstadt, Germany.
- Gustafson, K.L., Branch, R.M., 2002. What is instructional design. Trends and issues in instructionan design and technology, *Trends and issues in instructionan design and technology* pp. 16–25.
- Henrysson, A., Billinghurst, M., Ollila, M., 2005. Face to Face Collaborative AR on Mobile Phones. In: Proceedings of the 4th IEEE/ACM International Symposium on Mixed and Augmented Reality, ISMAR '05. Washington, DC, USA, pp. 80– 89.
- Herrington, J.A., Edith Cowan University. Faculty of Science, T., Engineering, 1997. *Authentic learning in interactive multimedia environments*. Citeseer.
- Hsueh-Hua Chen, V., Lin, W., Haller, M., Leitner, J., Been-Lirn, D., 2009. Communicative Behaviors and Flow Experience in Tabletop Gaming. In: Proceedings of the International Conference on Advances in Computer Enterntainment Technology, pp. 281–286.
- IMS Global Consortium, 2003. IMS-LD

http://www.imsglobal.org/learningdesign/index.html (accessed 6.14.10).

- Jourde, F., 2011. Collecticiel et Multimodalité : spécification de l'interaction la notation COMM et l'éditeur e-COMM (Thèse de doctorat en informatique). Université de Grenoble, Grenoble.
- Jourde, F., Laurillau, Y., Nigay, L., 2010. e-COMM, un éditeur pour spécifier l'interaction multimodale et multiutilisateur. In: Proceedings of IHM 2010, 22ème Conférence Francophone sur l'Interaction Homme-Machine, pp. 225–228.
- Kirkley, S.E., Kirkley, J.R., 2005. Creating next generation blended learning environments using mixed reality, video games and simulations. *TechTrends* vol.49, pp. 42–53.
- Kirkley, S.E., Tomblin, S., Kirkley, J., 2005. Instructional design authoring support for the development of serious games and mixed reality training. In: Proceedings of the Interservice/Industry Training, Simulation, and Education Conference.
- Köffel, C., Haller, M., 2008. Heuristics for the evaluation of tabletop games. In: Evaluating User Experiences in Games, Workshop at the 2008 Conference on Human Factors in Computing Systems. Presented at the CHI 2008, Florence, Italy.
- Leitner, J., Koeffel, C., Haller, M., 2008. Bridging the gap between real and virtual objects for tabletop games. *The International Journal of Virtual Reality* vol.7, pp. 33–40.
- Liu, W., Cheok, A.D., Mei-Ling, C.L., Theng, Y.-L., 2007. Mixed reality classroom. In: Proceedings of the 2nd International Conference on Digital Interactive Media in Entertainment and Arts - DIMEA '07. Perth, Australia, p. 65.
- MacIntyre, B., Gandy, M., Bolter, J., Dow, S., Hannigan, B., 2003. Dart: The designer's augmented reality toolkit. In: Proceedings. of The International Symposium on Mixed and Augmented Reality. pp. 329–330.
- MacIntyre, B., Gandy, M., Dow, S., Bolter, J.D., 2004. DART: a toolkit for rapid design exploration of augmented reality experiences. In: Proceedings of the 17th Annual ACM Symposium on User Interface Software and Technology. pp. 197–206.
- Malone, T.W., 1980. What makes things fun to learn? Heuristics for designing instructional computer games. In: Proceedings of the 3rd ACM SIGSMALL Symposium and the First SIGPC Symposium on Small Systems. p. 169.
- Malone, T.W., Lepper, M.R., 1987. Making Learning Fun: A Taxonomy of Intrinsic Motivations for Learning. In: *Aptitude, Learning and Instruction III: Conative and Affective Process Analyses*. Richard E. Snow and Marshall J. Farr (Lawrence Erlbaum Associates), pp. 223–253.
- Mansoux, B., 2004. Méthodes de conception pour les systèmes de Réalité Augmentée. In: Actes des Secondes Rencontres Jeunes Chercheurs En Interaction Homme-Machine. Lacanau, France.
- Marchiori, E.J., Torrente, J., del Blanco, Á., Moreno-Ger, P., Sancho, P., Fernández-Manjón, B., 2012. *A narrative metaphor to facilitate educational game authoring. Computers & Education vol.* 58, pp. 590–599.
- Marfisi-Schottman, I., 2012. Méthodologie, modèles et outils pour la conception de Learning Games (Thèse de doctorat en informatique). Institut national des sciences appliquées de Lyon, Lyon.
- Marfisi-Schottman, I., George, S., Tarpin-Bernard, F., 2010. Tools and Methods for Efficiently Designing Serious Games. In: Proceedings of 4th Europeen Conference on Games Based Learning. Denmark, pp. 226–234.
- Mariais, C., 2012. Modèles pour la conception de Learning Role-Playing Games en formation professionnelle (Thèse de doctorat en Ingénierie de la Cognition, de l'interaction, de l'Apprentissage et de la création). Université de Grenoble.
- Mariais, C., Dupin, V., 2010. Le Serious Game Session : les ressorts de jeu au service du présentiel.
- Mariais, C., Michau, F., Pernin, J.-P., 2010. The use of Game Principles in the Design of Learning Role- Playing Game Scenarios. In: Proceedings of the European Conference on Game-Based Learning. Copenhagen, Denmark, pp. 462–469.
- Martel, C., Vignollet, L., Ferraris, C., 2006. LDL : un langage support à la scénarisation pédagogique.
- McGonigal, J., 2003. ʻThis Is Not a Game': Immersive Aesthetics and Collective Play. In: MelbourneDAC: 5th International Digital Arts and Culture Conference. Melbourne.
- Messager Rota, V., 2009. *Gestion de projet : vers les méthodes agiles*, 2ème édition. ed. Eyrolles.
- Milgram, P., Kishino, F., 1994. A taxonomy of mixed reality visual displays. *IEICE Transactions on Information and Systems E series D* vol.77, pp. 1321–1329.
- Moody, L., Waterworth, A., McCarthy, A., Harley, P., Smallwood, R., 2008. The feasibility of a mixed reality surgical training environment. *Virtual Reality* vol.12, pp. 77–86.
- Moreno-Ger, P., Burgos, D., Martínez-Ortiz, I., Sierra, J.L., Fernández-Manjón, B., 2008. Educational game design for online education. *Computers in Human Behavior* vol.24, pp.2530–2540.
- Nilsen, T., Linton, S., Looser, J., 2004. Motivations for augmented reality gaming. In: Proceedings of FUSE, New Zealand Game Developers Conference pp. 86–93.
- Nodenot, T., 2006. Etude du potentiel du langage IMS-LD pour scénariser des situations d'apprentissage: résultats et propositions. In: actes du colloque Scénariser

l'enseignement et l'apprentissage : une nouvelle compétence pour le praticien ?. pp. 57–63.

- Oliver, J., 2010. Levelhead. URL http://selectparks.net/~julian/levelhead/ (accessed 9.6.10).
- Ott, R., Thalmann, D., Vexo, F., 2007. Haptic feedback in mixed-reality environment. *The Visual Computer* vol. 23, pp. 843–849.
- Paquette, G., 2002. *L'ingénierie pédagogique: pour construire l'apprentissage en réseau*.
- Paquette, G., 2007. L'instrumentation de la scénarisation pédagogique. *International Journal of Technologies in Higher Education* vol.4, pp. 57-71.
- Paternò, F., Mancini, C., Meniconi, S., 1997. ConcurTaskTrees: A diagrammatic notation for specifying task models. In: Proceedings of the IFIP TC13 International Conference on Human-Computer Interaction. pp. 362–369.
- Perrenoud, P., 1995. Des savoirs aux compétences: de quoi parle-t-on en parlant de compétences. *Pédagogie collégiale* vol.9, pp.20–24.
- Perry, J., Klopfer, E., Norton, M., Sutch, D., Sandford, R., Facer, K., 2008. AR gone wild: two approaches to using augmented reality learning games in Zoos. In: Proceedings of the 8th International Conference on International Conference for the Learning Sciences - Volume 3. Utrecht, The Netherlands, pp. 322–329.
- Piekarski, W., Thomas, B., 2002. ARQuake: the outdoor augmented reality gaming system. *Communications of the ACM* vol. 45, pp. 36 - 38.
- Ponder, M., Herbelin, B., Molet, T., Schertenlieb, S., Ulicny, B., Papagiannakis, G., Magnenat-Thalmann, N., Thalmann, D., 2003. Immersive VR decision training: telling interactive stories featuring advanced virtual human simulation technologies. In: Proceedings of the Workshop on Virtual Environments 2003. pp. 97–106.
- Power, M., Daniel, S., Barma, S., Harrap, R., 2010. Playing With Fire: Kindling Learning Through Mobile Gaming. *International Journal of Game-Based Learning*.
- Prensky, M., 2001. Fun, play and games: What makes games engaging. *Digital gamebased learning* pp. 1–31.
- Pruitt, J., Grudin, J., 2003. Personas: practice and theory. In: Proceedings of the 2003 Conference on Designing for User Experiences. pp. 1–15.
- Puja, J.-C., Parsons, D., 2011. A Location-Based Mobile Game for Business Education. In: Proceeding of: ICALT 2011. Athens, Georgia, USA, pp. 42–44.
- Robertson, J., Nicholson, K., 2007. Adventure Author: a learning environment to support creative design. In: Proceedings of the 6 Th International Conference on Interaction Design and Children. pp. 37–44.
- Rogers, Y., Scaife, M., Harris, E., Phelps, T., Price, S., Smith, H., Muller, H., Randell, C., Moss, A., Taylor, I., others, 2002. Things aren't what they seem to be: innovation through technology inspiration. In: Proceedings of the 4th Conference on Designing Interactive Systems: Processes, Practices, Methods, and Techniques. pp. 373–378.
- Sawyer, B., Smith, P., 2008. Serious games taxonomy, Serious Game Summit. San Francisco, CA, USA.
- Schrier, K., 2006. Using augmented reality games to teach 21st century skills. In: ACM SIGGRAPH 2006 Educators Program. Boston, Massachusetts, p. 15.
- Shipman, F.M., Marshall, C.C., 1999. Formality considered harmful: Experiences, emerging themes, and directions on the use of formal representations in interactive systems. *Computer Supported Cooperative Work (CSCW)* vol.8, pp. 333–352.
- Squire, K., Jenkins, H., 2003. Harnessing the power of games in education. *Insight* vol.3, pp.5–33.
- Squire, K.D., Jan, M., 2007. Mad City Mystery: Developing Scientific Argumentation Skills with a Place-based Augmented Reality Game on Handheld Computers. *Journal of Science Education and Technology* vol.16, pp.5–29.
- Susi, T., Johannesson, M., Backlund, P., 2007. Serious games An overview (Technical Report No. HS- IKI -TR-07-001). School of Humanities and Informatics, University of Skövde, Sweden.
- Tardif, J., 2003. Développer un programme par compétences: de l'intention à la mise en U00F8euvre. *Pédagogie collégiale* vol.16, pp.36–44.
- Thomas, B., Close, B., Donoghue, J., Squires, J., Bondi, P.D., Piekarski, W., 2002. First person indoor/outdoor augmented reality application: ARQuake. *Personal and Ubiquitous Computing* vol.6, pp.75–86.
- Tricot, A., 2004. La prise de conscience du besoin d'information: une compétence documentaire fantôme. Publié en ligne sur Docs pour Docs.
- Vygotsky, L.S., 1978. *Mind in society: The development of higher psychological processes*. Harvard university press.
- Wagner, D., Barakonyi, I., 2003. Augmented Reality Kanji Learning. In: Proceedings of the 2nd IEEE/ACM International Symposium on Mixed and Augmented Reality. pp. 335-337.
- Wallas, G., 1926. *The art of thought*. Harcourt, Brace and Company.
- Wolf, M.J.P., 2002. Genre and the Video Game. Chapter 6 of *The Medium of the Video Game.* URL http://www.robinlionheart.com/gamedev/genres.xhtml (accessed 2.13.13).
- Zuckerman, O., Arida, S., Resnick, M., 2005. Extending tangible interfaces for education: digital montessori-inspired manipulatives. In: Proceedings of the SIGCHI Conference on Human Factors in Computing Systems. pp. 859–868.

### FOLIO ADMINISTRATIF

## THESE SOUTENUE DEVANT L'INSTITUT NATIONAL DES SCIENCES APPLIQUEES DE LYON

NOM : ORLIAC DATE de SOUTENANCE : 20/09/2013 (Nom de jeune fille : COURDAVAULT)

Prénoms : Charlotte

TITRE : Modèles et outils pour la conception de Learning Games en Réalité Mixte

NATURE : Doctorat Numéro d'ordre : 2013ISAL0088

Ecole doctorale : Infomaths

Spécialité : Informatique

RESUME : Les Learning Games sont des environnements d'apprentissage, souvent informatisés, qui utilisent des ressorts ludiques pour catalyser l'attention des apprenants et ainsi faciliter leur apprentissage. Ils ont des atouts indéniables mais présentent également certaines limites, comme des situations d'apprentissage trop artificielles. Ces limites peuvent être dépassées par l'intégration d'interactions en Réalité Mixte dans les Learning Games, que nous appelons alors des Mixed Reality Learning Games (MRLG). La Réalité Mixte, qui combine environnements numériques et objets réels, ouvre de nouvelles possibilités d'interactions et d'apprentissage. Dans ce contexte, nous nous intéressons au processus de conception des MRLG.

La conception des MRLG reste difficile à maîtriser. En effet, il n'existe ni méthode ni outil adapté à la conception de ce type d'environnements. Ceci nous amène à proposer deux outils conceptuels : un modèle de description de MRLG (f-MRLG) et des aides à la créativité sous la forme de listes de propositions puis de recommandations. Ces propositions sont à l'origine de la conception et du développement d'un outil auteur informatisé : MIRLEGADEE (Mixed Reality Learning Game DEsign Environment). Une expérimentation auprès de 20 enseignants et concepteurs de formation a validé le bienfondé de cet outil qui guide effectivement les concepteurs dans les phases amont du processus de conception de MRLG malgré des limites pour l'accompagnement de tâches complexes.

MOTS-CLES : Serious Games, Learning Games, éducation, Environnement Informatique pour l'Apprentissage Humain (EIAH), Réalité Mixte, Interaction Homme-Machine (IHM), conception, méthodologie, modélisation, scénario, collaboration, outil auteur, évaluation.

Laboratoire de recherche : Laboratoire d'InfoRmatique en Image et Systèmes d'information (LIRIS) - UMR 5205

Directeurs de thèse: Patrick Prévôt, Sébastien George

Président de jury : Jean-Pierre Jessel

Composition du jury : Thibault Carron, Sébastien George, Jean-Pierre Jessel, Anne Lejeune, Dominique Lenne, Christine Michel, Patrick Prévôt